RIP KITATO СОГЛАСОВАНО Пректор БПОУ Мелеузовский Генеральный директор РЕЕС СТРУГЕНИЕ В ЕОПЛЕДЖ ООО «Пивзавод» 2350. Гималетдинов  $\iota_{\iota}$ И. Габбасов  $202Zr$ . 09  $02/\Gamma$ . **JEHHOL OF HACOBAHO** Лиректор OOGHA Г.Гарипов  $19$  $202 \measuredangle r$ .  $106$ COLJIACOBAHO Директор **ООО «Медеузовскийвод ЖБК»** 499 10 60630-В. Озварский < 02/1 2 2010 10 2 3 20 2 1 F. СОГЛАСОВАНО Директор ООО «Жилищныймонтноэксплуатационный участок 4» Boeever H.T. Barypo B " OTHER COMPOSED  $21 r$ 

### ОСНОВНАЯ ПРОФЕССИОНАЛЬНАЯ ОБРАЗОВАТЕЛЬНАЯ ПРОГРАММА

Уровень профессионального образования Среднее профессиональное образование

#### Образовательная программа

подготовки квалифицированных рабочих, служащих

Профессия 09.01.01 Наладчик аппаратного и программного обеспечения

Квалификация выпускника

Наладчик технологического оборудования

Форма обучения очная

Организация-разработчик:

Государственное бюджетное профессиональное образовательное учреждение Мелеузовский индустриальный колледж (ГБПОУ Мелеузовский индустриальный колледж)

# **Содержание**

# **Раздел 1. Общие положения**

#### **Раздел 2. Общая характеристика образовательной программы**

#### **Раздел 3. Характеристика профессиональной деятельности выпускника**

#### **Раздел 4. Планируемые результаты освоения образовательной программы**

- 4.1. Общие компетенции
- 4.2. Профессиональные компетенции
- 4.3. Личностные результаты

#### **Раздел 5. Структура образовательной программы**

- 5.1. Учебный план
- 5.2. Календарный учебный график
- 5.3. Рабочая программа воспитания
- 5.4. Календарный план воспитательной работы

#### **Раздел 6. Условия реализации образовательной программы**

- 6.1. Требования к материально-техническому обеспечению образовательной программы
- 6.2. Требования к учебно-методическому обеспечению образовательной программы.
- 6.3. Требования к организации воспитания обучающихся.
- 6.4. Требования к кадровым условиям реализации образовательной программы
- 6.5. Требования к финансовым условиям реализации образовательной программы

# **Раздел 7. Формирование фондов оценочных средств для проведения государственной итоговой аттестации**

#### **Раздел 8. Разработчики основной образовательной программы**

#### **ПРИЛОЖЕНИЯ**

Приложение 1. Программы профессиональных модулей

Приложение:

1.1. Рабочая программа профессионального модуля 01 «Обслуживание аппаратного обеспечения персональных компьютеров, серверов, периферийных устройств, оборудования и компьютерной оргтехники»;

1.2. Рабочая программа профессионального модуля 02 «Установка и обслуживание программного обеспечения персональных компьютеров, серверов, периферийных устройств и оборудования»;

1.3. Рабочая программа профессионального модуля 03 «Модернизация аппаратного обеспечения персональных компьютеров, серверов, периферийных устройств и оборудования»;

1.4. Рабочая программа профессионального модуля 04 «Модернизация программного обеспечения персональных компьютеров, серверов, периферийных устройств и оборудования»;

Приложение 2. Программы учебных дисциплин

Приложение:

2.1. Рабочая программа учебной дисциплины ОП. 01 «Основы информационных технологий»;

2.2. Рабочая программа учебной дисциплины ОП. 02 «Основы электротехники»;

2.3. Рабочая программа учебной дисциплины ОП. 03 «Основы электроники и цифровой схемотехники»;

2.4. Рабочая программа учебной дисциплины ОП. 04 «Охрана труда и техники безопасности»;

2.5. Рабочая программа учебной дисциплины ОП. 05 «Экономика организации»;

2.6. Рабочая программа учебной дисциплины ОП. 06 «Безопасность жизнедеятельности»;

2.7. Рабочая программа учебной дисциплины ФК.00 «Физическая культура»

Приложение 3. Рабочая программа воспитания

Приложение 4. Фонды оценочных средств для государственной итоговой аттестации по профессии 09.01.01. Наладчик аппаратного и программного обеспечения

#### **Раздел 1. Общие положения**

1.1. Настоящая основная образовательная программа среднего профессионального образования (далее – ООП СПО) по профессии 09.01.01. Наладчик аппаратного и программного обеспечения разработана на основе федерального государственного образовательного стандарта среднего профессионального образования по профессии 09.01.01. Наладчик аппаратного и программного обеспечения*,* утвержденного Приказом Минобрнауки России от 02.08.2013 № 852 (далее – ФГОС СПО).

ООП определяет рекомендованный объем и содержание среднего профессионального образования по профессии 09.01.01. Наладчик аппаратного и программного обеспечения, планируемые результаты освоения образовательной программы, условия образовательной деятельности.

ООП разработана для реализации образовательной программы на базе основного общего образования.

1.2. Нормативные основания для разработки ООП:

– Федеральный закон от 29 декабря 2012 г. №273-ФЗ «Об образовании в Российской Федерации»;

 Приказ Минобрнауки России от 28 мая 2014 г. № 594 «Об утверждении Порядка разработки примерных основных образовательных программ, проведения их экспертизы и ведения реестра примерных основных образовательных программ»;

 Приказ Минобрнауки России от 02.08.2013 № 852 «Об утверждении федерального государственного образовательного стандарта среднего профессионального образования по профессии 230103.04 Наладчик аппаратного и программного обеспечения»;

 Приказ Минобрнауки России от 14 июня 2013 г. № 464 «Об утверждении Порядка организации и осуществления образовательной деятельности по образовательным программам среднего профессионального образования»;

 Приказ Минобрнауки России от 16 августа 2013 г. № 968 «Об утверждении Порядка проведения государственной итоговой аттестации по образовательным программам среднего профессионального образования»;

 Приказ Минобрнауки России № 885, Минпросвещения России № 390 от 5 августа 2020 г. «О практической подготовке обучающихся» (вместе с «Положением о практической подготовке обучающихся»;

 Приказ Министерства труда и социальной защиты Российской Федерации от 29.09.2020 г. № 680н «Об утверждении профессионального стандарта «Системный администратор информационно-коммуникационных систем».

1.3. Перечень сокращений, используемых в тексте ООП:

ФГОС СПО – Федеральный государственный образовательный стандарт среднего профессионального образования;

ООП – основная образовательная программа;

МДК – междисциплинарный курс;

ПМ – профессиональный модуль;

ОК – общие компетенции;

ПК – профессиональные компетенции;

ЛР – личностные результаты;

ГИА – государственная итоговая аттестация;

### **Раздел 2. Общая характеристика образовательной программы**

Квалификация, присваиваемая выпускникам образовательной программы: Наладчик технологического оборудования*.*

Получение образования по профессии допускается только в профессиональной образовательной организации или образовательной организации высшего образования.

Формы обучения: очная*.*

Срок получения образования по образовательной программе, реализуемой на базе основного общего образования по квалификации Наладчик технологического оборудования *–* 2 года 10 месяцев*.*

# **Раздел 3. Характеристика профессиональной деятельности выпускника**

3.1. Область профессиональной деятельности выпускников:

Установка, обслуживание и модернизация средств вычислительной техники, в том числе аппаратного и программного обеспечения персональных компьютеров, серверов, а также периферийных устройств, оборудования и компьютерной оргтехники.

3.2. Соответствие профессиональных модулей присваиваемым квалификациям:

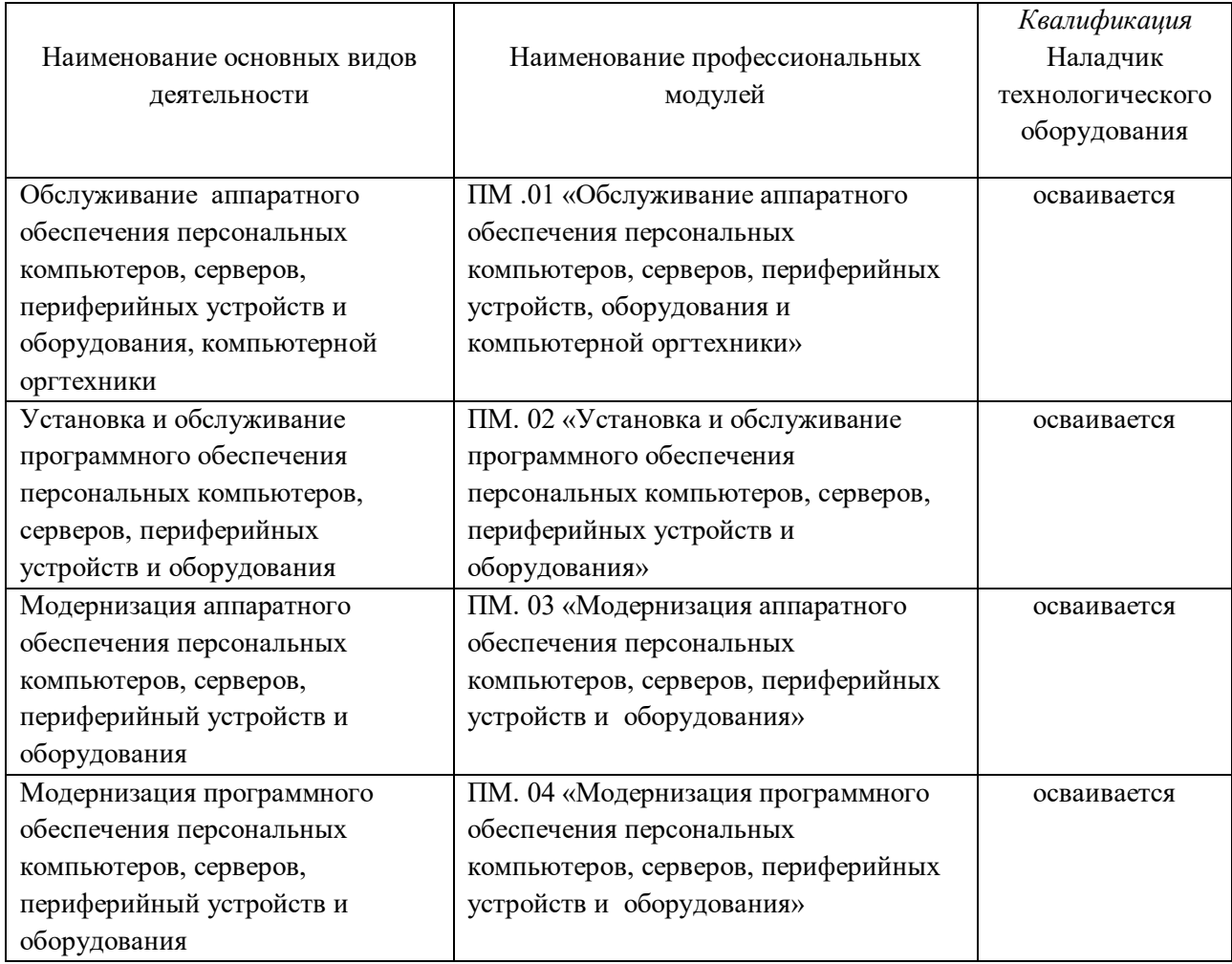

# **Раздел 4. Планируемые результаты освоения образовательной программы**

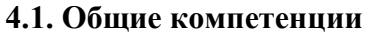

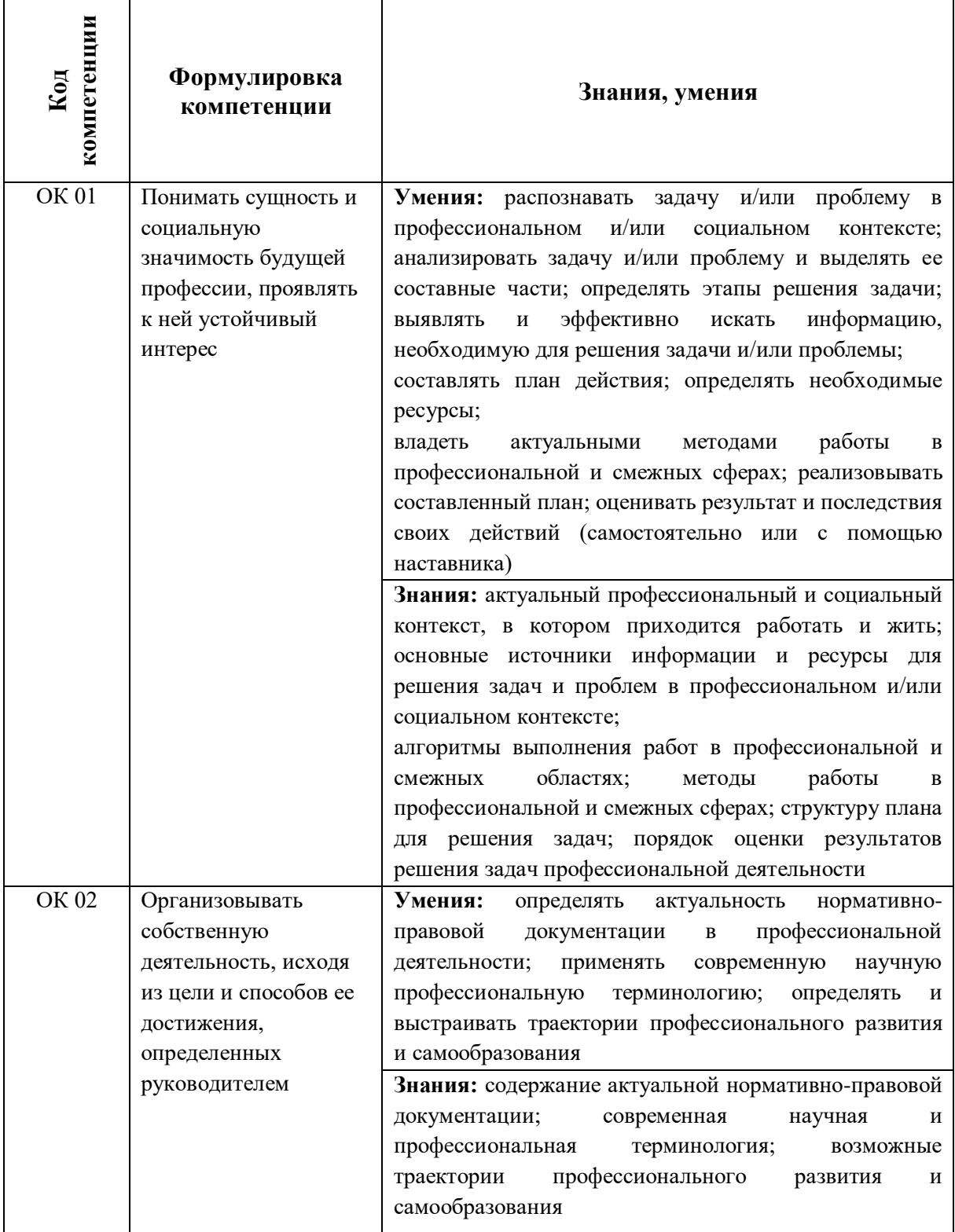

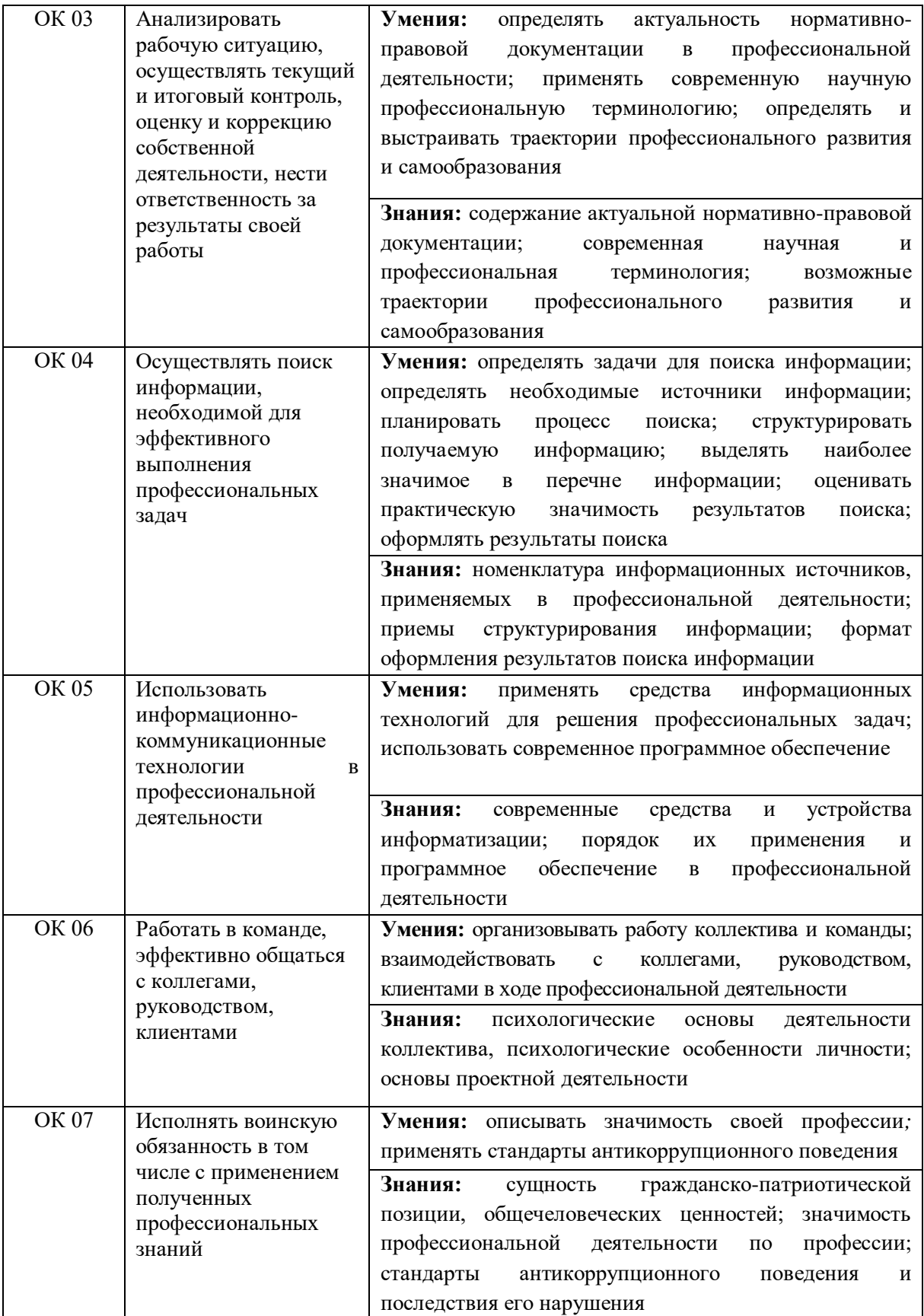

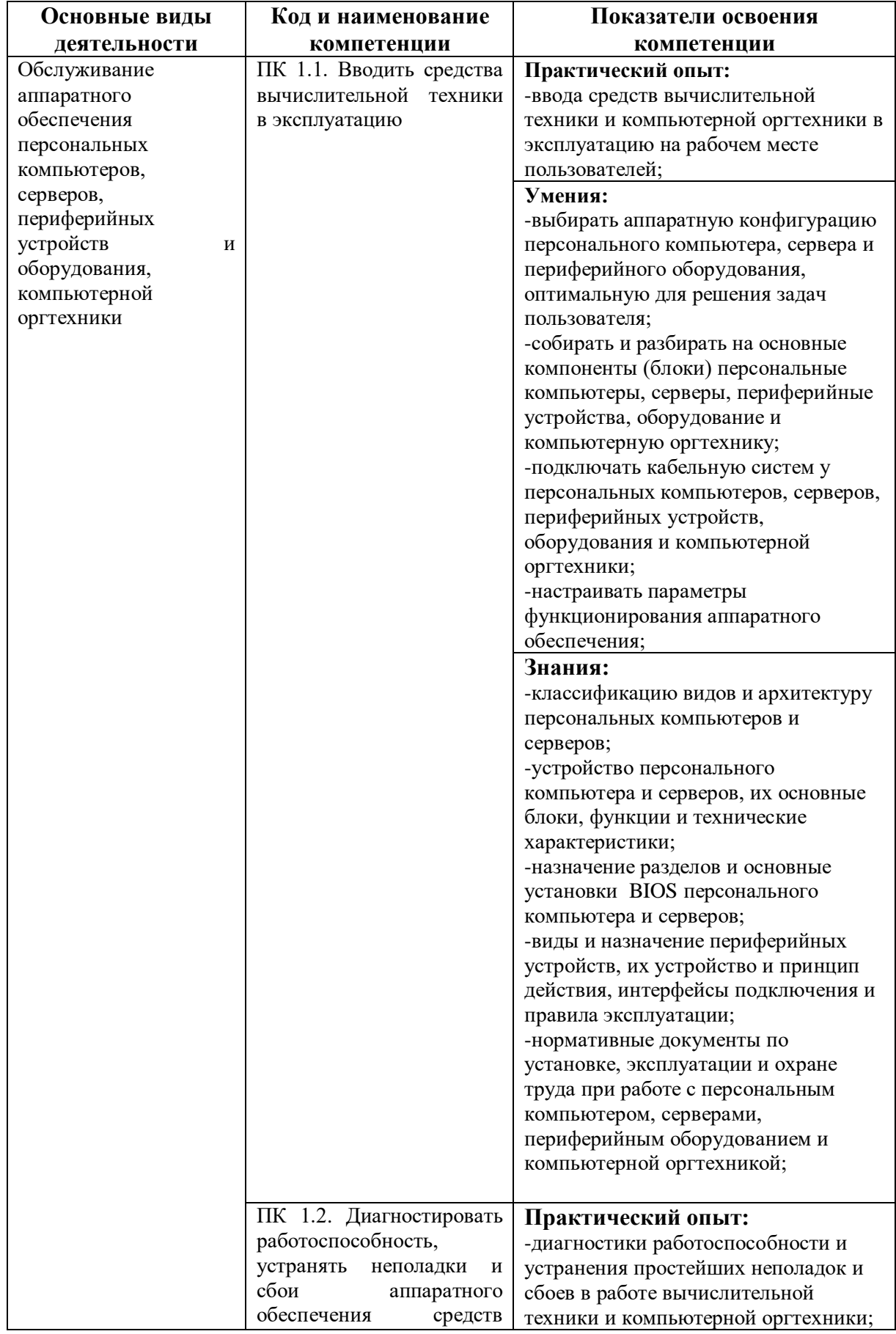

# **4.2. Профессиональные компетенции**

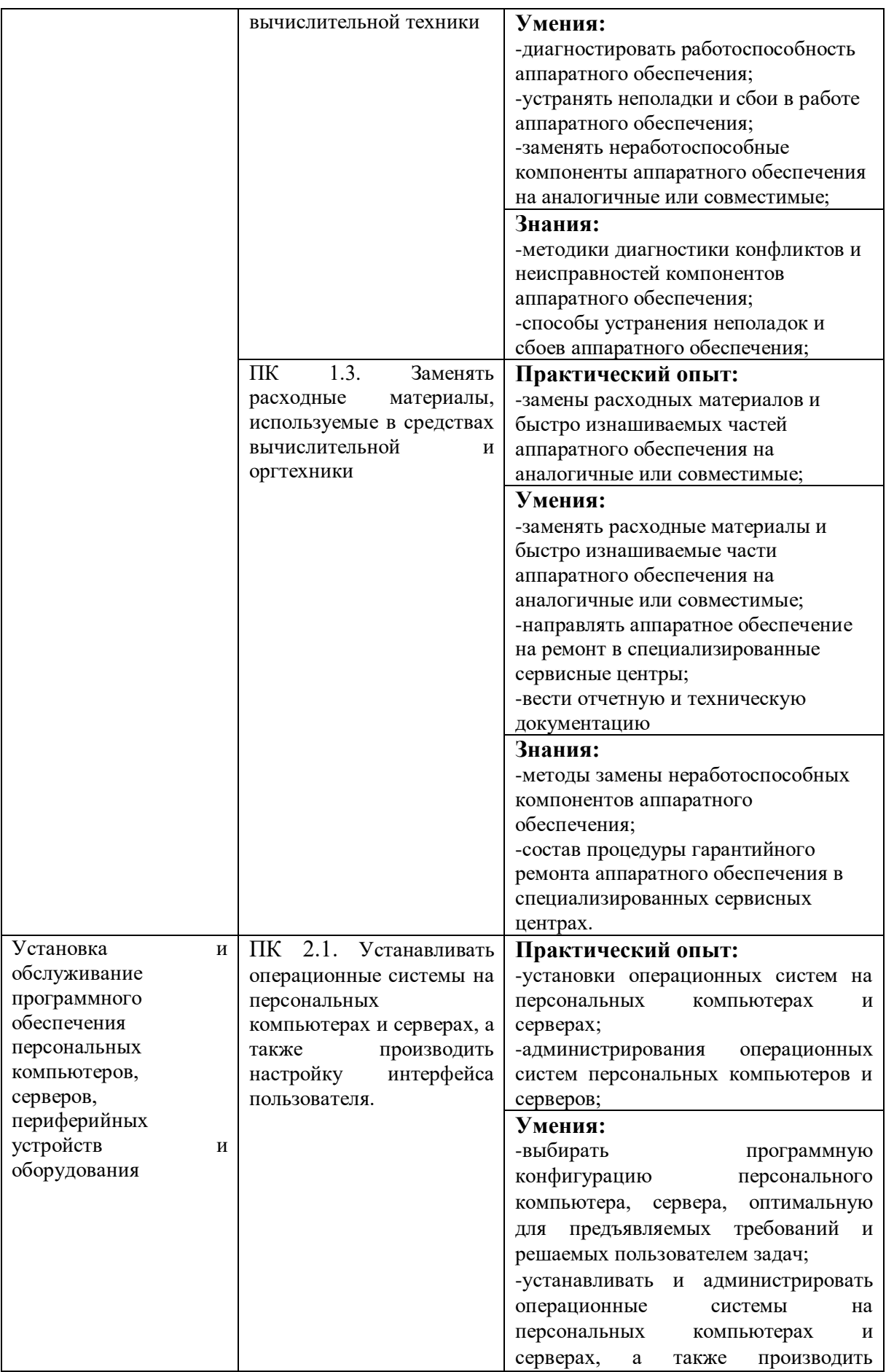

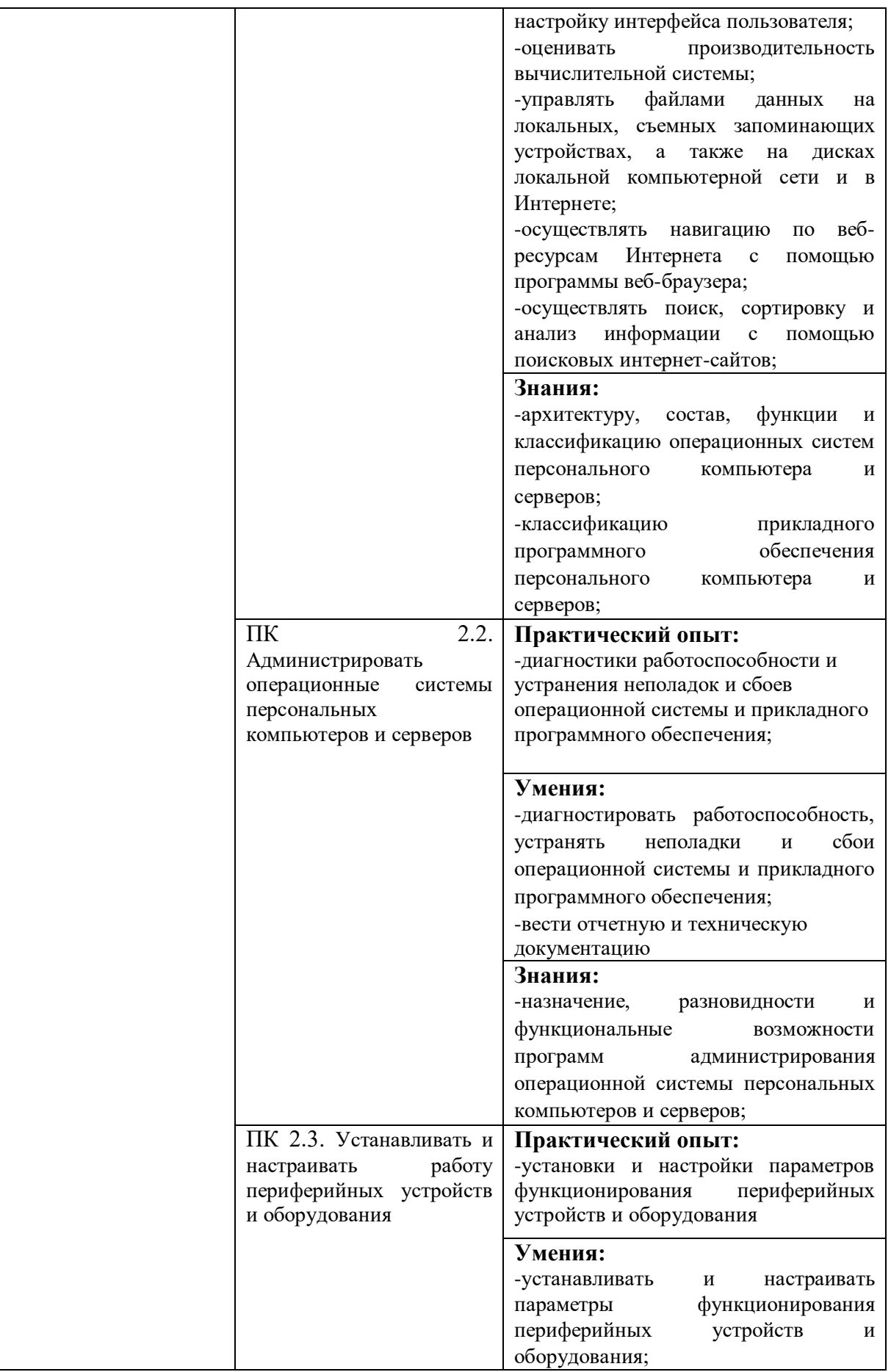

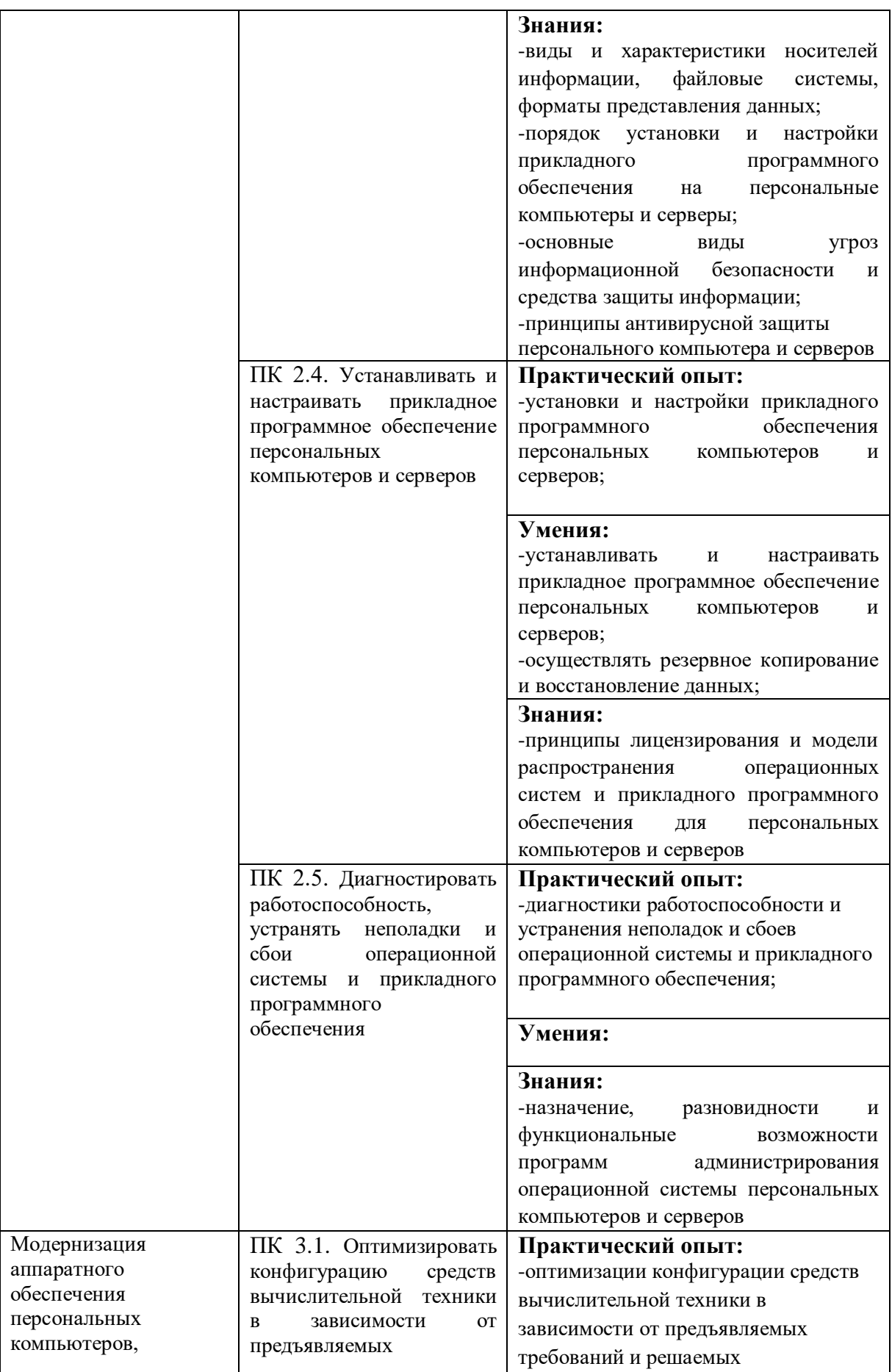

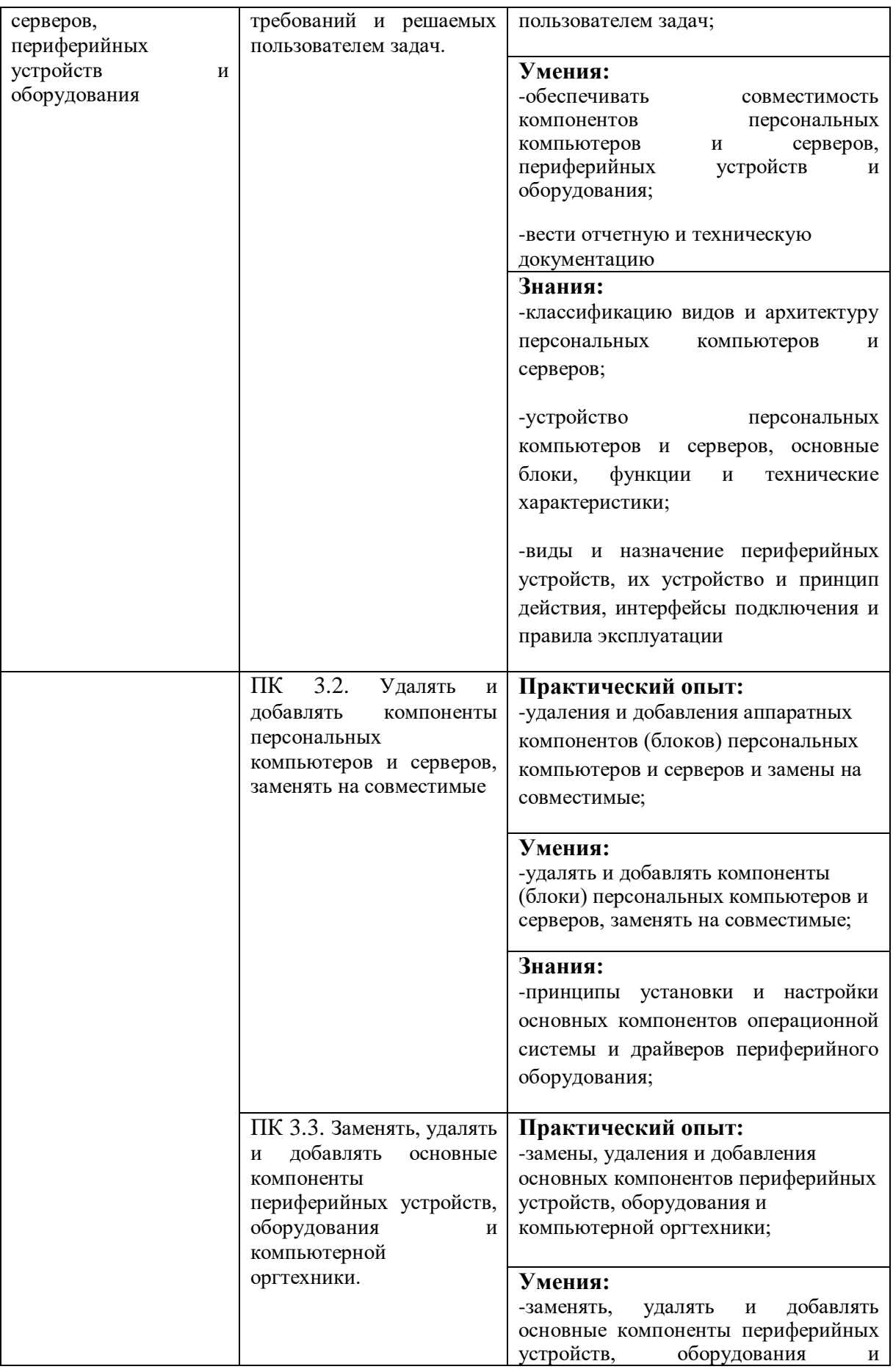

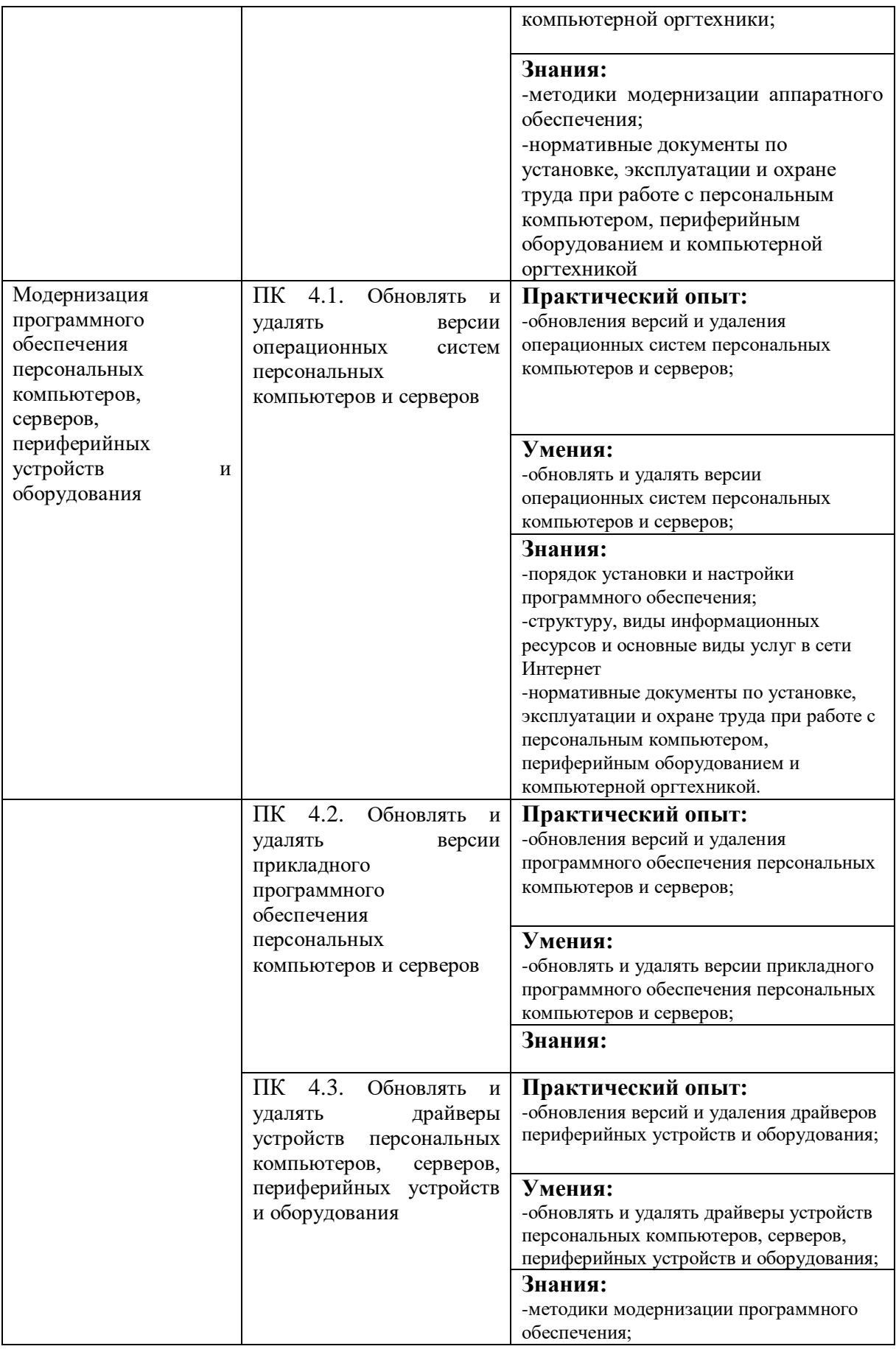

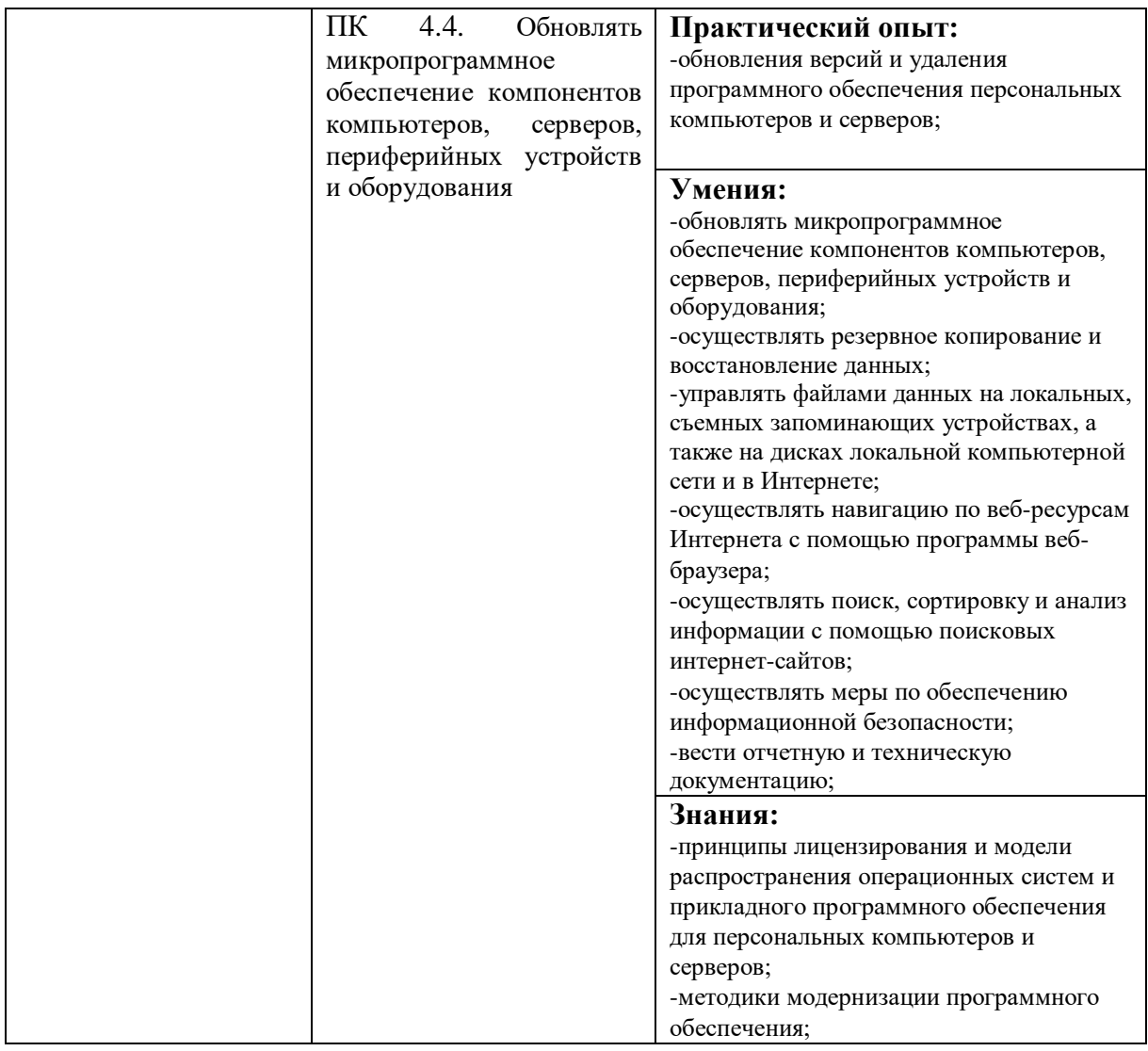

# **4.3. Личностные результаты**

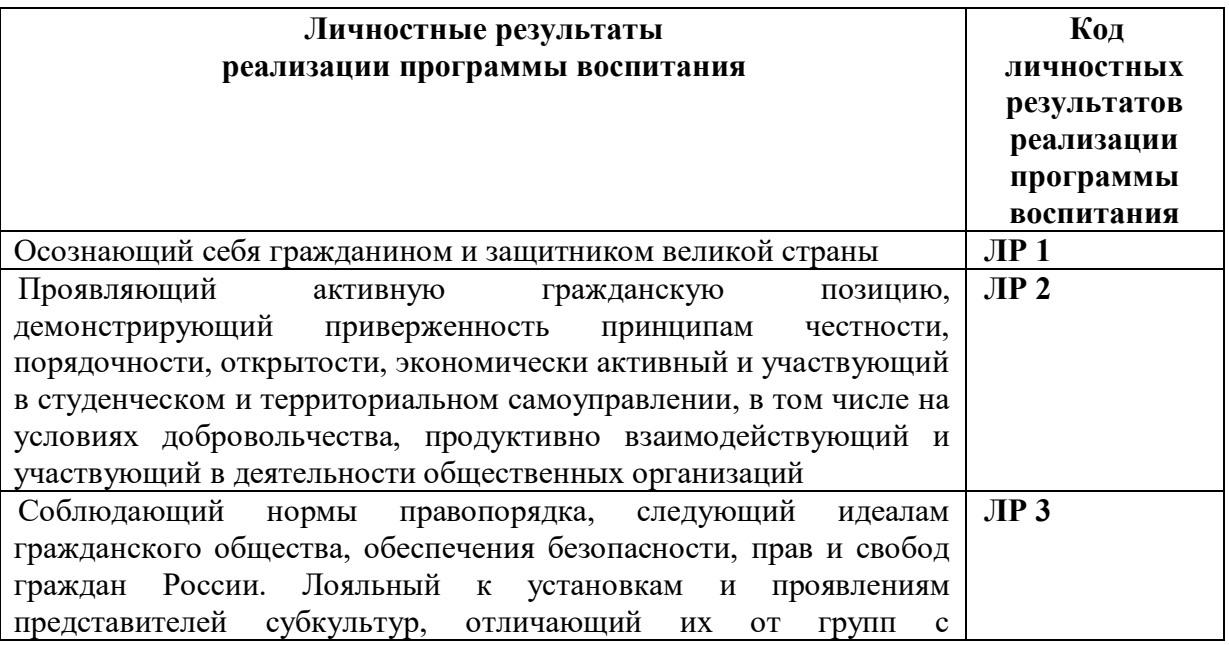

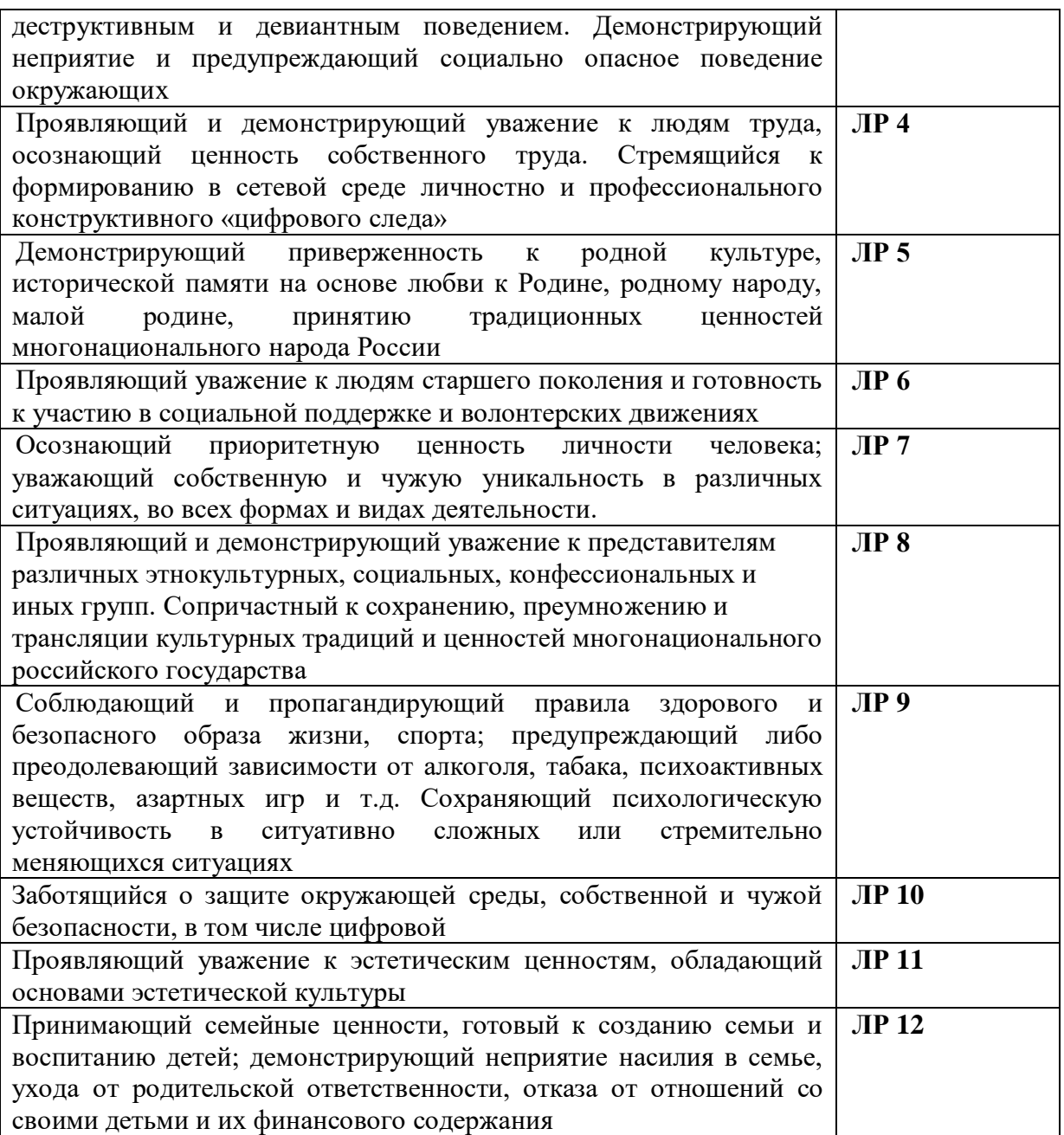

# **Раздел 5. Структура образовательной программы**

# **5.1. Учебный план**

# *5.2.1. Учебный план по программе подготовки квалифицированных рабочих, служащих (ППКРС)*

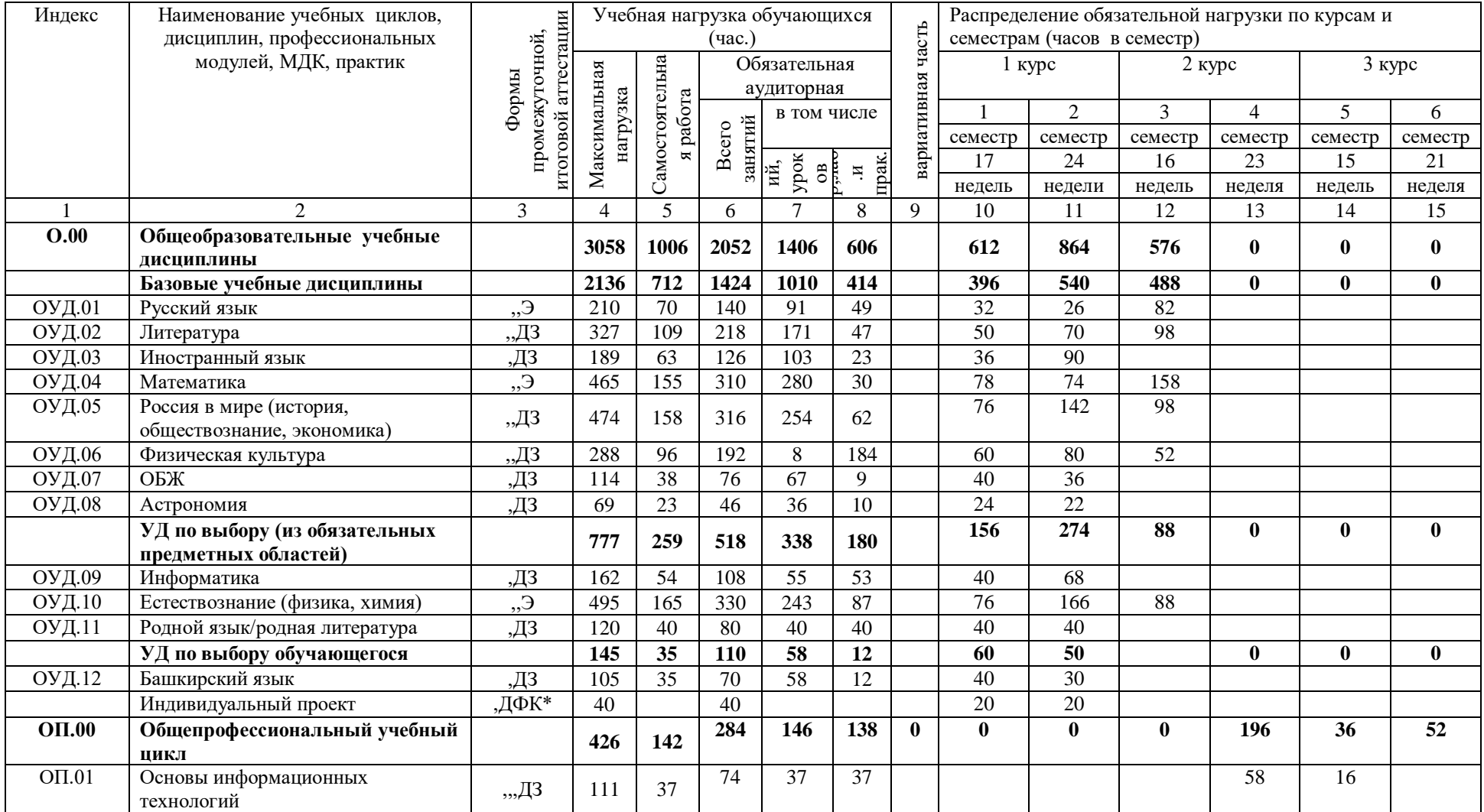

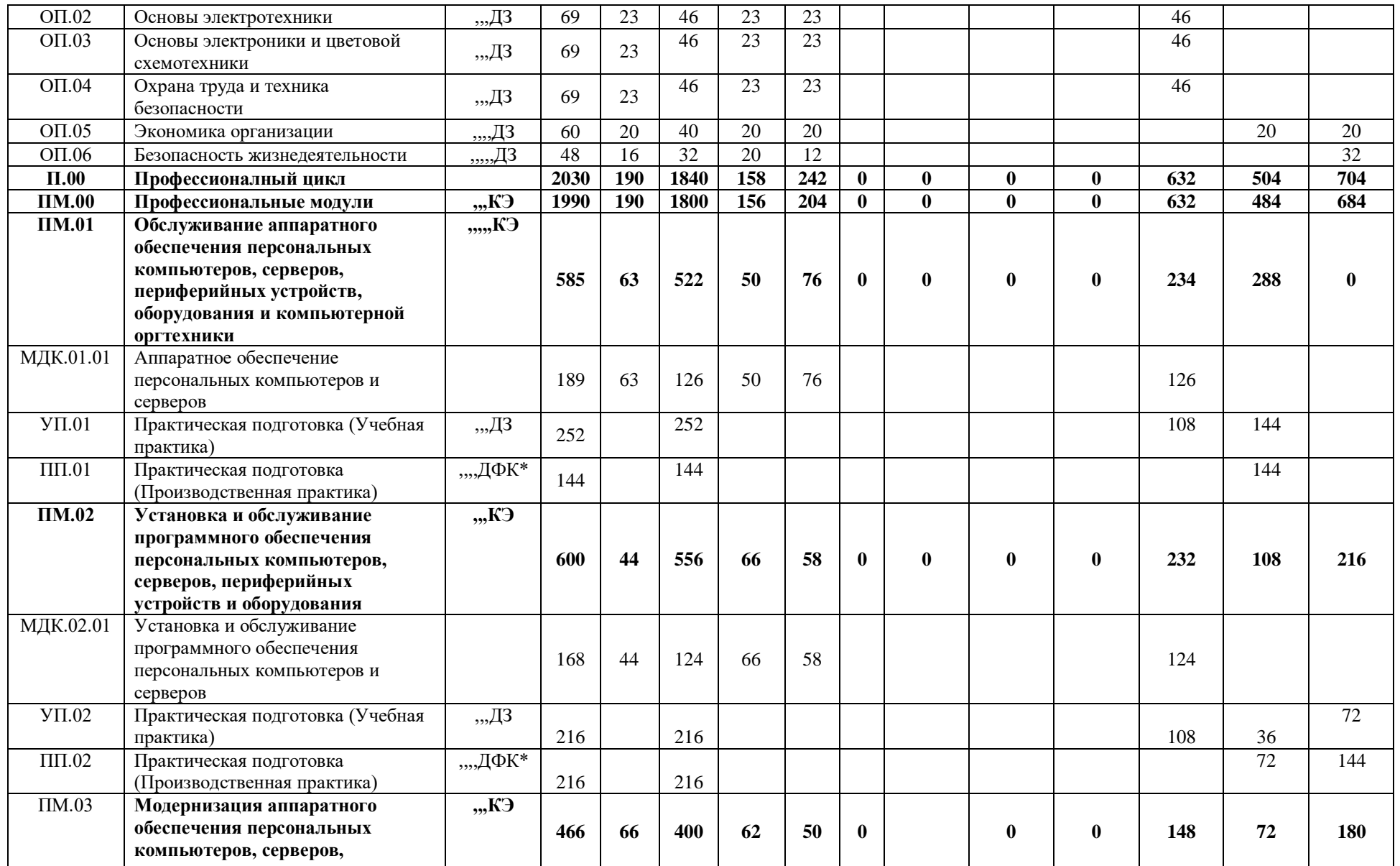

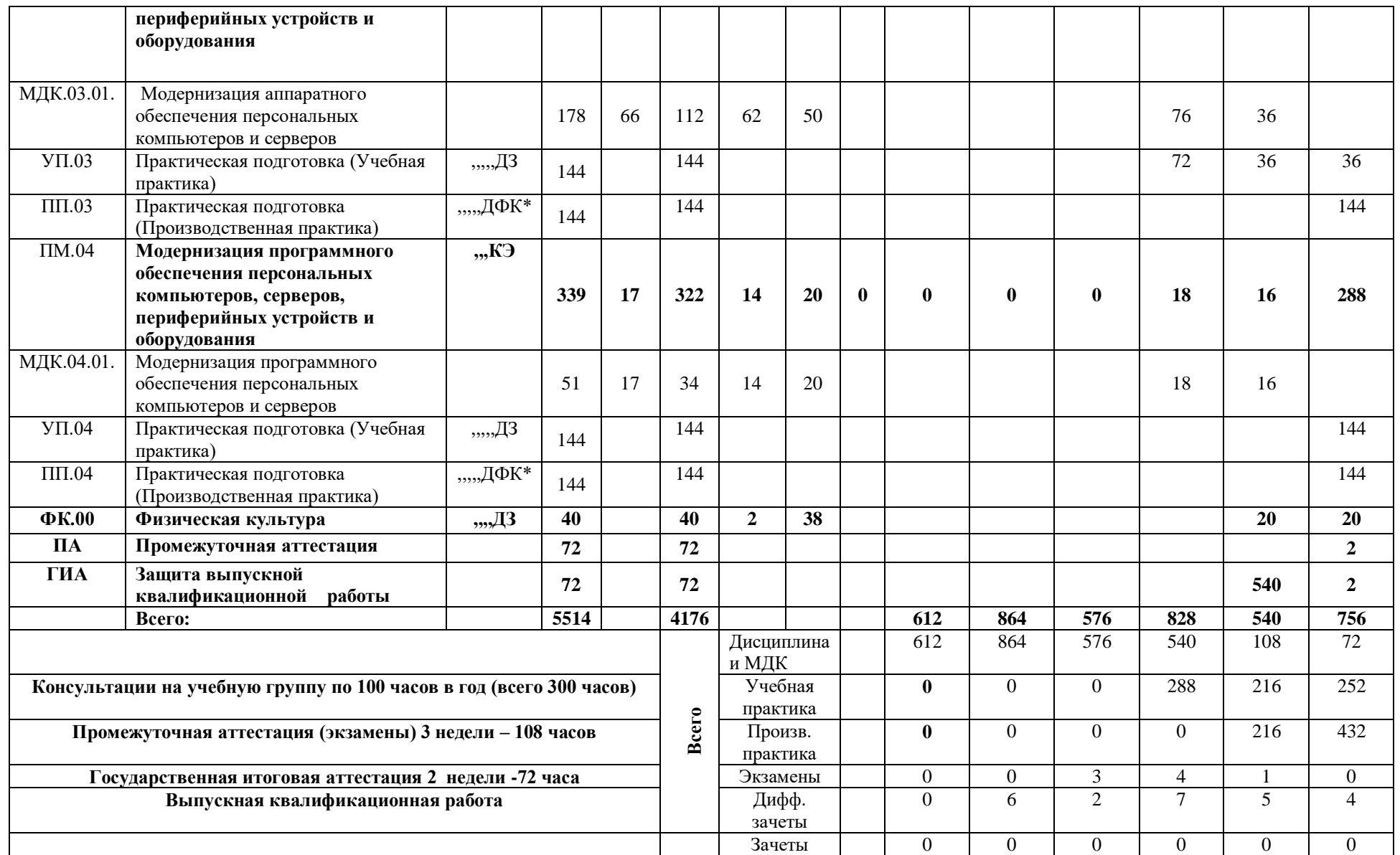

ДФК\* другие формы контроля (защита ИП, отчета по производс твенной практике)

# **5.2. Календарный учебный график**

### *5.2.1. По программе подготовки квалифицированных рабочих и служащих*

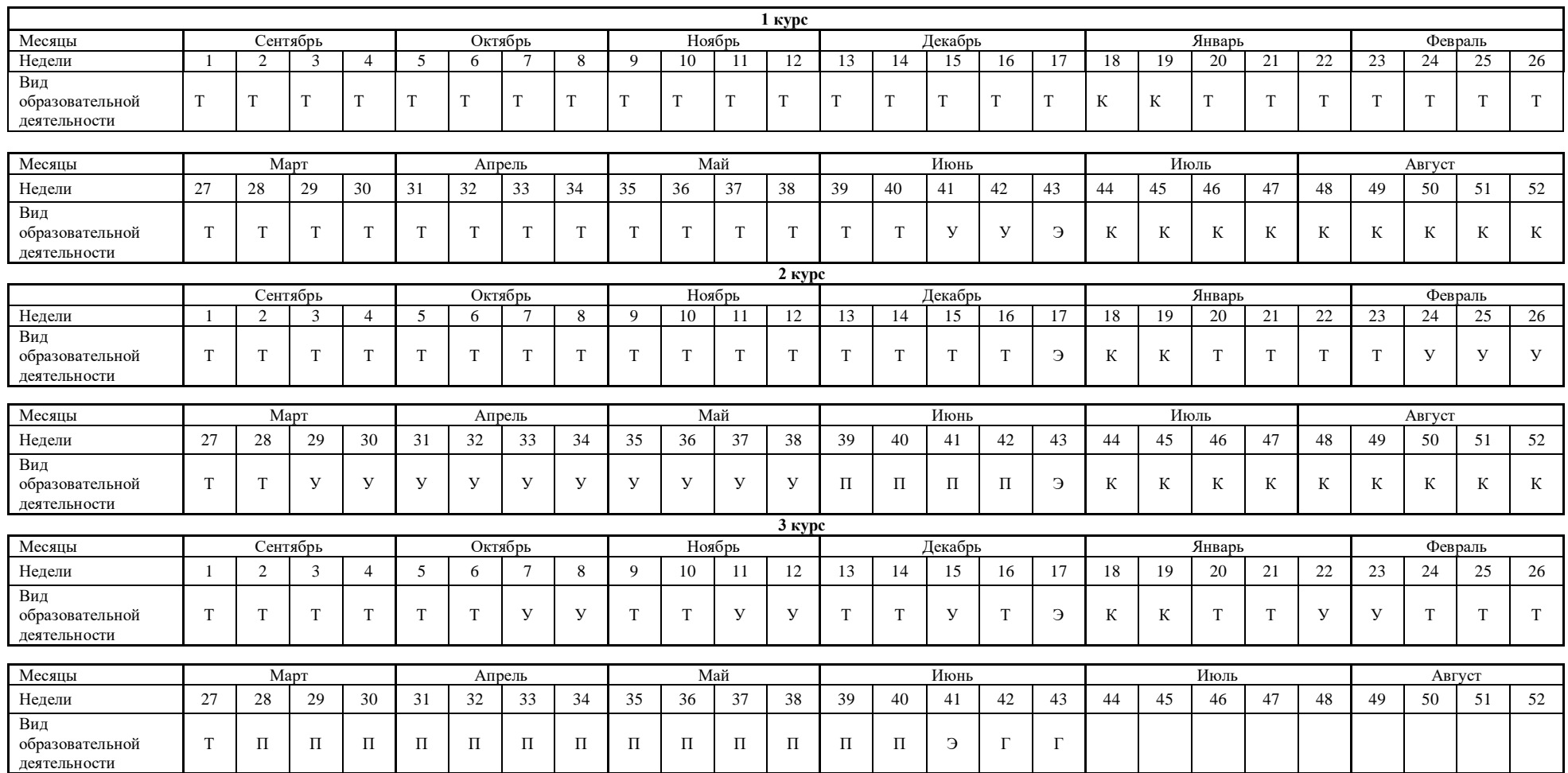

Т - теоретическое обучение У - учебная практика П - производственная практика  $\Gamma$  - государственная итоговая аттестация

#### **5.3. Рабочая программа воспитания**

5.3.1. Цели и задачи воспитания обучающихся при освоении ими образовательной программы:

Цель рабочей программы воспитания – личностное развитие обучающихся и их социализация, проявляющиеся в развитии их позитивных отношений к общественным ценностям, приобретении опыта поведения и применения сформированных общих компетенций квалифицированных рабочих, служащих/специалистов среднего звена на практике.

Задачи:

– формирование единого воспитательного пространства, создающего равные условия для развития обучающихся профессиональной образовательной организации;

– организация всех видов деятельности, вовлекающей обучающихся в общественноценностные социализирующие отношения;

– формирование у обучающиеся профессиональной образовательной организации общих ценностей, моральных и нравственных ориентиров, необходимых для устойчивого развития государства;

– усиление воспитательного воздействия благодаря непрерывности процесса воспитания.

5.3.2. Примерная рабочая программа воспитания представлена в приложении 3.

#### **5.4. Календарный план воспитательной работы**

Календарный план воспитательной работы представлен в приложении 3.

#### **Раздел 6. Условия реализации образовательной программы**

# **6.1. Требования к материально-техническому обеспечению образовательной программы**

6.1.1. Специальные помещения должны представлять собой учебные аудитории для проведения занятий всех видов, предусмотренных образовательной программой, в том числе групповых и индивидуальных консультаций, текущего контроля и промежуточной аттестации, а также помещения для самостоятельной работы, мастерские и лаборатории, оснащенные оборудованием, техническими средствами обучения и материалами, учитывающими требования международных стандартов.

#### **Перечень специальных помещений**

**Кабинеты:** *Информатики и информационных технологий; Охраны труда; Экономики организации; Безопасности жизнедеятельности* **Лаборатории:** *Электротехники с основами радиолектроники*

#### **Спортивный комплекс:**

*Спортивный зал; Открытый стадион широкого профиля с элементами полосы препятствий; Стрелковый тир*

#### **Залы:**

– библиотека, читальный зал с выходом в интернет;

– актовый зал;

6.1.2. Материально-техническое оснащение лабораторий, мастерских и баз практики по профессии

Образовательная организация, реализующая программу по профессии 09.01.01. Наладчик аппаратного и программного обеспечения, должна располагать материальнотехнической базой, обеспечивающей проведение всех видов дисциплинарной и междисциплинарной подготовки, лабораторной, практической работы обучающихся, предусмотренных учебным планом, и соответствующей действующим санитарным и противопожарным правилам и нормам в разрезе выбранных траекторий. Минимально необходимый для реализации ООП перечень материально-технического обеспечения, включает в себя:

6.1.2.1. Оснащение лабораторий

Лаборатория «Электротехника с основами электроники»

-вольтметры

-мультиметр

- миллиамперметры

-тестер

-набор соединительных проводов

-лабораторные планшеты для сборки электросхем

-образцы интегральных микросхем

-монтажные панели, учебные электрические схемы;

- видеопроектор мультимедийный

6.1.2.3. Оснащение баз практик

Реализация образовательной программы предполагает обязательную учебную и производственную практику.

Учебная практика реализуется в кабинетах и лаборатории ГБПОУ Мелеузовский индустриальный колледж и имеет оборудование, инструменты, расходные материалы, обеспечивающие выполнение всех видов работ, определенных содержанием программ профессиональных модулей, в том числе оборудования и инструментов, используемых при проведении чемпионатов WorldSkills и указанных в инфраструктурных листах конкурсной документации WorldSkills по компетенции «Видеопроизводство».

Производственная практика реализуется в организациях широкого профиля, обеспечивающих деятельность обучающихся в профессиональной области 06 Связь, информационные и коммуникационные технологии.

Оборудование предприятий и технологическое оснащение рабочих мест производственной практики соответствует содержанию профессиональной деятельности и дает возможность обучающемуся овладеть профессиональными компетенциями по всем видам деятельности, предусмотренными программой, с использованием современных технологий, материалов и оборудования.

### **6.2. Требования к учебно-методическому обеспечению образовательной программы**

6.2.1. Библиотечный фонд образовательной организации должен быть укомплектован печатными и (или) электронными учебными изданиями (включая учебники и учебные пособия) по каждой дисциплине (модулю) из расчета одно печатное и (или) электронное учебное издание по каждой дисциплине (модулю) на одного обучающегося.

В случае наличия электронной информационно-образовательной среды допускается замена печатного библиотечного фонда предоставлением права одновременного доступа не менее 25 процентов обучающихся к цифровой (электронной) библиотеке.

Образовательная программа должна обеспечиваться учебно-методической документацией по всем учебным дисциплинам (модулям).

6.2.2. Обучающиеся инвалиды и лица с ограниченными возможностями здоровья должны быть обеспечены печатными и (или) электронными учебными изданиями, адаптированными при необходимости для обучения указанных обучающихся.

#### **6.3. Требования к организации воспитания обучающихся**

6.3.1. Условия организации воспитания определяются образовательной организацией.

Выбор форм организации воспитательной работы основывается на анализе эффективности и практическом опыте.

Для реализации Программы определены следующие формы воспитательной работы с обучающимися:

– информационно-просветительские занятия (лекции, встречи, совещания, собрания и т.д.)

– массовые и социокультурные мероприятия;

– спортивно-массовые и оздоровительные мероприятия;

–деятельность творческих объединений, студенческих организаций;

– психолого-педагогические тренинги и индивидуальные консультации;

– научно-практические мероприятия (конференции, форумы, олимпиады, чемпионаты и др);

– профориентационные мероприятия (конкурсы, фестивали, мастер-классы, квесты, экскурсии и др.);

– опросы, анкетирование, социологические исследования среди обучающихся.

Выбор форм организации воспитательной работы основывается на анализе эффективности и практическом опыте педагогического коллектива, исходя из общей цели по созданию организационно-педагогических условий для развития ЛР каждого обучающегося.

6.3.2. В ходе разработки РПВ каждый педагогический работник ПОО выбирает ЛР, по достижению которых сможет создать наилучшие условия для обучающихся.

6.3.3. В рамках реализации своей дисциплины каждый педагогический работник ПОО, в том числе, совместно с представителями баз практик, родителями, студентами и др. должен организовать за учебный год несколько занятий - событий, отличительными чертами которых являются:

- нацеленность на формирование у обучающихся выбранных педагогом ЛР;
- участие студентов в подготовке и проведении события;
- значимость проведения события для педагога и студентов;

 возможность отразить участие студентов в событии как форму аттестации по РПВ (зафиксировать участие);

- содержательный отбор учебного материала;
- определение наиболее эффективной формы (технологии) проведения события;

внесение событий в календарный план воспитательной работы ОПОП.

#### **6.4. Требования к кадровым условиям реализации образовательной программы**

6.4.1. Реализация образовательной программы обеспечивается педагогическими работниками образовательной организации, а также лицами, привлекаемыми к реализации образовательной программы на условиях гражданско-правового договора, в том числе из числа руководителей и работников организаций, направление деятельности которых соответствует области профессиональной деятельности 06 Связь, информационные и коммуникационные технологии, и имеющими стаж работы в данной профессиональной области не менее 3 лет.

Квалификация педагогических работников образовательной организации должна отвечать квалификационным требованиям, указанным в Едином квалификационном справочнике должностей руководителей, специалистов и служащих (далее - ЕКС), а также профессиональном стандарте (при наличии).

Педагогические работники, привлекаемые к реализации образовательной программы, должны получать дополнительное профессиональное образование по программам повышения квалификации, в том числе в форме стажировки в организациях, направление деятельности которых соответствует области профессиональной деятельности 06 Связь, информационные и коммуникационные технологии, не реже 1 раза в 3 года с учетом расширения спектра профессиональных компетенций.

Доля педагогических работников (в приведенных к целочисленным значениям ставок), обеспечивающих освоение обучающимися профессиональных модулей, имеющих опыт деятельности не менее 3 лет в организациях, направление деятельности которых соответствует области профессиональной деятельности 06 Связь, информационные и коммуникационные технологии, в общем числе педагогических работников, реализующих программы профессиональных модулей образовательной программы, должна быть не менее 25 процентов.

# **6.5. Требования к финансовым условиям реализации образовательной программы**

6.5.1. Расчеты нормативных затрат оказания государственных услуг по реализации образовательной программы<sup>1</sup>

Расчеты нормативных затрат оказания государственных услуг по реализации образовательной программы осуществляются в соответствии с Методикой определения нормативных затрат на оказание государственных услуг по реализации образовательных программ среднего профессионального образования по профессиям (специальностям) и укрупненным группам профессий (специальностей), утвержденной Минобрнауки России 27 ноября 2015 г. № АП-114/18вн.

Нормативные затраты на оказание государственных услуг в сфере образования по реализации образовательной программы включают в себя затраты на оплату труда преподавателей и мастеров производственного обучения с учетом обеспечения уровня средней заработной платы педагогических работников за выполняемую ими учебную (преподавательскую) работу и другую работу в соответствии с Указом Президента Российской Федерации от 7 мая 2012 г. № 597 «О мероприятиях по реализации государственной социальной политики».

 $\overline{a}$ 

<sup>&</sup>lt;sup>1</sup> Образовательная организация приводит расчетную величину стоимости услуги в соответствии с рекомендациями федеральных и региональных нормативных документов.

# **Раздел 7. Формирование фондов оценочных средств для проведения государственной итоговой аттестации**

7.1. Государственная итоговая аттестация (далее – ГИА) является обязательной для образовательных организаций СПО. Она проводится по завершении всего курса обучения по направлению подготовки. В ходе ГИА оценивается степень соответствия сформированных компетенций выпускников требованиям ФГОС.

ГИА может проходить в форме защиты ВКР. Форму проведения ГБПОУ Мелеузовский индустриальный колледж выбирает самостоятельно.

7.2. Выпускники, освоившие программы подготовки квалифицированных рабочих, служащих, выполняют выпускную практическую квалификационную работу (письменная экзаменационная работа).

7.3. Для государственной итоговой аттестации ГБПОУ Мелеузовский индустриальный колледж разрабатывается программа государственной итоговой аттестации и фонды оценочных средств.

7.4. Фонды оценочных средств для проведения ГИА включают примеры тем дипломных работ, описание процедур и условий проведения государственной итоговой аттестации, критерии оценки.

Фонды оценочных средств для проведения ГИА приведены в приложении 4.

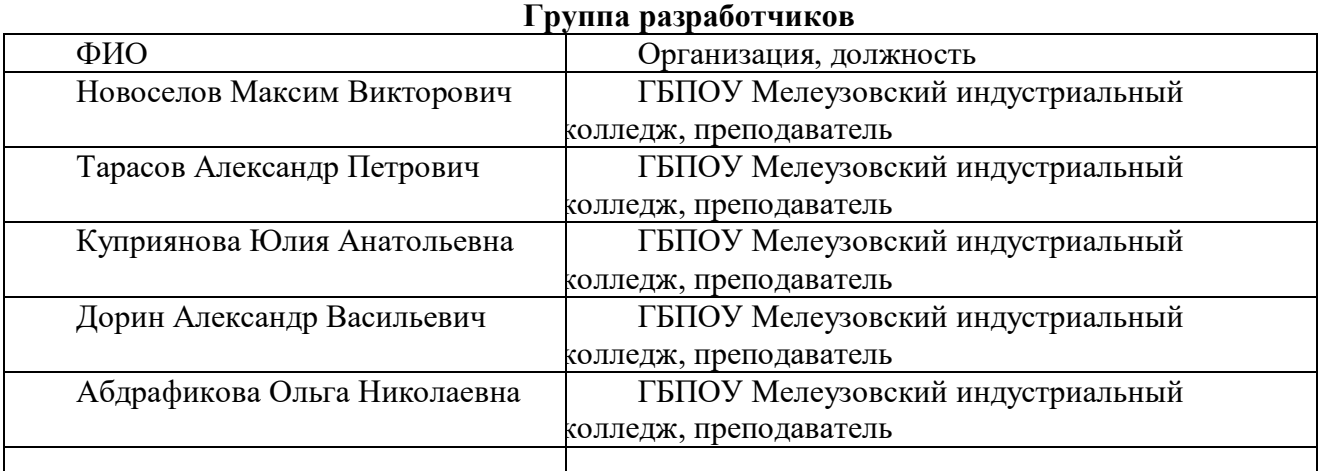

# **Раздел 8. Разработчики основной образовательной программы**

#### **Руководители группы:**

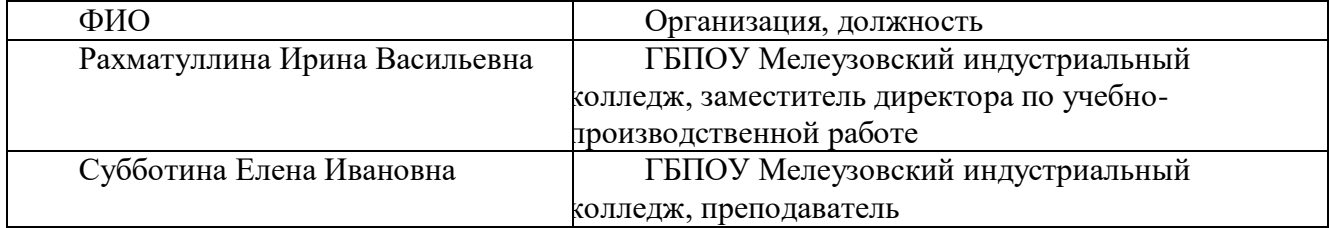

# **Приложение 1**

к ООП по профессии

**09.01.01.Наладчик аппаратного и программного обеспечения**

# **РАБОЧАЯ ПРОГРАММА ПРОФЕССИОНАЛЬНОГО МОДУЛЯ**

**«ПМ.01.ОБСЛУЖИВАНИЕ АППАРАТНОГО ОБЕСПЕЧЕНИЯ ПЕРСОНАЛЬНЫХ КОМПЬЮТЕРОВ, СЕРВЕРОВ, ПЕРИФЕРИЙНЫХ УСТРОЙСТВ, ОБОРУДОВАНИЯ И КОМПЬЮТЕРНОЙ ОРГТЕХНИКИ»**

*СОДЕРЖАНИЕ*

- **1. ОБЩАЯ ХАРАКТЕРИСТИКА РАБОЧЕЙ ПРОГРАММЫ ПРОФЕССИОНАЛЬНОГО МОДУЛЯ**
- **2. СТРУКТУРА И СОДЕРЖАНИЕ ПРОФЕССИОНАЛЬНОГО МОДУЛЯ**
- **3. УСЛОВИЯ РЕАЛИЗАЦИИ ПРОФЕССИОНАЛЬНОГО МОДУЛЯ**
- **4. КОНТРОЛЬ И ОЦЕНКА РЕЗУЛЬТАТОВ ОСВОЕНИЯ ПРОФЕССИОНАЛЬНОГО МОДУЛЯ**

# **1. ОБЩАЯ ХАРАКТЕРИСТИКА РАБОЧЕЙ ПРОГРАММЫ ПРОФЕССИОНАЛЬНОГО МОДУЛЯ «ПМ.01.ОБСЛУЖИВАНИЕ АППАРАТНОГО ОБЕСПЕЧЕНИЯ ПЕРСОНАЛЬНЫХ КОМПЬЮТЕРОВ, СЕРВЕРОВ, ПЕРИФЕРИЙНЫХ УСТРОЙСТВ, ОБОРУДОВАНИЯ И КОМПЬЮТЕРНОЙ ОРГТЕХНИКИ»**

#### **1.1. Цель и планируемые результаты освоения профессионального модуля**

В результате изучения профессионального модуля обучающихся должен освоить основной вид деятельности «Обслуживание аппаратного обеспечения персональных компьютеров, серверов, периферийных устройств, оборудования и компьютерной оргтехники» и соответствующие ему общие компетенции и профессиональные компетенции:

# **1.1.1. Перечень общих компетенций и личностных результатов реализации программы особенностей профессии 09.01.01. Наладчик аппаратного и программного обеспечения:**

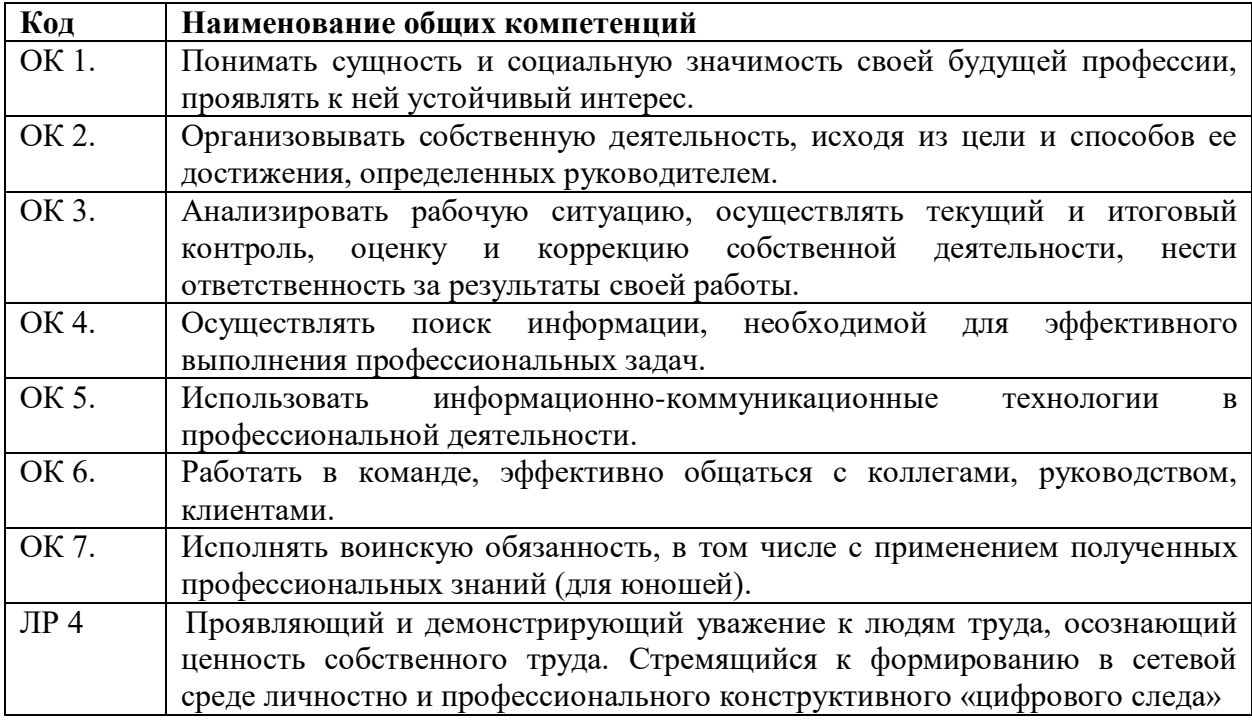

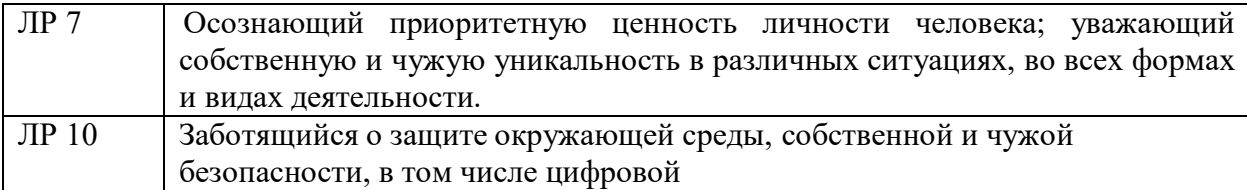

# **1.1.2. Перечень профессиональных компетенций**

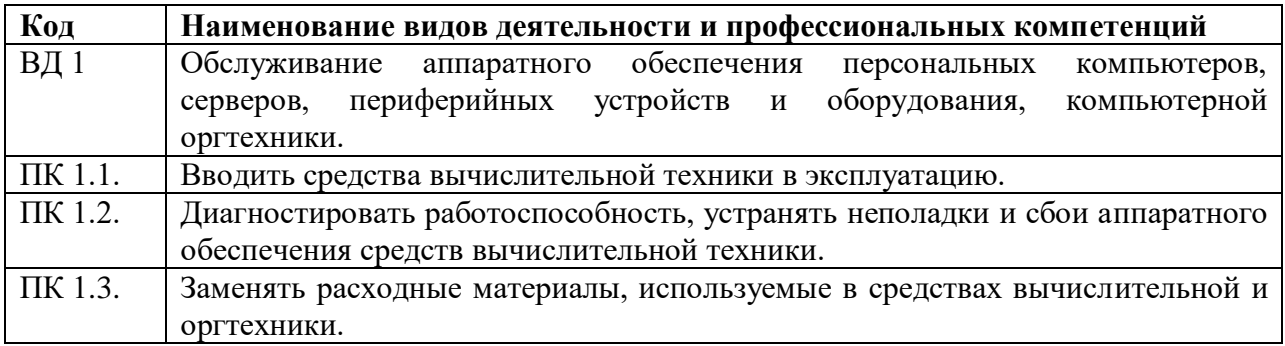

# **1.1.3. В результате освоения профессионального модуля обучающийся должен:**

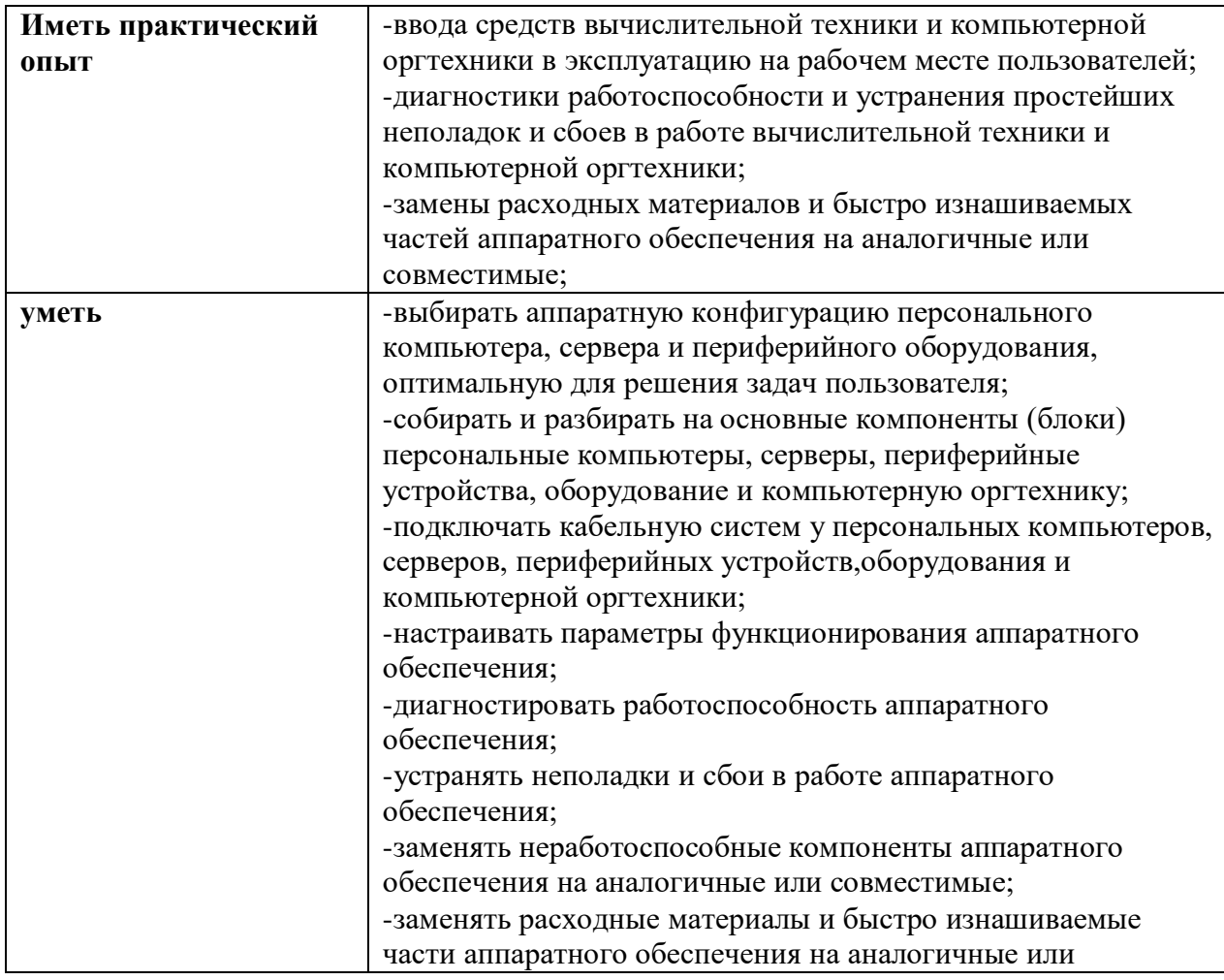

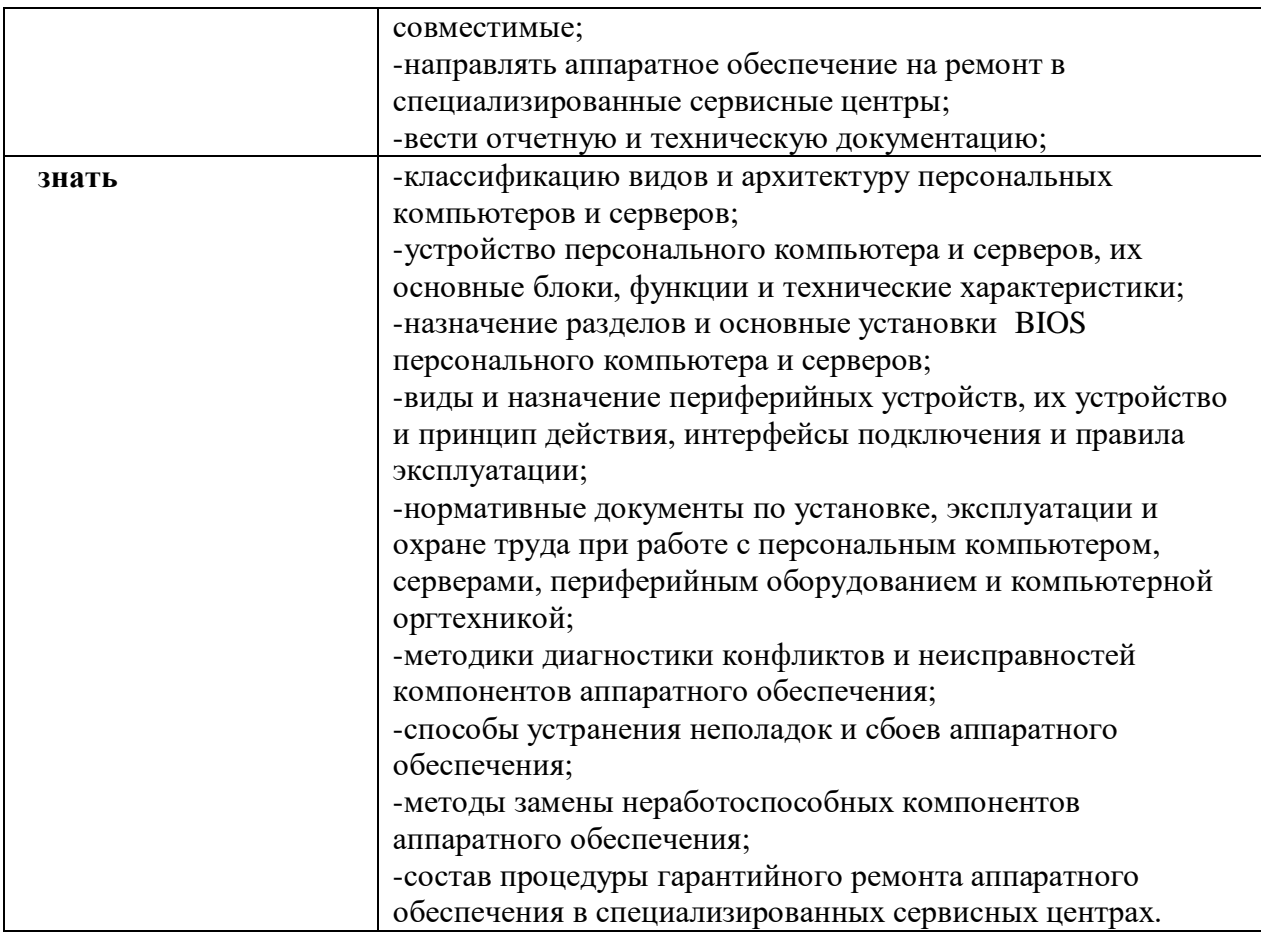

# **1.2. Количество часов, отводимое на освоение профессионального модуля**

Всего часов -585,

в том числе в форме практической подготовки - 472 Из них на освоение МДК-189 в том числе самостоятельная работа - *63* часа практики, в том числе учебная -252 часа производственная - 144

Промежуточная аттестация*-*

# **2. СТРУКТУРА И СОДЕРЖАНИЕ ПРОФЕССИОНАЛЬНОГО МОДУЛЯ**

# **2.1. Структура профессионального модуля**

 $\overline{a}$ 

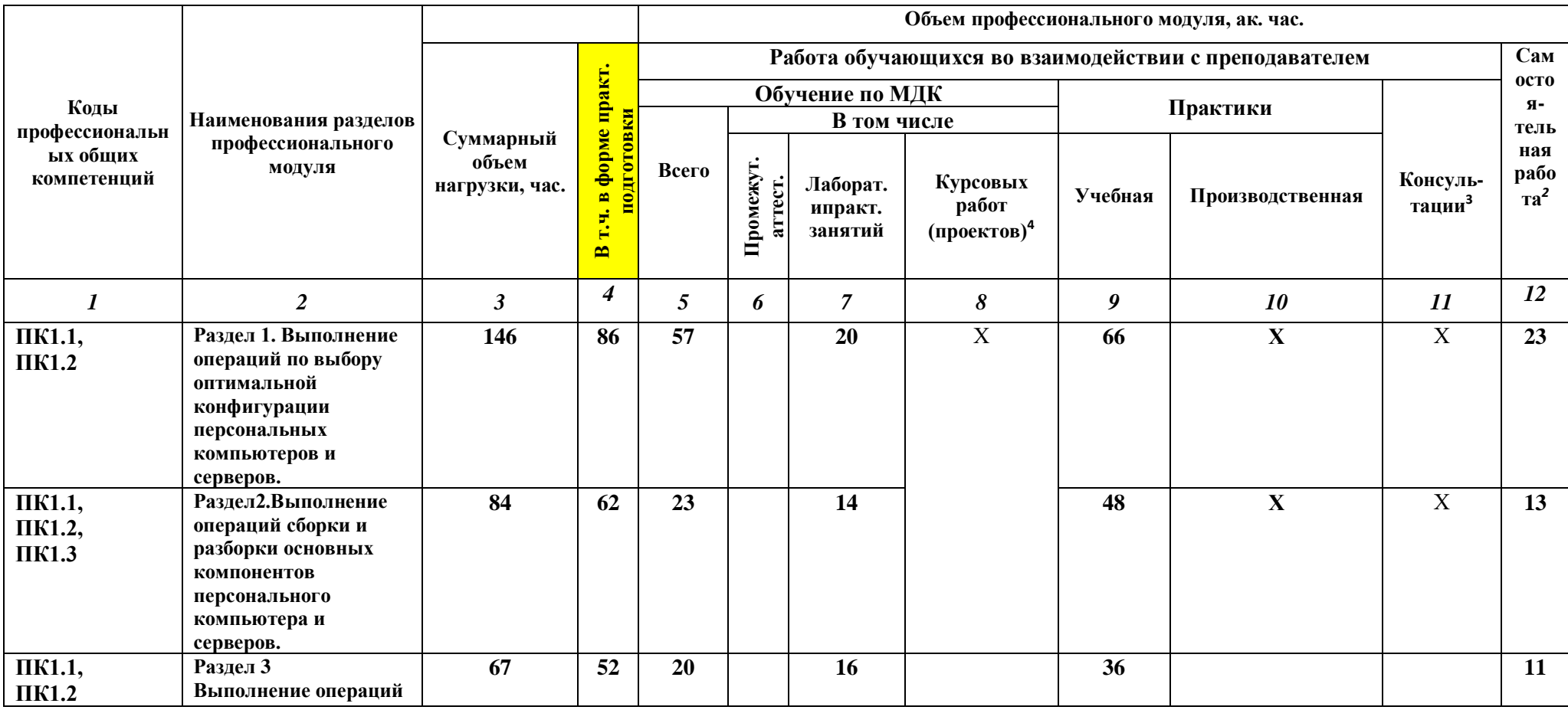

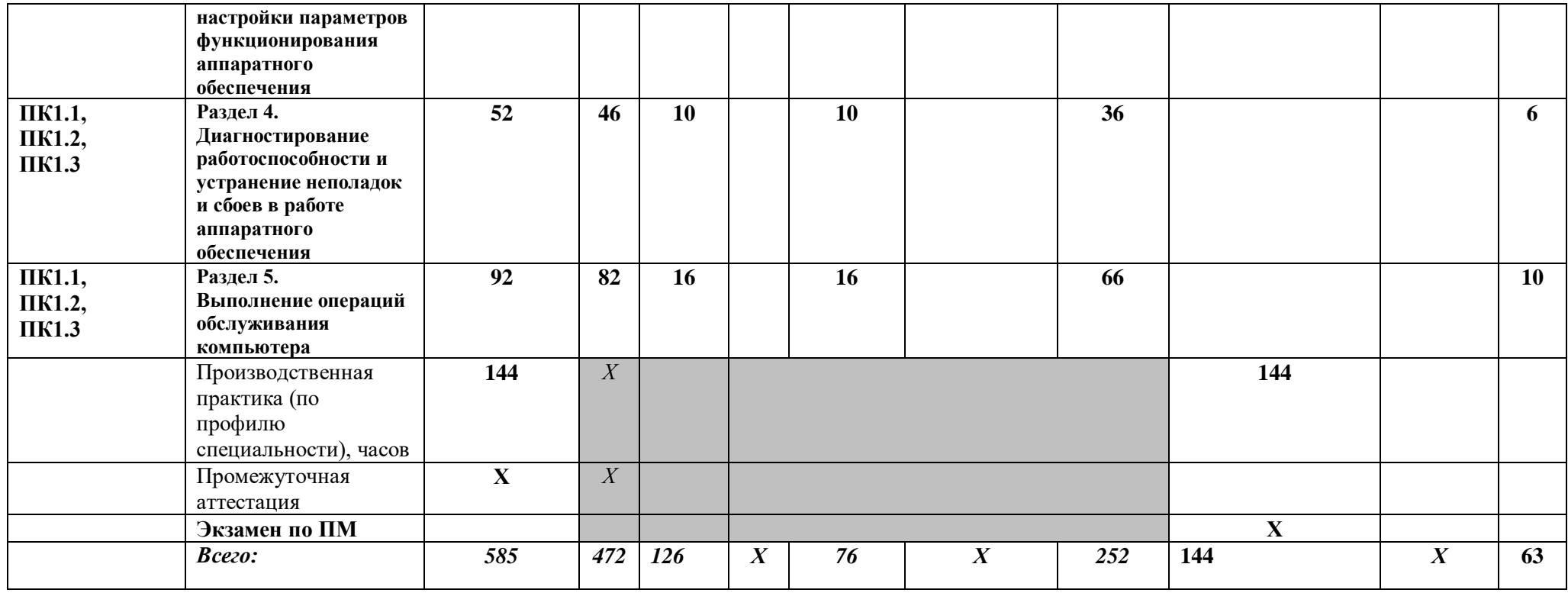

# **2.2. Тематический план и содержание профессионального модуля (ПМ)**

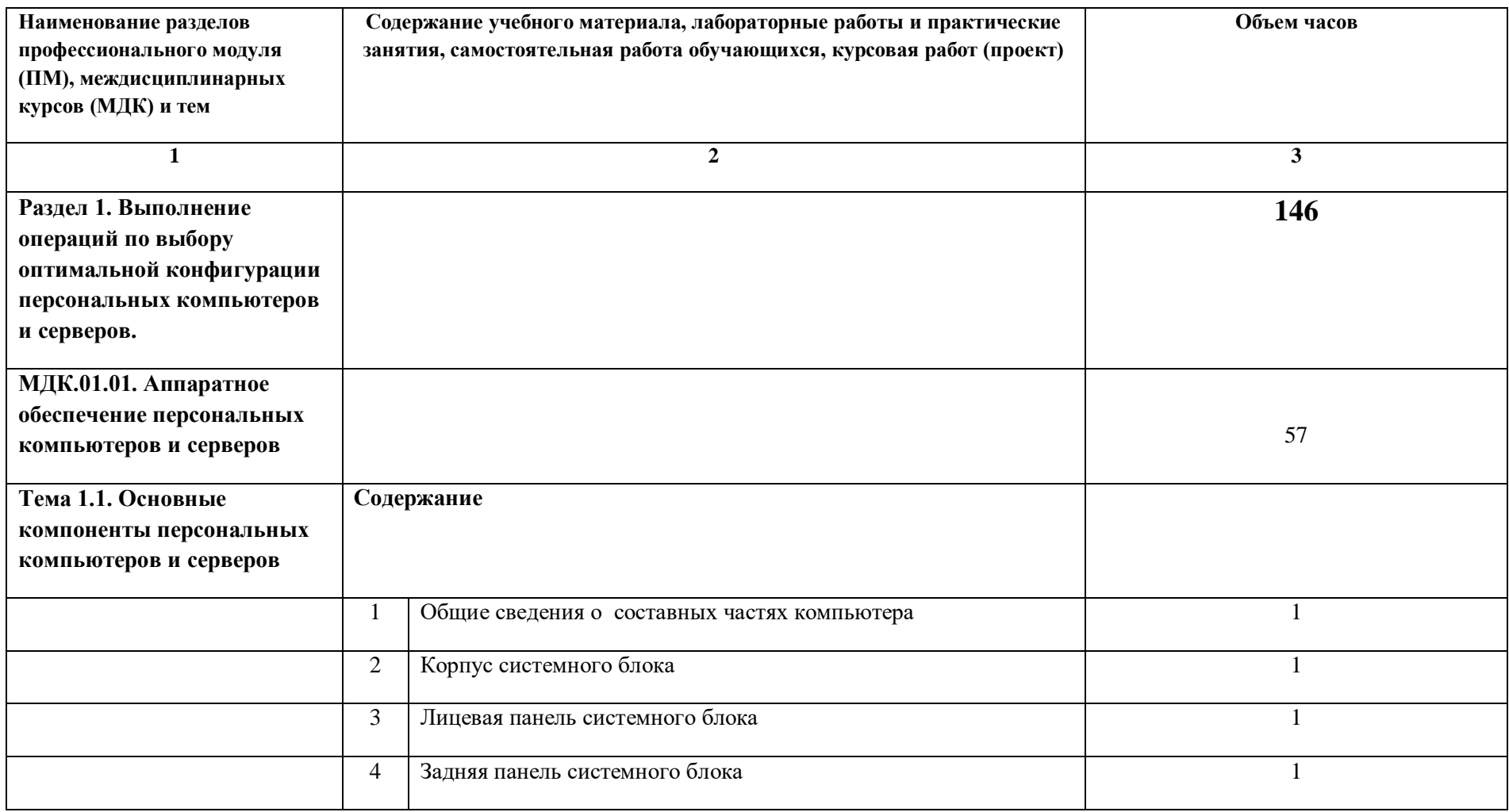

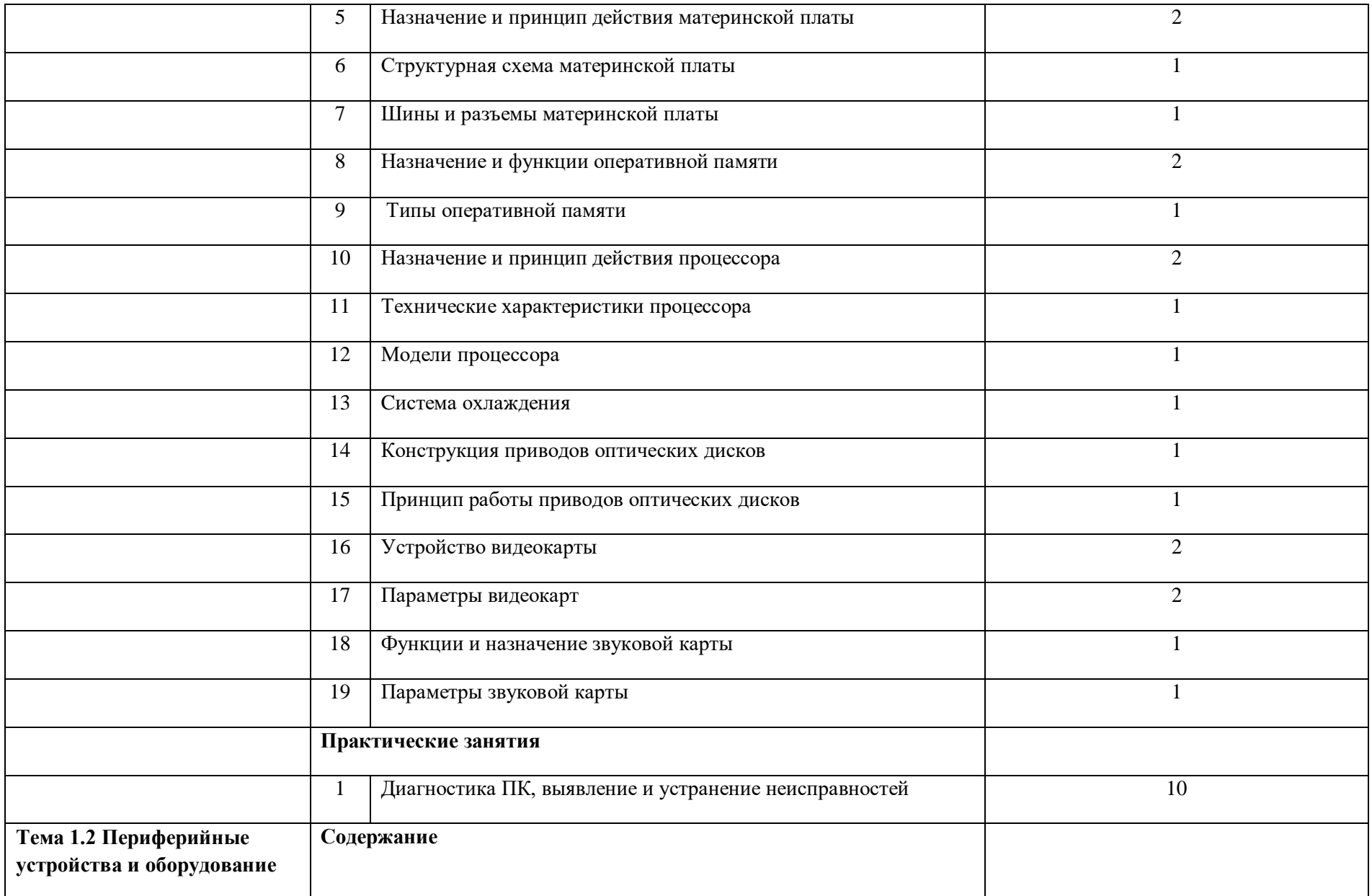

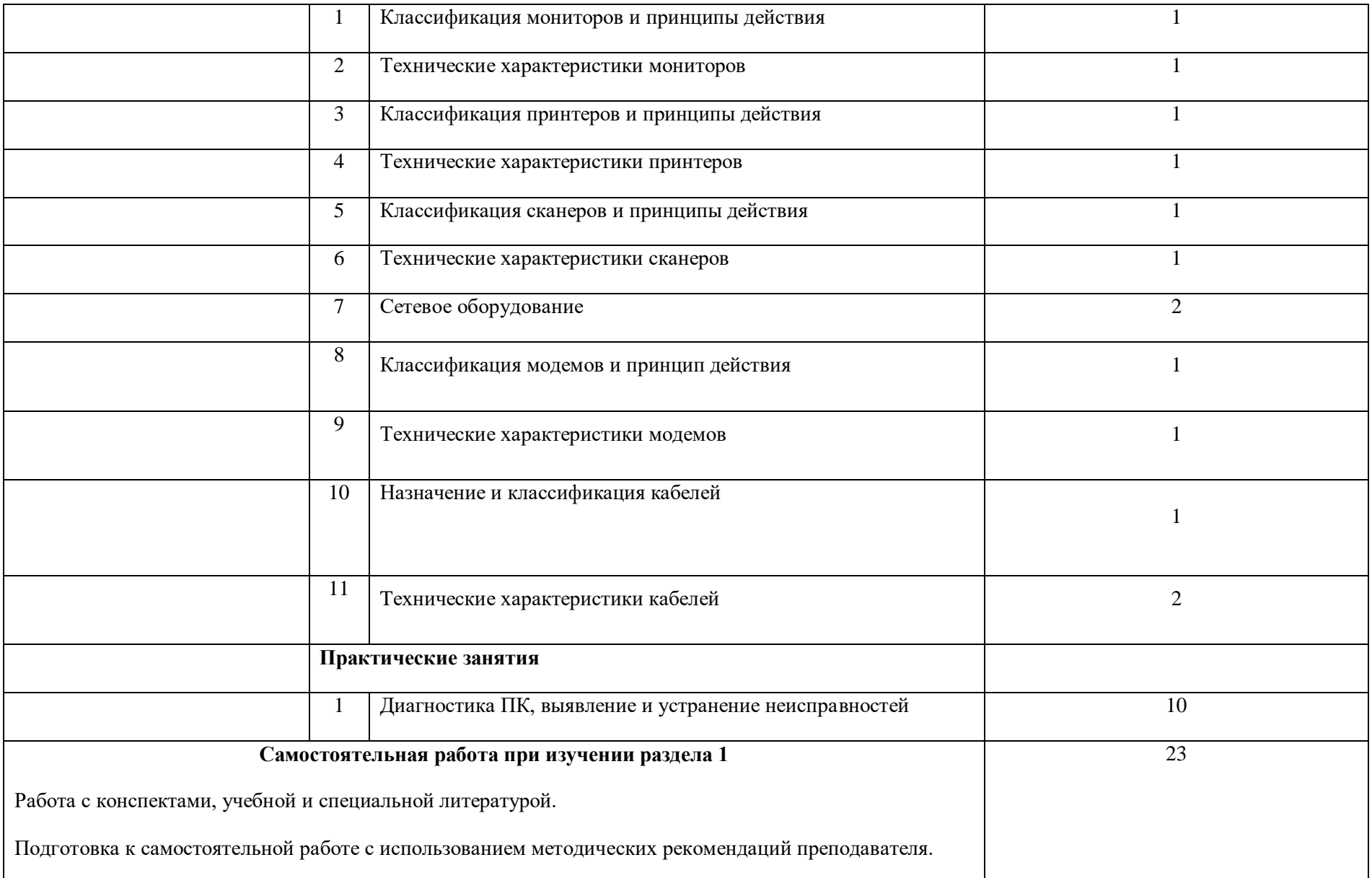
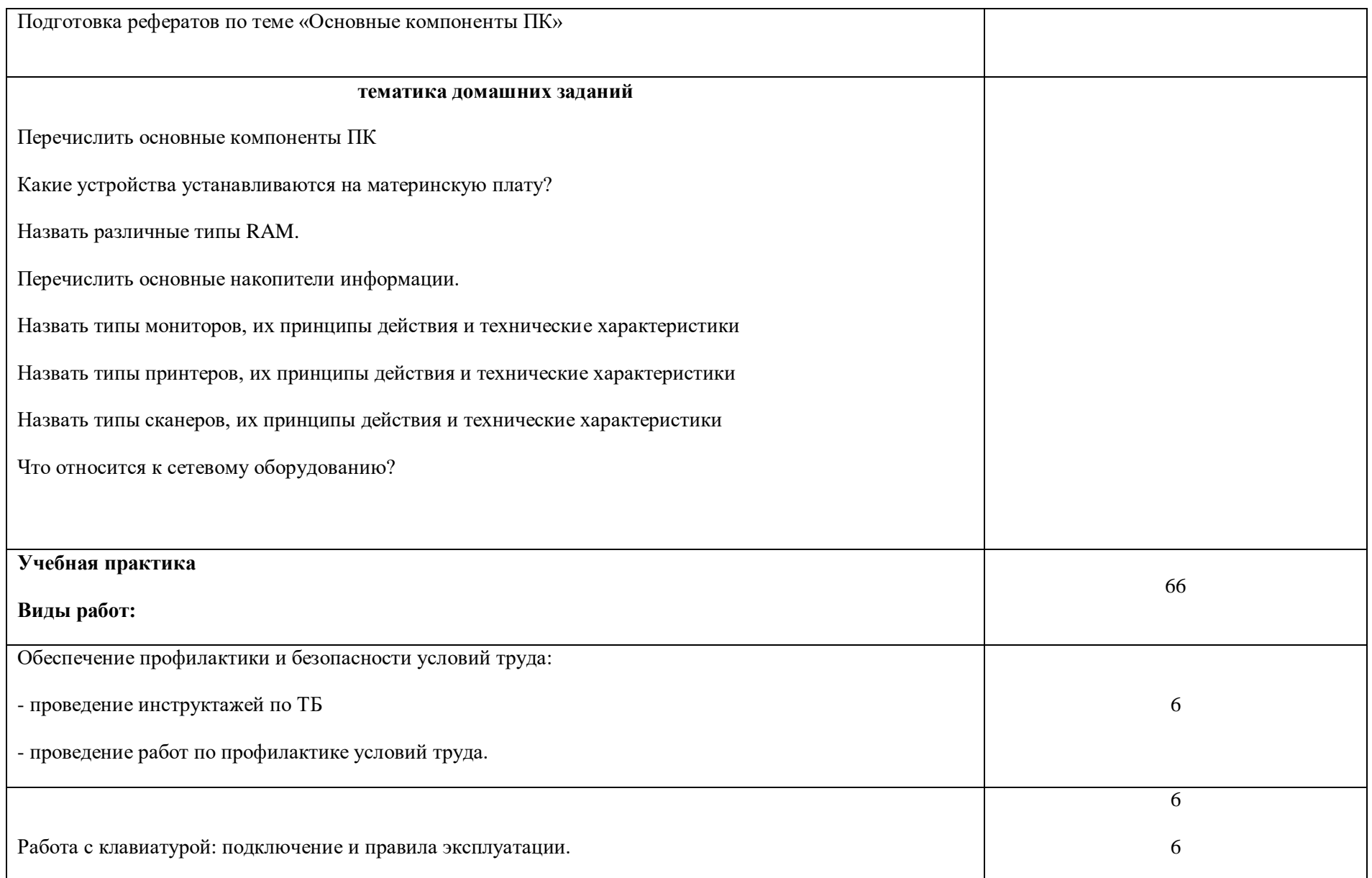

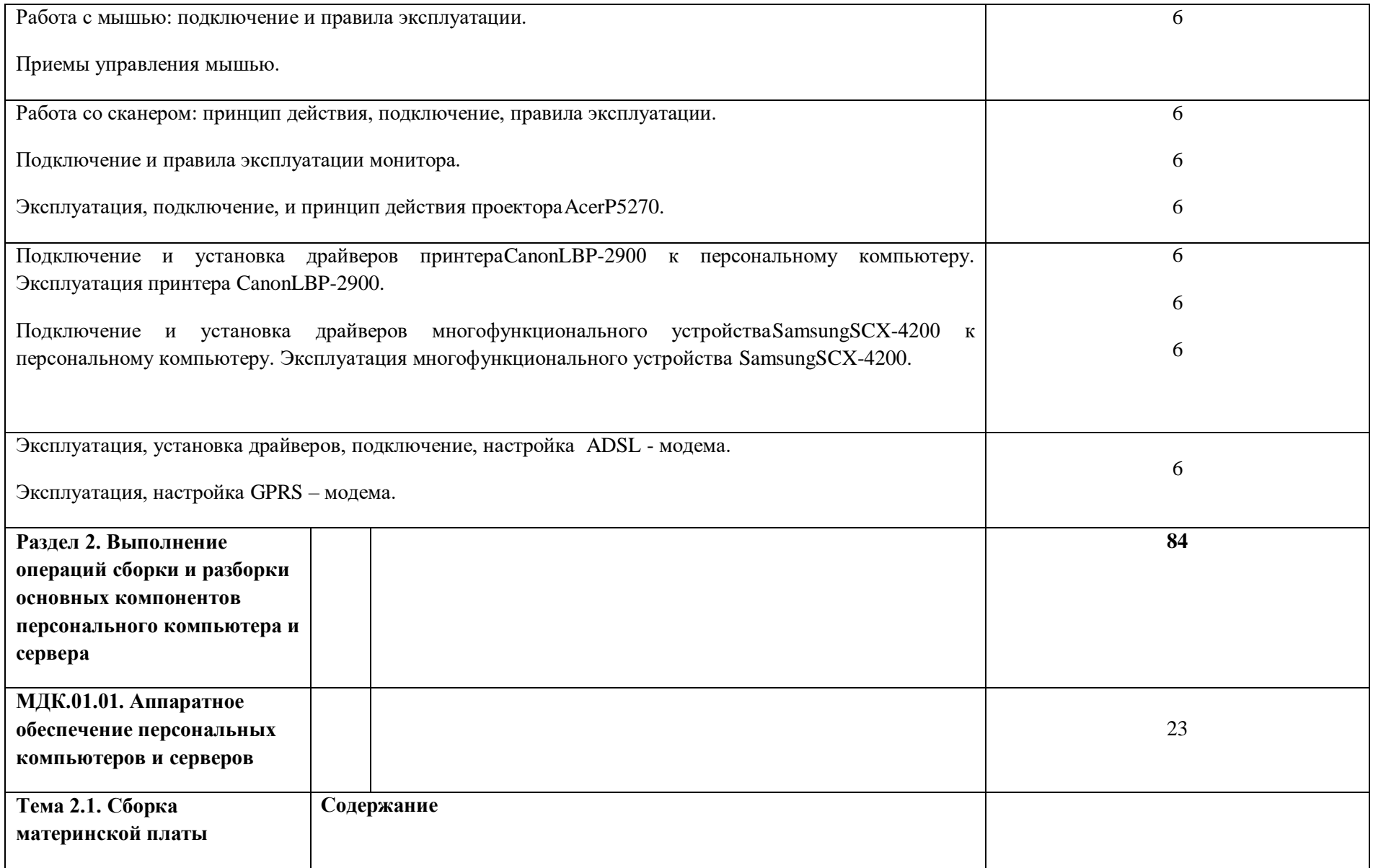

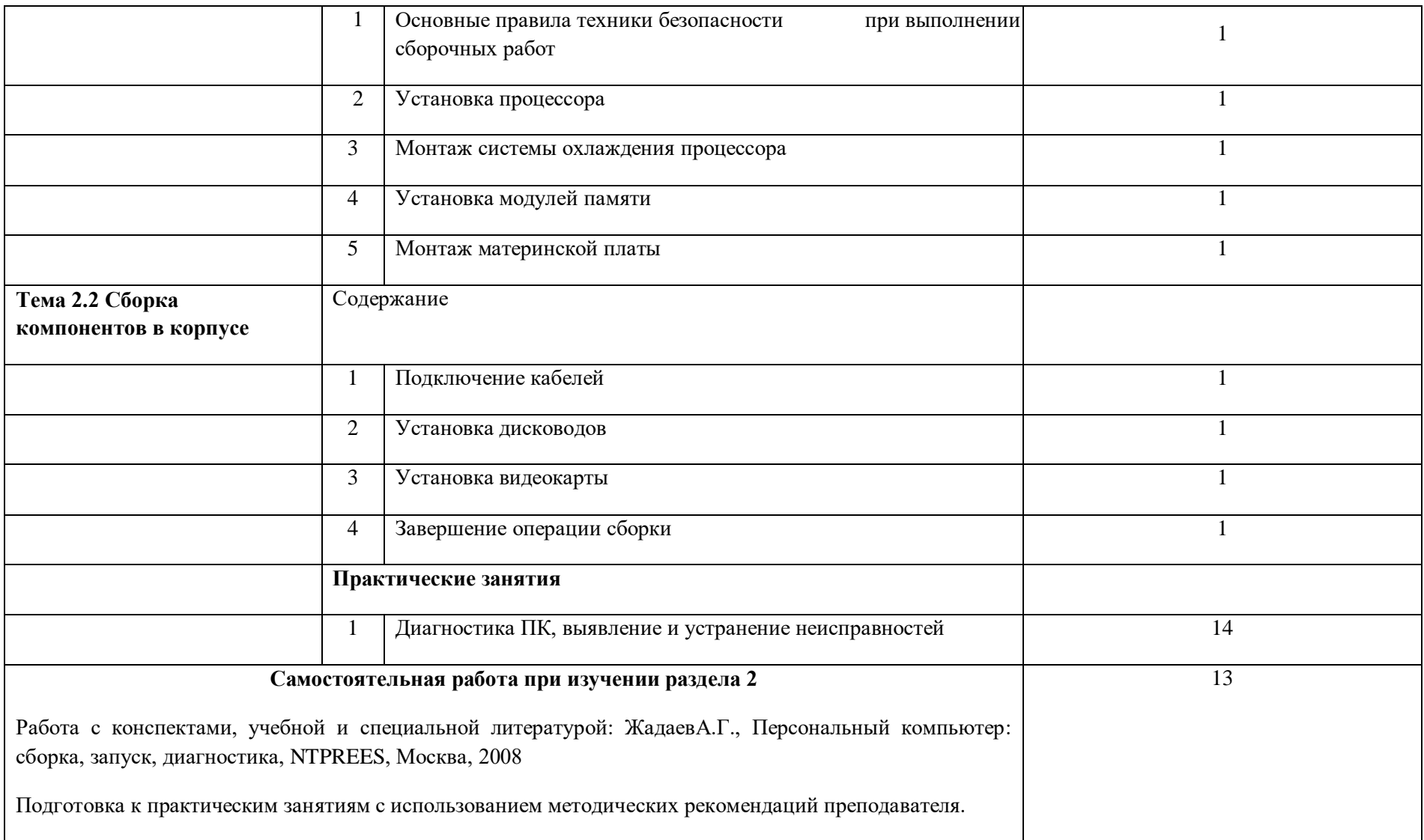

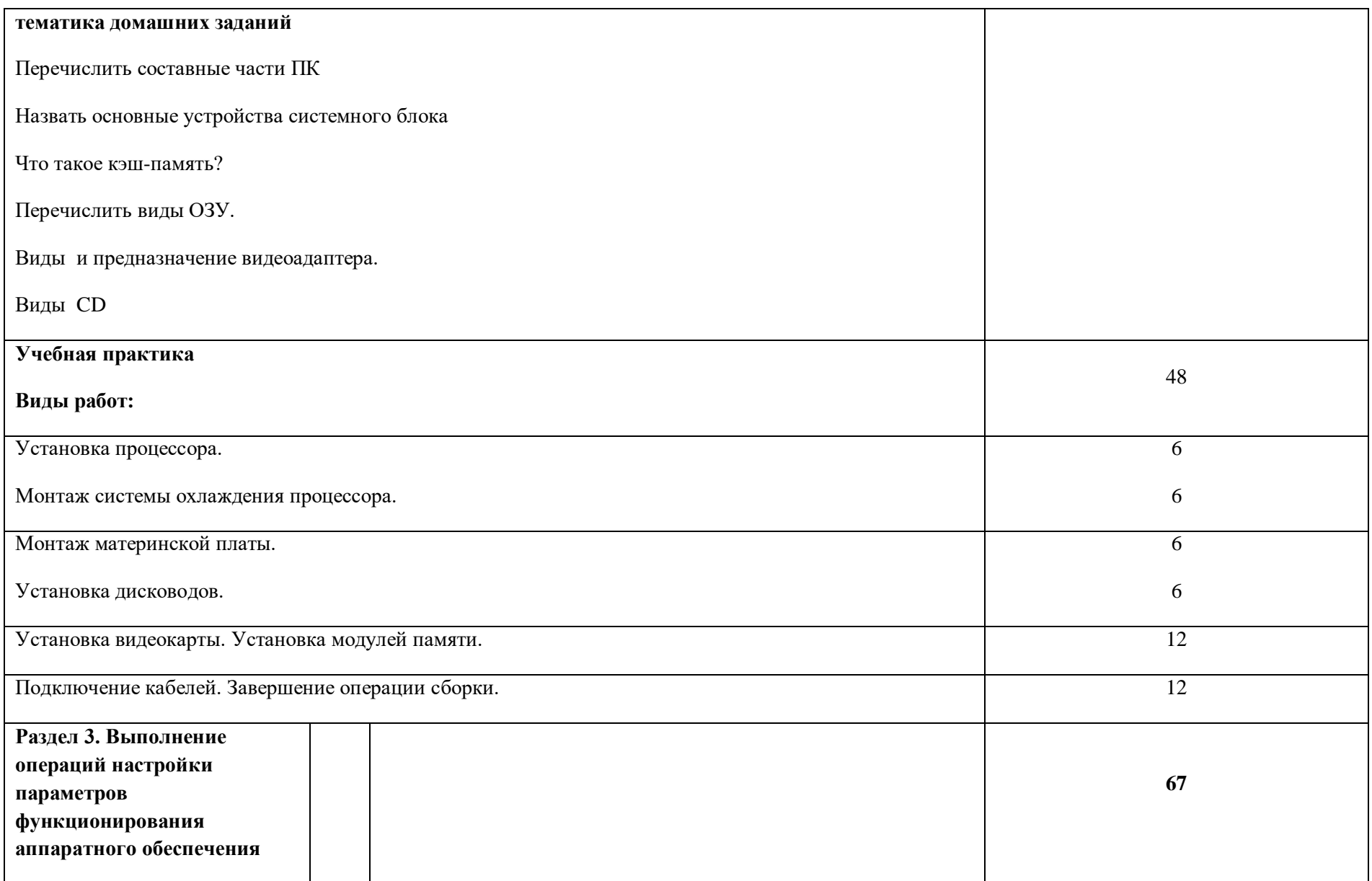

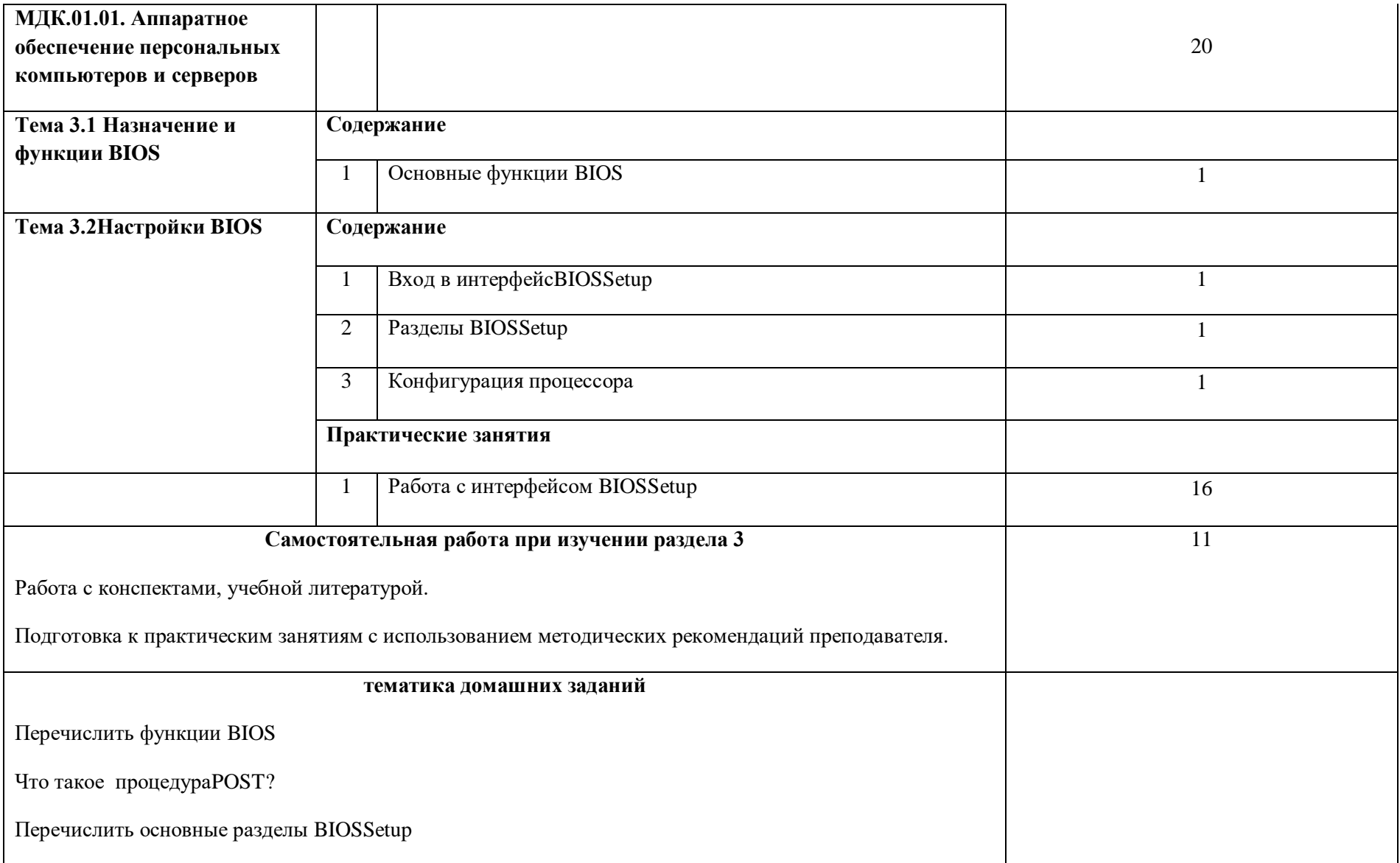

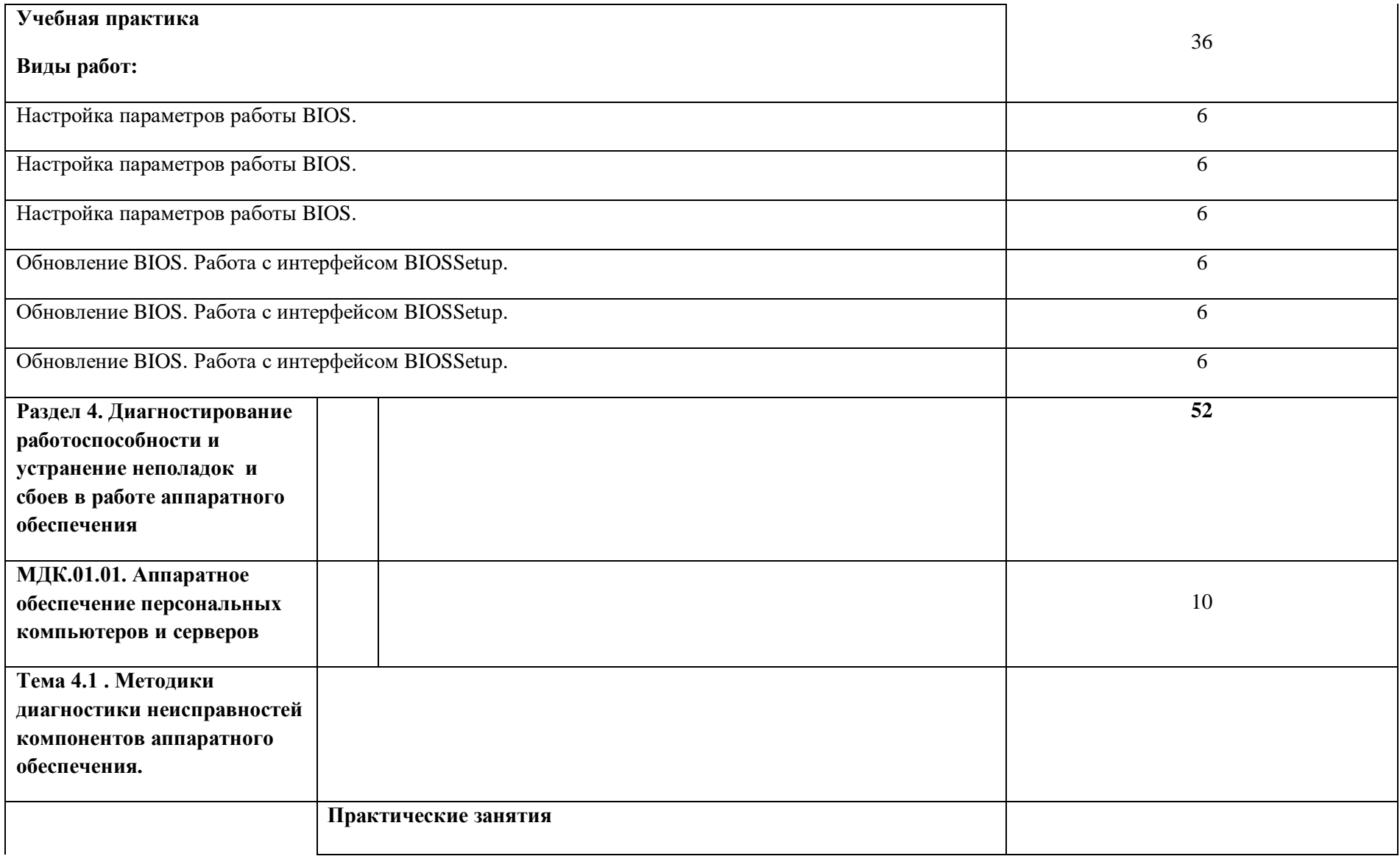

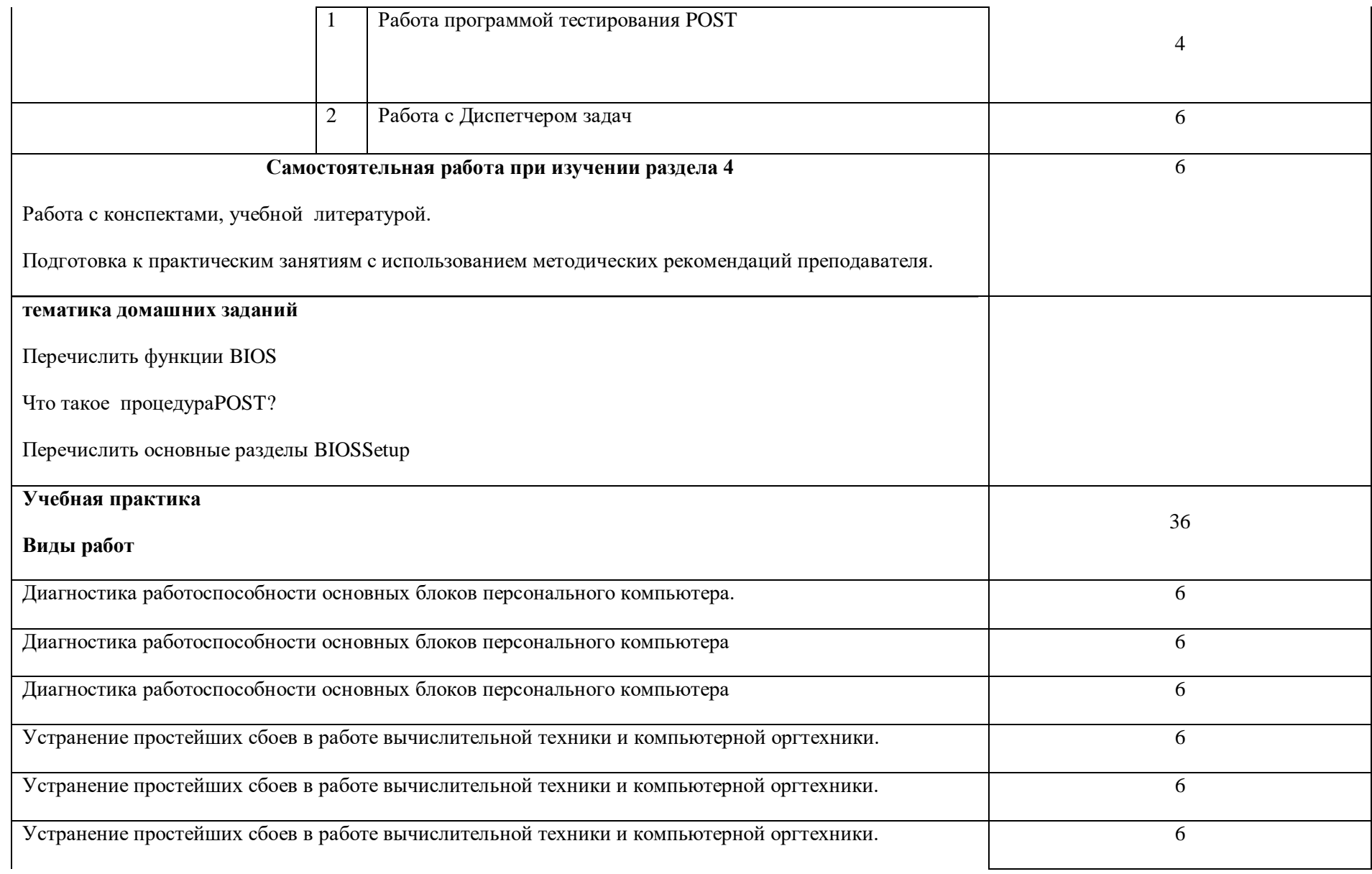

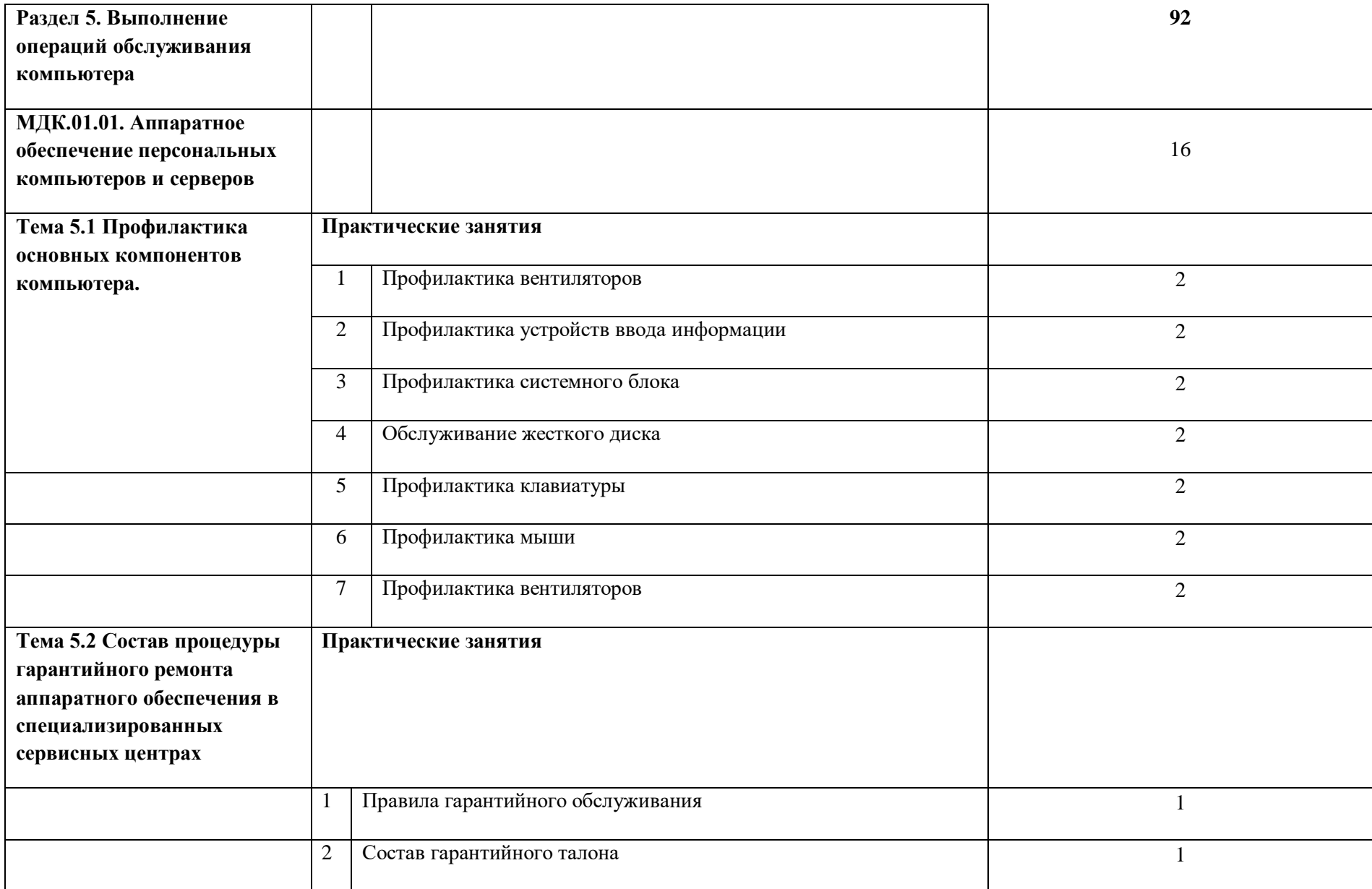

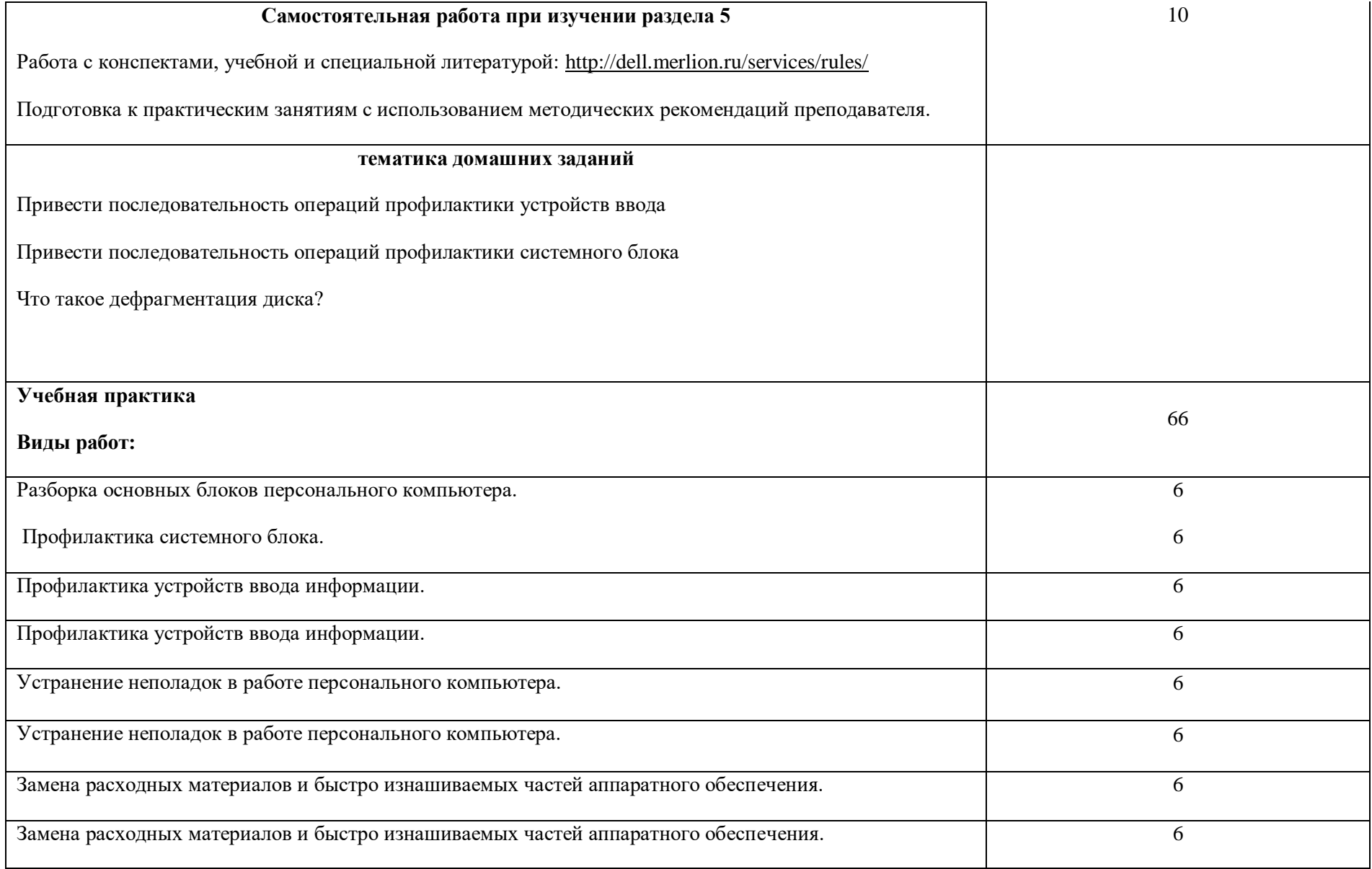

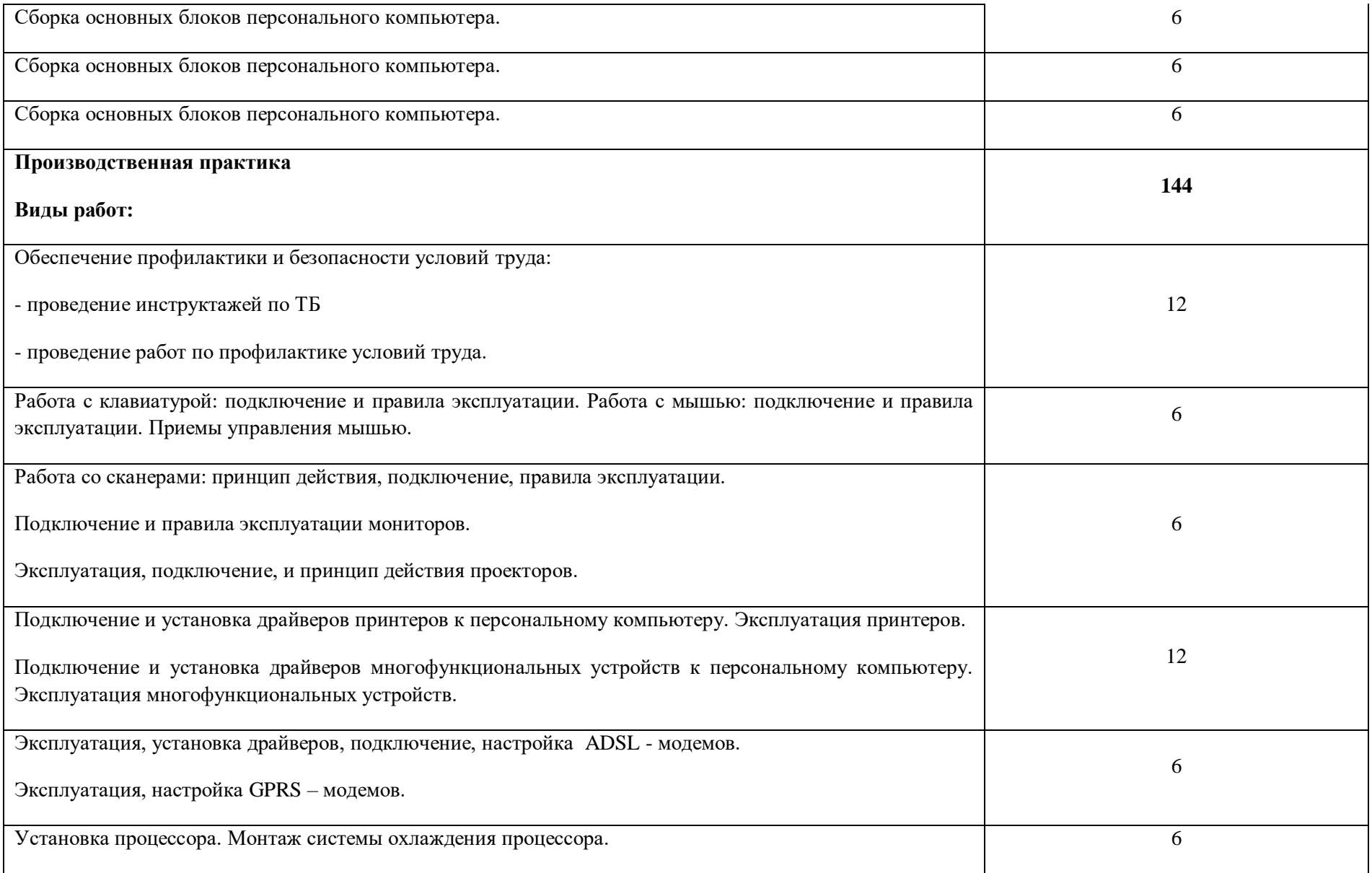

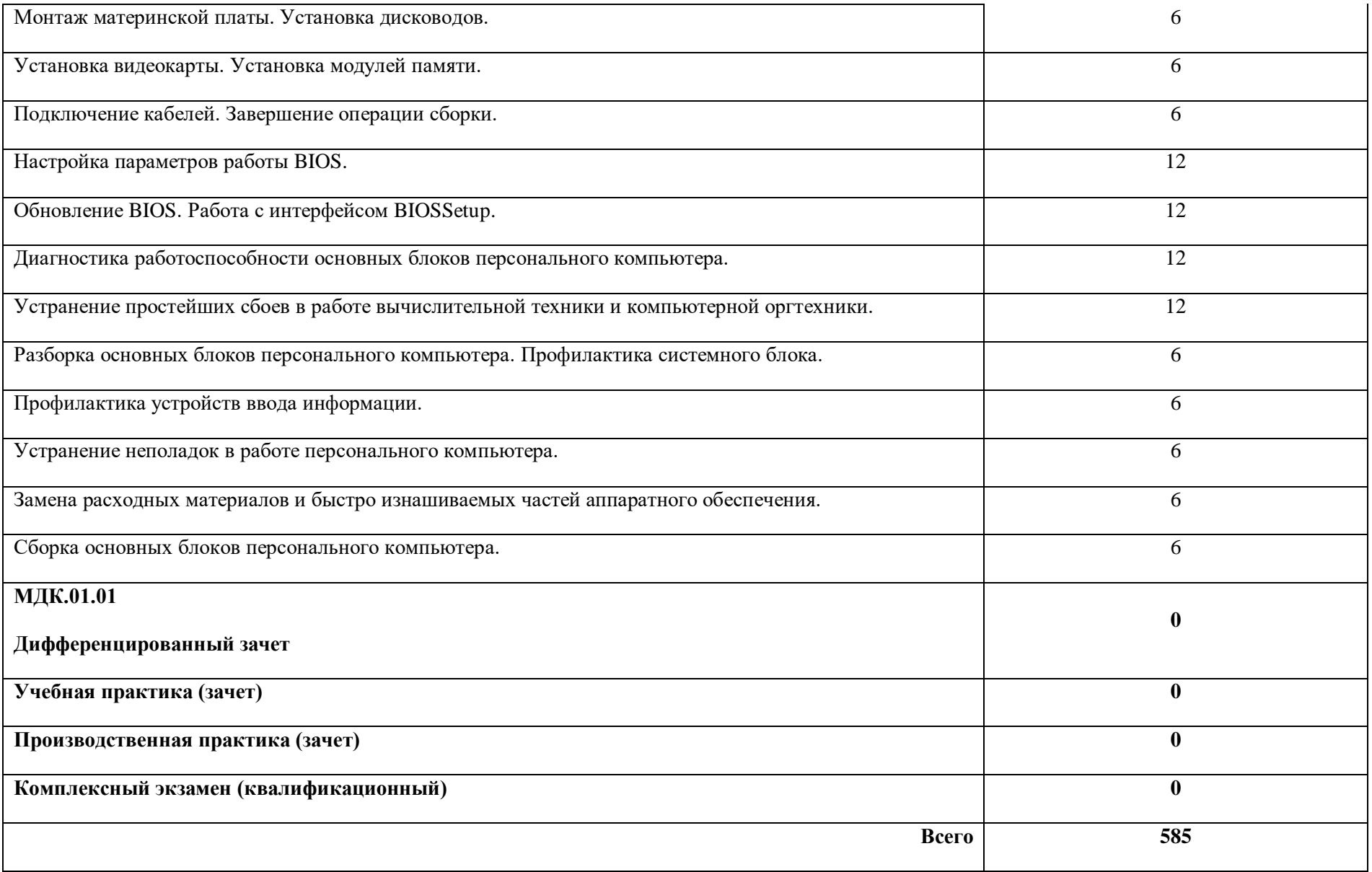

## **3. УСЛОВИЯ РЕАЛИЗАЦИИ ПРОГРАММЫ ПРОФЕССИОНАЛЬНОГО МОДУЛЯ**

## **3.1. Для реализации программы профессионального модуля должны быть предусмотрены следующие специальные помещения:**

Кабинет информатики и информационных технологий*,* оснащенный оборудованием: -компьютеры-13 штук, -принтер лазерный; -сканер; -локальная сеть; -программное обеспечение: OCWindowsXP, пакет Office, антивирусные программы -мультимедийный проектор; -серверное оборудование; -интерактивная доска.

#### **3.2. Информационное обеспечение реализации программы**

Для реализации программы библиотечный фонд образовательной организации должен иметь печатные и/или электронные образовательные и информационные ресурсы, рекомендованные ФУМО, для использования в образовательном процессе. При формировании библиотечного фонда образовательной организации выбирается не менее одного издания из перечисленных ниже печатных изданий и (или) электронных изданий в качестве основного, при этом список, может быть дополнен новыми изданиями.

#### **3.2.1. Основные печатные издания**

**1.**А.В.Остроух Ввод и обработка цифровой информации: учебник для студ. учреждений сред. проф. образования 6-е изд. Издательский центр «Академия», 2020. — 288 с. ISBN 978-5-4468-8418-6

#### **3.2.2. Основные электронные издания**

**1.** fcior.edu.ru Федеральный центр информационно-образовательных ресурсов — ФЦИОР fcior.edu.ru

**2.** www.intuit.ru/studies/courses (Открытые интернет-курсы «Интуит» по курсу «Информатика»).

**3.** www.megabook.ru (Мегаэнциклопедия Кирилла и Мефодия, разделы «Наука / Математика. Кибернетика» и «Техника / Компьютеры и Интернет»).

#### **3.2.3. Дополнительные источники**

*1.* Леонтьев В., Новейшая энциклопедия персонального компьютера, Изд. «ОЛМА – ПРЕСС»,Москва, 2004.

2.Косцов А., Косцов В., Железо ПК, Настольная книга пользователя, Изд. «Мартин», Москва, 2006

3. Соломенчук В., Соломенчук П., Железо ПК, Изд. «БХВ-Петербург», СПб, 2006.

4. Чащина Е.А Обслуживание аппаратного обеспечения персональных компьютеров, серверов, периферийных устройств, обо¬рудования и компьютерной оргтехники. Практикум : учеб, пособие для студ. учреждений сред. проф. образования / Е.А.Чащина. — М.: Издательский центр «Академия», 2016. — 208 с. Москва ISBN 978-5-4468-3248-4

5. Мошкин В. С. Аппаратное обеспечение вычислительных систем : учебное пособие / сост.: В. С. Мошкин, А. А. Филиппов. – Ульяновск: УлГТУ, 2014. – 94 с. ISBN 978-5-9795-1403-1

6. Сидоров В.Д. Аппаратное обеспечение ЭВМ : учебник для нач. проф. образования / В.Д. Сидоров, Н. В. Струмпэ. — 3-е изд., стер. — М.: Издательский центр «Академия», 2014. — 336 с. Москва ISBN 978-5-4468-2694-0

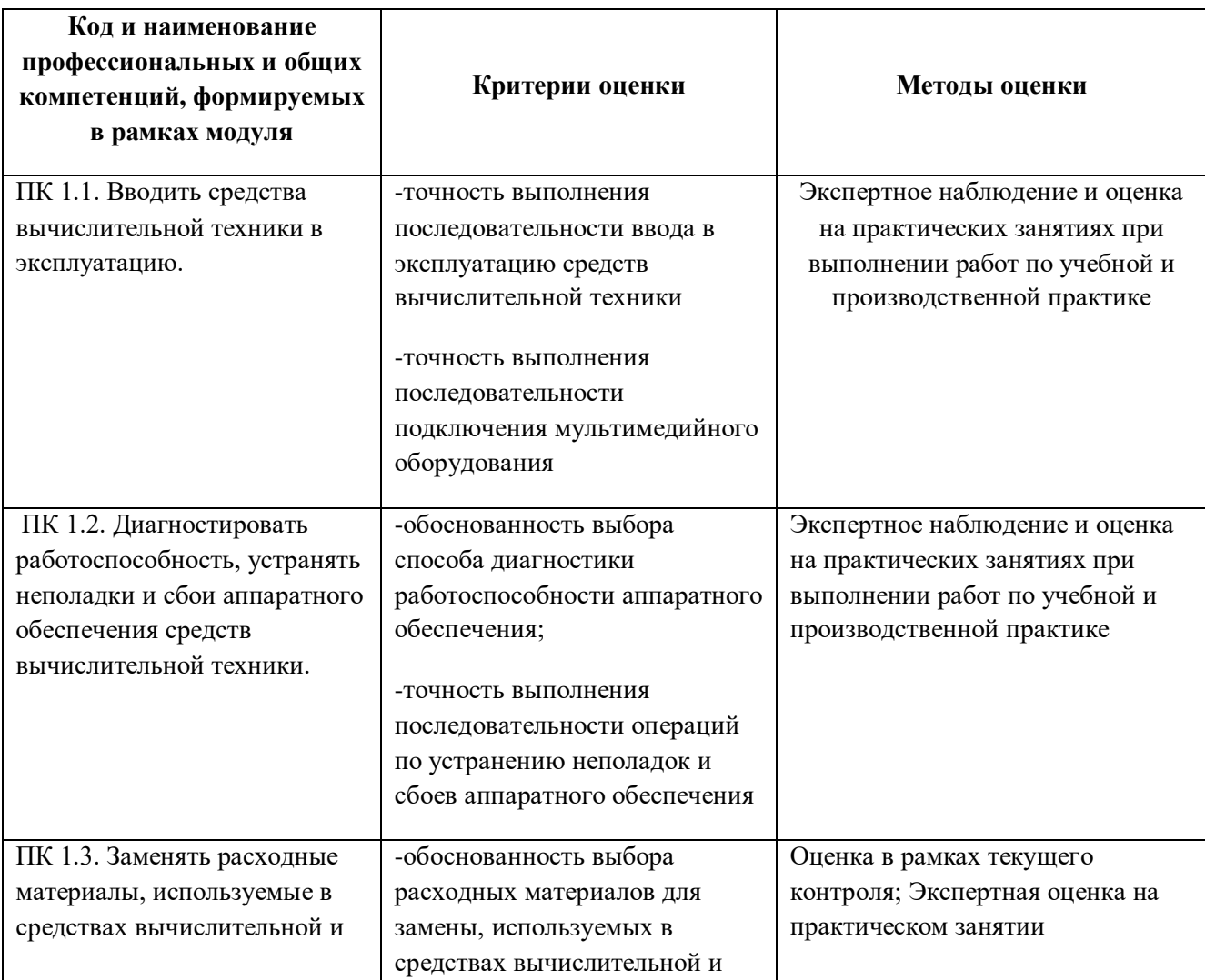

### **4. КОНТРОЛЬ И ОЦЕНКА РЕЗУЛЬТАТОВ ОСВОЕНИЯ ПРОФЕССИОНАЛЬНОГО МОДУЛЯ**

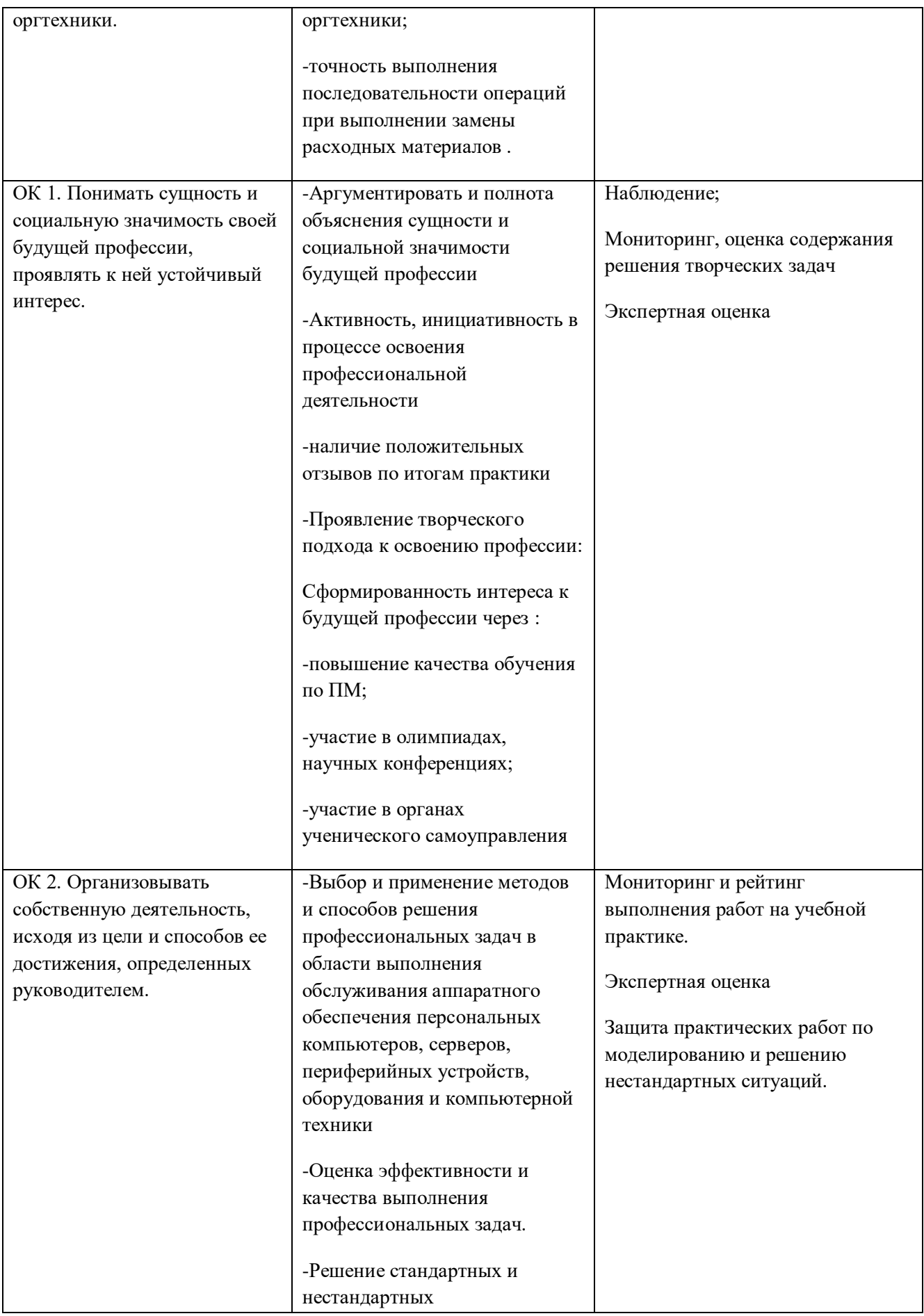

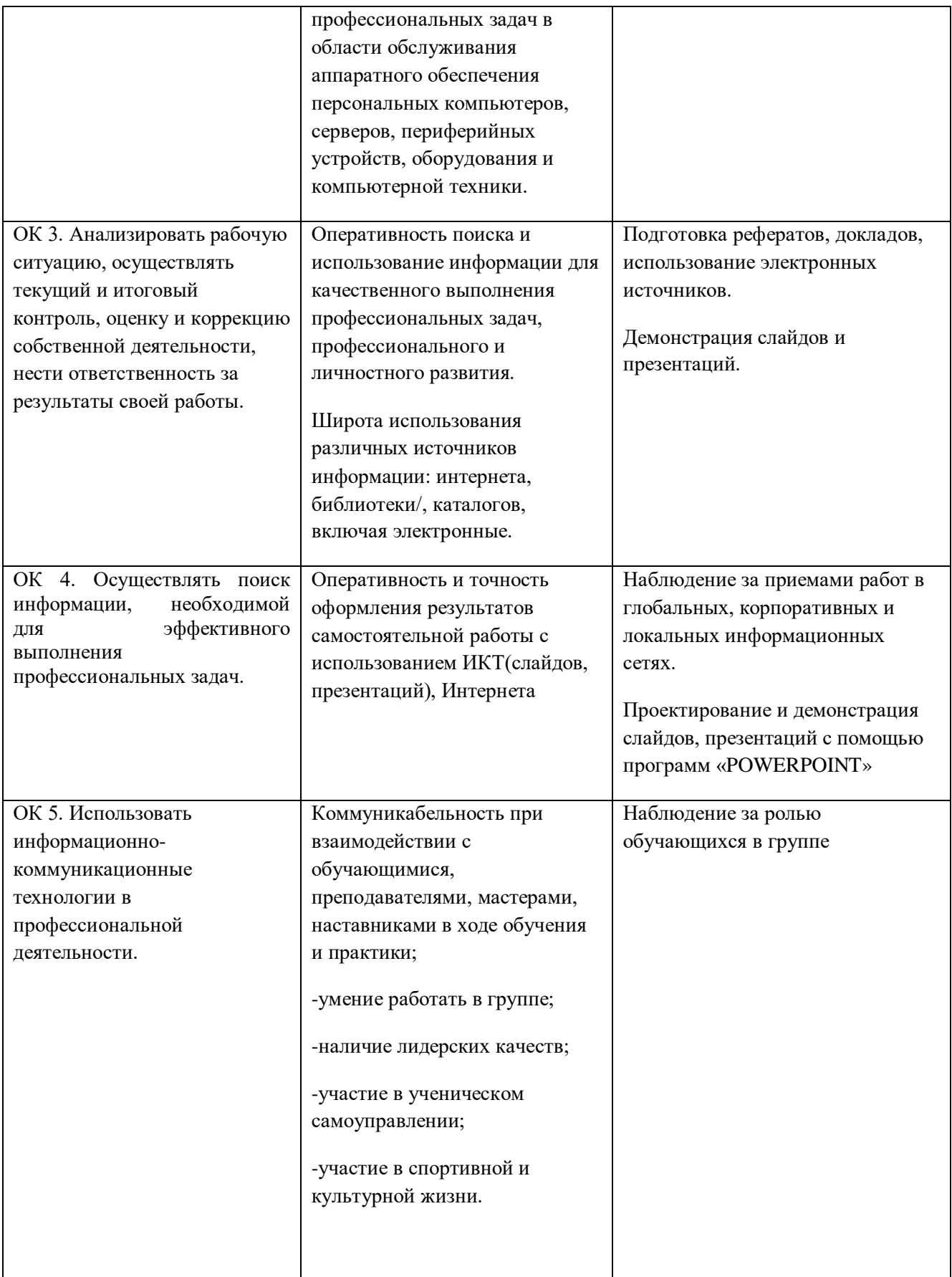

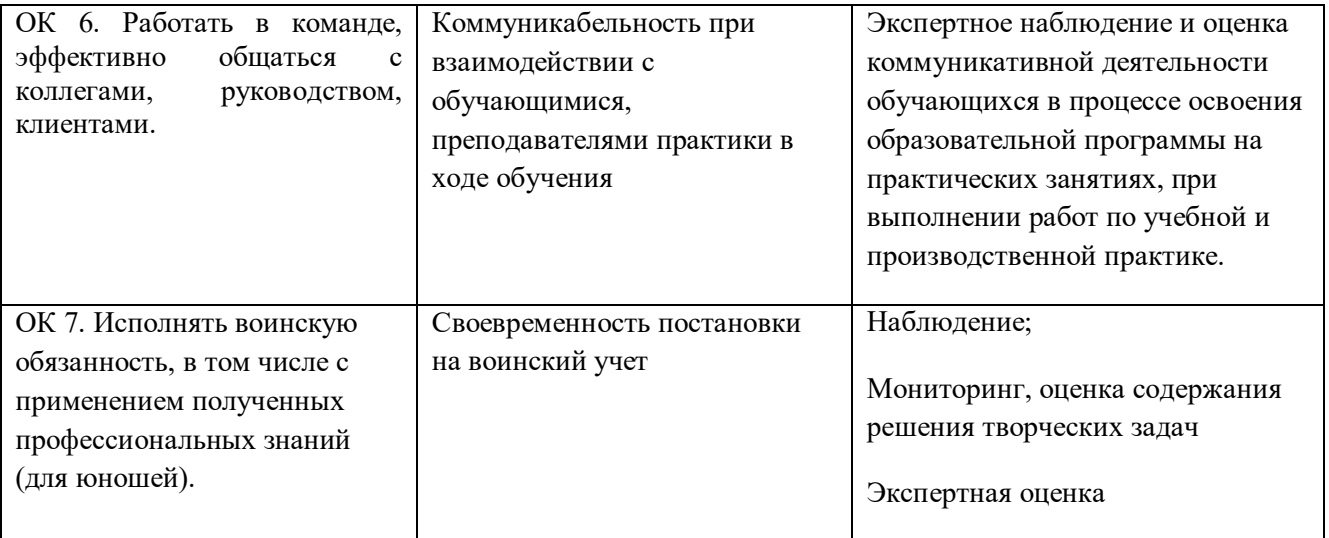

## **Приложение 1**

к ООП по профессии

**09.01.01.Наладчик аппаратного и программного обеспечения**

# **РАБОЧАЯ ПРОГРАММА ПРОФЕССИОНАЛЬНОГО МОДУЛЯ**

# **«ПМ.02.УСТАНОВКА И ОБСЛУЖИВАНИЕ ПРОГРАММНОГО ОБЕСПЕЧЕНИЯ ПЕРСОНАЛЬНЫХ КОМПЬЮТЕРОВ, СЕРВЕРОВ, ПЕРИФЕРИЙНЫХ УСТРОЙСТВ И ОБОРУДОВАНИЯ»**

### **СОДЕРЖАНИЕ**

- **1. ОБЩАЯ ХАРАКТЕРИСТИКА РАБОЧЕЙ ПРОГРАММЫ ПРОФЕССИОНАЛЬНОГО МОДУЛЯ**
- **2. СТРУКТУРА И СОДЕРЖАНИЕ ПРОФЕССИОНАЛЬНОГО МОДУЛЯ**
- **3. УСЛОВИЯ РЕАЛИЗАЦИИ ПРОФЕССИОНАЛЬНОГО МОДУЛЯ**
- **4. КОНТРОЛЬ И ОЦЕНКА РЕЗУЛЬТАТОВ ОСВОЕНИЯ ПРОФЕССИОНАЛЬНОГО МОДУЛЯ**

# **1. ОБЩАЯ ХАРАКТЕРИСТИКА РАБОЧЕЙ ПРОГРАММЫ ПРОФЕССИОНАЛЬНОГО МОДУЛЯ «ПМ.02.УСТАНОВКА И ОБСЛУЖИВАНИЕ ПРОГРАММНОГО ОБЕСПЕЧЕНИЯ ПЕРСОНАЛЬНЫХ КОМПЬЮТЕРОВ, СЕРВЕРОВ, ПЕРИФЕРИЙНЫХ УСТРОЙСТВ И ОБОРУДОВАНИЯ»**

#### **1.1. Цель и планируемые результаты освоения профессионального модуля**

В результате изучения профессионального модуля обучающихся должен освоить основной вид деятельности «Установка и обслуживание программного обеспечения персональных компьютеров, серверов, периферийных устройств и оборудования» и соответствующие ему общие компетенции и профессиональные компетенции:

**1.1.1.**Перечень общих компетенций и личностных результатов реализации программы особенностей профессии 09.01.01. Наладчик аппаратного и программного обеспечения

| Код    | Наименование общих компетенций                                               |
|--------|------------------------------------------------------------------------------|
| OK 1.  | Понимать сущность и социальную значимость своей будущей профессии,           |
|        | проявлять к ней устойчивый интерес.                                          |
| OK 2.  | Организовывать собственную деятельность, исходя из цели и способов ее        |
|        | достижения, определенных руководителем.                                      |
| OK 3.  | Анализировать рабочую ситуацию, осуществлять текущий и итоговый              |
|        | контроль, оценку и коррекцию собственной деятельности, нести                 |
|        | ответственность за результаты своей работы.                                  |
| OK 4.  | Осуществлять поиск информации, необходимой для<br>эффективного               |
|        | выполнения профессиональных задач.                                           |
| OK 5.  | информационно-коммуникационные<br>Использовать<br>технологии<br><sub>B</sub> |
|        | профессиональной деятельности.                                               |
| OK 6.  | Работать в команде, эффективно общаться с коллегами, руководством,           |
|        | клиентами.                                                                   |
| OK 7.  | Исполнять воинскую обязанность, в том числе с применением полученных         |
|        | профессиональных знаний (для юношей).                                        |
| ЛР 4.  | Проявляющий и демонстрирующий уважение к людям труда, осознающий             |
|        | ценность собственного труда. Стремящийся к формированию в сетевой            |
|        | среде личностно и профессионального конструктивного «цифрового следа»        |
| ЛР 7.  | Осознающий приоритетную ценность личности человека; уважающий                |
|        | собственную и чужую уникальность в различных ситуациях, во всех формах       |
|        | и видах деятельности.                                                        |
| ЛР 10. | Заботящийся о защите окружающей среды, собственной и чужой                   |
|        | безопасности, в том числе цифровой                                           |

# **1.1.2. Перечень профессиональных компетенций**

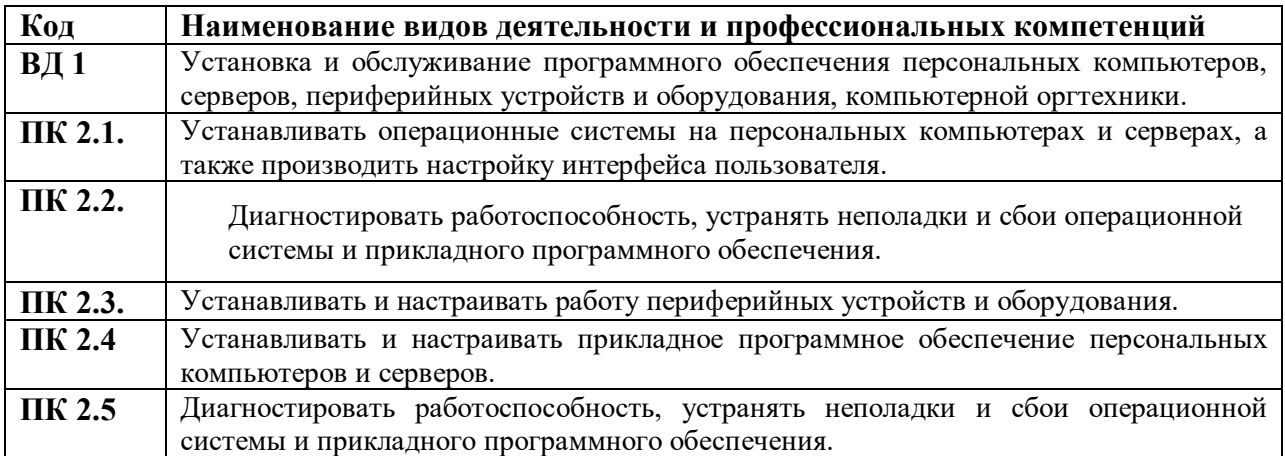

## **1.1.3. В результате освоения профессионального модуля обучающийся должен**:

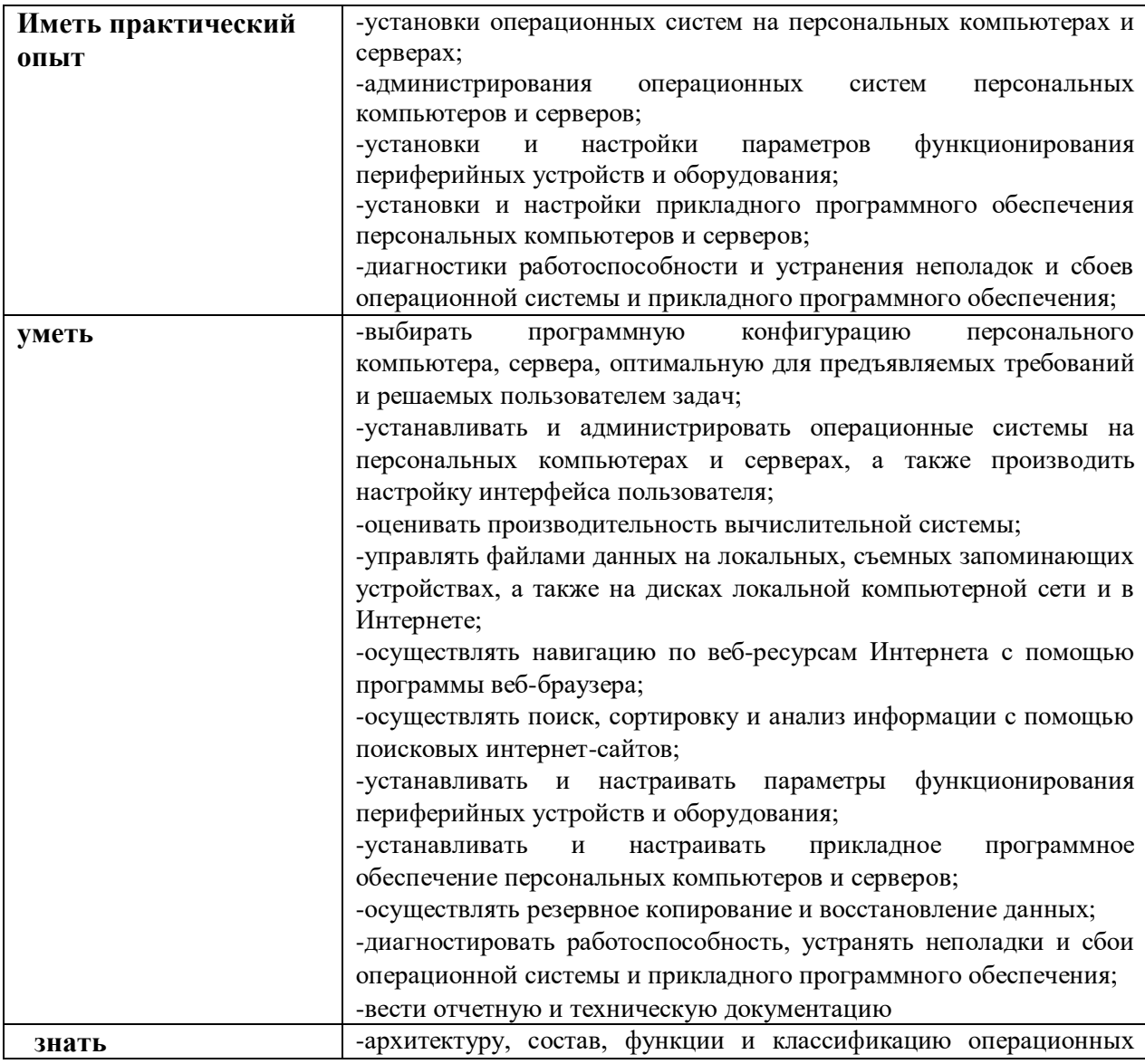

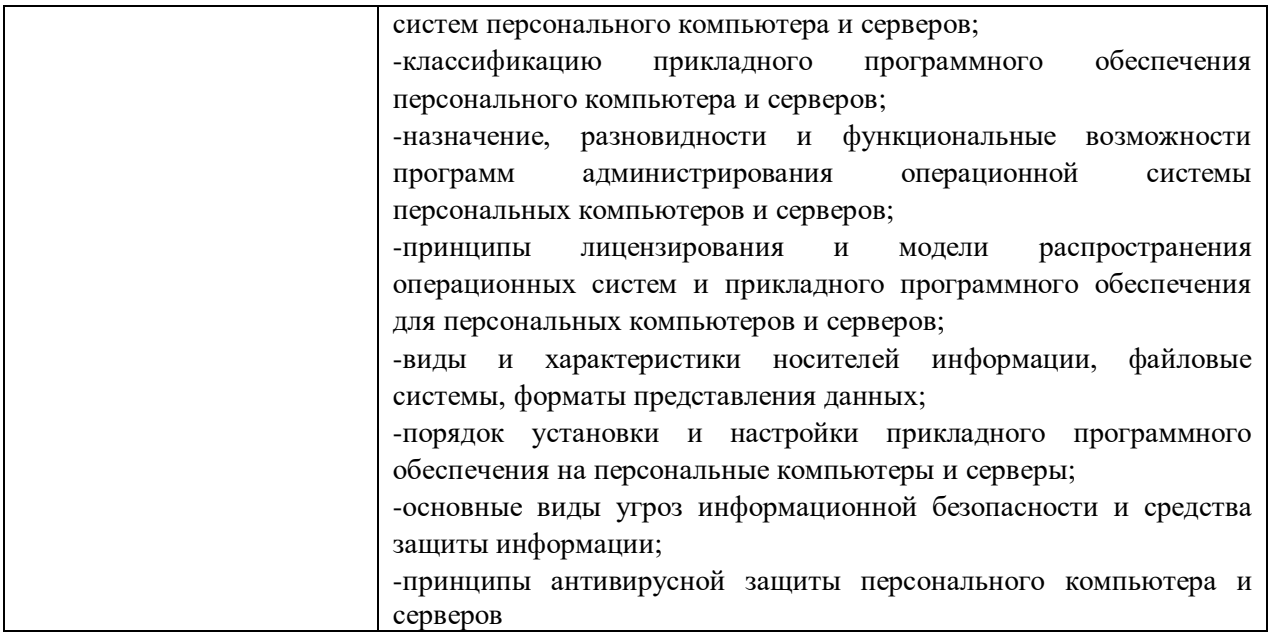

### **1.2. Количество часов, отводимое на освоение профессионального модуля**

Всего часов -556,

в том числе в форме практической подготовки-432

Из них на освоение МДК-168 в том числе самостоятельная работа-44часа практики, в том числе учебная - 216 производственная-216 Промежуточная аттестация*-*

## **2. СТРУКТУРА И СОДЕРЖАНИЕ ПРОФЕССИОНАЛЬНОГО МОДУЛЯ**

# **2.1. Структура профессионального модуля**

 $\overline{a}$ 

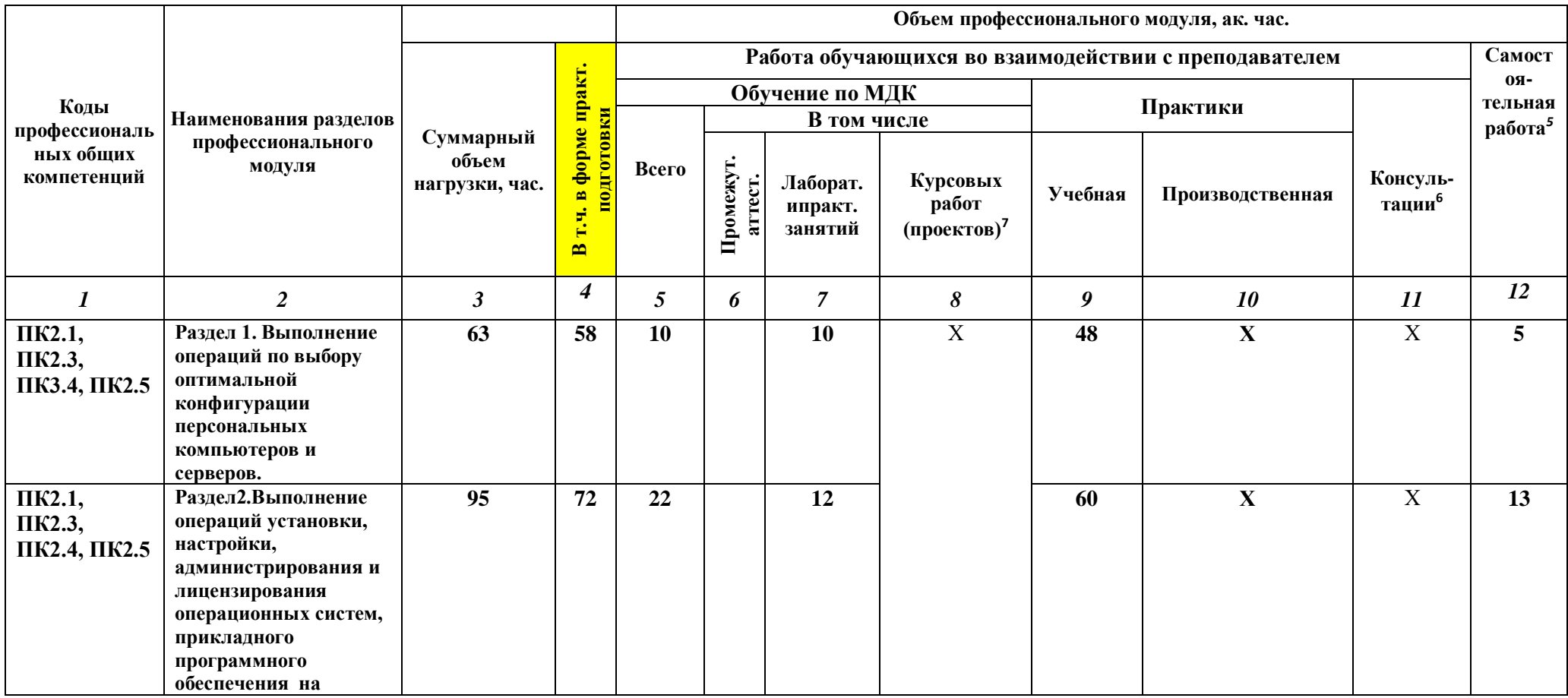

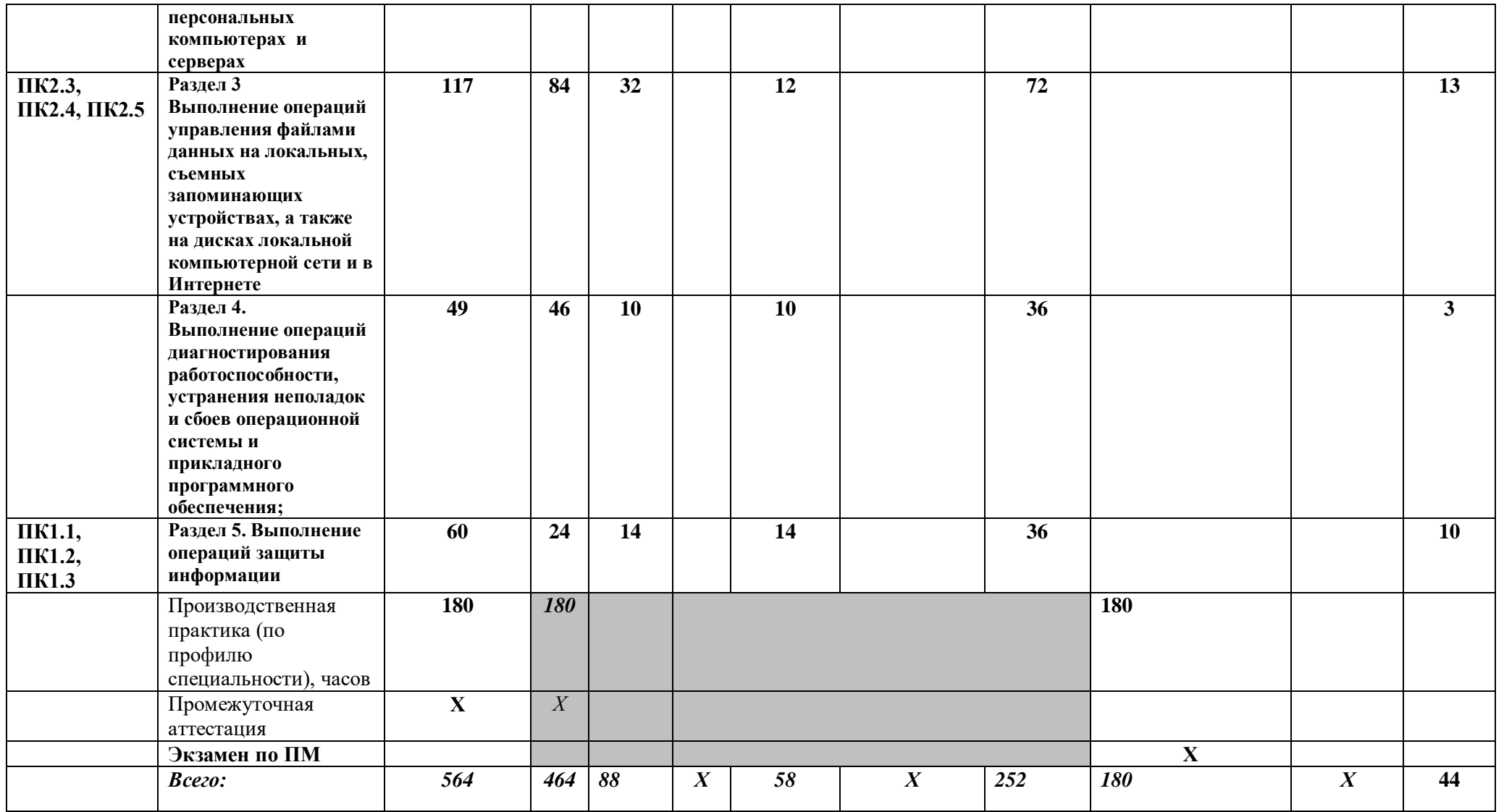

# **2.2. Тематический план и содержание профессионального модуля (ПМ)**

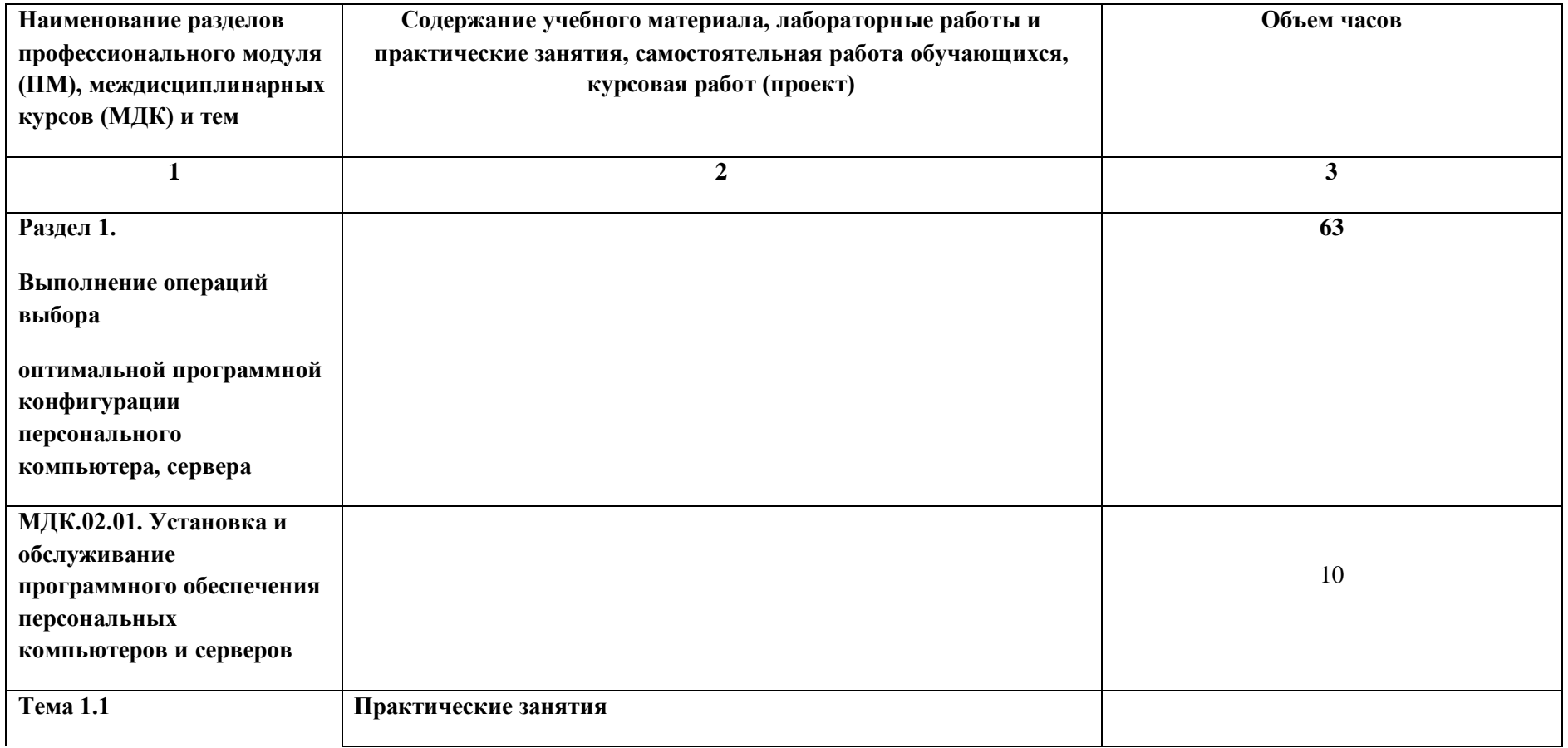

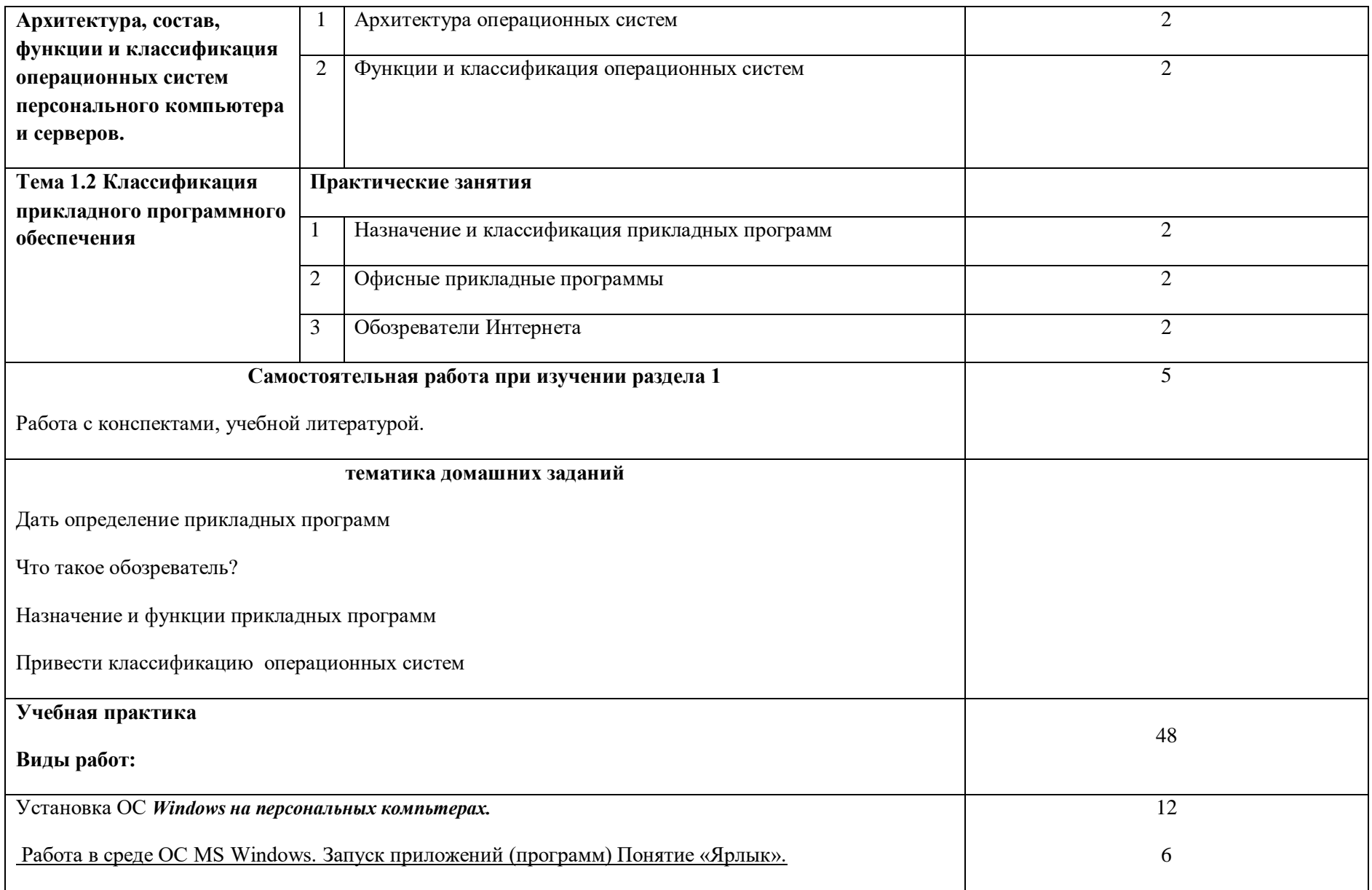

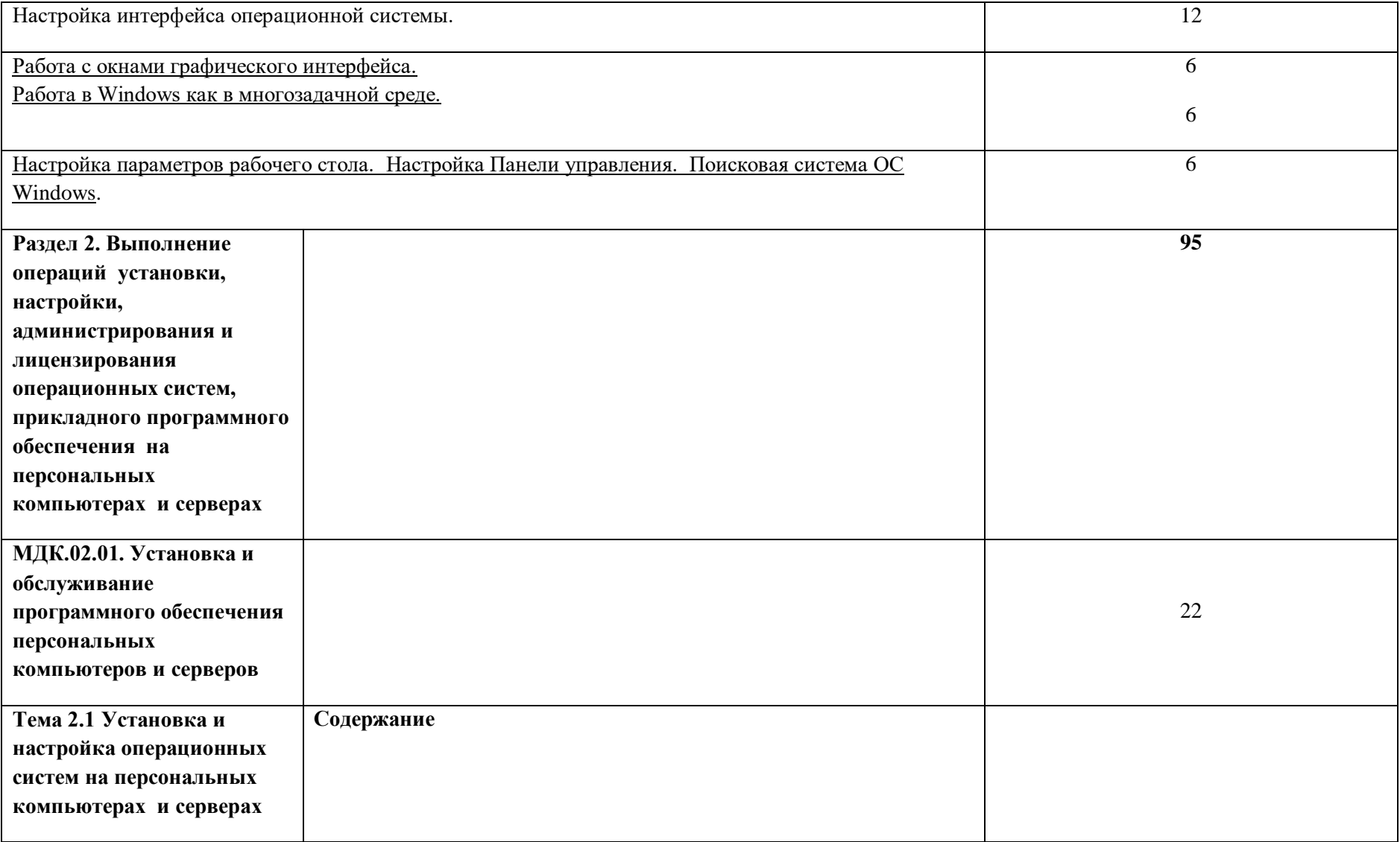

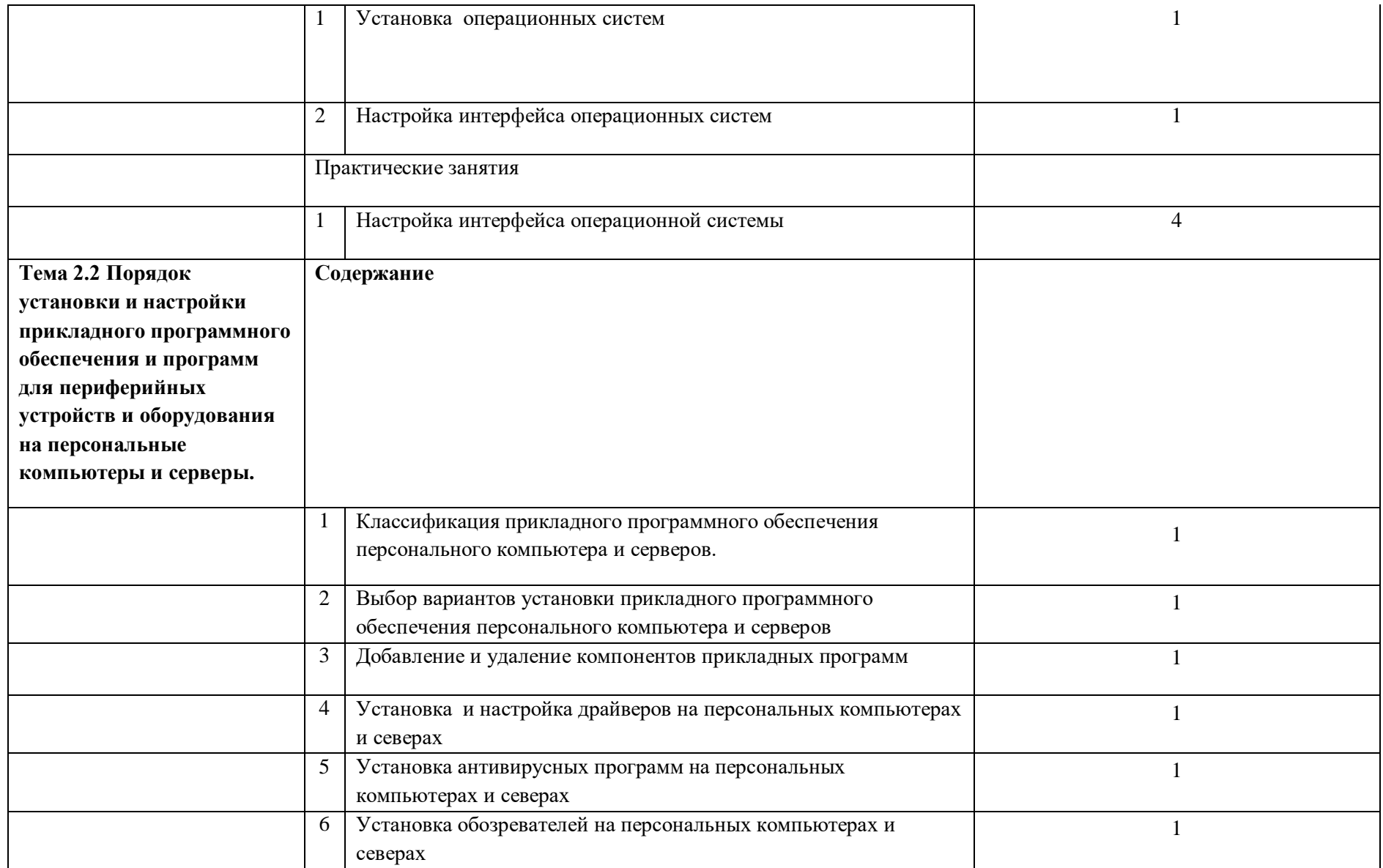

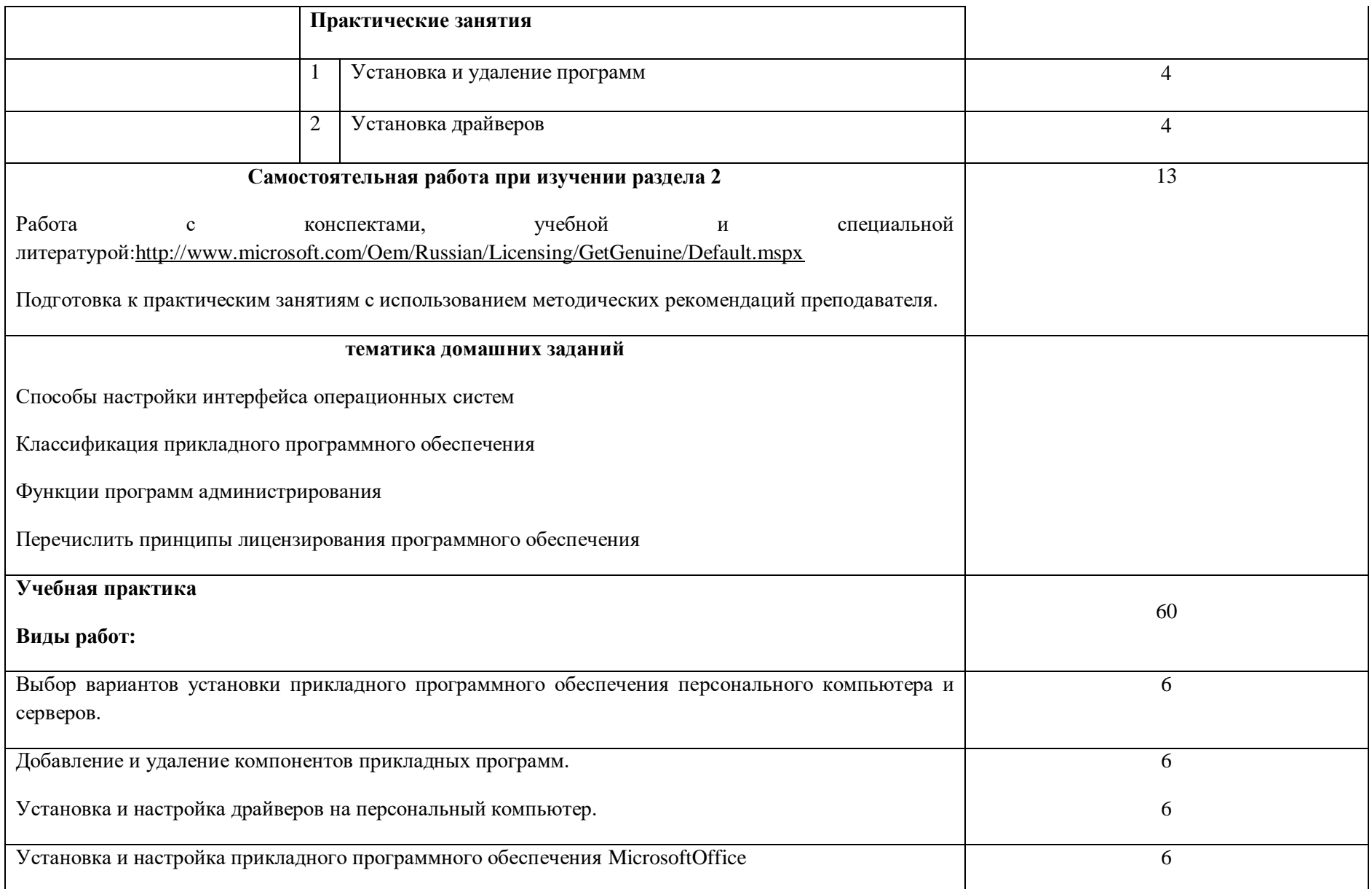

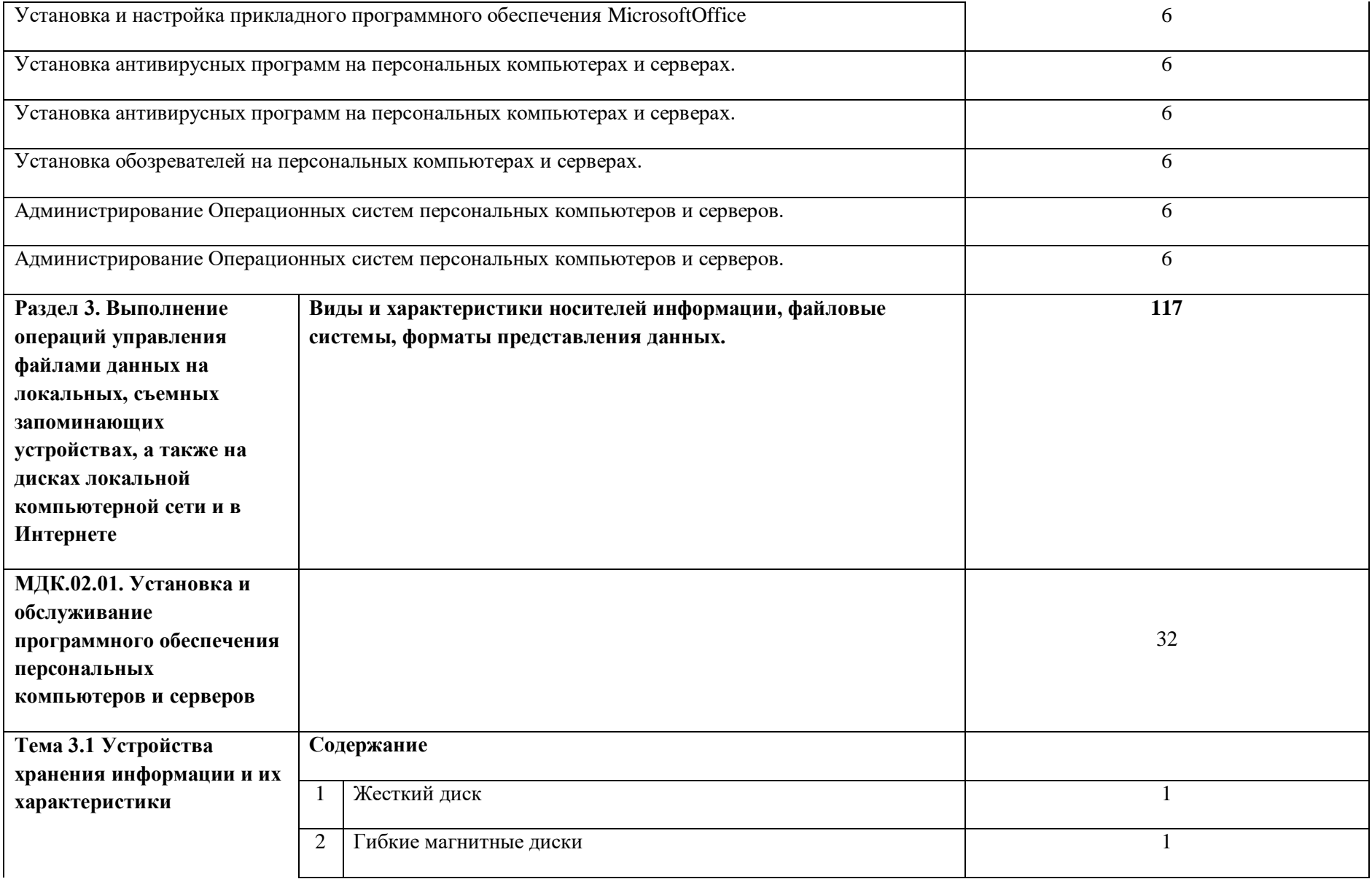

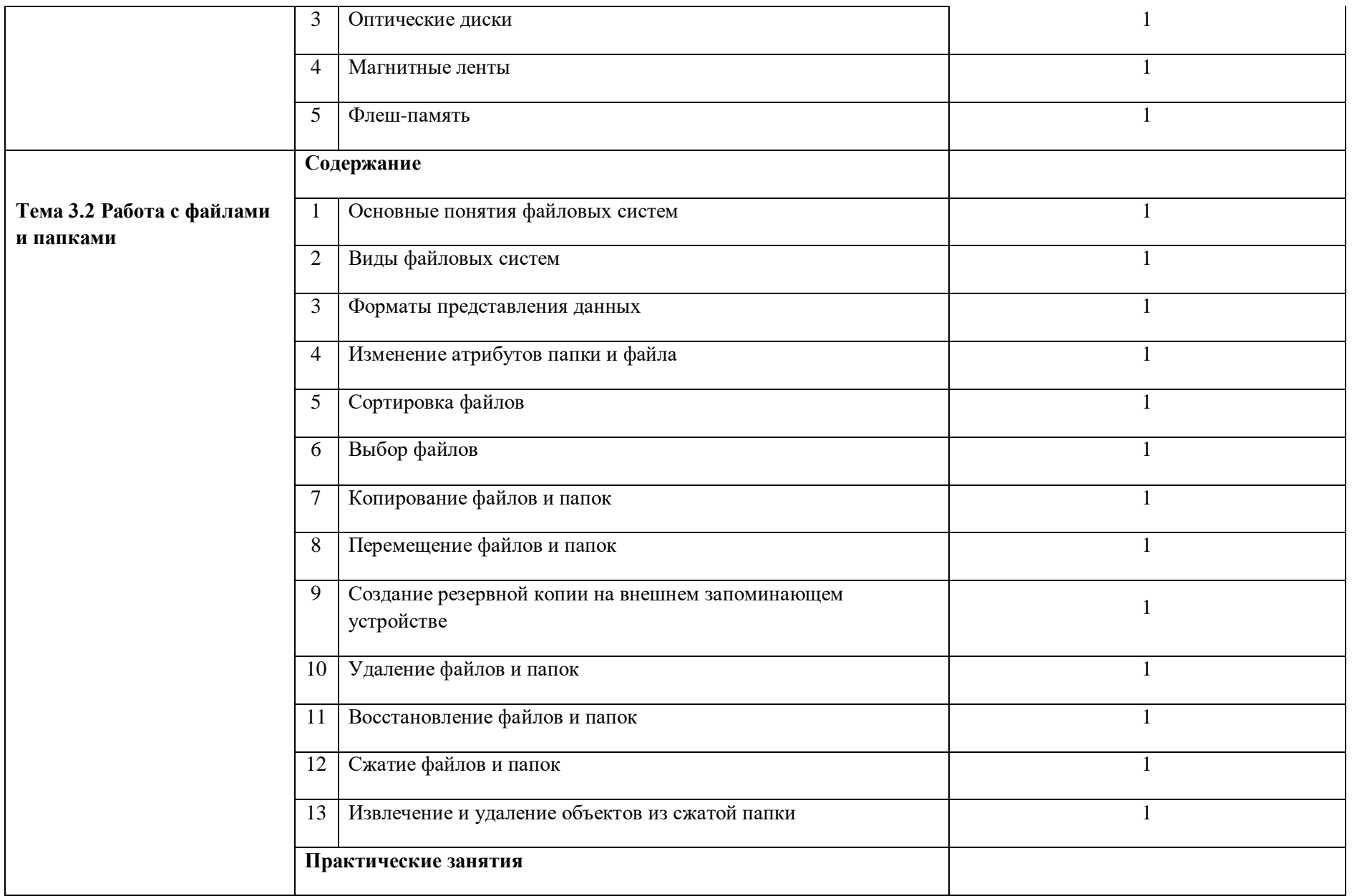

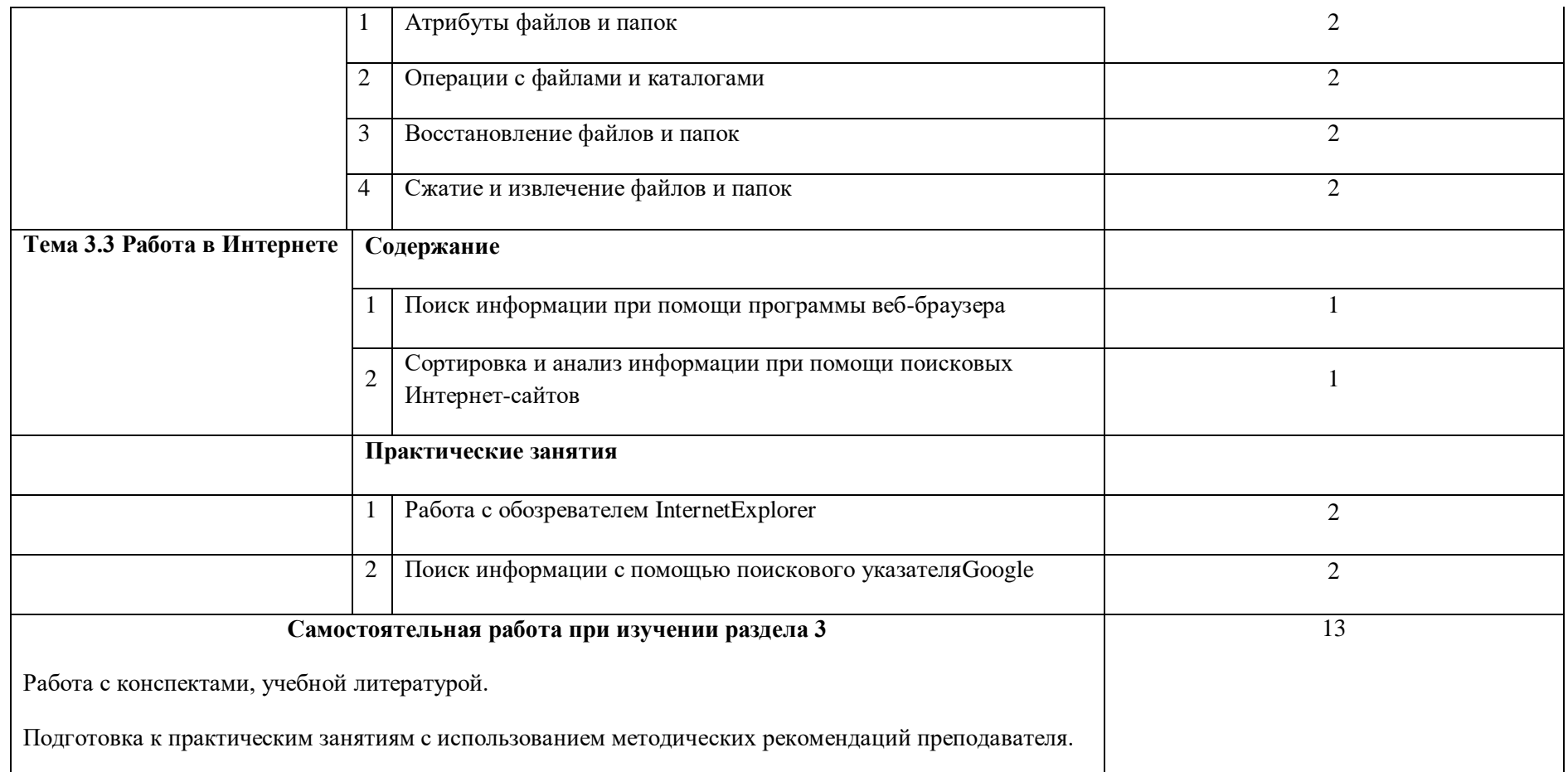

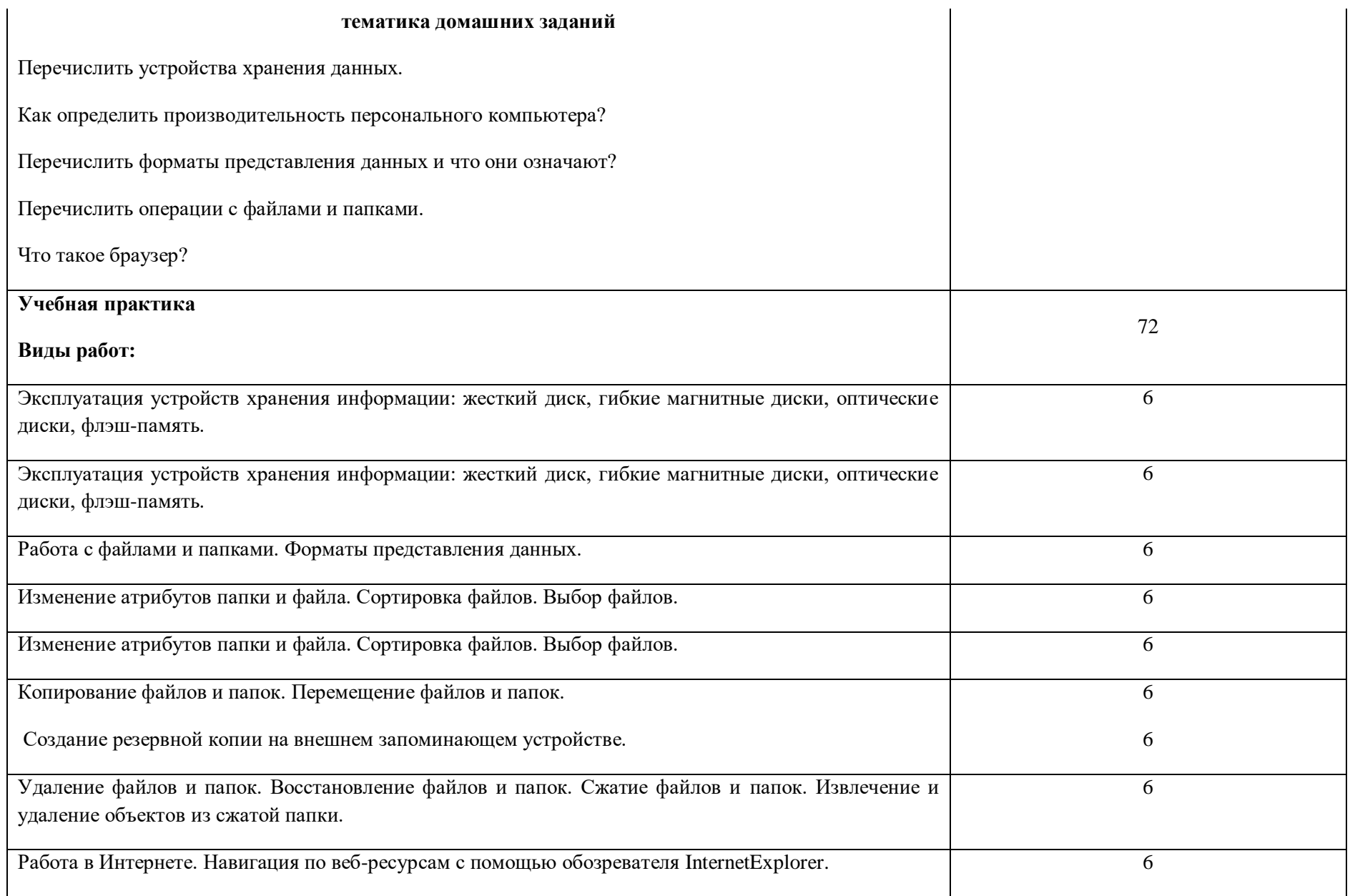

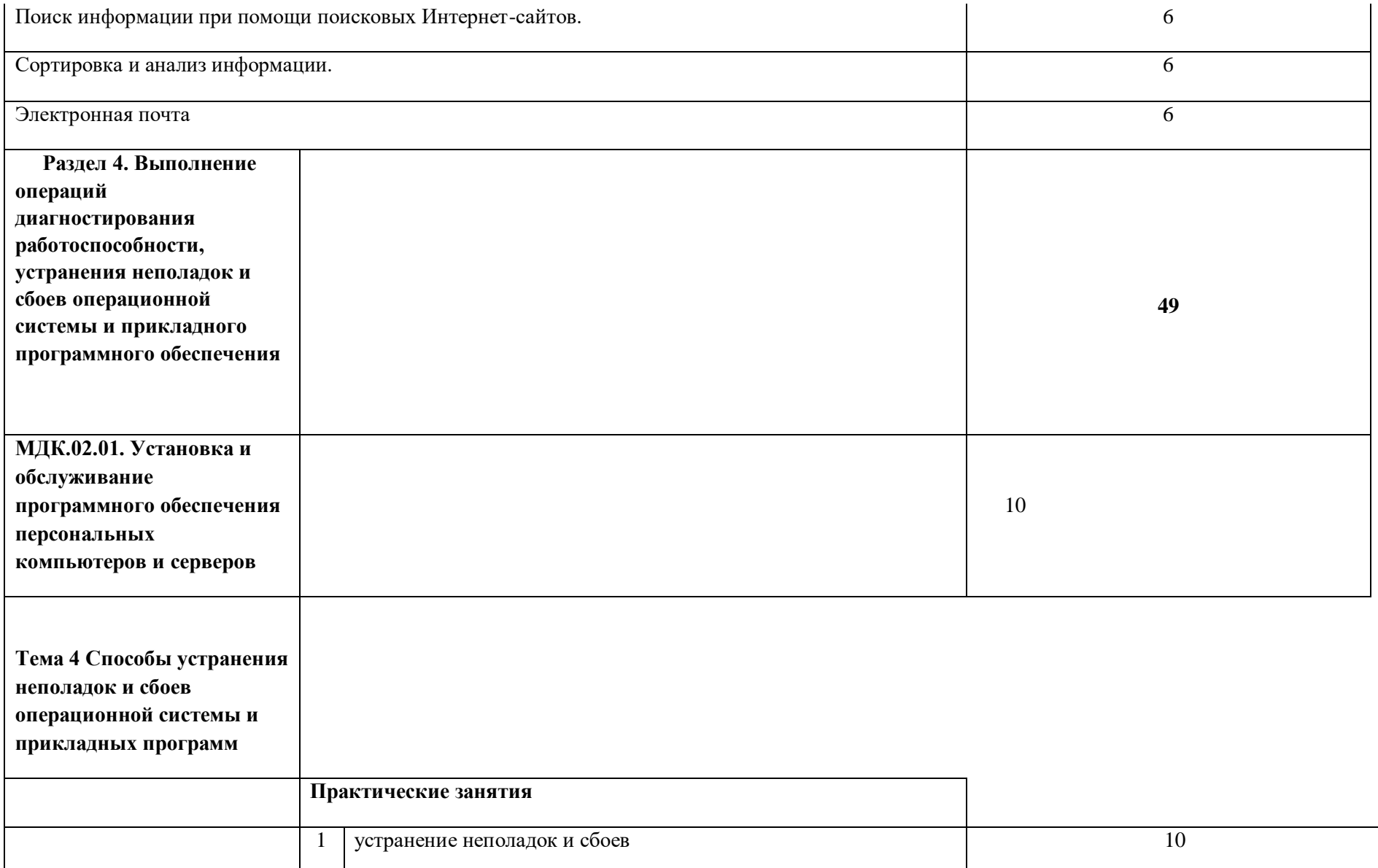

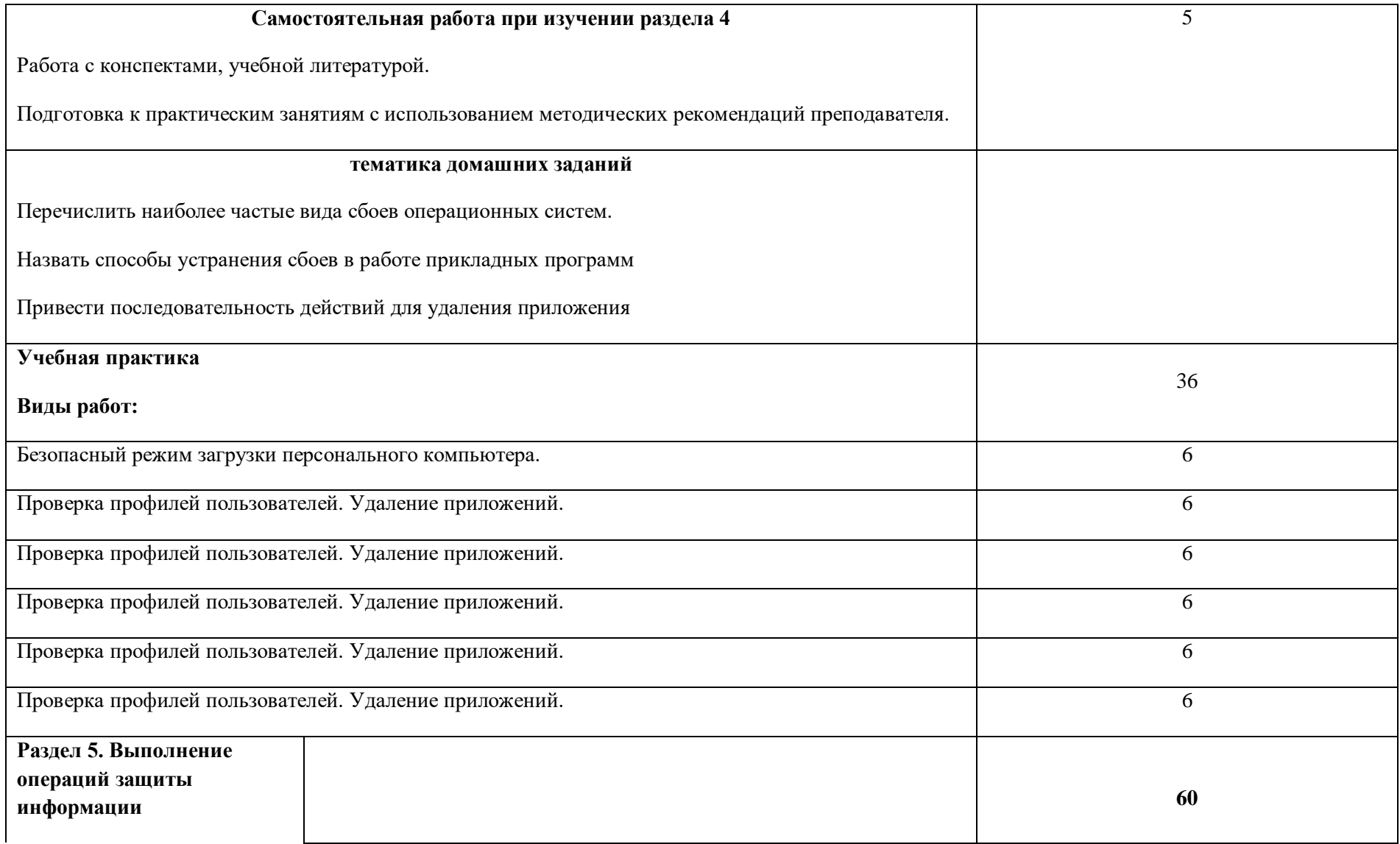

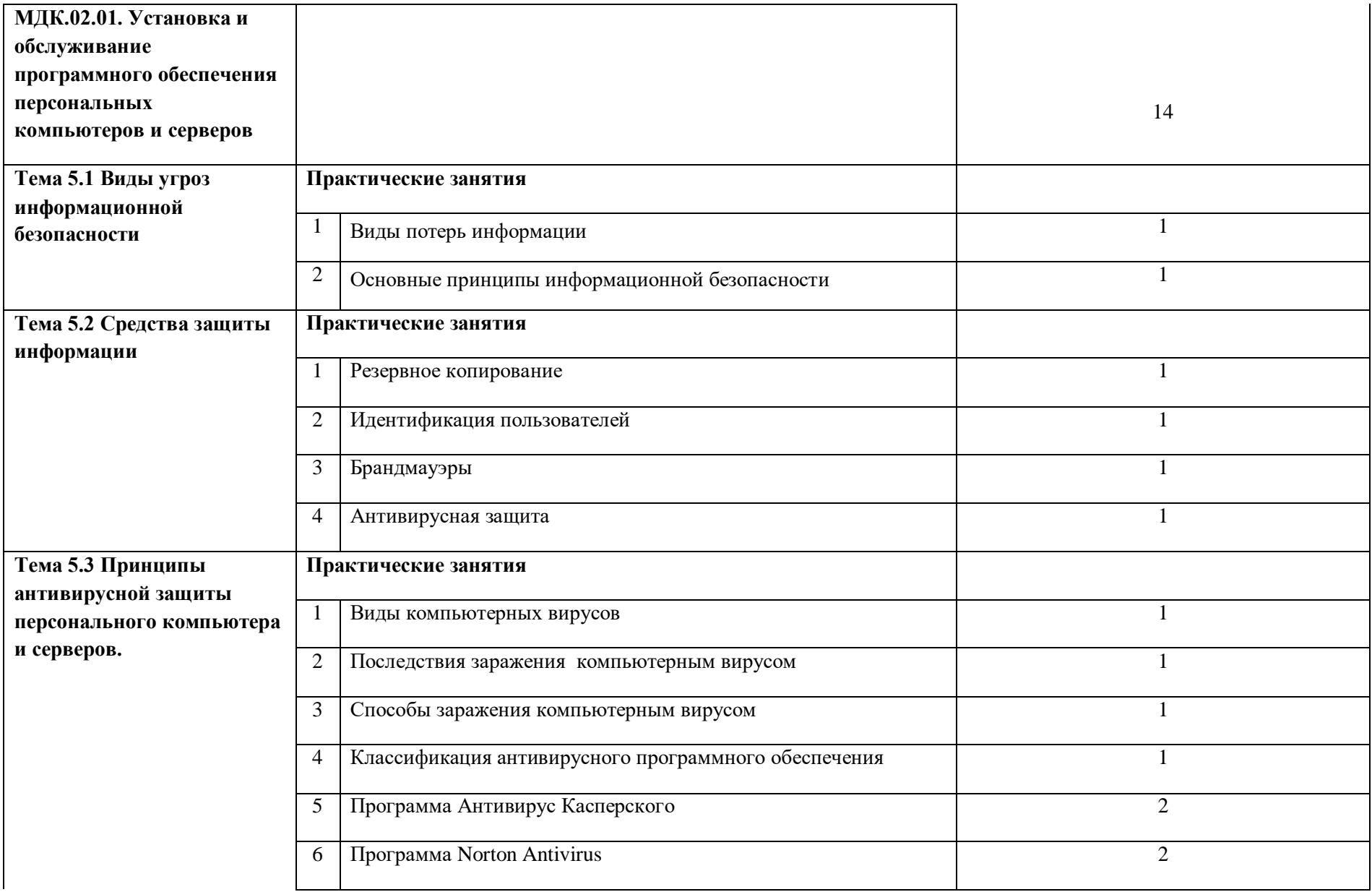

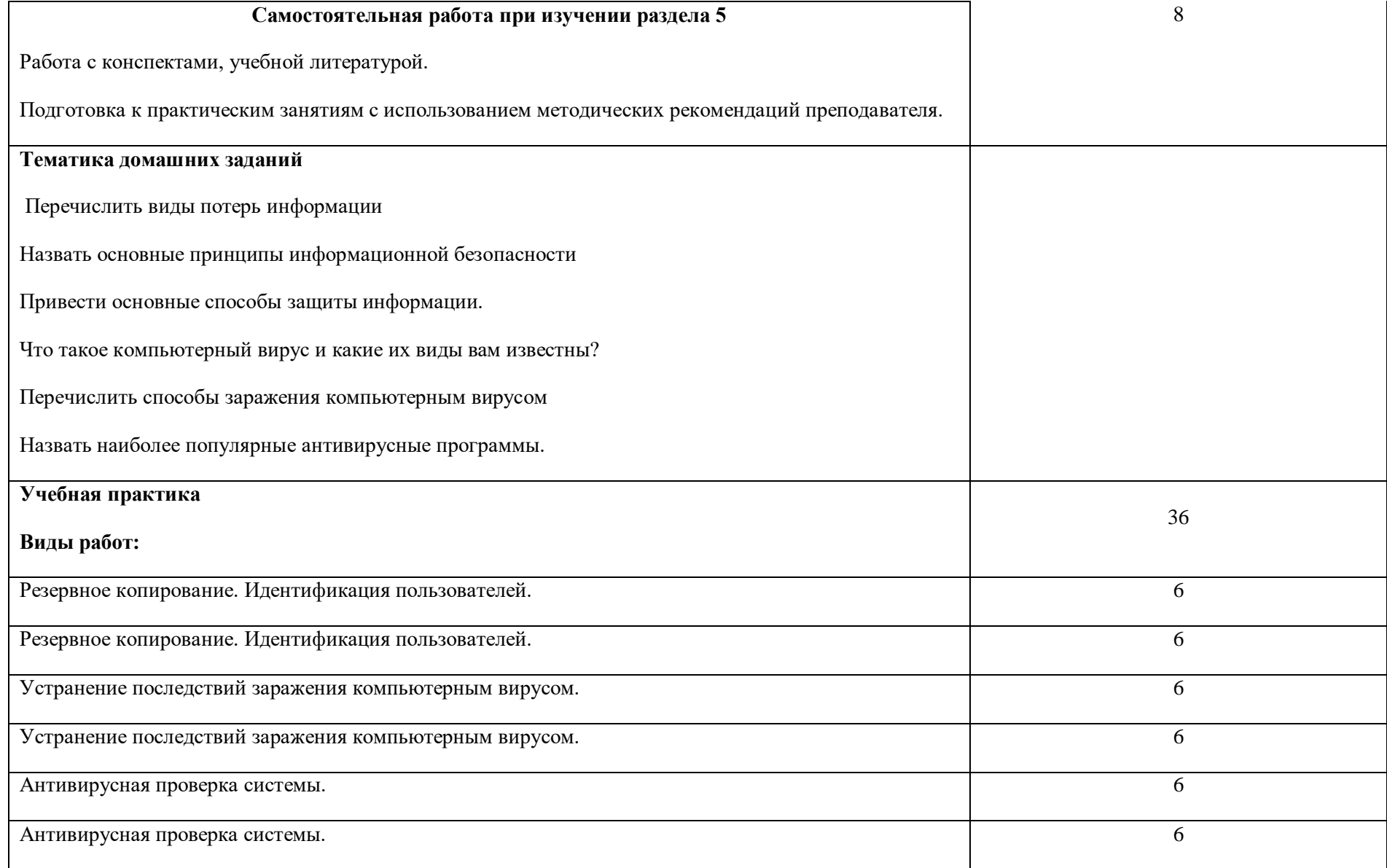
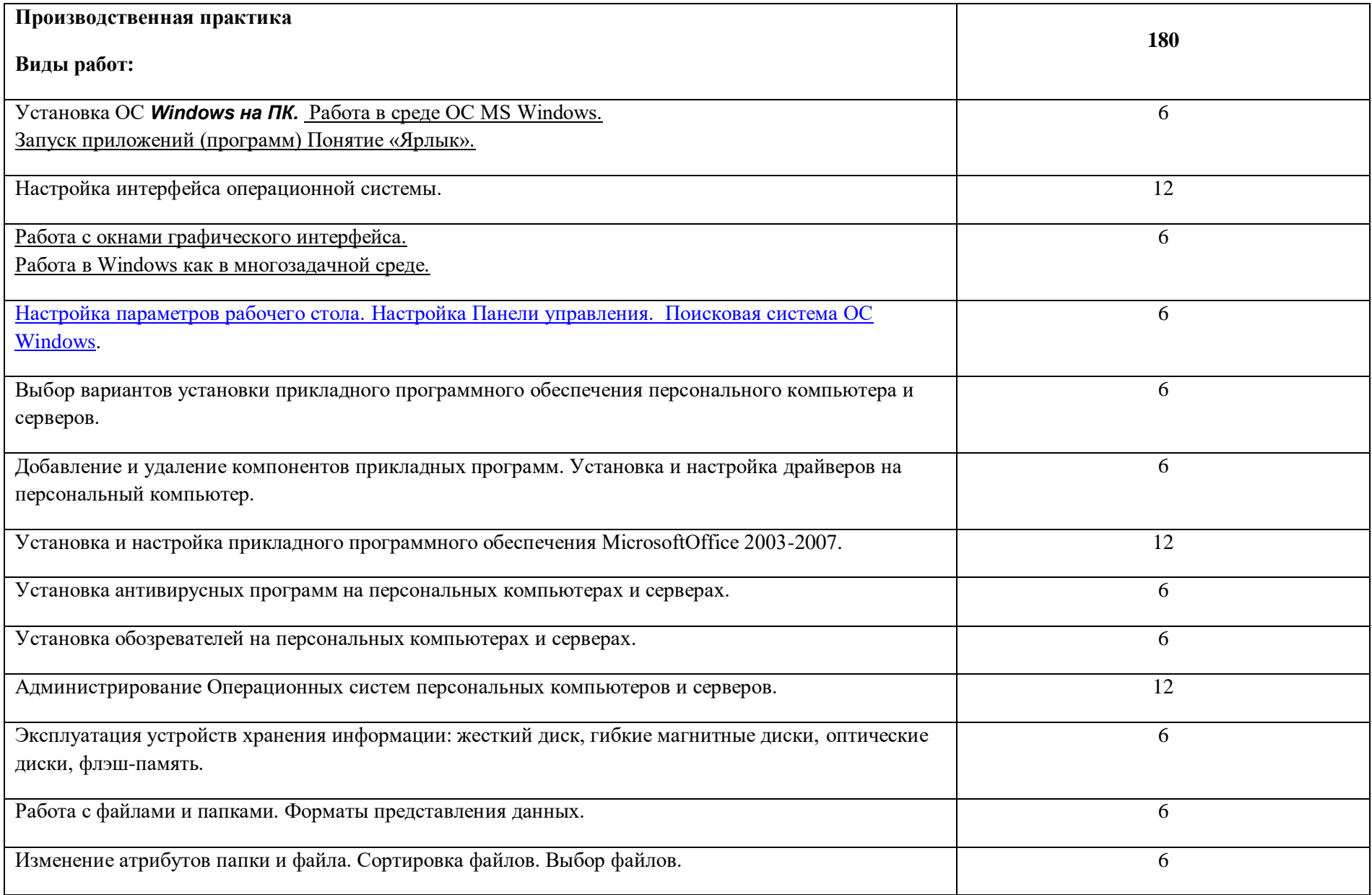

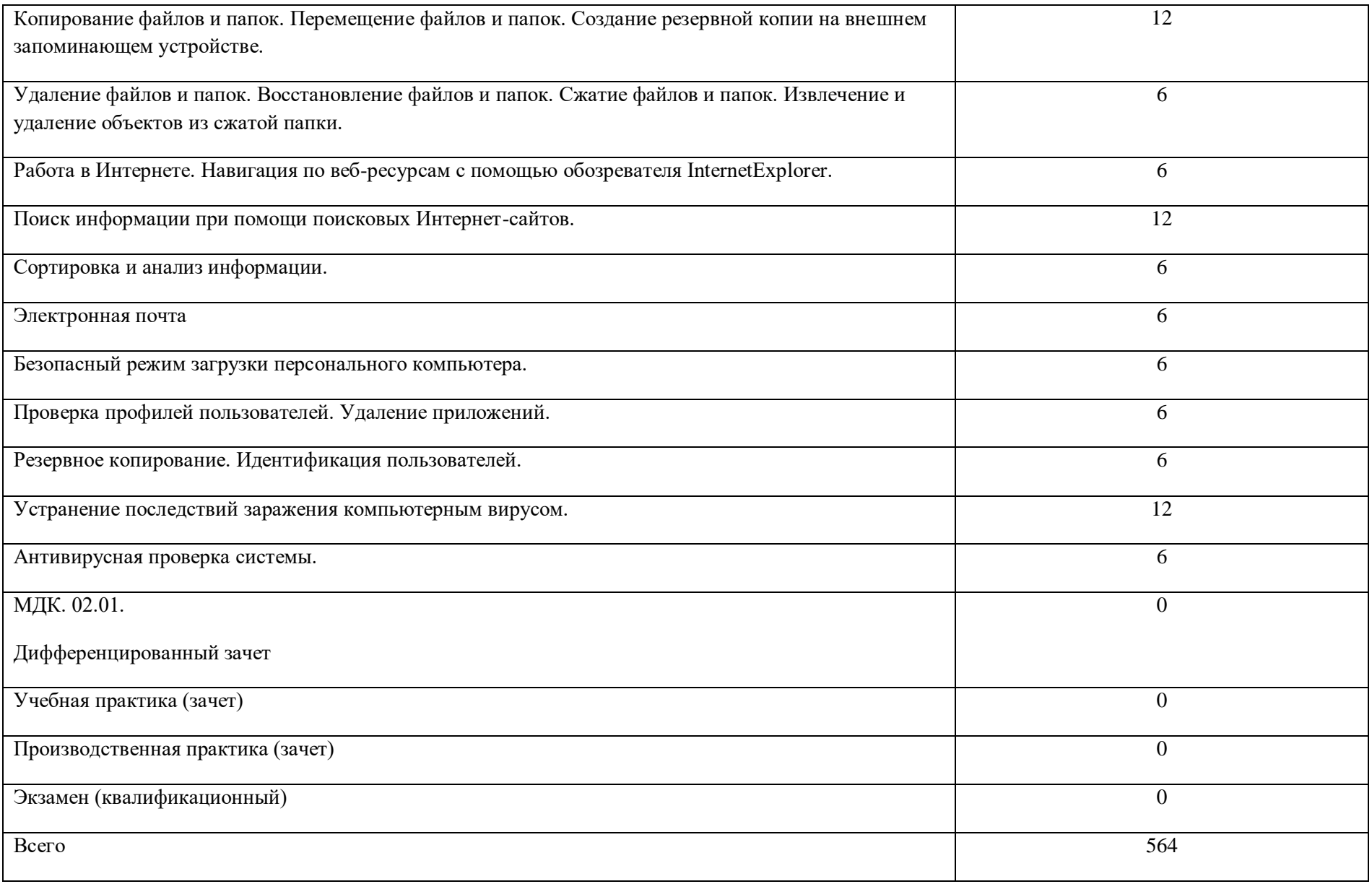

# **3. УСЛОВИЯ РЕАЛИЗАЦИИ ПРОГРАММЫ ПРОФЕССИОНАЛЬНОГО МОДУЛЯ**

### **3.1. Для реализации программы профессионального модуля должны быть предусмотрены следующие специальные помещения:**

Кабинет информатики и информационных технологий*,* оснащенный оборудованием:

-компьютеры-13 штук, -принтер лазерный; -сканер; -локальная сеть; -программное обеспечение: OCWindowsXP, пакет Office, антивирусные программы -мультимедийный проектор; -серверное оборудование; -интерактивная доска.

#### **3.2. Информационное обеспечение реализации программы**

Для реализации программы библиотечный фонд образовательной организации должен иметь печатные и/или электронные образовательные и информационные ресурсы, рекомендованные ФУМО, для использования в образовательном процессе. При формировании библиотечного фонда образовательной организации выбирается не менее одного издания из перечисленных ниже печатных изданий и (или) электронных изданий в качестве основного, при этом список, может быть дополнен новыми изданиями.

#### **3.2.1. Основные печатные издания**

**1.**А.В.Остроух Ввод и обработка цифровой информации: учебник для студ. учреждений сред. проф. образования 6-е изд. Издательский центр «Академия», 2020. — 288 с. ISBN 978-5-4468-8418-6

#### **3.2.2. Основные электронные издания**

**1.** fcior.edu.ru Федеральный центр информационно-образовательных ресурсов — ФЦИОР fcior.edu.ru

**2.** www.intuit.ru/studies/courses (Открытые интернет-курсы «Интуит» по курсу «Информатика»).

**3.** www.megabook.ru (Мегаэнциклопедия Кирилла и Мефодия, разделы «Наука / Математика. Кибернетика» и «Техника / Компьютеры и Интернет»).

#### **3.2.3. Дополнительные источники**

*1.* Леонтьев В., Новейшая энциклопедия персонального компьютера, Изд. «ОЛМА – ПРЕСС»,Москва, 2004.

2.Косцов А., Косцов В., Железо ПК, Настольная книга пользователя, Изд. «Мартин», Москва, 2006

3. Соломенчук В., Соломенчук П., Железо ПК, Изд. «БХВ-Петербург», СПб, 2006.

4. Чащина Е.А Обслуживание аппаратного обеспечения персональных компьютеров, серверов, периферийных устройств, обо¬рудования и компьютерной оргтехники. Практикум : учеб, пособие для студ. учреждений сред. проф. образования / Е.А.Чащина. — М.: Издательский центр «Академия», 2016. — 208 с. Москва ISBN 978-5-4468-3248-4

5. Мошкин В. С. Аппаратное обеспечение вычислительных систем : учебное пособие / сост.: В. С. Мошкин, А. А. Филиппов. – Ульяновск: УлГТУ, 2014. – 94 с. ISBN 978-5-9795-1403-1

6. Сидоров В.Д. Аппаратное обеспечение ЭВМ : учебник для нач. проф. образования / В.Д. Сидоров, Н. В. Струмпэ. — 3-е изд., стер. — М.: Издательский центр «Академия», 2014. — 336 с. Москва ISBN 978-5-4468-2694-0

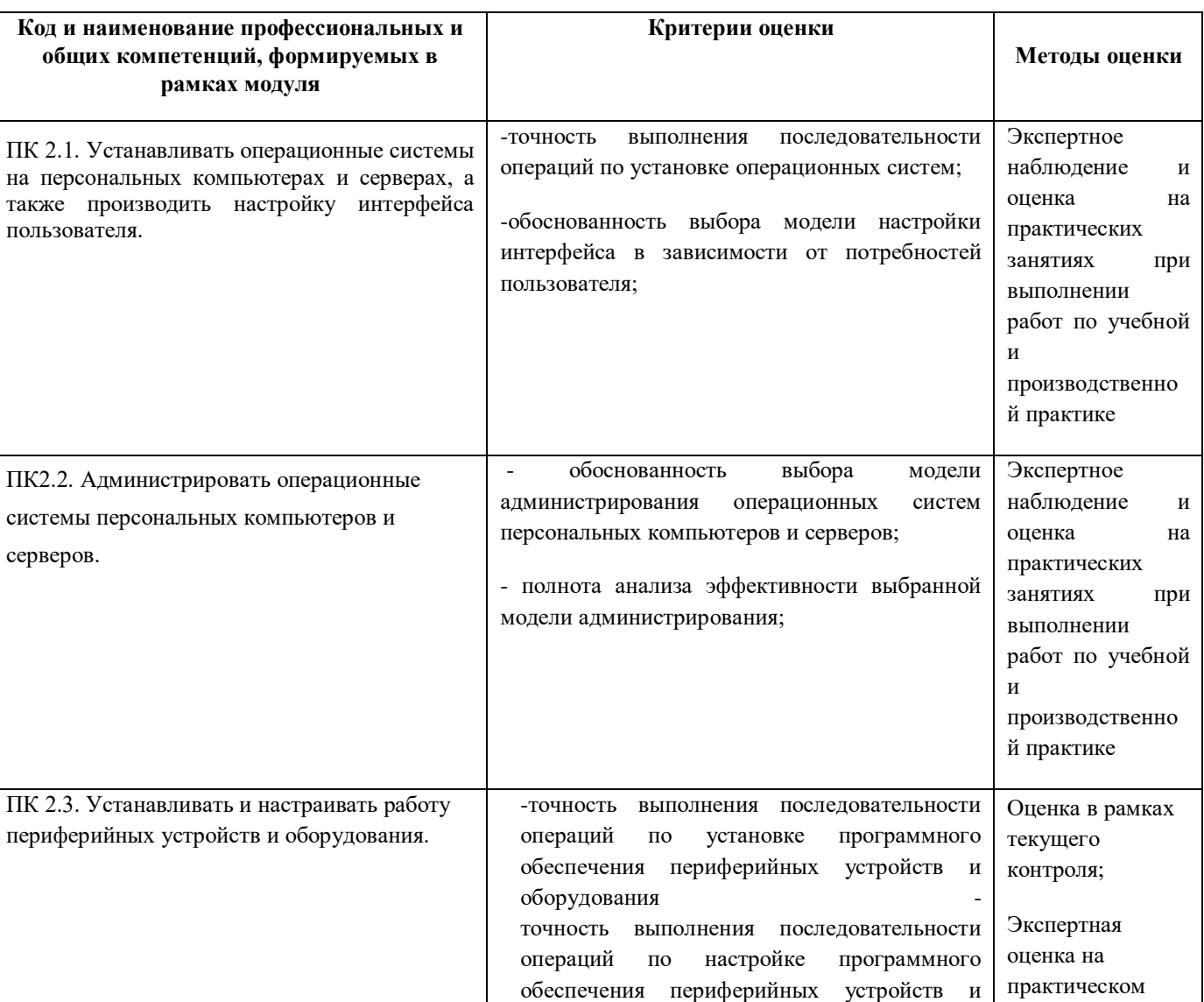

# **4. КОНТРОЛЬ И ОЦЕНКА РЕЗУЛЬТАТОВ ОСВОЕНИЯ ПРОФЕССИОНАЛЬНОГО МОДУЛЯ**

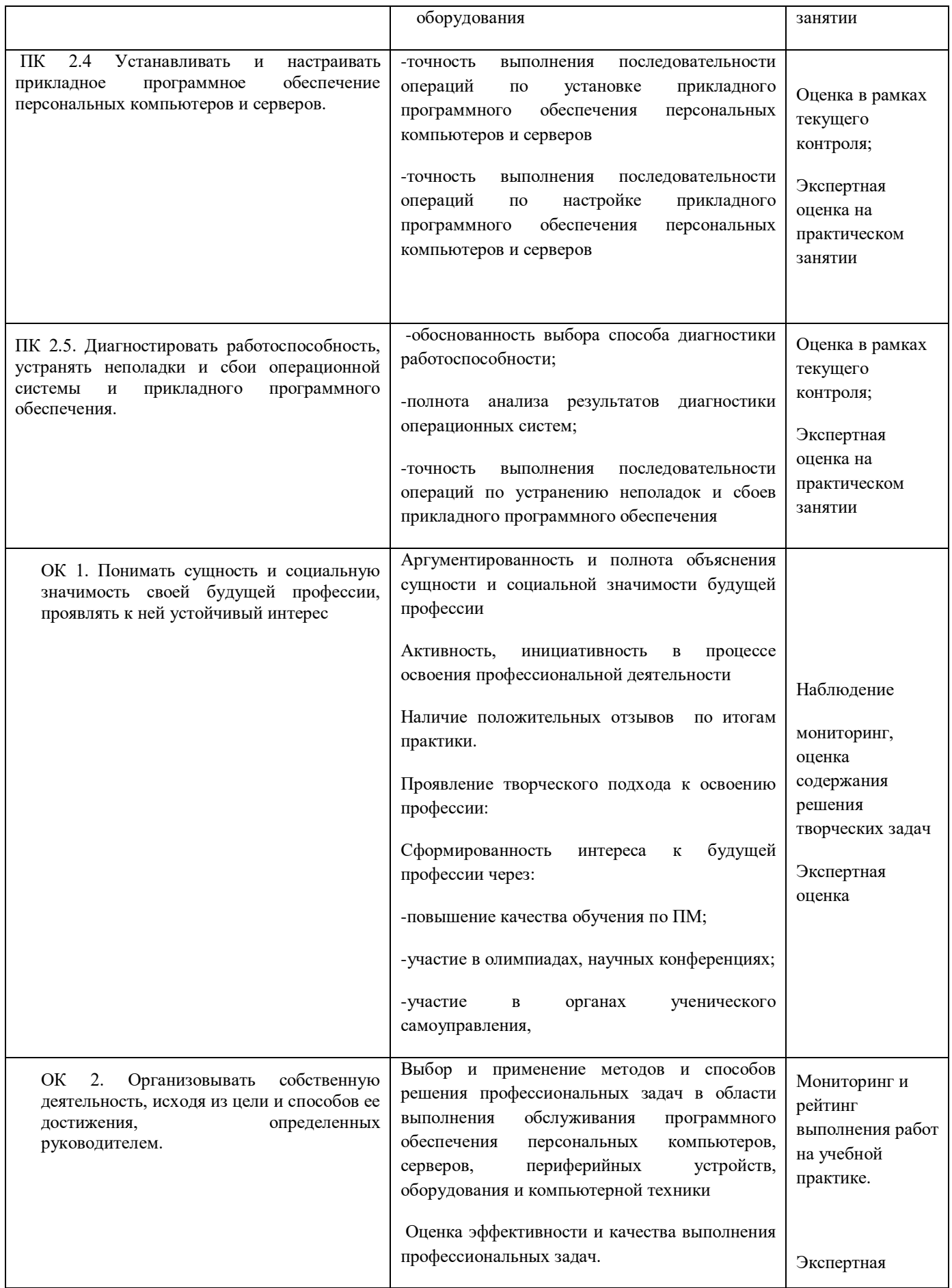

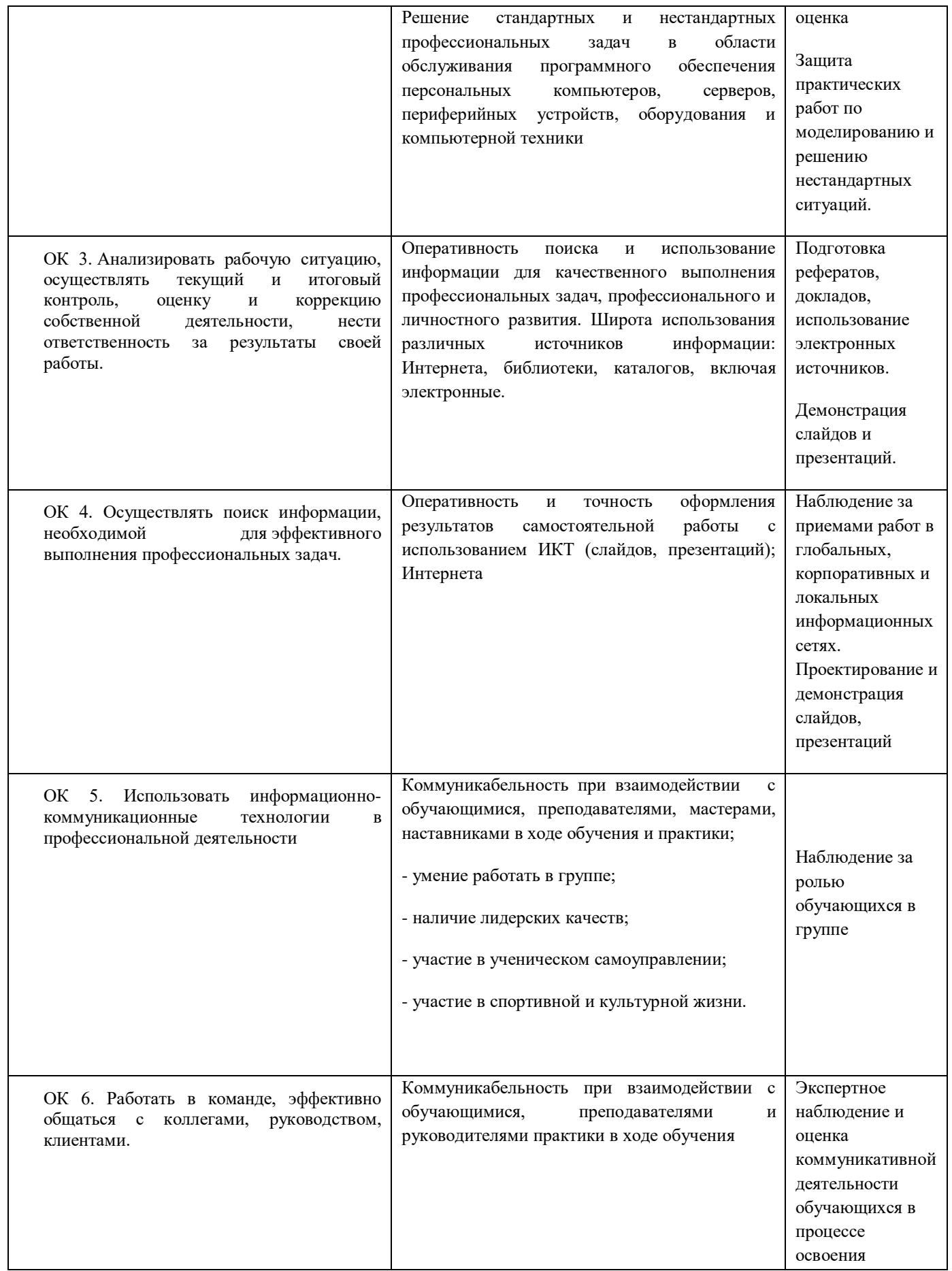

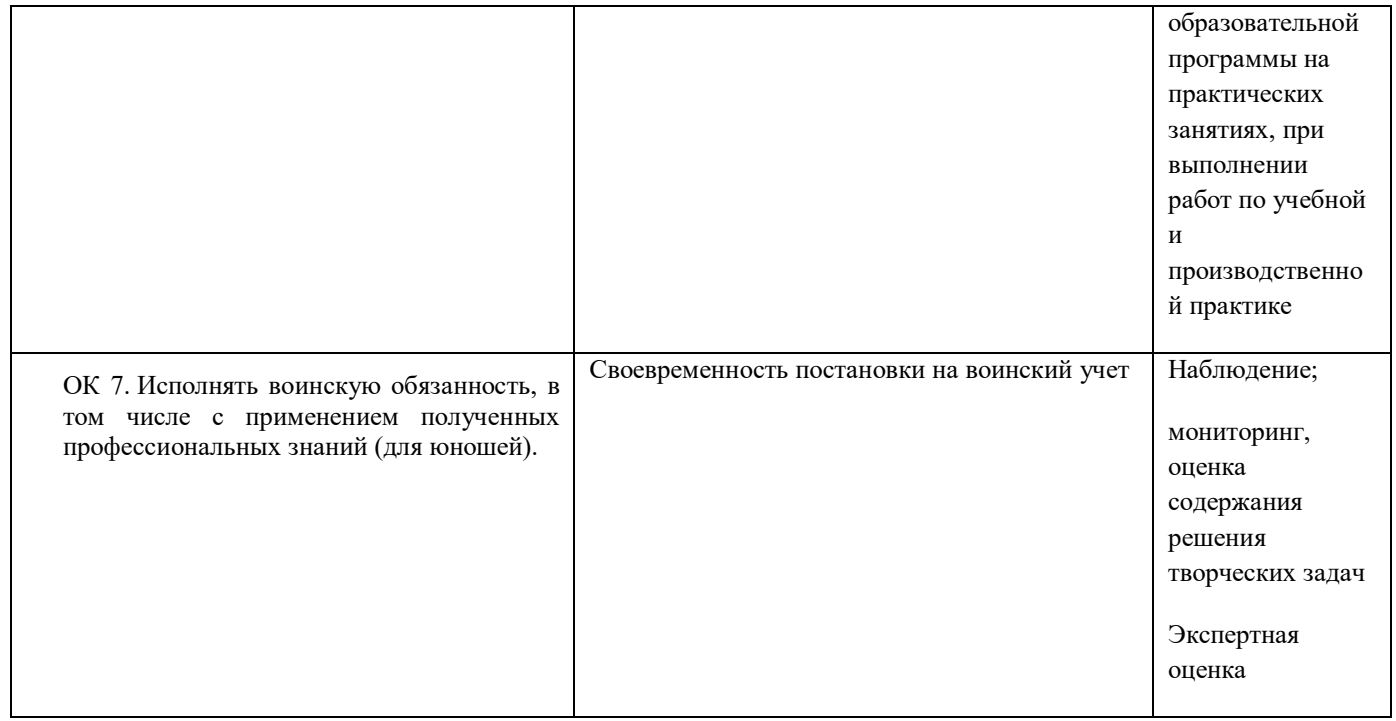

### **Приложение 1**

к ООП по профессии

**09.01.01.Наладчик аппаратного и программного обеспечения**

# **РАБОЧАЯ ПРОГРАММА ПРОФЕССИОНАЛЬНОГО МОДУЛЯ**

# **«ПМ.03.МОДЕРНИЗАЦИЯ АППАРАТНОГО ОБЕСПЕЧЕНИЯ ПЕРСОНАЛЬНЫХ КОМПЬЮТЕРОВ, СЕРВЕРОВ, ПЕРИФЕРИЙНЫХ УСТРОЙСТВ И ОБОРУДОВАНИЯ»**

2021 г.

*СОДЕРЖАНИЕ*

- **1. ОБЩАЯ ХАРАКТЕРИСТИКА РАБОЧЕЙ ПРОГРАММЫ ПРОФЕССИОНАЛЬНОГО МОДУЛЯ**
- **2. СТРУКТУРА И СОДЕРЖАНИЕ ПРОФЕССИОНАЛЬНОГО МОДУЛЯ**
- **3. УСЛОВИЯ РЕАЛИЗАЦИИ ПРОФЕССИОНАЛЬНОГО МОДУЛЯ**
- **4. КОНТРОЛЬ И ОЦЕНКА РЕЗУЛЬТАТОВ ОСВОЕНИЯ ПРОФЕССИОНАЛЬНОГО МОДУЛЯ**

# **1. ОБЩАЯ ХАРАКТЕРИСТИКА РАБОЧЕЙ ПРОГРАММЫ ПРОФЕССИОНАЛЬНОГО МОДУЛЯ «ПМ.03. МОДЕРНИЗАЦИЯ АППАРАТНОГО ОБЕСПЕЧЕНИЯ ПЕРСОНАЛЬНЫХ КОМПЬЮТЕРОВ, СЕРВЕРОВ, ПЕРИФЕРИЙНЫХ УСТРОЙСТВ И ОБОРУДОВАНИЯ»**

#### **1.1. Цель и планируемые результаты освоения профессионального модуля**

В результате изучения профессионального модуля обучающихся должен освоить основной вид деятельности «Модернизация аппаратного обеспечения персональных компьютеров, серверов, периферийных устройств и оборудования» и соответствующие ему общие компетенции и профессиональные компетенции:

 **1.1.1.**Перечень общих компетенций и личностных результатов реализации программы особенностей профессии 09.01.01. Наладчик аппаратного и программного обеспечения

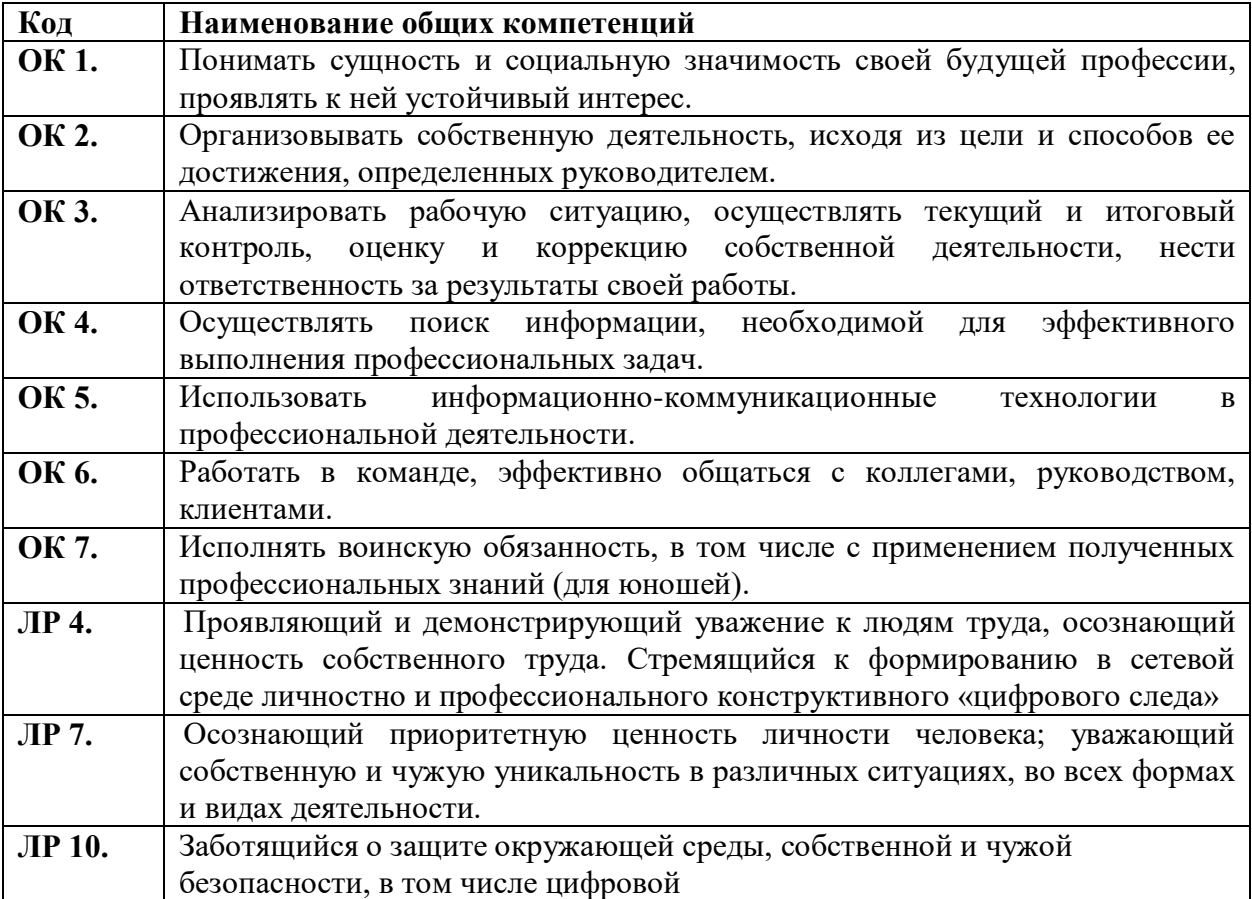

#### **1.1.2. Перечень профессиональных компетенций**

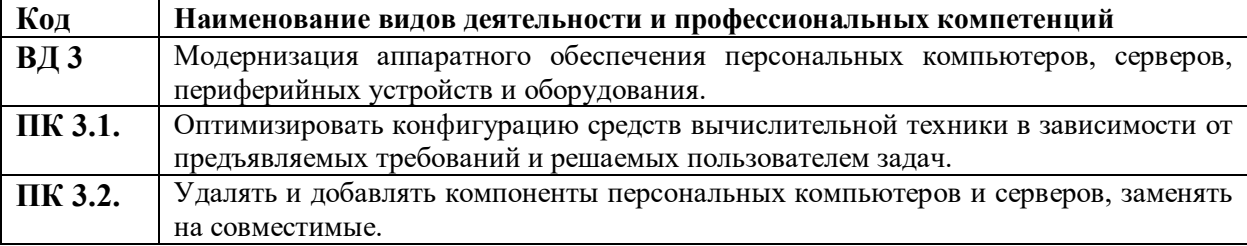

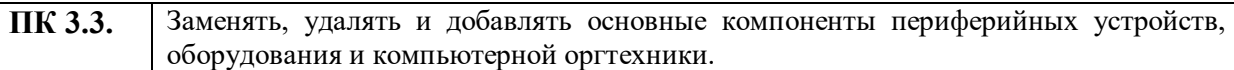

# **1.1.3. В результате освоения профессионального модуля обучающийся должен:**

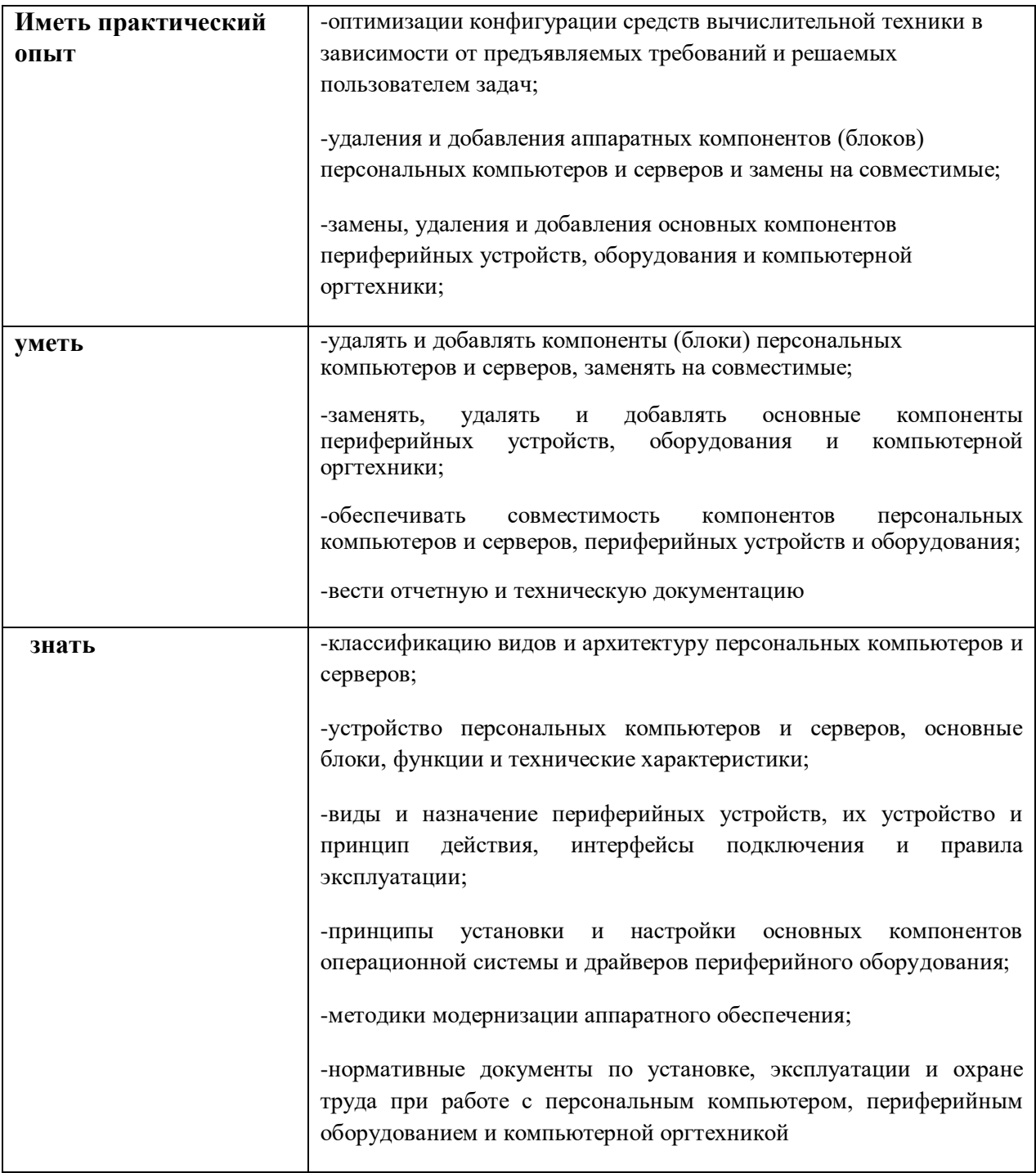

# **1.2. Количество часов, отводимое на освоение профессионального модуля**

Всего часов -402,

в том числе в форме практической подготовки-338

Из них на освоение МДК-114 в том числе самостоятельная работа-38 часов практики, в том числе учебная -144 производственная-144 Промежуточная аттестация *-*

# **2. СТРУКТУРА И СОДЕРЖАНИЕ ПРОФЕССИОНАЛЬНОГО МОДУЛЯ**

# **2.1. Структура профессионального модуля**

 $\overline{a}$ 

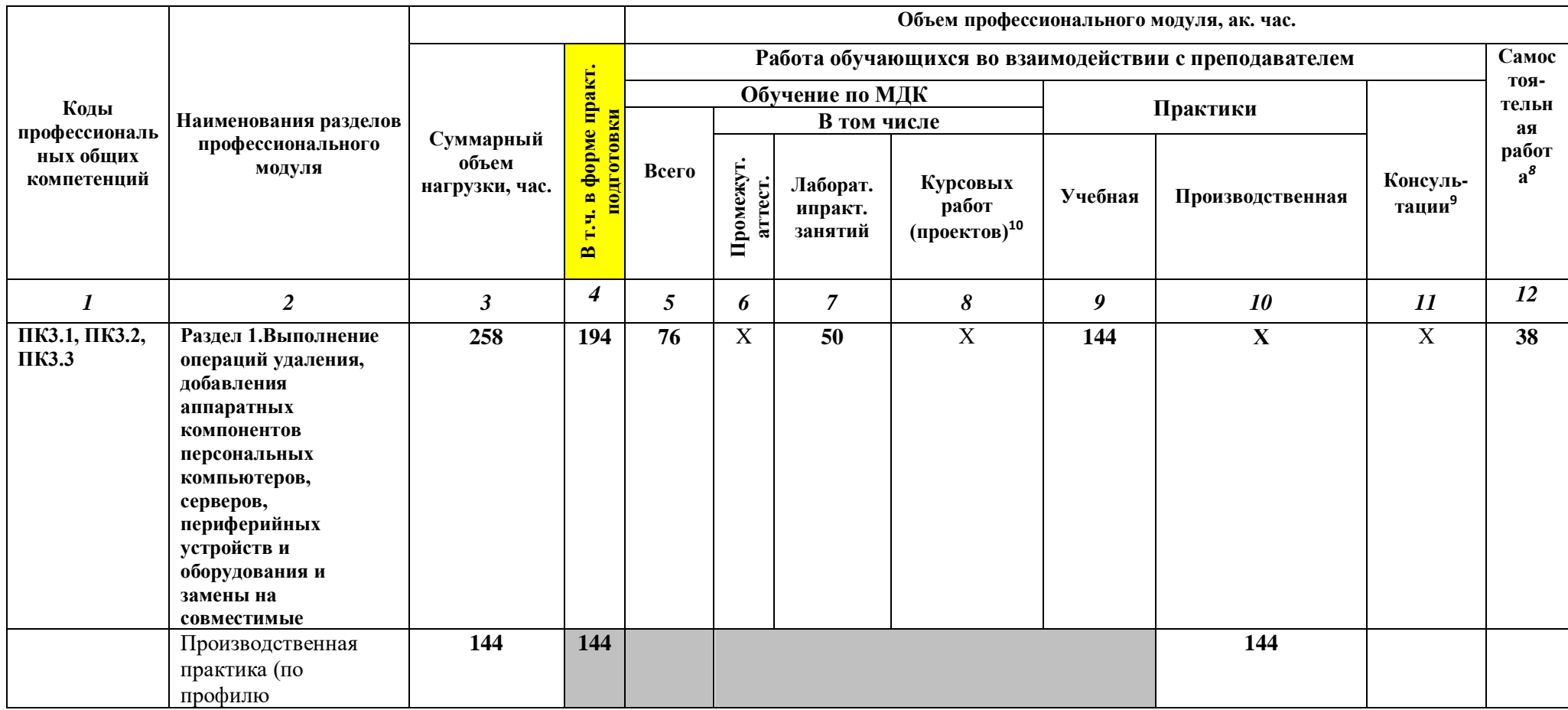

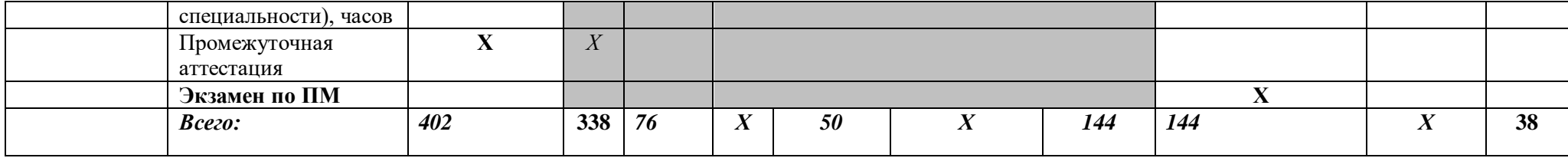

# **2.2. Тематический план и содержание профессионального модуля (ПМ)**

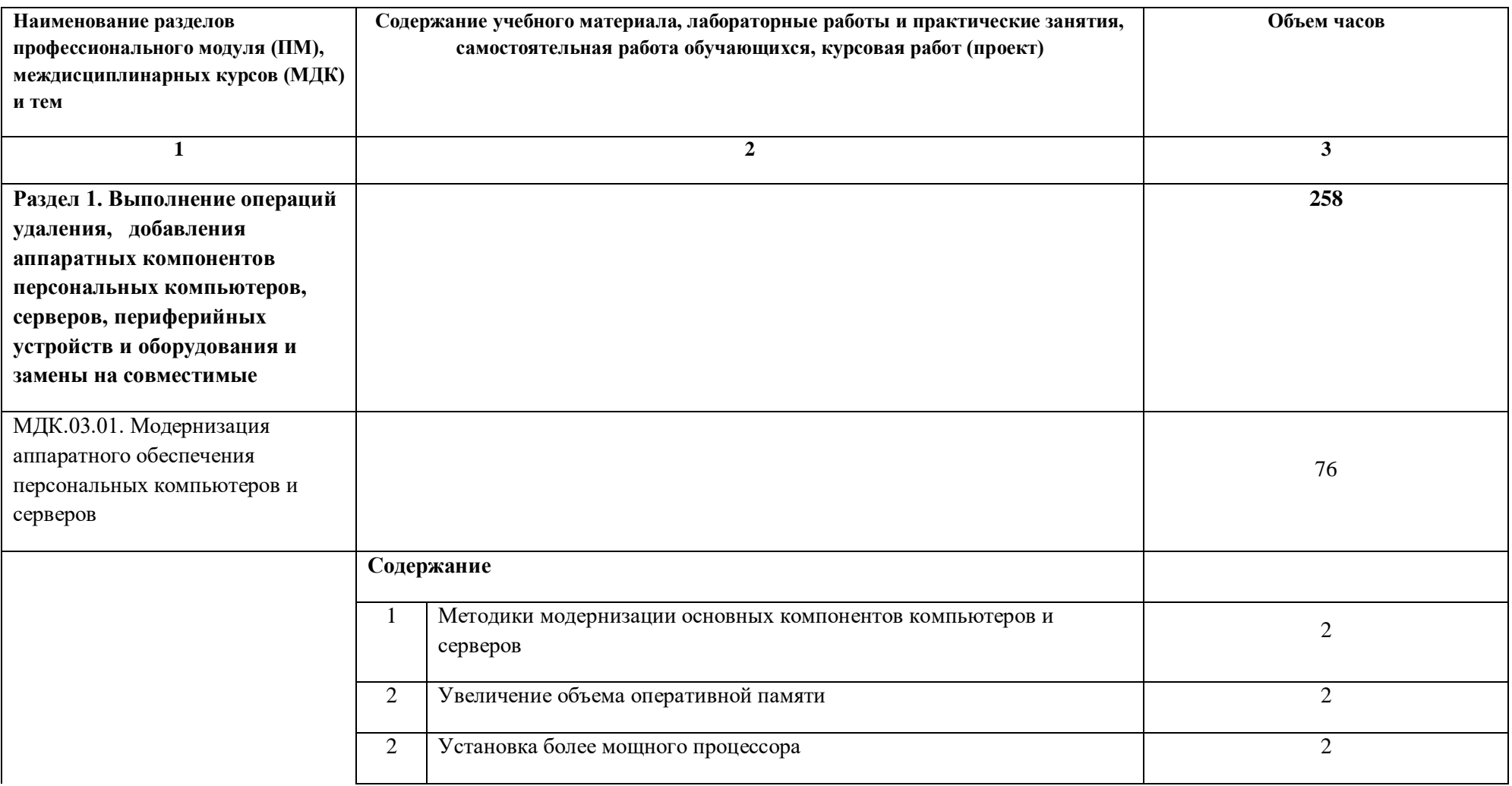

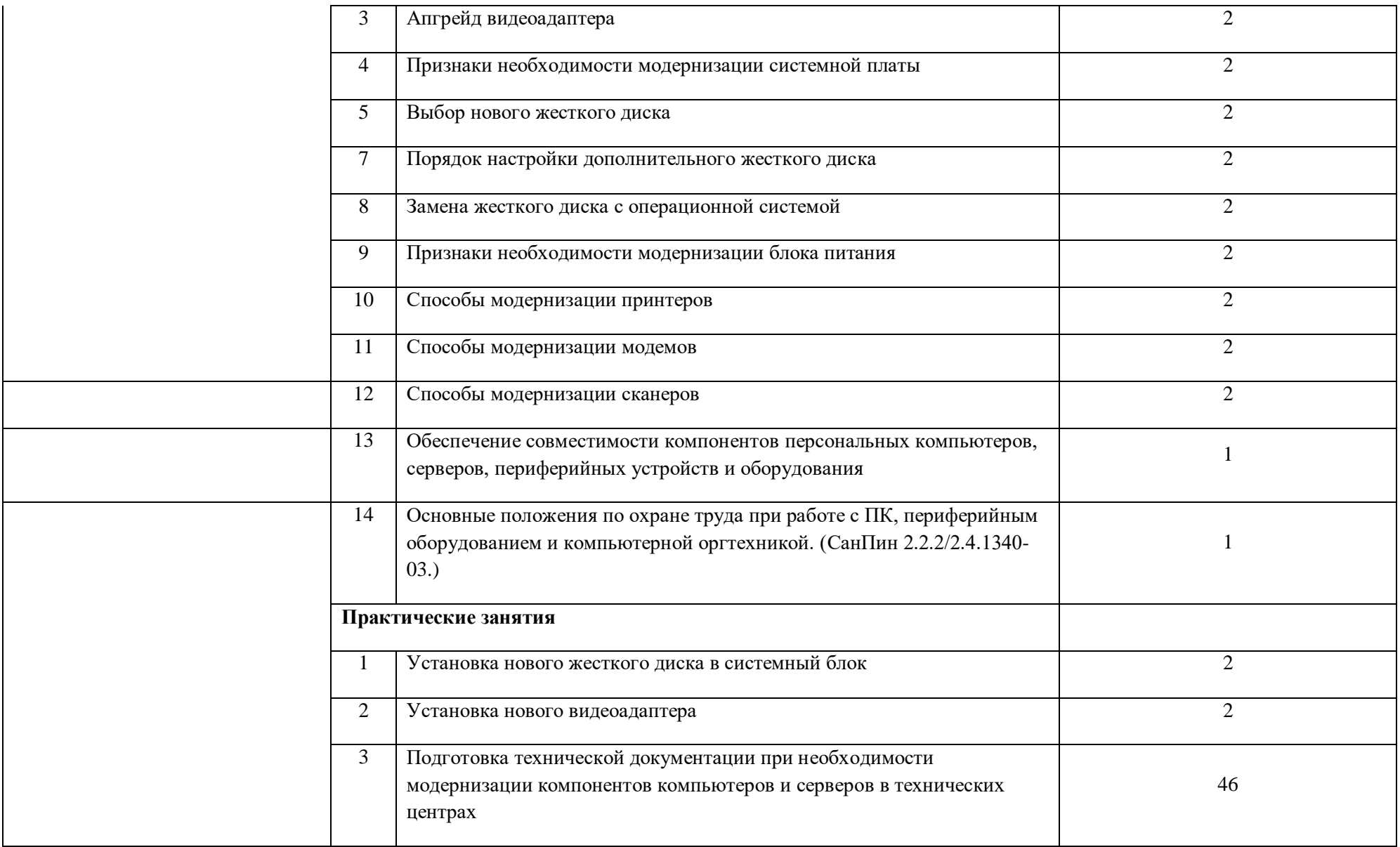

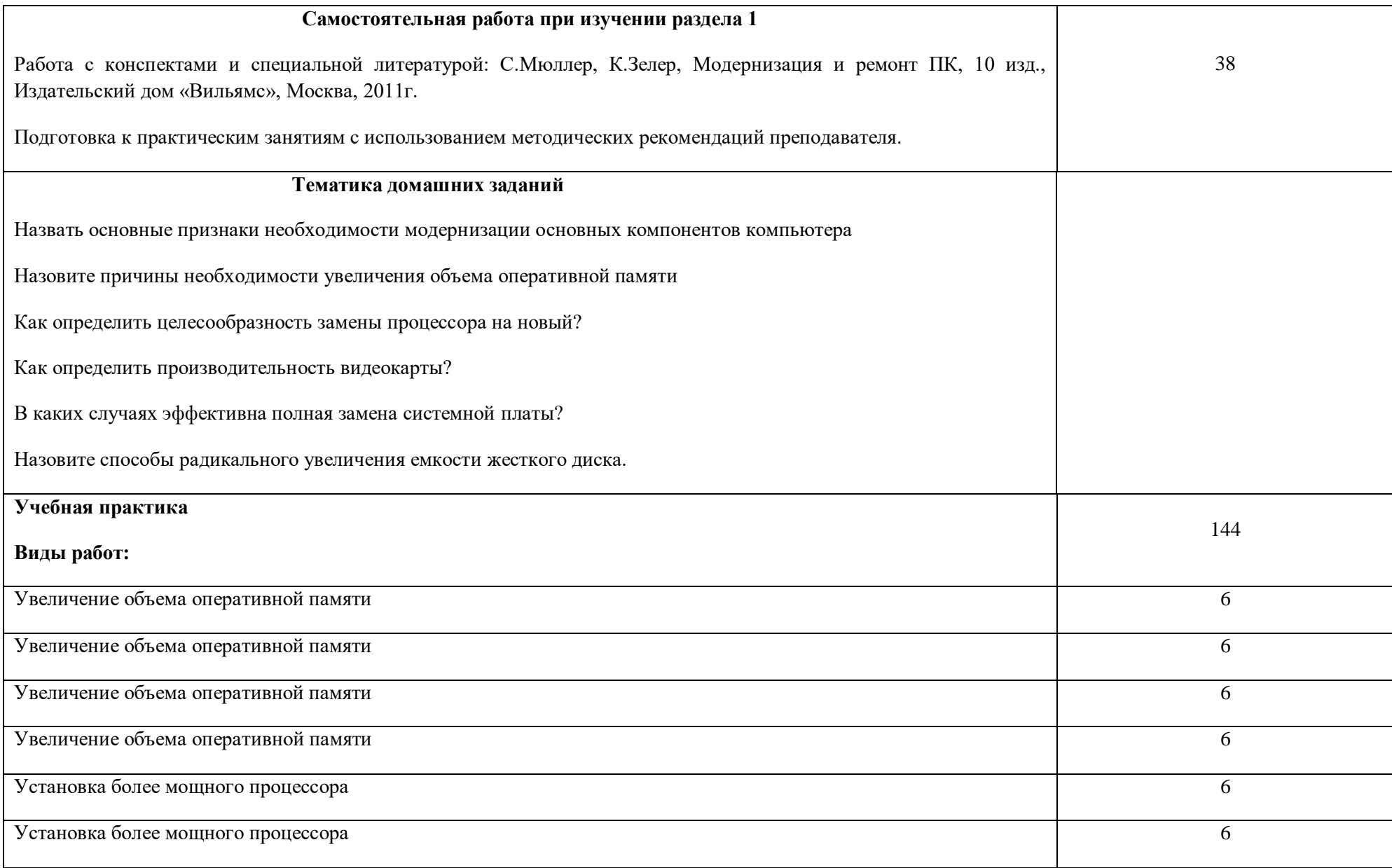

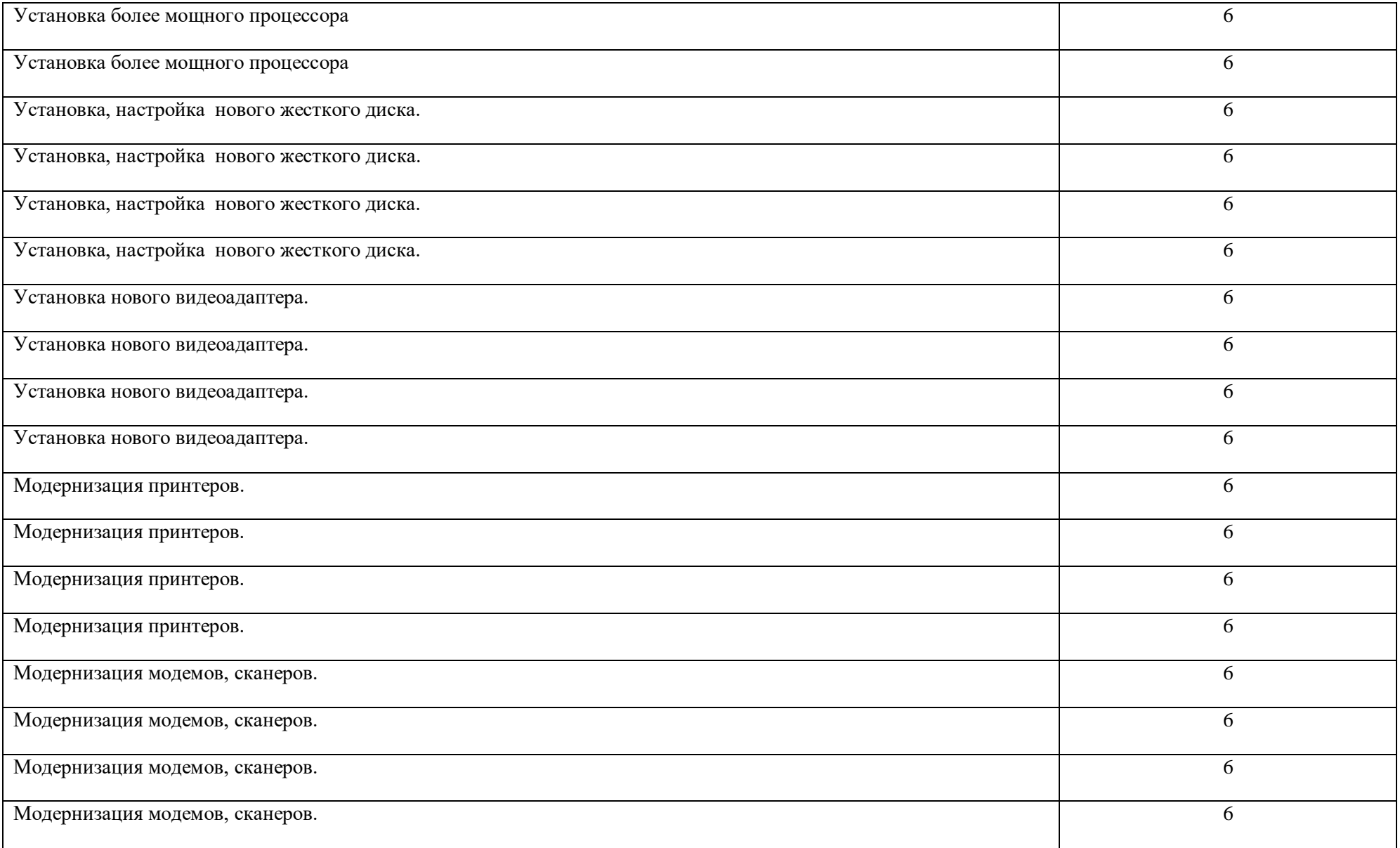

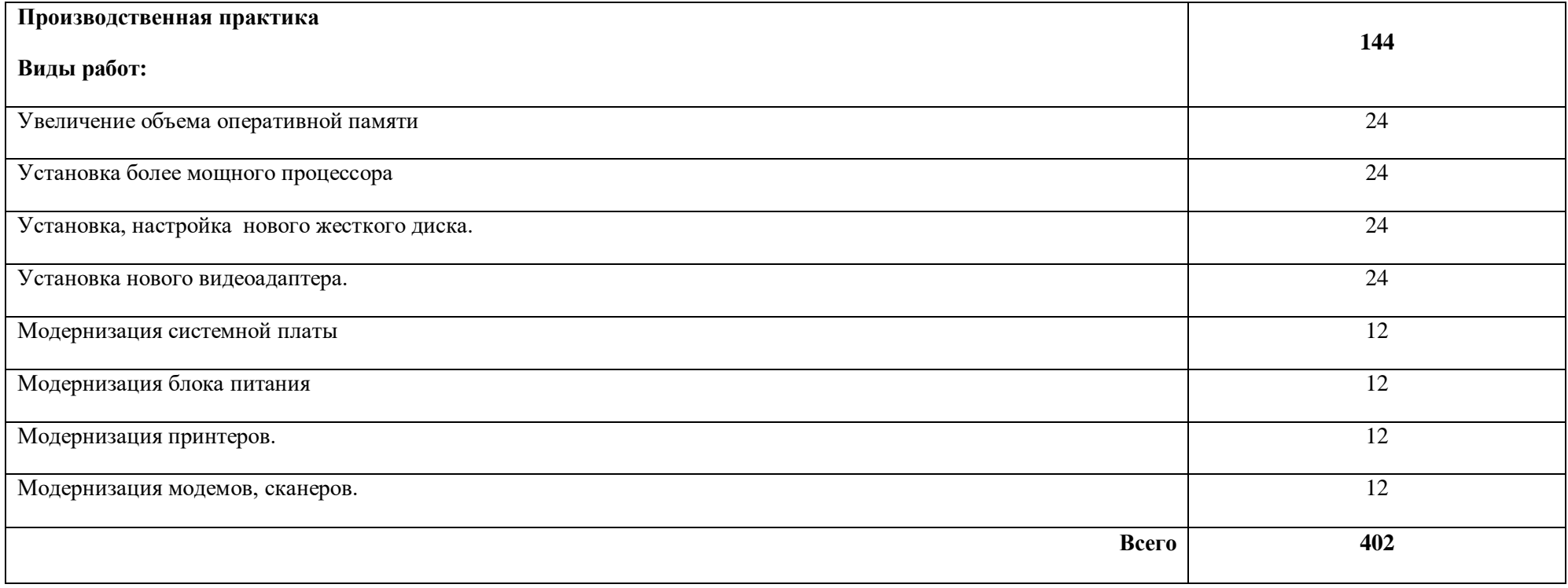

### **3. УСЛОВИЯ РЕАЛИЗАЦИИ ПРОГРАММЫ ПРОФЕССИОНАЛЬНОГО МОДУЛЯ**

## **3.1. Для реализации программы профессионального модуля должны быть предусмотрены следующие специальные помещения:**

Кабинетинформатики и информационных технологий*,* оснащенный оборудованием: -компьютеры-13 штук, -принтер лазерный; -сканер; -локальная сеть; -программное обеспечение: OCWindowsXP, пакет Office, антивирусные программы -мультимедийный проектор; -серверное оборудование; -интерактивная доска.

#### **3.2. Информационное обеспечение реализации программы**

Для реализации программы библиотечный фонд образовательной организации должен иметь печатные и/или электронные образовательные и информационные ресурсы, рекомендованные ФУМО, для использования в образовательном процессе. При формировании библиотечного фонда образовательной организации выбирается не менее одного издания из перечисленных ниже печатных изданий и (или) электронных изданий в качестве основного, при этом список, может быть дополнен новыми изданиями.

#### **3.2.1. Основные печатные издания**

**1.**А.В.Остроух Ввод и обработка цифровой информации: учебник для студ. учреждений сред. проф. образования 6-е изд. Издательский центр «Академия», 2020. — 288 с. ISBN 978-5-4468-8418-6

## **3.2.2. Основные электронные издания**

**1.**http:www.softportal.com

#### **3.2.3. Дополнительные источники**

*1.* .Ватаманюк А.И., Ремонт, апгрейд и обслуживание компьютера на 100%, Питер, Спб, 2011

2 Зозуля Ю.Н.,Разгон и оптимизации компьютера на 100%,Питер, Спб,2010

3. ЖадаевА.Г., Железо ПК. Персональнй компьютер: сбор, запуск, диагностика, НТ Пресс, 2008.

4. Ватаманюк А.И., Железо ПК.Трюки и эффекты, СПБ, Питер,2005г.

5. Леонтьев В., Новейшая энциклопедия персонального компьютера, Изд. ОЛМА – ПРЕСС», Москва, 2004.

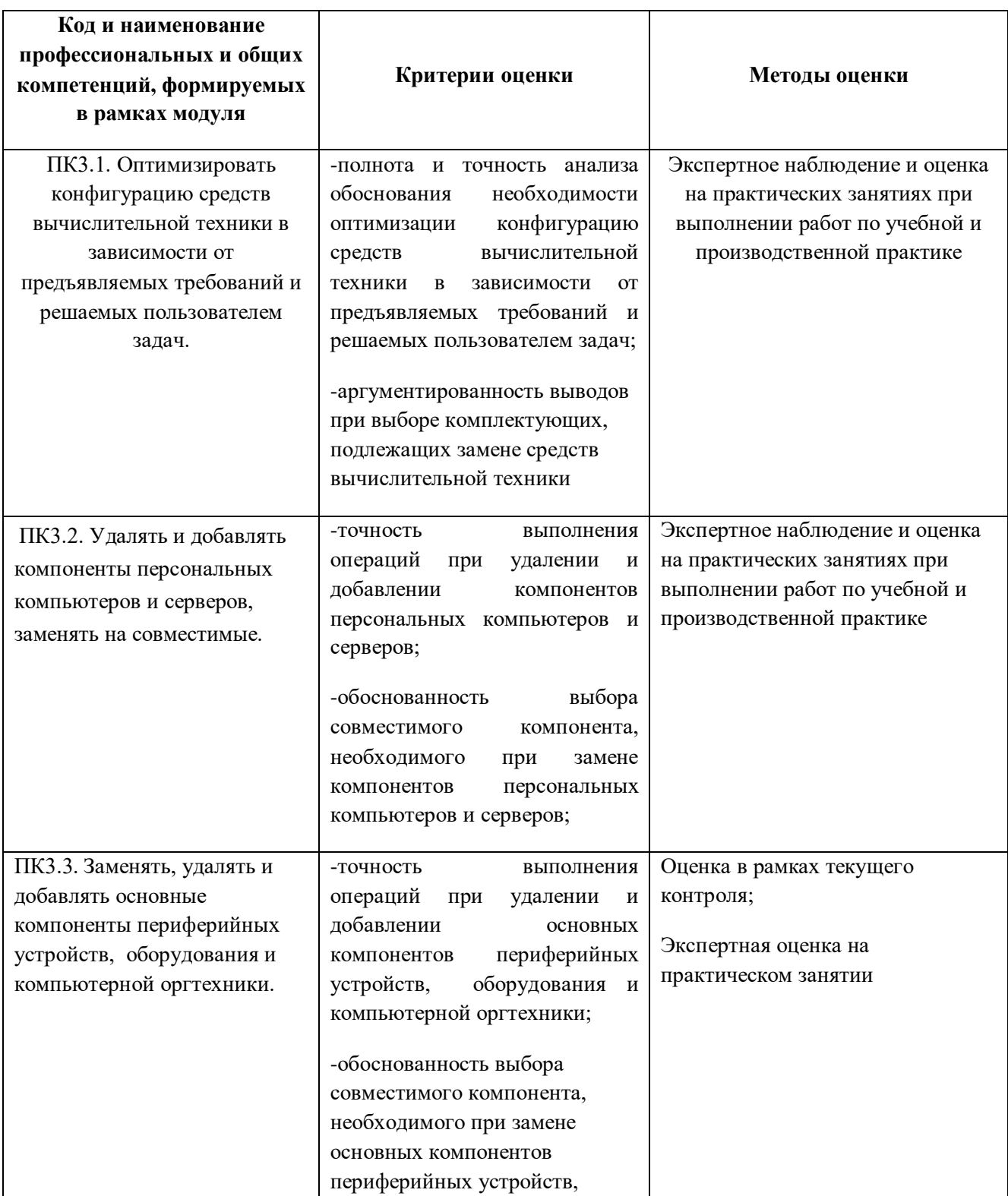

# **4. КОНТРОЛЬ И ОЦЕНКА РЕЗУЛЬТАТОВ ОСВОЕНИЯ ПРОФЕССИОНАЛЬНОГО МОДУЛЯ**

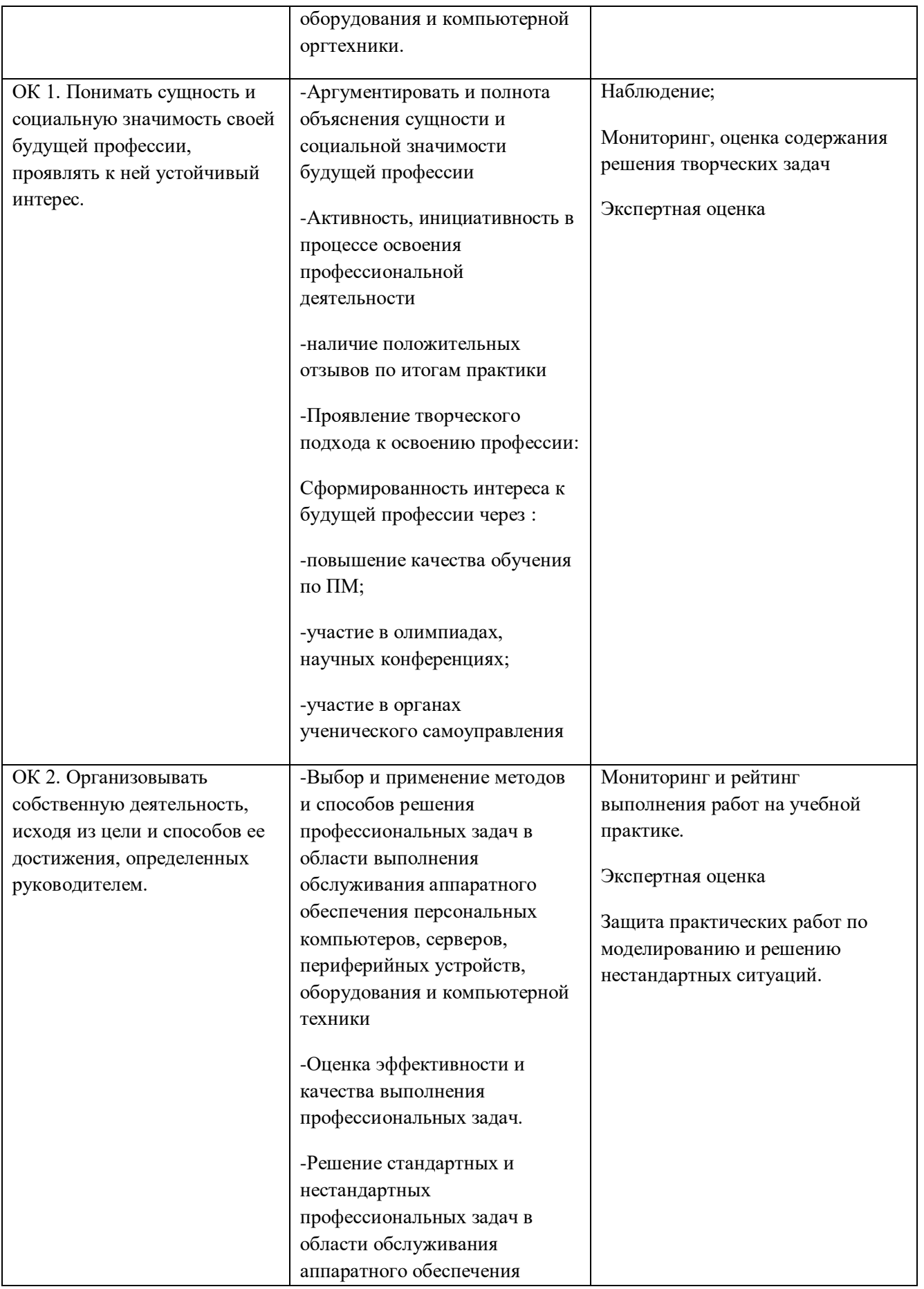

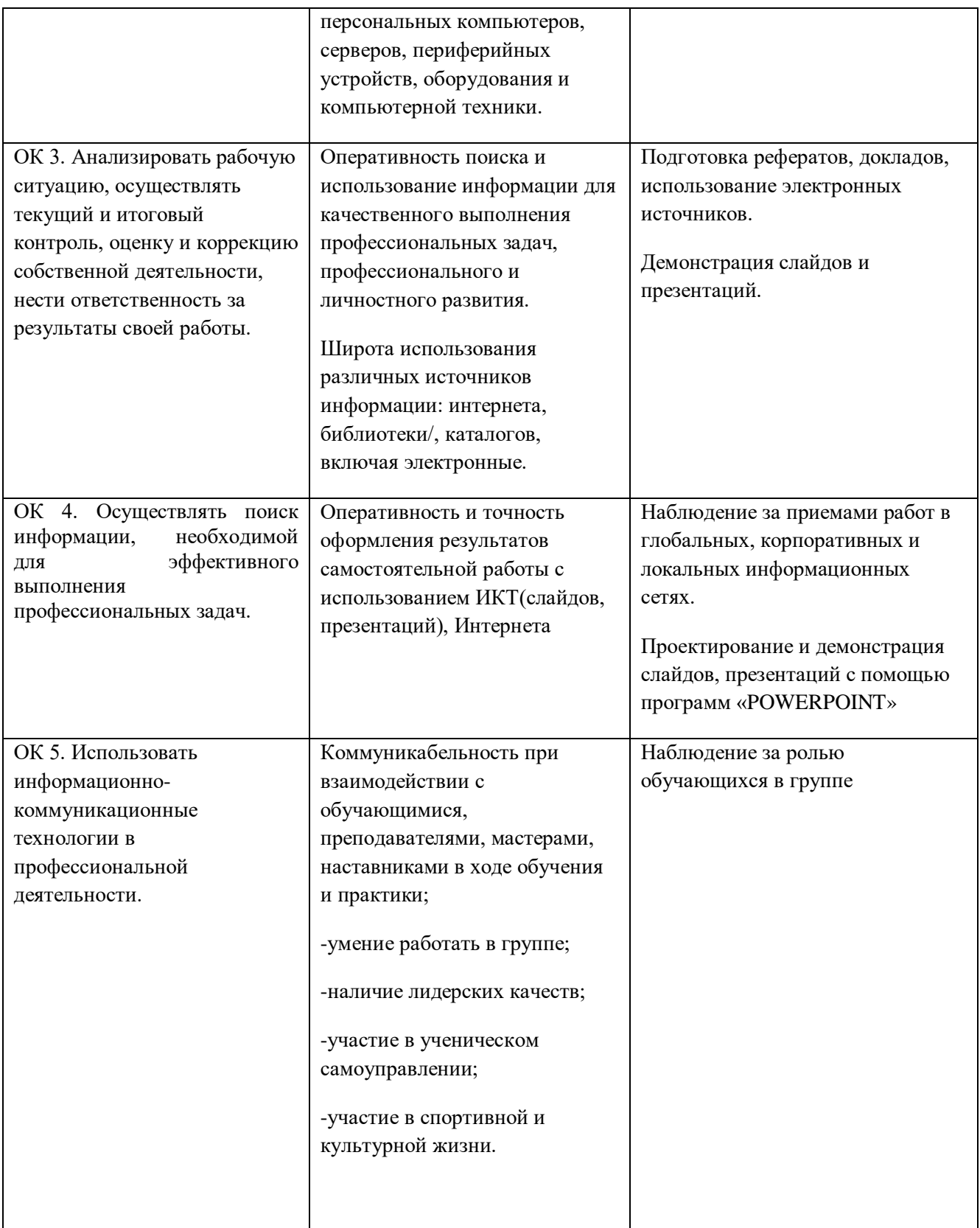

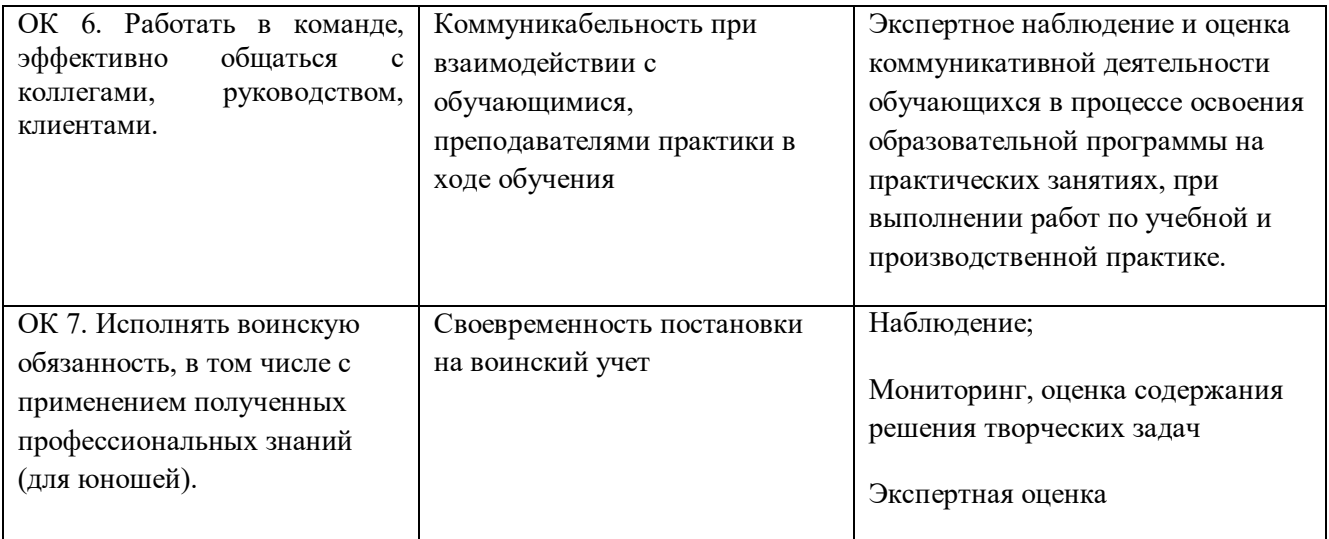

#### **Приложение 1**

к ООП по профессии

#### **09.01.01.Наладчик аппаратного и программного обеспечения**

# **РАБОЧАЯ ПРОГРАММА ПРОФЕССИОНАЛЬНОГО МОДУЛЯ**

# **«ПМ.04.МОДЕРНИЗАЦИЯ ПРОГРАММНОГО ОБЕСПЕЧЕНИЯ ПЕРСОНАЛЬНЫХ КОМПЬЮТЕРОВ, СЕРВЕРОВ, ПЕРИФЕРИЙНЫХ УСТРОЙСТВ И ОБОРУДОВАНИЯ»**

2021 г.

*СОДЕРЖАНИЕ*

- **1. ОБЩАЯ ХАРАКТЕРИСТИКА РАБОЧЕЙ ПРОГРАММЫ ПРОФЕССИОНАЛЬНОГО МОДУЛЯ**
- **2. СТРУКТУРА И СОДЕРЖАНИЕ ПРОФЕССИОНАЛЬНОГО МОДУЛЯ**
- **3. УСЛОВИЯ РЕАЛИЗАЦИИ ПРОФЕССИОНАЛЬНОГО МОДУЛЯ**
- **4. КОНТРОЛЬ И ОЦЕНКА РЕЗУЛЬТАТОВ ОСВОЕНИЯ ПРОФЕССИОНАЛЬНОГО МОДУЛЯ**

# **1. ОБЩАЯ ХАРАКТЕРИСТИКА РАБОЧЕЙ ПРОГРАММЫ ПРОФЕССИОНАЛЬНОГО МОДУЛЯ «ПМ.04. МОДЕРНИЗАЦИЯ ПРОГРАММНОГО ОБЕСПЕЧЕНИЯ ПЕРСОНАЛЬНЫХ КОМПЬЮТЕРОВ, СЕРВЕРОВ, ПЕРИФЕРИЙНЫХ УСТРОЙСТВ И ОБОРУДОВАНИЯ»**

#### **1.1. Цель и планируемые результаты освоения профессионального модуля**

В результате изучения профессионального модуля обучающихся должен освоить основной вид деятельности «Модернизация программного обеспечения персональных компьютеров, серверов, периферийных устройств и оборудования» и соответствующие ему общие компетенции и профессиональные компетенции:

 **1.1.1.**Перечень общих компетенций и личностных результатов реализации программы особенностей профессии 09.01.01. Наладчик аппаратного и программного обеспечения

Установка и обслуживание программного обеспечения персональных компьютеров, серверов, периферийных устройств и оборудования.

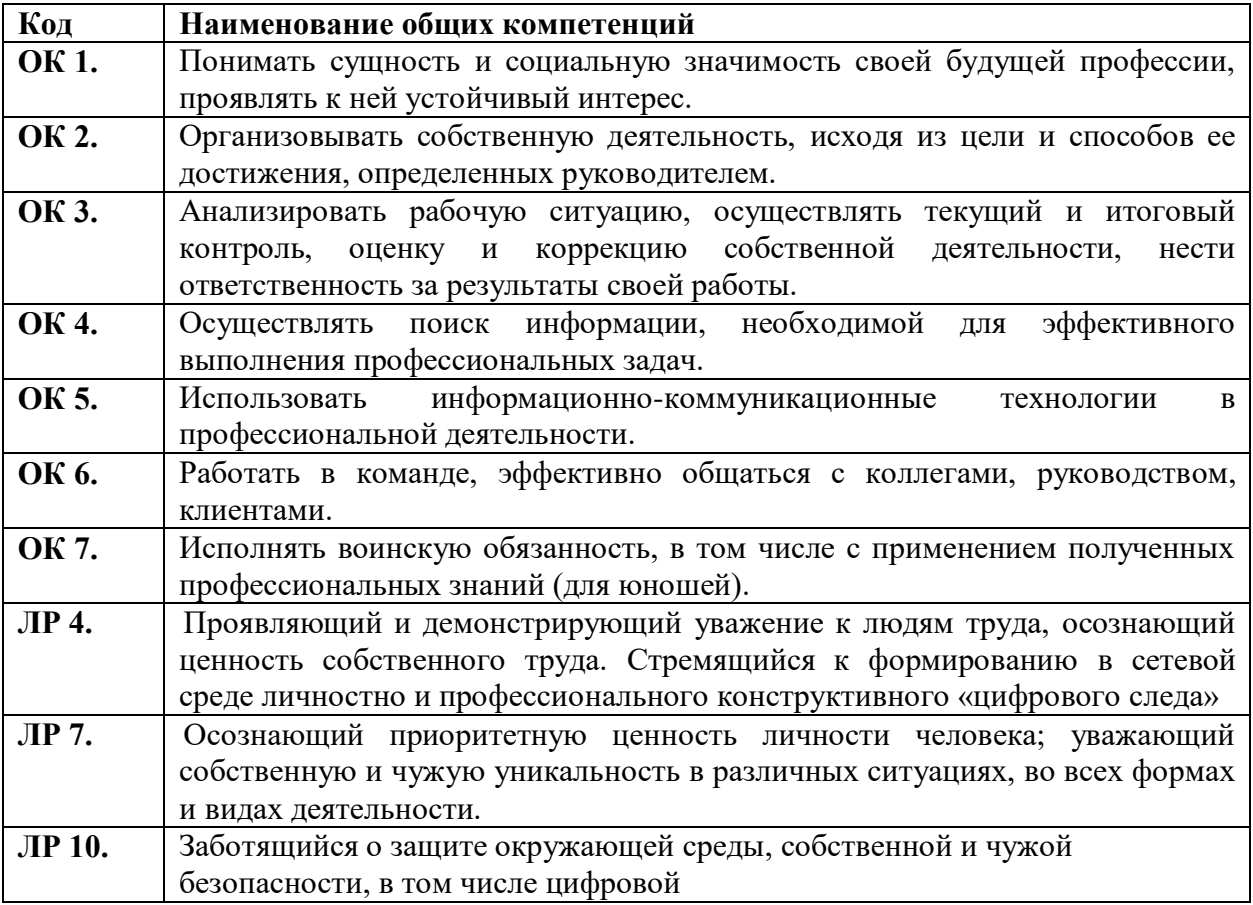

# **1.1.2. Перечень профессиональных компетенций**

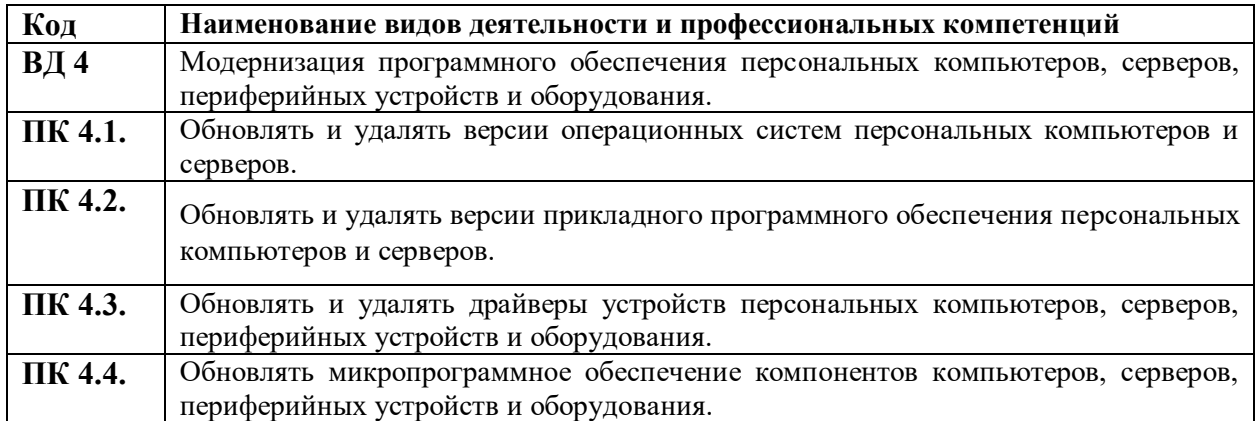

## **1.1.3. В результате освоения профессионального модуля обучающийся должен:**

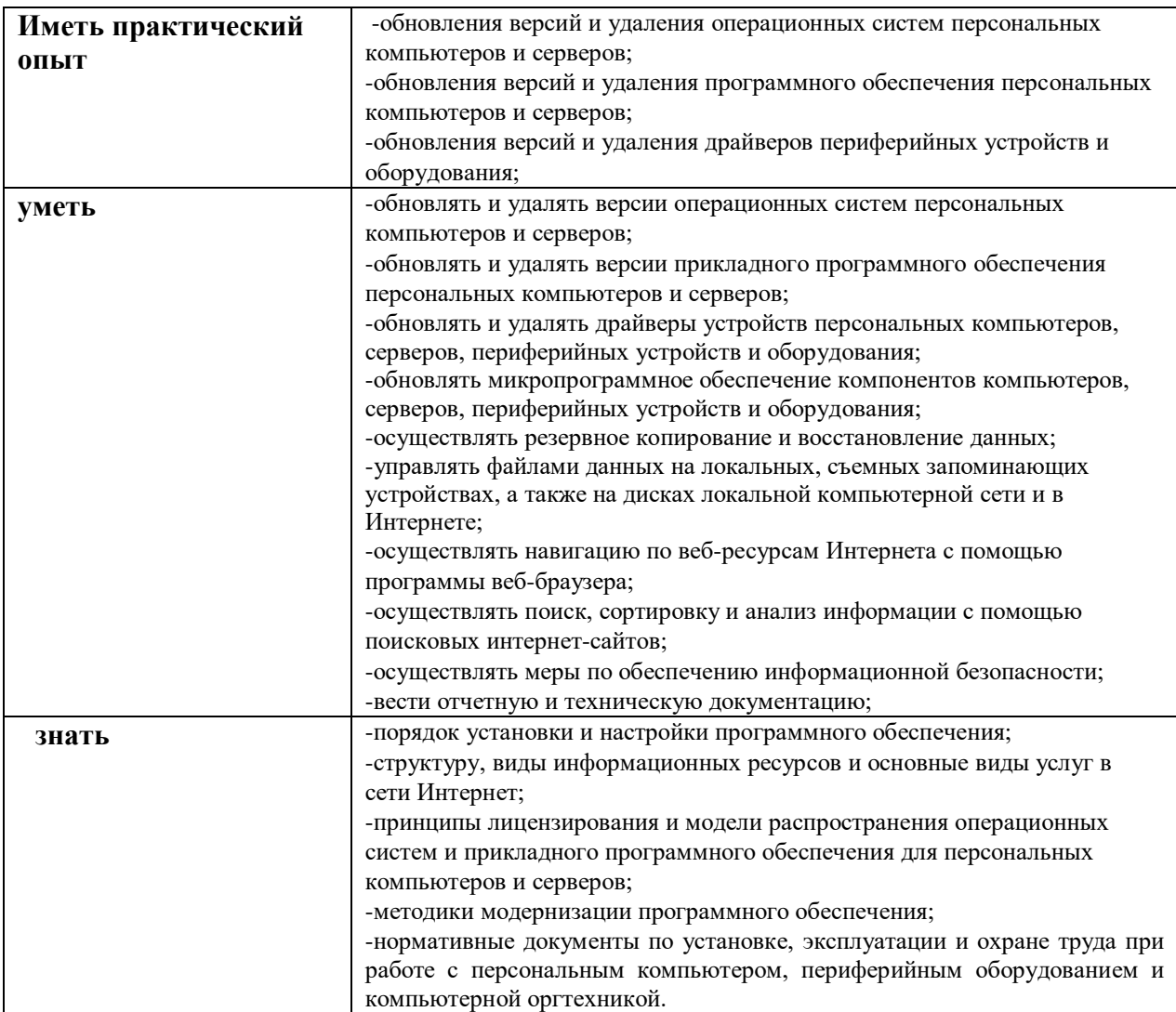

### **1.2. Количество часов, отводимое на освоение профессионального модуля**

Всего часов - 339,

в том числе в форме практической подготовки- 54

Из них на освоение МДК- 195 в том числе самостоятельная работа -17часа практики, в том числе учебная - 144 производственная - 144 Промежуточная аттестация *-*

# **2. СТРУКТУРА И СОДЕРЖАНИЕ ПРОФЕССИОНАЛЬНОГО МОДУЛЯ**

# **2.1. Структура профессионального модуля**

 $\overline{a}$ 

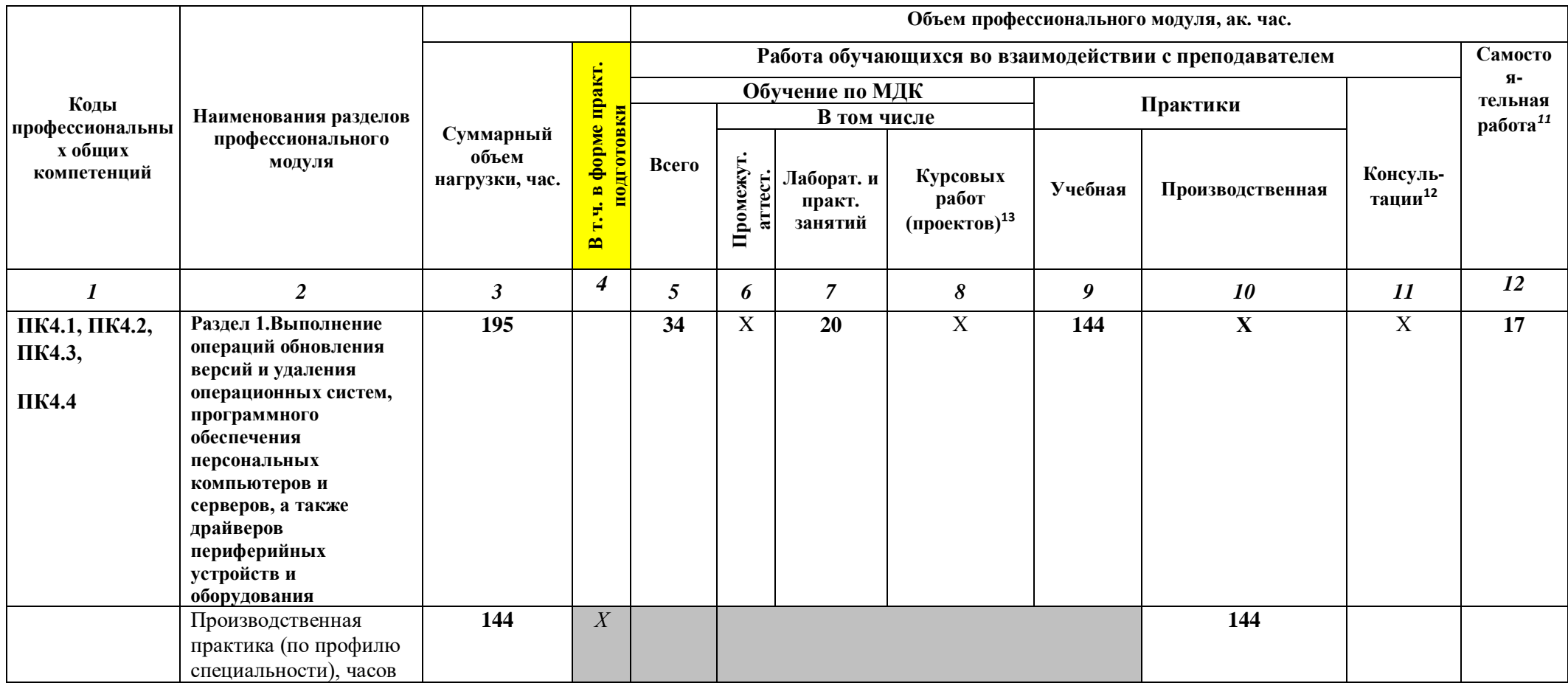

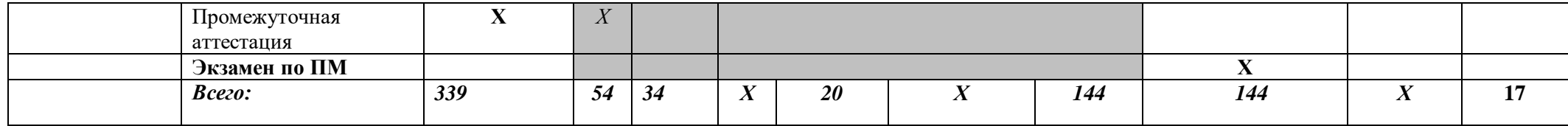

# **2.2. Тематический план и содержание профессионального модуля (ПМ)**

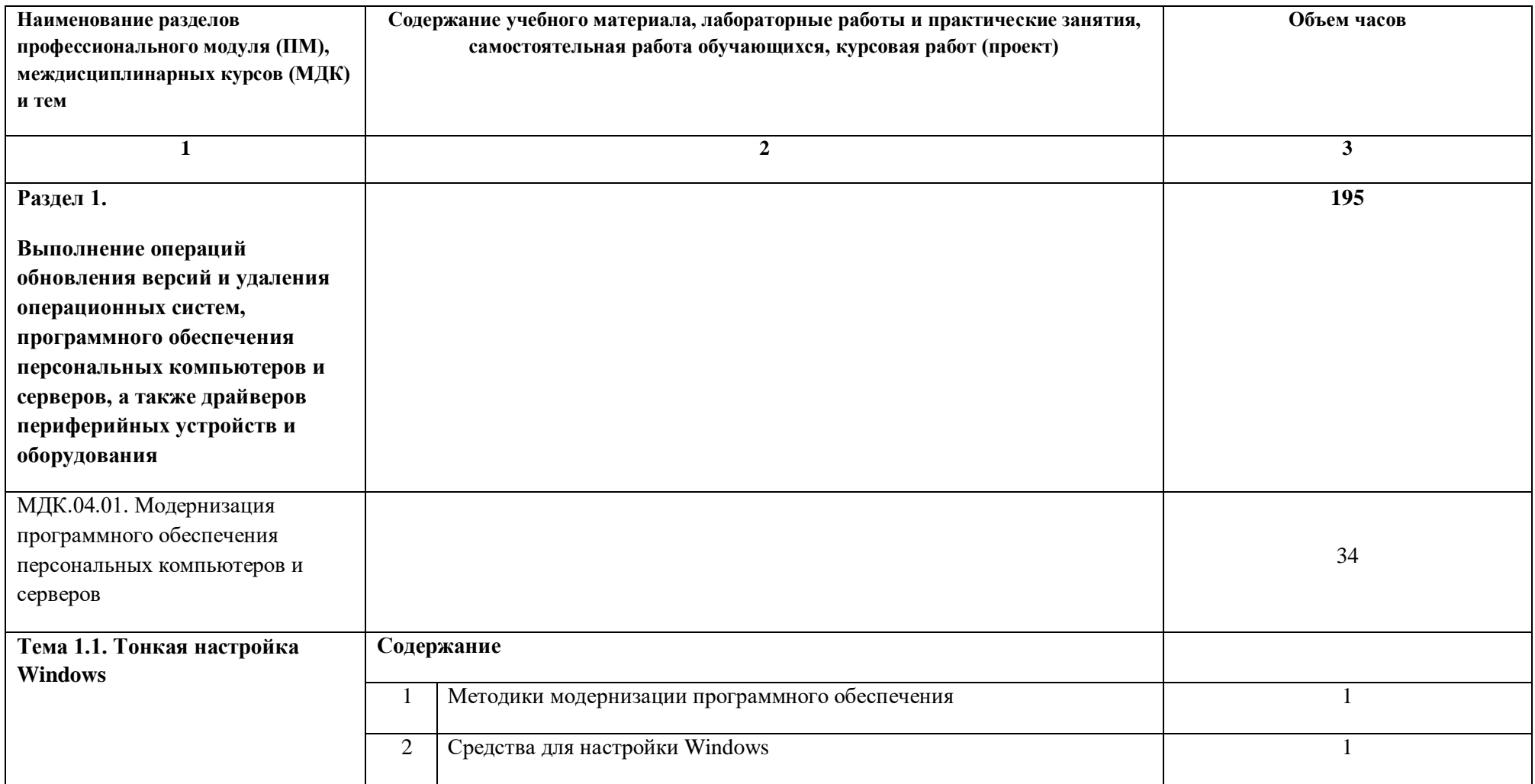

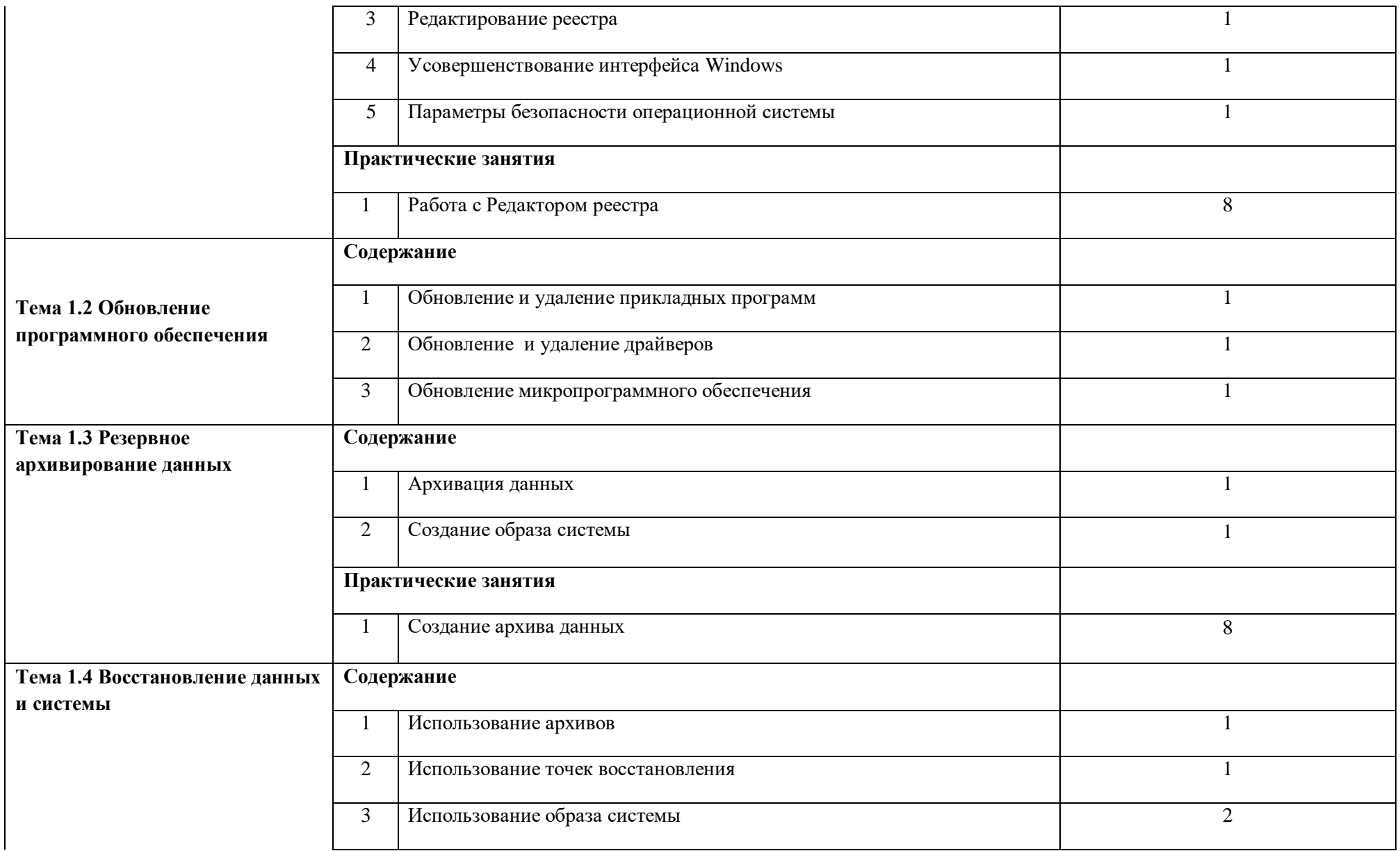

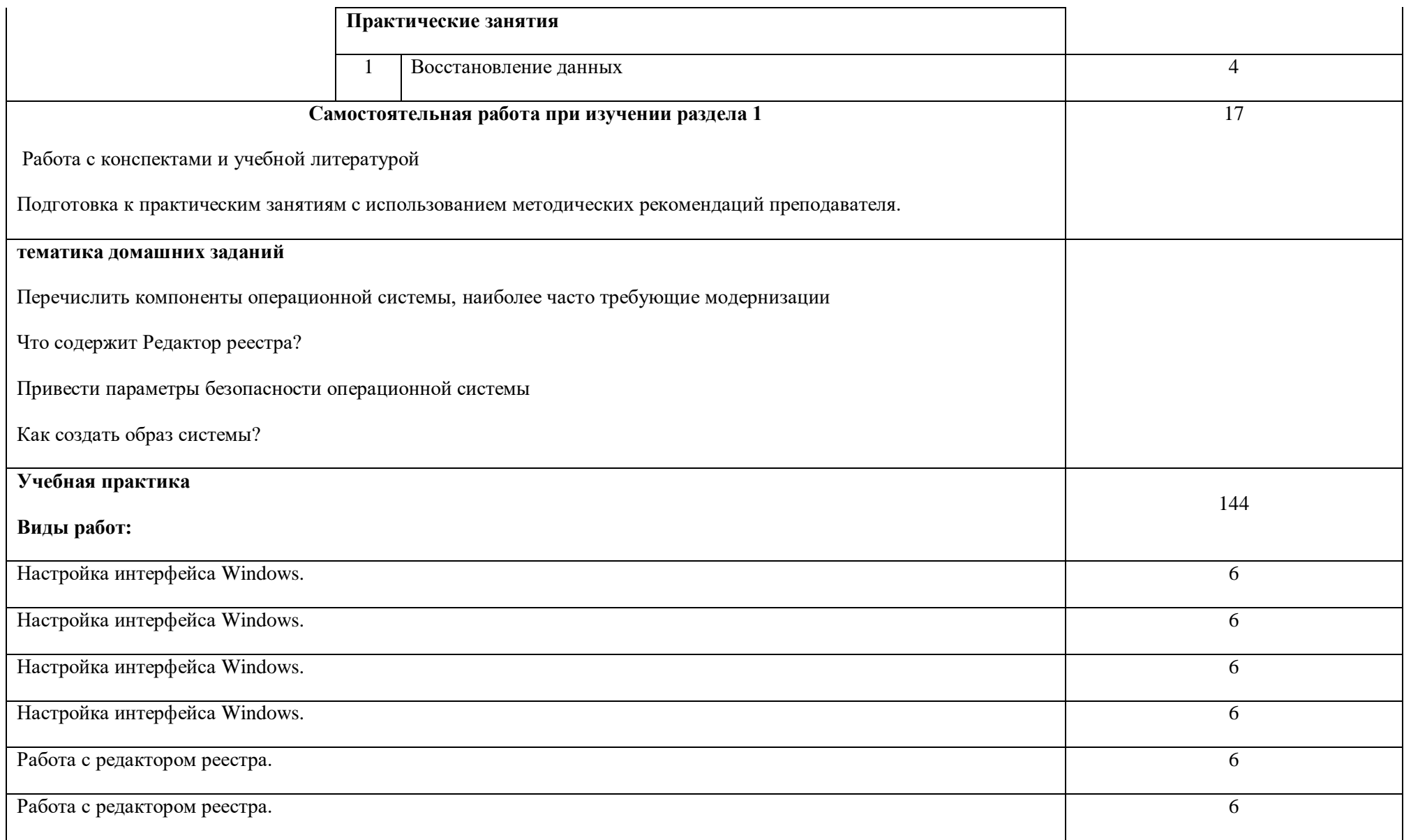
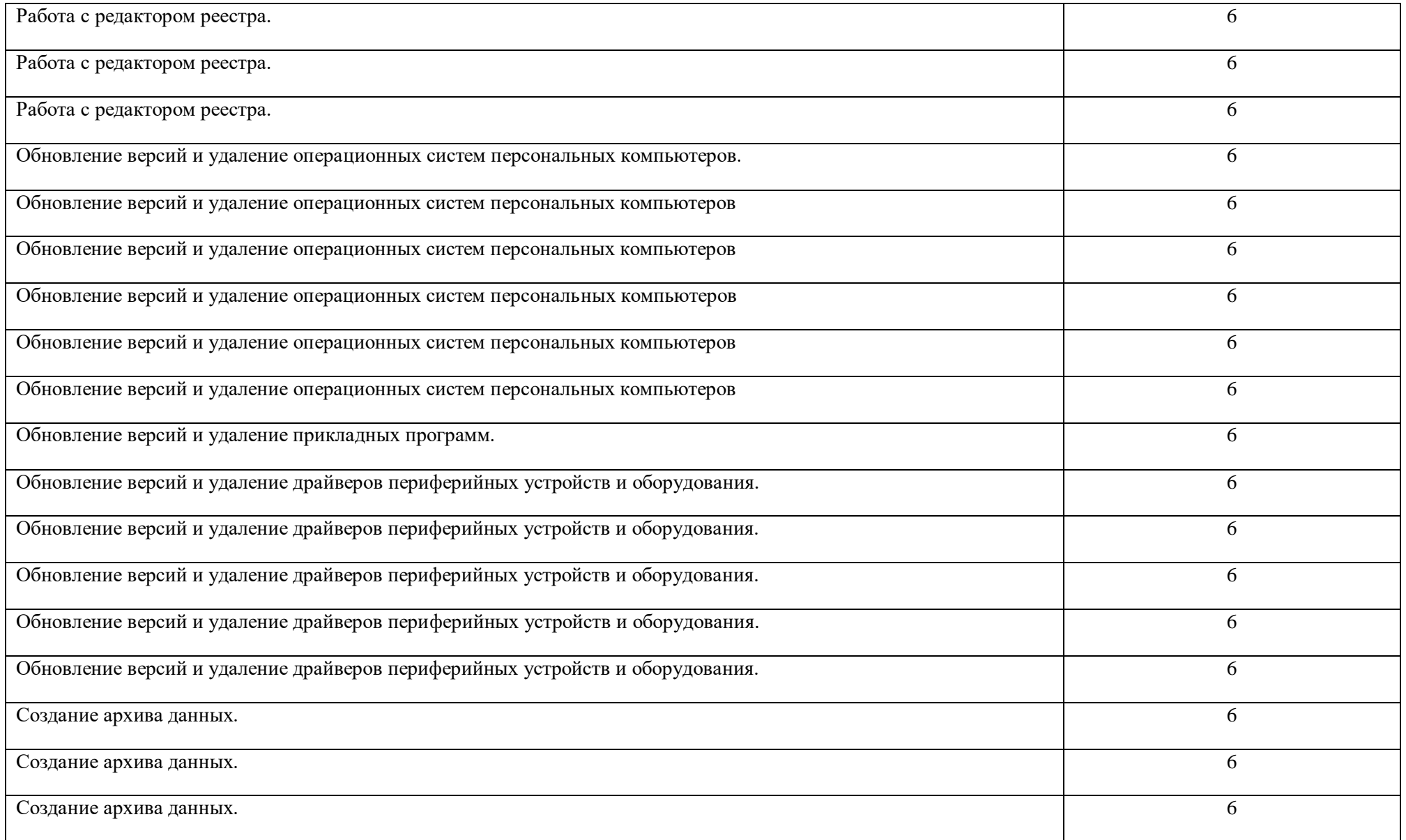

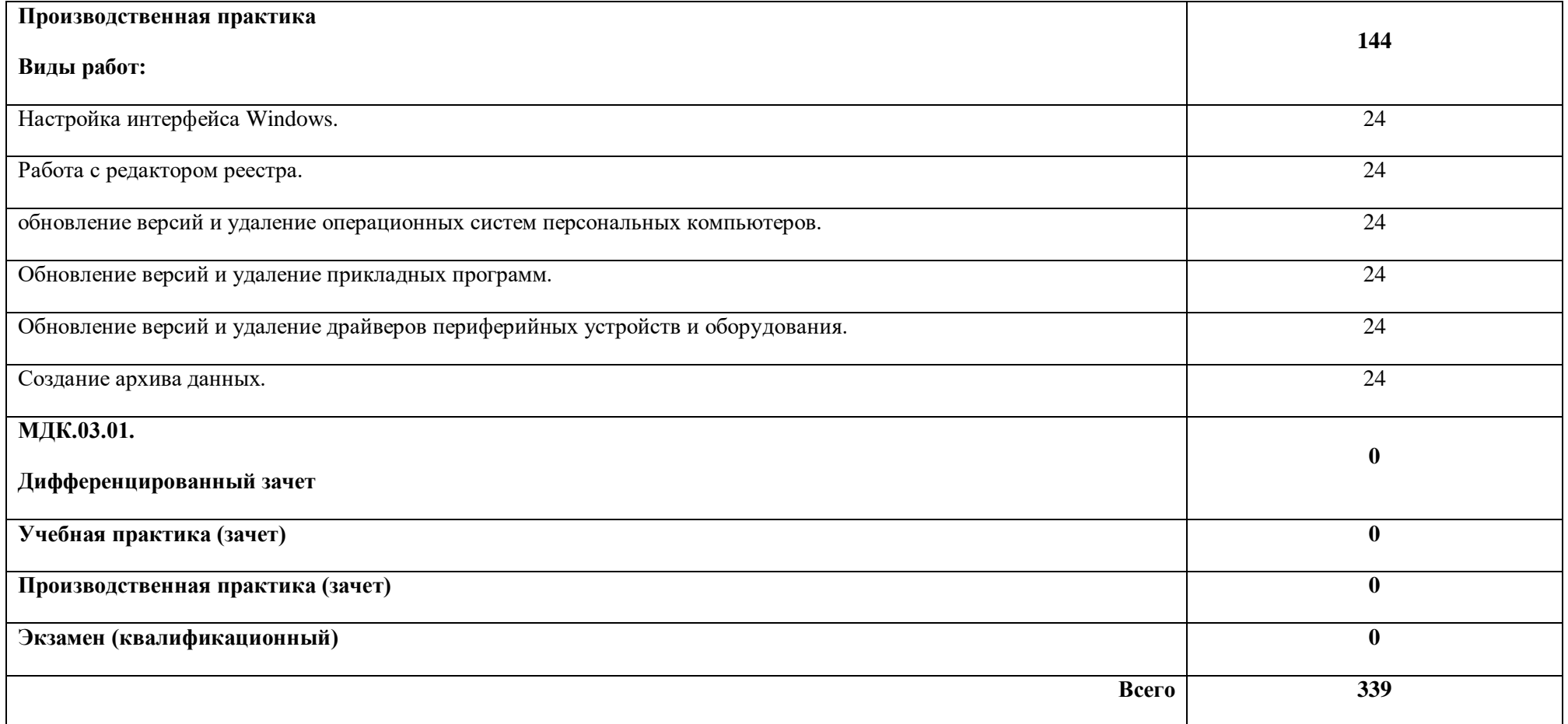

## **3. УСЛОВИЯ РЕАЛИЗАЦИИ ПРОГРАММЫ ПРОФЕССИОНАЛЬНОГО МОДУЛЯ**

## **3.1. Для реализации программы профессионального модуля должны быть предусмотрены следующие специальные помещения:**

Кабинет информатики и информационных технологий*,* оснащенный оборудованием:

-компьютеры-13 штук, -принтер лазерный; -сканер; -локальная сеть; -программное обеспечение: OCWindowsXP, пакет Office, антивирусные программы -мультимедийный проектор; -серверное оборудование; -интерактивная доска.

### **3.2. Информационное обеспечение реализации программы**

Для реализации программы библиотечный фонд образовательной организации должен иметь печатные и/или электронные образовательные и информационные ресурсы, рекомендованные ФУМО, для использования в образовательном процессе. При формировании библиотечного фонда образовательной организации выбирается не менее одного издания из перечисленных ниже печатных изданий и (или) электронных изданий в качестве основного, при этом список, может быть дополнен новыми изданиями.

## **3.2.1. Основные печатные издания**

**1.** А.В.Остроух Ввод и обработка цифровой информации: учебник для студ. учреждений сред. проф. образования 6-е изд. Издательский центр «Академия», 2020. — 288 с. ISBN 978-5-4468-8418-6

**3.2.2. Основные электронные издания 1.**http://h10025.www1/hp.com

## **3.2.3. Дополнительные источники**

*1.* .Ватаманюк А.И., Ремонт, апгрейд и обслуживание компьютера на 100%, Питер, Спб, 2011

2 Зозуля Ю.Н.,Разгон и оптимизации компьютера на 100%,Питер, Спб,2010

3. ЖадаевА.Г., Железо ПК. Персональнй компьютер: сбор, запуск, диагностика, НТ Пресс, 2008.

4. Ватаманюк А.И., Железо ПК.Трюки и эффекты, СПБ, Питер,2005г.

5. Леонтьев В., Новейшая энциклопедия персонального компьютера, Изд. ОЛМА – ПРЕСС», Москва, 2004.

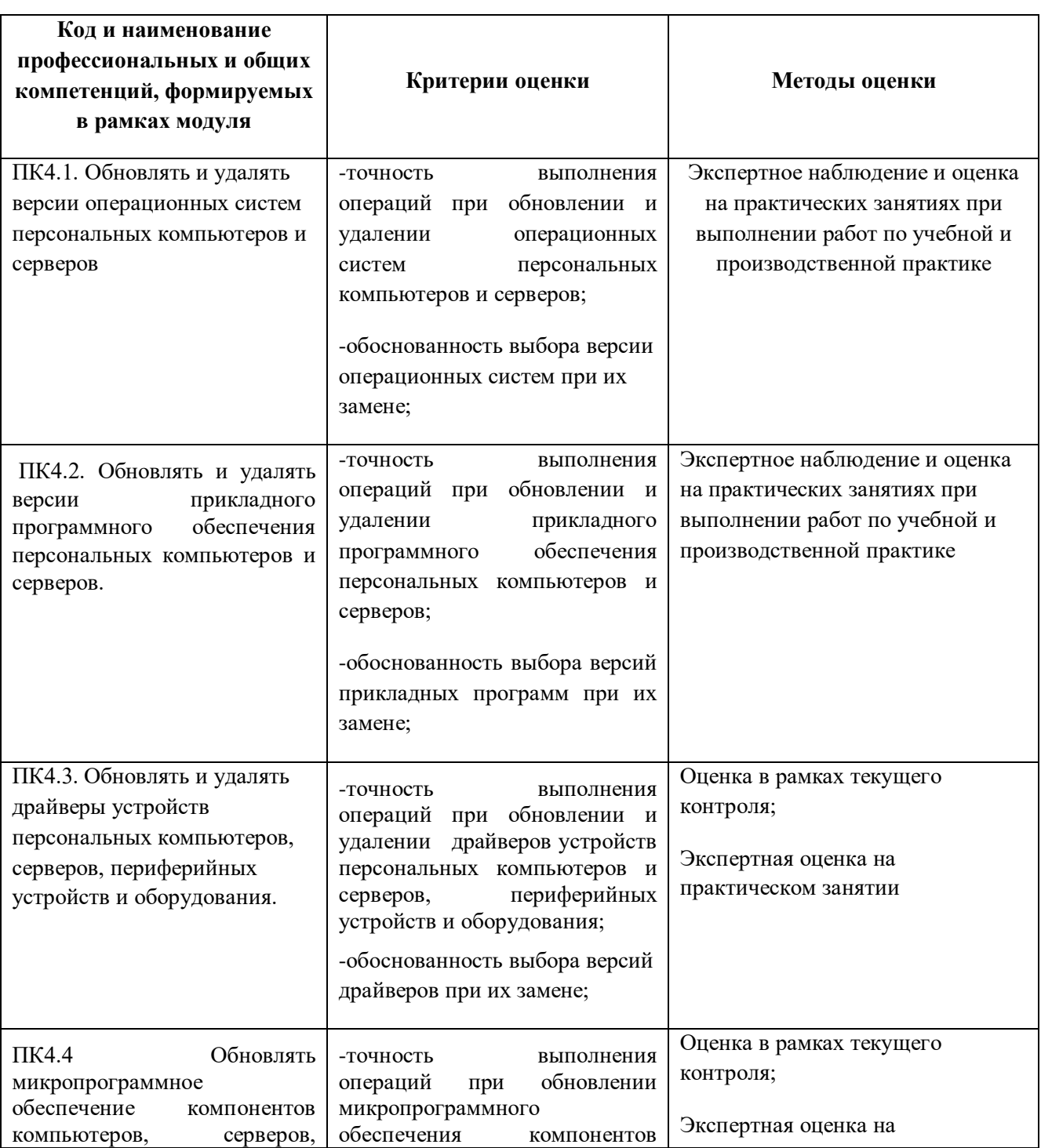

## **4. КОНТРОЛЬ И ОЦЕНКА РЕЗУЛЬТАТОВ ОСВОЕНИЯ ПРОФЕССИОНАЛЬНОГО МОДУЛЯ**

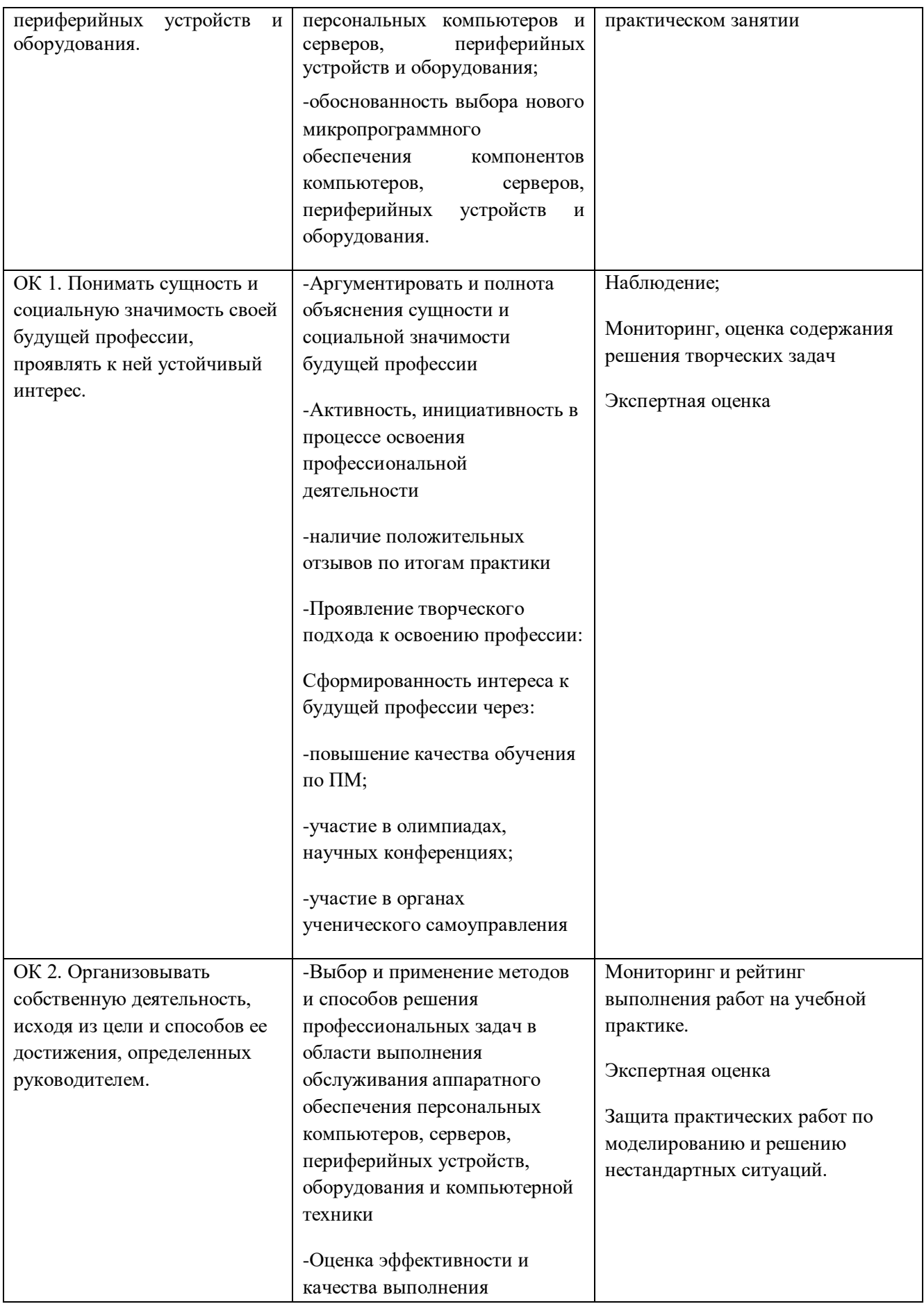

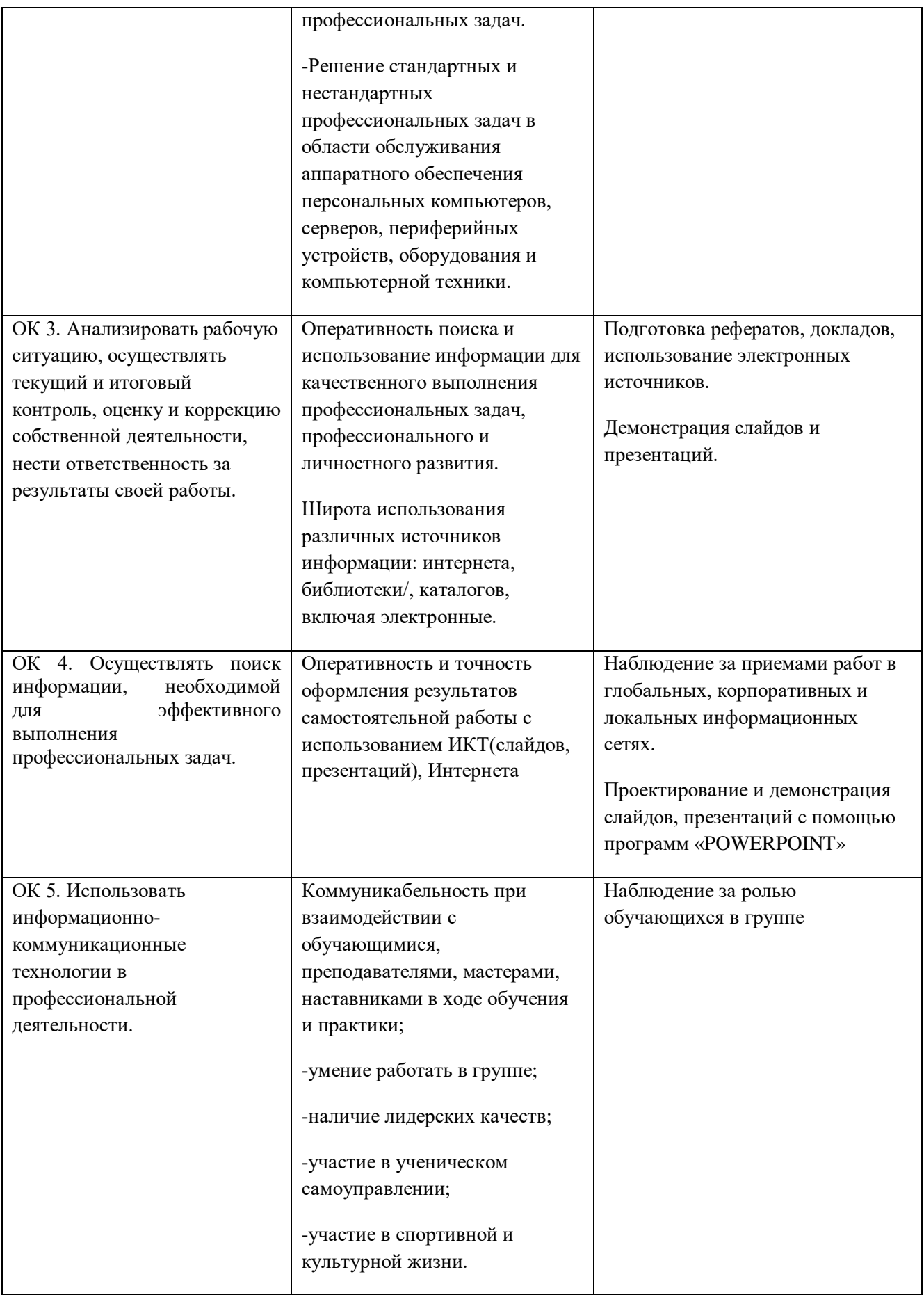

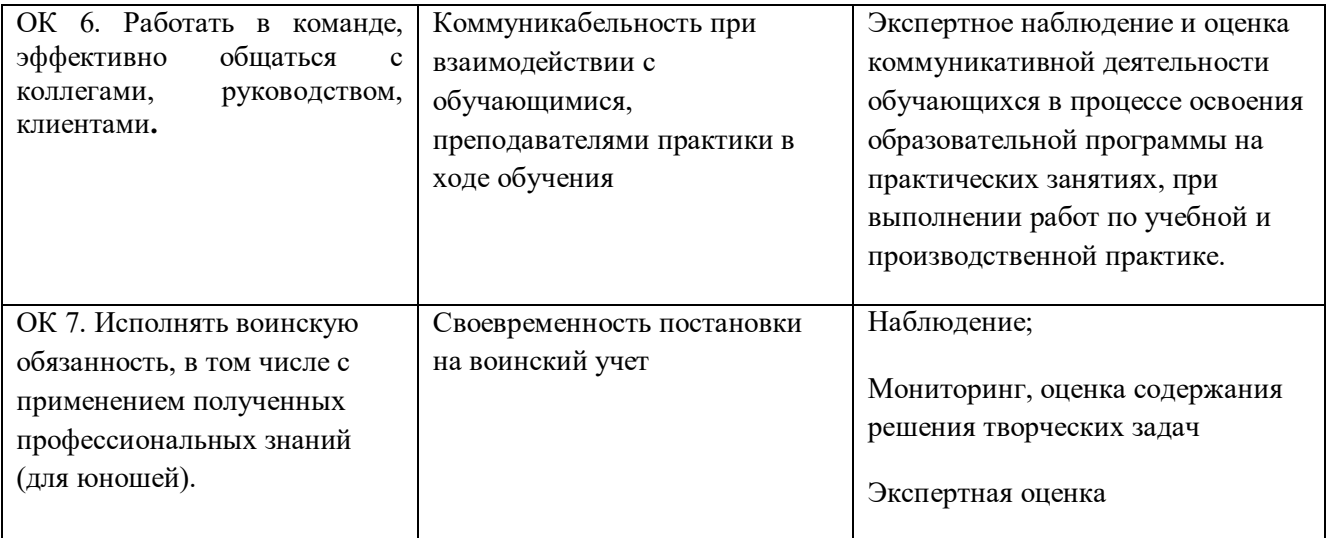

## **Приложение 2**

**к ООП по** профессии 09.01.01.Наладчик аппаратного и программного обеспечения

## **РАБОЧАЯ ПРОГРАММА ОБЩЕПРОФЕССИОНАЛЬНОЙ ДИСЦИПЛИНЫ**

## *«***ОП01. ОСНОВЫ ИНФОРМАЦИОННЫХ ТЕХНОЛОГИЙ** *»*

## **СОДЕРЖАНИЕ**

- **1. ОБЩАЯ ХАРАКТЕРИСТИКА РАБОЧЕЙ ПРОГРАММЫ УЧЕБНОЙ ДИСЦИПЛИНЫ**
- **2. СТРУКТУРА И СОДЕРЖАНИЕ УЧЕБНОЙ ДИСЦИПЛИНЫ**
- **3. УСЛОВИЯ РЕАЛИЗАЦИИ ПРОГРАММЫ УЧЕБНОЙ ДИСЦИПЛИНЫ**
- **4. КОНТРОЛЬ И ОЦЕНКА РЕЗУЛЬТАТОВ ОСВОЕНИЯ УЧЕБНОЙ ДИСЦИПЛИНЫ**

## **1. ОБЩАЯ ХАРАКТЕРИСТИКА РАБОЧЕЙ ПРОГРАММЫ УЧЕБНОЙ ДИСЦИПЛИНЫ**

## **«ОСНОВЫ ИНФОРМАЦИОННЫХ ТЕХНОЛОГИЙ»**

#### **1.1. Место дисциплины в структуре основной образовательной программы:**

Учебная дисциплина «Основы информационных технологий» является обязательной частью общепрофессионального цикла основной образовательной программы в соответствии с ФГОС по *профессии* 09.01.01.Наладчик аппаратного и программного обеспечения

Особое значение дисциплина имеет при формировании и развитии ОК 1, ОК 2, ОК 3, ОК 4, ОК 5, ОК 6, ОК 7*.*

#### **1.2. Цель и планируемые результаты освоения дисциплины:**

В рамках программы учебной дисциплины обучающимися осваиваются умения и знания

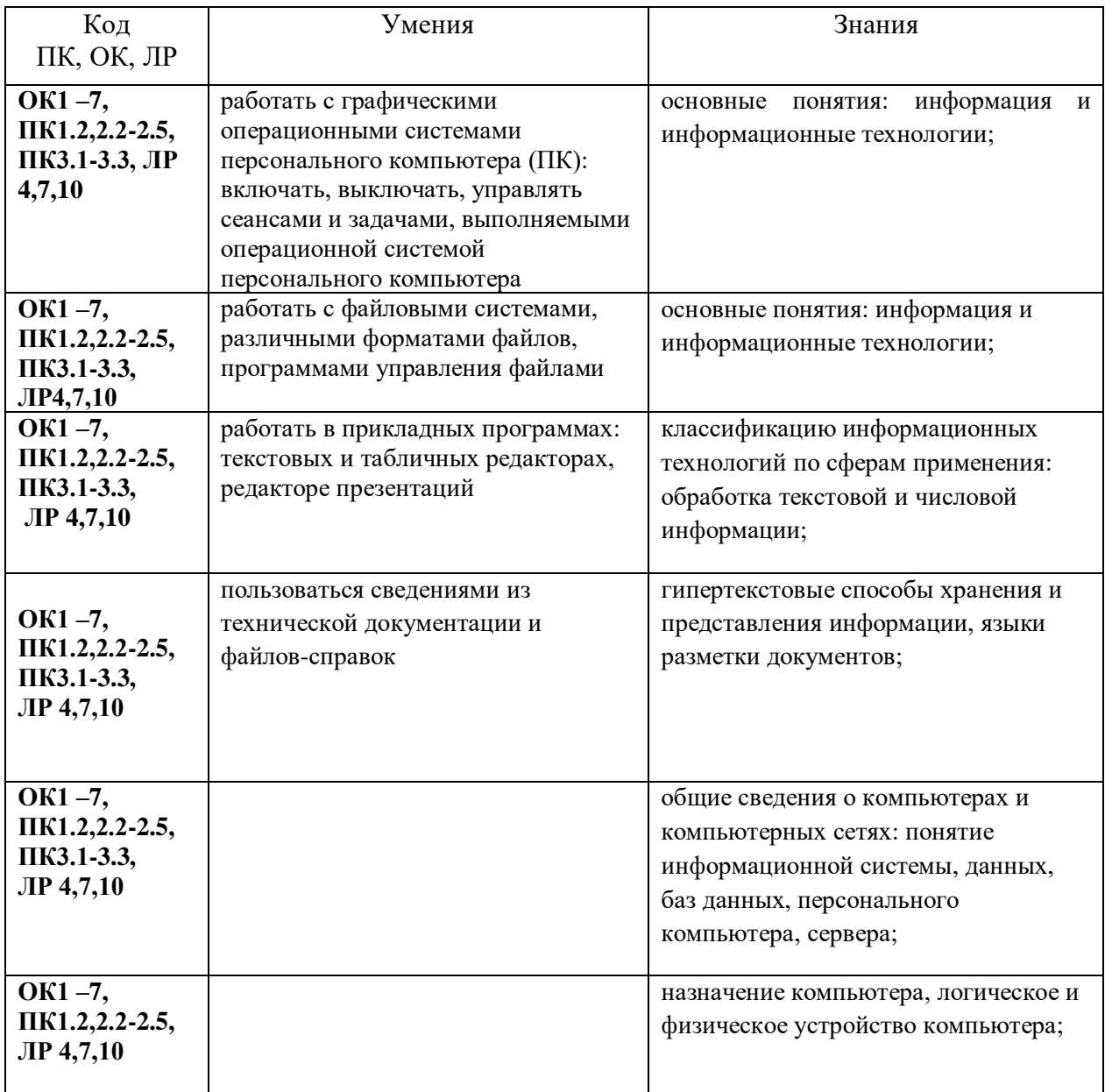

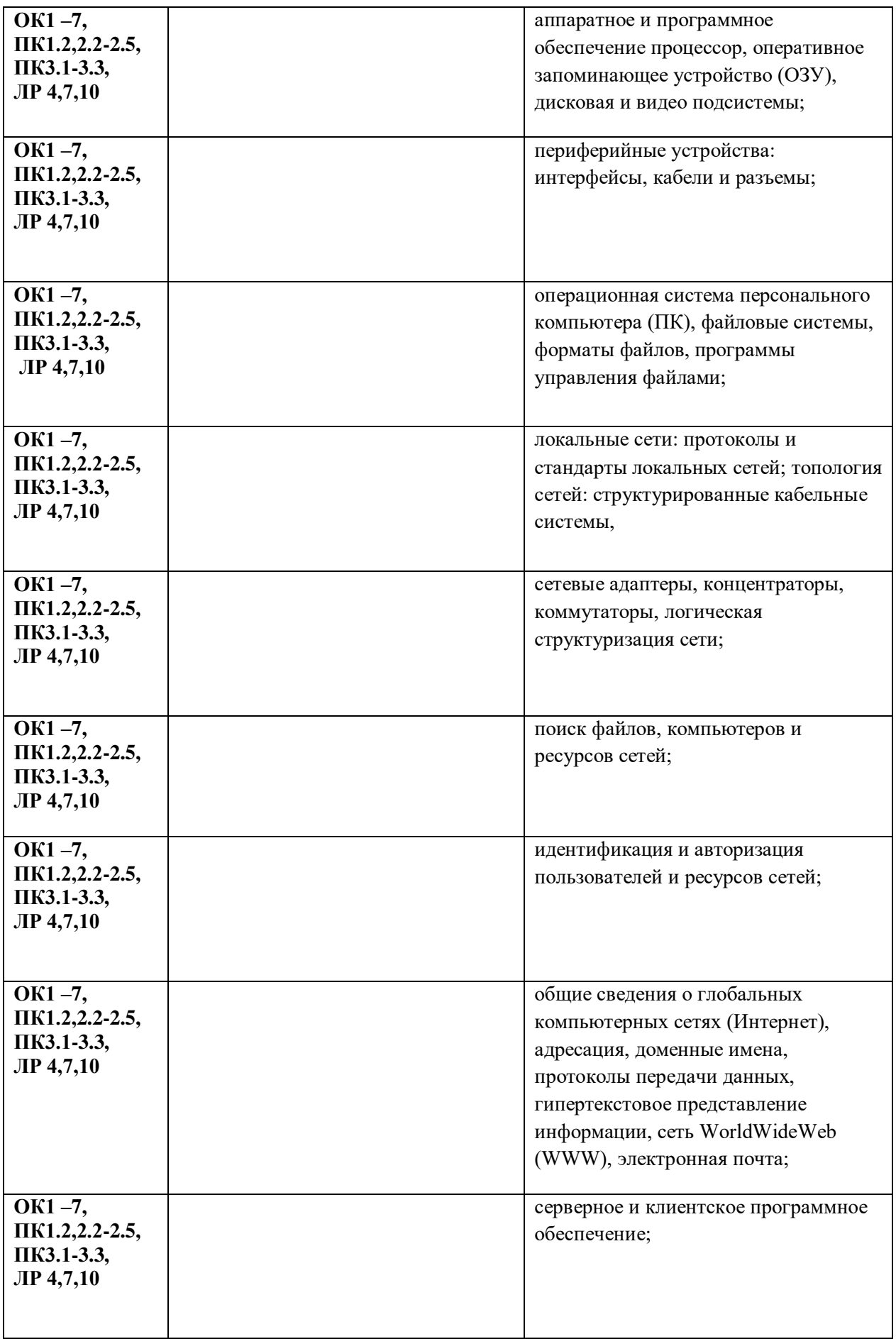

## **ЛР могут быть учтены при освоении данной учебной дисциплины**

## **2. СТРУКТУРА И СОДЕРЖАНИЕ УЧЕБНОЙ ДИСЦИПЛИНЫ**

## **2.1. Объем учебной дисциплины и виды учебной работы**

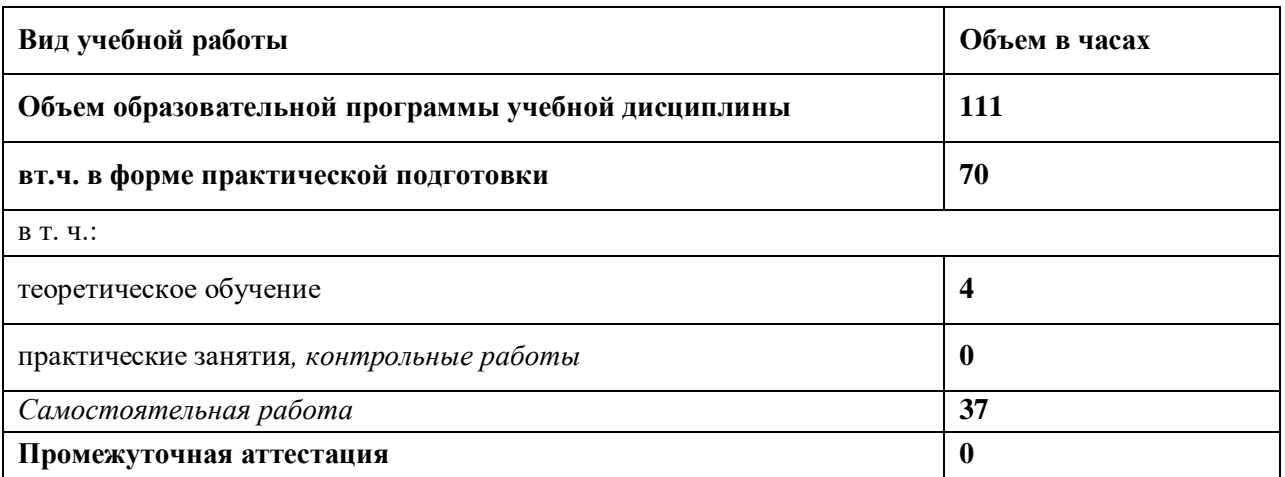

# **2.2. Тематический план и содержание общепрофессиональной учебной дисциплины ОСНОВЫ ИНФОРМАЦИОННЫХ ТЕХНОЛОГИЙ**

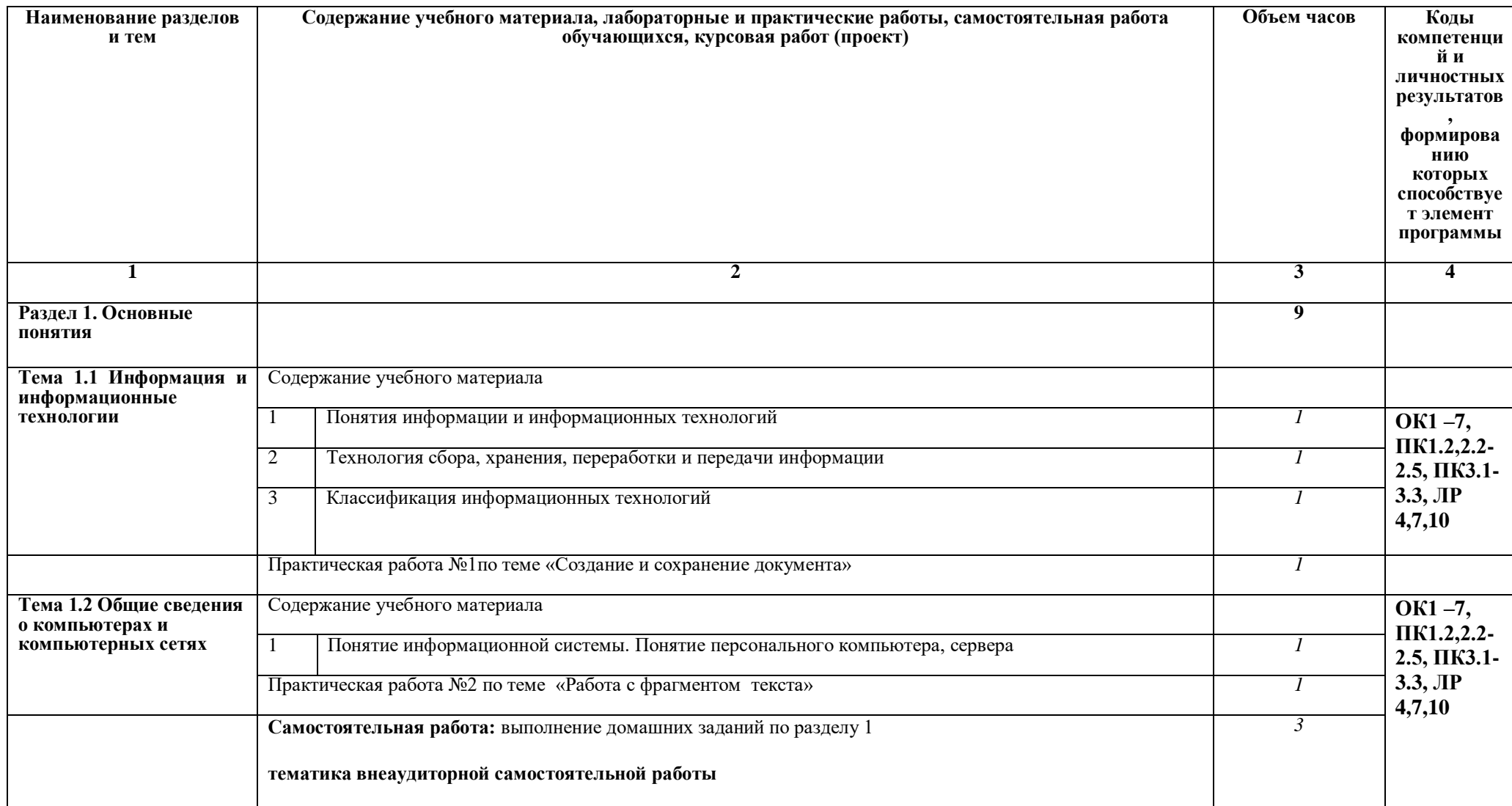

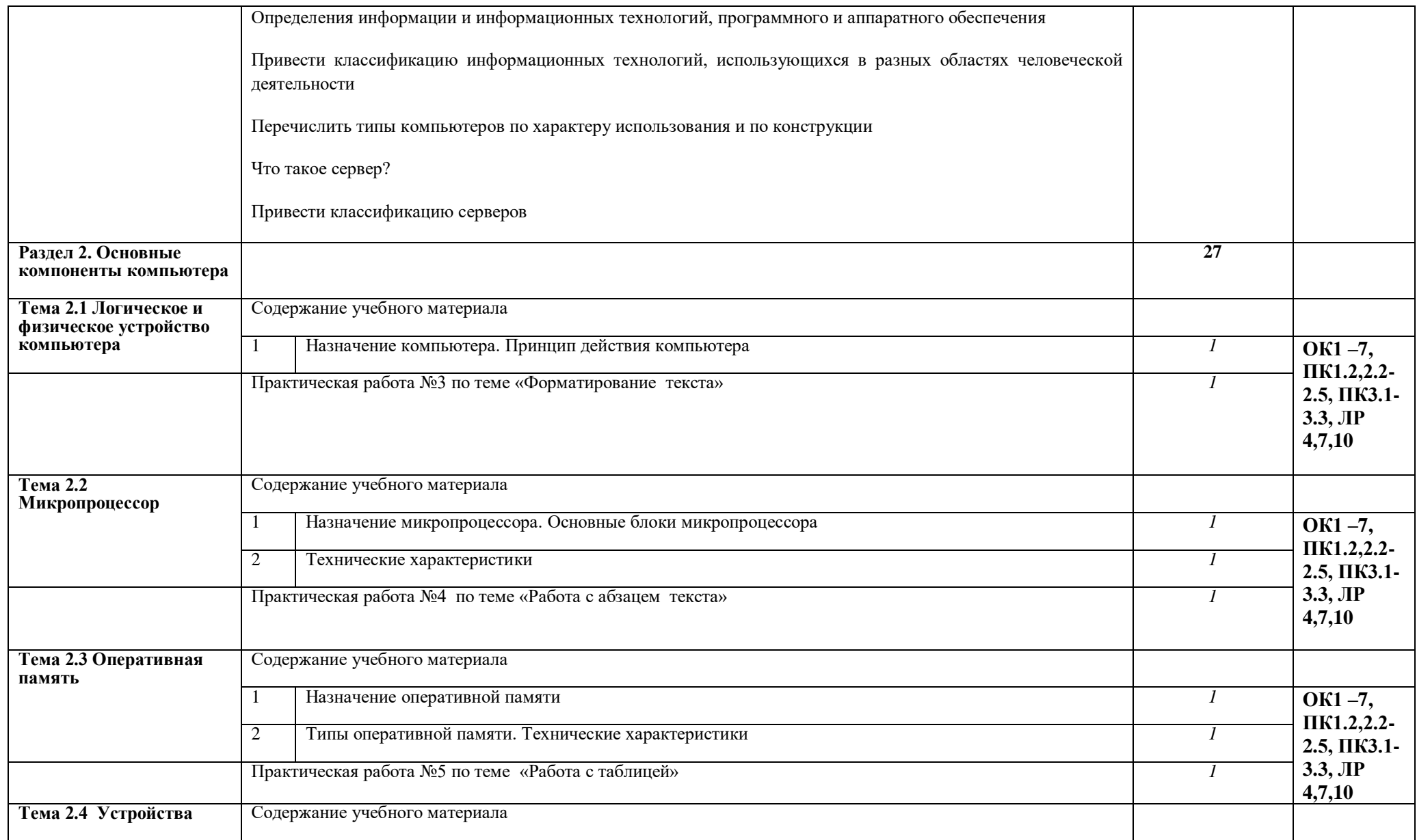

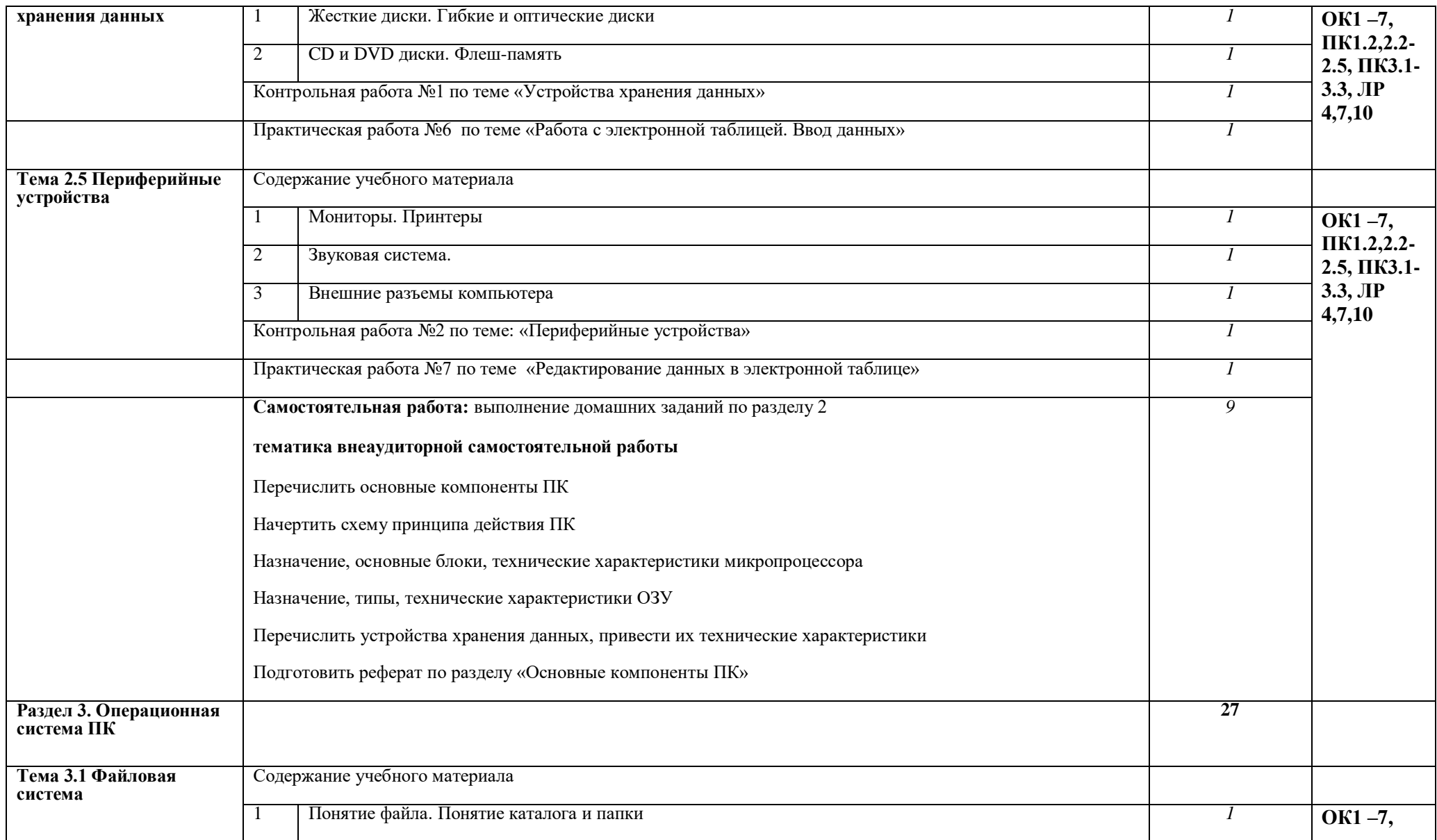

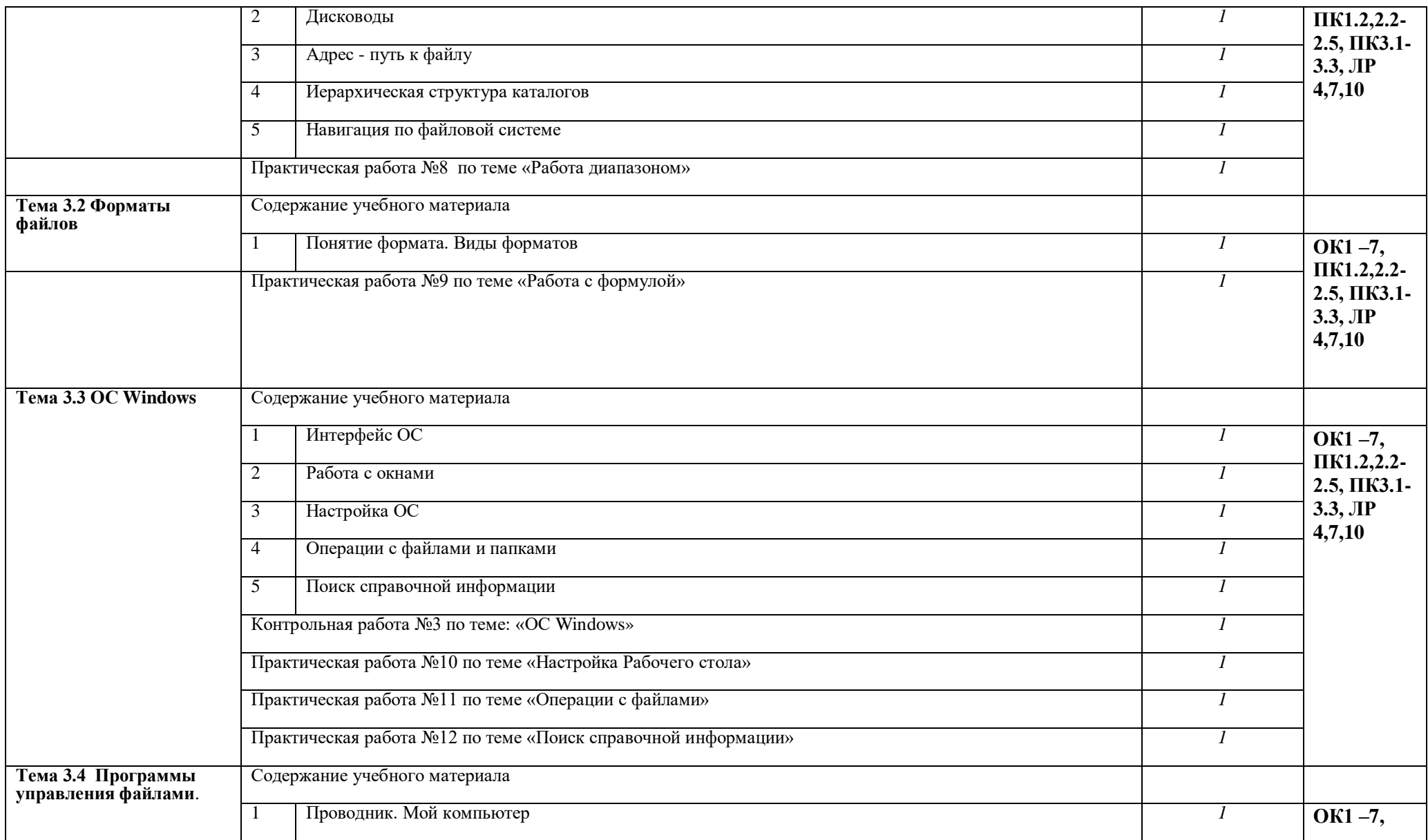

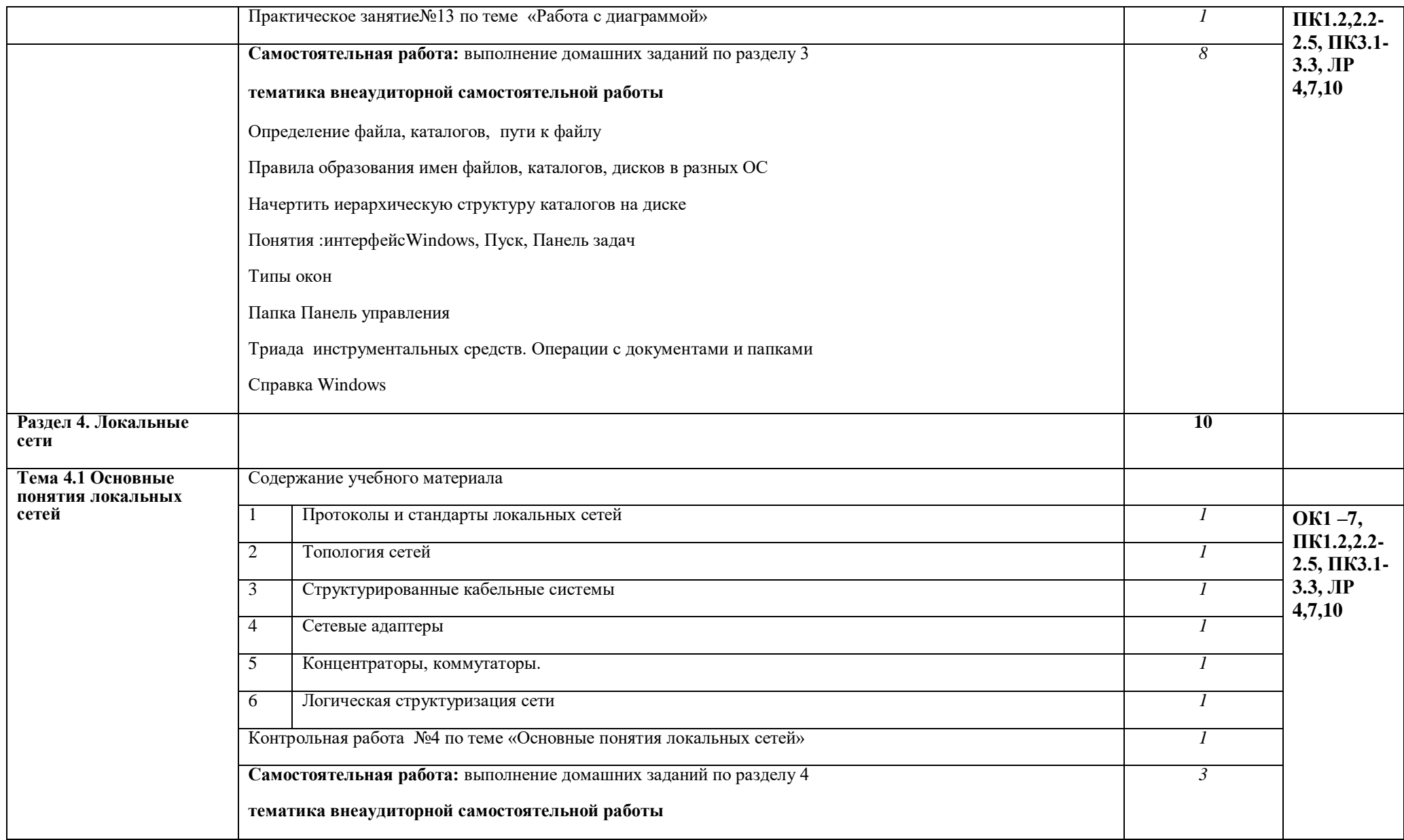

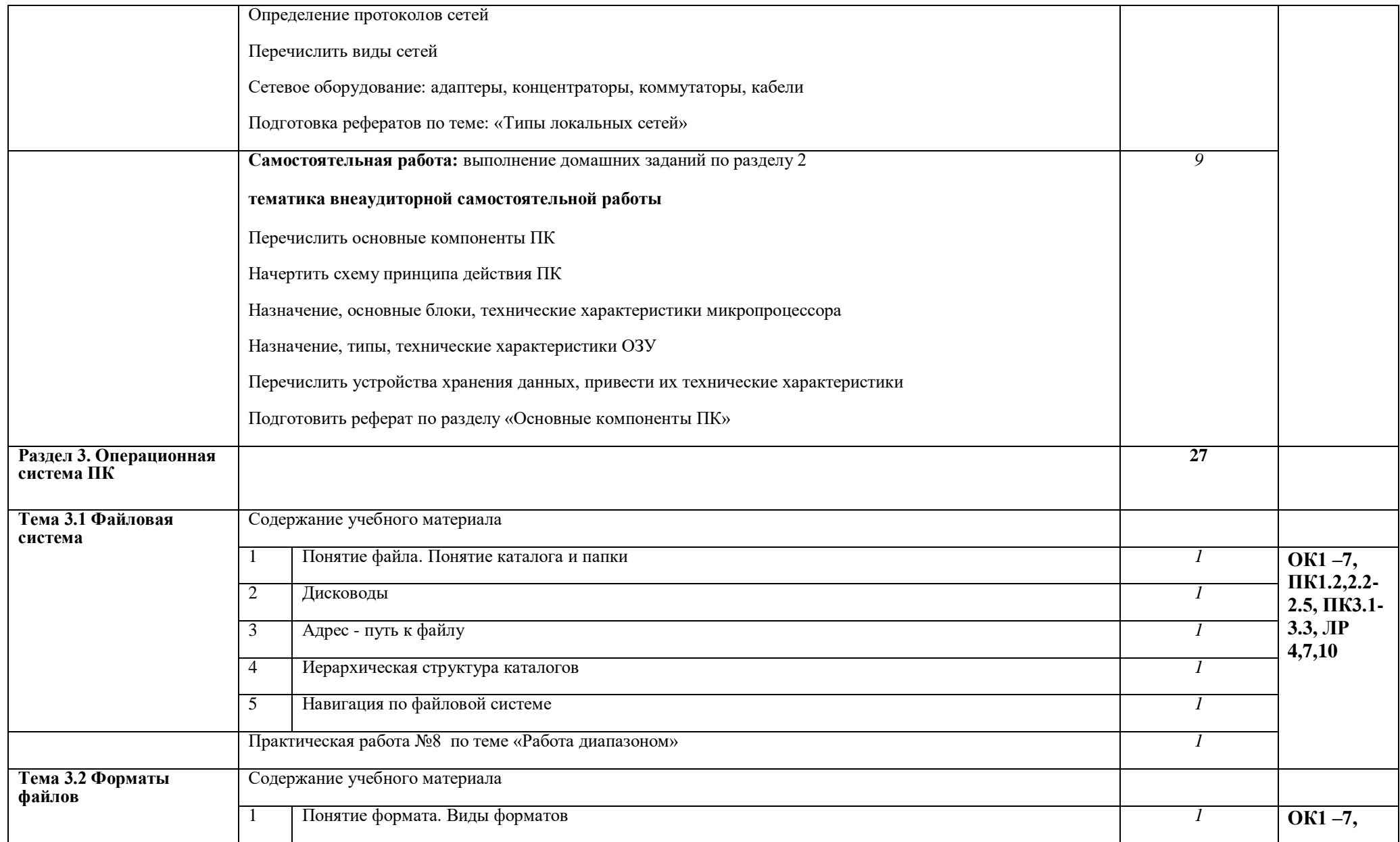

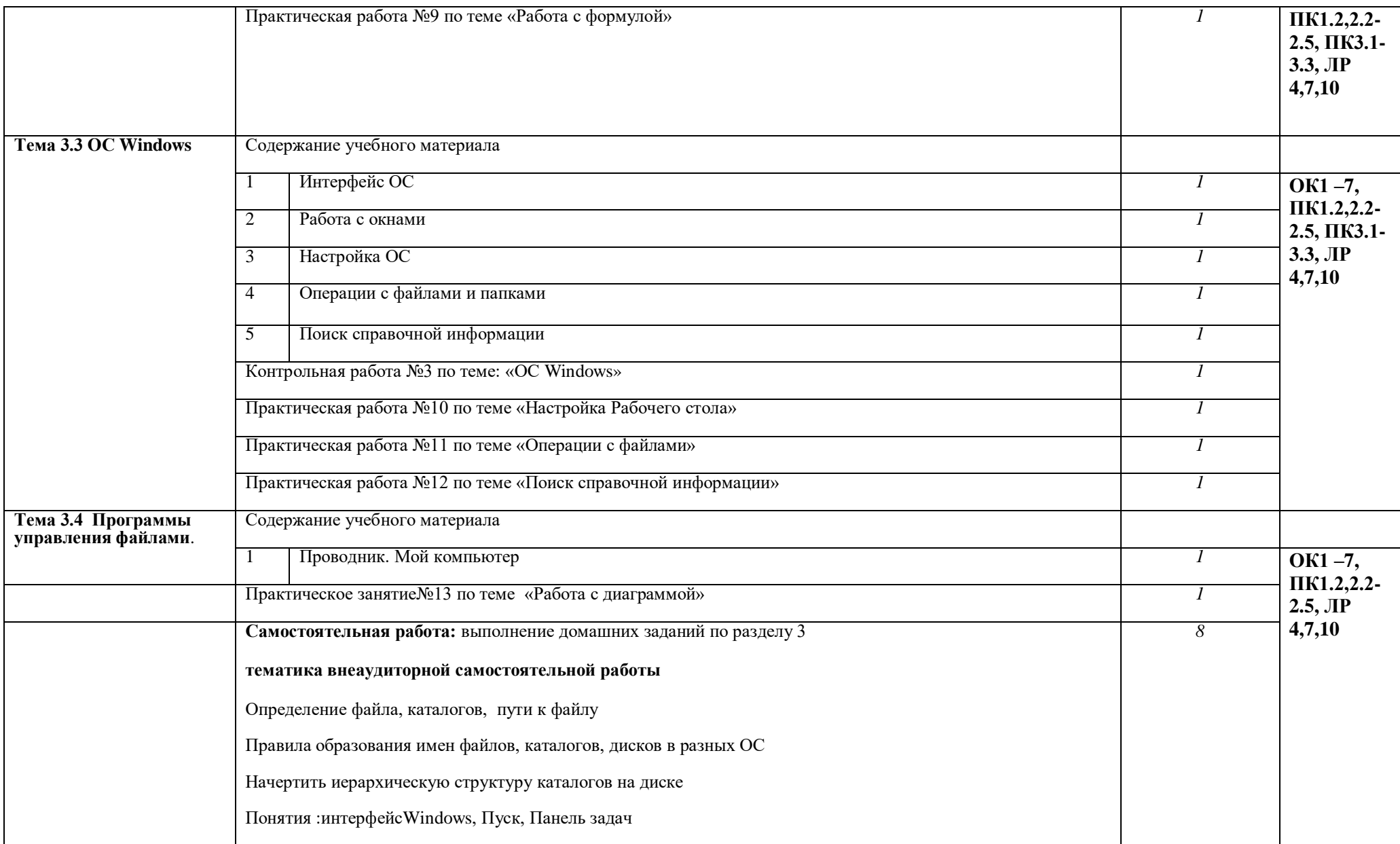

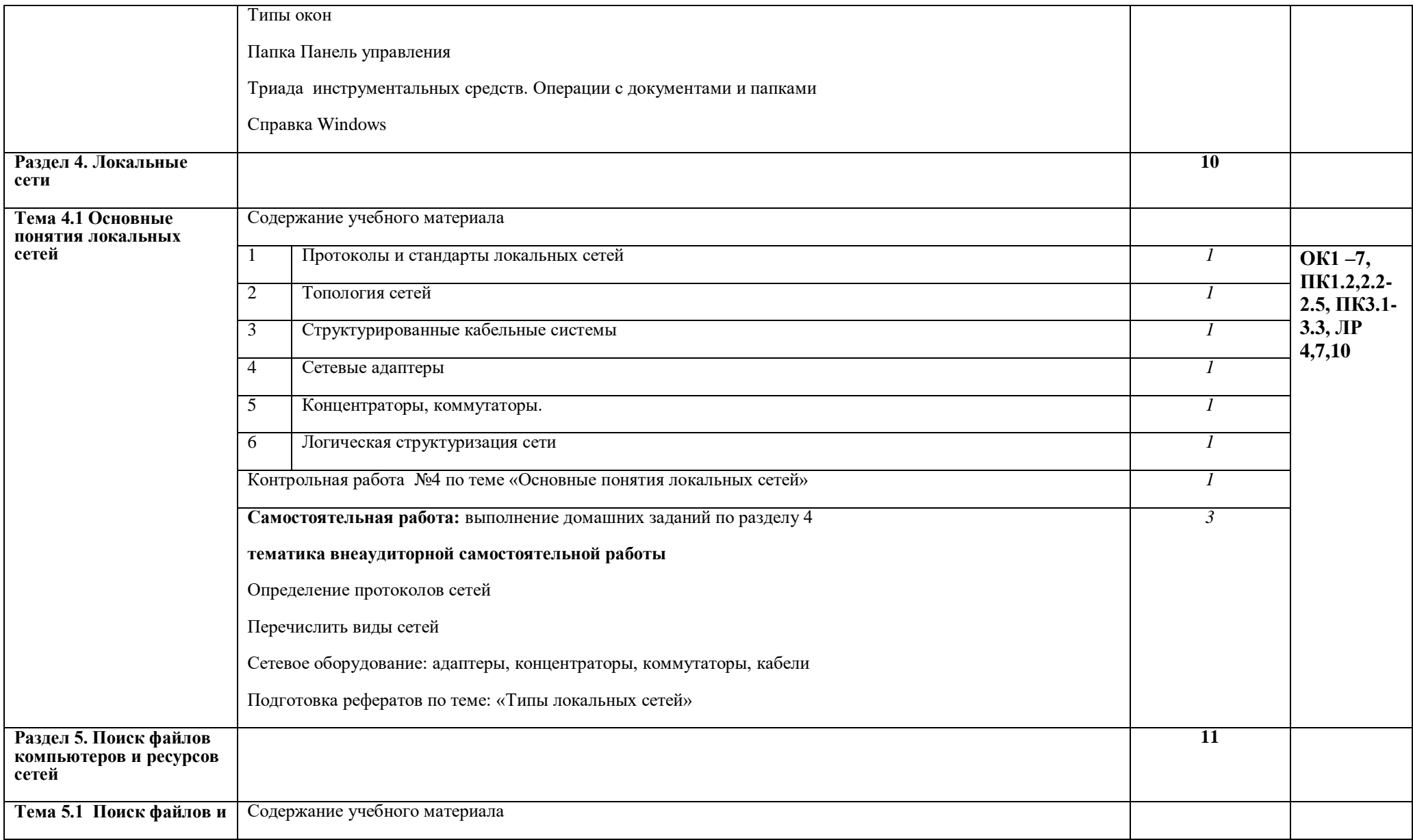

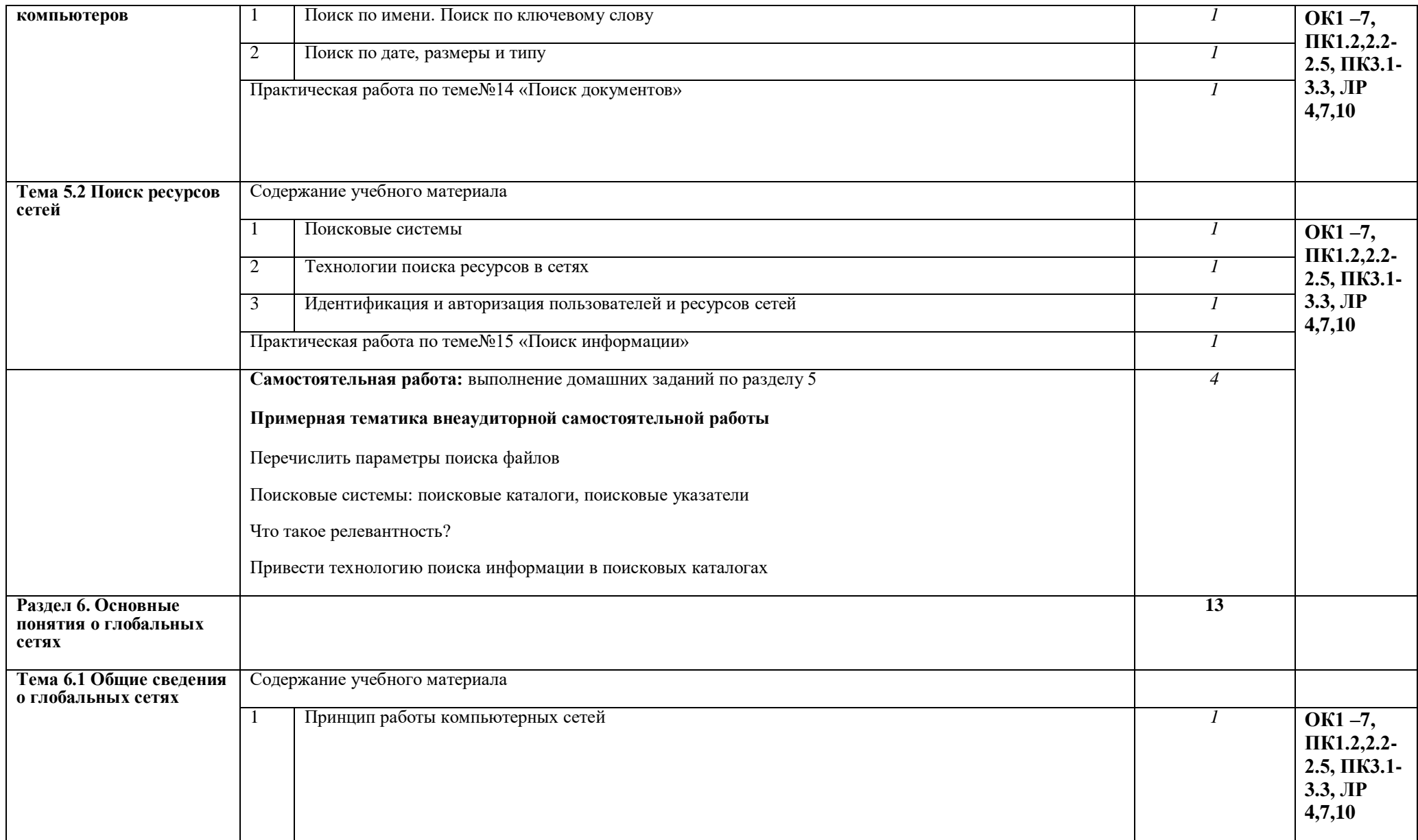

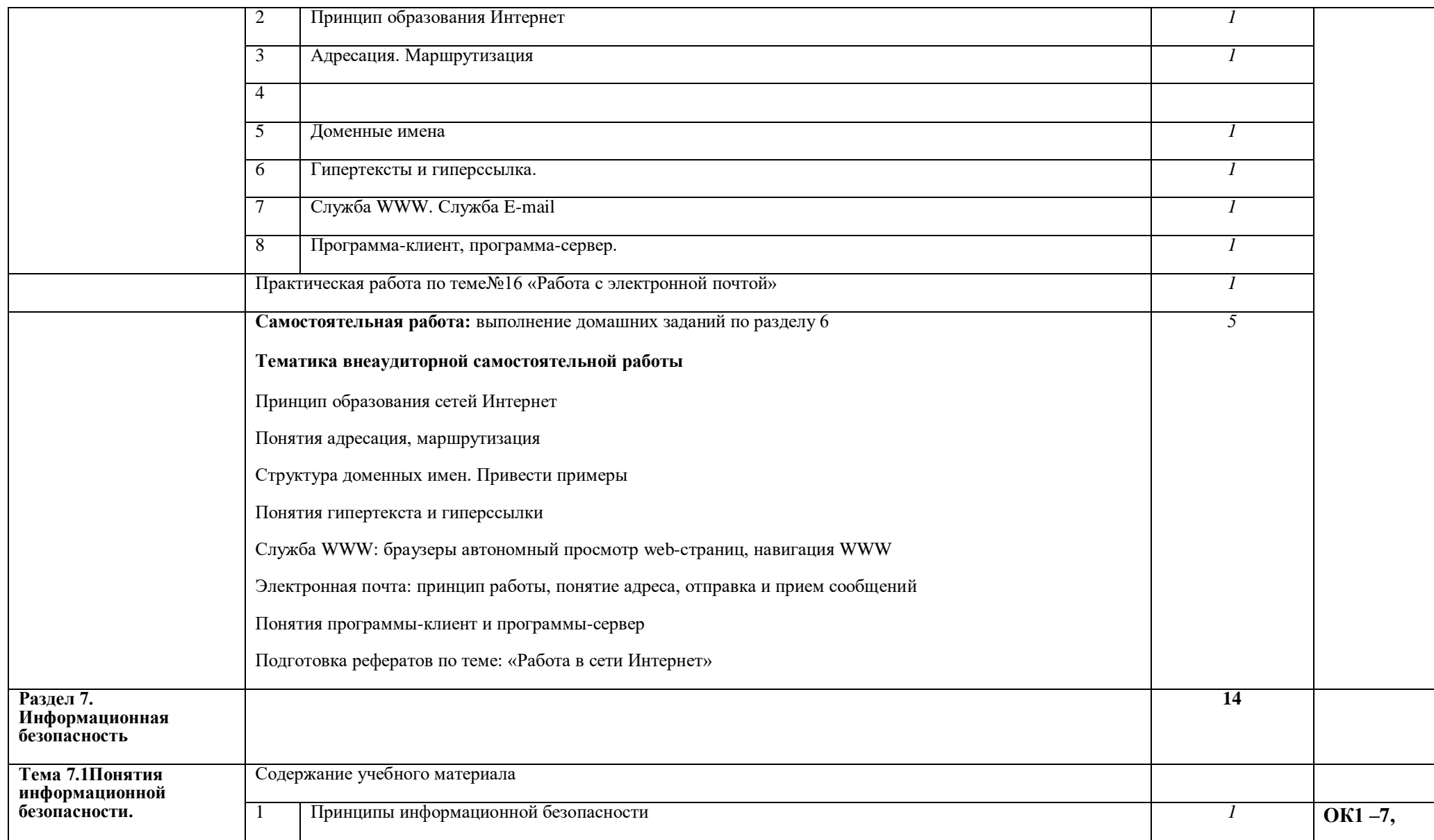

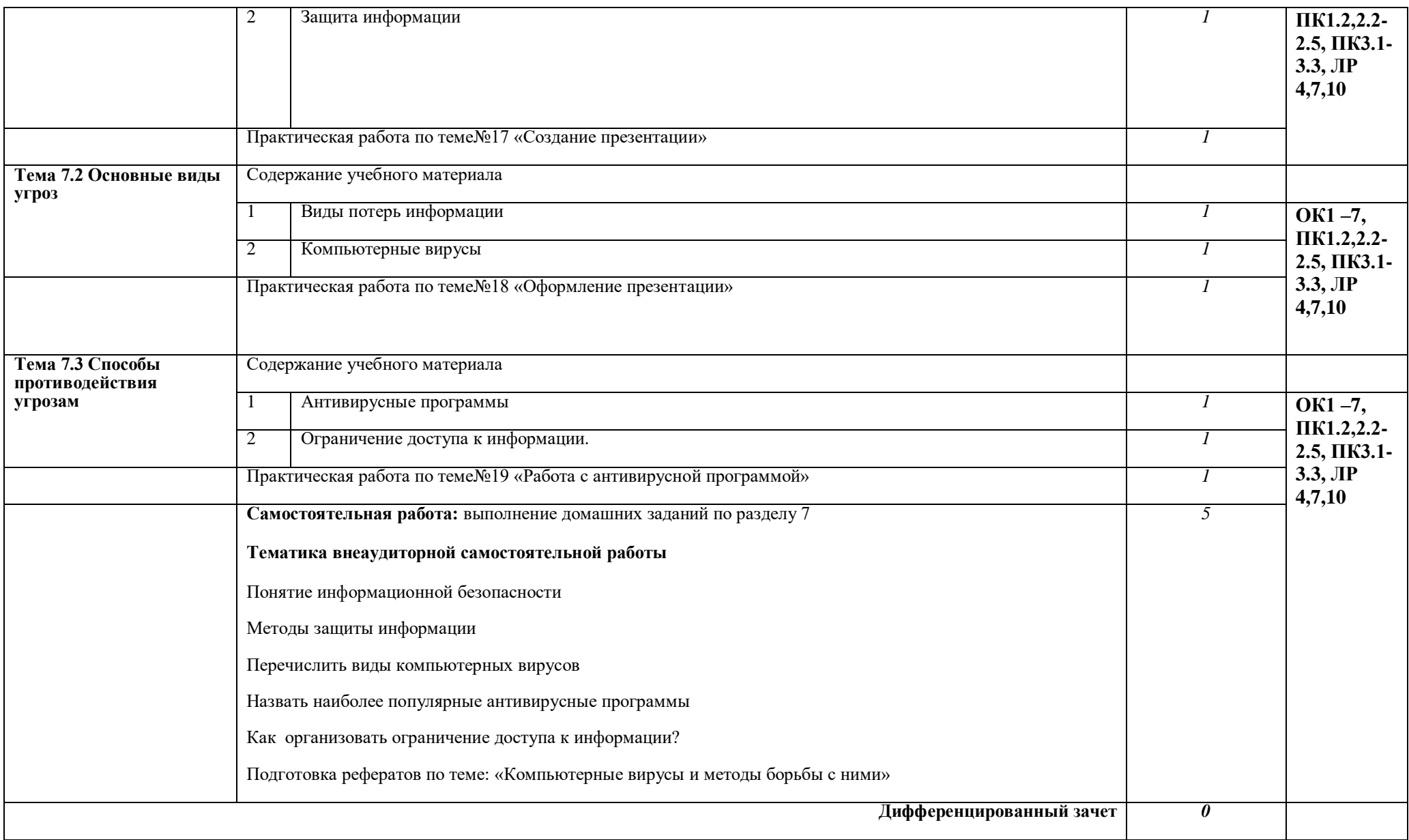

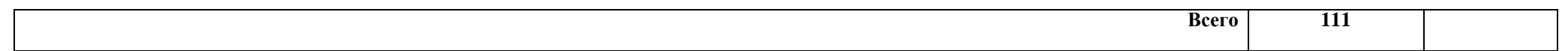

#### **3. УСЛОВИЯ РЕАЛИЗАЦИИ ПРОГРАММЫ ДИСЦИПЛИНЫ**

#### **3.1. Информационное обеспечение реализации программы**

Для реализации программы библиотечный фонд образовательной организации должен иметь печатные и/или электронные образовательные и информационные ресурсы, рекомендованные ФУМО, для использования в образовательном процессе. При формировании библиотечного фонда образовательной организацией выбирается не менее одного издания из перечисленных ниже печатных изданий и (или) электронных изданий в качестве основного, при этом список, может быть дополнен новыми изданиями.

#### **3.2. Информационное обеспечение обучения**

Перечень рекомендуемых учебных изданий, Интернет-ресурсов, дополнительной литературы.

Основные источники:

#### **Дополнительные источники:**

1. Ахметов К.С., Курс молодого бойца, 10-е издание, Издательство «Питер», Спб, 2006г.

2. Глушаков С.В., Мельникова П.В., Персональный компьютер, Учебный курс, Изд. Фолио, Ростов-на-Дону. 2004г.

3. Ефимов О.В., Морозов В.В., Практикум по компьютерной технологии, Издание 3-е, Изд. АБФ, Москва, 2004г.

4. Левин А. Самоучитель работы на компьютере. Издательство «Питер»,Спб, 2005г.

5. МеженныйО.А., Microsoft Office 2003. Краткое руководство, Издательство "Диалектик" Москва-Сп/Б-Киев, 2006г.

6. Симонович С.В., Компьютер в вашей школе, Издательство «АСТ-ПРЕСС Книга: Инферком-Пресс», Москва, 2003г.

7. Соломенчук В.Г., Соломенчук П.Г. Железо ПК. Издательство «NT Press», Москва,2008г.

8. WindowsXP.Официальный учебный курс для получения Европейского сертификата. Изд. «Триумф», Москва,2008г.

9. Исакова А.И.Основы информационных технологий : учебное пособие / А.И. Исакова. —

Томск: ТУСУР, **2016**. — 206 с.

#### **Интернет-ресурсы:**

[www.dialekticka.com](http://www.dialekticka.com/)

[www.triumf.com](http://www.triumf.com/)

[www.diasoft.kiev.ua](http://www.diasoft.kiev.ua/)

[www.piter.com](http://www.piter.com/)

## **4. КОНТРОЛЬ И ОЦЕНКА РЕЗУЛЬТАТОВ ОСВОЕНИЯ УЧЕБНОЙ ДИСЦИПЛИНЫ**

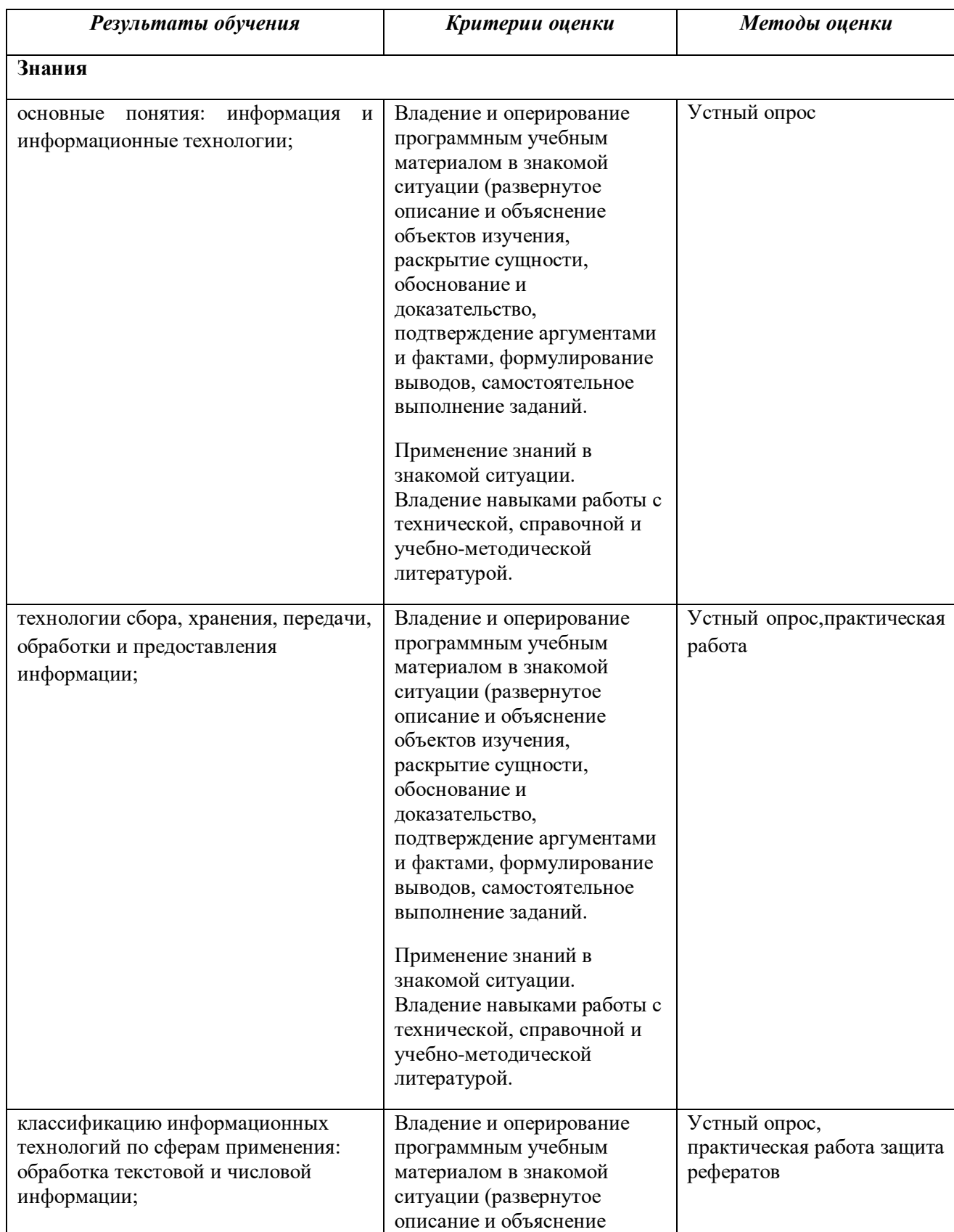

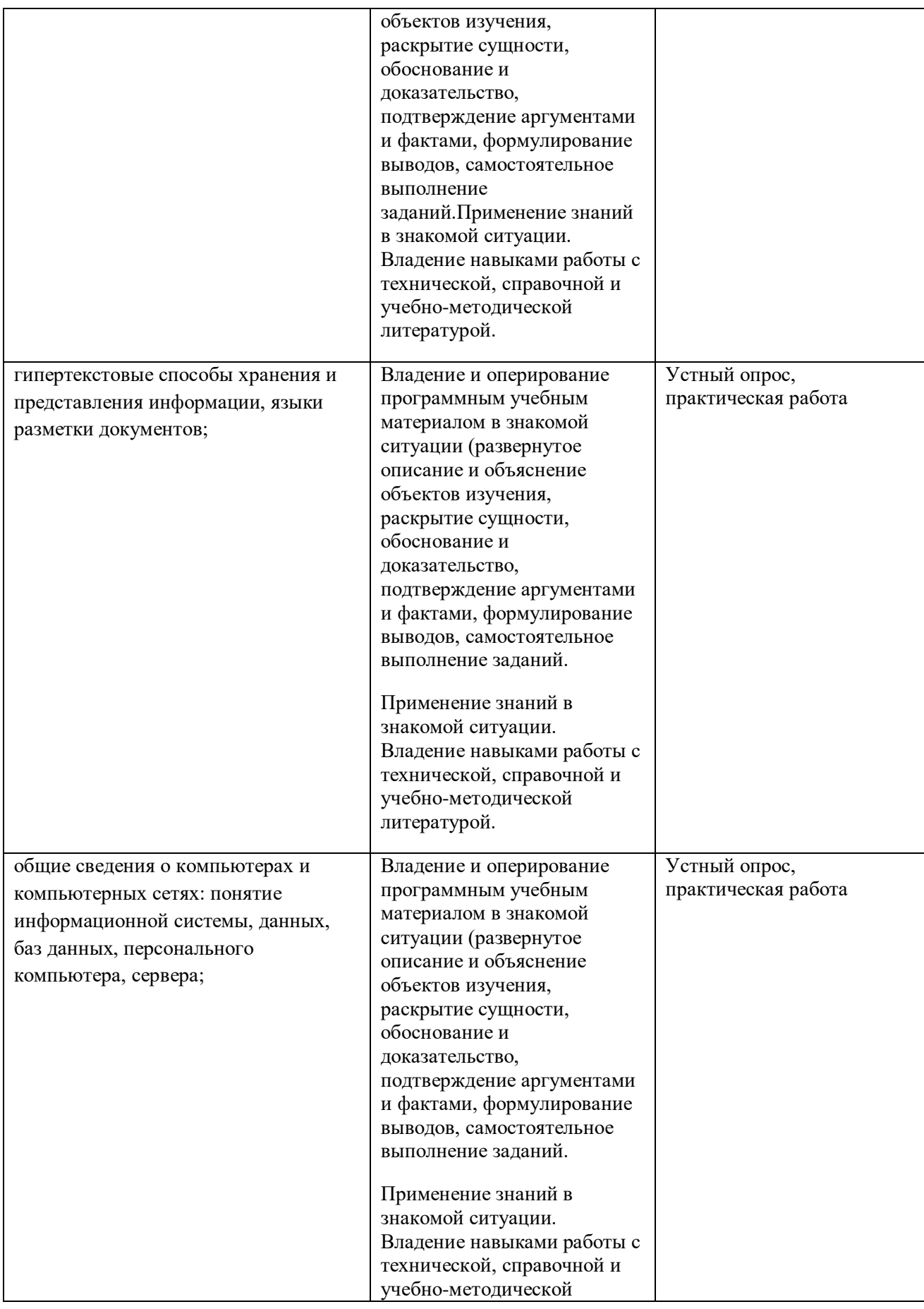

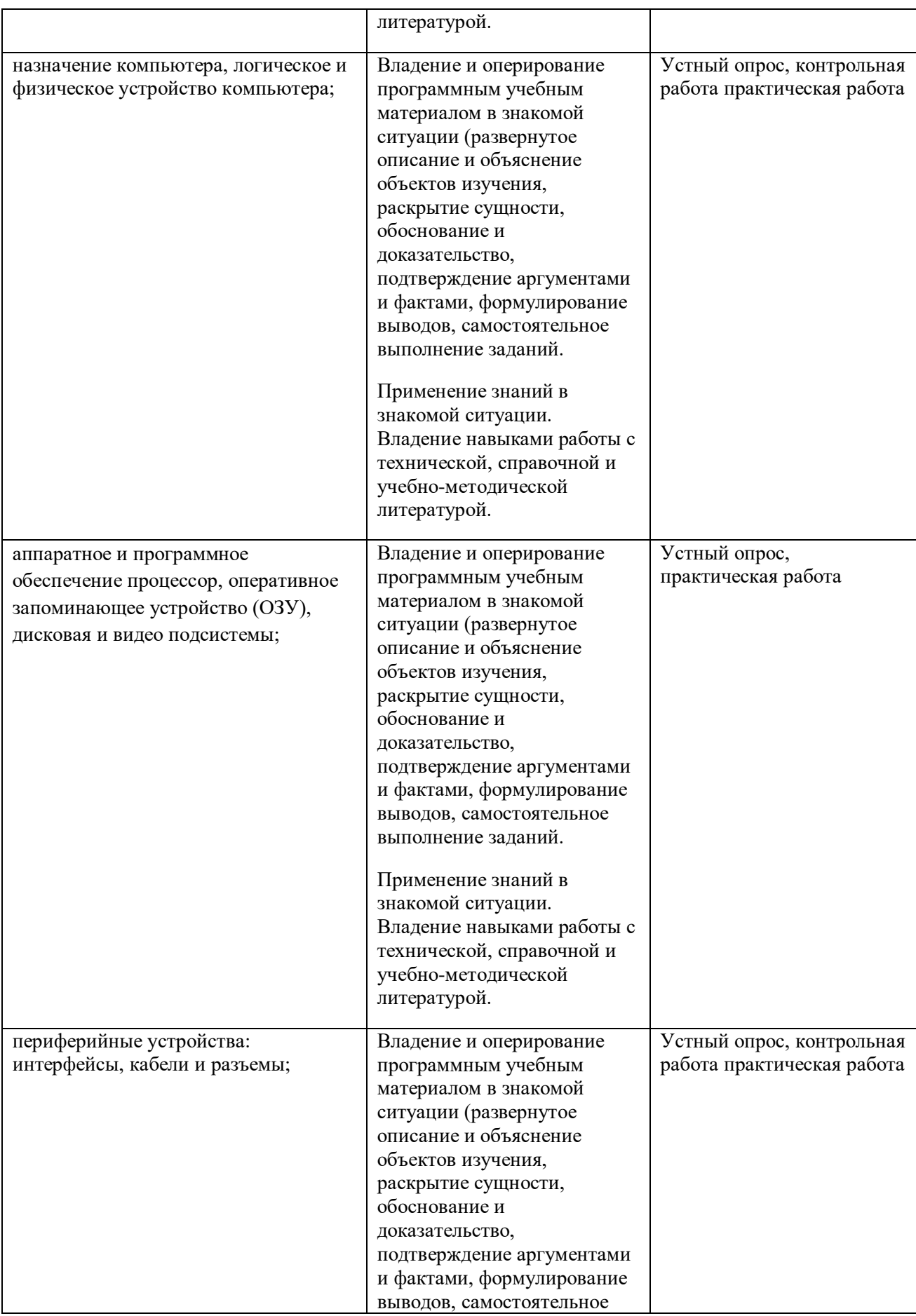

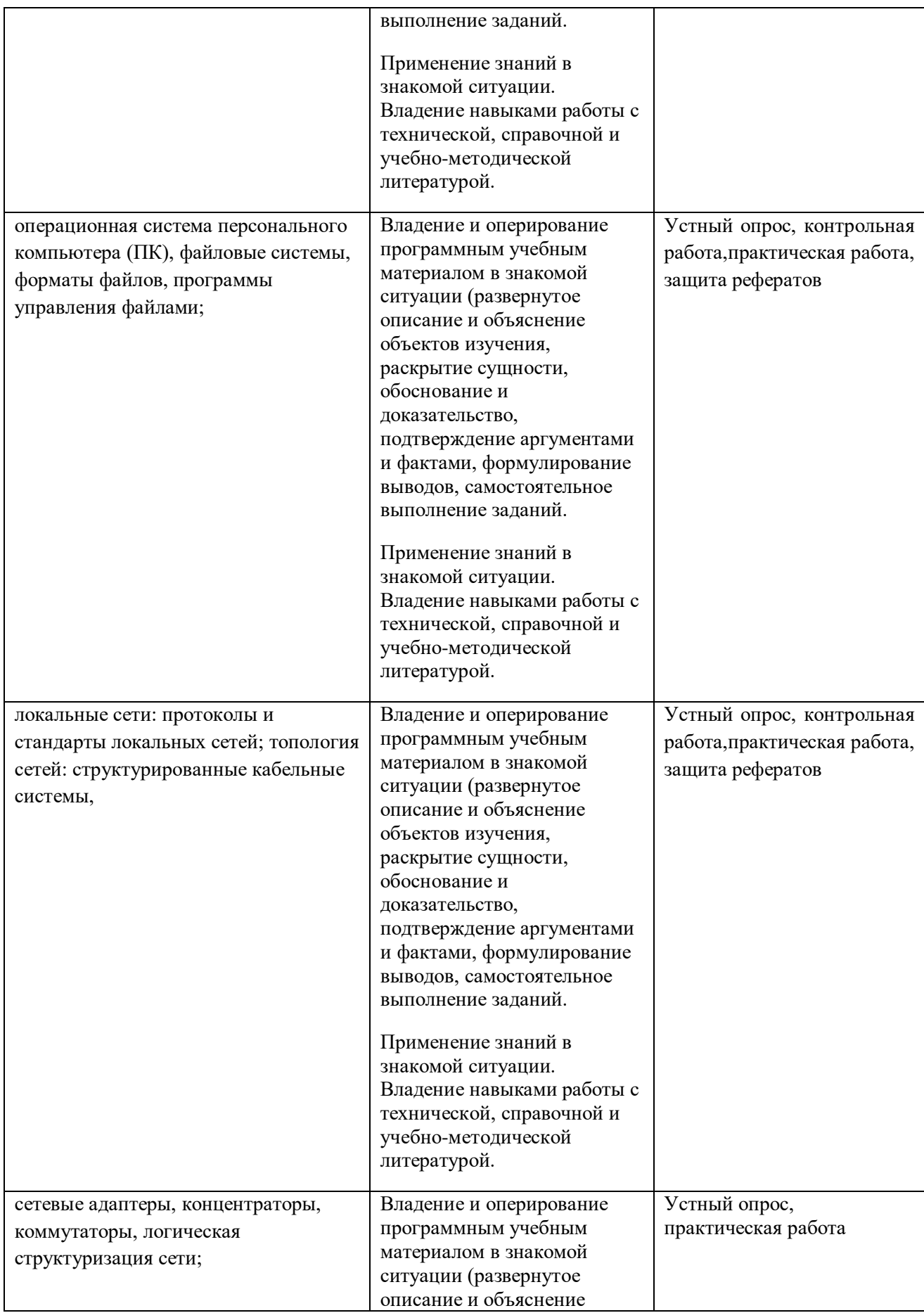

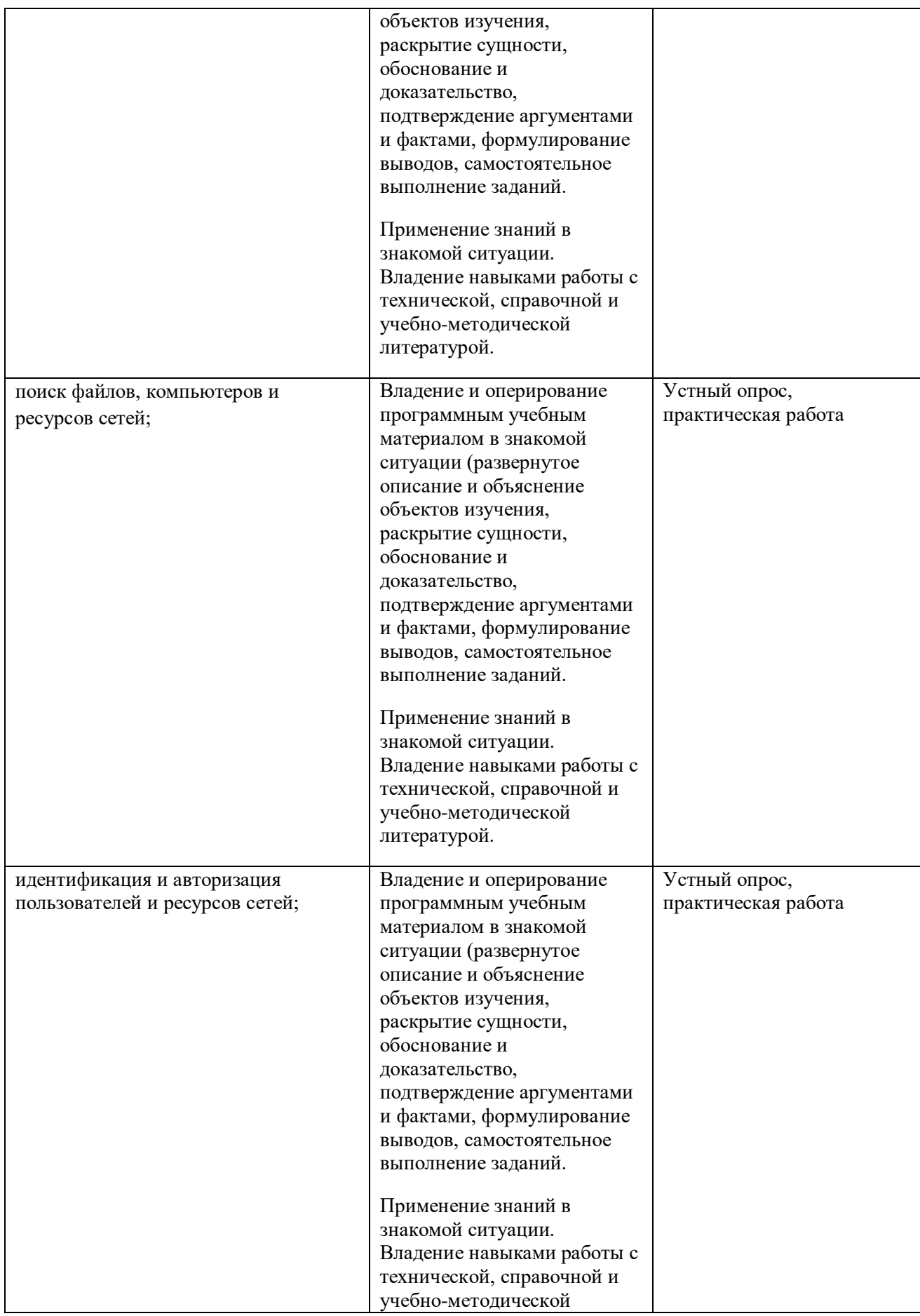

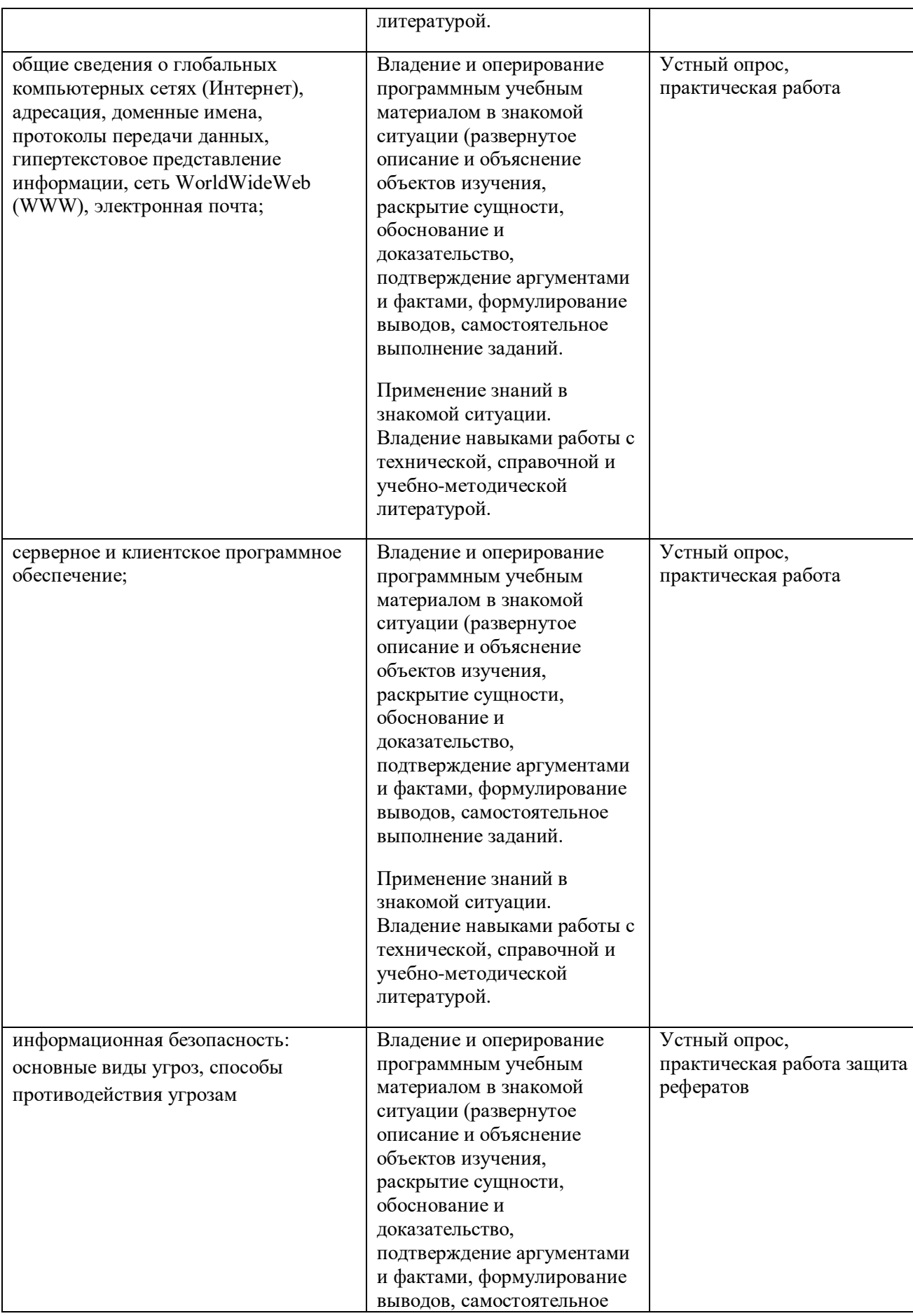

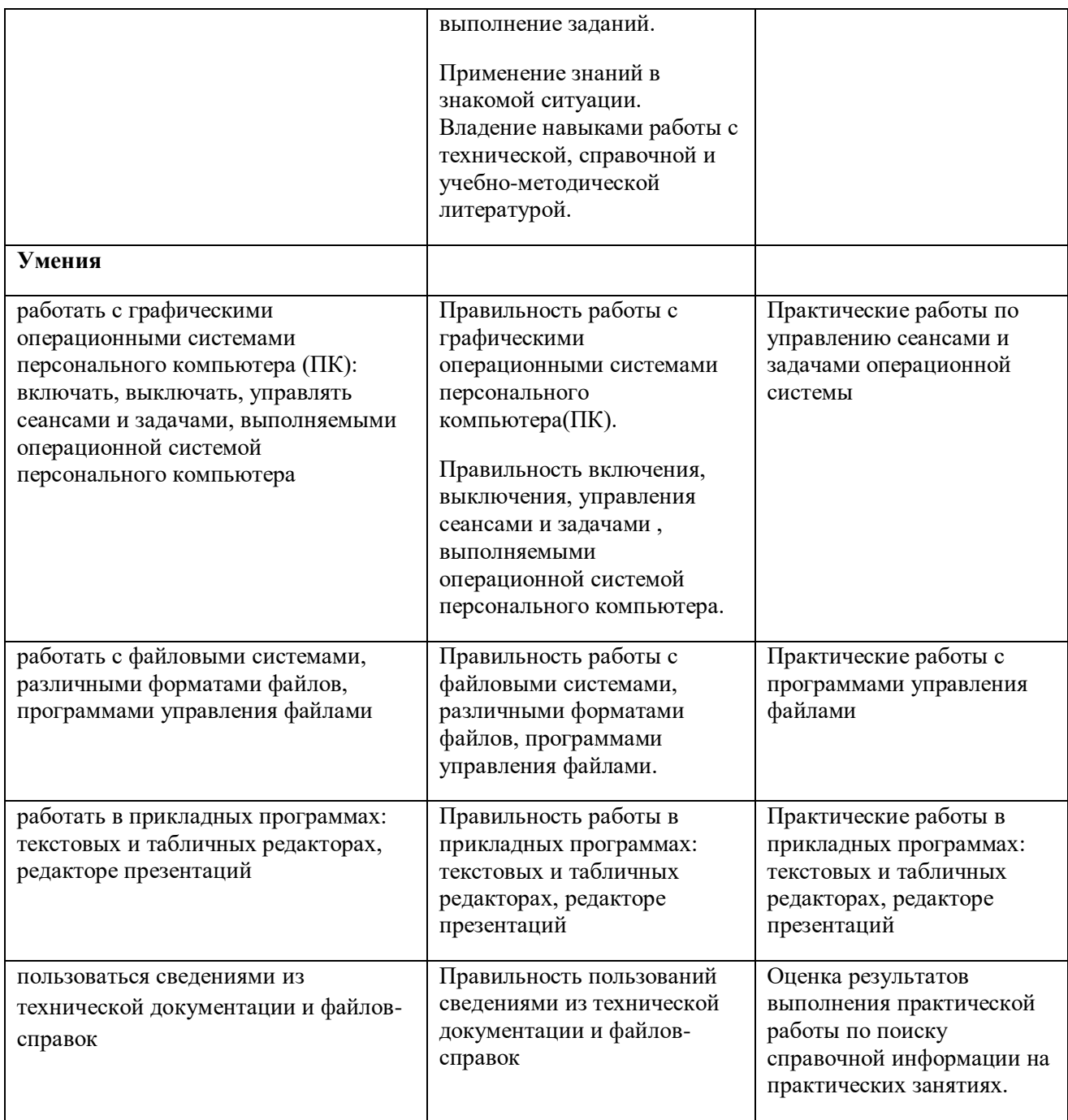

## **Приложение 2**

**к ООП по** профессии 09.01.01.Наладчик аппаратного и программного обеспечения

# **РАБОЧАЯ ПРОГРАММА УЧЕБНОЙ ДИСЦИПЛИНЫ**

*«ОП.02 Основы электротехники»*

*2021г.*

## *СОДЕРЖАНИЕ*

## **5. ОБЩАЯ ХАРАКТЕРИСТИКА РАБОЧЕЙ ПРОГРАММЫ УЧЕБНОЙ ДИСЦИПЛИНЫ**

- **6. СТРУКТУРА И СОДЕРЖАНИЕ УЧЕБНОЙ ДИСЦИПЛИНЫ**
- **7. УСЛОВИЯ РЕАЛИЗАЦИИ УЧЕБНОЙ ДИСЦИПЛИНЫ**
- **8. КОНТРОЛЬ И ОЦЕНКА РЕЗУЛЬТАТОВ ОСВОЕНИЯ УЧЕБНОЙ ДИСЦИПЛИНЫ**

## **1. ОБЩАЯ ХАРАКТЕРИСТИКА РАБОЧЕЙ ПРОГРАММЫ УЧЕБНОЙ ДИСЦИПЛИНЫ «***Основы электротехники***»**

### **1.1. Место дисциплины в структуре основной образовательной программы:**

Учебная дисциплина «*Основы электротехники*» является обязательной частью общепрофессионального учебного цикла основной образовательной программы в соответствии с ФГОС по *профессии* 09.01.01.Наладчик аппаратного и программного обеспечения

Особое значение дисциплина имеет при формировании и развитии ОК 1, ОК 2, ОК 3, ОК 4, ОК 5, ОК 6, ОК 7, ПК 1.1, ПК 1.2, ПК 1.3, ПК 2.1, ПК 2.2, ПК 2.3, ПК 2.4, ПК 2.5, ПК 3.1, ПК 3.2, ПК 3.3, ПК 4.1, ПК 4.2, ПК 4.3, ПК 4.4.

## **1.2. Цель и планируемые результаты освоения дисциплины:**

В рамках программы учебной дисциплины обучающимися осваиваются умения и  $\frac{1}{2}$ 

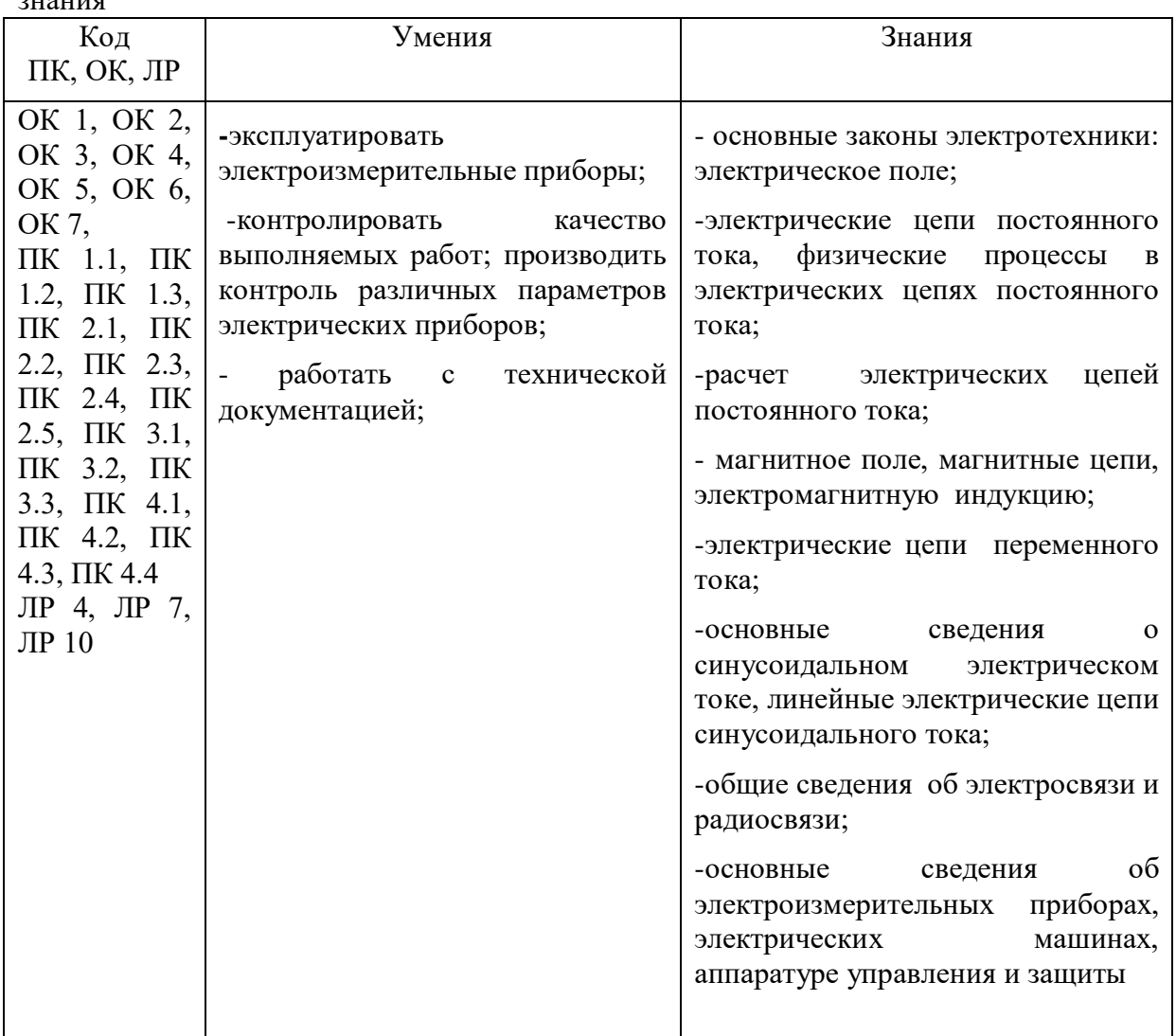

# **2. СТРУКТУРА И СОДЕРЖАНИЕ УЧЕБНОЙ ДИСЦИПЛИНЫ**

## **2.1. Объем учебной дисциплины и виды учебной работы**

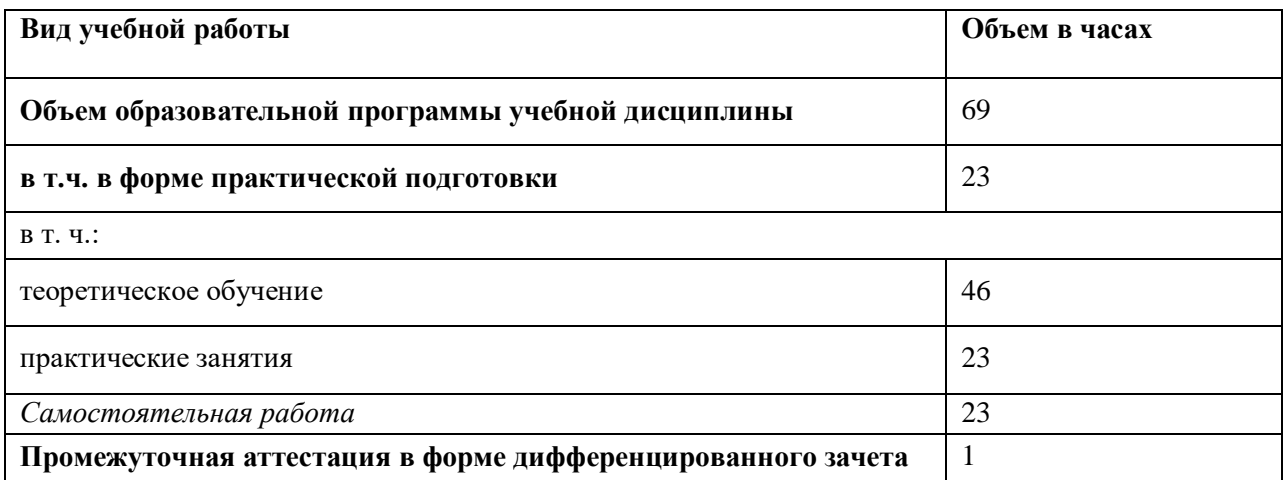
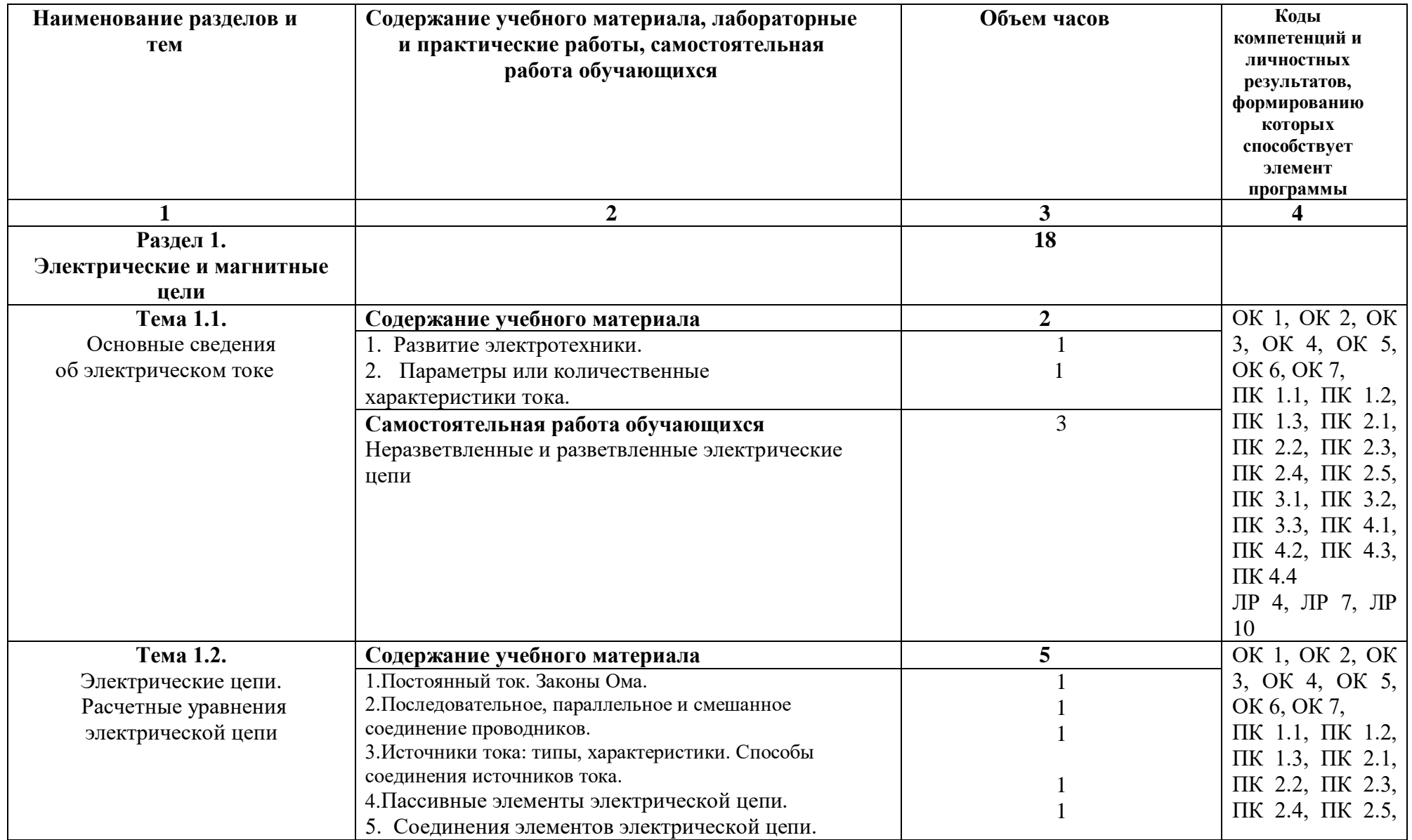

# **2.2.Рабочий тематический план и содержание учебной дисциплины«ОСНОВЫ ЭЛЕКТРОТЕХНИКИ»**

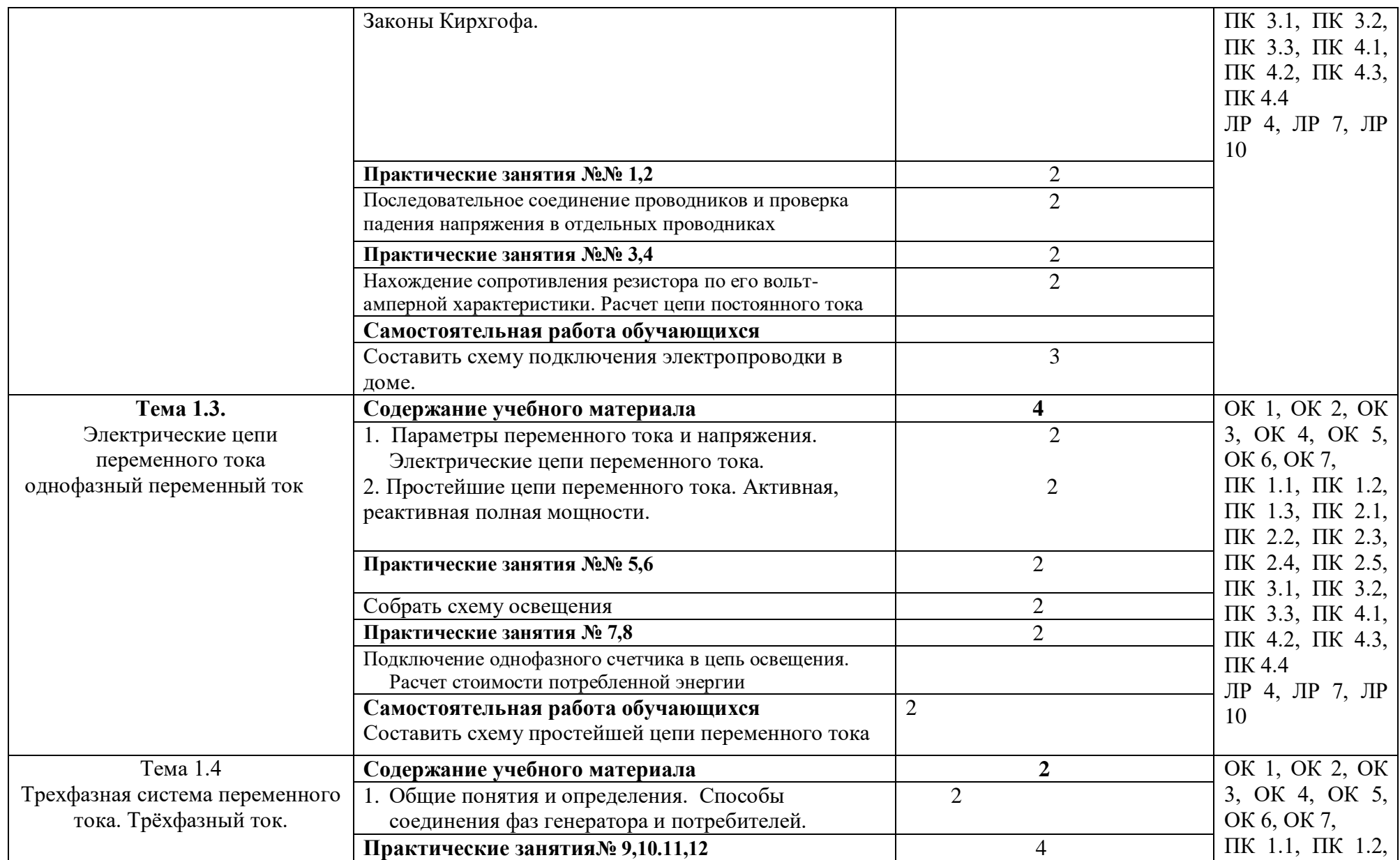

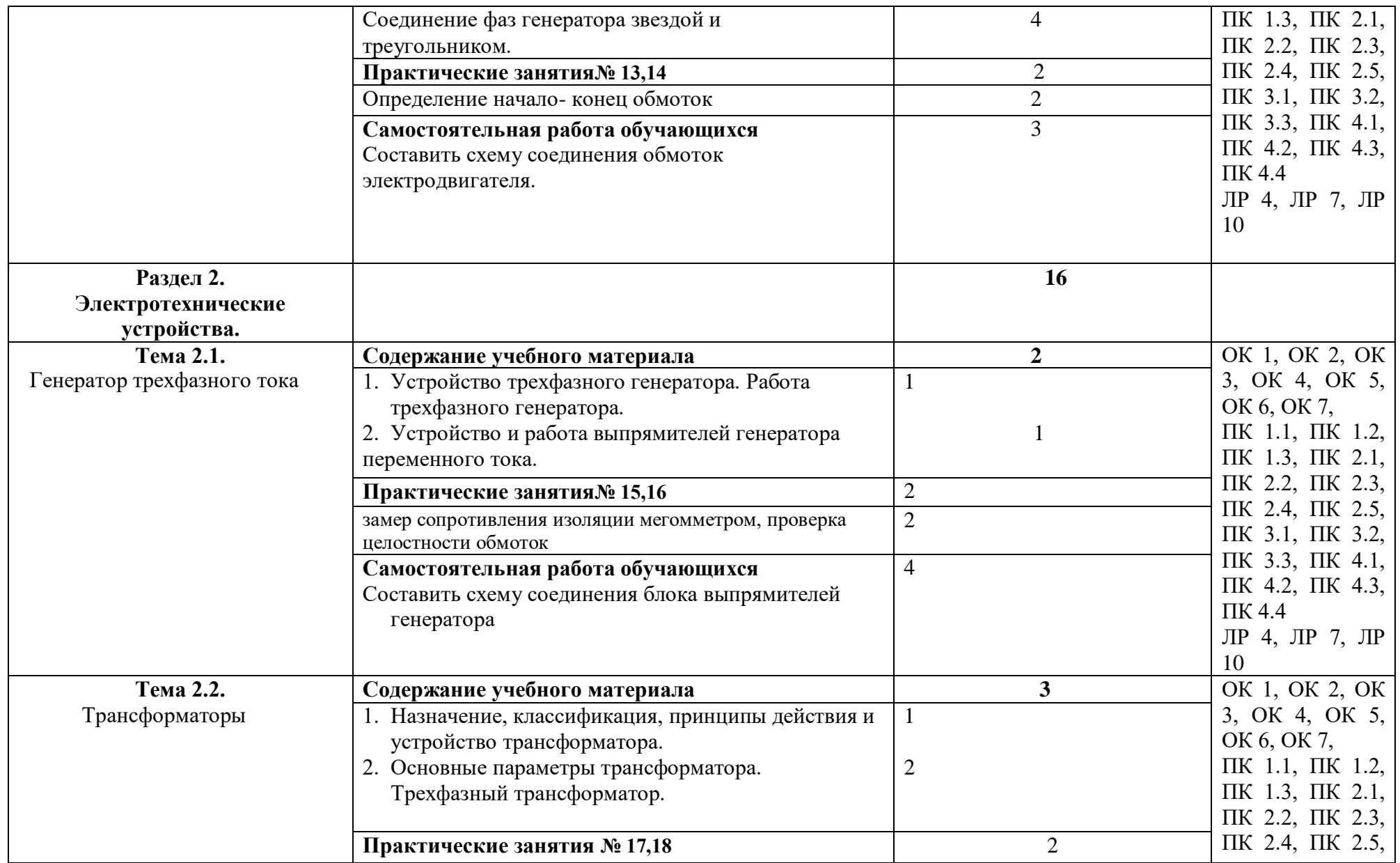

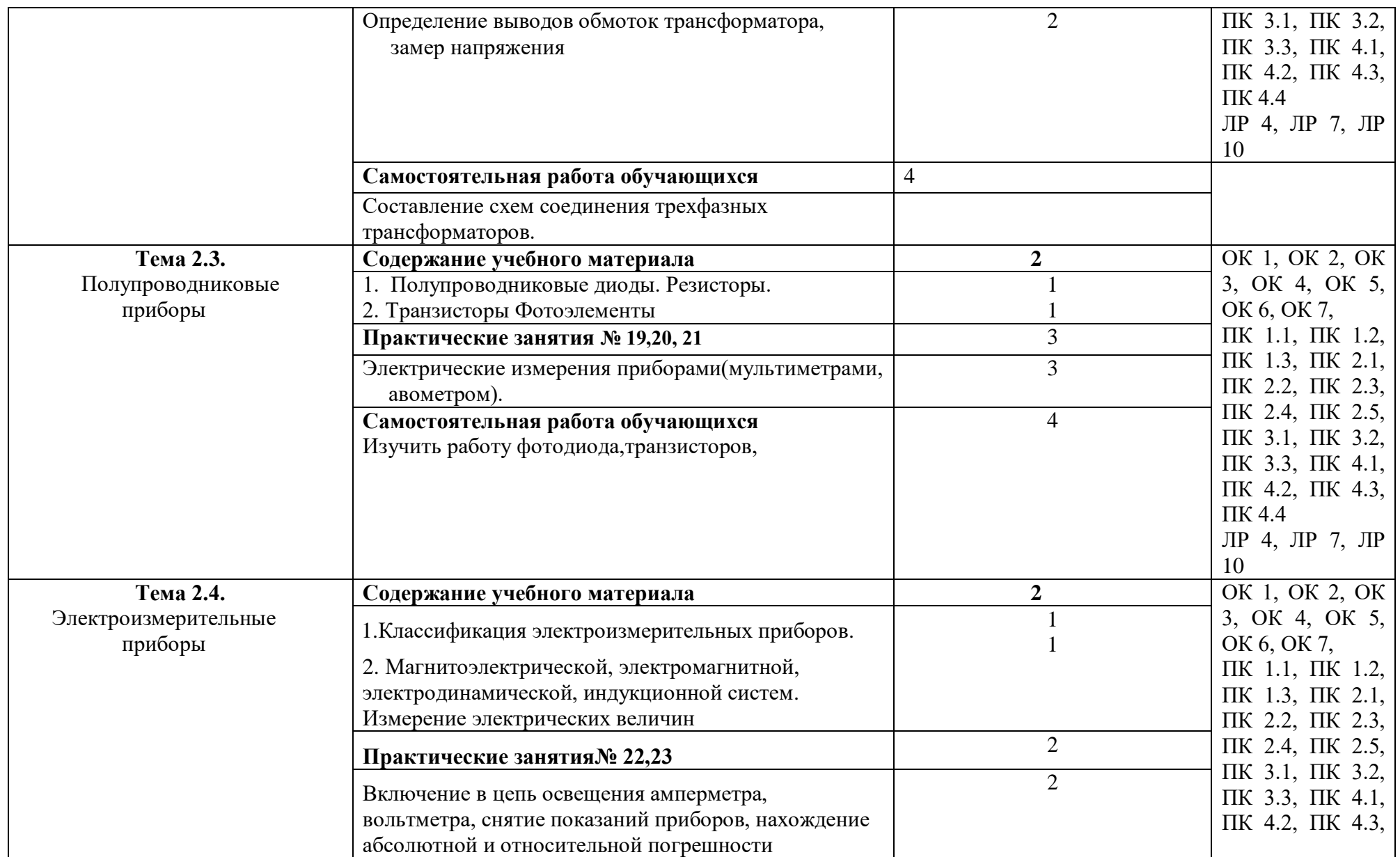

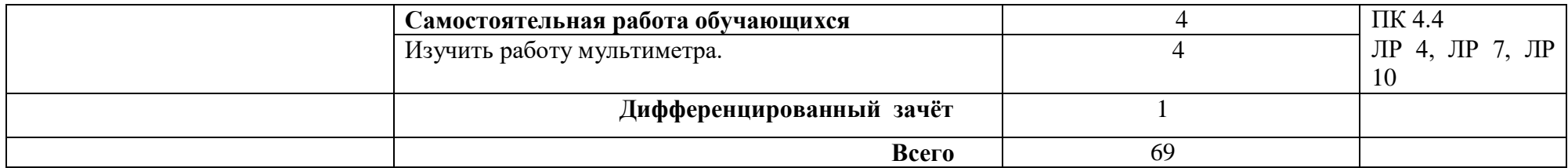

### **3. УСЛОВИЯ РЕАЛИЗАЦИИ ПРОГРАММЫ УЧЕБНОЙ ДИСЦИПЛИНЫ**

3.1. Для реализации программы учебной дисциплины должны быть предусмотрены следующие специальные помещения:

### *В случае необходимости:*

Лаборатория *Электротехники с основами радиоэлектроники*, оснащенная необходимым для реализации программы учебной дисциплины оборудованием, приведенным в п. 6.1.2.2 Примерной программы по *профессии* 09.01.01.Наладчик аппаратного и программного обеспечения

### **3.2. Информационное обеспечение реализации программы**

Для реализации программы библиотечный фонд образовательной организации должен иметь печатные и/или электронные образовательные и информационные ресурсы, рекомендованные ФУМО, для использования в образовательном процессе. При формировании библиотечного фонда образовательной организацией выбирается не менее одного издания из перечисленных ниже печатных изданий и (или) электронных изданий в качестве основного, при этом список, может быть дополнен новыми изданиями.

### **3.2.1. Основные печатные издания**

- 1. Касаткин А.С., Немцов М.В. Электротехника. Учебное пособие для Вузов, 8-е издание исправленное, М. Энергоиздат, 2016, 523 с.
- 2. Шихин А.Я. Электротехника М «Высшая школа», 2016-336 с.
- 3. Шихин А.Я. Электротехника М «Академия А», 2017-336 с.
- 4. Касаткин А.С. Основы электротехники М., «Высшая школа», 2017-287 с.
- 5. Ионкин П.А. Теоретические основы электротехники»- М., «Высшая школа», 2016 383 с.
- 6. Китунова Ф.Г. Электротехника Факультативный курс для учащихся 9-10 классов.- Минск. «Народная о свете», 2017 -264 с.

### **3.2.2. Основные электронные издания**

#### **3.2.3. Дополнительные источники** *(при необходимости)*

- 1. Никулин Н.В. Справочник молодого электрика по электротехническим материалам и изделиям.-М, 2014-216 с.
- 2. Липкин Б.Ю. Электроснабжение промышленных преприятий и установок –М., «Высшая школа», 2014-359 с.
- 3. Иванов И.И. и др. Электротехника. Основные положения, примеры, задачи Санкт Петрбург2014-191 с.
- 4. Зевин М.Б. Электромонтер-кабельщик-М., «Высшая школа», 2014-239 с.

### **3.2.4. Интернет-ресурс**

<http://www.listlib.narod.ru/index.htm> <http://www.scintific.narod.ru/literature.htm> <http://www.electricdom.ru/> <http://www.electro-sila.ru/> <http://elektroshema.ru/>

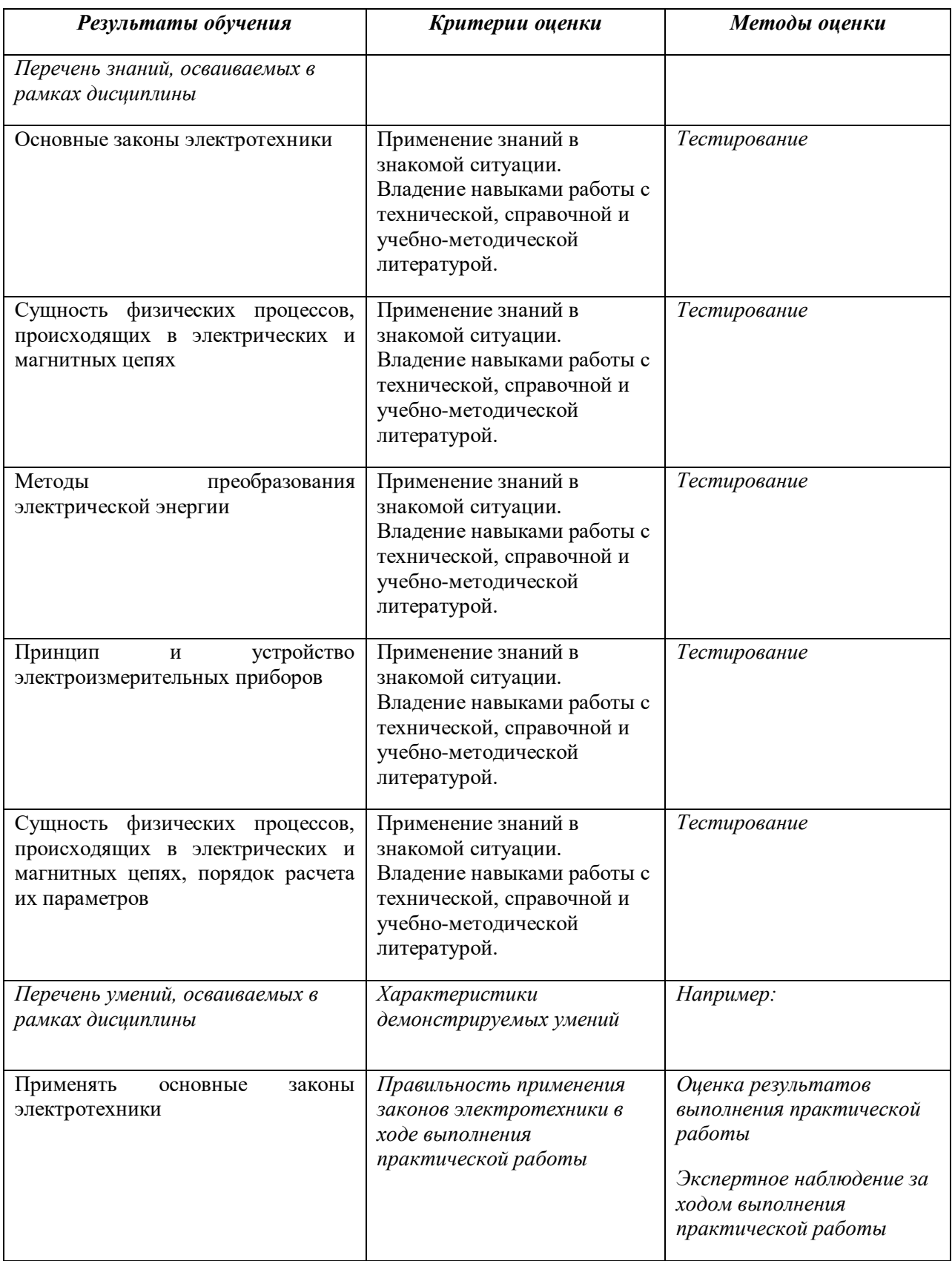

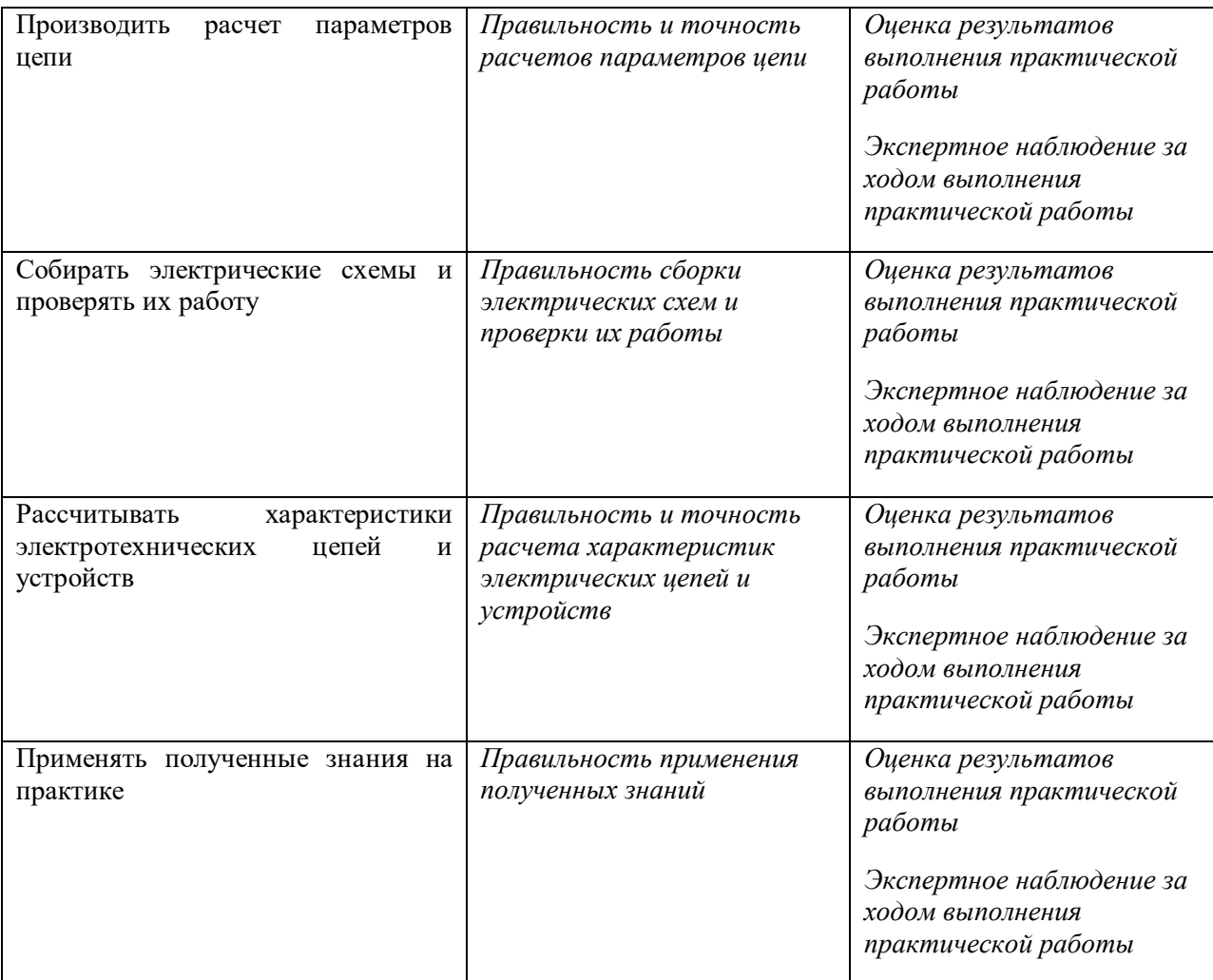

### **Приложение 2**

**к ООП по** профессии 09.01.01.Наладчик аппаратного и программного обеспечения

# **РАБОЧАЯ ПРОГРАММА УЧЕБНОЙ ДИСЦИПЛИНЫ**

## *«***ОП03. ОСНОВЫ ЭЛЕКТРОНИКИ И ЦИФРОВОЙ СХЕМОТЕХНИКИ***»*

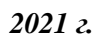

### **СОДЕРЖАНИЕ**

## **9. ОБЩАЯ ХАРАКТЕРИСТИКА РАБОЧЕЙ ПРОГРАММЫ УЧЕБНОЙ ДИСЦИПЛИНЫ**

- **10. СТРУКТУРА И СОДЕРЖАНИЕ УЧЕБНОЙ ДИСЦИПЛИНЫ**
- **11. УСЛОВИЯ РЕАЛИЗАЦИИ УЧЕБНОЙ ДИСЦИПЛИНЫ**
- **12. КОНТРОЛЬ И ОЦЕНКА РЕЗУЛЬТАТОВ ОСВОЕНИЯ УЧЕБНОЙ ДИСЦИПЛИНЫ**

## **2. ОБЩАЯ ХАРАКТЕРИСТИКА РАБОЧЕЙ ПРОГРАММЫ УЧЕБНОЙ ДИСЦИПЛИНЫ**

### **«ОСНОВЫ ЭЛЕКТРОНИКИ И ЦИФРОВОЙ СХЕМОТЕХНИКИ»**

### **1.1. Место дисциплины в структуре основной образовательной программы:**

Учебная дисциплина «Основы электротехники и цифровой схемотехники» является обязательной частью общепрофессионального цикла основной образовательной программы в соответствии с ФГОС по *профессии* 09.01.01.Наладчик аппаратного и программного обеспечения

Особое значение дисциплина имеет при формировании и развитии ОК 1, ОК 2, ОК 3, ОК 4, ОК 5, ОК 6, ОК 7*.*

### **1.2. Цель и планируемые результаты освоения дисциплины:**

В рамках программы учебной дисциплины обучающимися осваиваются умения и знания

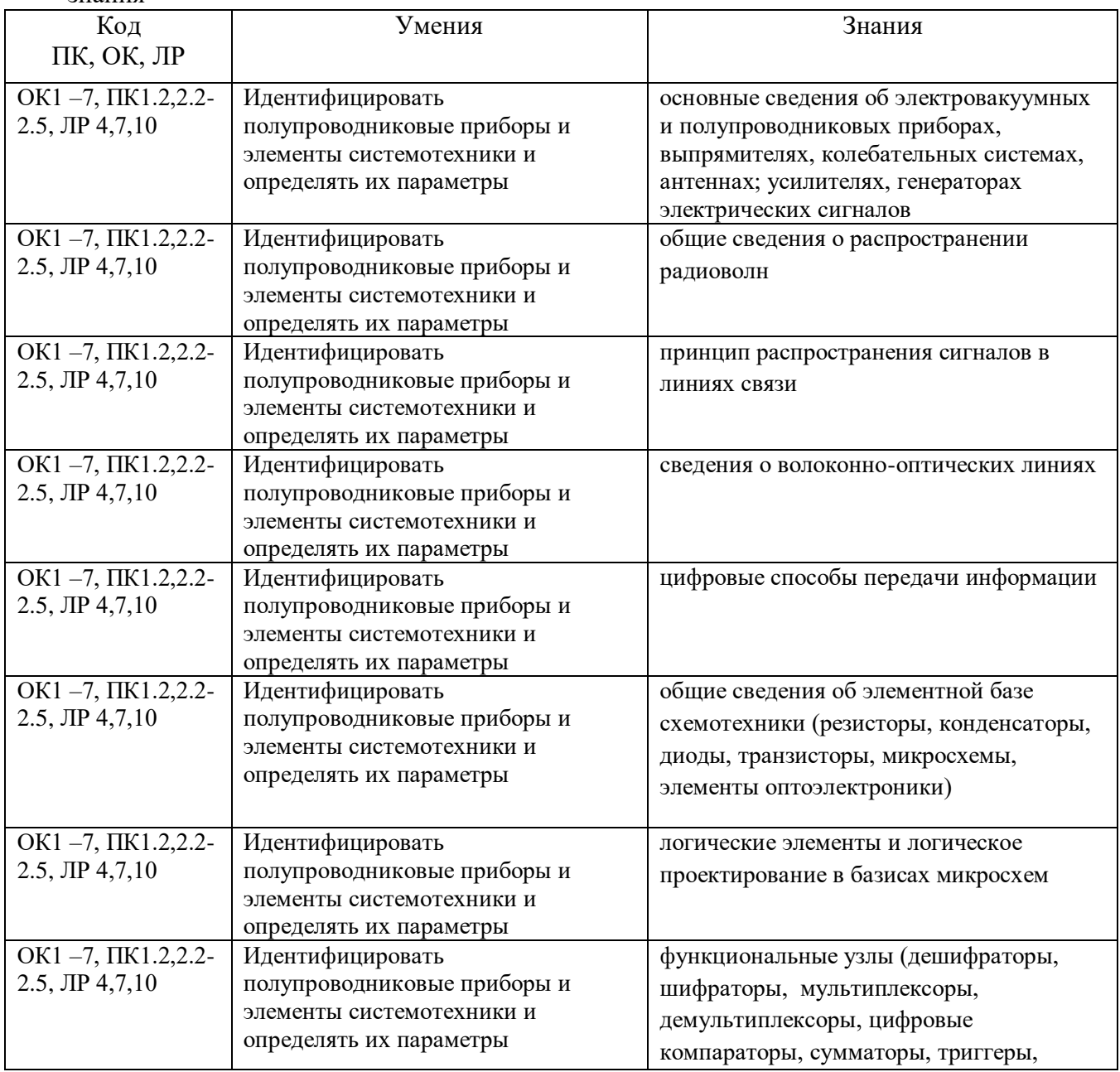

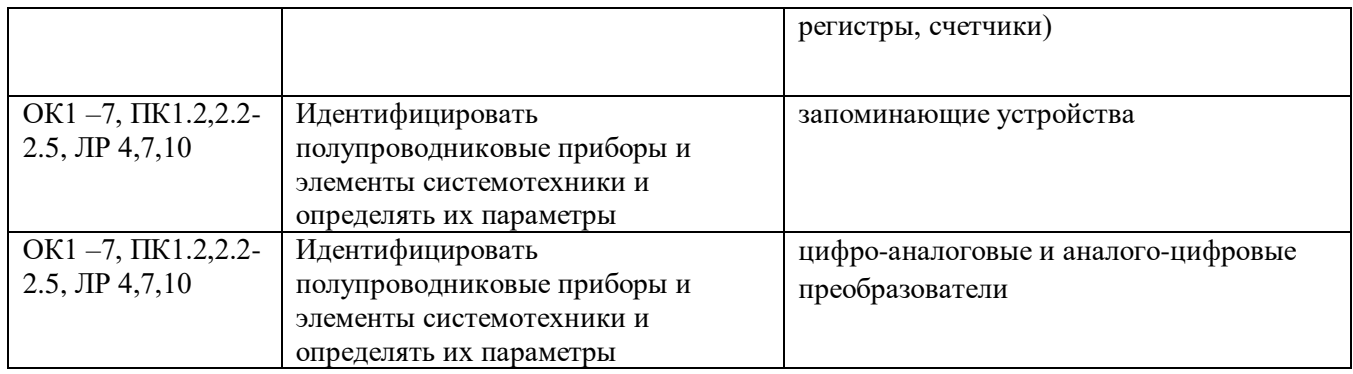

# **2. СТРУКТУРА И СОДЕРЖАНИЕ УЧЕБНОЙ ДИСЦИПЛИНЫ**

## **2.1. Объем учебной дисциплины и виды учебной работы**

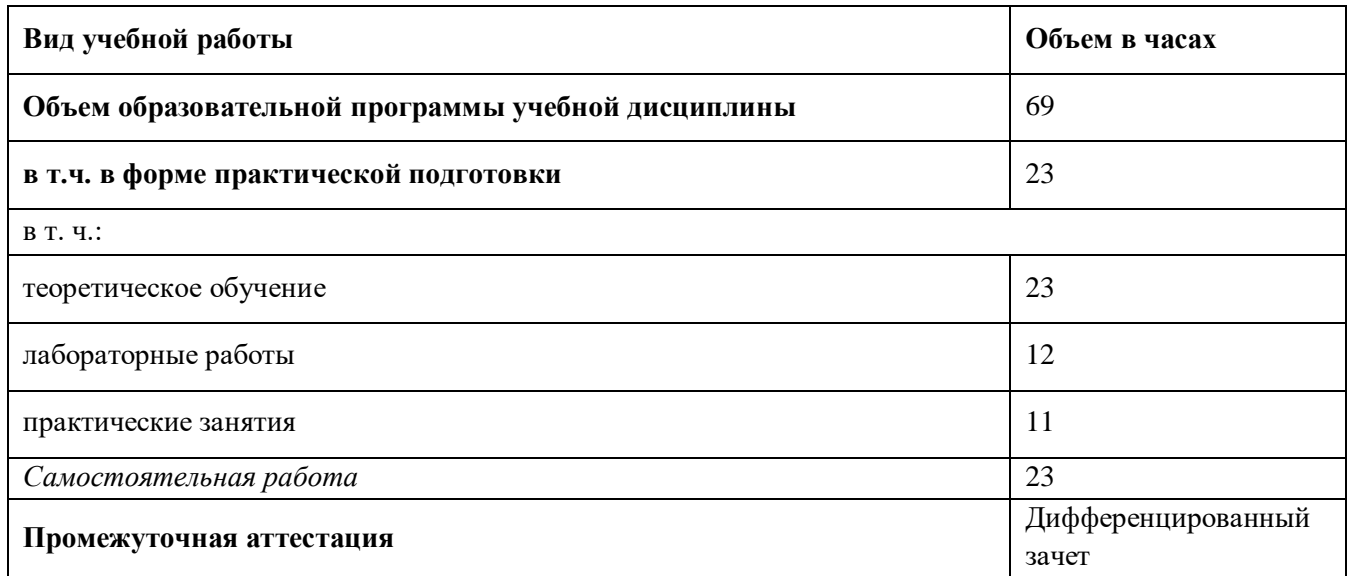

### **2.2. Тематический план и содержание учебной дисциплины**

**Основы электроники и цифровой схемотехники** 

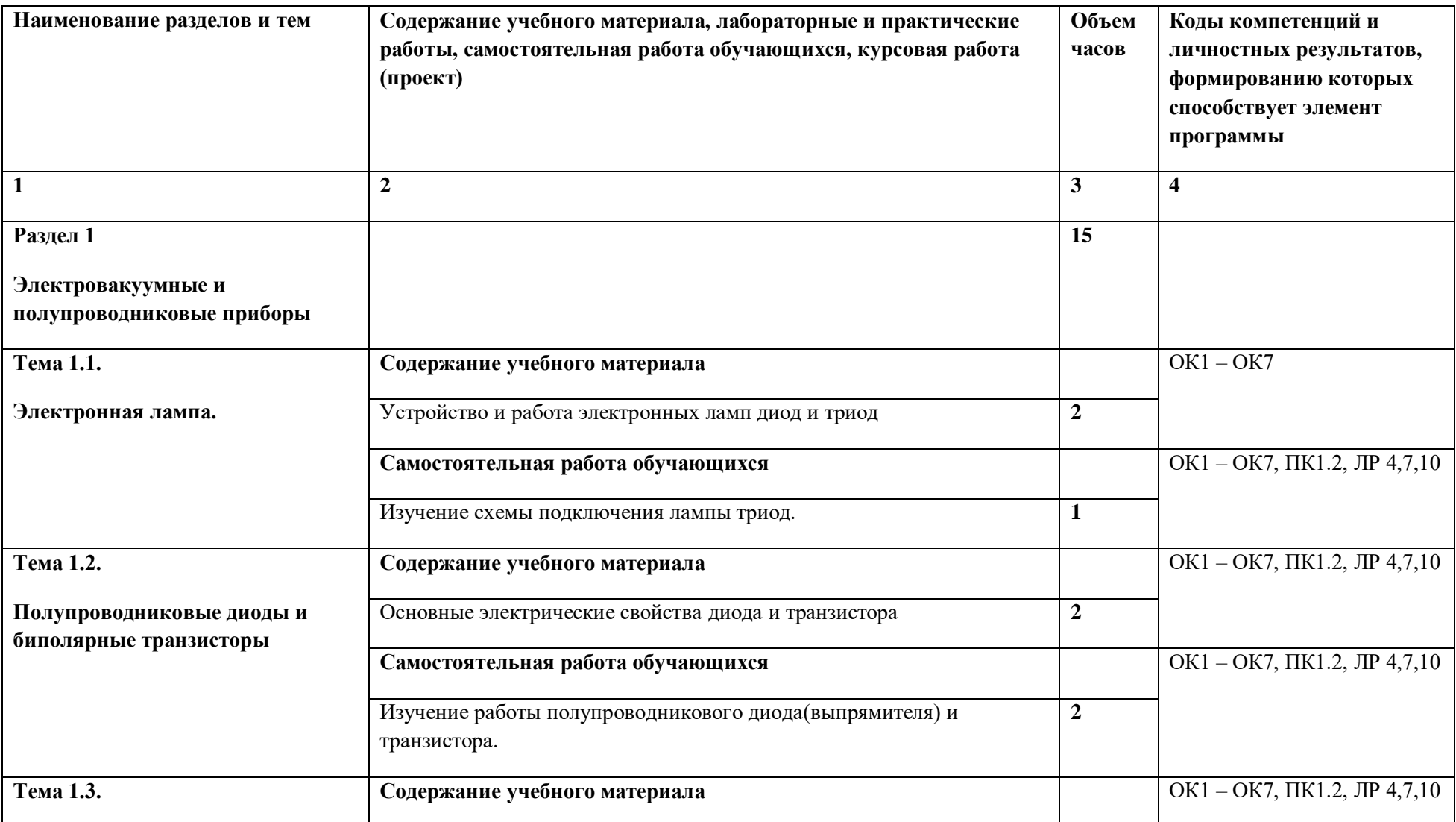

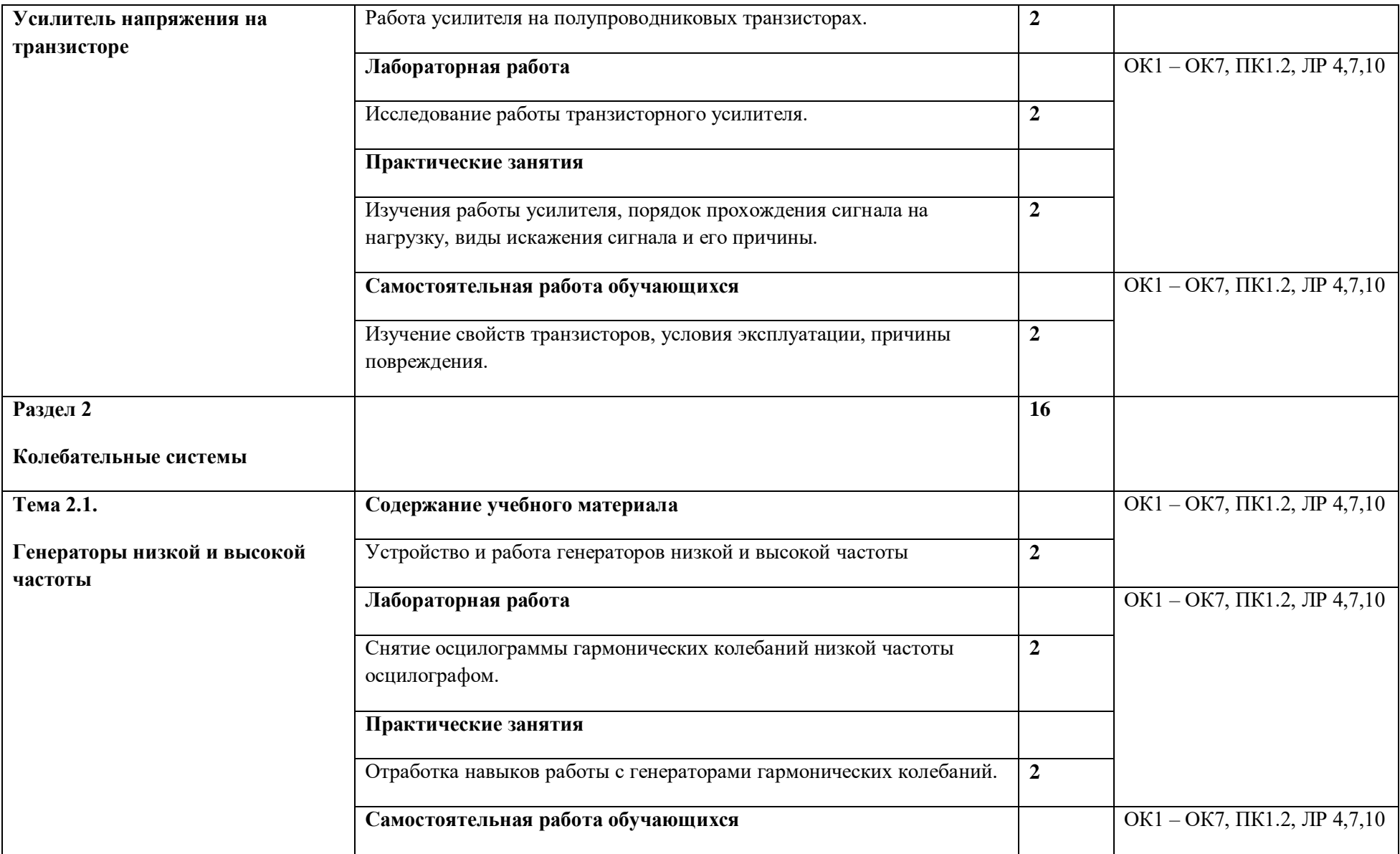

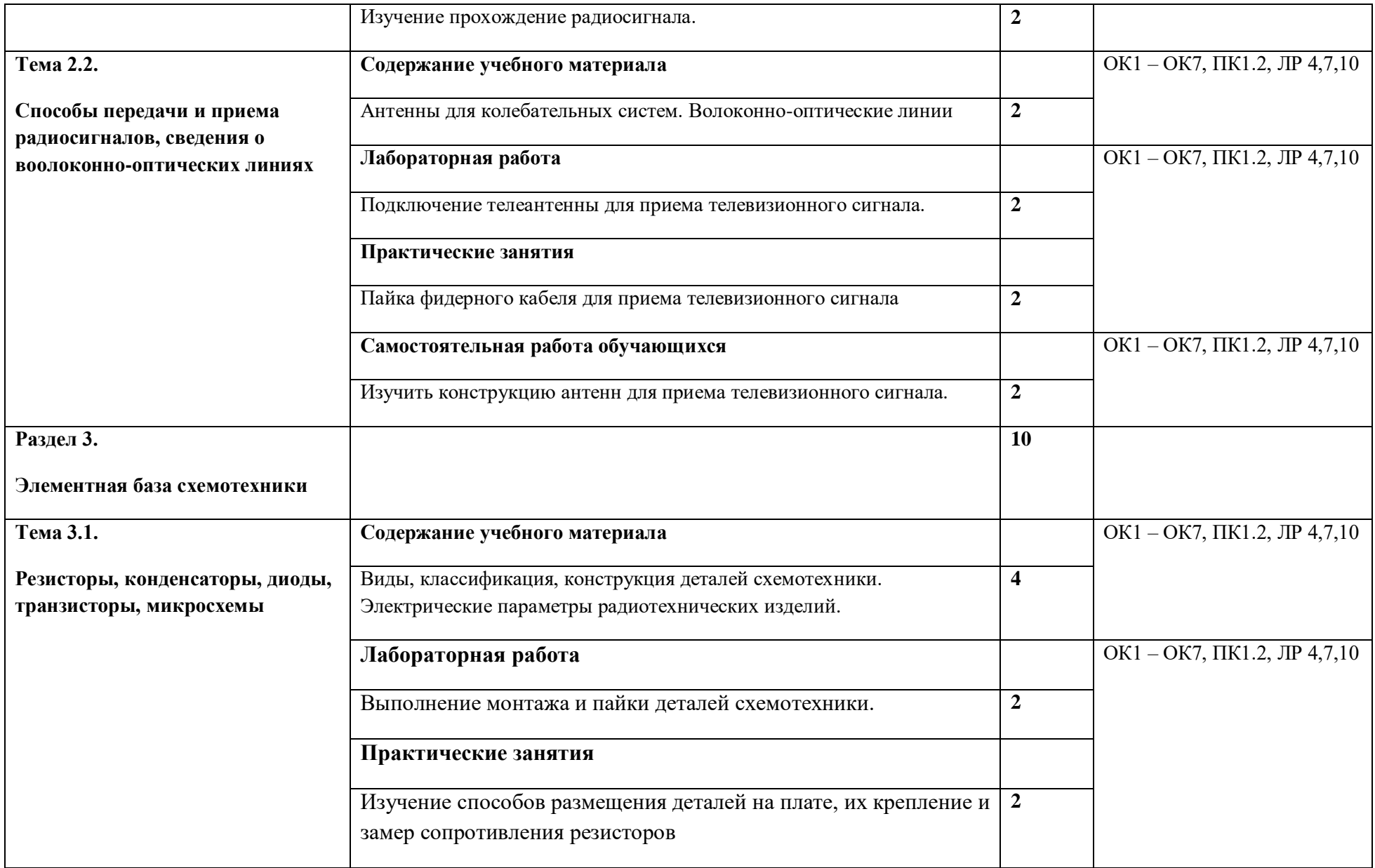

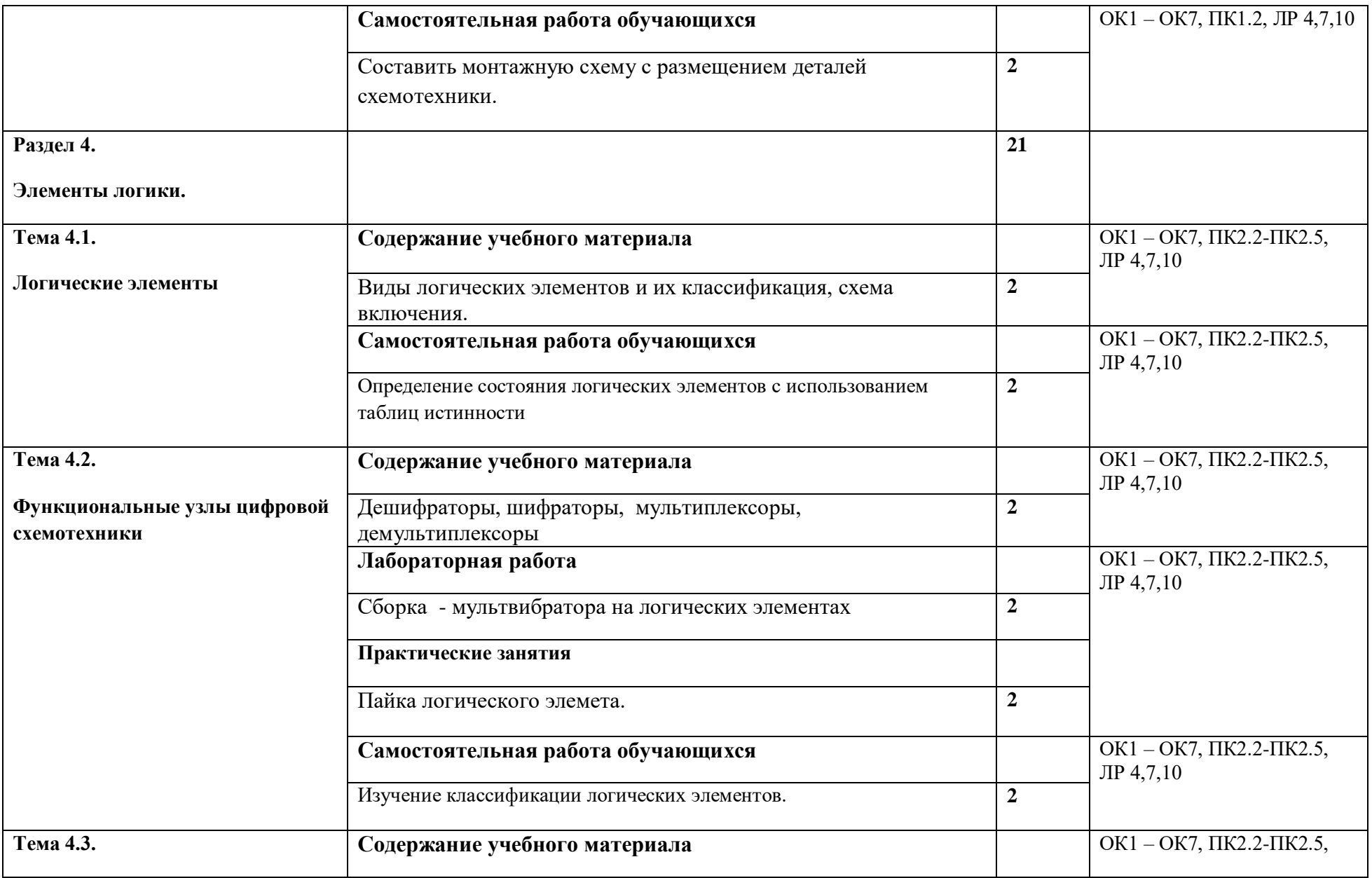

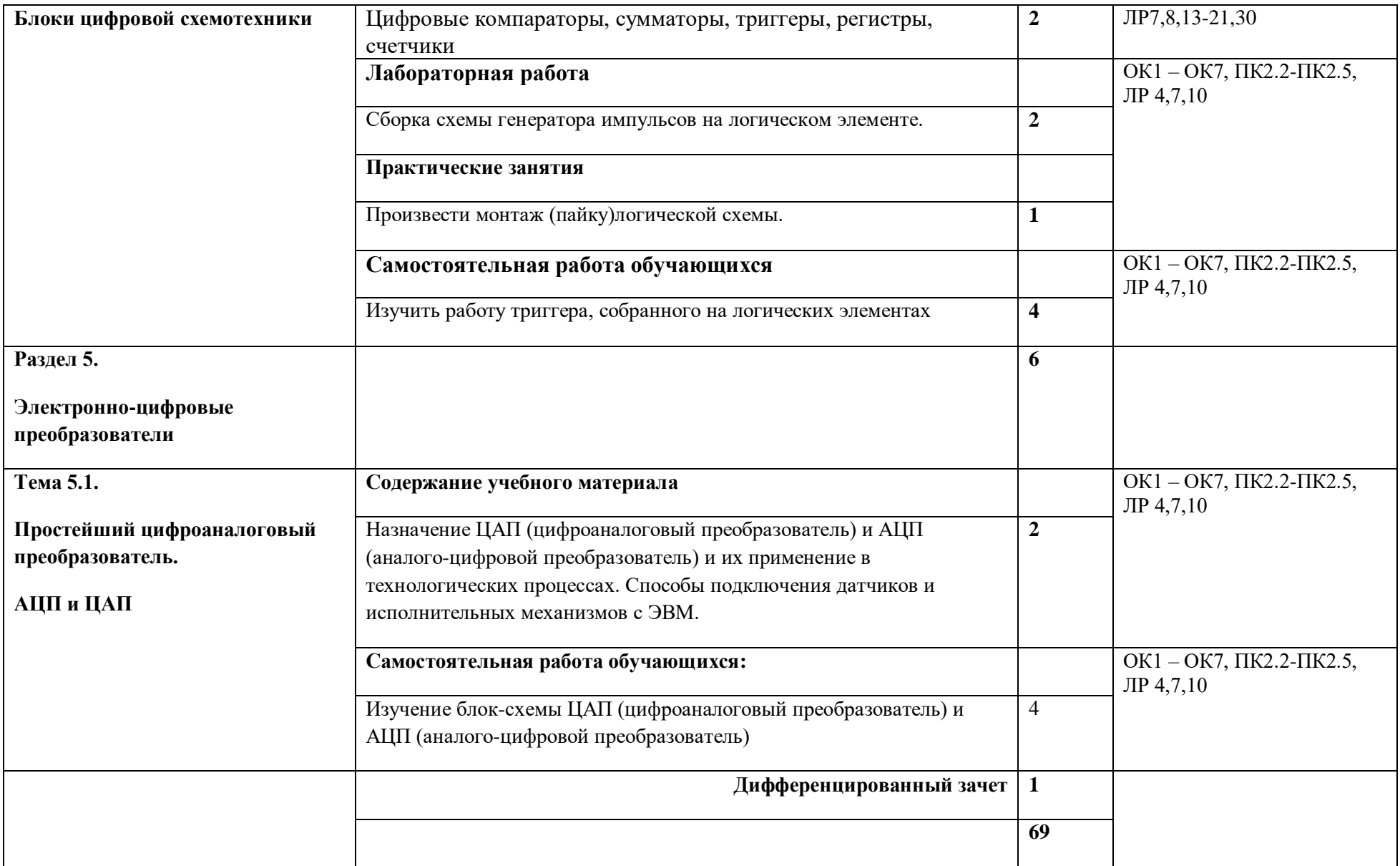

### **3. УСЛОВИЯ РЕАЛИЗАЦИИ ПРОГРАММЫ УЧЕБНОЙ ДИСЦИПЛИНЫ**

3.1. Для реализации программы учебной дисциплины должны быть предусмотрены следующие специальные помещения:

Лаборатория Электротехники с основами радиоэлектроники, оснащенная необходимым для реализации программы учебной дисциплины оборудованием, приведенным в п. 6.1.2.2 программы по данной *профессии* 09.01.01.Наладчик аппаратного и программного обеспечения.

### **3.2. Информационное обеспечение реализации программы**

Для реализации программы библиотечный фонд образовательной организации должен иметь печатные и/или электронные образовательные и информационные ресурсы, рекомендованные ФУМО, для использования в образовательном процессе. При формировании библиотечного фонда образовательной организацией выбирается не менее одного издания из перечисленных ниже печатных изданий и (или) электронных изданий в качестве основного, при этом список, может быть дополнен новыми изданиями.

### **3.2.1. Обязательные печатные издания**

**1.**-

### **3.2.2. Электронные издания**

**1.**-

### **3.2.3. Дополнительные источники**

1.Прошин В.М.Лабороторно-практические работы по электротехнике.(2-3 изд.,стер.) Уч.пос. НПО. «Академия»2007

2.Методическое пособие по электронике издательство М.1995 г.

1.Бутырин П.А. Электротехника. Учебник. НПО, - М.:ИЦ «Академия», 2007 4-е изд.

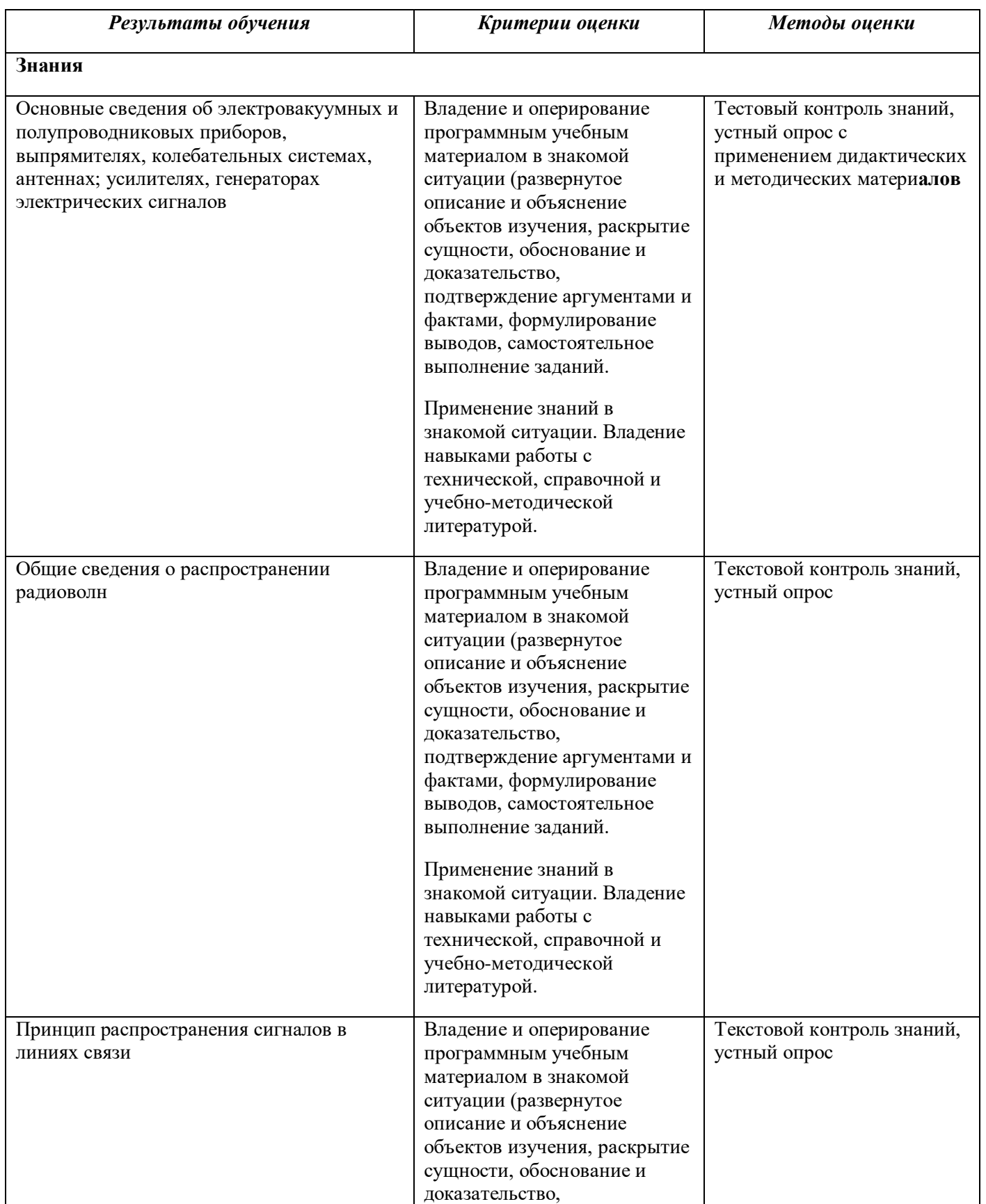

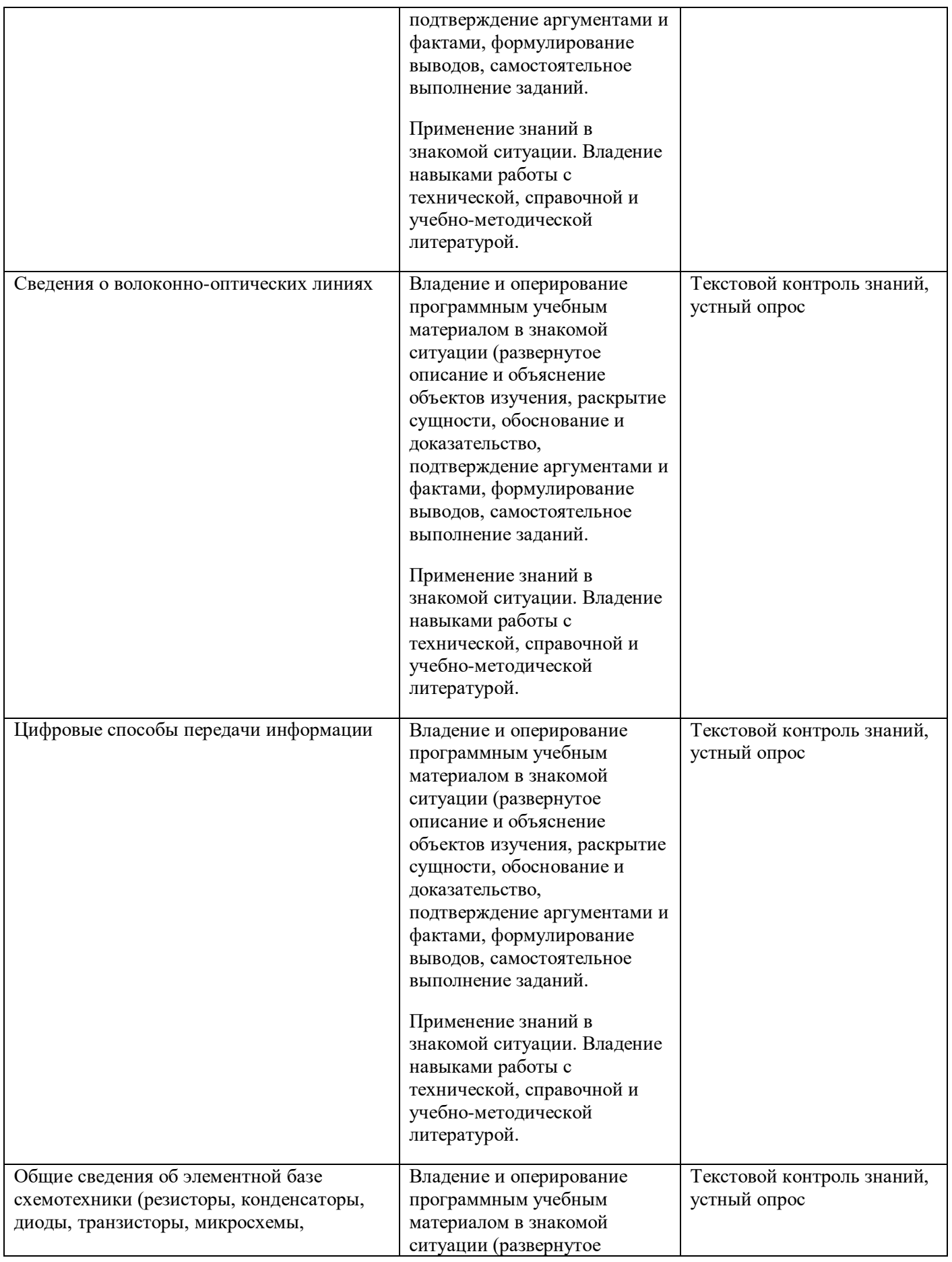

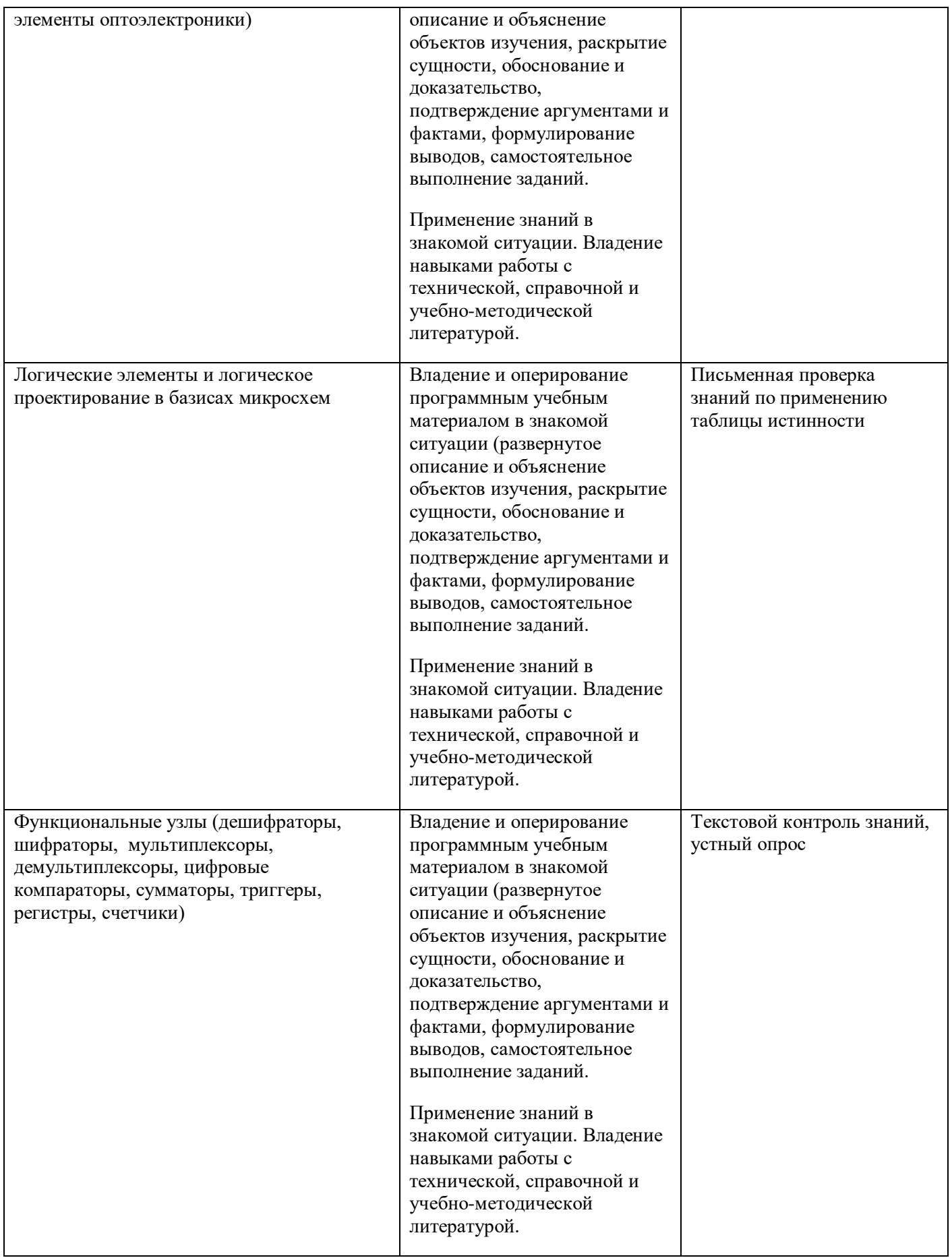

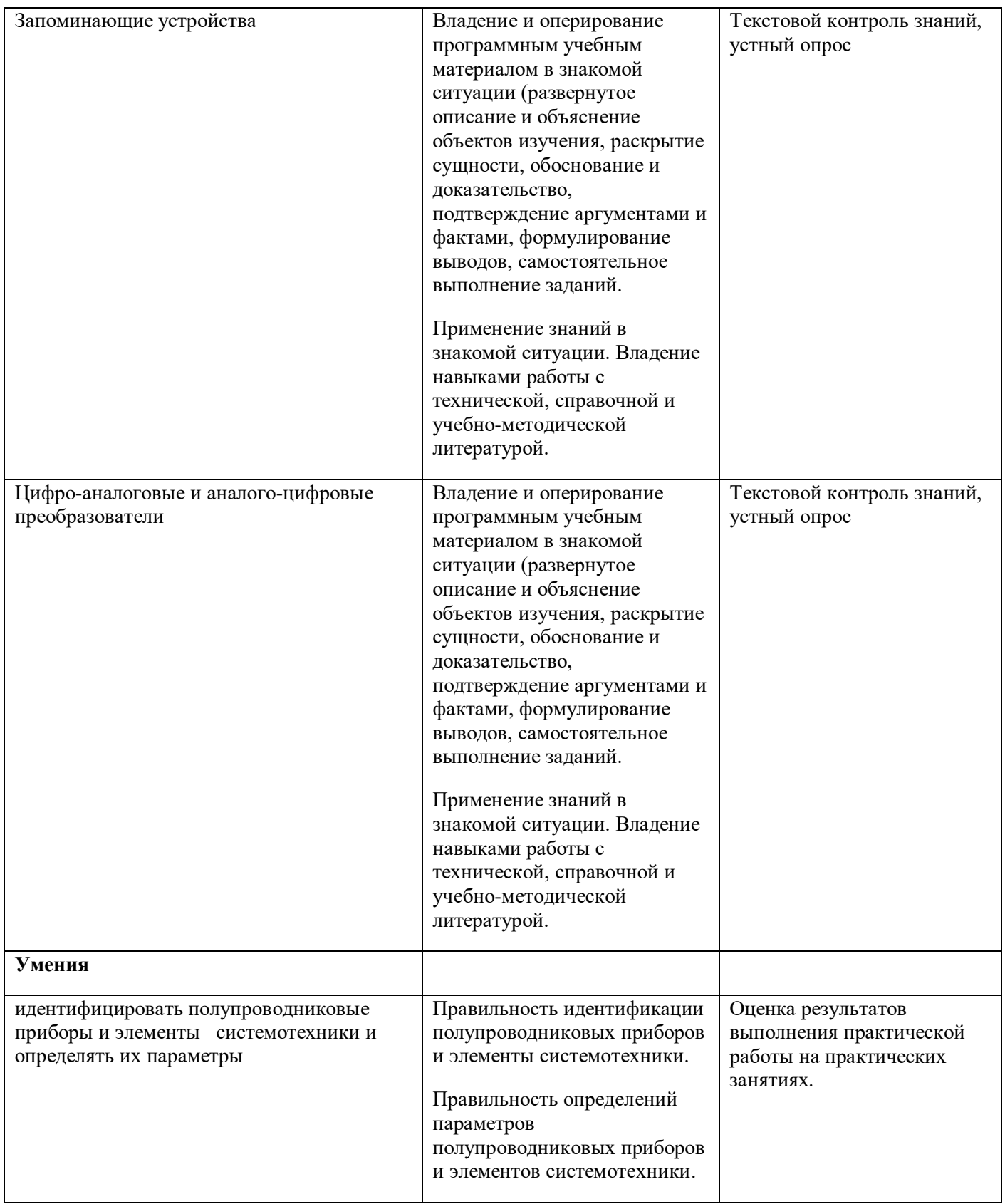

## **Приложение 2**

**к ООП по** профессии 09.01.01.Наладчик аппаратного и программного обеспечения

## **РАБОЧАЯ ПРОГРАММА ДИСЦИПЛИНЫ**

## *«***ОП.04 ОХРАНА ТРУДА И ТЕХНИКА БЕЗОПАСНОСТИ***»*

*2021 г.*

### *СОДЕРЖАНИЕ*

- **1. ОБЩАЯ ХАРАКТЕРИСТИКА РАБОЧЕЙ ПРОГРАММЫ ДИСЦИПЛИНЫ**
- **2. СТРУКТУРА И СОДЕРЖАНИЕ УЧЕБНОЙ ДИСЦИПЛИНЫ**
- **3. УСЛОВИЯ РЕАЛИЗАЦИИ ПРОГРАММЫ УЧЕБНОЙ ДИСЦИПЛИНЫ**
- **4. КОНТРОЛЬ И ОЦЕНКА РЕЗУЛЬТАТОВ ОСВОЕНИЯ УЧЕБНОЙ ДИСЦИПЛИНЫ**

## *1.***ОБЩАЯ ХАРАКТЕРИСТИКА РАБОЧЕЙ ПРОГРАММЫ УЧЕБНОЙ ДИСЦИПЛИНЫ**

### **«ОХРАНА ТРУДА И ТЕХНИКА БЕЗОПАСНОСТИ»**

#### **1.1. Место дисциплины в структуре основной образовательной программы:**

Учебная дисциплина «Охрана труда и техника безопасности» является обязательной частью общепрофессионального цикла основной образовательной программы в соответствии с ФГОС по *профессии* 09.01.01.Наладчик аппаратного и программного обеспечения

Особое значение дисциплина имеет при формировании и развитии ОК 1, ОК 2, ОК 3, ОК 4, ОК 5, ОК 6, ОК 7*.*

### **1.2. Цель и планируемые результаты освоения дисциплины:**

В рамках программы учебной дисциплины обучающимися осваиваются умения и знания

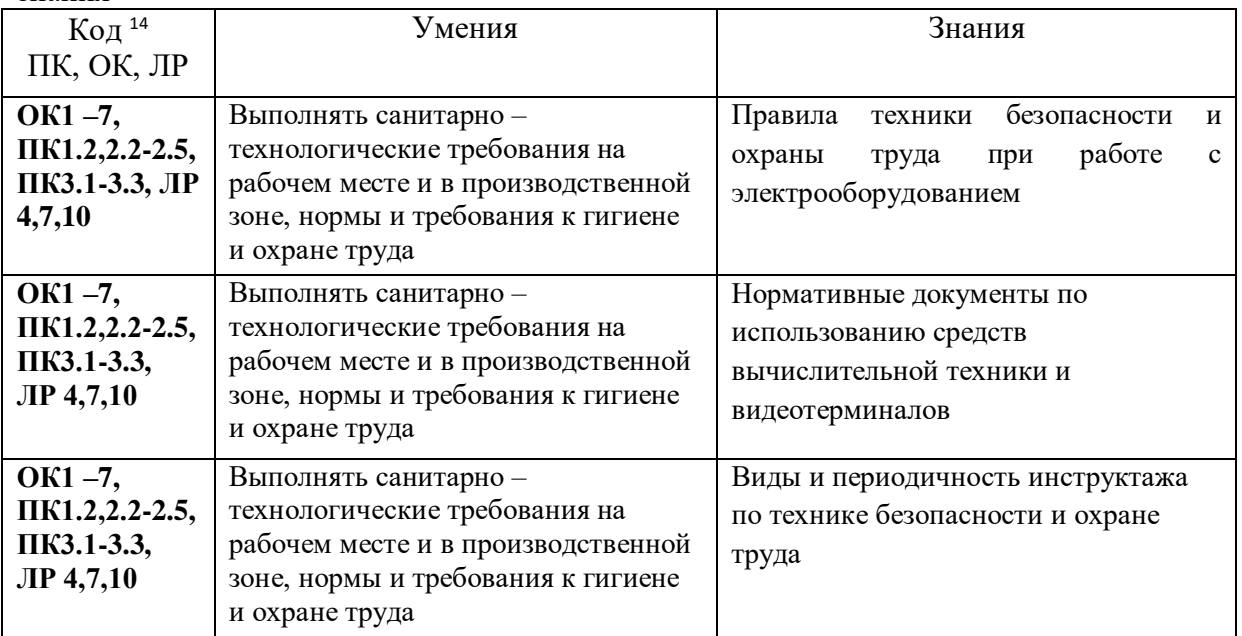

### **2. СТРУКТУРА И СОДЕРЖАНИЕ УЧЕБНОЙ ОБЩЕПРОФИССИОНАЛЬНОЙ ДИСЦИПЛИНЫ**

#### **2.1. Объем учебной дисциплины и виды учебной работы**

 $\overline{a}$ 

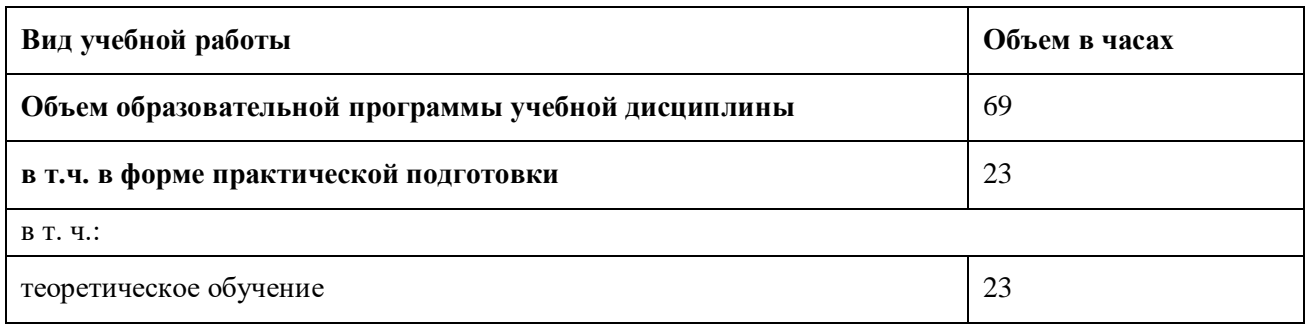

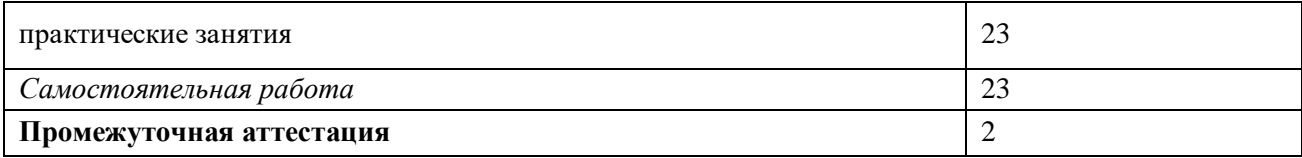

### **2.2. Тематический план и содержание учебной дисциплины**

### **ОХРАНА ТРУДА И ТЕХНИКА БЕЗОПАСНОСТИ**

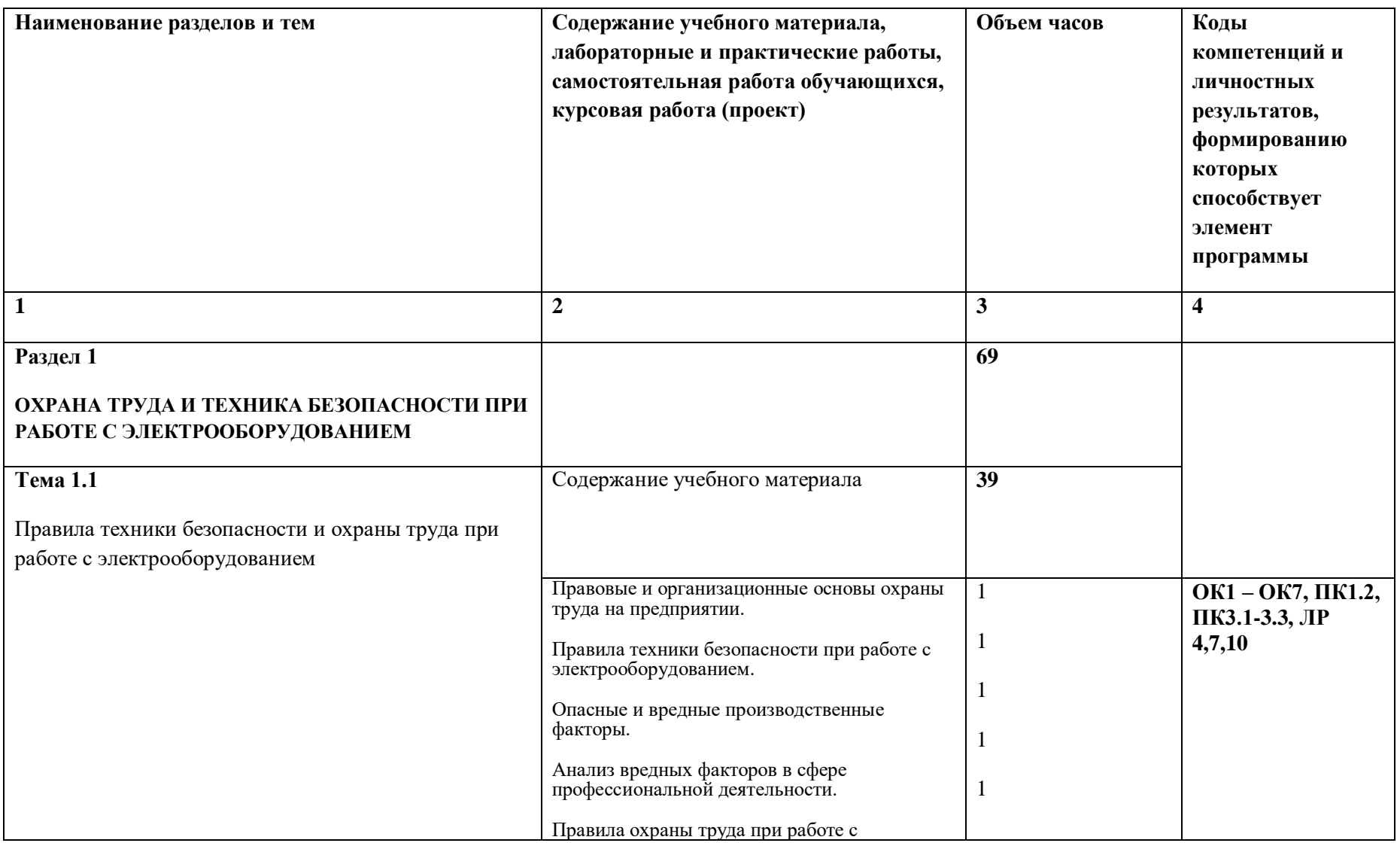

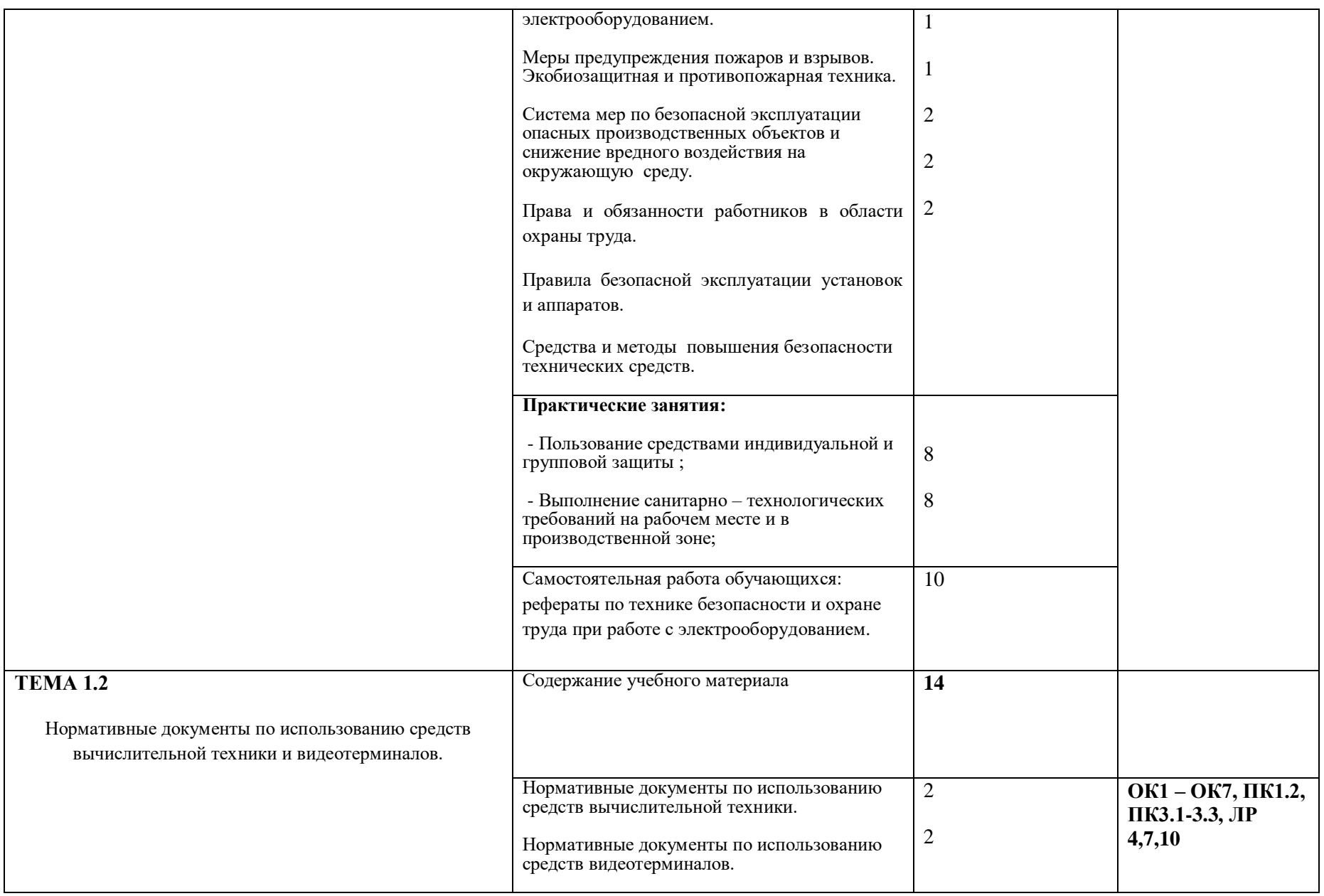

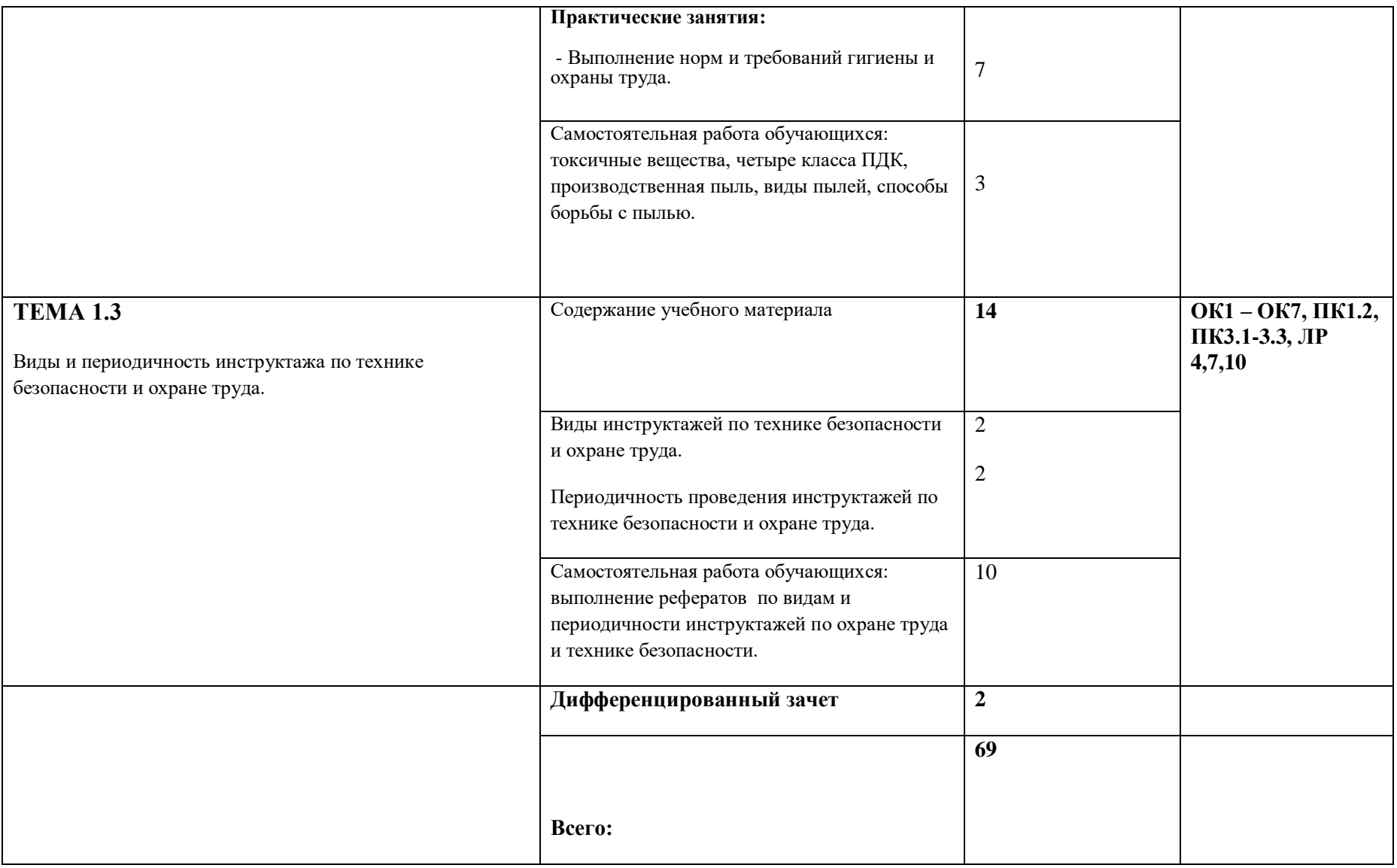

### **3. УСЛОВИЯ РЕАЛИЗАЦИИ ПРОГРАММЫ ДИСЦИПЛИНЫ**

### **3.1. Требования к минимальному материально-техническому обеспечению**

Реализация программы дисциплины требует наличия кабинета охраны труда.

Оборудование учебного кабинета охраны труда:

-посадочные места по количеству обучающихся;

-рабочее место преподователя;

-огнетушители;

-противогазы

Технические средства обучения: компьютер, плакатница, мультимедиапроектор, экран.

### **3.2. Информационное обеспечение обучения**

**Перечень рекомендуемых учебных изданий, Интернет-ресурсов, дополнительной литературы:**

Основные источники:

#### **Дополнительные источники:**

Беляков, Г.И. Безопасность жизнедеятельности. Охрана труда в 2 т. Том 2: Учебник для академического бакалавриата / Г.И. Беляков. - Люберцы: Юрайт, 2016. - 352 c.

### **Интернет-ресурсы:**

*1. www.ohranatruda.ru*

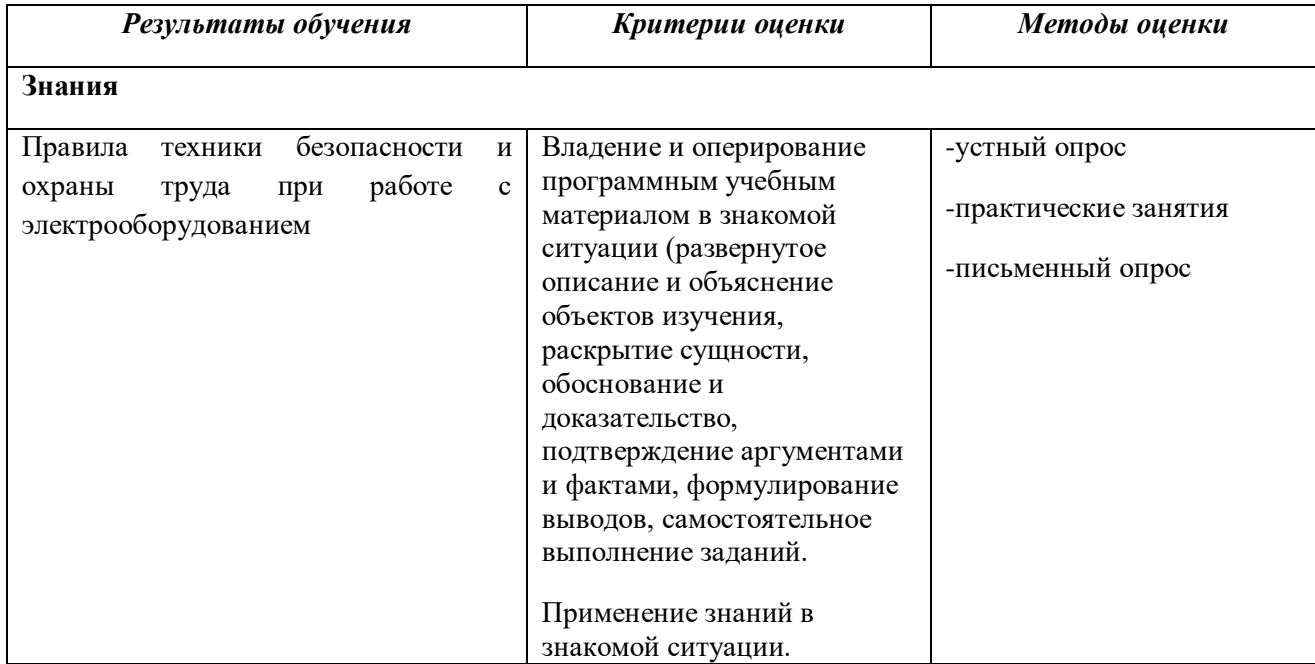

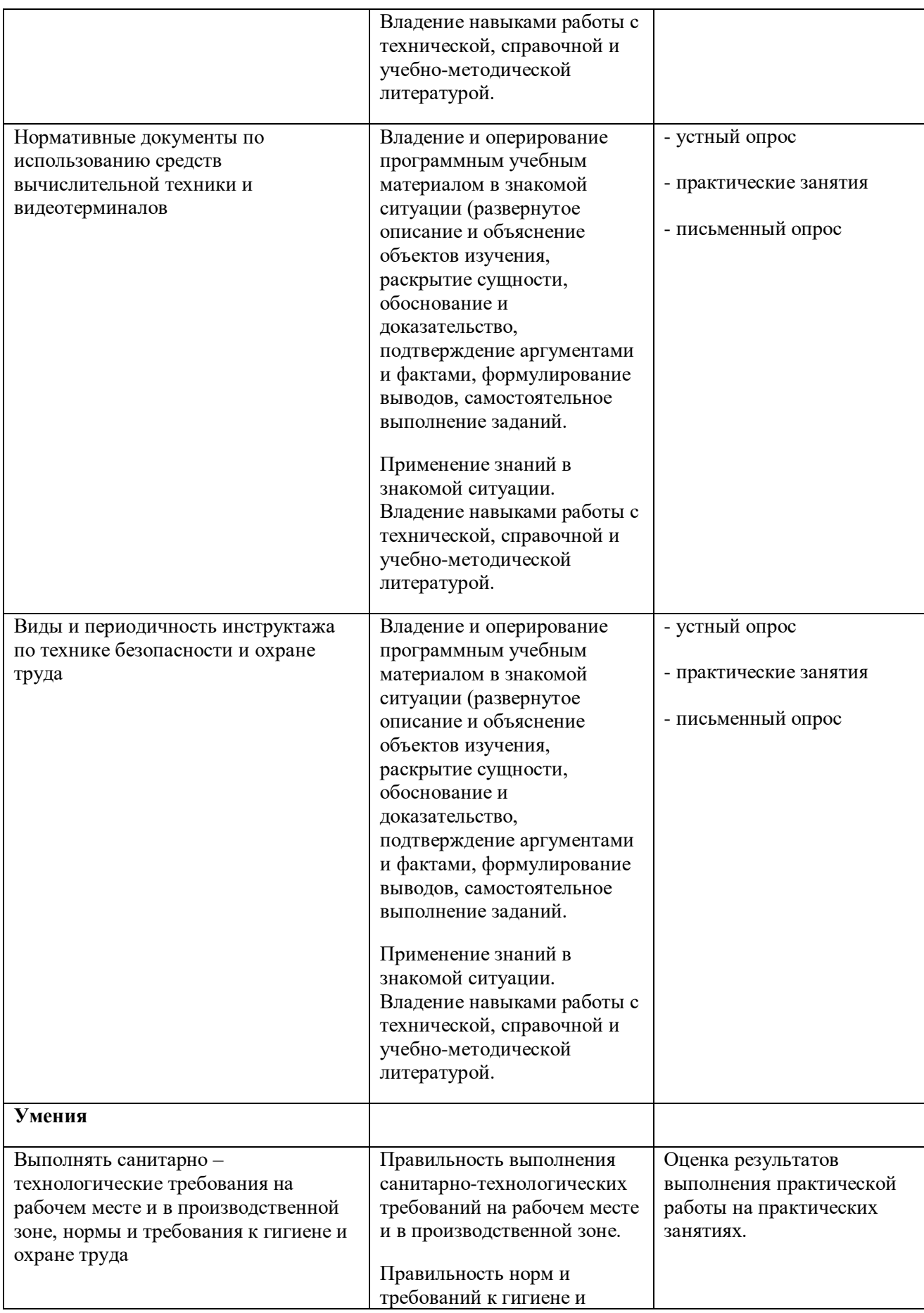

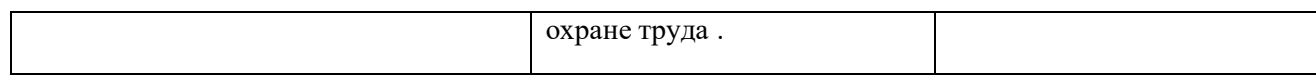

**Приложение 2**

**к ООП по** профессии 09.01.01. Наладчик аппаратного и программного обеспечения

## **РАБОЧАЯ ПРОГРАММА УЧЕБНОЙ ДИСЦИПЛИНЫ**

*«***ОП 05. Экономика организации***»*

*2021г.*

## *СОДЕРЖАНИЕ*

## **13. ОБЩАЯ ХАРАКТЕРИСТИКА РАБОЧЕЙ ПРОГРАММЫ УЧЕБНОЙ ДИСЦИПЛИНЫ**

**14. СТРУКТУРА И СОДЕРЖАНИЕ УЧЕБНОЙ ДИСЦИПЛИНЫ**

## **15. УСЛОВИЯ РЕАЛИЗАЦИИ УЧЕБНОЙ ДИСЦИПЛИНЫ**
# **1. ОБЩАЯ ХАРАКТЕРИСТИКА РАБОЧЕЙ ПРОГРАММЫ УЧЕБНОЙ ДИСЦИПЛИНЫ «ЭКОНОМИКА ОРГАНИЗАЦИИ»**

#### **1.1. Место дисциплины в структуре основной образовательной программы:**

Учебная дисциплина «Экономика организации» является обязательной частью общепрофессионального цикла основной образовательной программы в соответствии с ФГОС по профессии 09.01.01. Наладчик аппаратного и программного обеспечения

Особое значение дисциплина имеет при формировании и развитии ОК 1, ОК 2, ОК 3, ОК 4, ОК 5, ОК 6, ОК 7.

#### **1.2. Цель и планируемые результаты освоения дисциплины:**

В рамках программы общепрофессиональной учебной дисциплины обучающимися осваиваются умения и знания

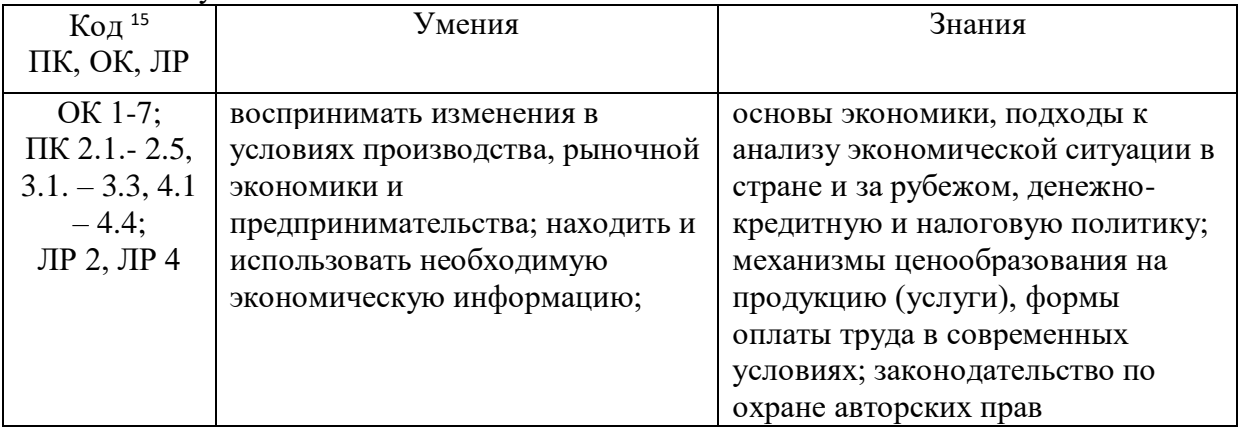

# **2. СТРУКТУРА И СОДЕРЖАНИЕ УЧЕБНОЙ ДИСЦИПЛИНЫ**

#### **2.1. Объем общепрофессиональной учебной дисциплины и виды учебной работы**

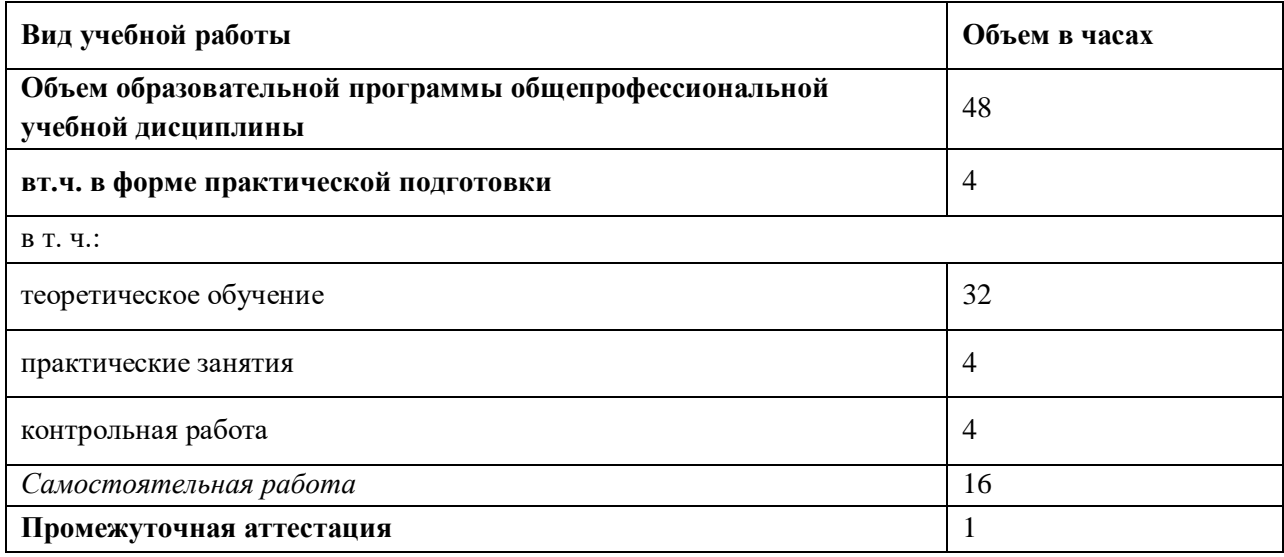

 $\overline{a}$ 

# **1.2. Тематический план и содержание учебной дисциплины экономика организации**

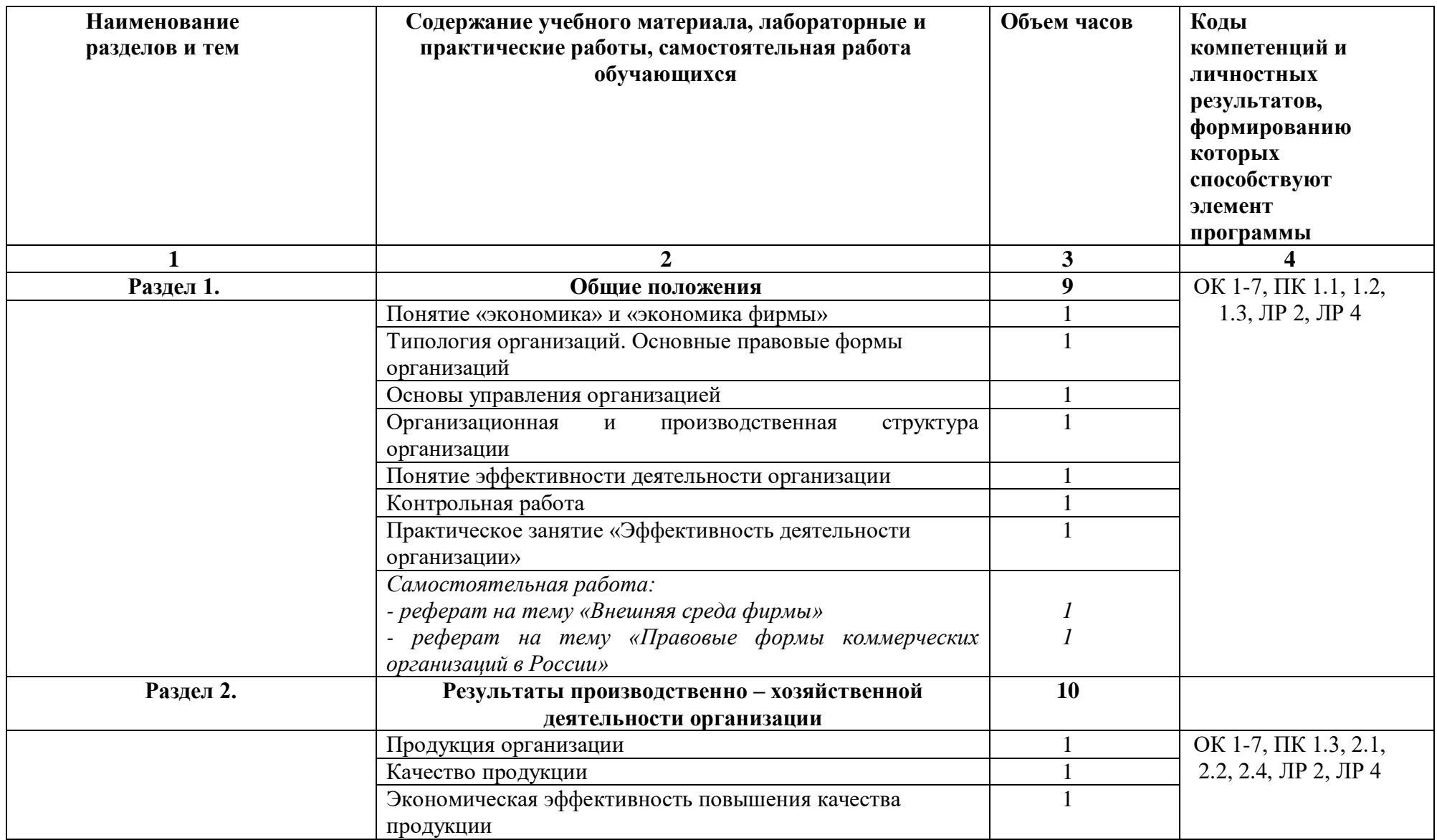

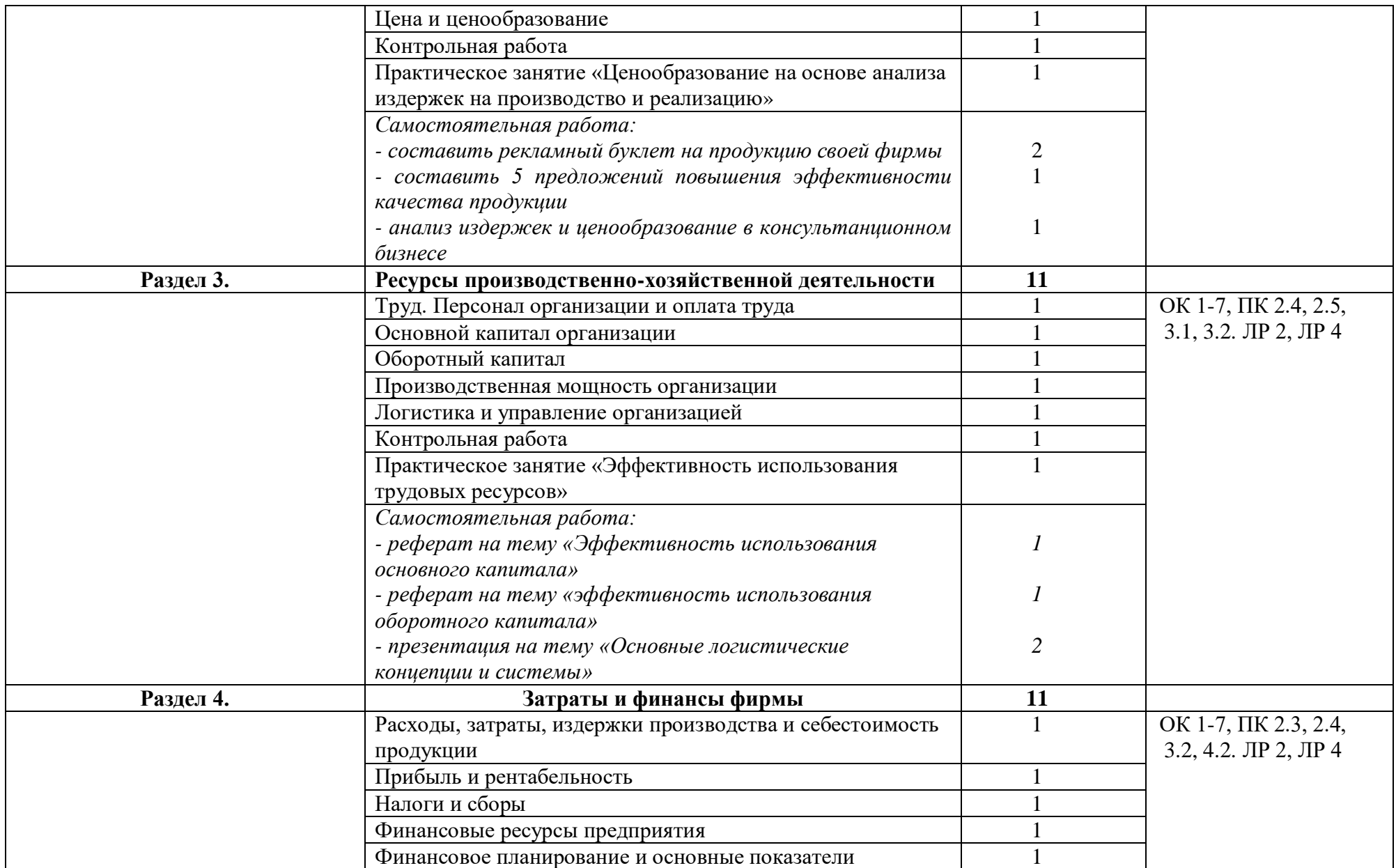

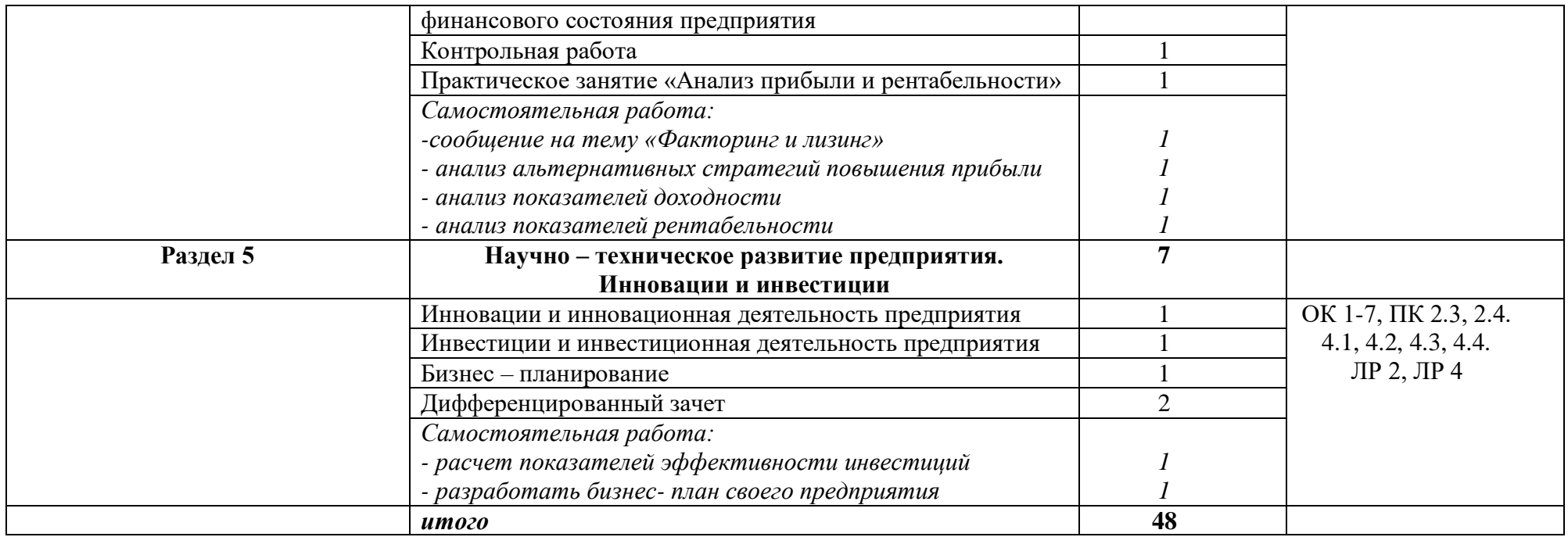

# **3. УСЛОВИЯ РЕАЛИЗАЦИИ ПРОГРАММЫ УЧЕБНОЙ ДИСЦИПЛИНЫ**

# **3.1. Для реализации программы учебной дисциплины должны быть предусмотрены следующие специальные помещения**:

Кабинет «экономика организации»,

оснащенный оборудованием:

**-**парты по количеству обучающихся;

- стол преподавателя;
- компьютер;
- раздаточный материал
- практические работы

### **1.3. Информационное обеспечение реализации программы**

#### **3.2.1. Обязательные печатные издания**

1. Мокий М.С. Экономика организации: учебник и практикум для СПО/ издательство Юрайт, 2019. – 334с. – серия: профессиональное образование

### **3.2.2. Электронные издания**

<https://resh.edu.ru/subject/24/11/> <http://e-notabene.ru/etc/>

### **3.2.3. Дополнительные источники**

- 1. Волков О.И., Поздняков В.Я. «Экономика предприятия: практика» Москва 2007
- 2. Грибов В.Д., Экономика организации (предприятия): учебник 6-е изд. Перераб. М.: КНОРУС, 2012 – 416с.
- 3. Экономика фирмы: учеб. пособие для студ. сред. проф. учеб. заведений/ Муравьев Т.В.. Зиньковская Н.В. – 2-е изд, - М., «Академия», 2006 – 400с.
- 4. Сергеев И.В. Экономика предприятия: учеб. пособие. 2-е изд., М.: Финансы и статистика, 2002 – 304 с.

# **4. КОНТРОЛЬ И ОЦЕНКА РЕЗУЛЬТАТОВ ОСВОЕНИЯ УЧЕБНОЙ ДИСЦИПЛИНЫ**

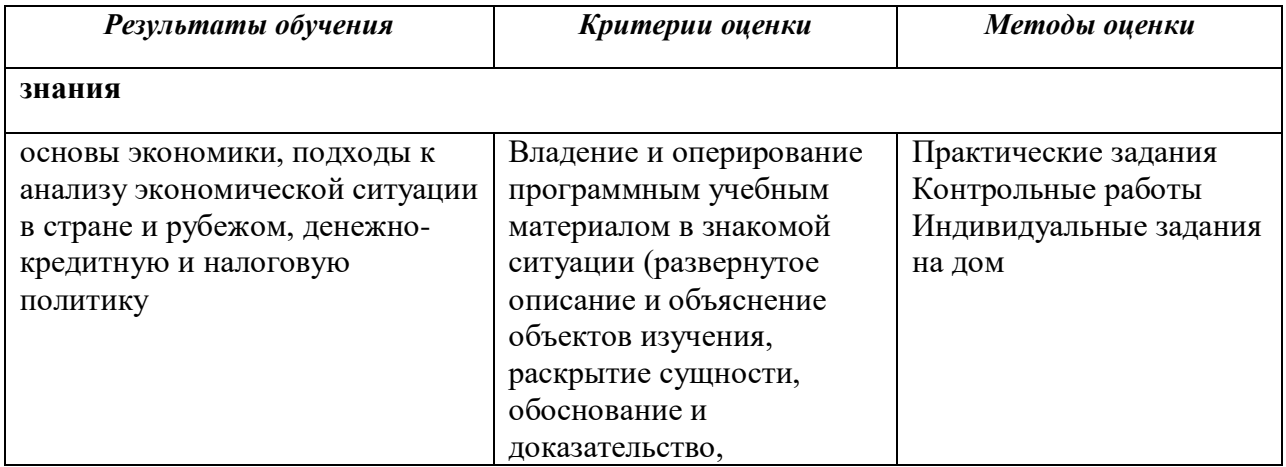

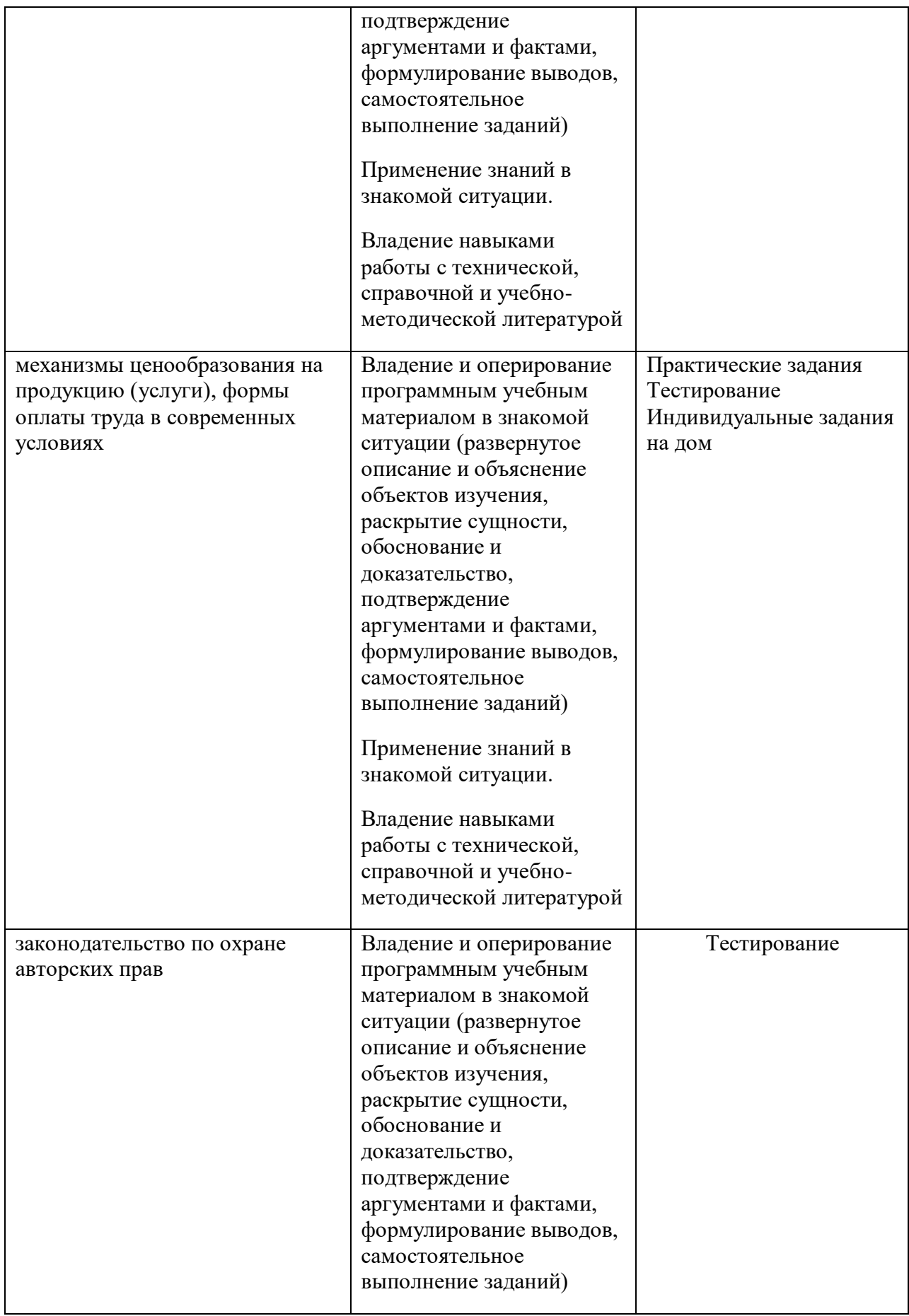

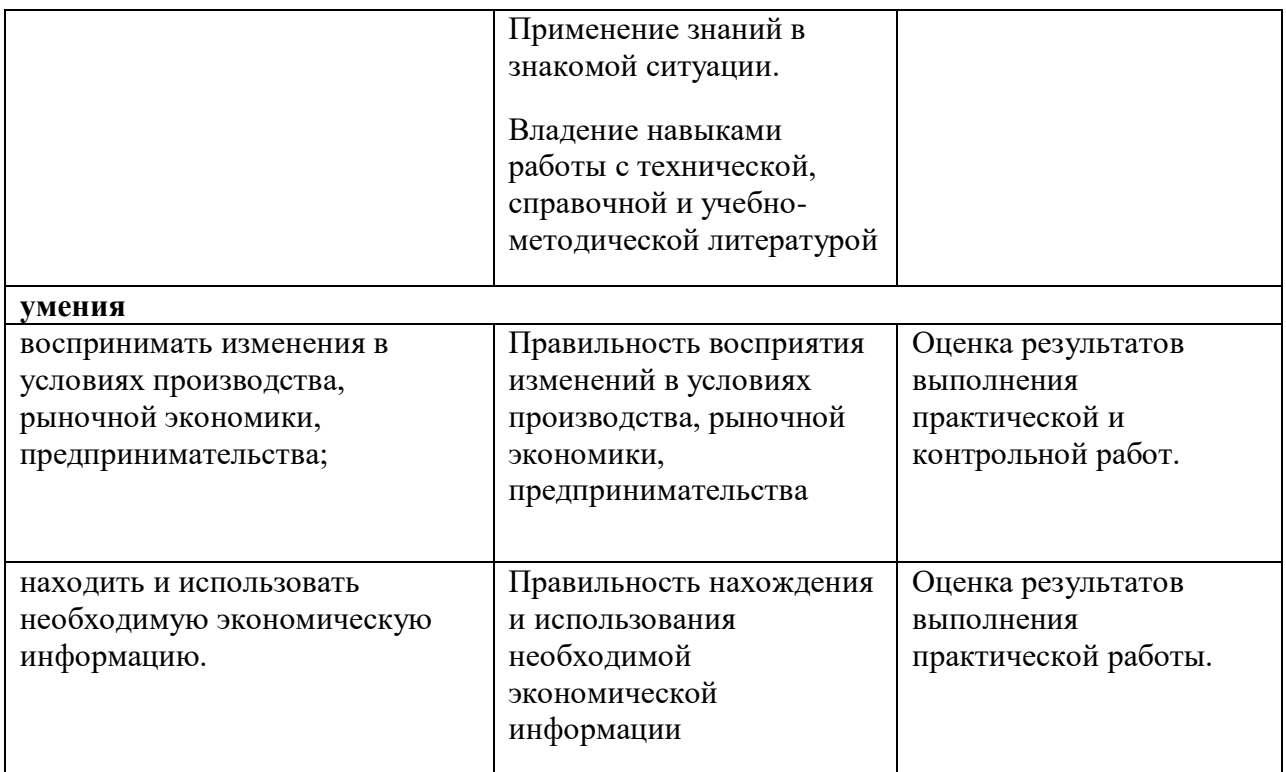

# **Приложение 2**

к ООП по *профессии* 09.01.01.Наладчик аппаратного и программного обеспечения

# **РАБОЧАЯ ПРОГРАММА УЧЕБНОЙ ДИСЦИПЛИНЫ**

*«ОП.06. Безопасность жизнедеятельности»*

# *СОДЕРЖАНИЕ*

# **1. ОБЩАЯ ХАРАКТЕРИСТИКА РАБОЧЕЙ ПРОГРАММЫ УЧЕБНОЙ ДИСЦИПЛИНЫ**

- **2. СТРУКТУРА И СОДЕРЖАНИЕ УЧЕБНОЙ ДИСЦИПЛИНЫ**
- **3. УСЛОВИЯ РЕАЛИЗАЦИИ УЧЕБНОЙ ДИСЦИПЛИНЫ**
- **4. КОНТРОЛЬ И ОЦЕНКА РЕЗУЛЬТАТОВ ОСВОЕНИЯ УЧЕБНОЙ ДИСЦИПЛИНЫ**

# **1. ОБЩАЯ ХАРАКТЕРИСТИКА РАБОЧЕЙ ПРОГРАММЫ УЧЕБНОЙ ДИСЦИПЛИНЫ «Безопасность жизнедеятельности»**

#### **1.1. Место дисциплины в структуре основной образовательной программы:**

Учебная дисциплина «**Безопасность жизнедеятельности**» является обязательной частью общепрофессионального учебного цикла основной образовательной программы в соответствии с ФГОС по *профессии 09.01.01. Наладчик аппаратного и программного обеспечения*.

Особое значение дисциплина имеет при формировании и развитии ОК 1, ОК 2, ОК 3, ОК 4, ОК 5, ОК 6, ОК 7, ПК1.1, ПК 1.2, ПК 1.3, ПК 2.1, ПК 2.2., ПК 2.3, ПК 3.4, ПК 2.5, ПК 3.1, ПК 3.2, ПК 3.3, ПК 4.1, ПК 4.2, ПК 4.3, ПК 4.4*.*

#### **1.2. Цель и планируемые результаты освоения дисциплины:**

В рамках программы учебной дисциплины обучающимися осваиваются умения и знания

| Код $16$                                                                                                    | Умения                                                                                                    | Знания                                                                                                    |
|----------------------------------------------------------------------------------------------------|----------------------------------------------------------------------------------------------------|----------------------------------------------------------------------------------------------------|
| ПК, ОК, ЛР<br>OK 1, OK 2,<br>OK 3, OK 4,<br>OK 5, OK 6,<br>ОК 7, ПК1.1,<br>$\Pi K$ 1.2, $\Pi K$<br>$1.3, \text{IIK } 2.1,$<br>ПК 2.2., ПК<br>$2.3, \Pi K 3.4,$<br>ПК 2.5, ПК<br>$3.1, \text{IIK } 3.2,$<br>ПК 3.3, ПК<br>$4.1, \text{IIK } 4.2,$<br>$\Pi K$ 4.3, $\Pi K$<br>4.4.<br>ЛР 1, ЛР 2, ЛР<br>3, ЛР 4, ЛР 7,<br>ЛР 9, ЛР 10 | $\omega_{\rm c}$<br>организовывать<br>проводить<br>И<br>мероприятия по защите работающих<br>населения<br>OT<br>И<br>негативных<br>воздействий<br>чрезвычайных<br>ситуаций;<br>- предпринимать профилактические<br>меры<br>снижения<br>ДЛЯ<br>уровня<br>опасностей различного вида и их<br>последствий в профессиональной<br>деятельности и быту;<br>средства<br>использовать<br>индивидуальной<br>коллективной<br>И<br>защиты<br><b>OT</b><br>оружия<br>массового<br>применять<br>поражения;<br>первичные<br>средства пожаротушения;<br>- ориентироваться в перечне военно-<br>специальностей<br>учетных<br>И<br>самостоятельно определять<br>среди<br>полученной<br>родственные<br>них | - принципы обеспечения устойчивости<br>объектов экономики, прогнозирования<br>событий<br>развития<br>И<br>оценки<br>последствий<br>при<br>техногенных<br>чрезвычайных ситуациях и стихийных<br>явлениях, в том числе в условиях<br>противодействия<br>терроризму<br>как<br>серьезной<br>угрозе<br>национальной<br>безопасности России;<br>основные<br>потенциальных<br>ВИДЫ<br>опасностей<br>И<br>ИХ<br>последствия<br>В<br>профессиональной деятельности<br>и<br>быту,<br>принципы<br>снижения<br>вероятности их реализации;<br>- основы военной службы и обороны<br>государства;<br>- задачи и основные мероприятия<br>гражданской обороны;<br>способы<br>защиты<br>населения<br><b>OT</b> |
|                                                                                                    | профессии;                                                                                                    | оружия массового поражения; меры                                                                                                    |
|                                                                                                    | профессиональные<br>применять<br>ходе<br>знания<br>исполнения<br>$\, {\bf B}$                                                                                                    | пожарной безопасности и правила<br>безопасного поведения при пожарах;                                                                                                    |
|                                                                                                    | обязанностей военной службы на<br>воинских должностях в соответствии<br>с полученной профессией;                                                                                                    | - организацию и порядок призыва<br>службу<br>военную<br>граждан<br>на<br>и<br>поступления на неё в добровольном                                                                                                    |

*<sup>16</sup> Приводятся только коды компетенций общих и профессиональных для освоения которых необходимо освоение данной дисциплины; также приводятся коды личностных результатов реализации программы воспитания и с учетом особенностей профессии/специальности в соответствии с Приложением 3 ПООП.*

 $\ddot{\phantom{a}}$ 

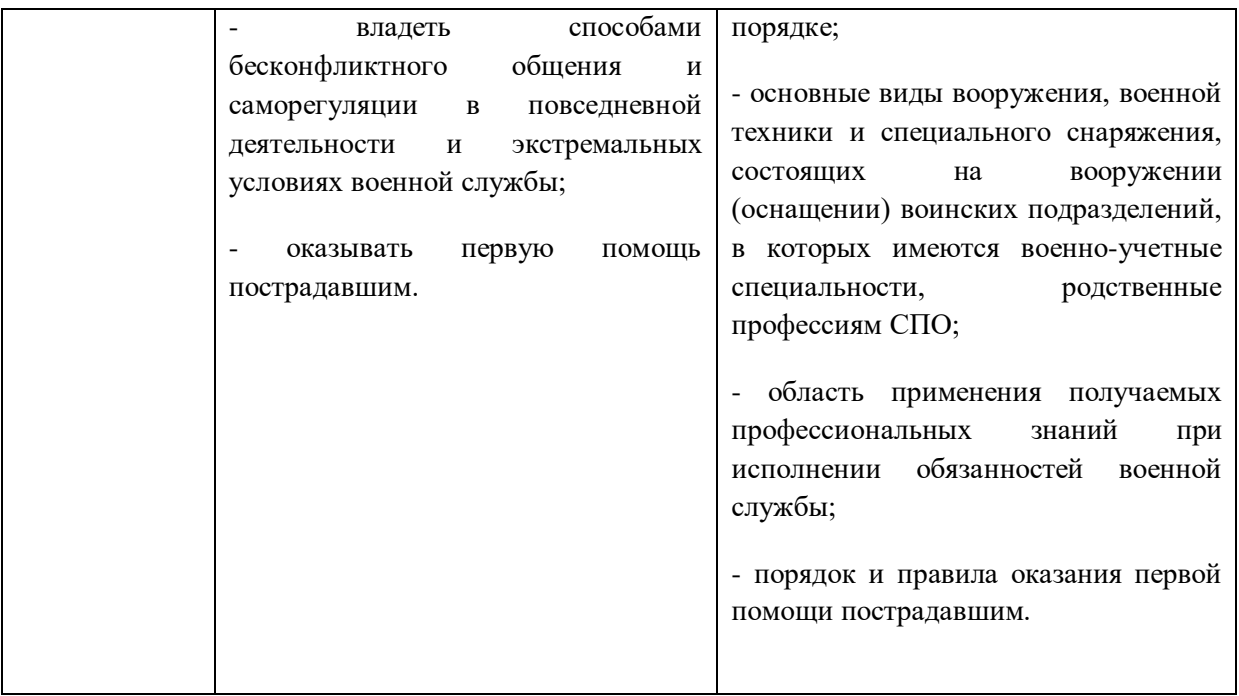

# **2. СТРУКТУРА И СОДЕРЖАНИЕ УЧЕБНОЙ ДИСЦИПЛИНЫ**

# **2.1. Объем учебной дисциплины и виды учебной работы**

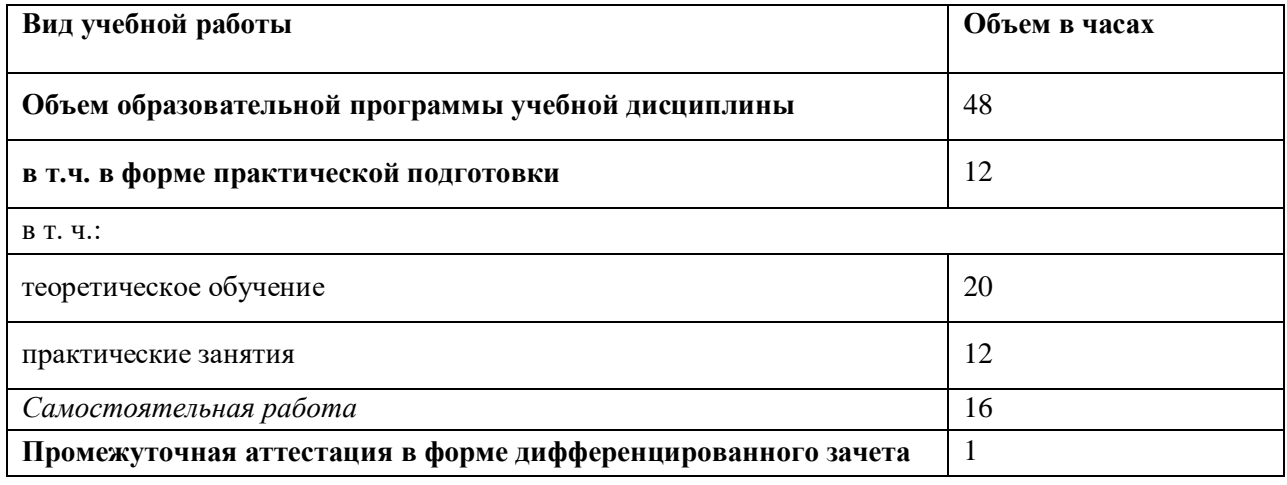

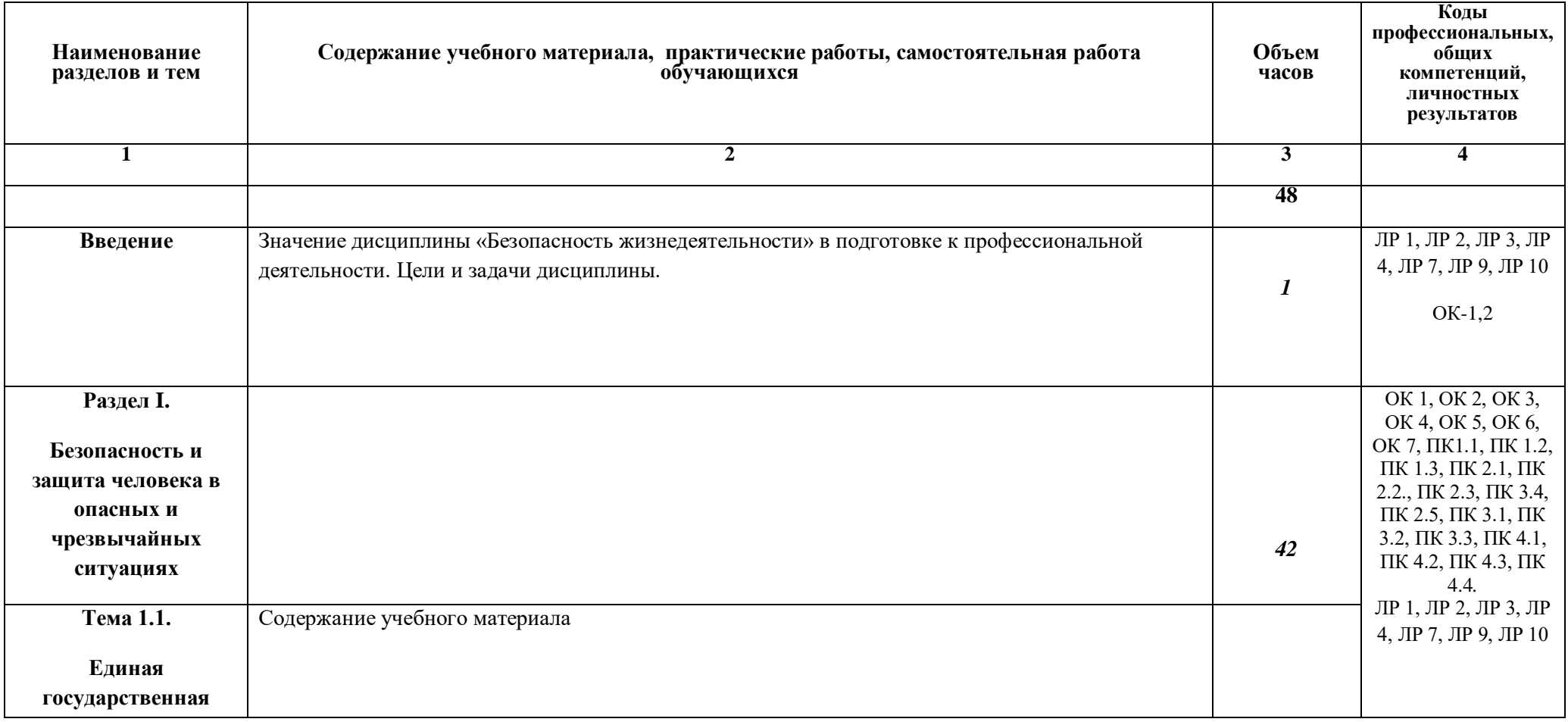

# 2.2. Тематический план и содержание учебной дисциплины «Безопасность жизнедеятельности»

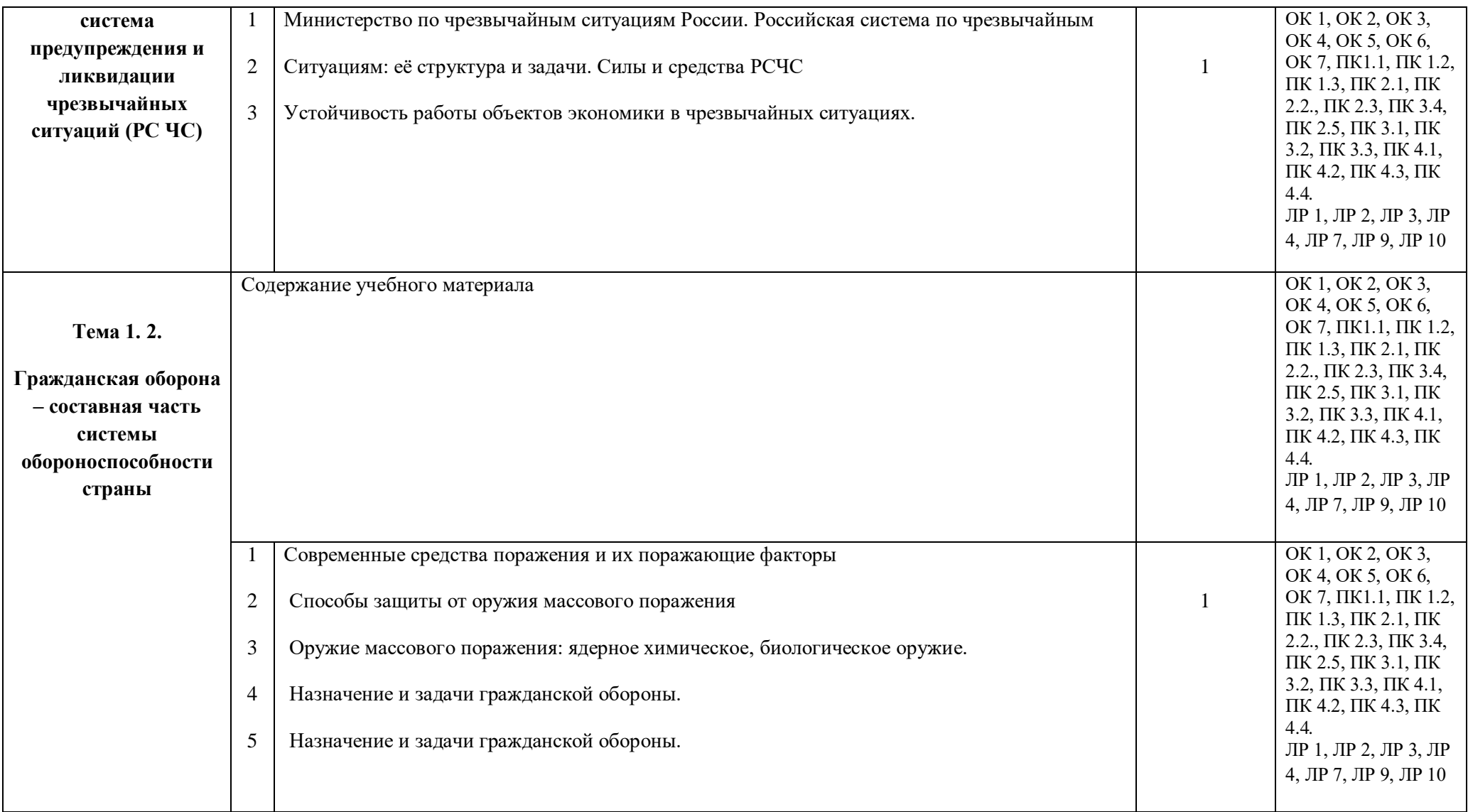

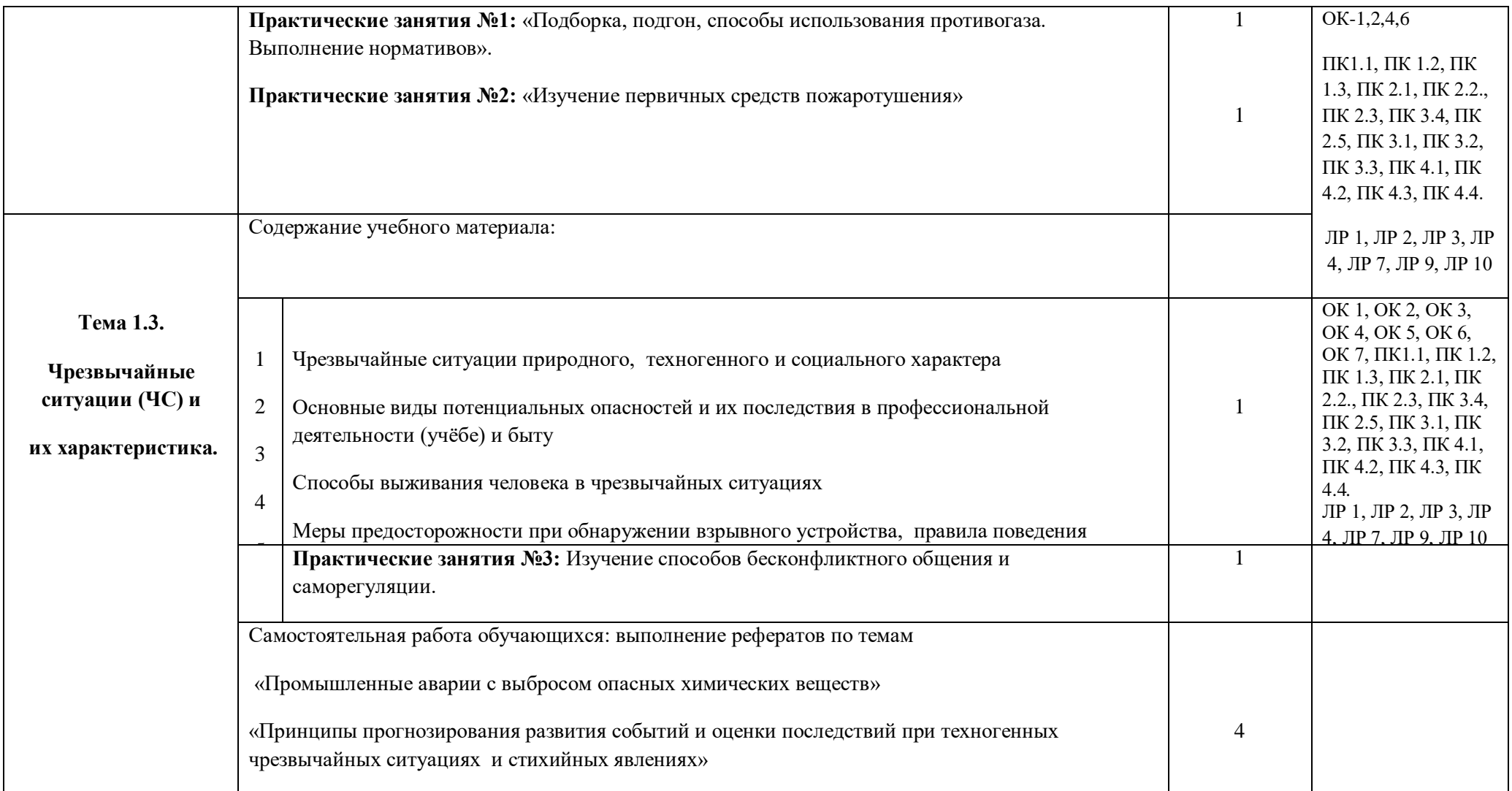

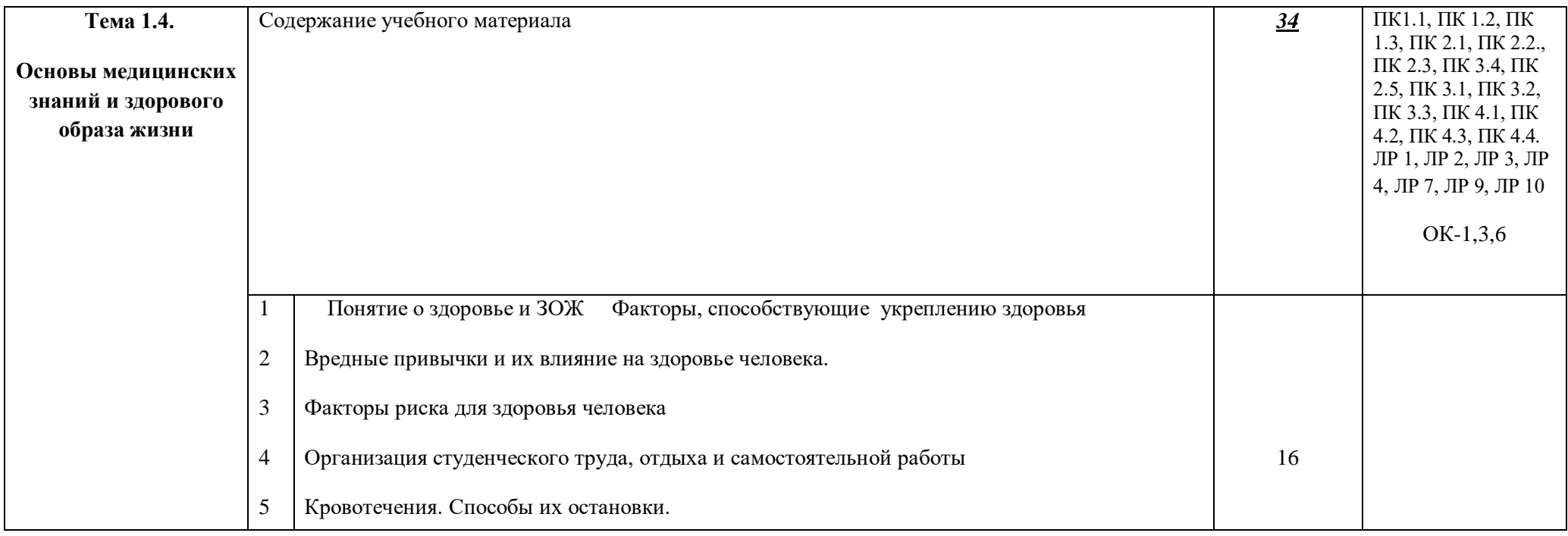

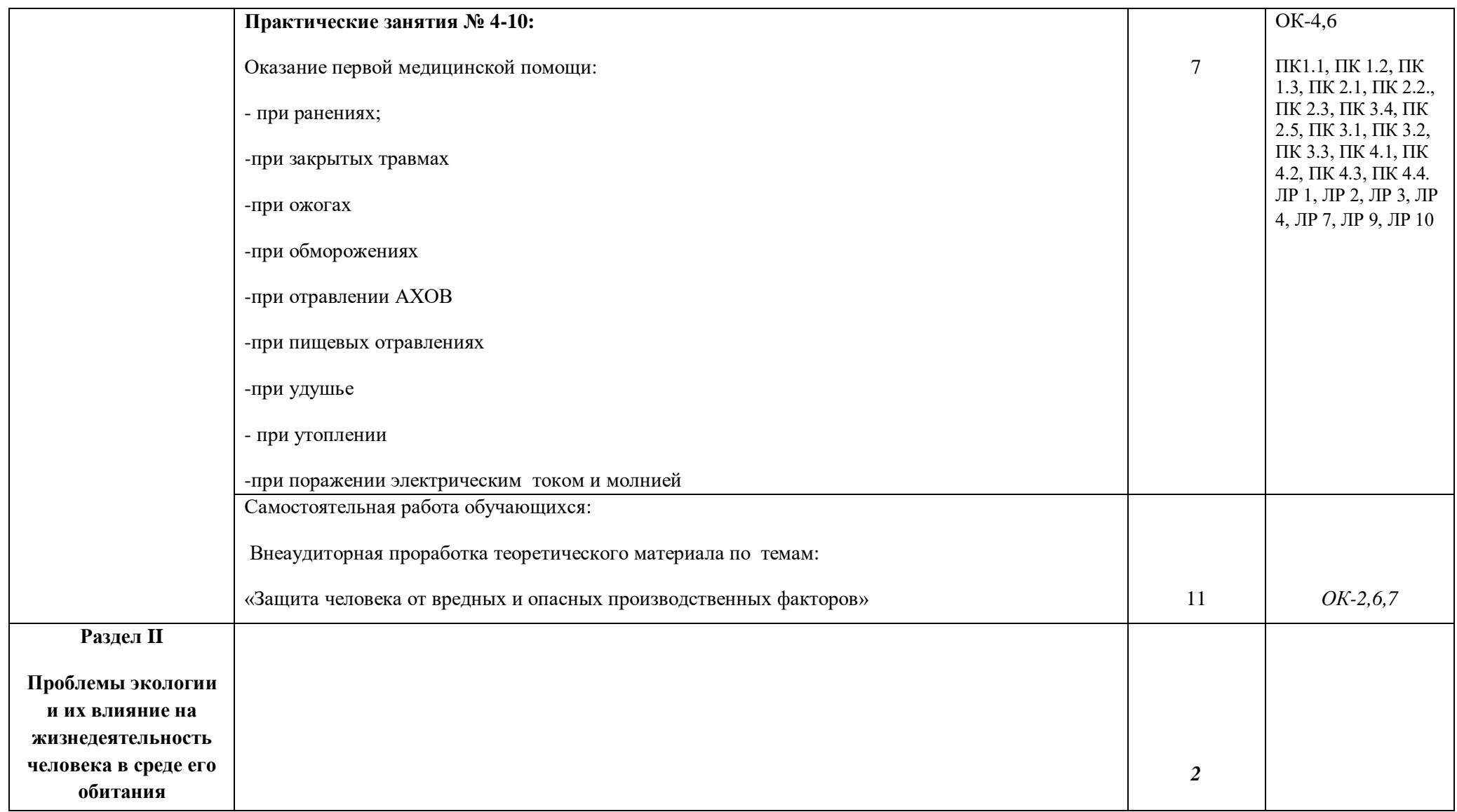

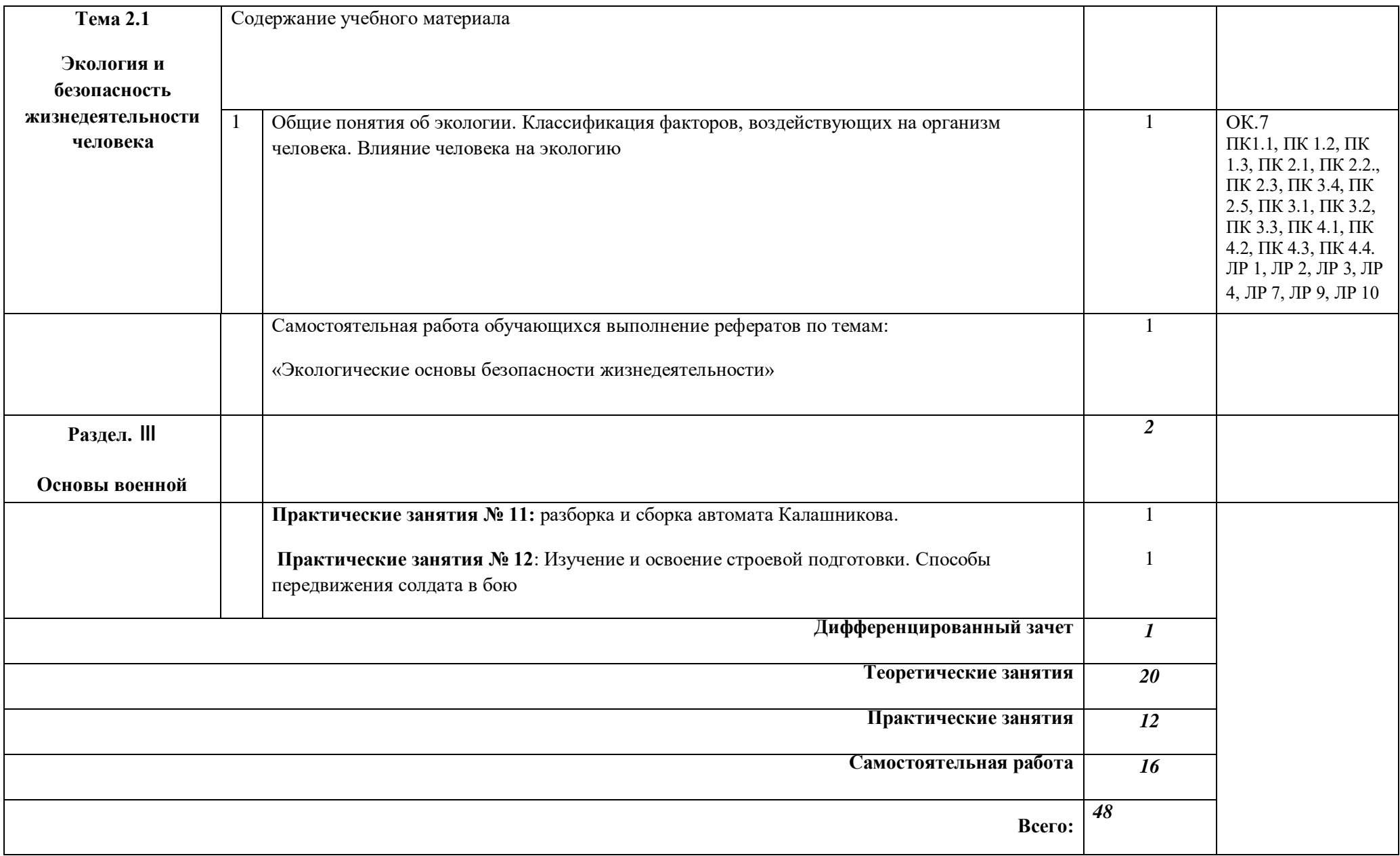

#### **3. УСЛОВИЯ РЕАЛИЗАЦИИ ПРОГРАММЫ УЧЕБНОЙ ДИСЦИПЛИНЫ**

3.1. Для реализации программы учебной дисциплины должны быть предусмотрены следующие специальные помещения:

Кабинет *«Безопасность жизнедеятельности»*, оснащенный оборудованием: посадочные места по количеству обучающихся, классная доска, массогабаритные автоматы Калашникова, учебные гранаты, учебные мины, дозиметрические приборы, пневматические винтовки

техническими средствами обучения: телевизор, видеомагнитофон, DVD – плеер, музыкальный центр

стрелковый тир

#### **3.2. Информационное обеспечение реализации программы**

Для реализации программы библиотечный фонд образовательной организации должен иметь печатные и/или электронные образовательные и информационные ресурсы, рекомендованные ФУМО, для использования в образовательном процессе. При формировании библиотечного фонда образовательной организацией выбирается не менее одного издания из перечисленных ниже печатных изданий и (или) электронных изданий в качестве основного, при этом список, может быть дополнен новыми изданиями.

#### **3.2.1. Основные печатные издания**

[Косолапова Н.В.](http://www.academia-moscow.ru/authors/detail/44289/) [Прокопенко Н.А.](http://www.academia-moscow.ru/authors/detail/44383/) Основы безопасности жизнедеятельности: учебник для использования в учебном процессе образовательных учреждений СПО на базе основного образования с получением среднего общего образования. Рек. ФИРО. – М.: ИЦ Академия, 2017. – 369 с.

[Косолапова Н.В.](http://www.academia-moscow.ru/authors/detail/44289/) [Прокопенко Н.А.](http://www.academia-moscow.ru/authors/detail/44383/) Безопасность жизнедеятельности: учеб. Для студ. учреждений сред. проф. образования. М.: «Академия», 2016. – 176с.

[Косолапова Н.В.](http://www.academia-moscow.ru/authors/detail/44289/) [Прокопенко Н.А.](http://www.academia-moscow.ru/authors/detail/44383/) Безопасность жизнедеятельности. Практикум: учеб. пособие для студ. проф. образования – М. Академия, 2016 – 144 с.

Сапронов Ю.Г. Безопасность жизнедеятельности. Учебник для студ. СПО.М.: «Академия», 2017. – 336с.

#### **3.2.2. Основные электронные издания**

*-*

#### **3.2.3. Дополнительные источники** *(при необходимости)*

Топоров И.К. Основы безопасности жизнедеятельности. Методические рекомендации. 10—11 кл. – М., 2015

# **3.2.4. Интернет-ресурс**

http://bzhde.ru/

# **4. КОНТРОЛЬ И ОЦЕНКА РЕЗУЛЬТАТОВ ОСВОЕНИЯ УЧЕБНОЙ ДИСЦИПЛИНЫ**

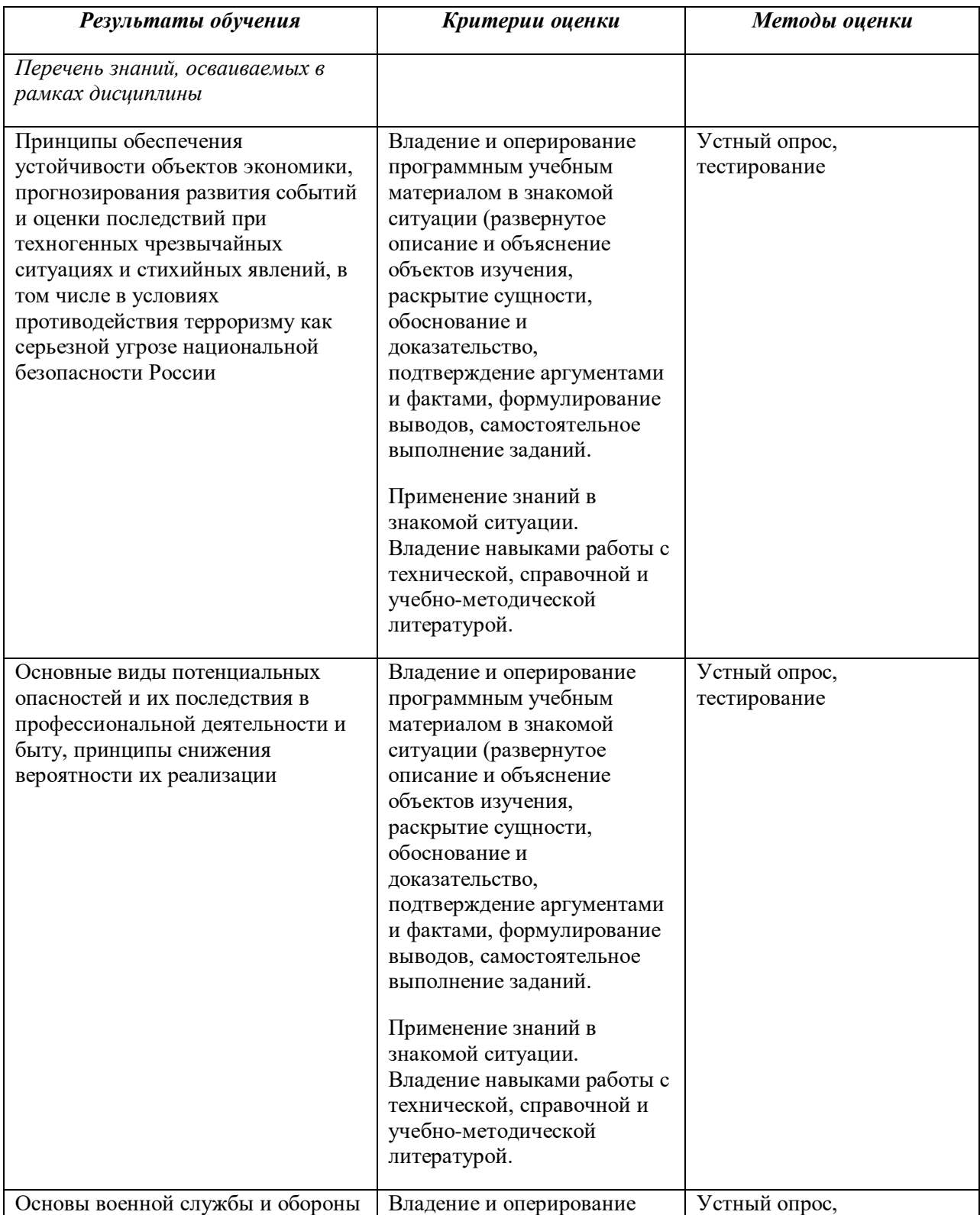

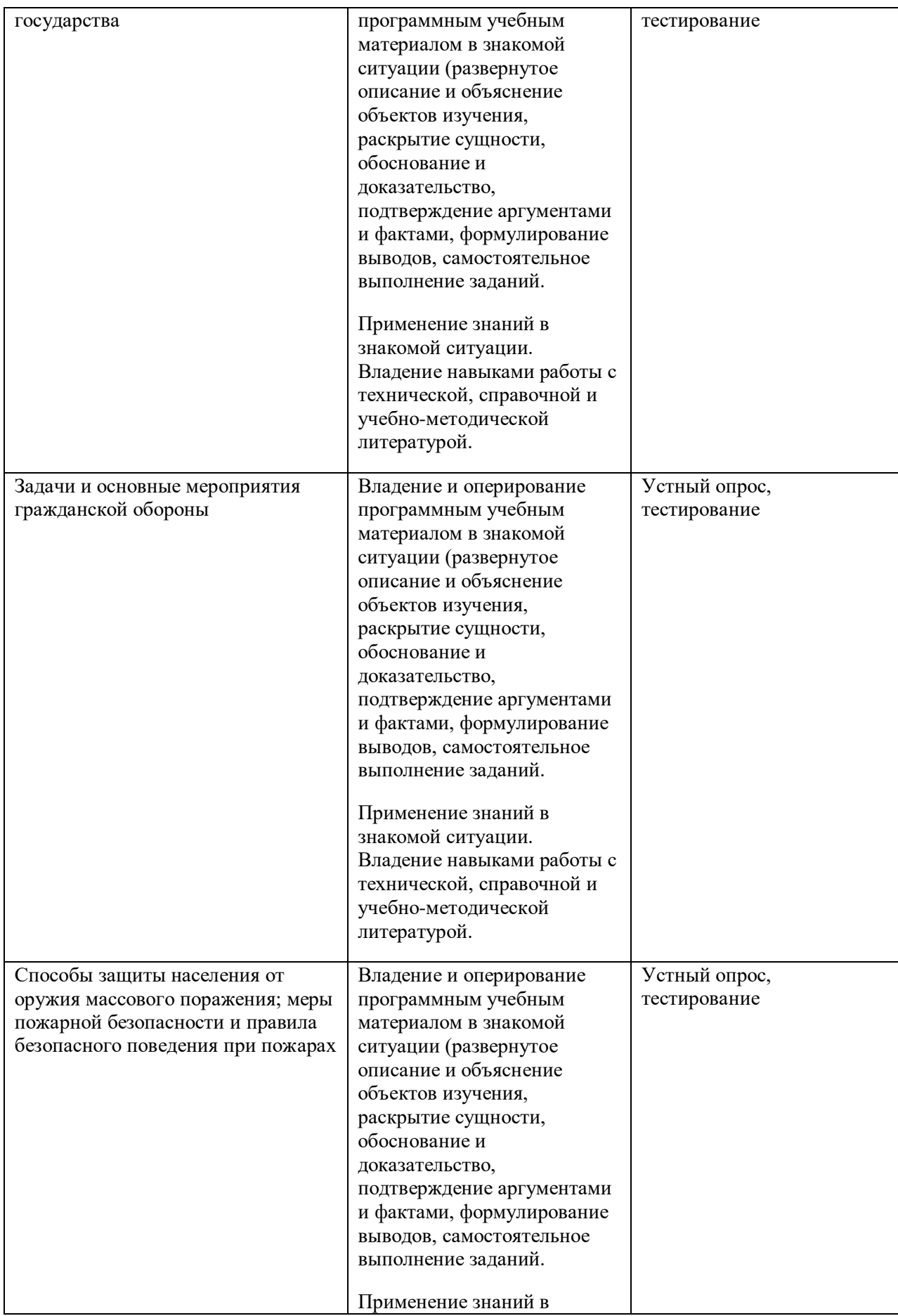

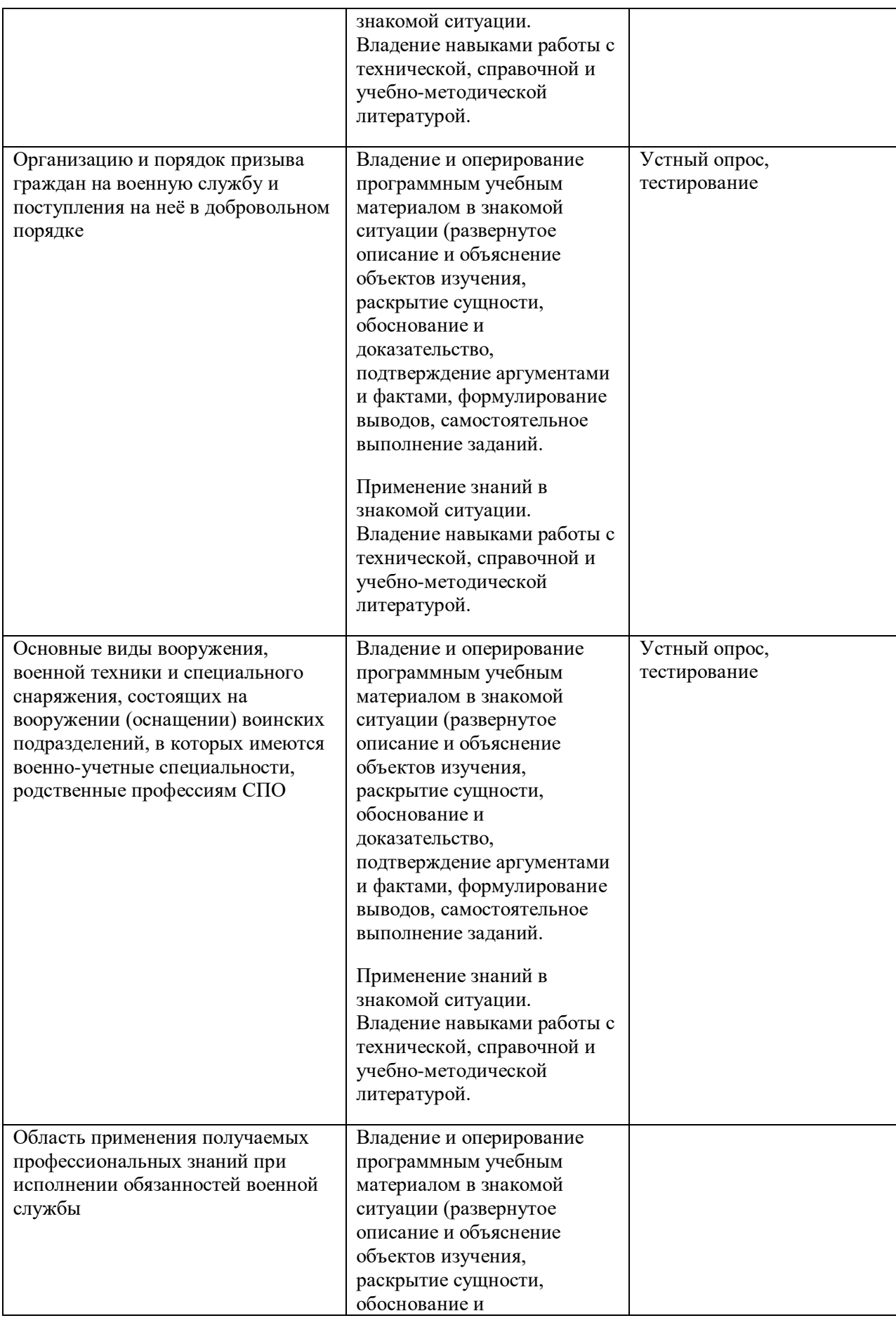

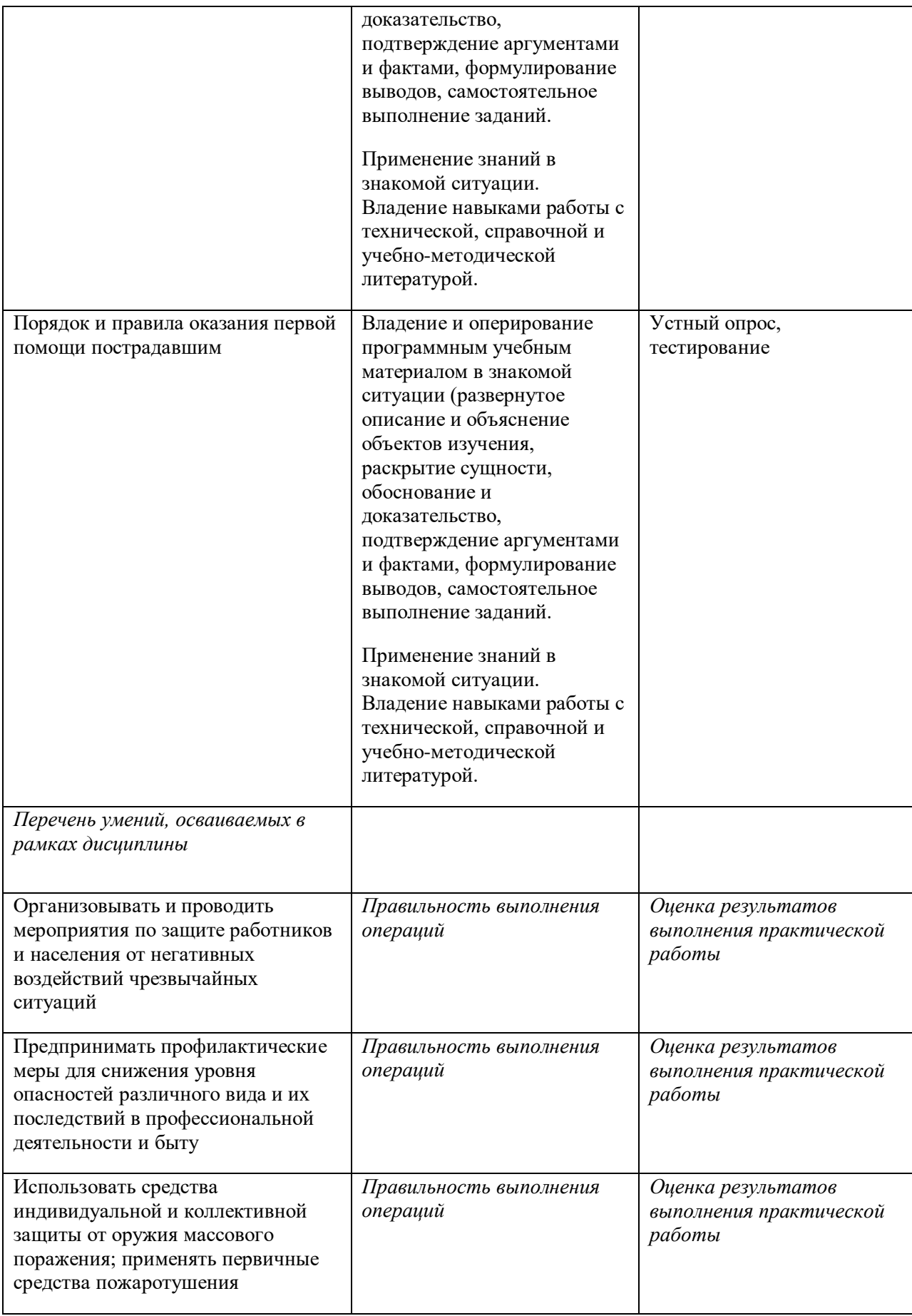

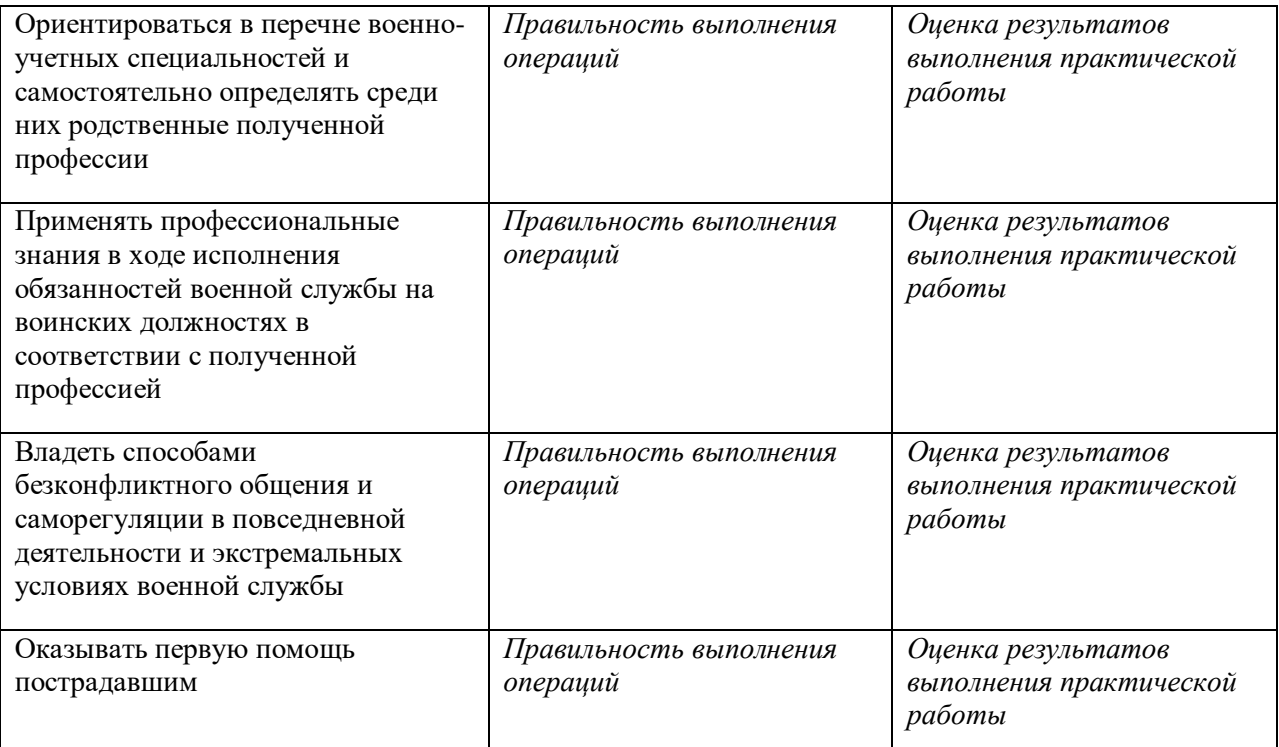

**Приложение 2**

**к ООП по** профессии *09.01.01. Наладчик аппаратного и программного обеспечения*

# **РАБОЧАЯ ПРОГРАММА УЧЕБНОЙ ДИСЦИПЛИНЫ**

*«ФК.00 Физическая культура»*

2021 г.

# *СОДЕРЖАНИЕ*

# **1. ОБЩАЯ ХАРАКТЕРИСТИКА РАБОЧЕЙ ПРОГРАММЫ УЧЕБНОЙ ДИСЦИПЛИНЫ**

- **2. СТРУКТУРА И СОДЕРЖАНИЕ УЧЕБНОЙ ДИСЦИПЛИНЫ**
- **3. УСЛОВИЯ РЕАЛИЗАЦИИ УЧЕБНОЙ ДИСЦИПЛИНЫ**
- **4. КОНТРОЛЬ И ОЦЕНКА РЕЗУЛЬТАТОВ ОСВОЕНИЯ УЧЕБНОЙ ДИСЦИПЛИНЫ**

# **1. ОБЩАЯ ХАРАКТЕРИСТИКА РАБОЧЕЙ ПРОГРАММЫ УЧЕБНОЙ ДИСЦИПЛИНЫ «Физическая культура»**

#### **1.1. Место дисциплины в структуре основной образовательной программы:**

Учебная дисциплина «Физическая культура» является обязательной частью основной образовательной программы в соответствии с ФГОС по *профессии 09.01.01 Наладчик аппаратного и программного обеспечения*.

Особое значение дисциплина имеет при формировании и развитии ОК 2, ОК 3, ОК 6, ОК 7*.*

#### **1.2. Цель и планируемые результаты освоения дисциплины:**

В рамках программы учебной дисциплины обучающимися осваиваются умения и знания

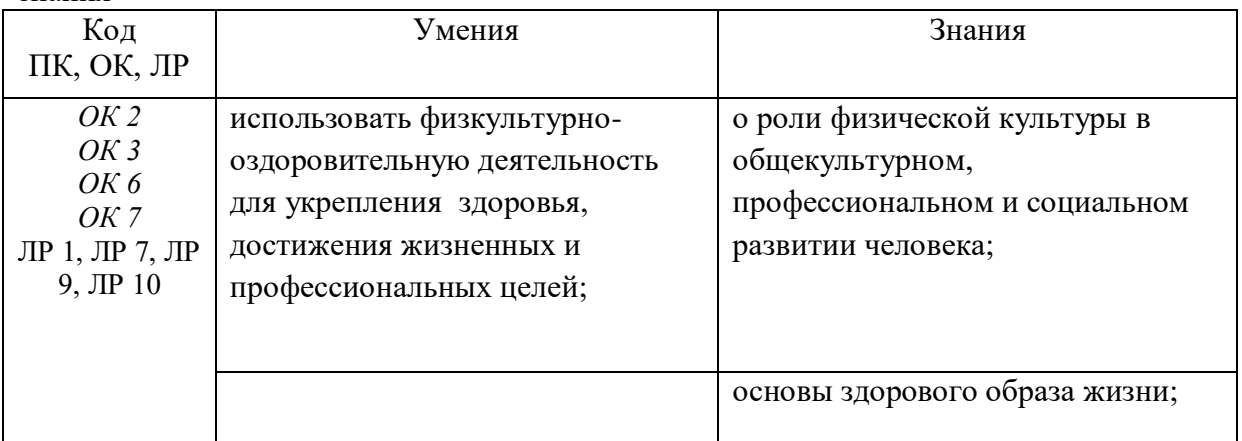

# **2. СТРУКТУРА И СОДЕРЖАНИЕ УЧЕБНОЙ ДИСЦИПЛИНЫ**

#### **2.1. Объем учебной дисциплины и виды учебной работы**

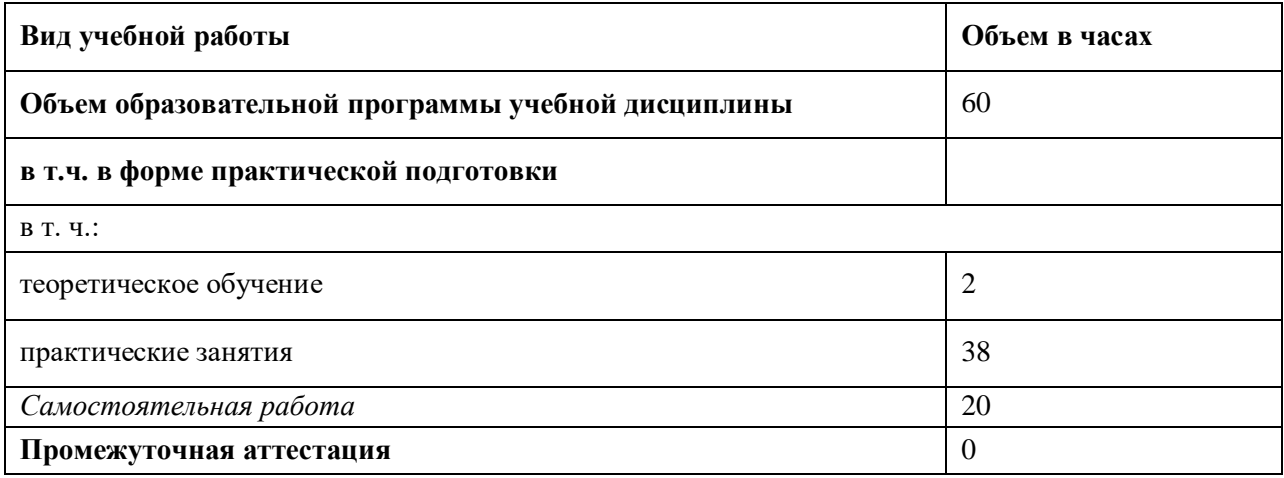

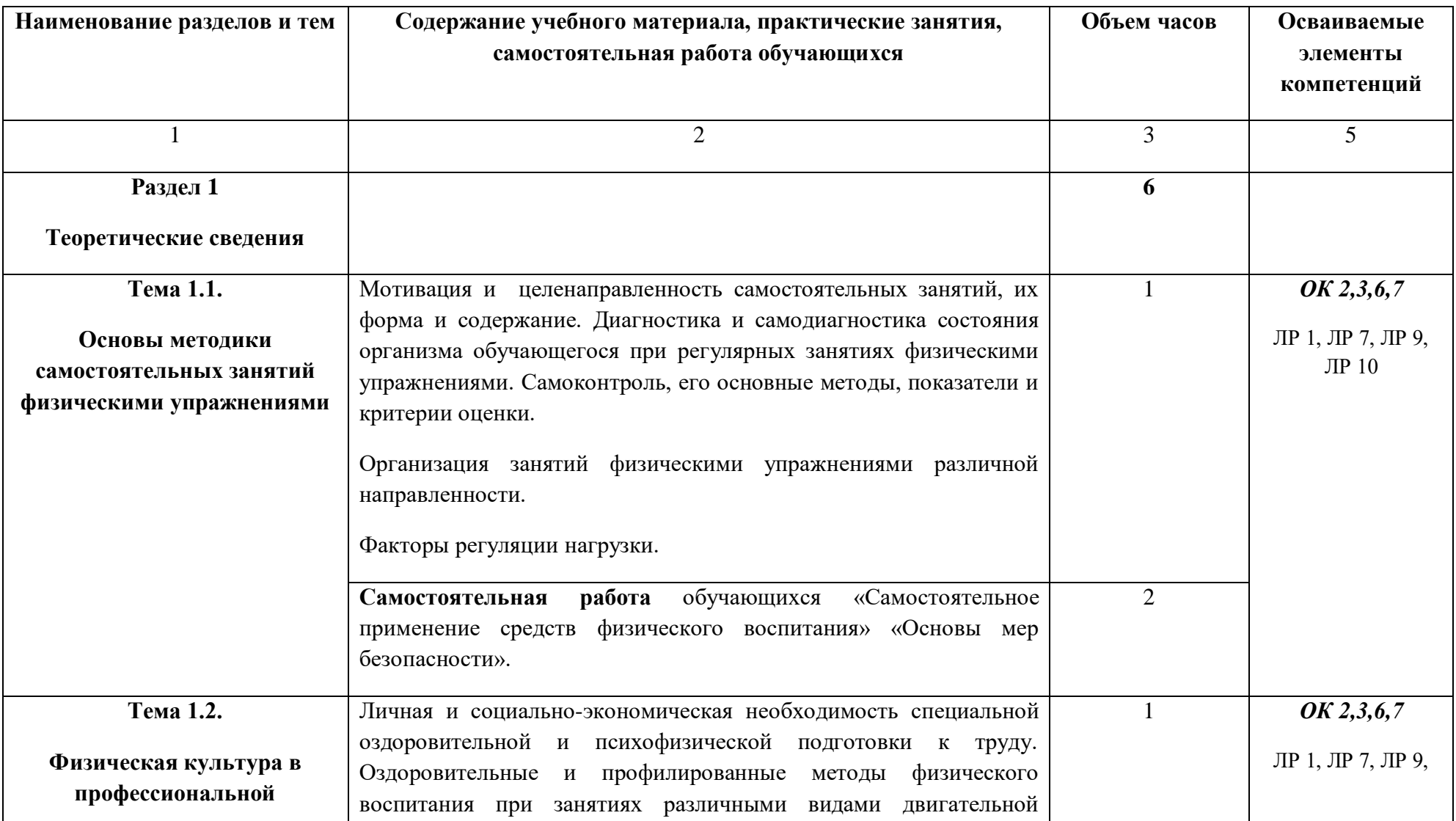

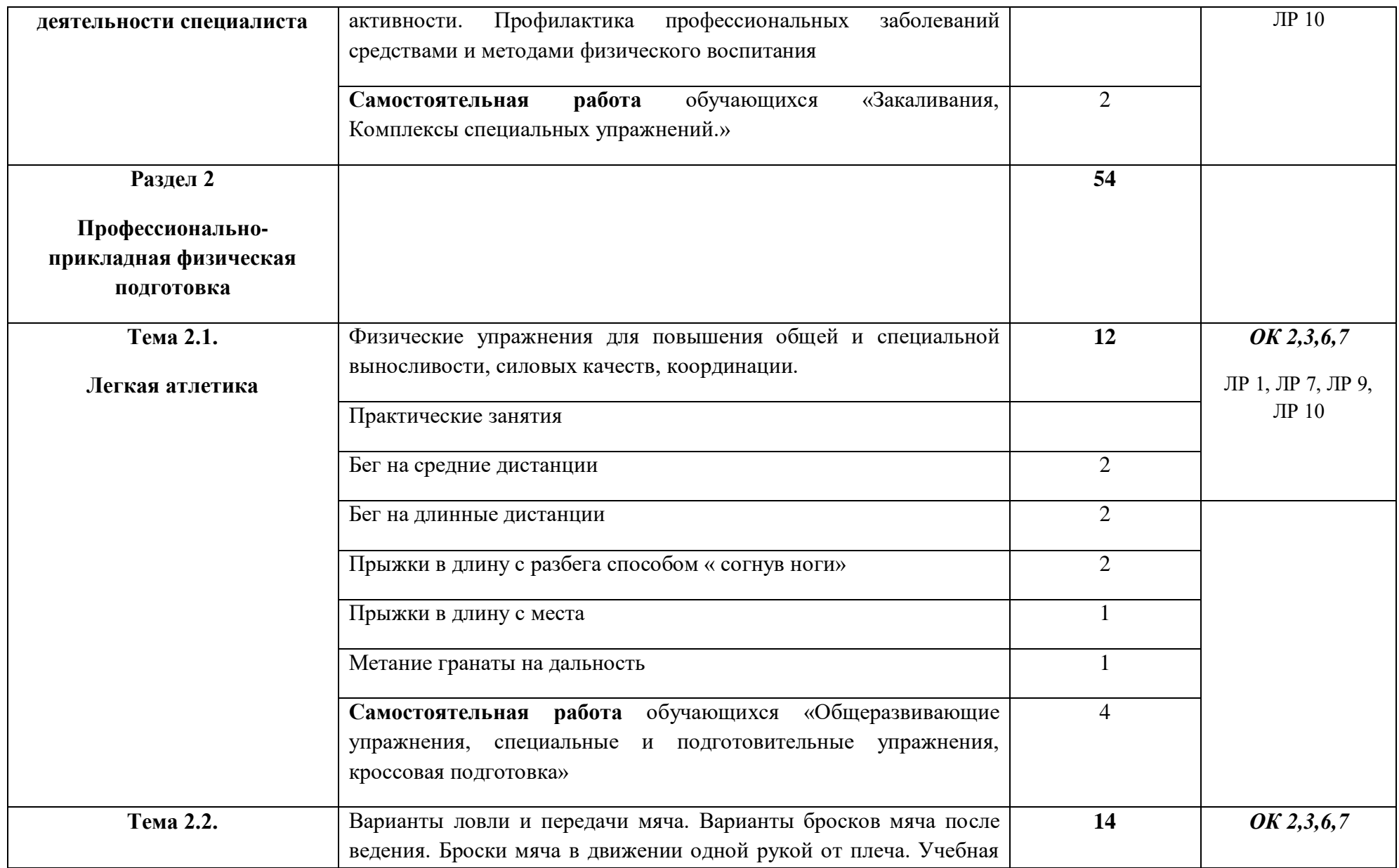

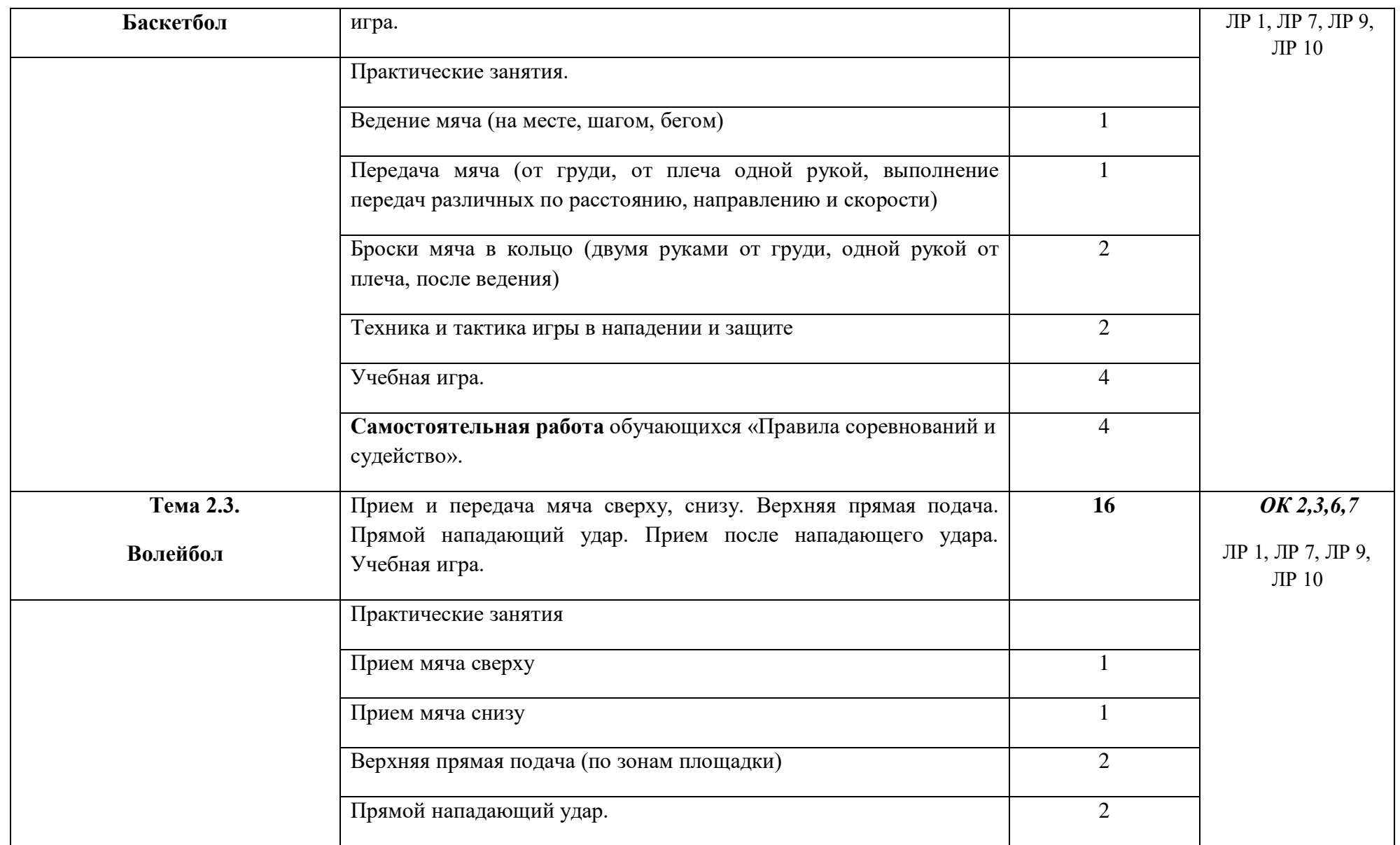

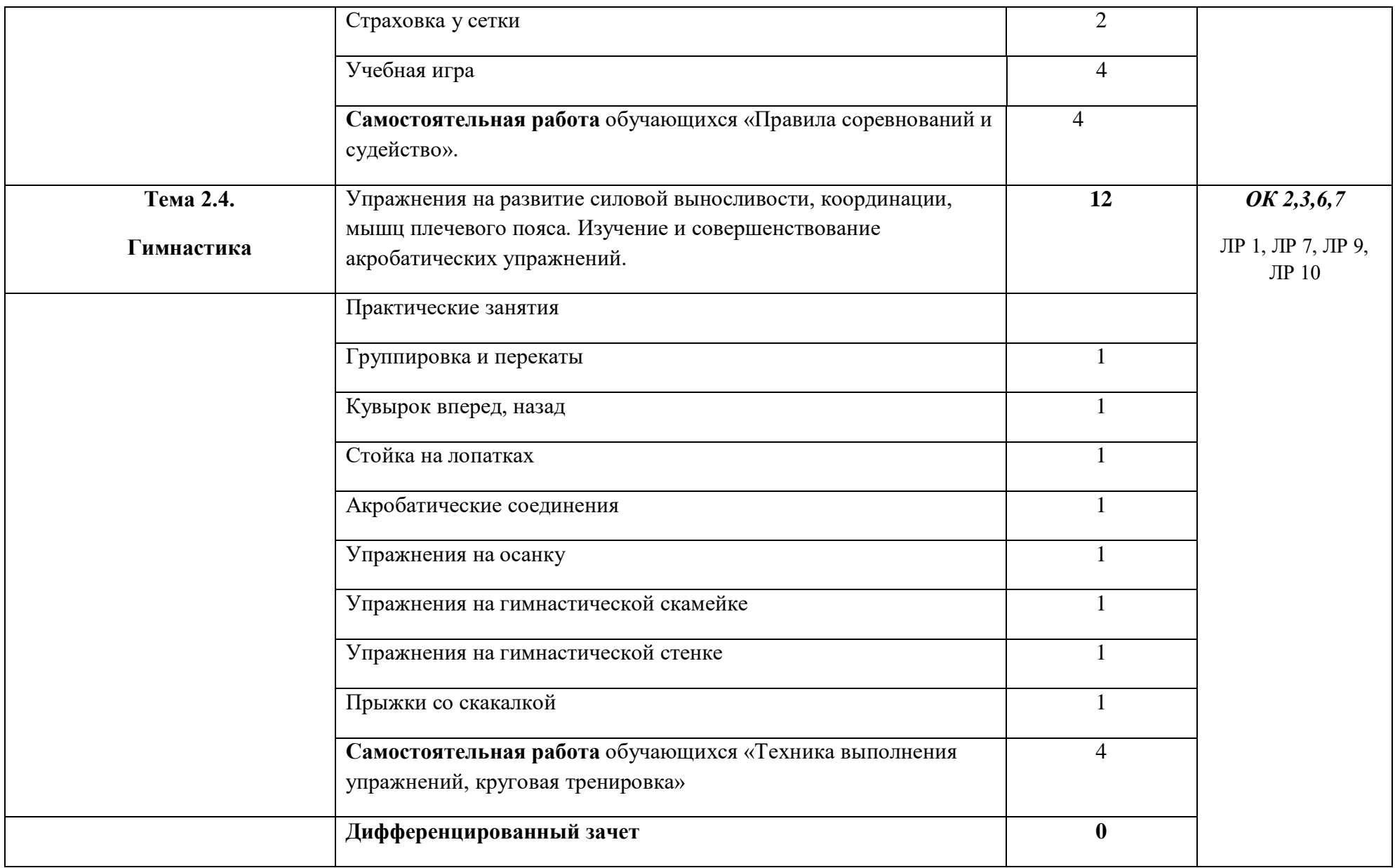

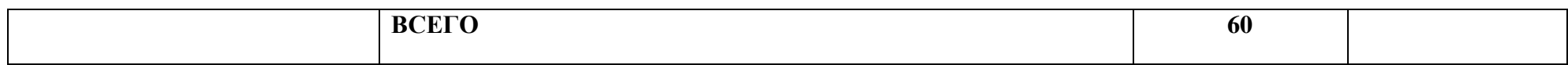

### **3. УСЛОВИЯ РЕАЛИЗАЦИИ ПРОГРАММЫ УЧЕБНОЙ ДИСЦИПЛИНЫ**

 3.1. Реализация учебной дисциплины требует наличия спортивного зала, тренажерного зала, плоскостных сооружений, гимнастического зала.

Оборудование спортивного зала: мячи: волейбольные, баскетбольные; скакалки, обручи, шведская лестница, гимнастические маты.

Оборудование тренажерного зала: станок для мышц верхнего плечевого пояса, гири, тренажер для ног, гантели, зеркало.

Оборудование гимнастического зала: перекладина, гимнастические маты.

Технические средства обучения: секундомер, табло, фотоаппарат.

#### **3.2. Информационное обеспечение реализации программы**

Для реализации программы библиотечный фонд образовательной организации должен иметь печатные и/или электронные образовательные и информационные ресурсы, рекомендованные ФУМО, для использования в образовательном процессе. При формировании библиотечного фонда образовательной организацией выбирается не менее одного издания из перечисленных ниже печатных изданий и (или) электронных изданий в качестве основного, при этом список, может быть дополнен новыми изданиями.

#### **3.2.1. Обязательные печатные издания**

1. Физическая культура. Учебник. М.:Кно Рус, Бишаева А.А., Малков А.А. 2020.

2. Теория и история физической культуры и спорта. Учебное пособие для СПО, Германов Г.Н., Корольков А.Н., Сабирова И.А.2019.

3. Физическая культура, 10-11 класс, Лях В.И., Зданевич А.А.,2019.

4. Рубанович В.Б. Основы врачебного контроля при занятиях физической культурой. М.: Юрайт, 2019.

#### **3.2.2. Электронные издания**

**1.** Интернет-ресурсы:

[https://youtu.be/vUEYEo\\_r4KO](https://youtu.be/vUEYEo_r4KO); <https://youtu.be/dWtsWeWNrHU>; https://youtu.be/9YzQIUMp2kM <https://youtu.be/mFsx8LdXcok>; https://youtu.be/fh930WNvzHU ; https://youtu.be/fh930WNvzHU; https://youtu.be/UJ0Byx8JRqA; [https://youtu.be/sSZvlNs\\_QZw](https://youtu.be/sSZvlNs_QZw); <https://youtu.be/zpO-y4VTE60>;https://youtu.be/r9ZHjRX5MMg.

#### **3.2.3. Дополнительные источники**

Дмитриев А.А. Физическая культура в специальном образовании. — М, 2006.

 Туревский И.М. Самостоятельная работа студентов факультетов физической культуры. — М., 2006.

Журналы:

«Физкультура и спорт », «Физкультура и здоровье»,

«Спортивная жизнь России».

# **4. КОНТРОЛЬ И ОЦЕНКА РЕЗУЛЬТАТОВ ОСВОЕНИЯ УЧЕБНОЙ ДИСЦИПЛИНЫ**

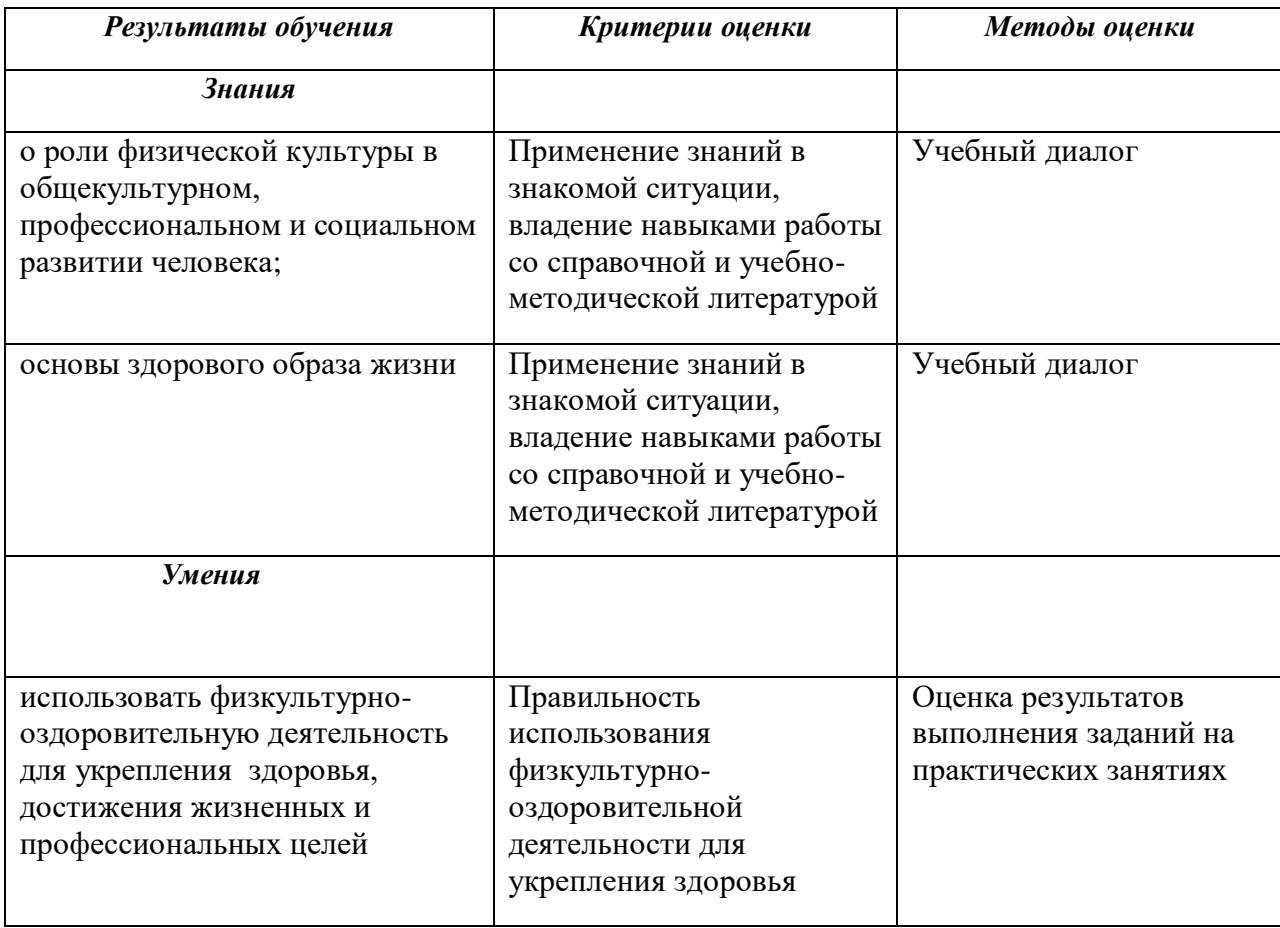

### **Приложение 3**

к ООП по профессии **09.01.01 Наладчик аппаратного и программного обеспечения**

# **РАБОЧАЯ ПРОГРАММА ВОСПИТАНИЯ**

**09.01.01 Наладчик аппаратного и программного обеспечения**

**2021г.**

# **СОДЕРЖАНИЕ**

**РАЗДЕЛ 1. ПАСПОРТ РАБОЧЕЙ ПРОГРАММЫ ВОСПИТАНИЯ**

**РАЗДЕЛ 2. ОЦЕНКА ОСВОЕНИЯ ОБУЧАЮЩИМИСЯ ОСНОВНОЙ ОБРАЗОВАТЕЛЬНОЙ ПРОГРАММЫ В ЧАСТИ ДОСТИЖЕНИЯ ЛИЧНОСТНЫХ РЕЗУЛЬТАТОВ**

**РАЗДЕЛ 3. ТРЕБОВАНИЯ К РЕСУРСНОМУ ОБЕСПЕЧЕНИЮ ВОСПИТАТЕЛЬНОЙ РАБОТЫ**

**РАЗДЕЛ 4. КАЛЕНДАРНЫЙ ПЛАН ВОСПИТАТЕЛЬНОЙ РАБОТЫ**

# **РАЗДЕЛ 1. ПАСПОРТ РАБОЧЕЙ ПРОГРАММЫ ВОСПИТАНИЯ**

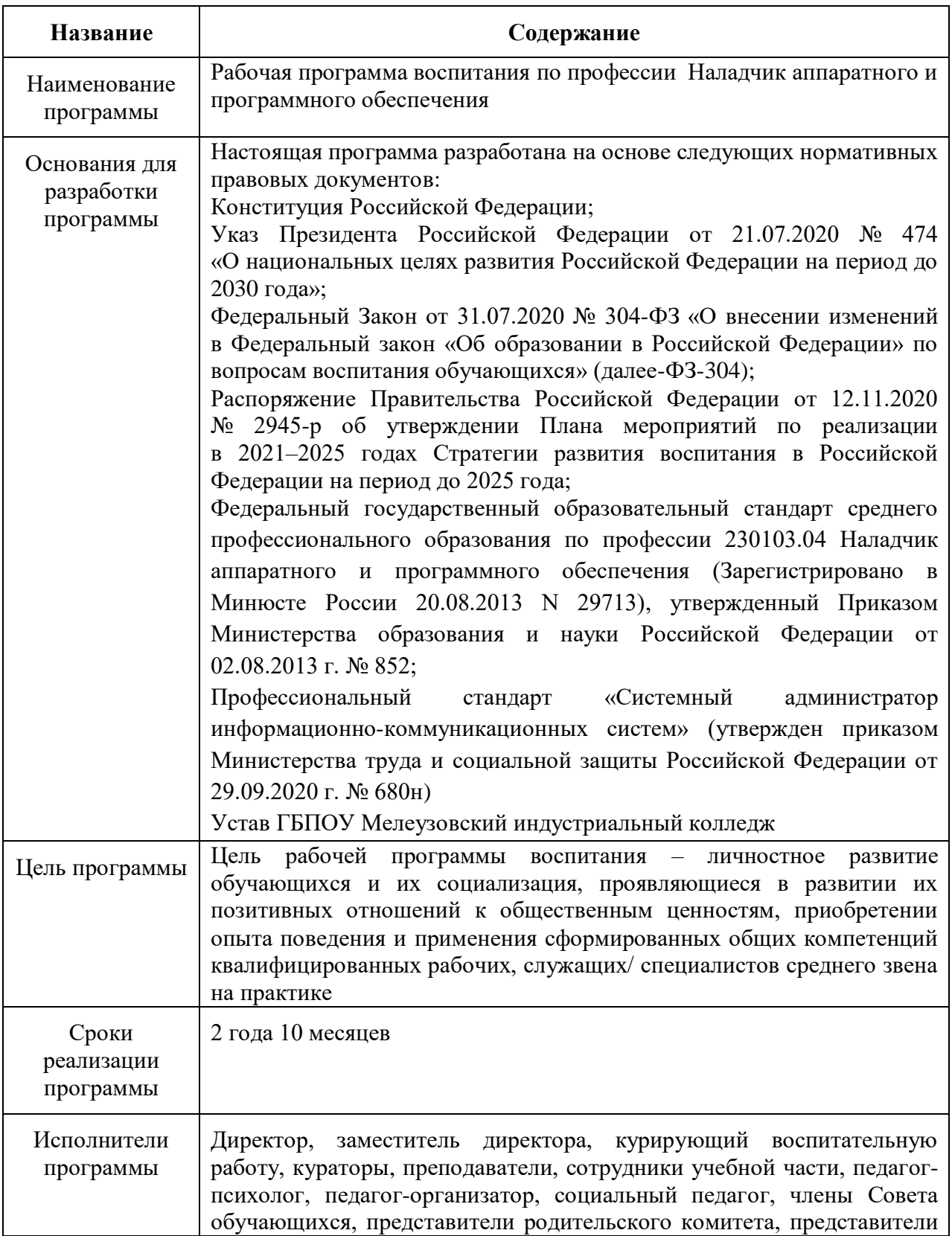
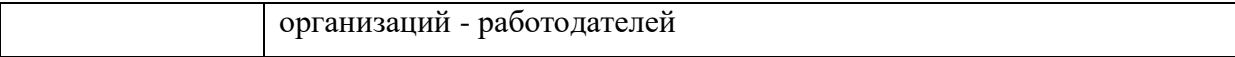

Данная рабочая программа воспитания разработана с учетом преемственности целей и задач Примерной программы воспитания для общеобразовательных организаций, одобренной решением Федерального учебно-методического объединения по общему образованию (утв. Протоколом заседания УМО по общему образованию Минпросвещения России № 2/20 от 02.06.2020 г.).

Согласно Федеральному закону «Об образовании» от 29.12.2012 г. № 273-ФЗ (в ред. Федерального закона от 31.07.2020 г. № 304-ФЗ) «воспитание – деятельность, направленная на развитие личности, создание условий для самоопределения и социализации обучающихся на основе социокультурных, духовно-нравственных ценностей и принятых в российском обществе правил и норм поведения в интересах человека, семьи, общества и государства, формирование у обучающихся чувства патриотизма, гражданственности, уважения к памяти защитников Отечества и подвигам Героев Отечества, закону и правопорядку, человеку труда и старшему поколению, взаимного уважения, бережного отношения к культурному наследию и традициям многонационального народа Российской Федерации, природе и окружающей среде».

При разработке формулировок личностных результатов учет требований Закона в части формирования у обучающихся чувства патриотизма, гражданственности, уважения к памяти защитников Отечества и подвигам Героев Отечества, закону и правопорядку, человеку труда и старшему поколению, взаимного уважения, бережного отношения к культурному наследию и традициям многонационального народа Российской Федерации, природе и окружающей среде, бережного отношения к здоровью, эстетических чувств и уважения к ценностям семьи, является обязательным.

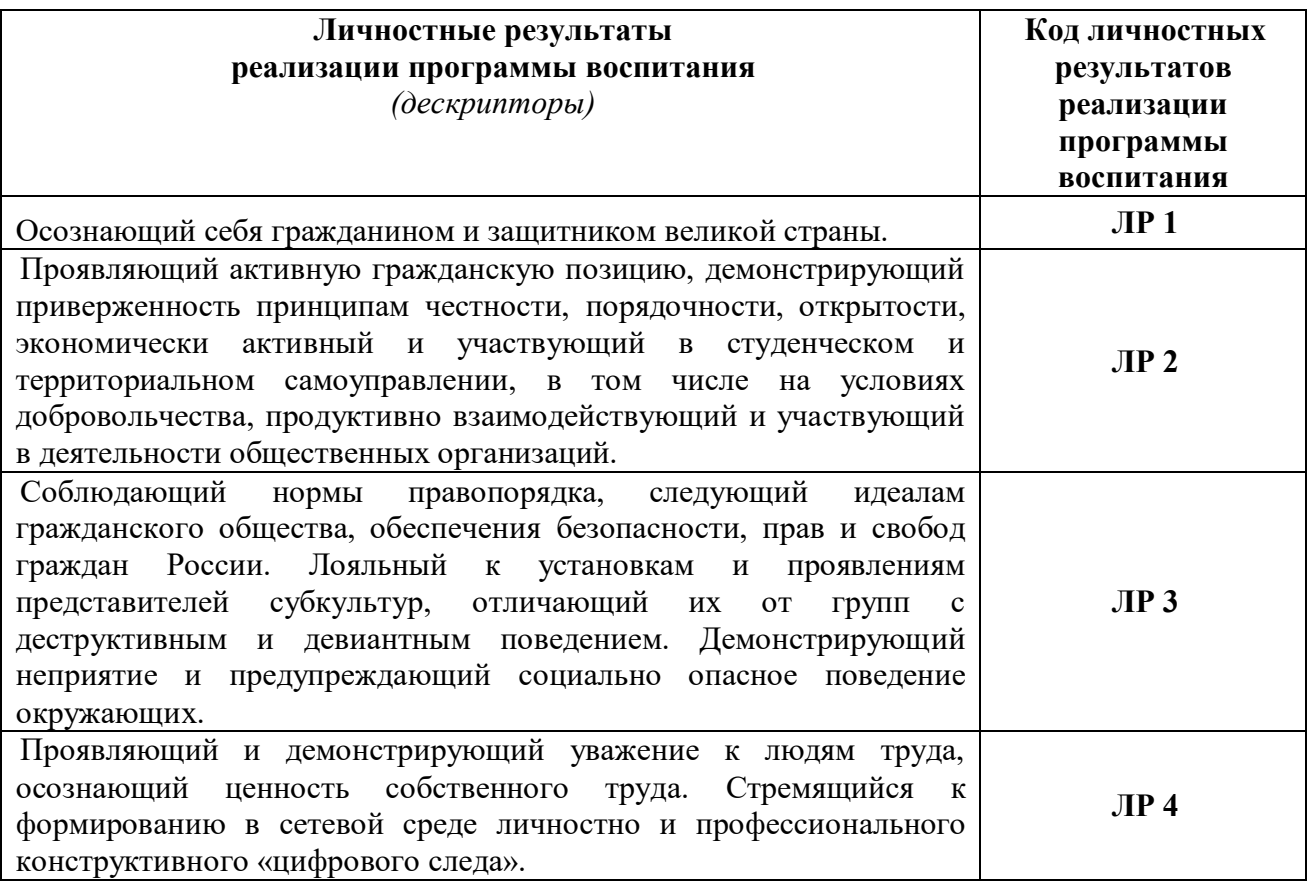

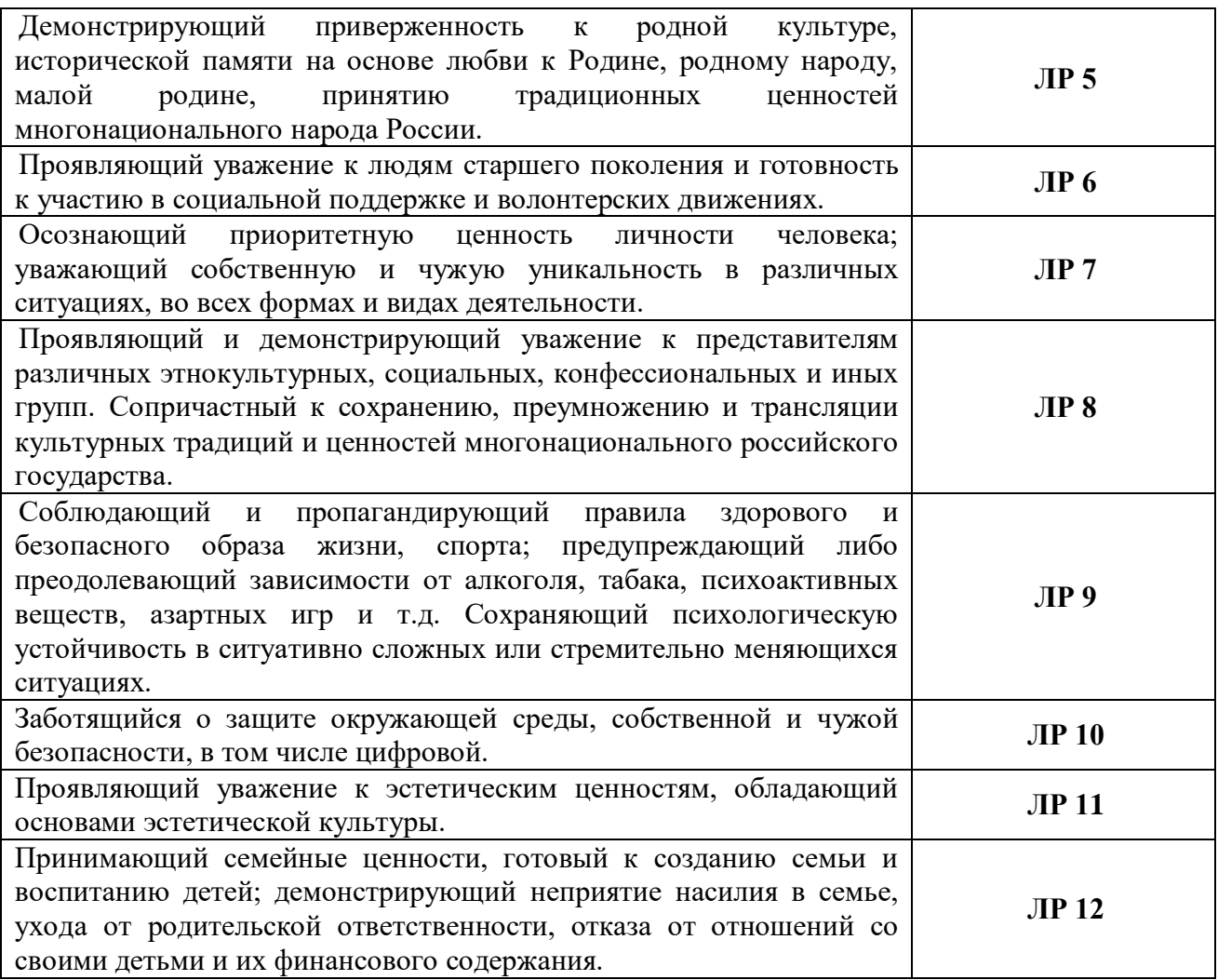

### **Планируемые личностные результаты в ходе реализации образовательной программы**

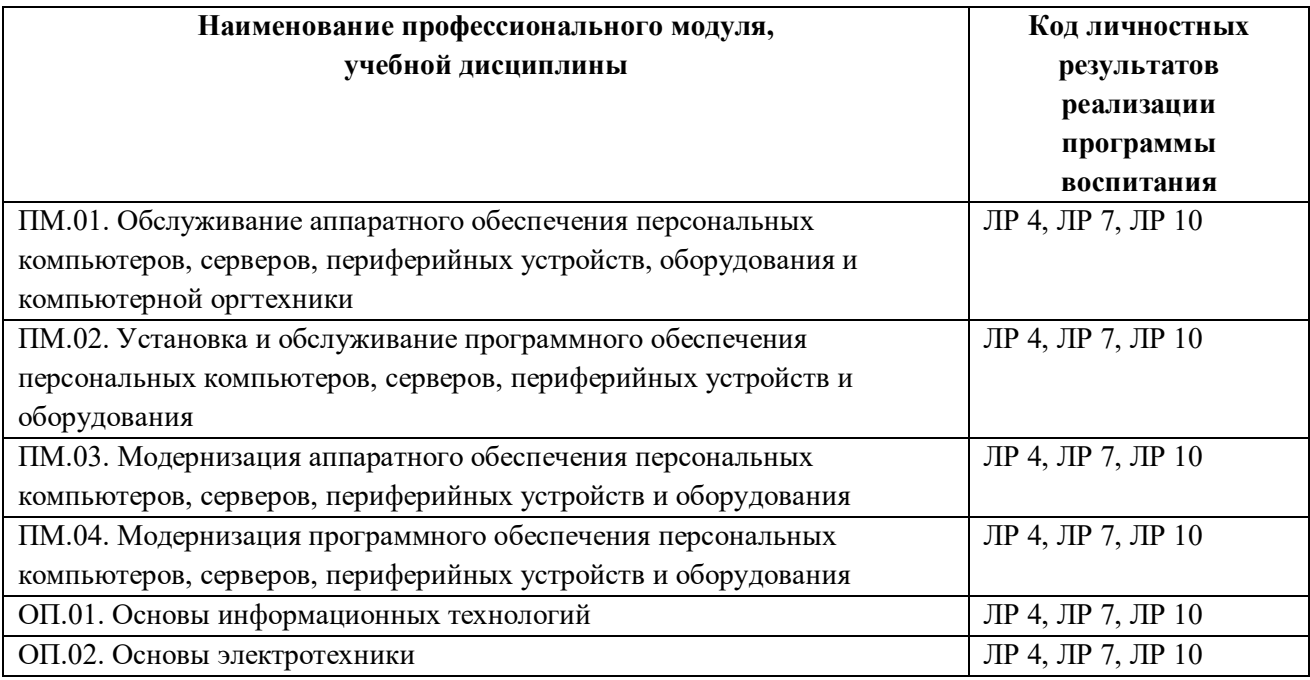

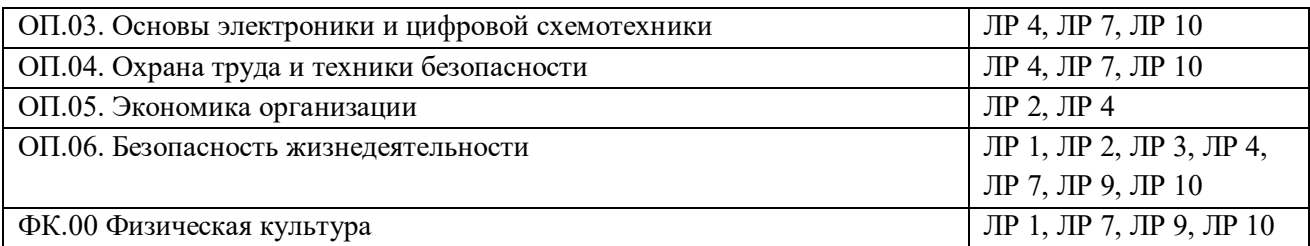

### **РАЗДЕЛ 2. ОЦЕНКА ОСВОЕНИЯ ОБУЧАЮЩИМИСЯ ОСНОВНОЙ ОБРАЗОВАТЕЛЬНОЙ ПРОГРАММЫ В ЧАСТИ ДОСТИЖЕНИЯ ЛИЧНОСТНЫХ РЕЗУЛЬТАТОВ**

Оценка достижения обучающимися личностных результатов проводится в рамках контрольных и оценочных процедур, предусмотренных настоящей программой.

Комплекс критериев оценки личностных результатов обучающихся:

демонстрация интереса к будущей профессии;

оценка собственного продвижения, личностного развития;

 положительная динамика в организации собственной учебной деятельности по результатам самооценки, самоанализа и коррекции ее результатов;

 ответственность за результат учебной деятельности и подготовки к профессиональной деятельности;

проявление высокопрофессиональной трудовой активности;

участие в исследовательской и проектной работе;

 участие в конкурсах профессионального мастерства, олимпиадах по профессии, викторинах, в предметных неделях;

 соблюдение этических норм общения при взаимодействии с обучающимися, преподавателями, мастерами и руководителями практики;

конструктивное взаимодействие в учебном коллективе/бригаде;

 демонстрация навыков межличностного делового общения, социального имиджа;

 готовность к общению и взаимодействию с людьми самого разного статуса, этнической, религиозной принадлежности и в многообразных обстоятельствах;

сформированность гражданской позиции; участие в волонтерском движении;

 проявление мировоззренческих установок на готовность молодых людей к работе на благо Отечества;

 проявление правовой активности и навыков правомерного поведения, уважения к Закону;

 отсутствие фактов проявления идеологии терроризма и экстремизма среди обучающихся;

 отсутствие социальных конфликтов среди обучающихся, основанных на межнациональной, межрелигиозной почве;

 участие в реализации просветительских программ, поисковых, археологических,

военно-исторических, краеведческих отрядах и молодежных объединениях;

 добровольческие инициативы по поддержки инвалидов и престарелых граждан;

 проявление экологической культуры, бережного отношения к родной земле, природным богатствам России и мира;

 демонстрация умений и навыков разумного природопользования, нетерпимого отношения к действиям, приносящим вред экологии;

 демонстрация навыков здорового образа жизни и высокий уровень культуры здоровья обучающихся;

 проявление культуры потребления информации, умений и навыков пользования компьютерной техникой, навыков отбора и критического анализа информации, умения ориентироваться в информационном пространстве;

участие в конкурсах профессионального мастерства и в командных проектах;

 проявление экономической и финансовой культуры, экономической грамотности, а также собственной адекватной позиции по отношению к социально-экономической действительности.

#### **РАЗДЕЛ 3. ТРЕБОВАНИЯ К РЕСУРСНОМУ ОБЕСПЕЧЕНИЮ ВОСПИТАТЕЛЬНОЙ РАБОТЫ**

Ресурсное обеспечение воспитательной работы направлено на создание условий для осуществления воспитательной деятельности обучающихся, в том числе инвалидов и лиц с ОВЗ, в контексте реализации образовательной программы.

#### **3.1.Нормативно-правовое обеспечение воспитательной работы**

Рабочая программа воспитания разрабатывается в соответствии с нормативно-правовыми документами федеральных органов исполнительной власти в сфере образования, требованиями ФГОС СПО, с учетом сложившегося опыта воспитательной деятельности и имеющимися ресурсами в профессиональной образовательной организации.

#### **3.2.Кадровое обеспечение воспитательной работы**

Для реализации рабочей программы воспитания колледж укомплектован квалифицированными специалистами. Управление воспитательной работой обеспечивается кадровым составом, включающим директора, который несет ответственность за организацию воспитательной работы в профессиональной образовательной организации, заместителя директора, непосредственно курирующего данное направление, педагога-организатора, социального педагога, специалистов психолого-педагогической службы, классных руководителей (кураторов), преподавателей, мастеров производственного обучения. Функционал работников регламентируется требованиями профессиональных стандартов.

#### **3.3. Материально-техническое обеспечение воспитательной работы**

Содержание материально-технического обеспечения воспитательной работы соответствует требованиям к материально-техническому обеспечению ООП и включает технические средства обучения и воспитания, соответствующие поставленной воспитывающей цели, задачам, видам, формам, методам, средствам и содержанию воспитательной деятельности.

Материально-техническое обеспечение учитывает специфику ООП, специальные потребности обучающихся с ОВЗ и следует установленным государственным санитарноэпидемиологическим правилам и гигиеническим нормам.

В общежитиях колледжа имеются комнаты оборудованные для проведения кружковых занятий, культурно-массовых мероприятий и спортивных зханятий.

В данном разделе необходимо указать обеспечение воспитательной работы по профессии:

- наличие кабинетов: информатики и информационных технологий, охраны труда, экономики организации, безопасности жизнедеятельности; - наличие лаборатории: электротехники с основами радиоэлектроники; Спортивный комплекс: спортивный зал; открытый стадион широкого профиля с элементами полосы препятствий; стрелковый тир Библиотека, читальный зал с выходом в интернет Актовый зал.

#### **3.4. Информационное обеспечение воспитательной работы**

Информационное обеспечение воспитательной работы имеет в своей инфраструктуре объекты, обеспеченные средствами связи, компьютерной и мультимедийной техникой,

интернет-ресурсами и специализированным оборудованием.

Информационное обеспечение воспитательной работы направлено на:

 информирование о возможностях для участия обучающихся в социально значимой деятельности;

информационную и методическую поддержку воспитательной работы;

планирование воспитательной работы и её ресурсного обеспечения;

 мониторинг воспитательной работы; дистанционное взаимодействие всех участников (обучающихся, педагогических работников, органов управления в сфере образования, общественности);

дистанционное взаимодействие с другими организациями социальной сферы.

Информационное обеспечение воспитательной работы включает: комплекс информационных ресурсов, в том числе цифровых, совокупность технологических и аппаратных средств (компьютеры, принтеры, сканеры и др.).

Система воспитательной деятельности образовательной организации представлена на сайте организации.

# **РАЗДЕЛ 4. КАЛЕНДАРНЫЙ ПЛАН ВОСПИТАТЕЛЬНОЙ РАБОТЫ**

**ПРИНЯТО** 

Протокол от\_\_\_\_\_\_(дата*)* № \_\_\_\_\_\_\_

## **КАЛЕНДАРНЫЙ ПЛАН ВОСПИТАТЕЛЬНОЙ РАБОТЫ**

09.01.01Наладчик аппаратного и программного обеспечения по образовательной программе среднего профессионального образования по профессии на период 2021-2022 учебный год.

**Мелеуз, 2021**

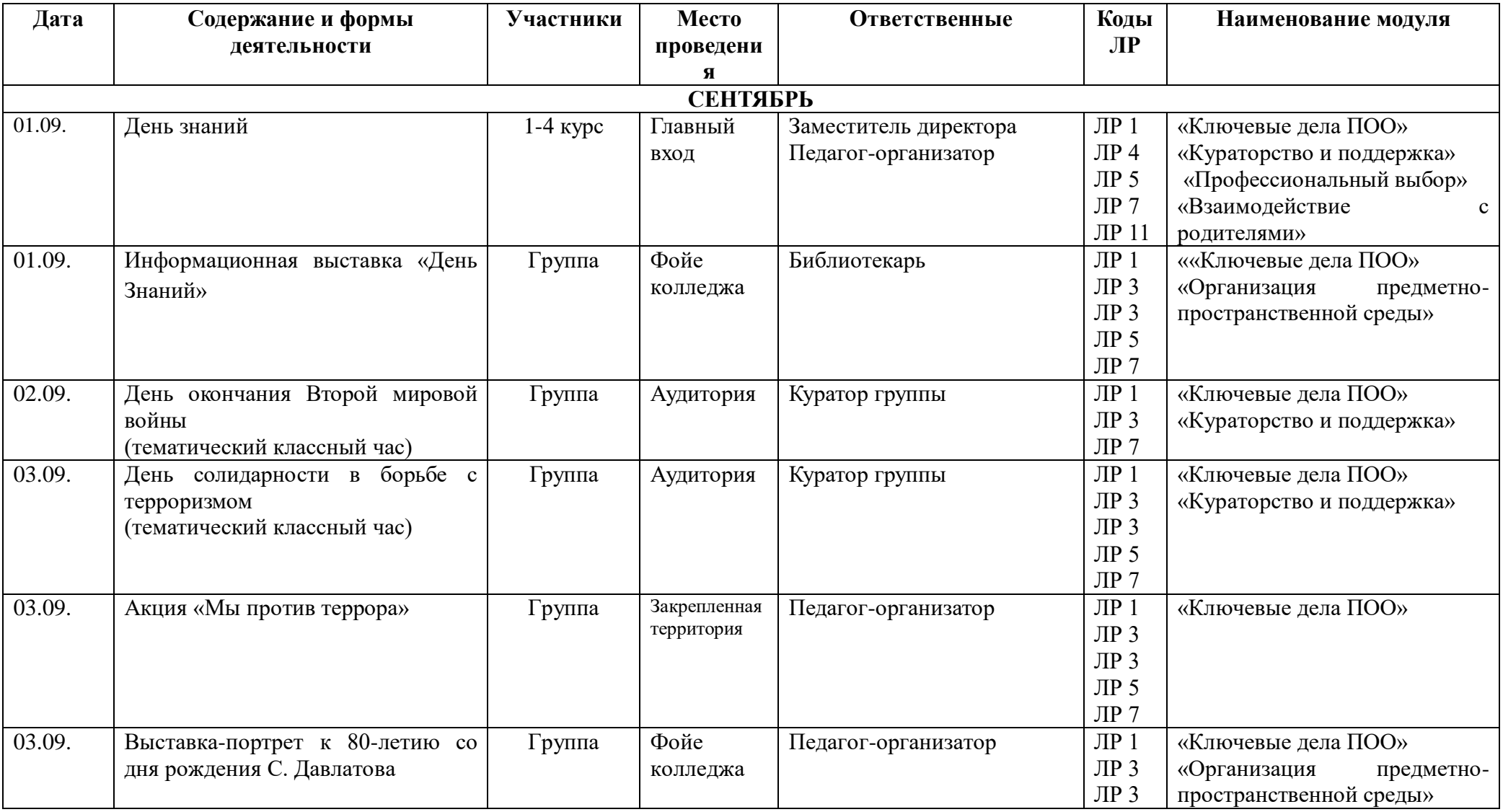

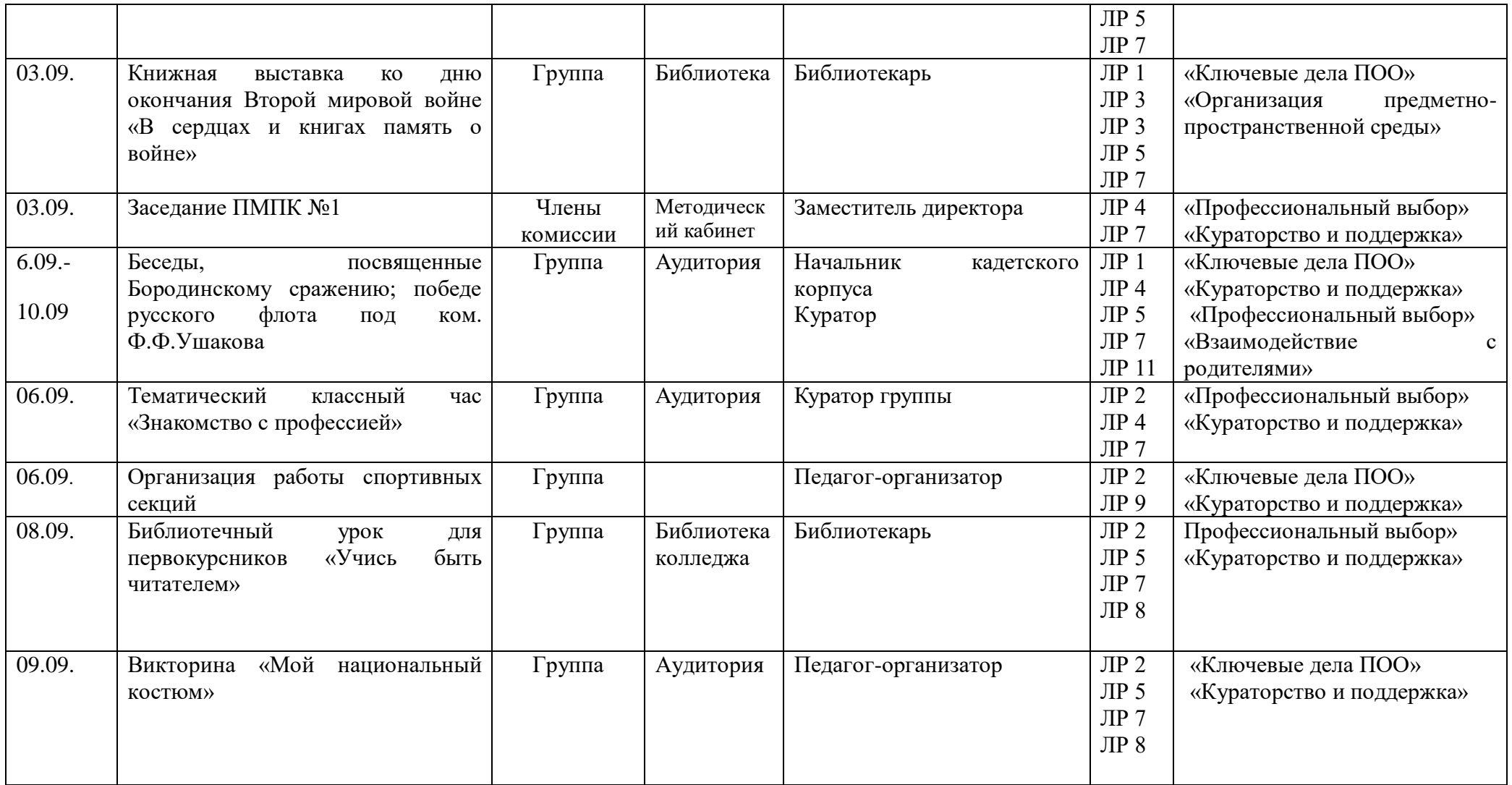

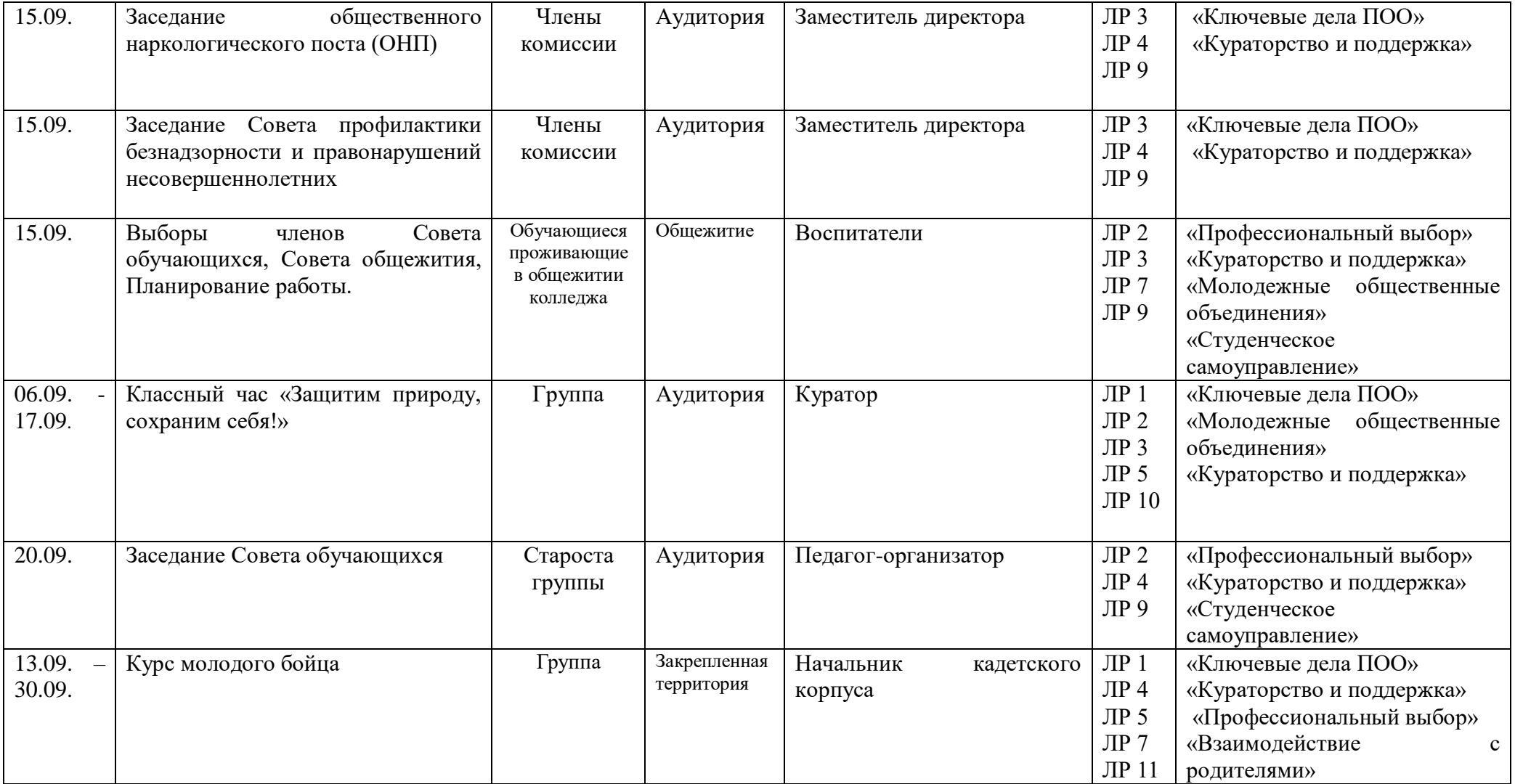

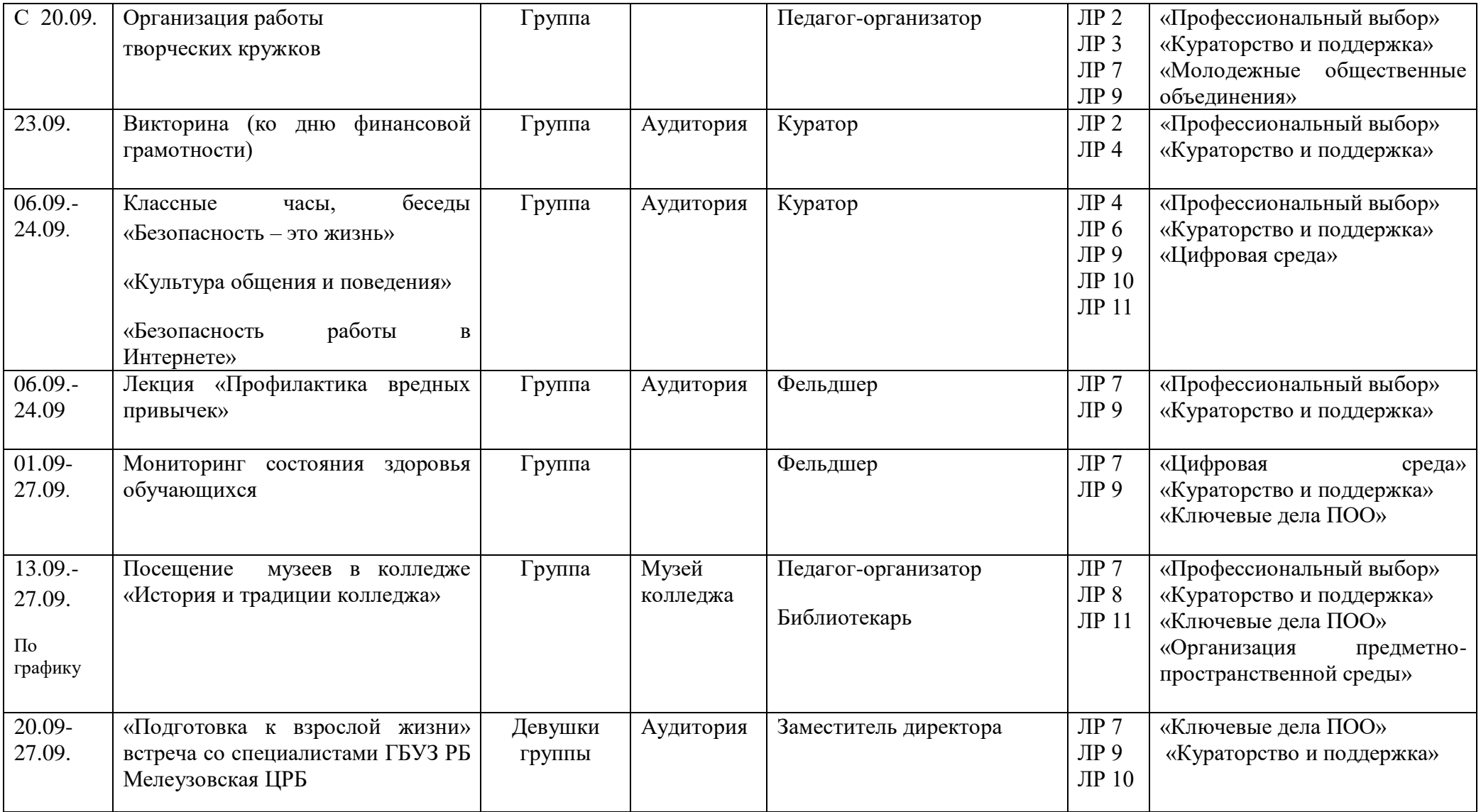

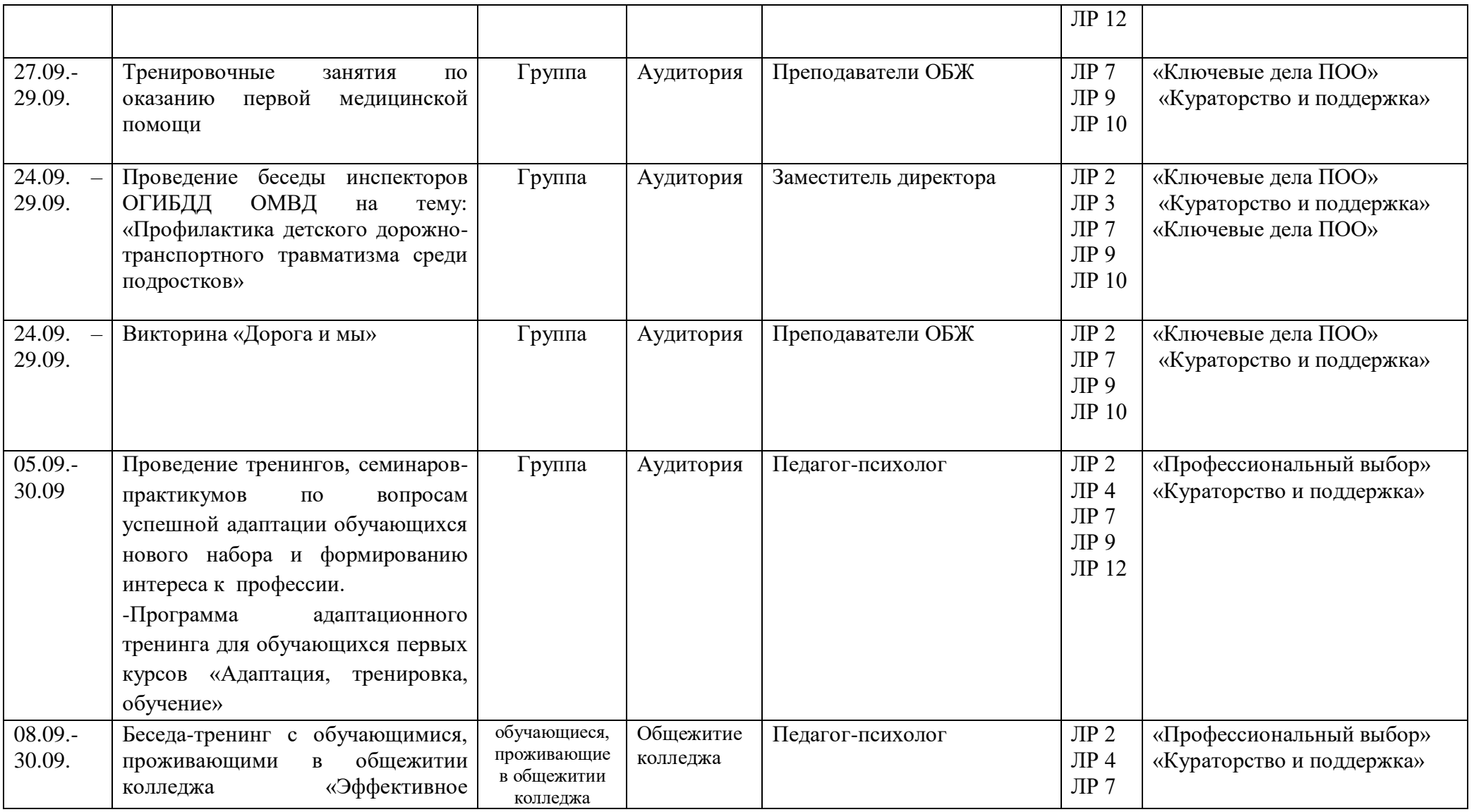

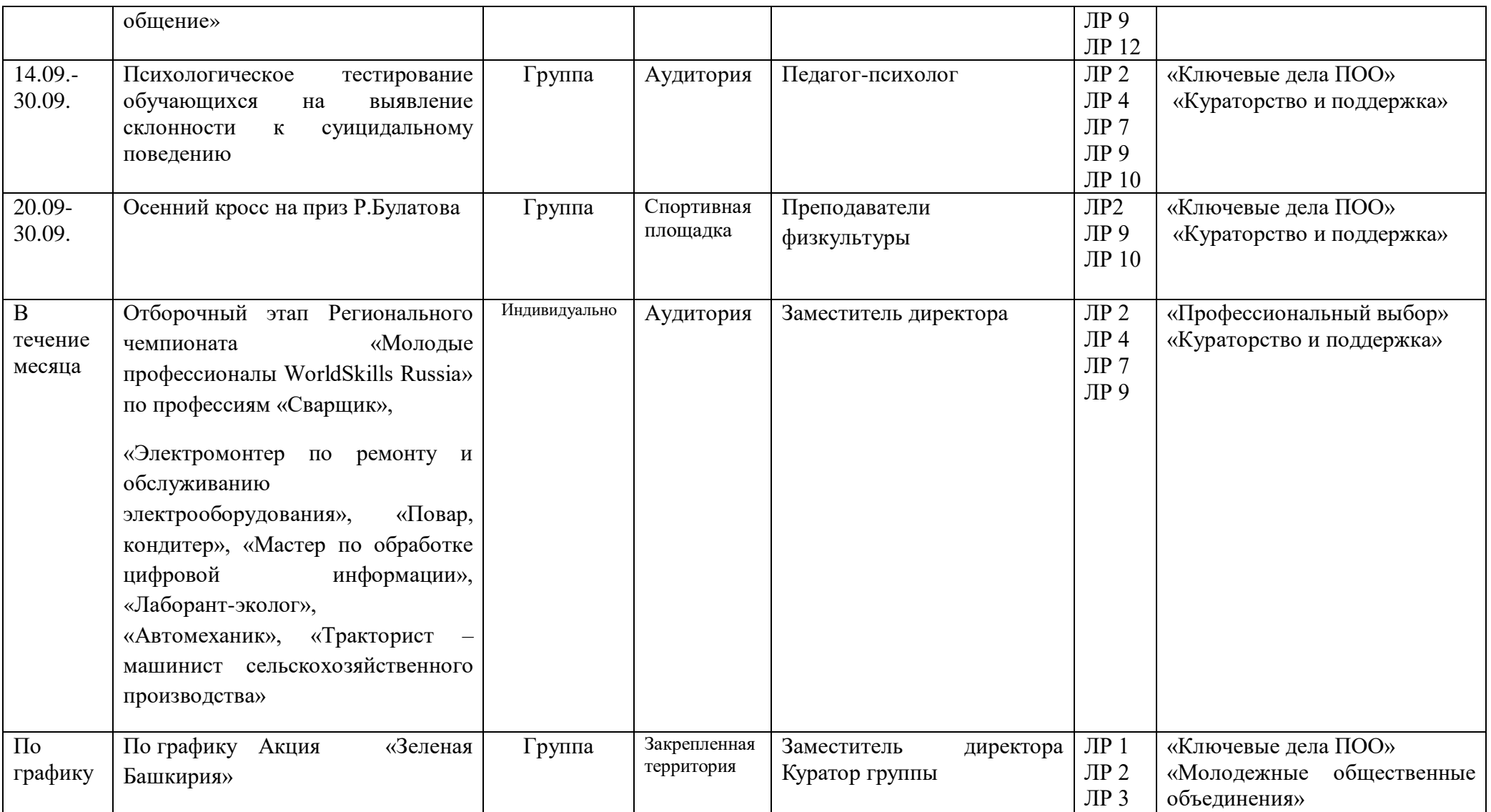

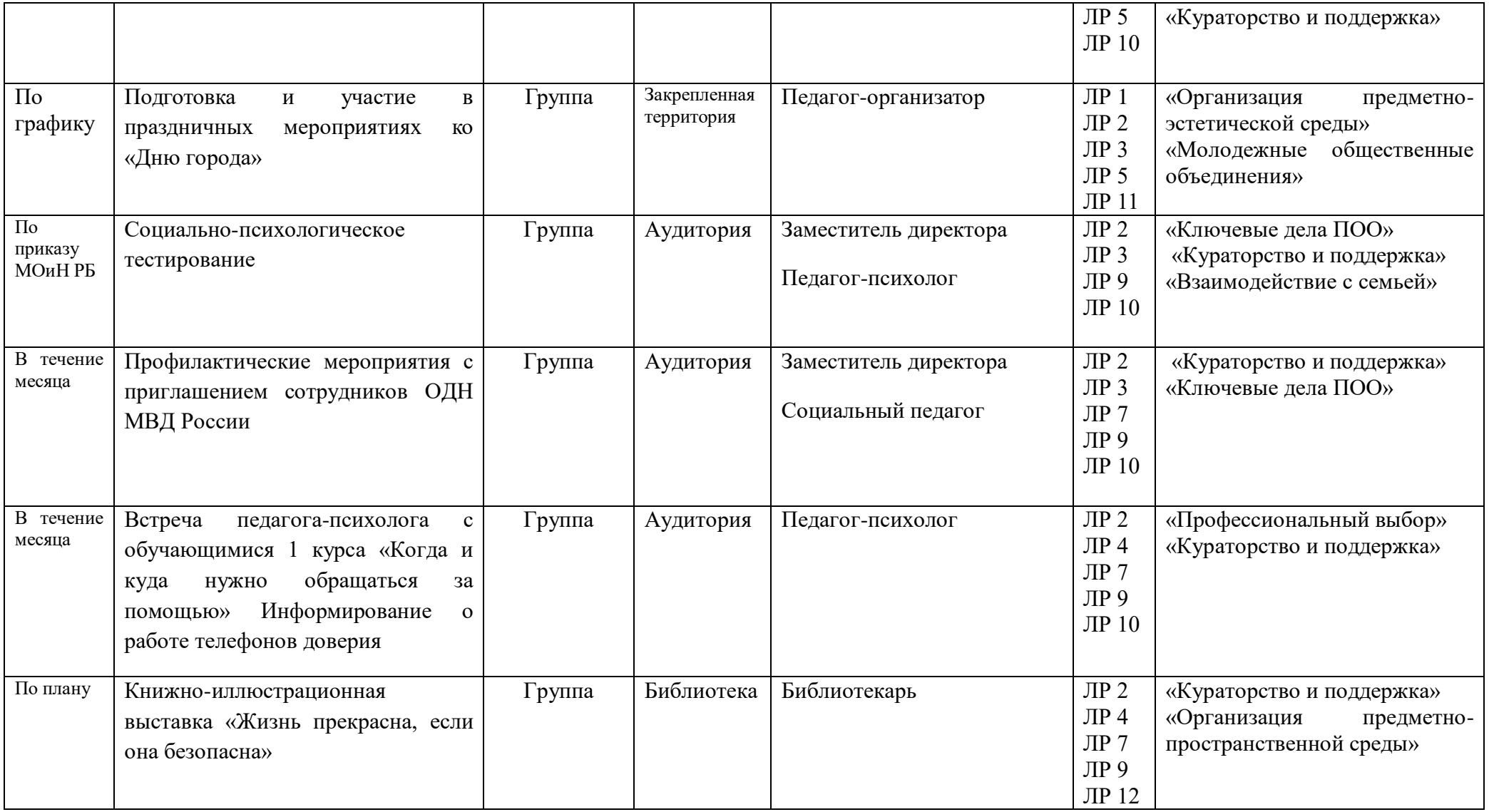

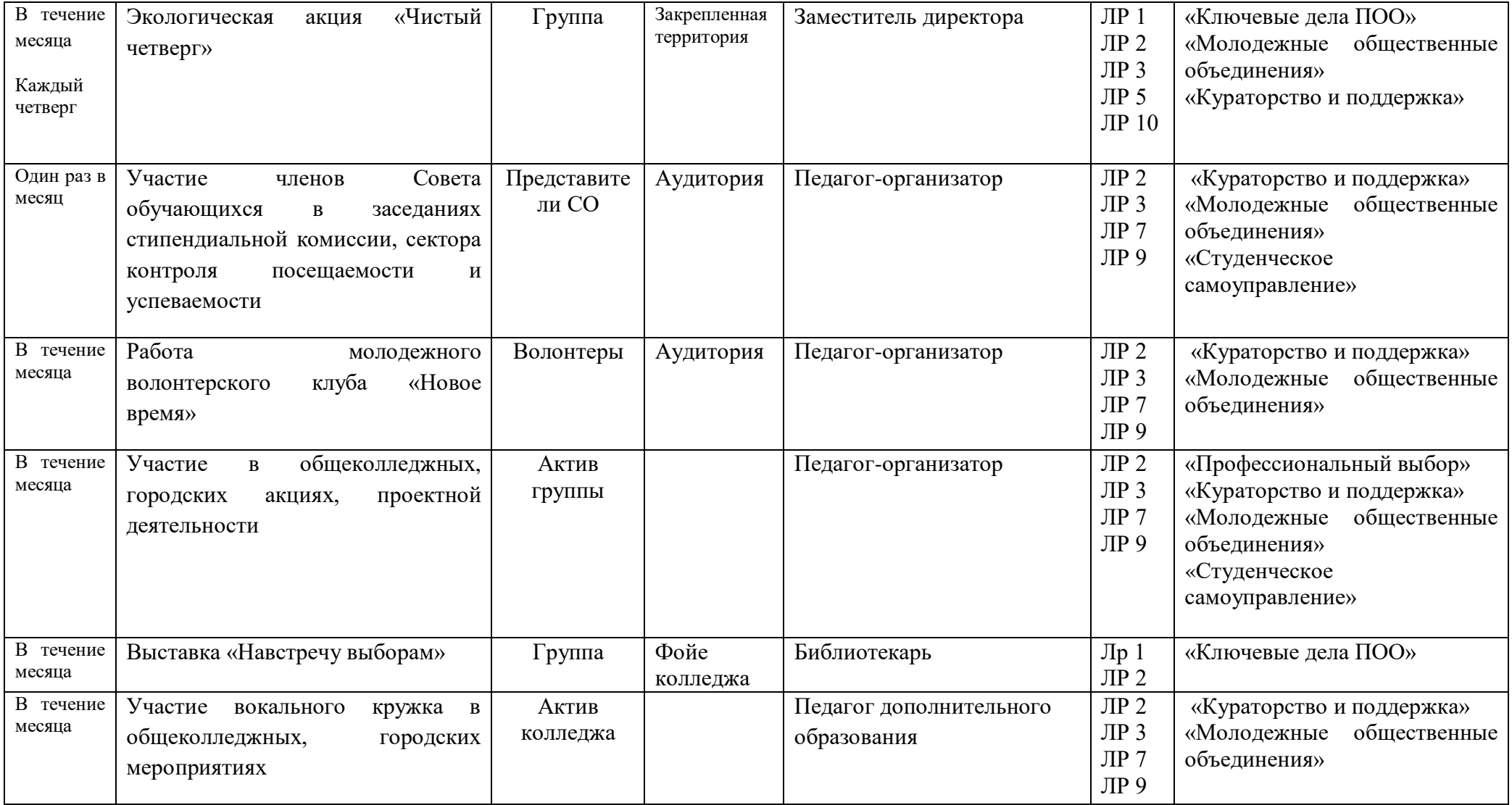

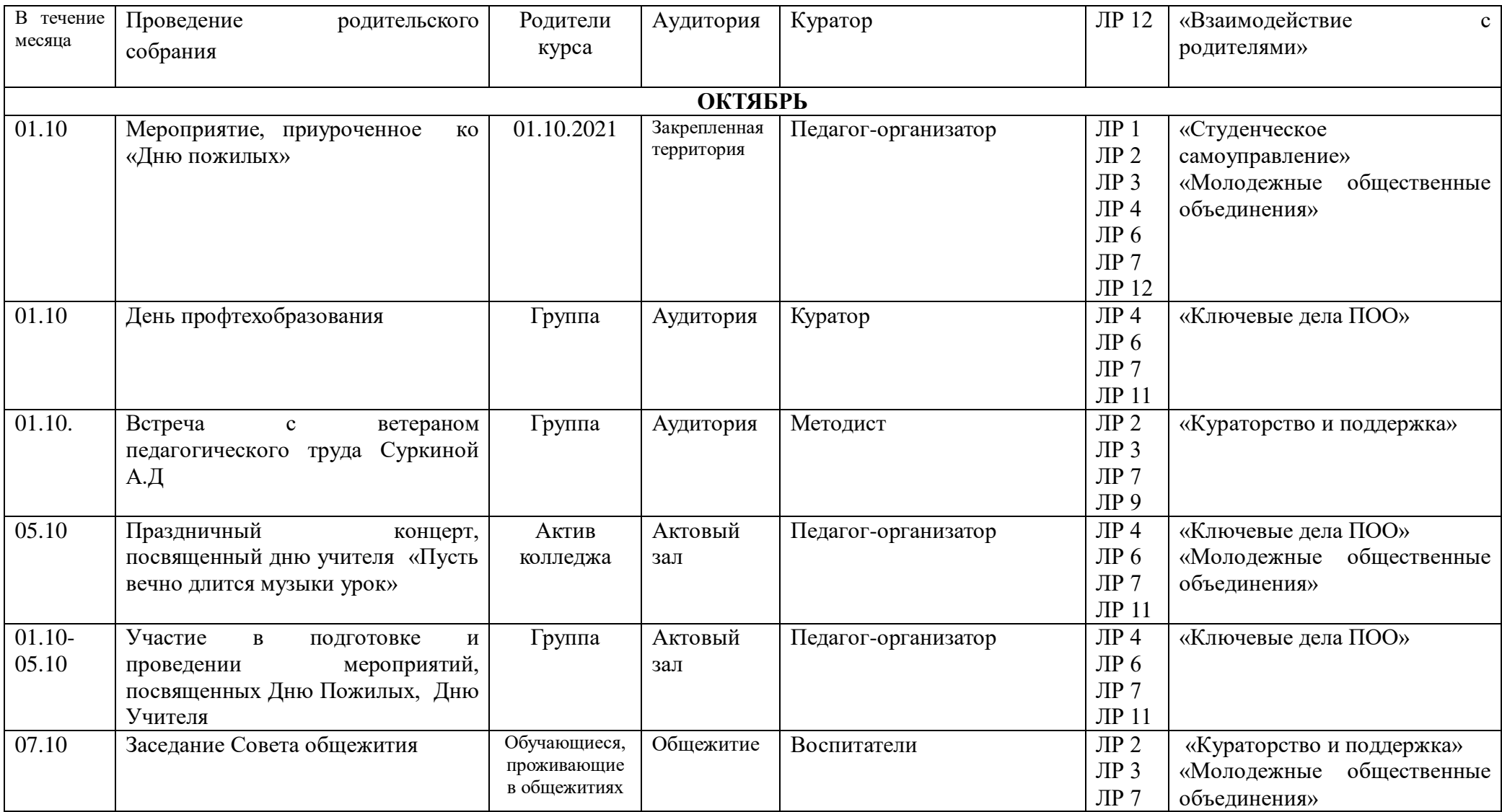

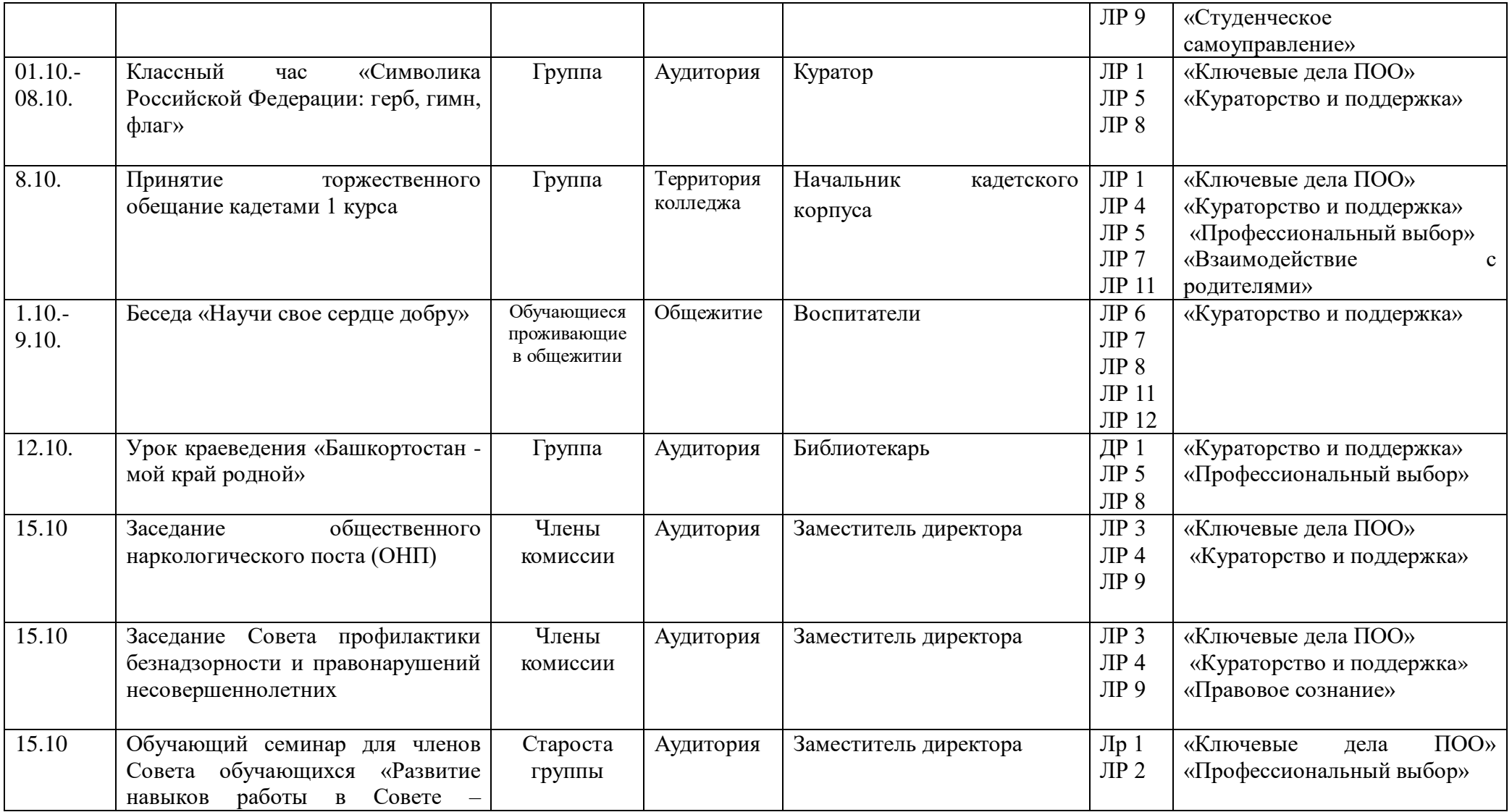

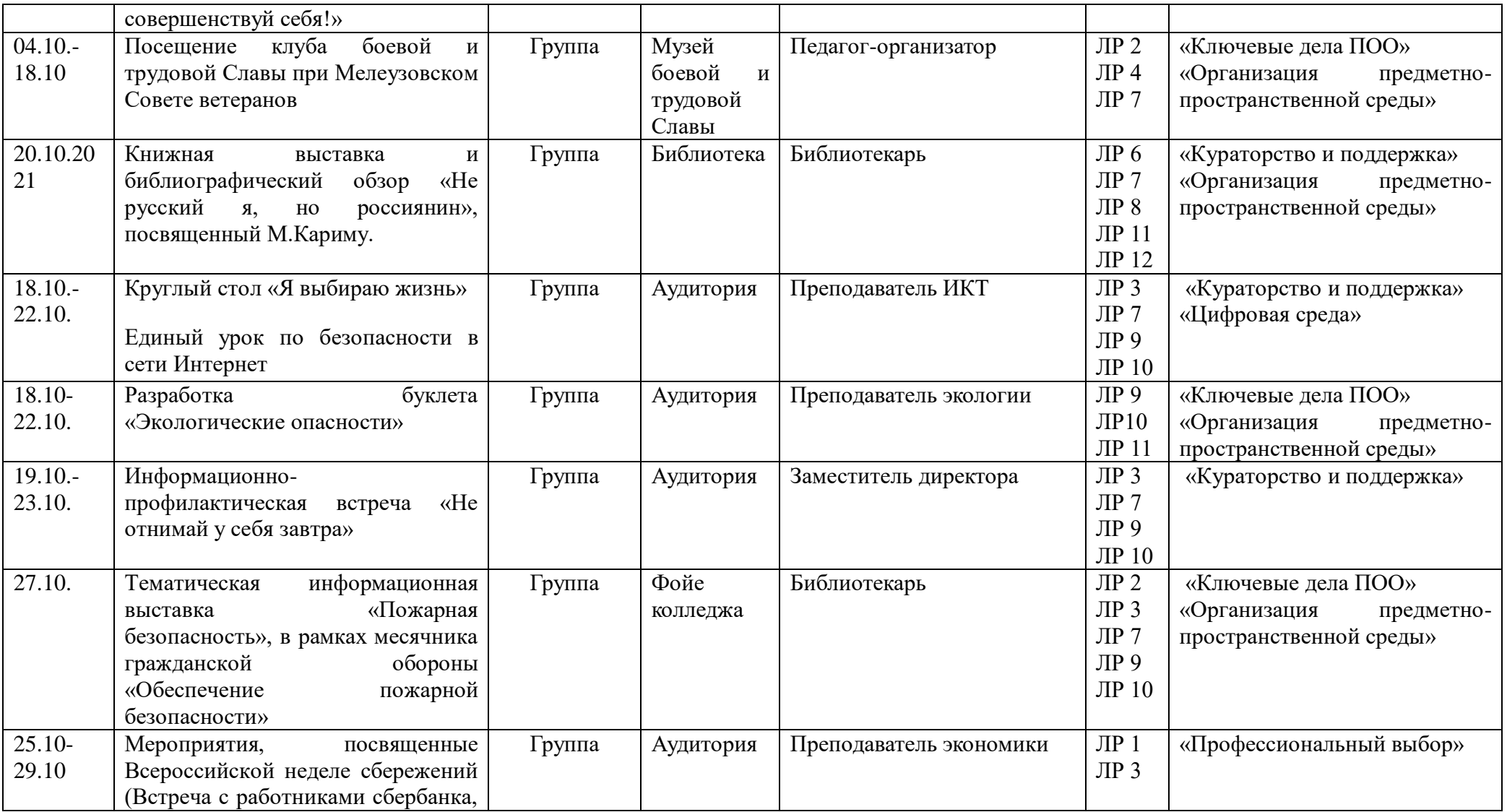

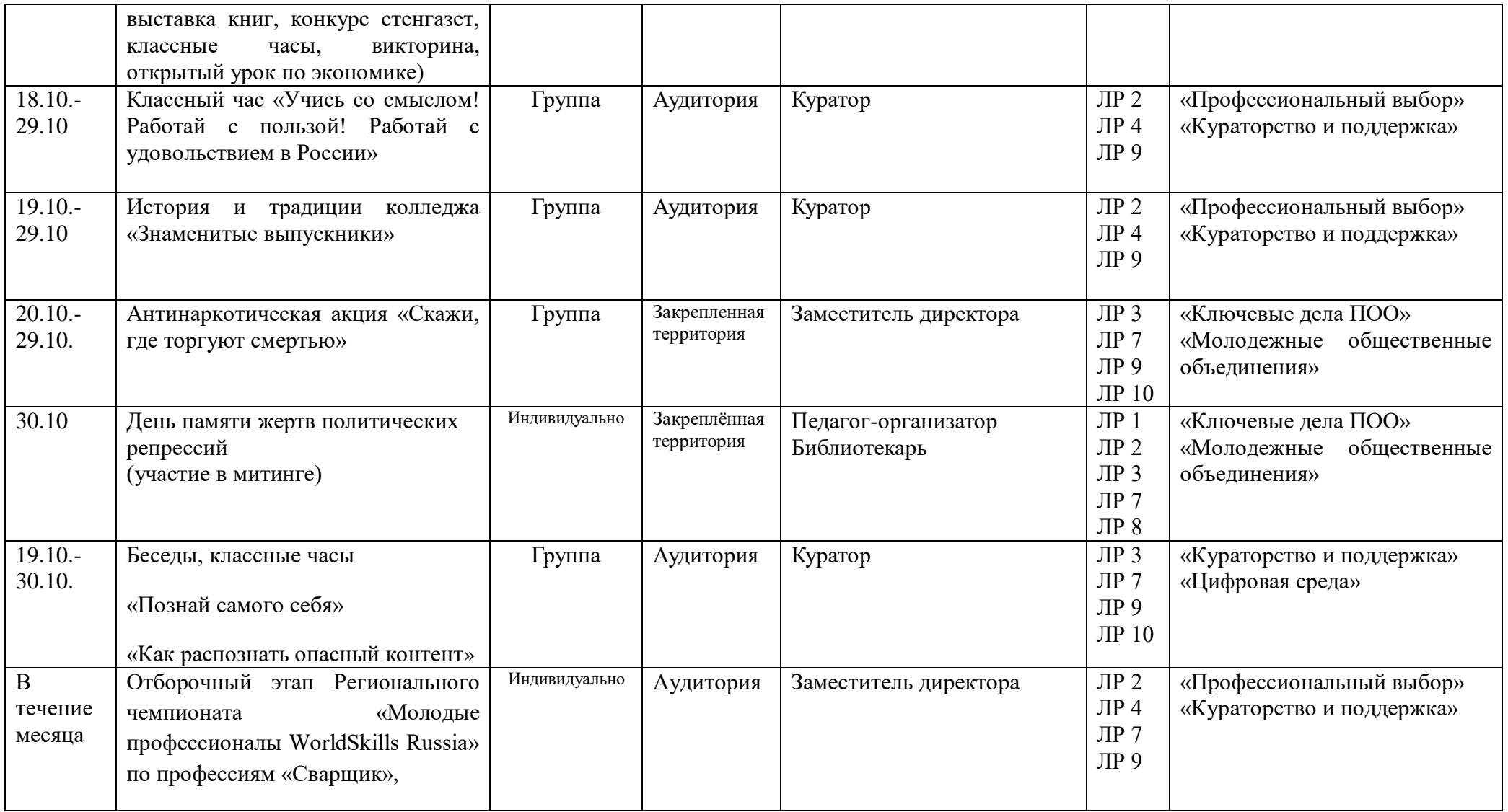

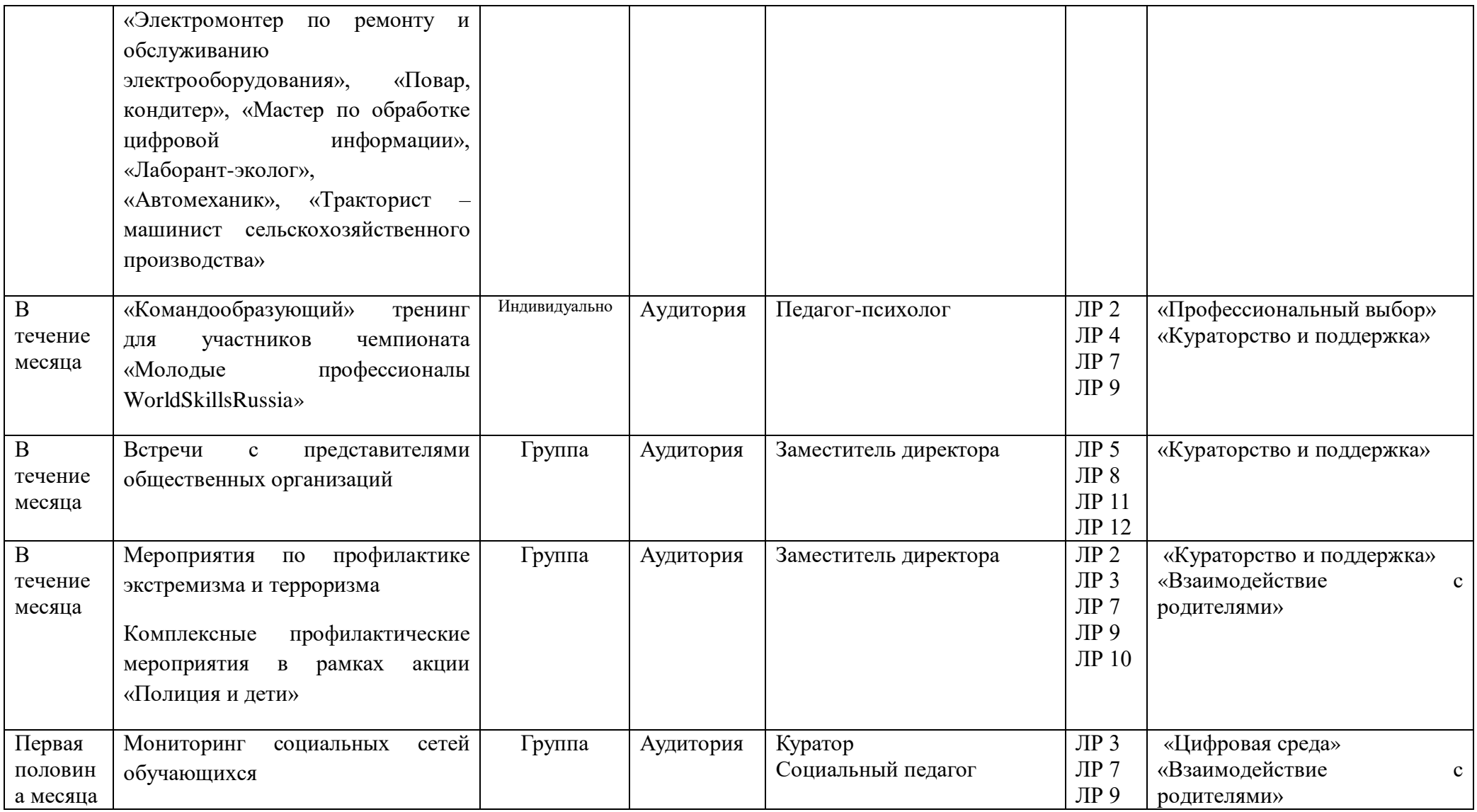

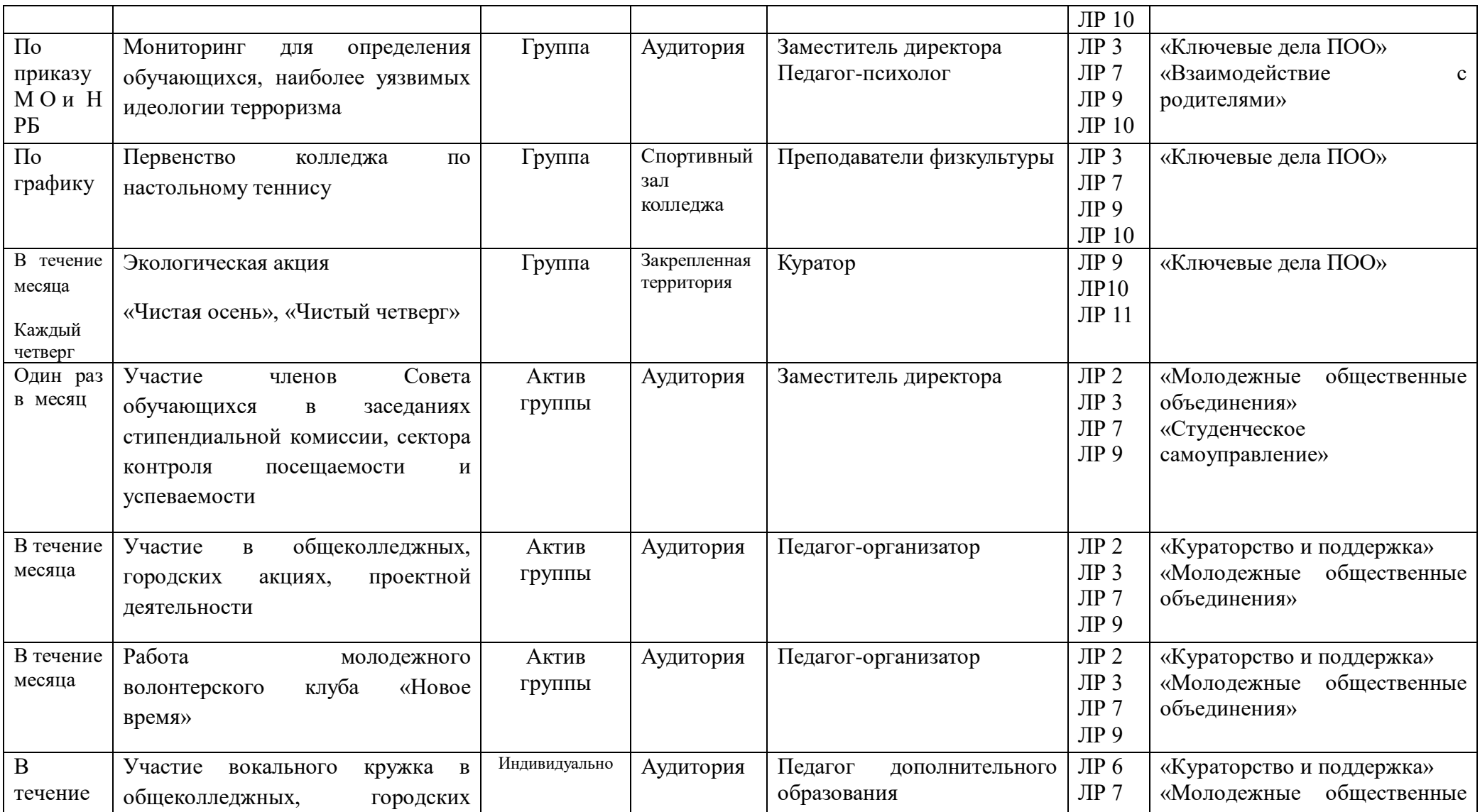

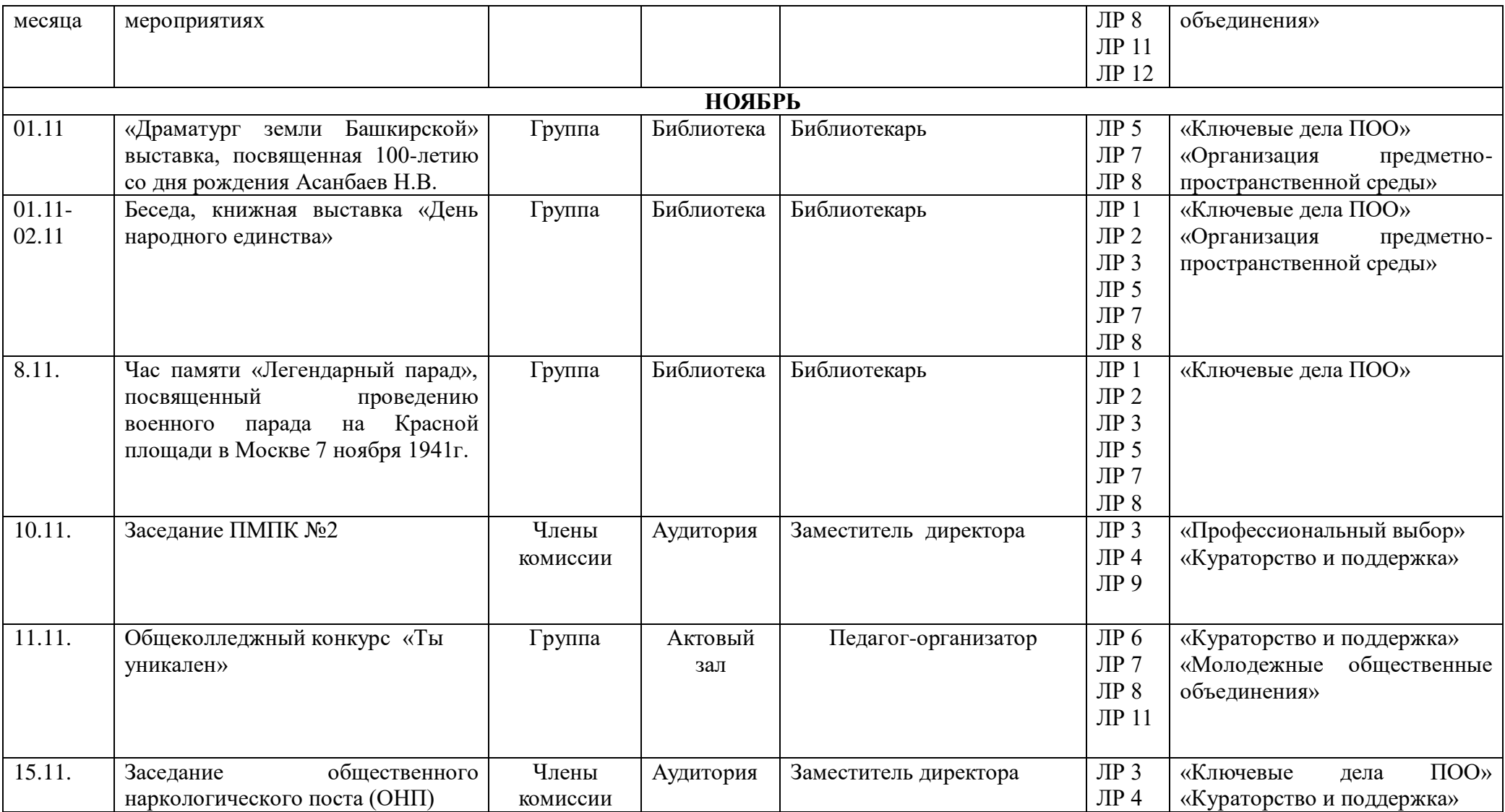

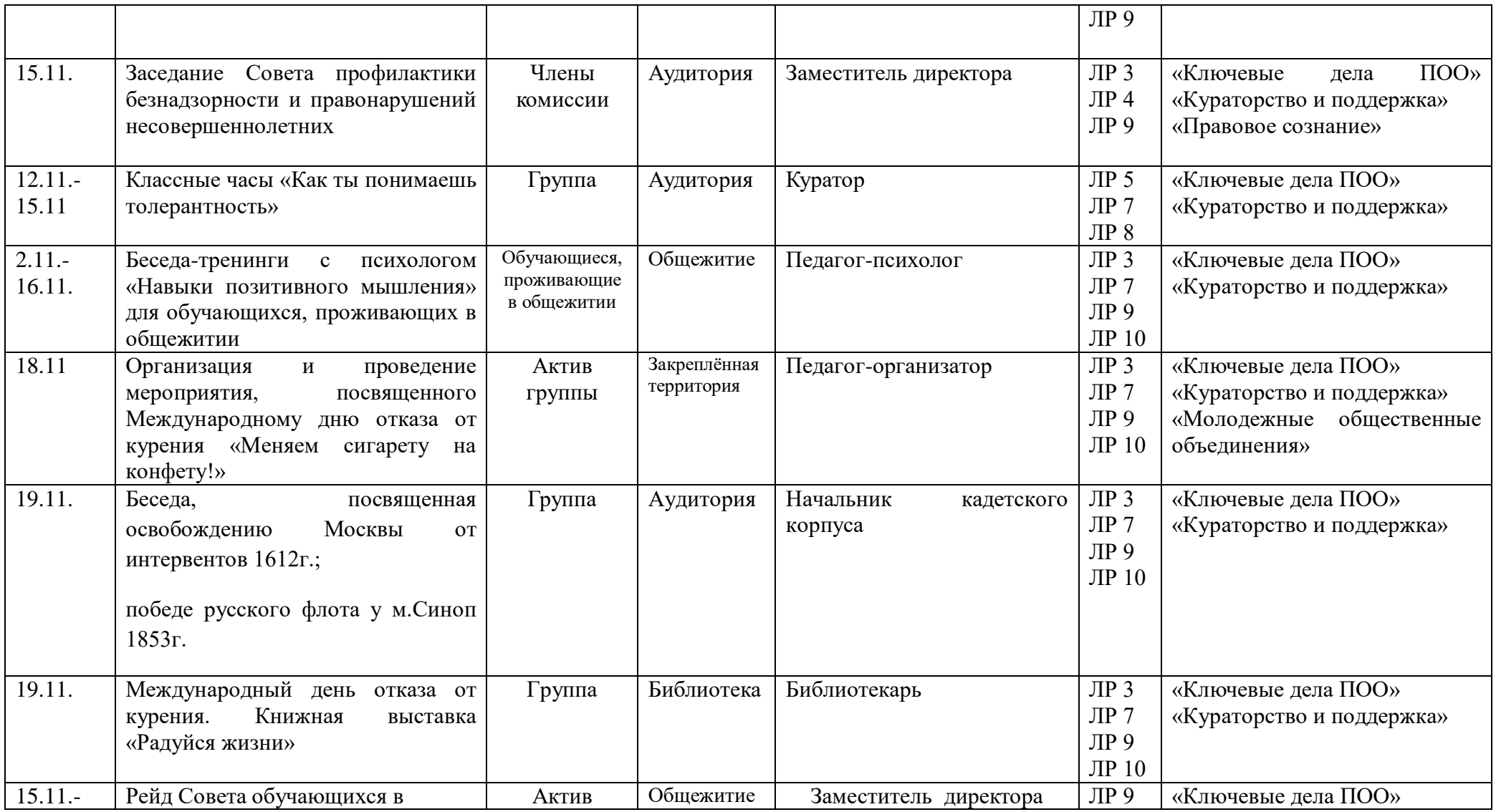

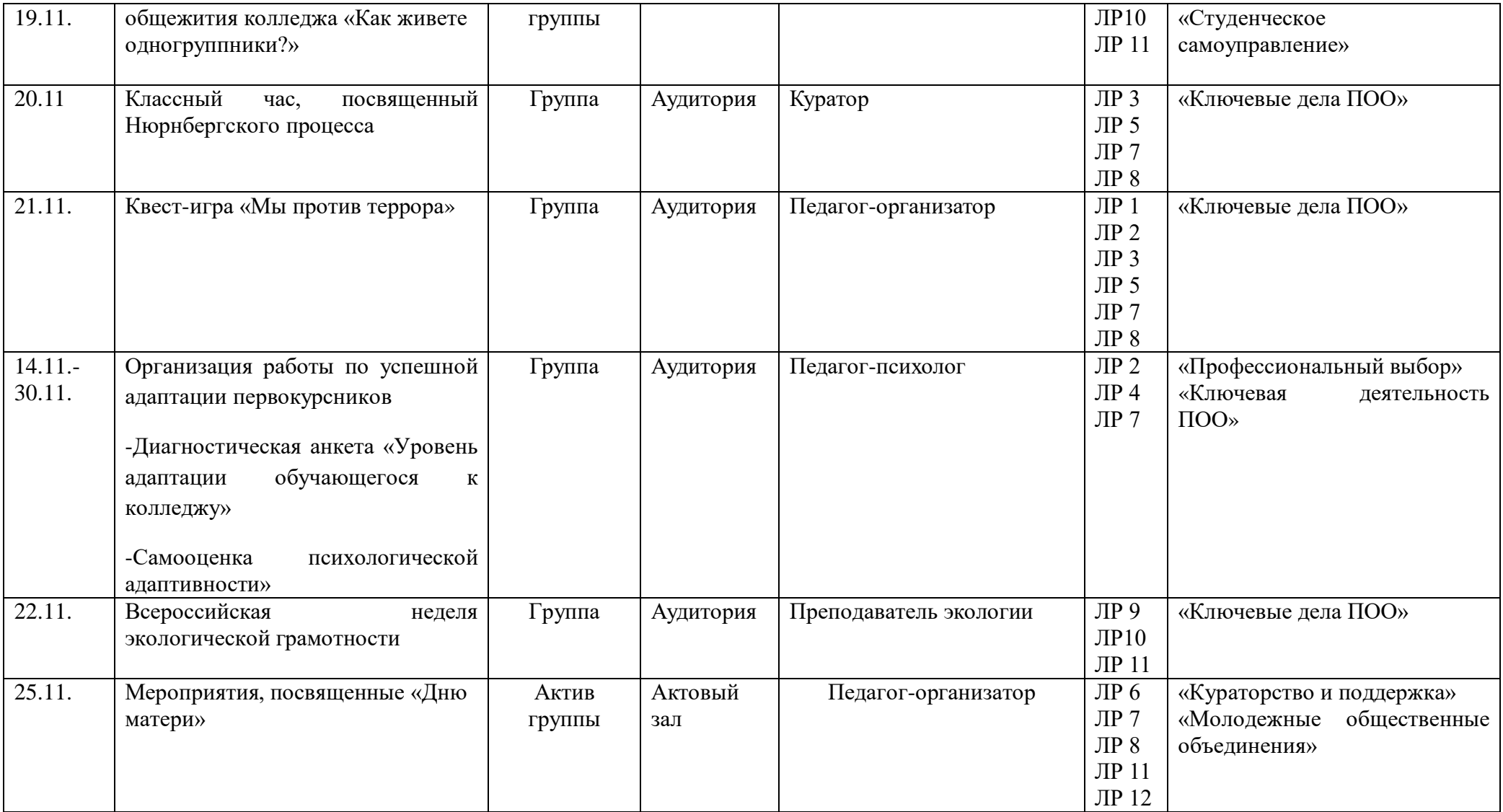

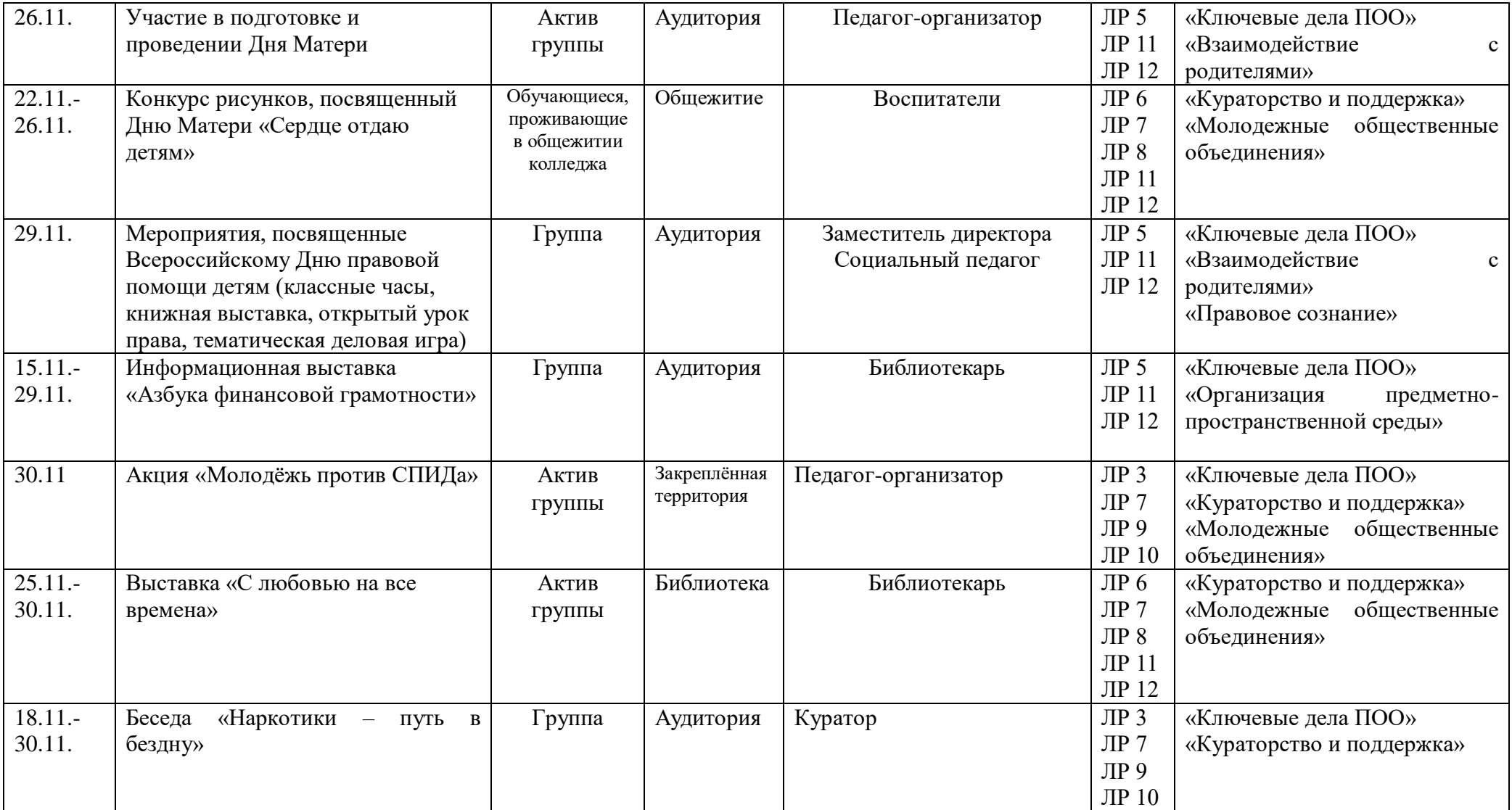

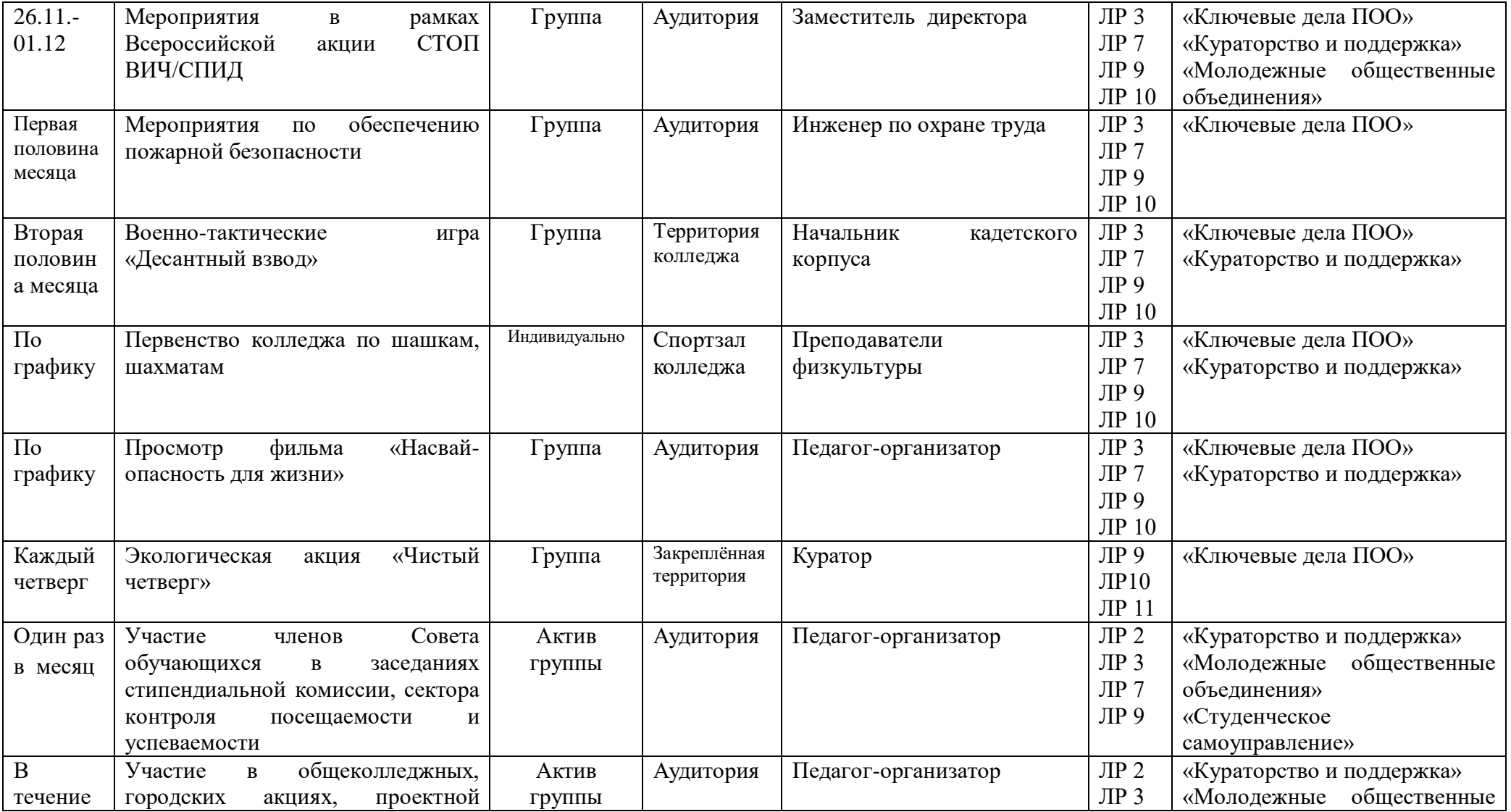

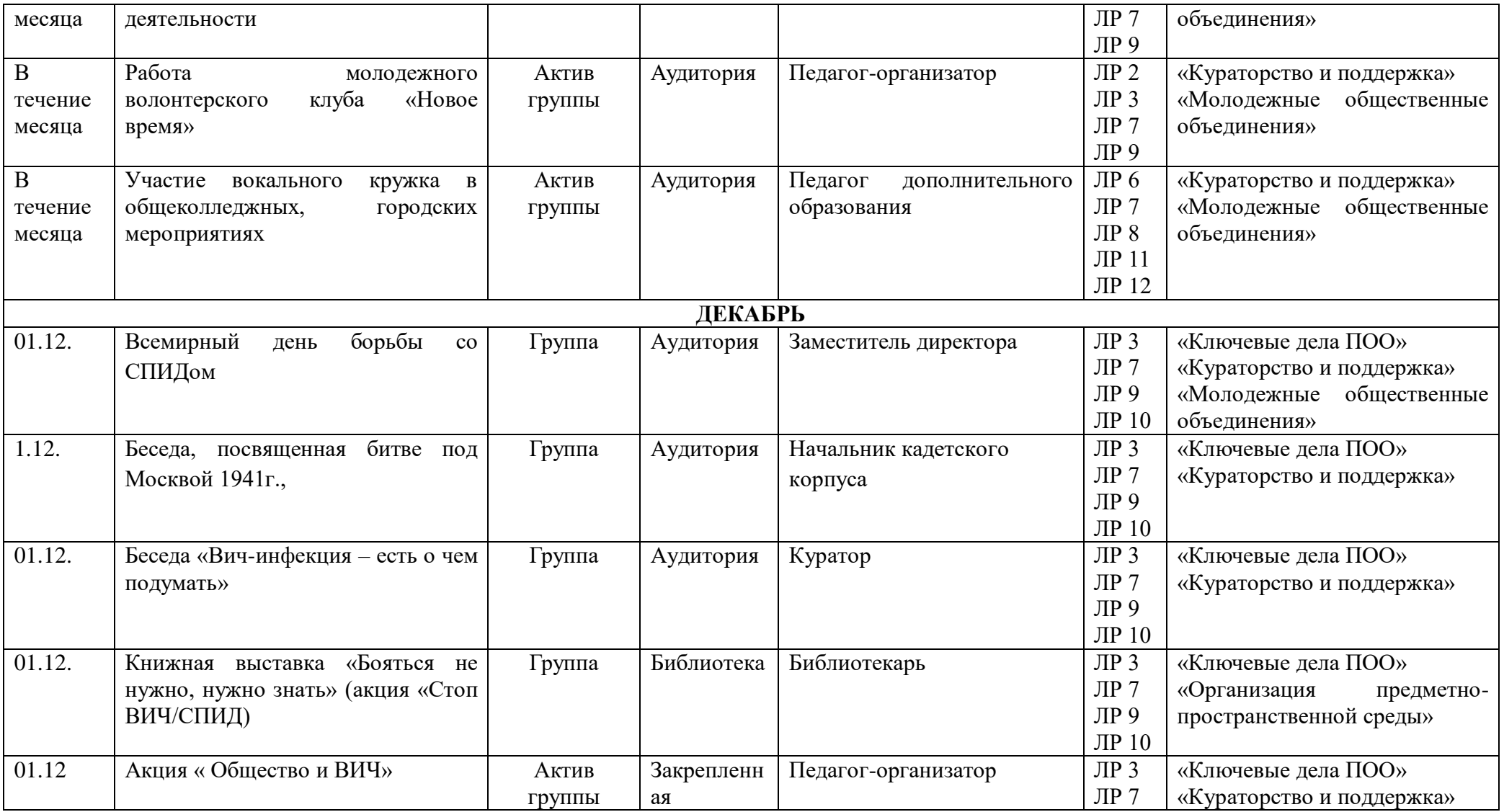

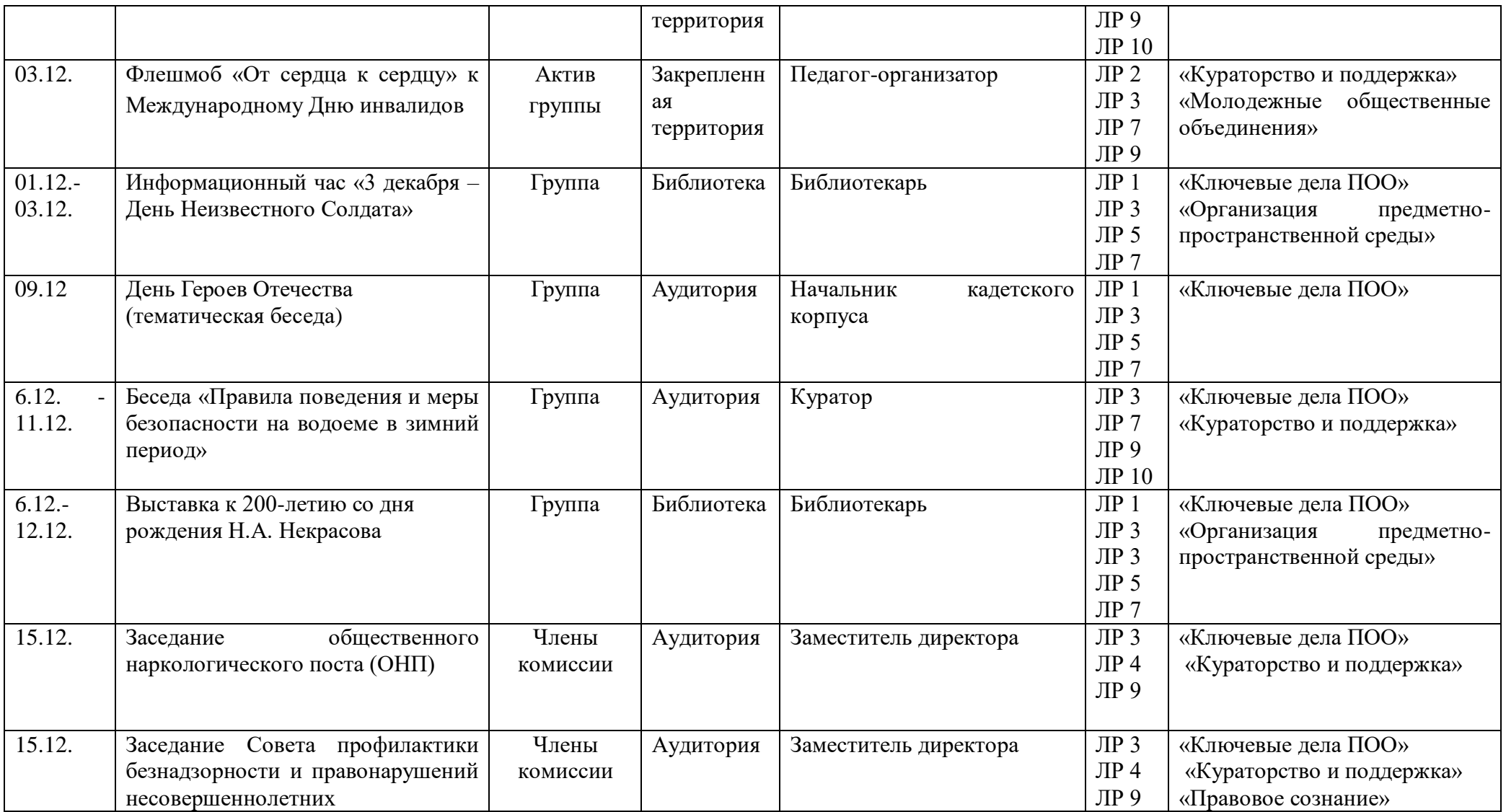

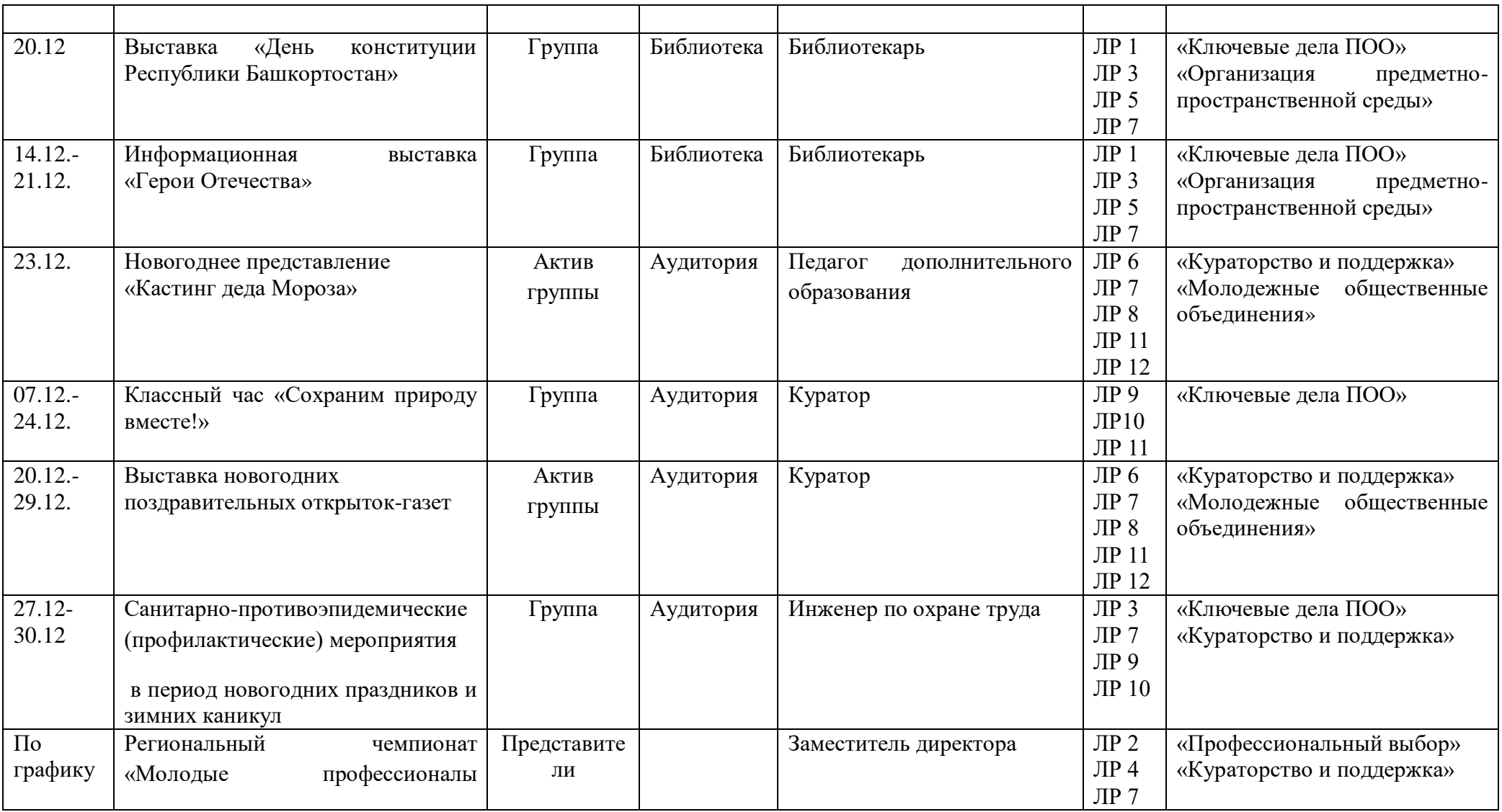

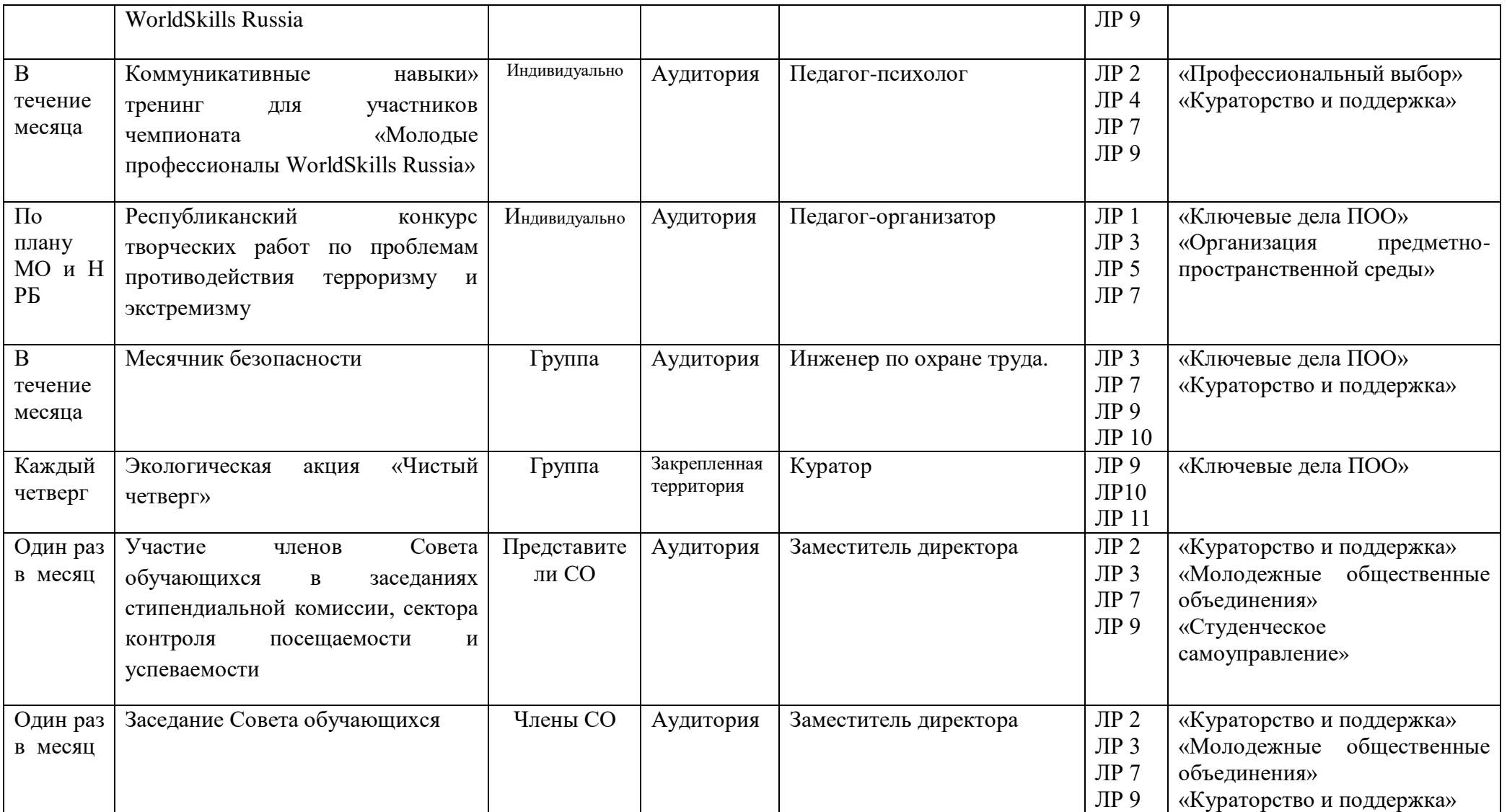

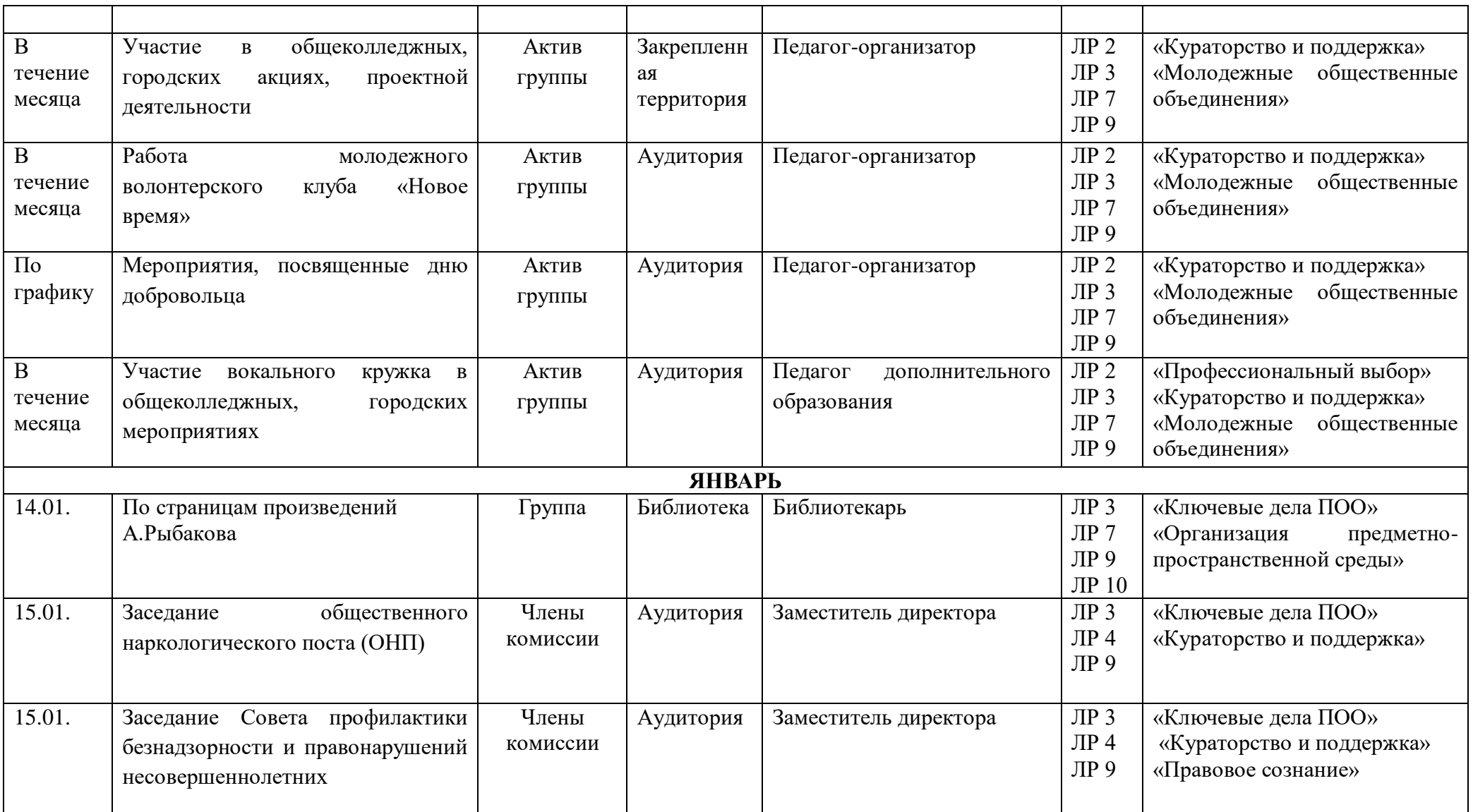

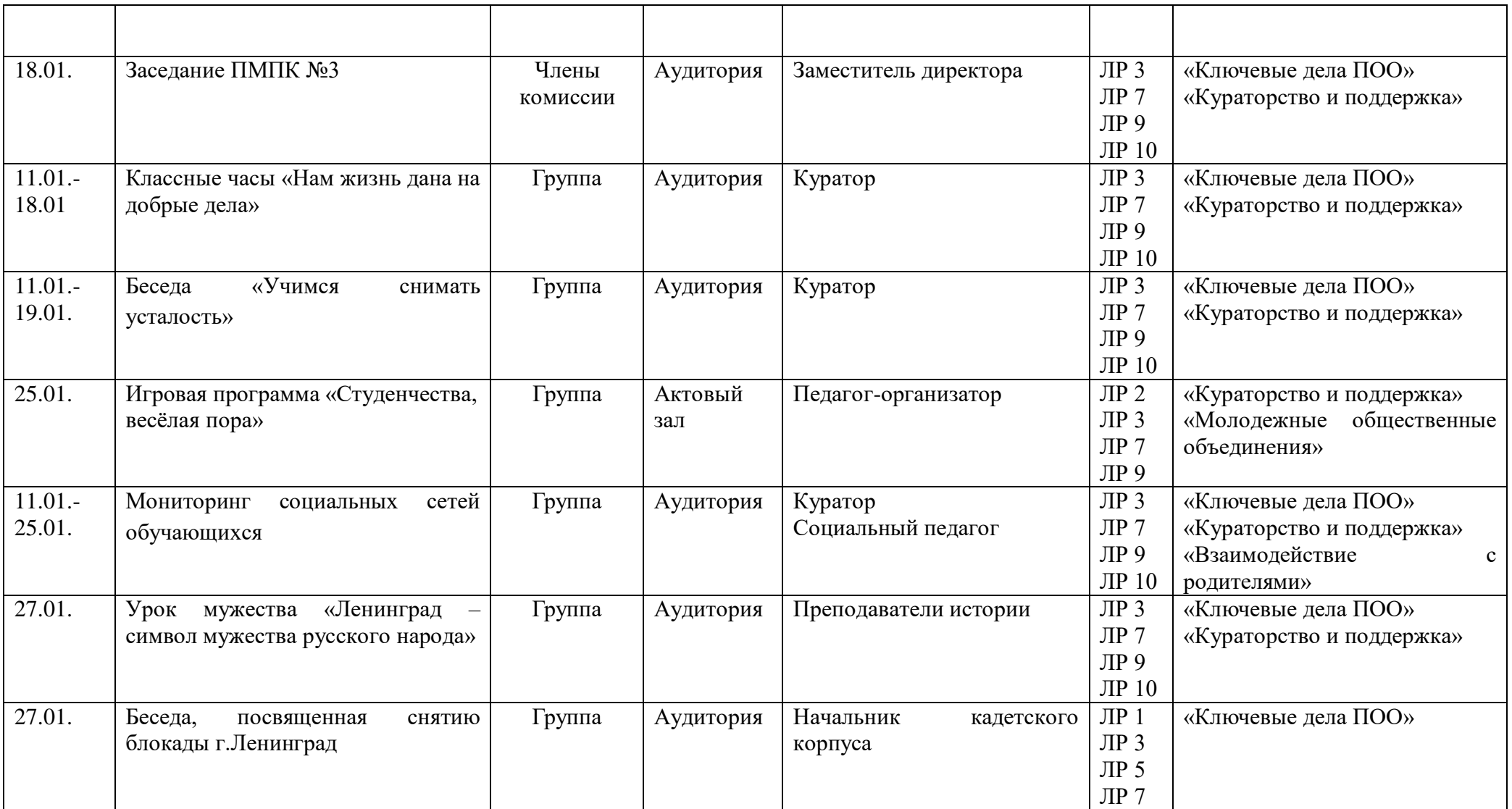

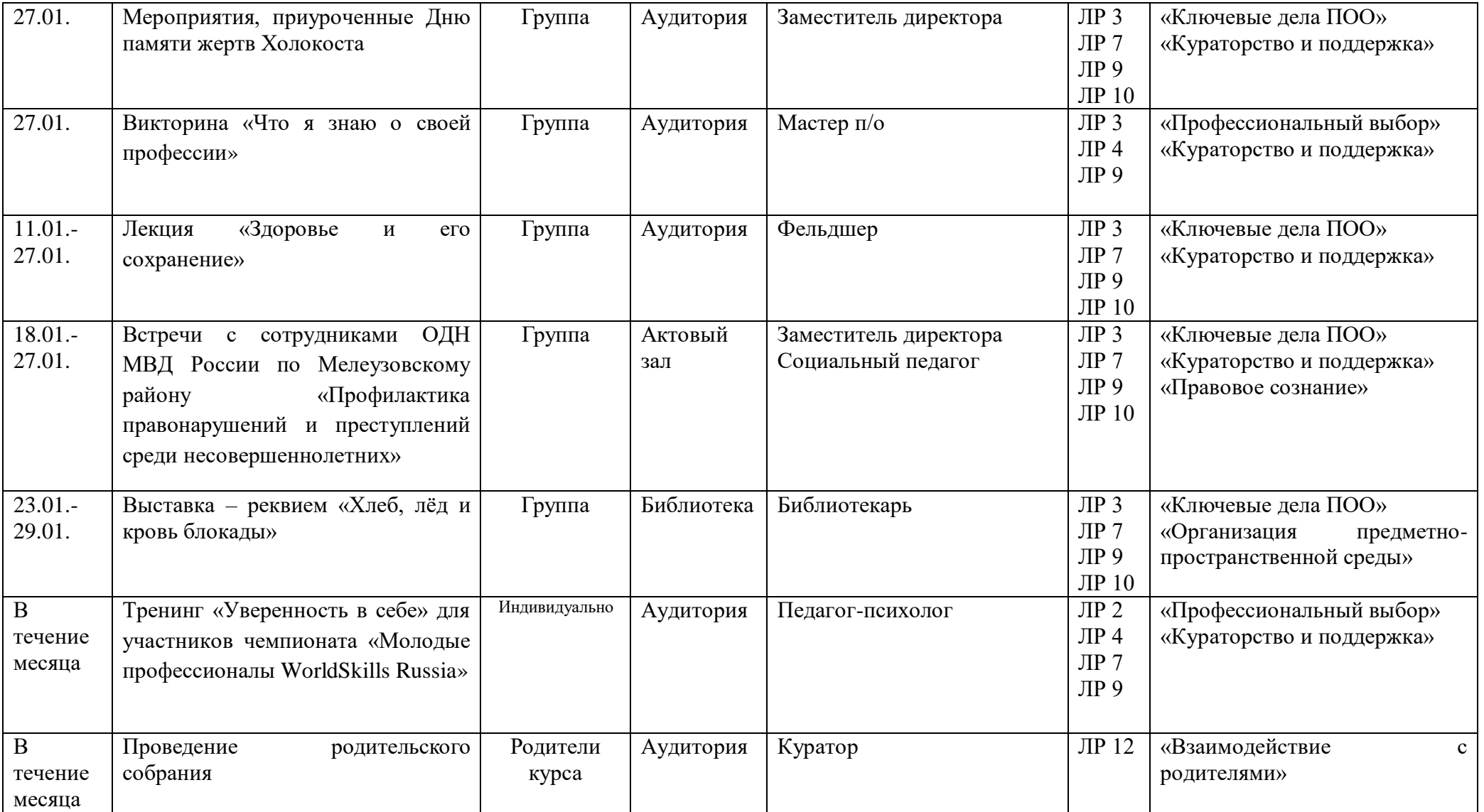

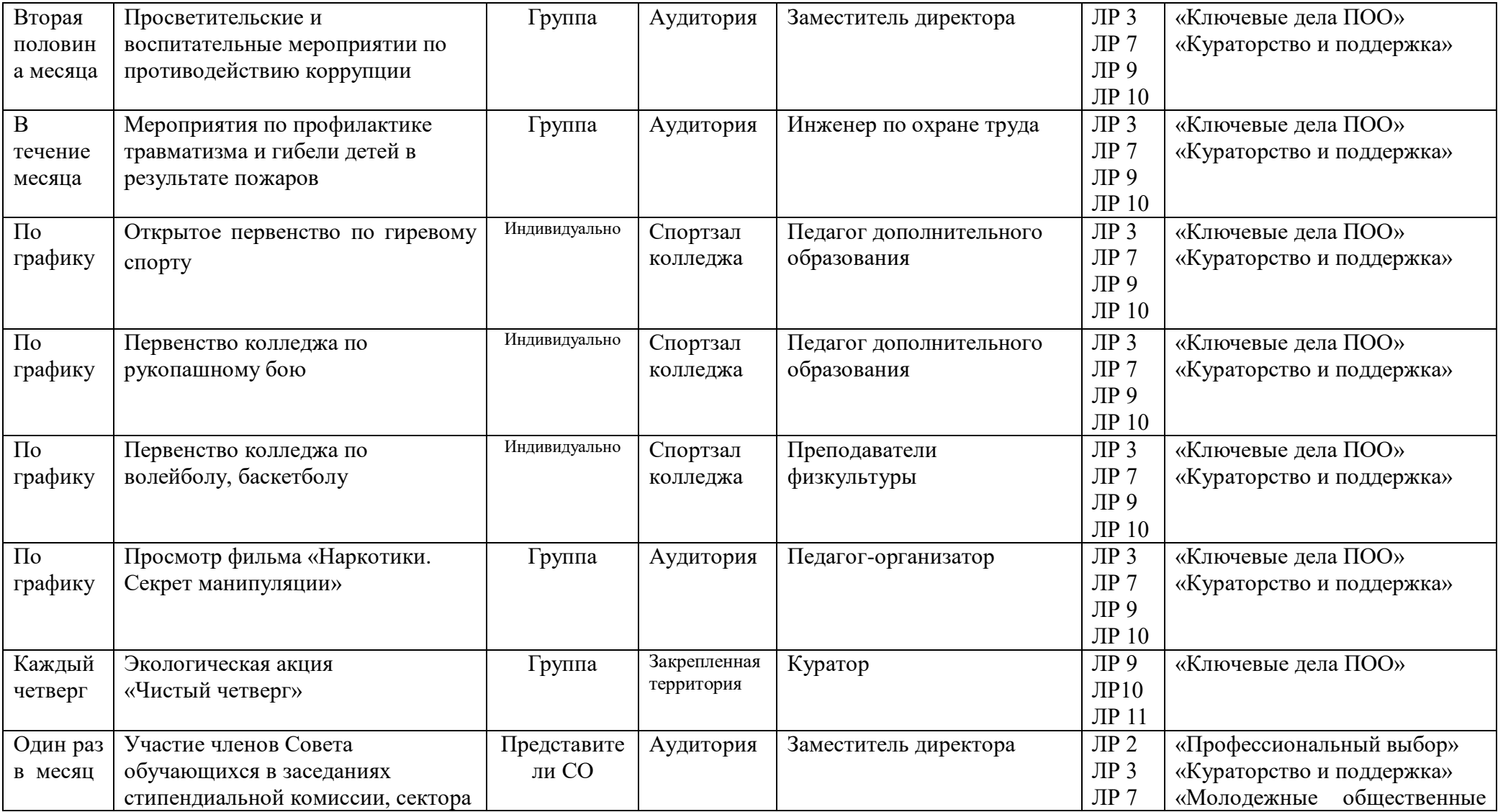

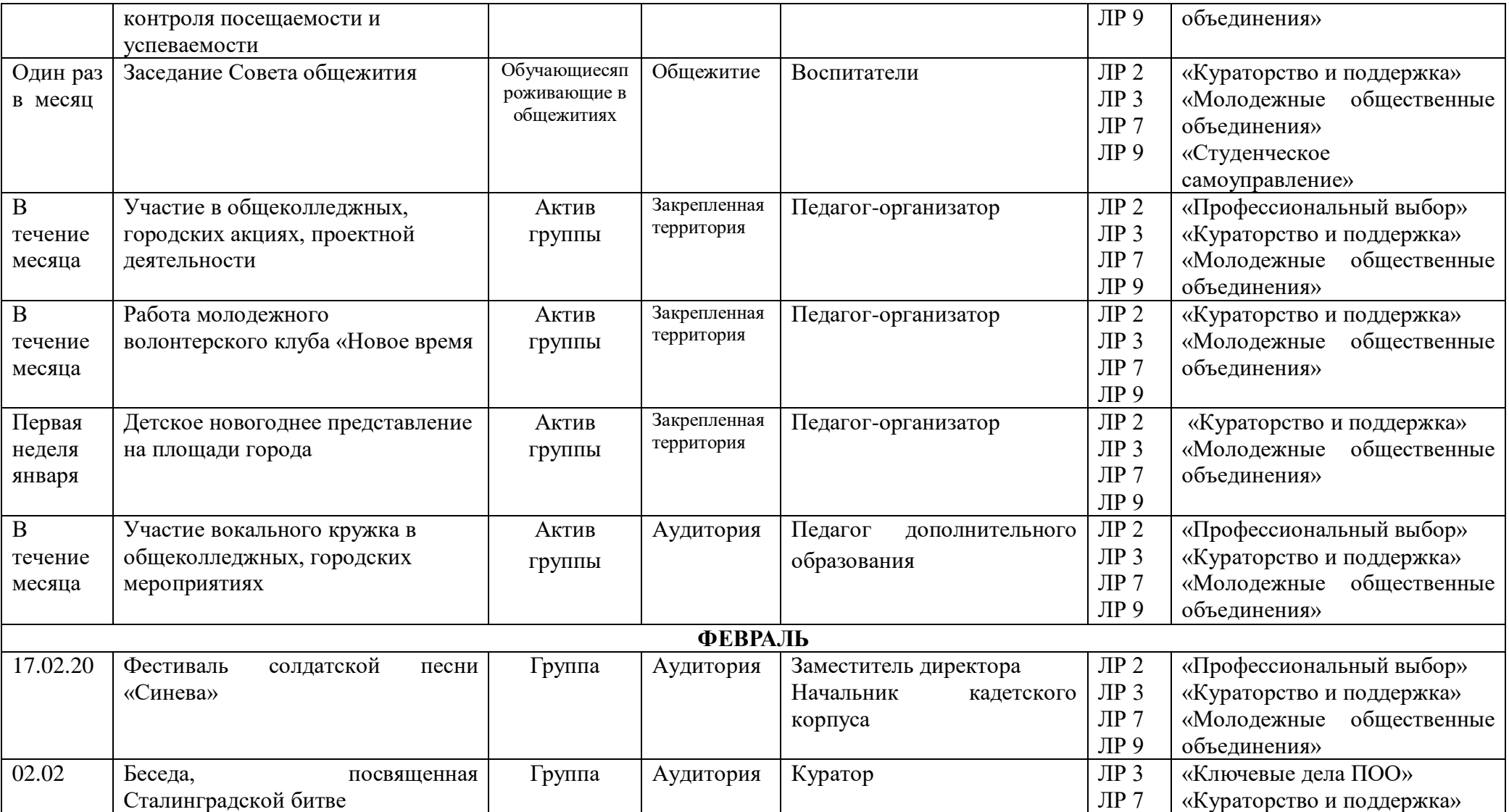

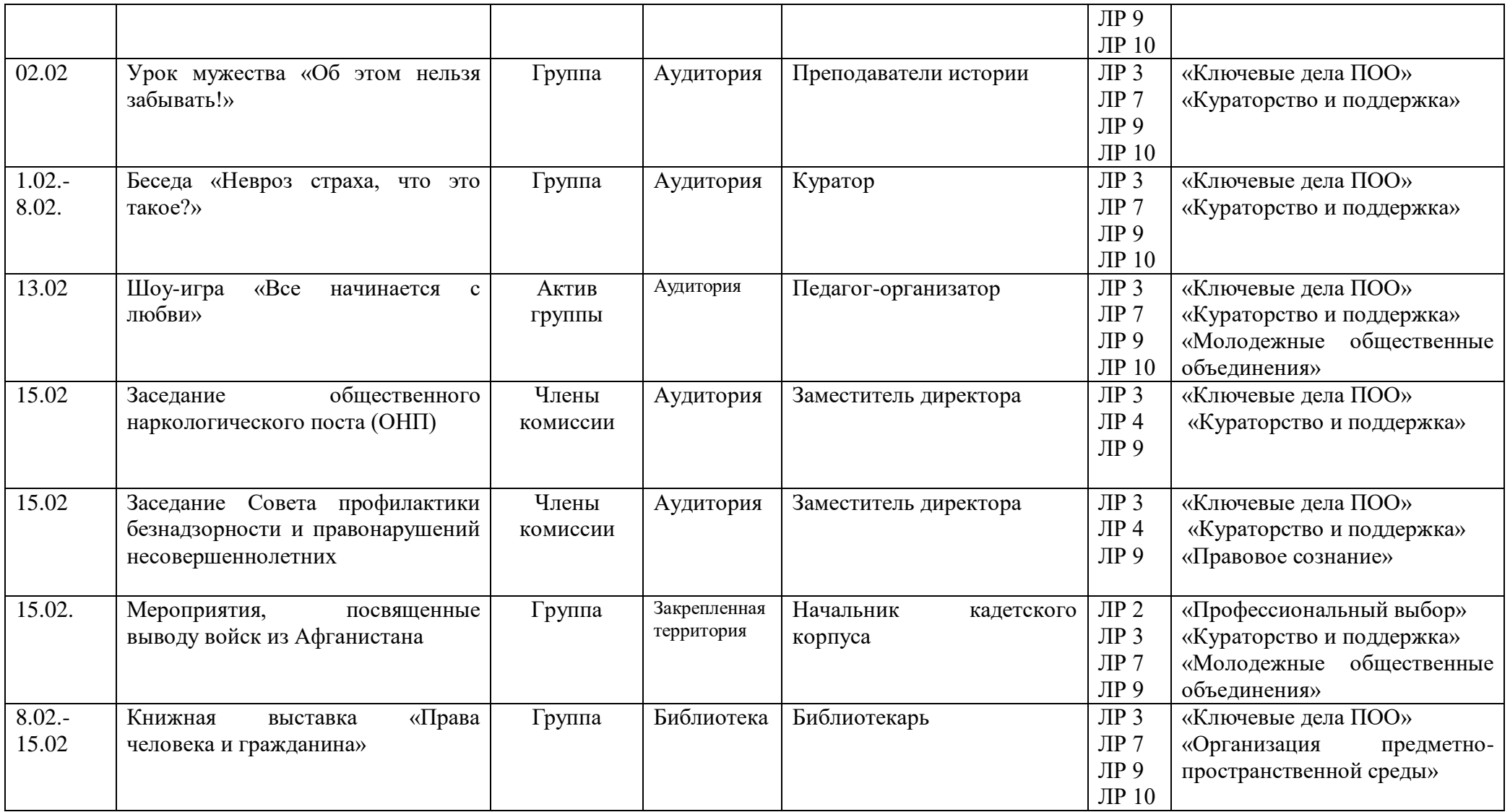
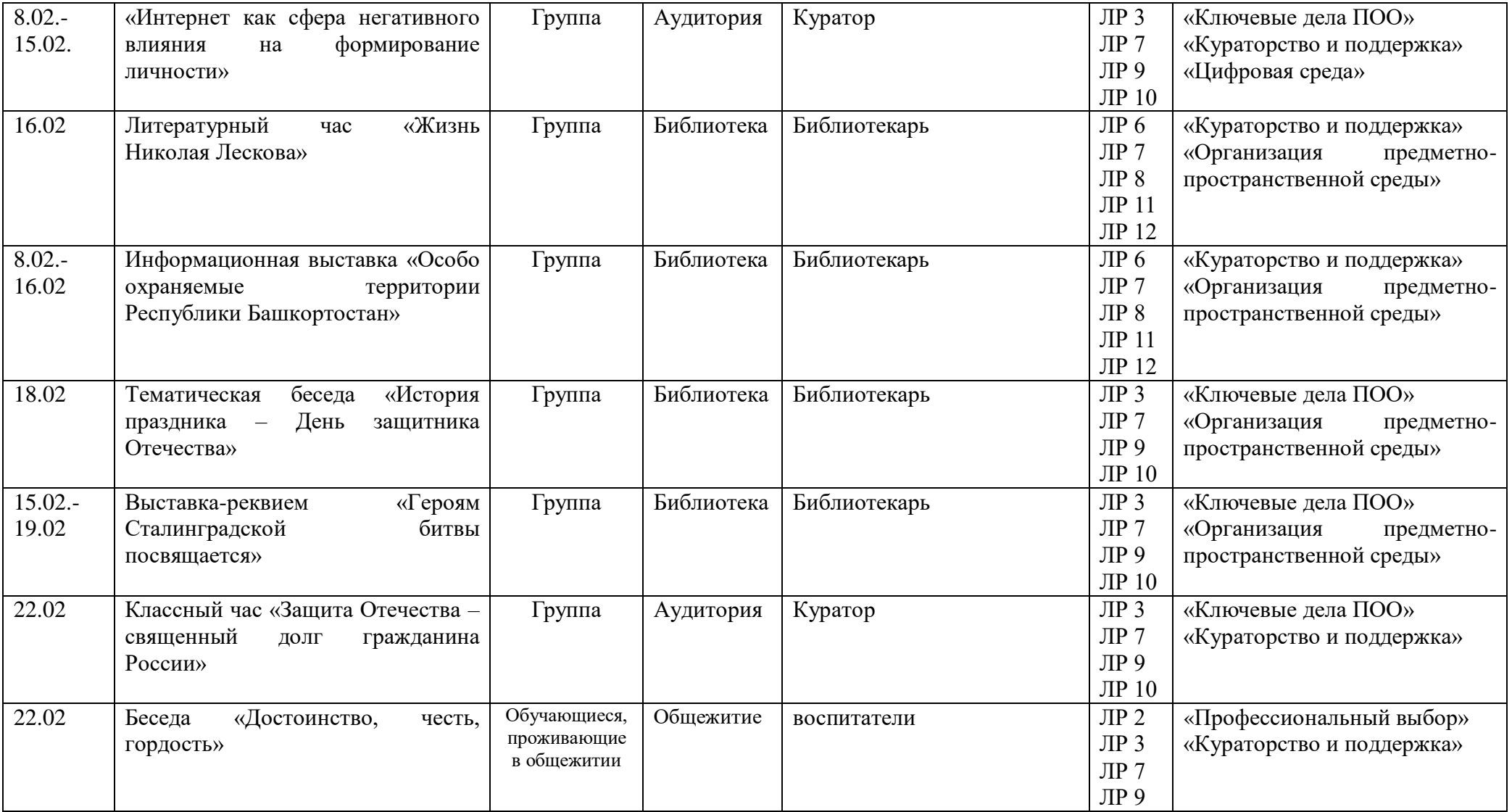

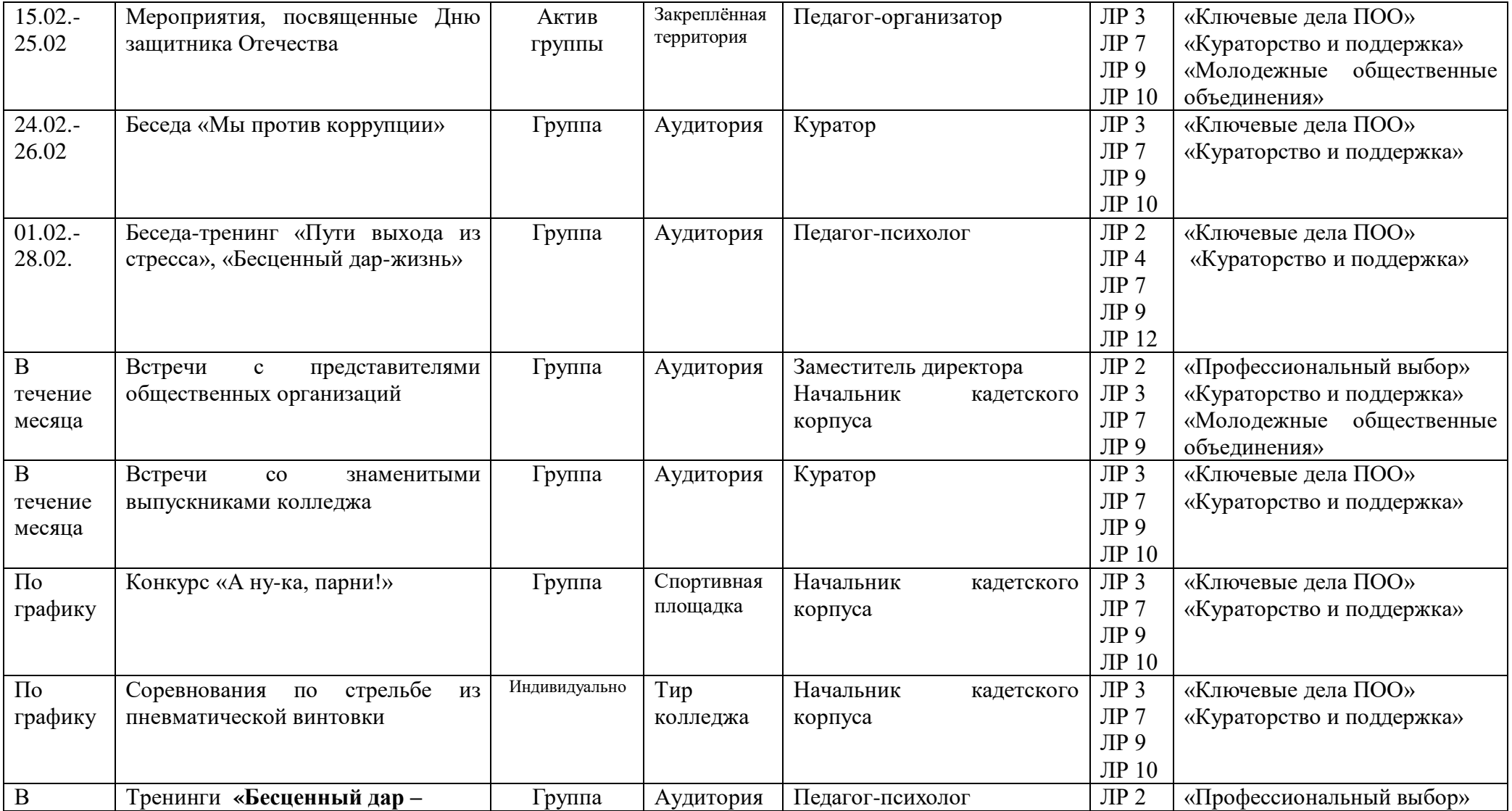

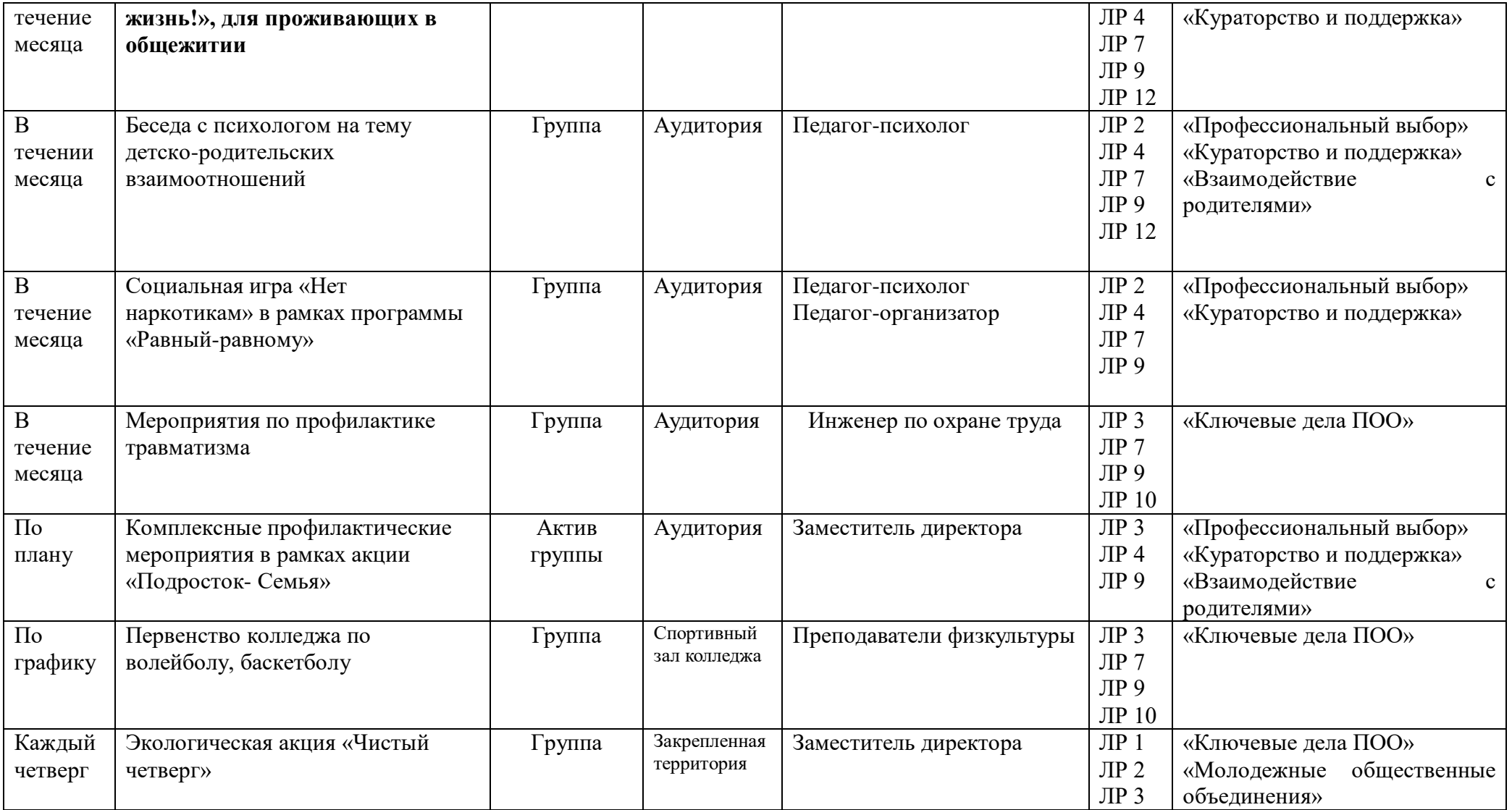

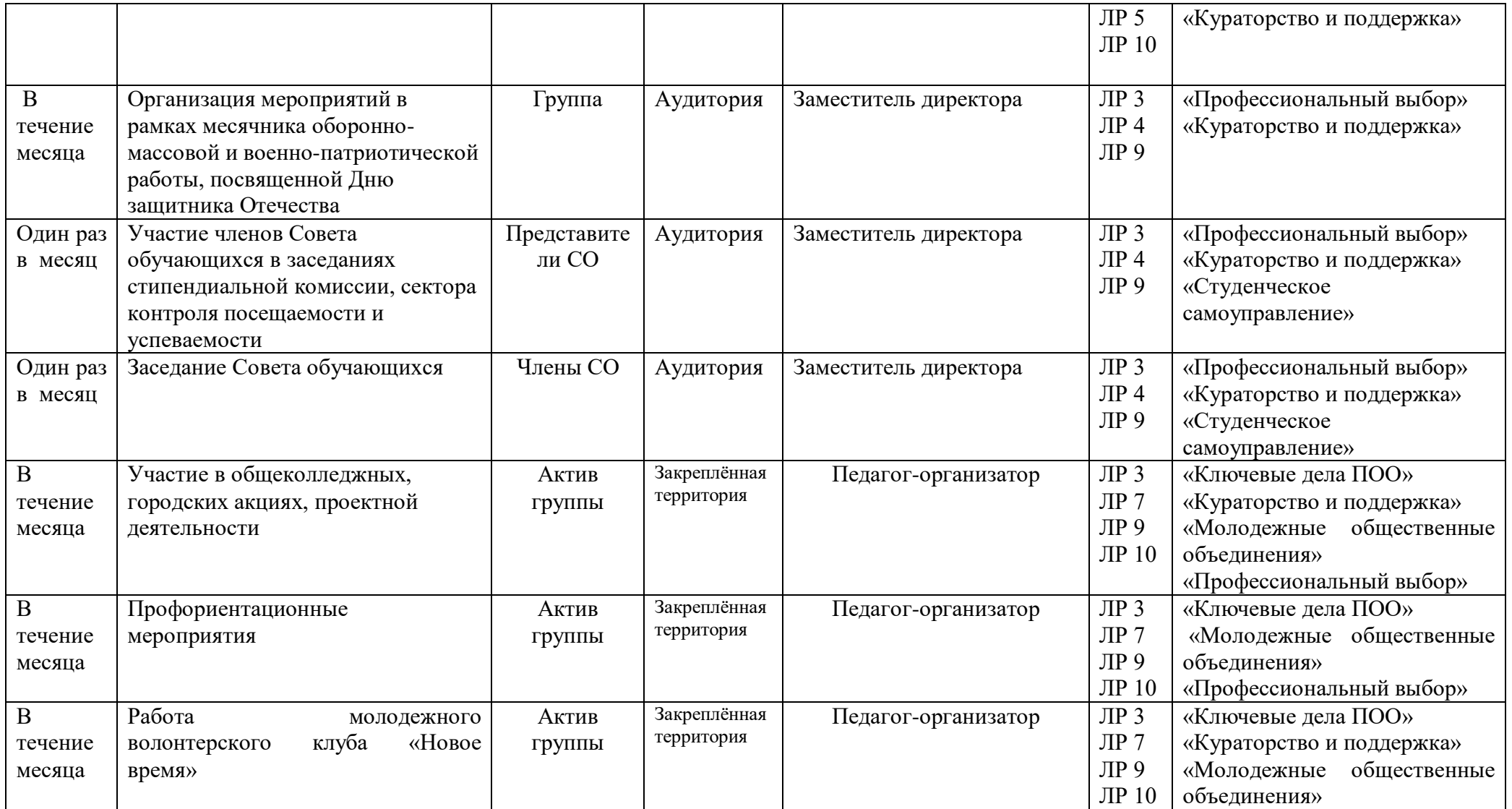

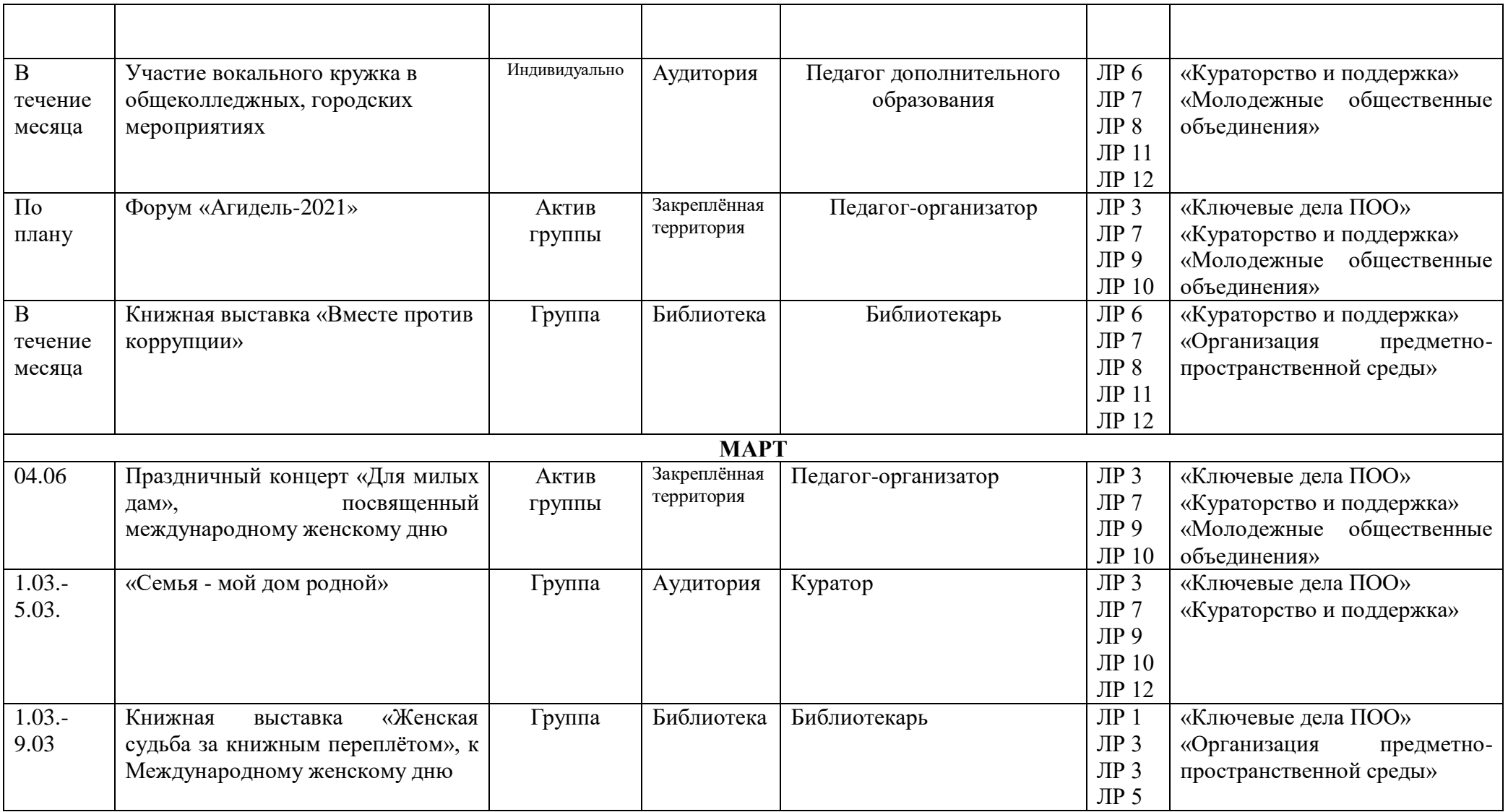

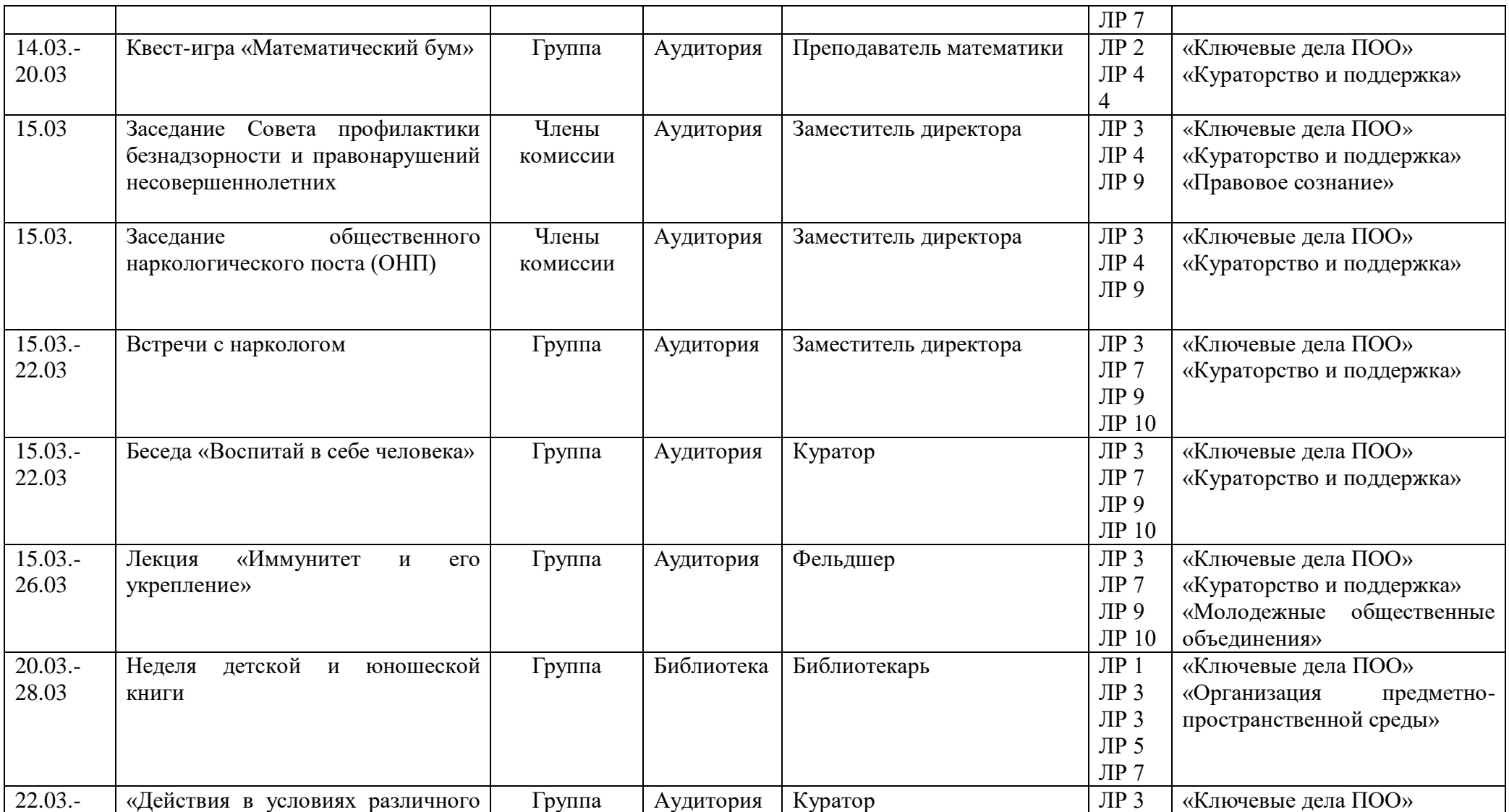

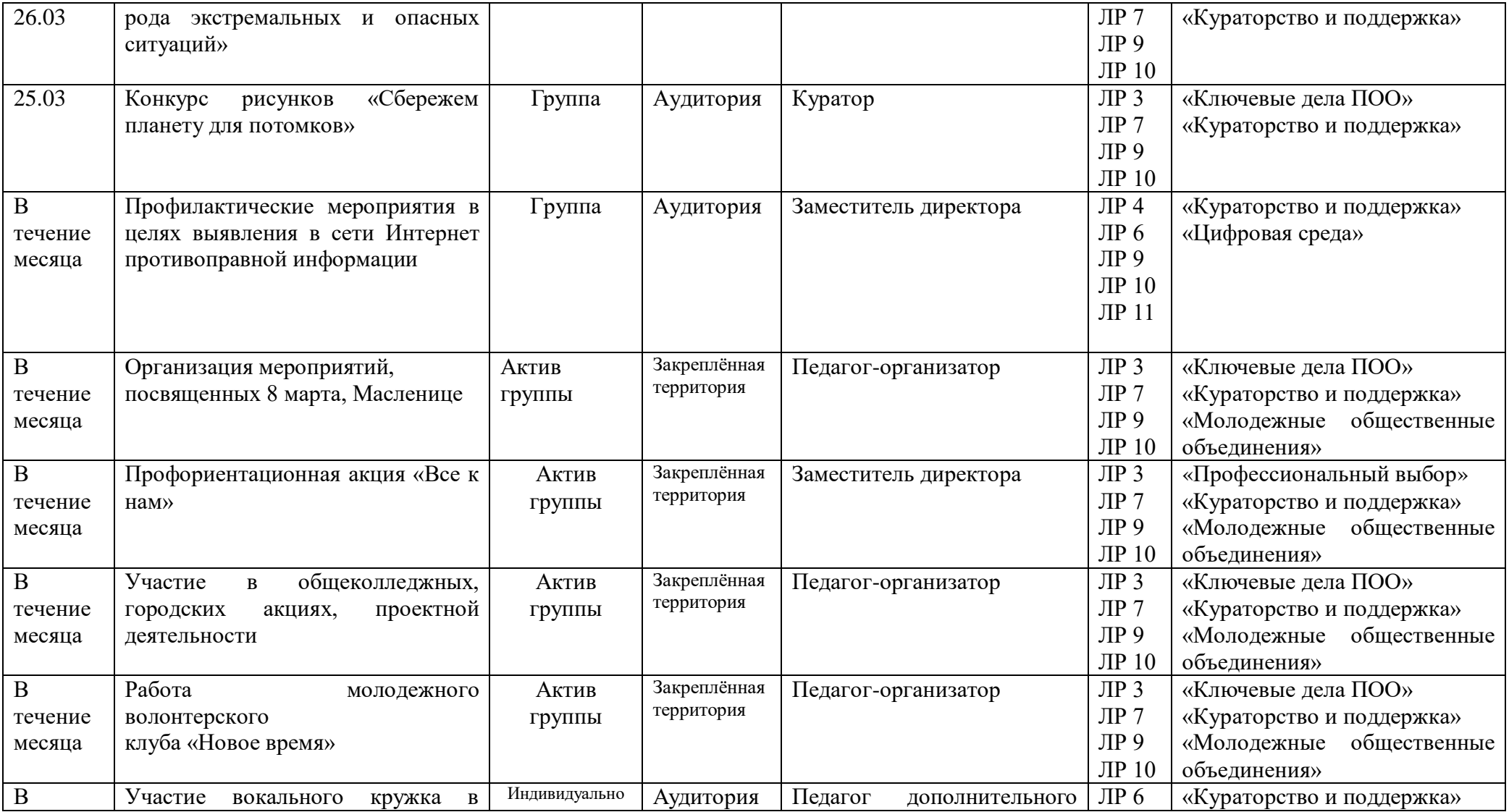

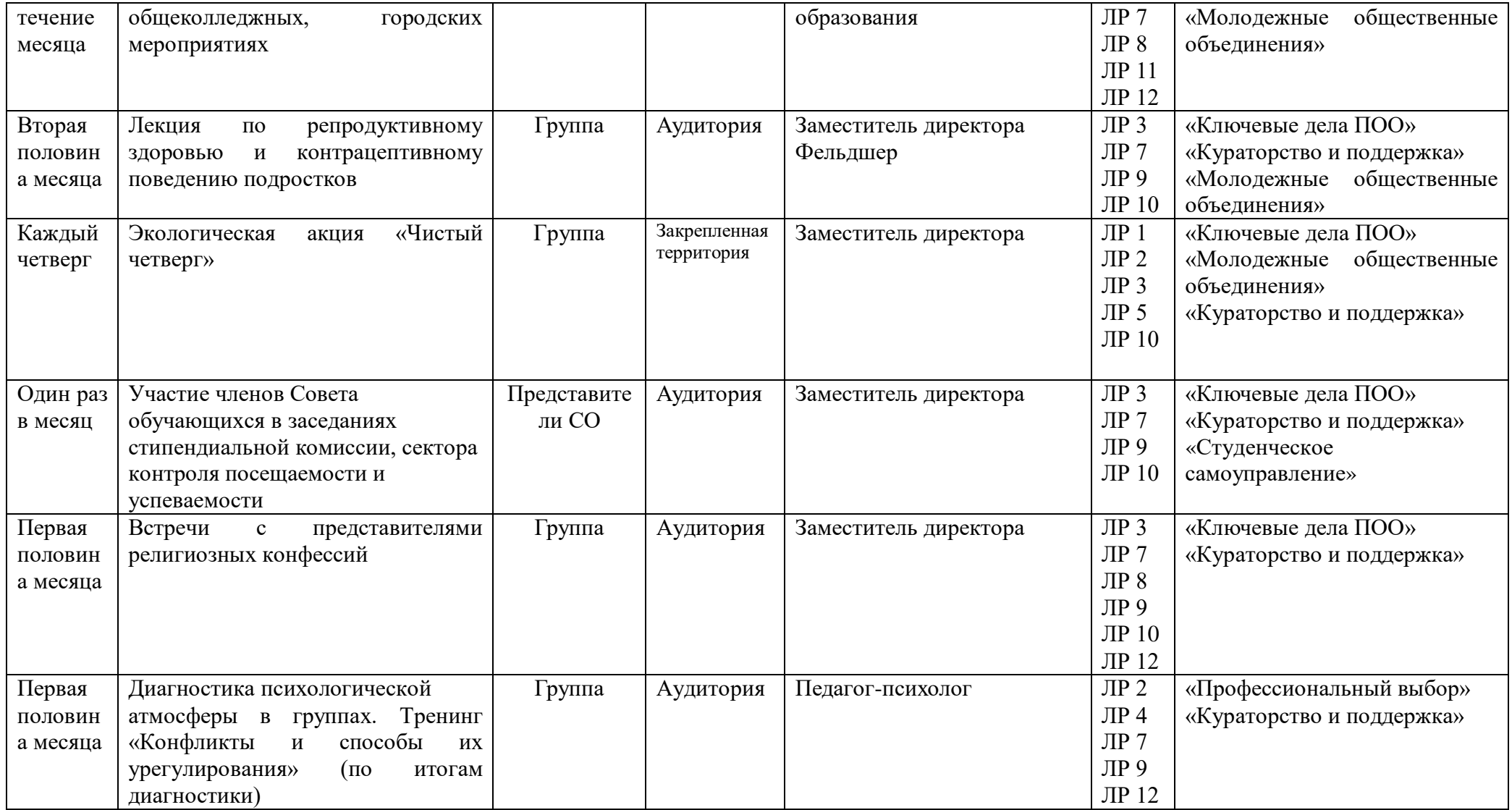

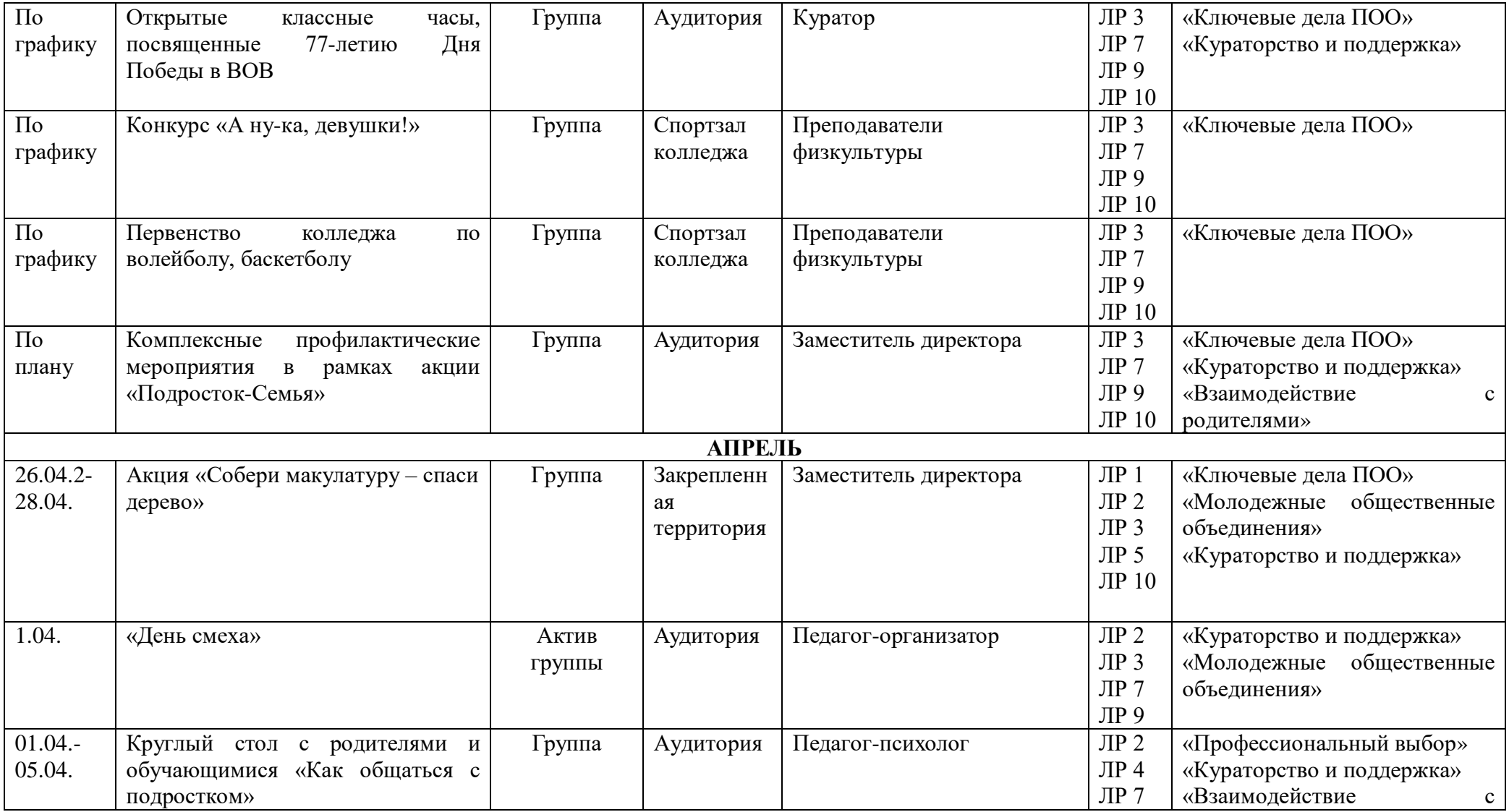

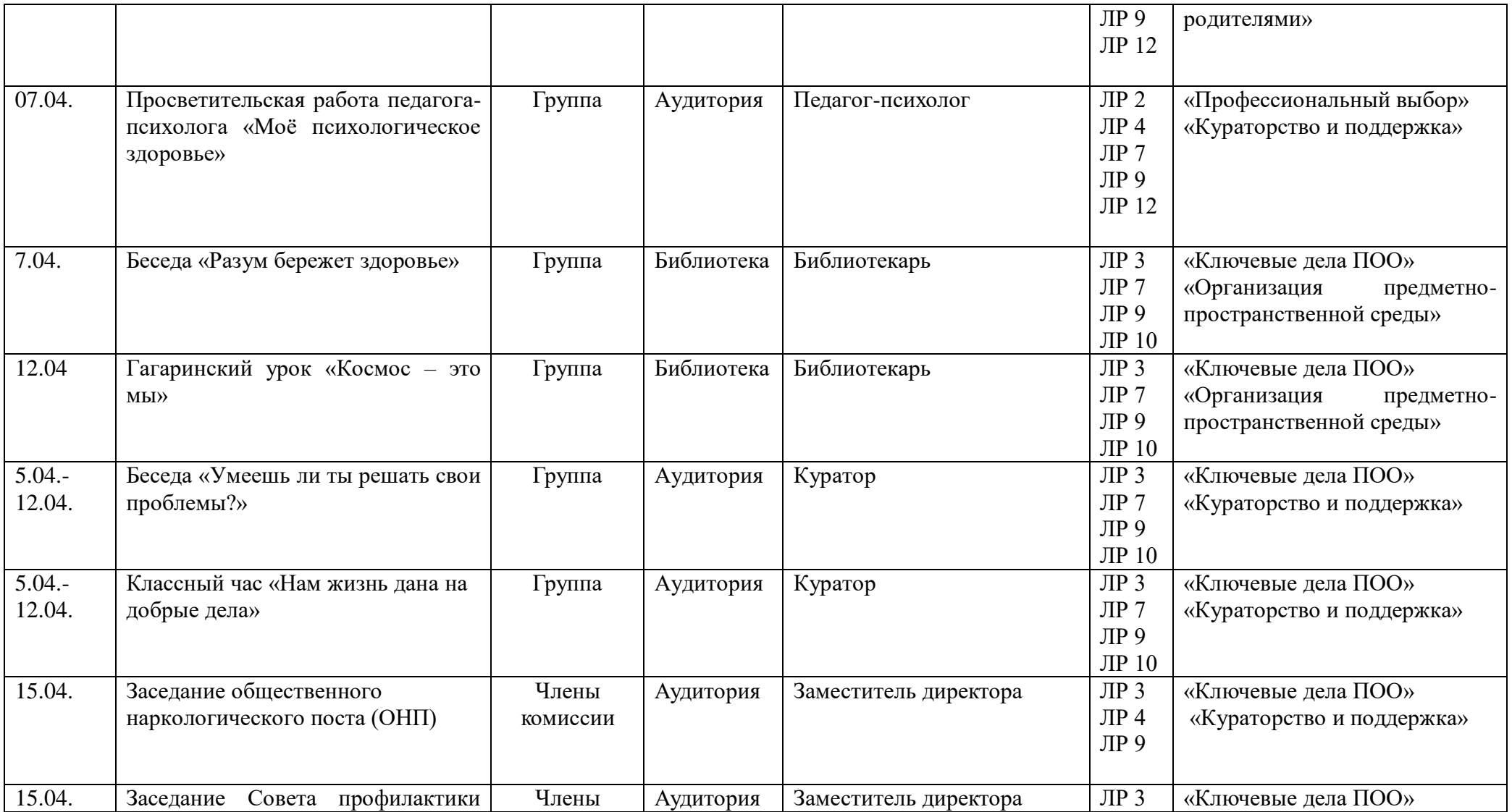

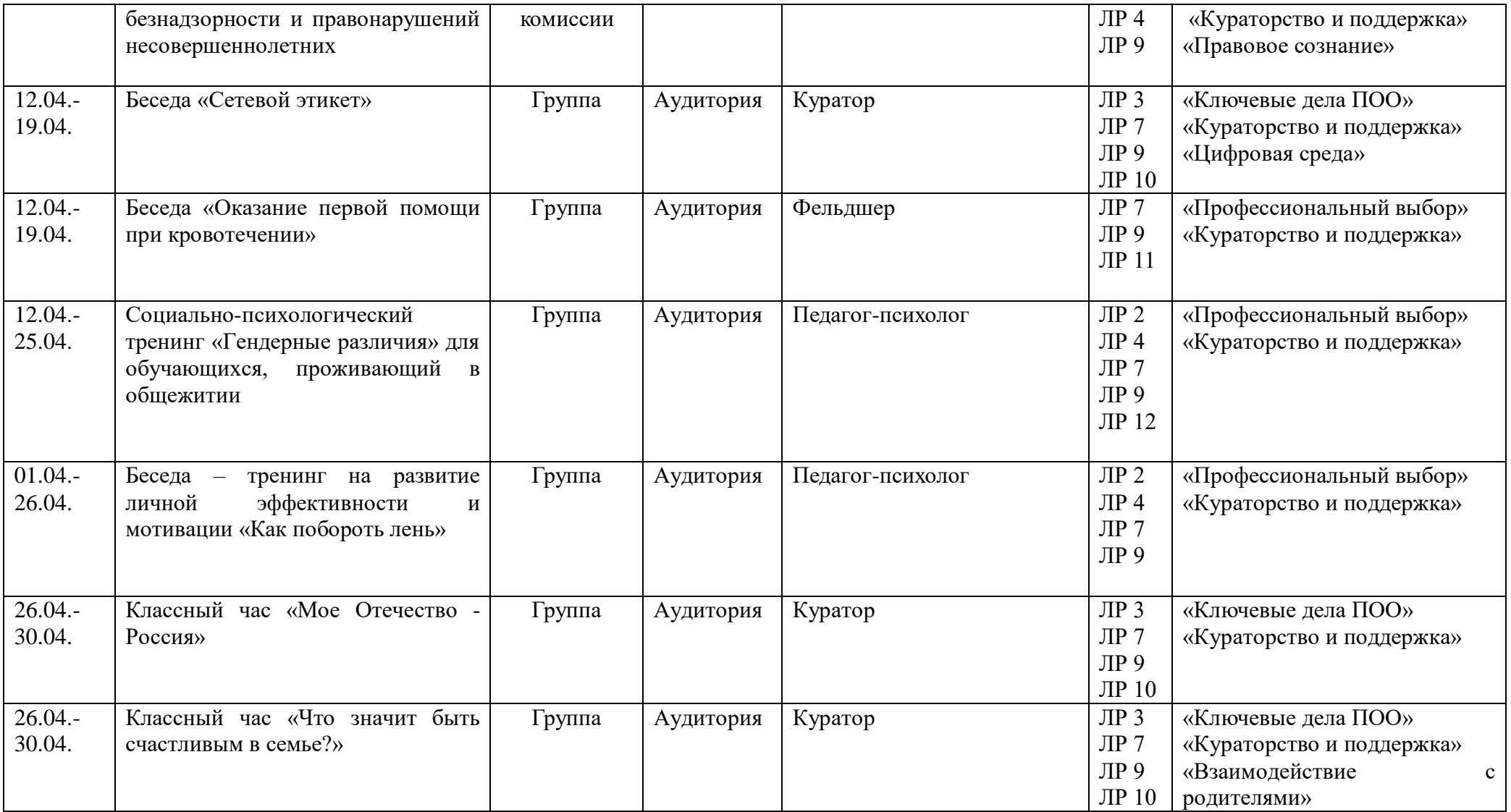

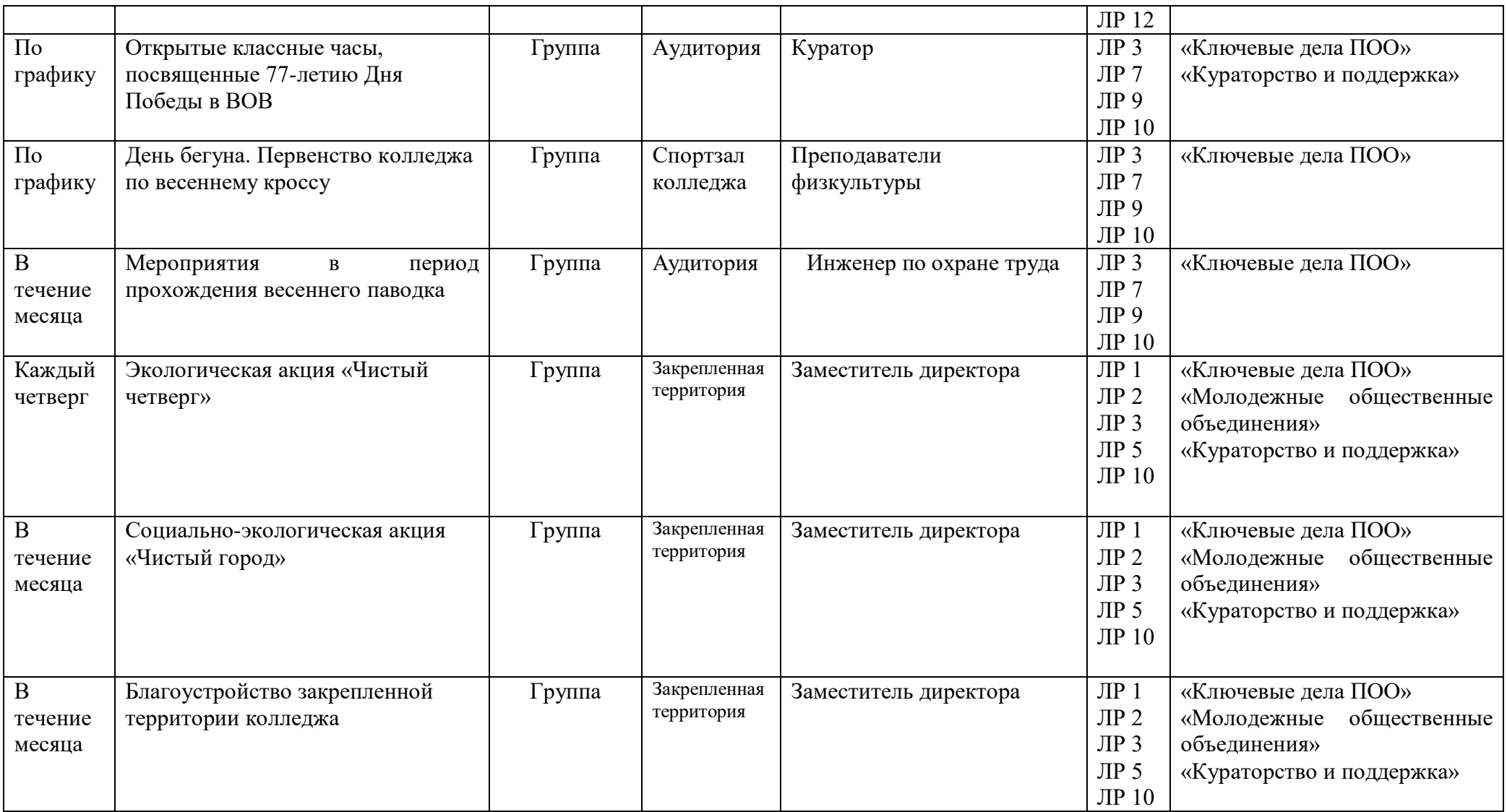

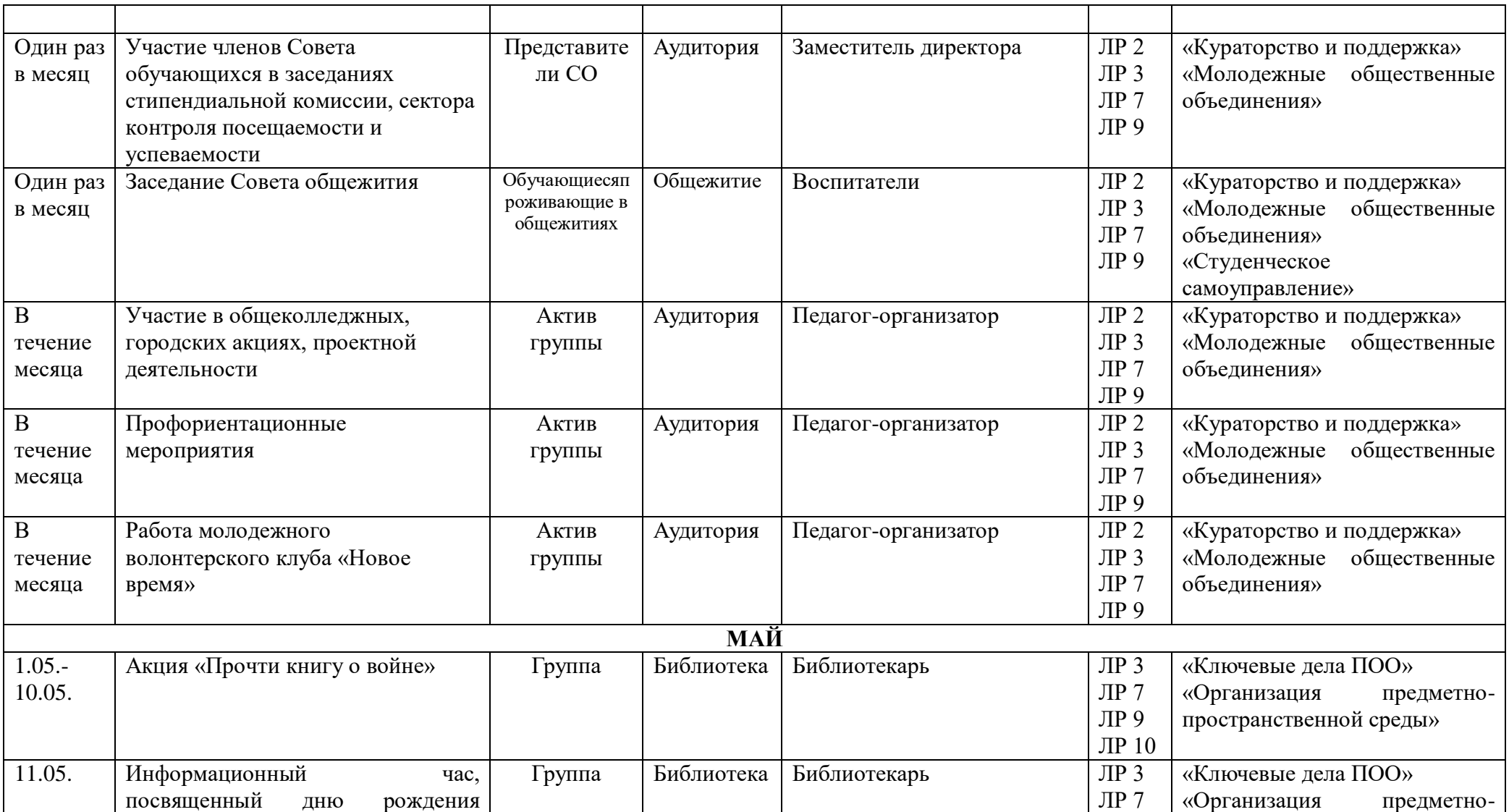

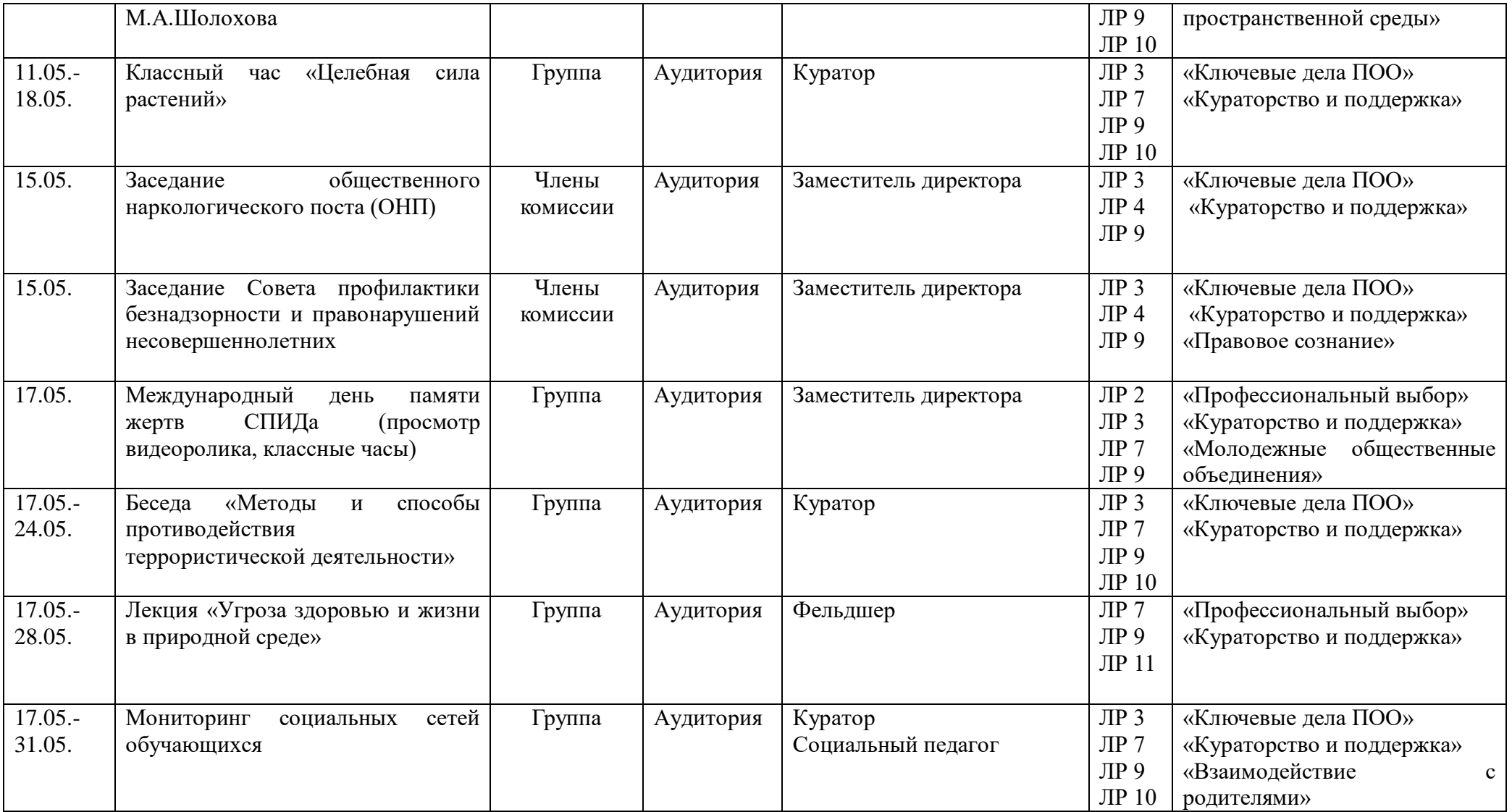

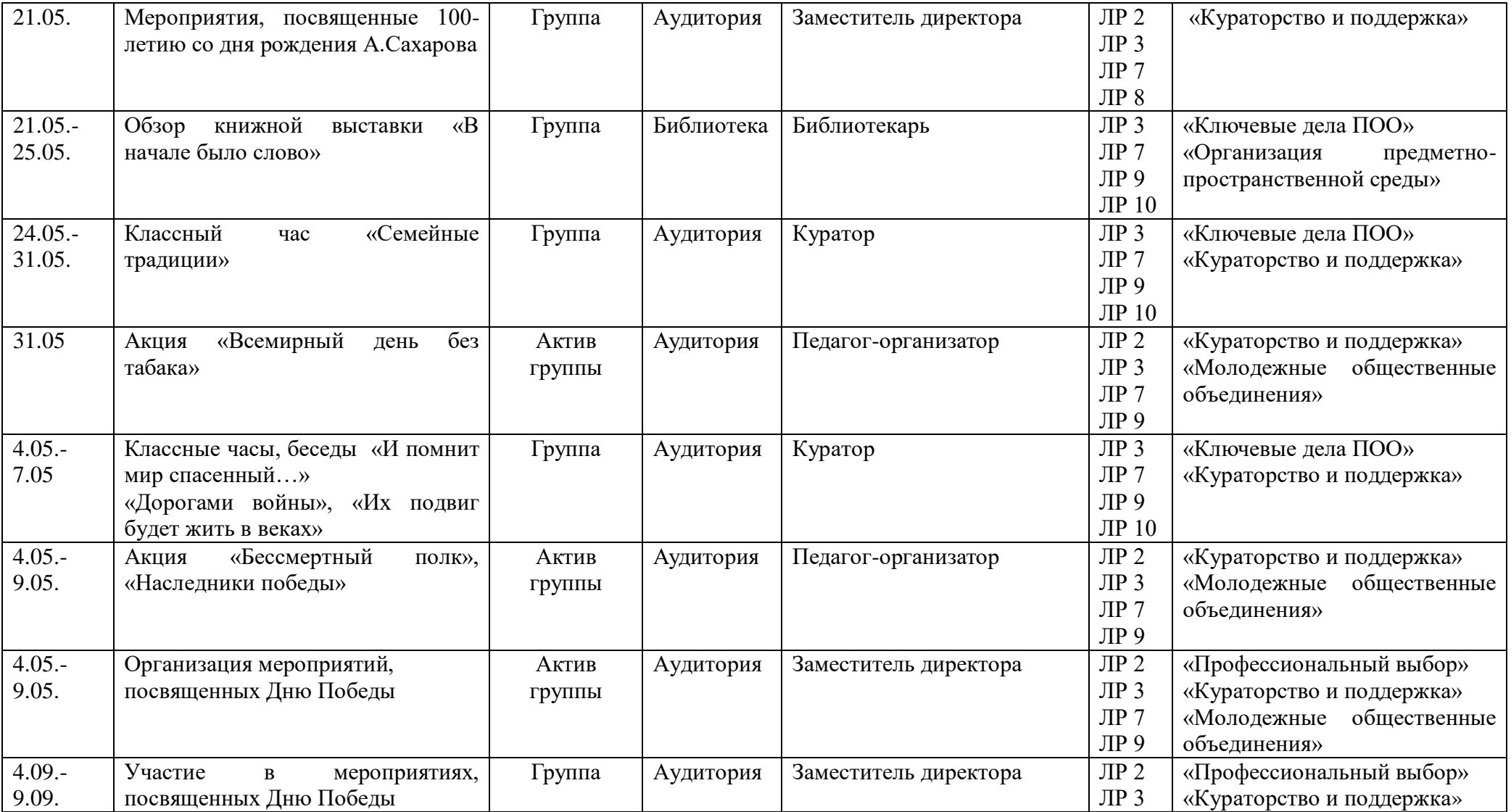

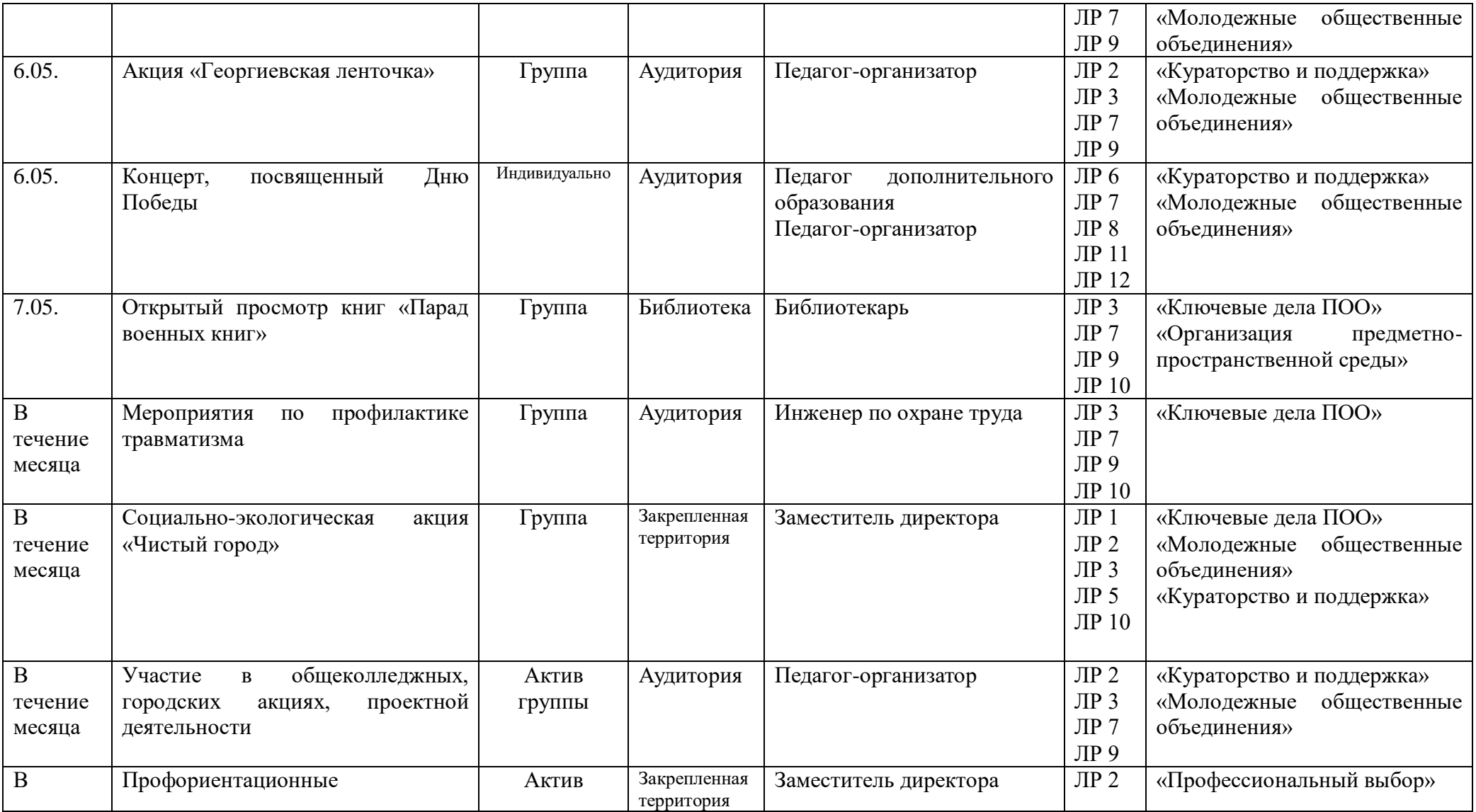

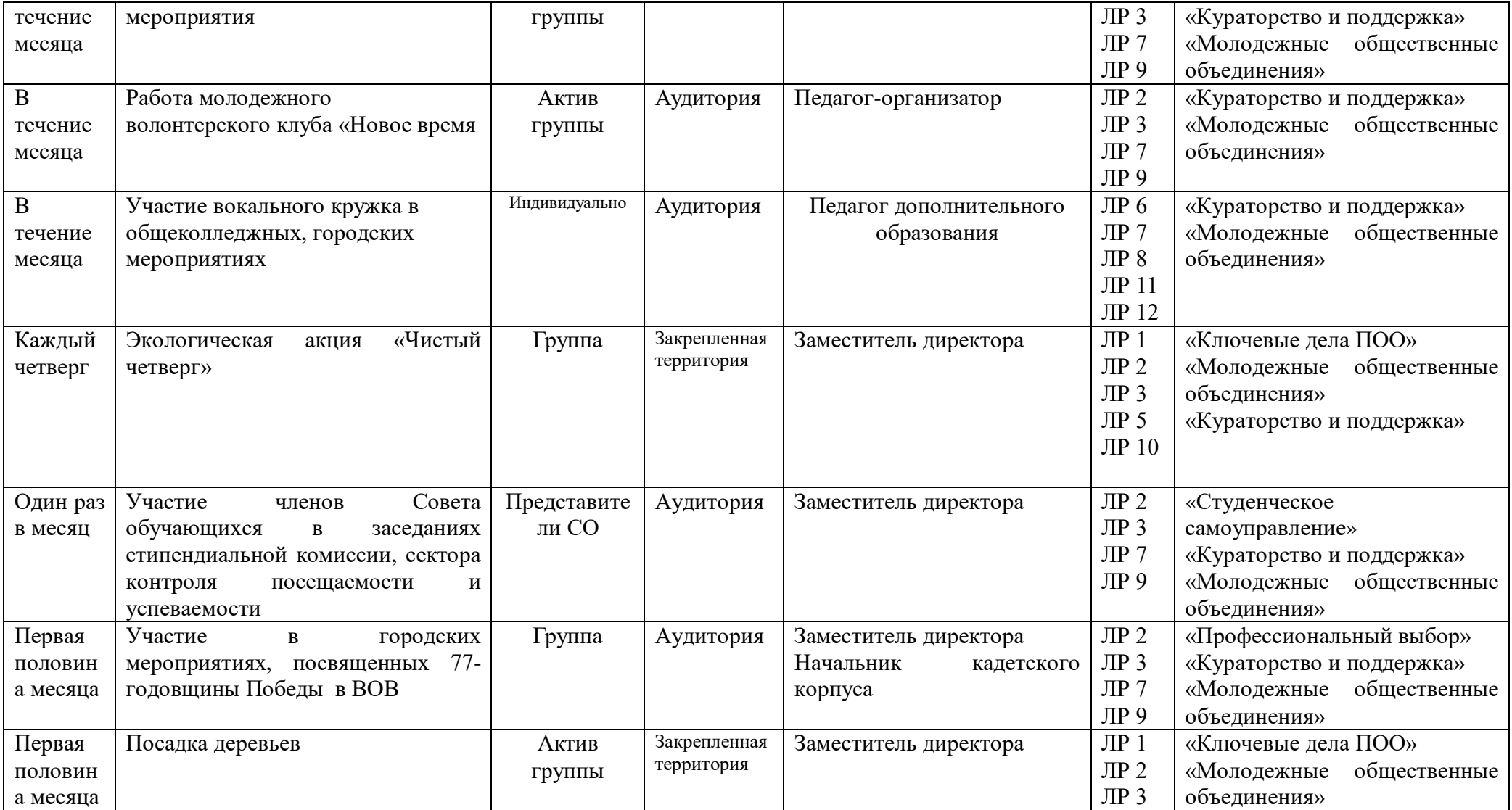

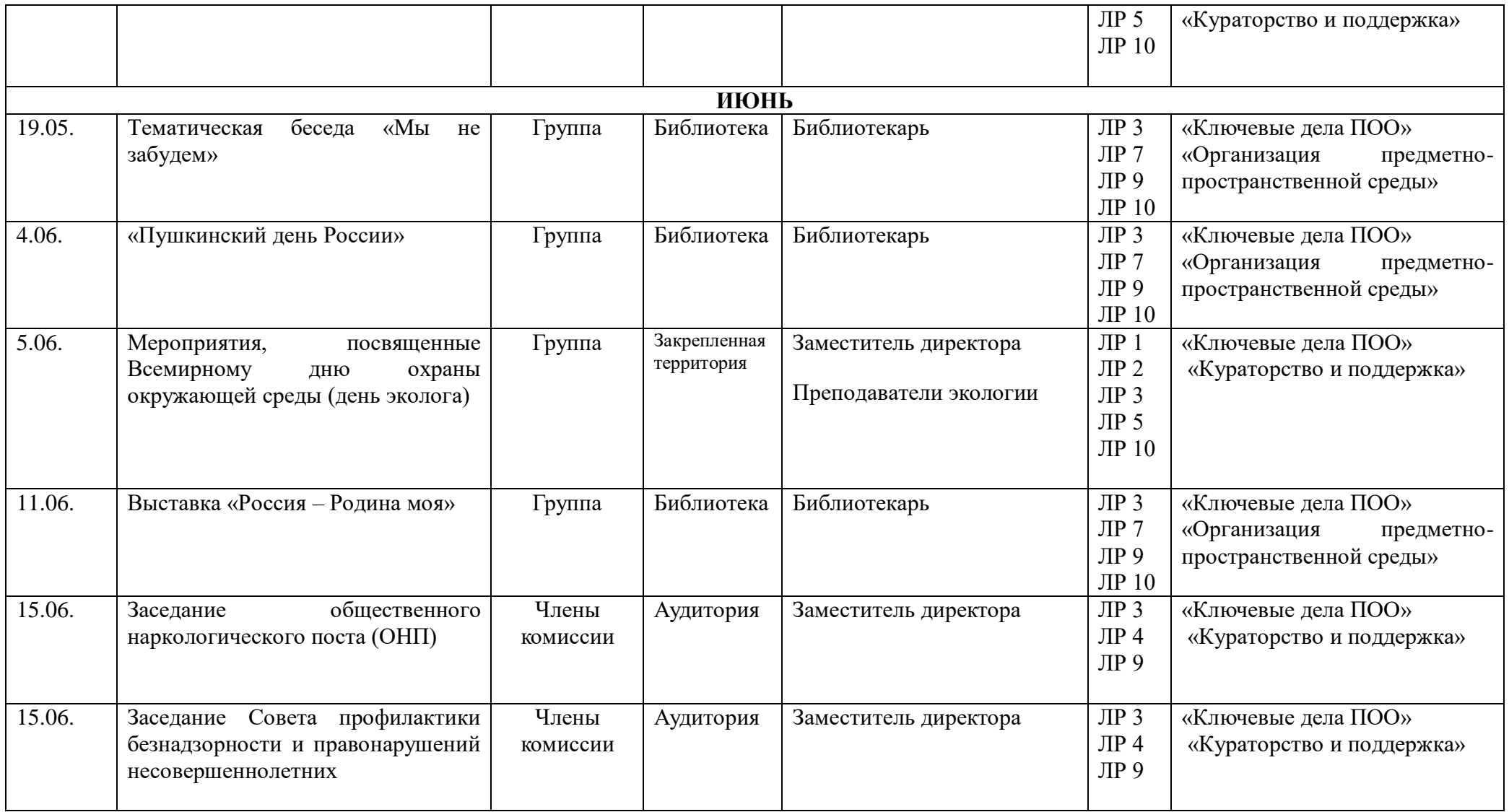

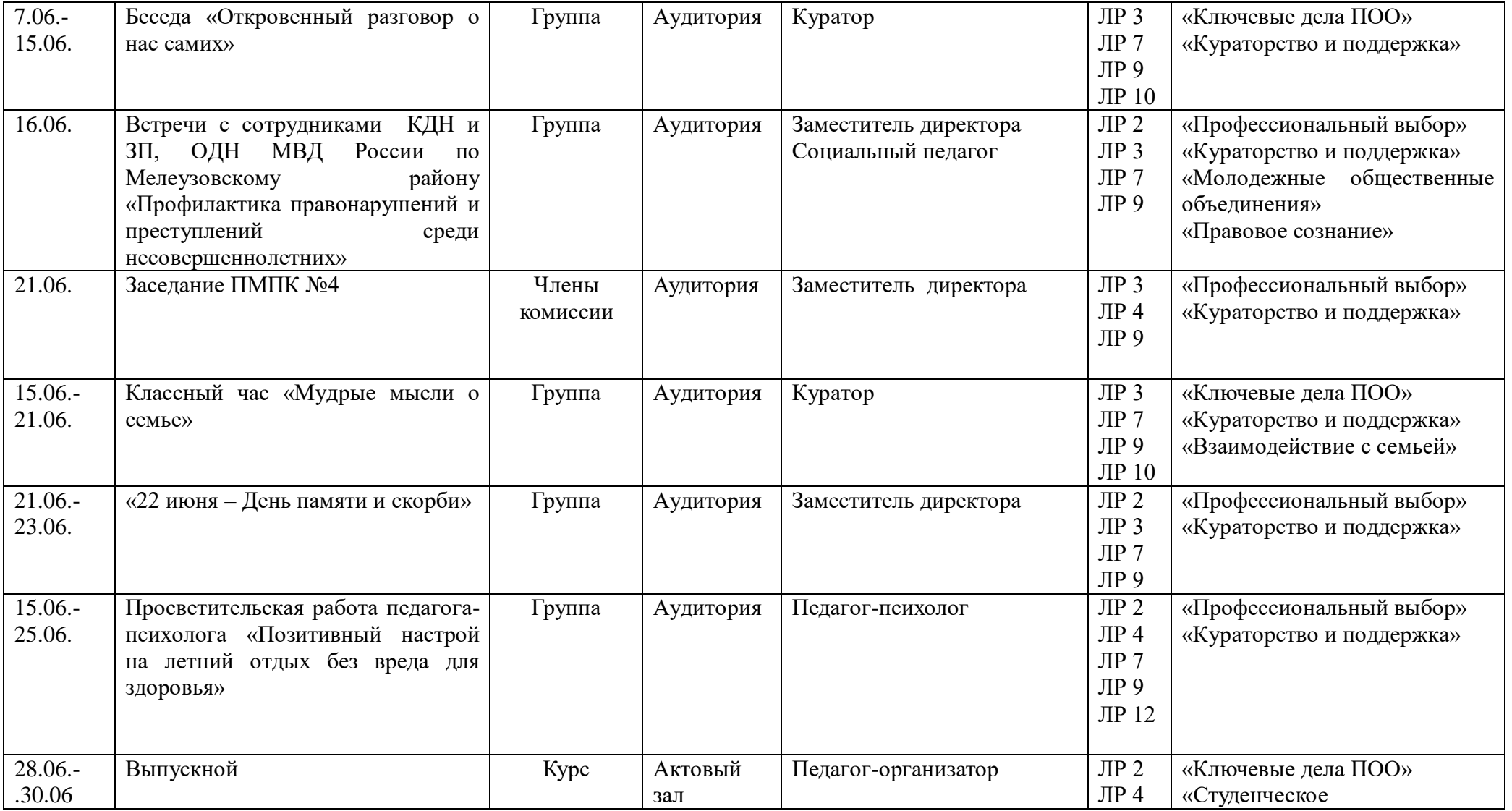

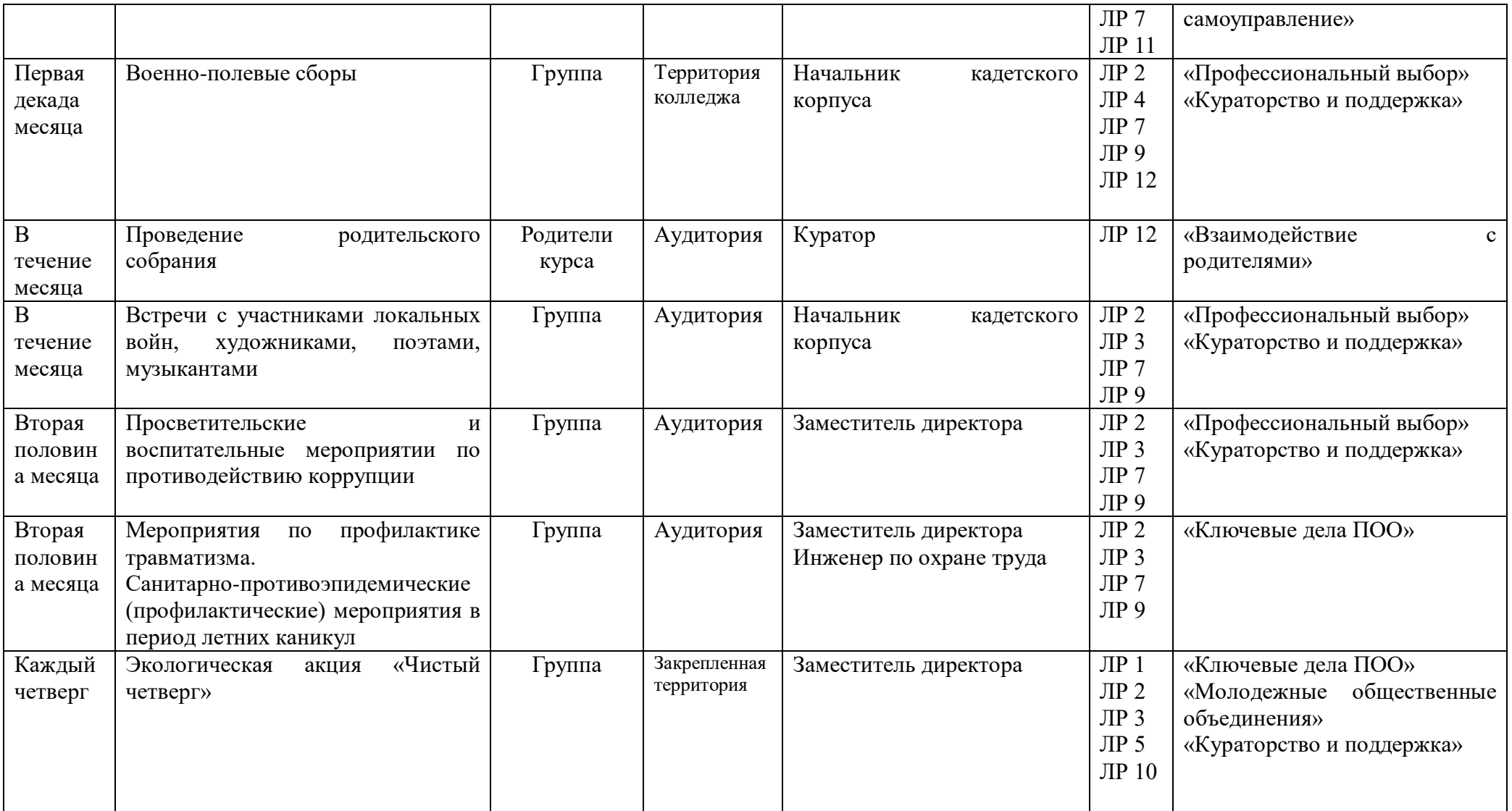

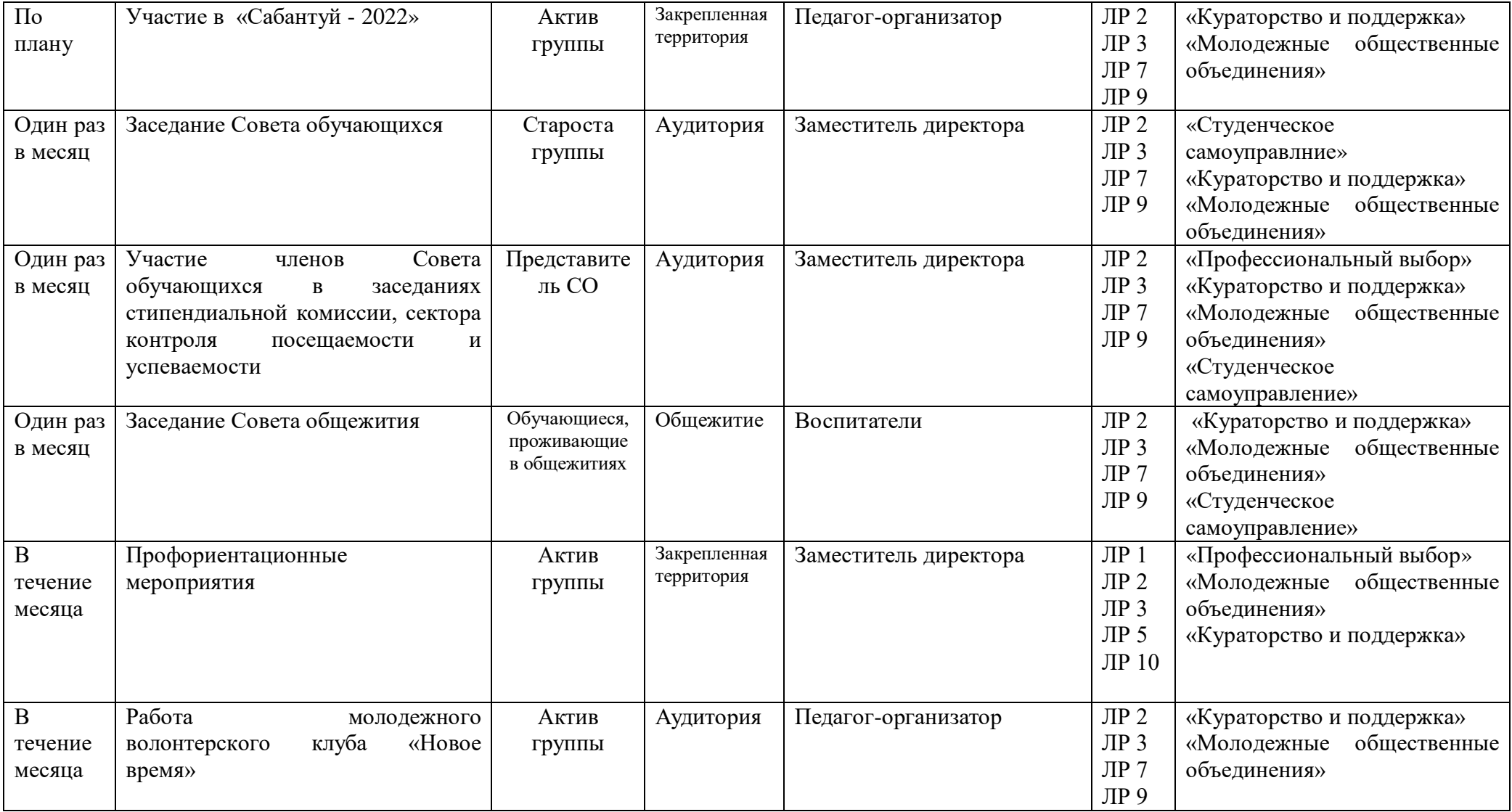

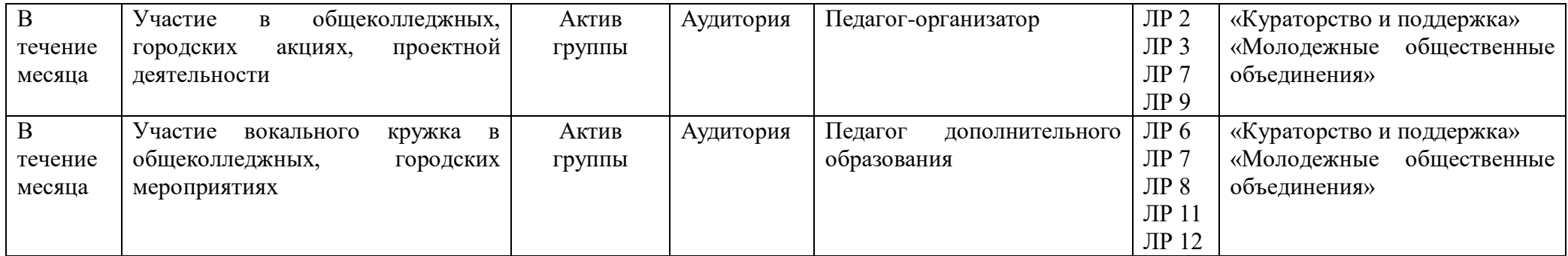

## **Приложение 4**

к ООП по профессии

*09.01.01 Наладчик аппаратного и программного обеспечения*

# **ФОНДЫ ОЦЕНОЧНЫХ СРЕДСТВ ДЛЯ ГИА**

# **ПО ПРОФЕССИИ**

# *«***09.01.01 НАЛАДЧИК АППАРАТНОГО И ПРОГРАММНОГО ОБЕСПЕЧЕНИЯ***»*

*2021*

*СОДЕРЖАНИЕ*

- **1. ПАСПОРТ ОЦЕНОЧНЫХ СРЕДСТВ ДЛЯ ГИА**
- **2. СТРУКТУРА ПРОЦЕДУР ГИА И ПОРЯДОК ПРОВЕДЕНИЯ**
- **3. ТИПОВОЕ ЗАДАНИЕ ДЛЯ ДЕМОНСТРАЦИОННОГО ЭКЗАМЕНА**
- **4. ПОРЯДОК ОРГАНИЗАЦИИ И ПРОВЕДЕНИЯ ЗАЩИТЫ ДИПЛОМНОЙ РАБОТЫ (ДИПЛОМНОГО ПРОЕКТА)**<sup>17</sup>

 $\overline{a}$ 

*<sup>17</sup> Заполняется только для специальностей среднего профессионального образования*

# **1. ПАСПОРТ ОЦЕНОЧНЫХ СРЕДСТВ ДЛЯ ГИА**

## **1.1. Особенности образовательной программы**

Фонды оценочных средств разработаны для профессии *09.01.01 Наладчик аппаратного и программного обеспечения*

В рамках профессии/специальности СПО предусмотрено освоение следующих сочетаний квалификаций/квалификаций: *Наладчик технологического оборудования*

## **1.2. Применяемые материалы**

Для разработки оценочных заданий по каждому из сочетаний квалификаций рекомендуется применять следующие материалы:

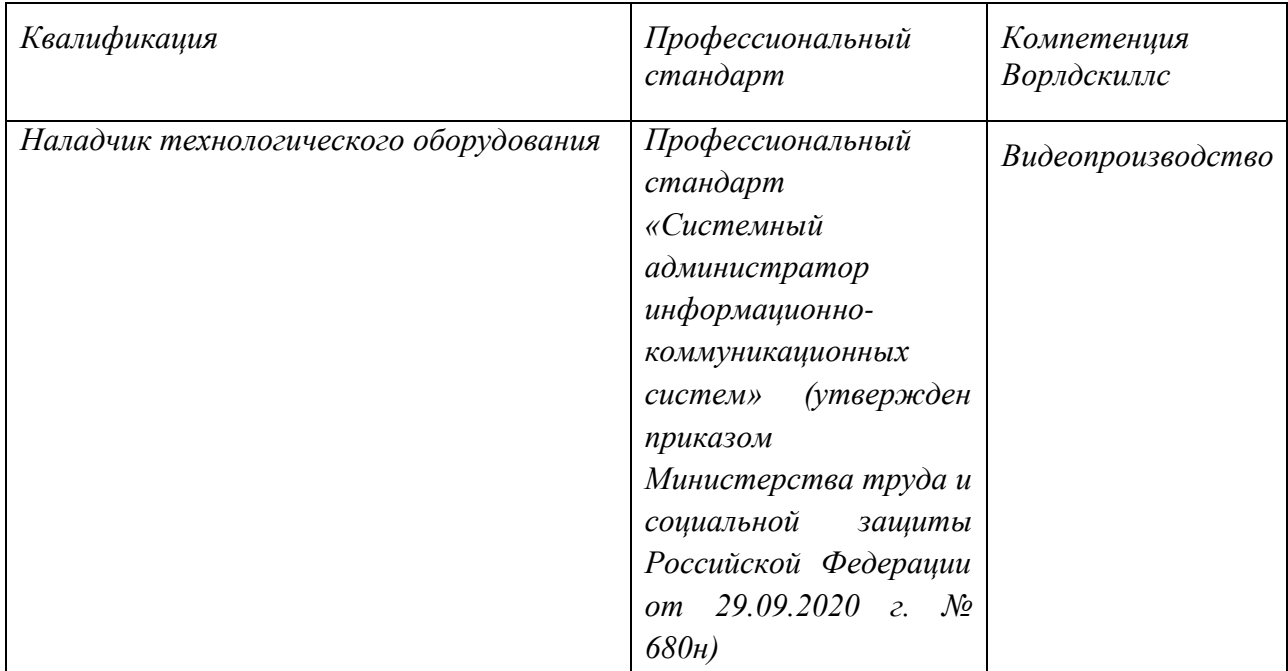

*Перечисляются рекомендуемые к применению профессиональные стандарты (из п. 1.2 ФГОС СПО) и компетенции Ворлдскиллс, материалы по которым, разработаны и опубликованы в открытом доступе союзом «Агентство развития профессиональных сообществ и рабочих кадров «Молодые профессионалы (Ворлдскиллс Россия)».*

*Компетенция Ворлдскиллс указывается в том случае, если её содержание коррелирует с видами деятельности и профессиональными компетенциями, осваиваемыми в профессиональной образовательной программе СПО, и отвечает задаче оценки освоения рассматриваемой образовательной программы.*

## **1.3. Перечень результатов, демонстрируемых на ГИА**

*Состав профессиональных компетенций по видам деятельности (сведения из ФГОС), соотнесенных с заданиями, предлагаемыми в комплекте.*

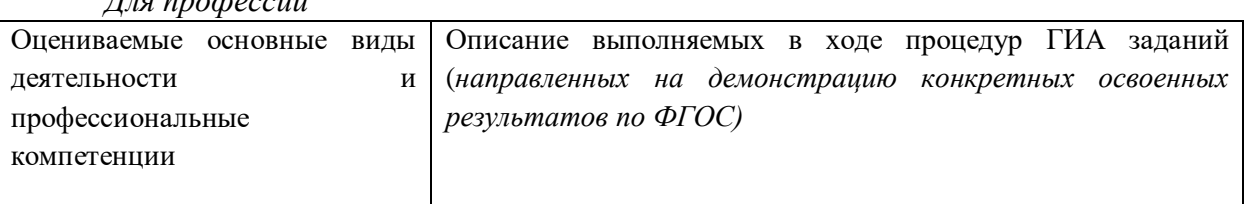

 $\pi$ <sub> $\pi$ </sub>  $\mu$ <sub>n</sub>  $\sigma$ <sub>222</sub> $\mu$ 

**Защита выпускной квалификационной работы (дипломного проекта)**

## **2. СТРУКТУРА ПРОЦЕДУР ГИА И ПОРЯДОК ПРОВЕДЕНИЯ**

### **2.1. Состав и функции государственной экзаменационной комиссии**

В целях определения соответствия результатов освоения студентами образовательных программ среднего профессионального образования, соответствующим требованиям федерального государственного образовательного стандарта среднего профессионального образования, государственная итоговая аттестация по профессии 09.01.01 Наладчик аппаратного и программного обеспечения - проводится государственной экзаменационной комиссией.

Государственная экзаменационная комиссия формируется из педагогических работников ГБПОУ Мелеузовский индустриальный колледж, лиц, приглашенных из сторонних организации, в том числе педагогических работников, представителей работодателей или их объединений, направление деятельности которых соответствует области профессиональной деятельности, к которой готовятся выпускники.

Состав государственной экзаменационной комиссии утверждается распорядительным актом образовательной организации.

Государственную экзаменационную комиссию возглавляет председатель, который организует и контролирует деятельность государственной экзаменационной комиссии, обеспечивает единство требований, предъявляемых к выпускникам.

Председатель государственной экзаменационной комиссии утверждается не позднее 20 декабря текущего года на следующий календарный год (с 1 января по 31 декабря) приказом Министерства образования Республики Башкортостан по представлению директора ГБПОУ Мелеузовский индустриальный колледж.

Председателем государственной экзаменационной комиссии колледжа утверждается лицо, не работающее в образовательной организации, из числа представителей работодателей или их объединений, направление деятельности которых соответствует области профессиональной деятельности, к которой готовятся выпускники.

Государственная экзаменационная комиссия действует в течение одного календарного года.

Основными функциями государственной экзаменационной комиссии являются:

– определение соответствия результатов освоения обучающимися ППКРС требованиям ФГОС СПО по профессии 09.01.01Наладчик аппаратного и программного обеспечения

– принятие решения о присвоении квалификации по результатам государственной итоговой аттестации и выдаче выпускнику соответствующего документа о полученном образовании и квалификации.

### **2.2. Порядок проведения государственной итоговой аттестации**

К государственной итоговой аттестации допускаются обучающиеся, не имеющие академической задолженности и в полном объеме выполнившие учебный план или индивидуальный учебный план по осваиваемой образовательной программе среднего профессионального образования.

Программа государственной итоговой аттестации, требования к выпускным работам, а также критерии оценки знаний, утвержденные образовательной организацией, доводятся до сведения обучающихся не позднее, чем за шесть месяцев до начала государственной итоговой аттестации.

Защита выпускных квалификационных работ проводятся на открытом заседании государственной экзаменационной комиссии с участием на менее двух третей ее состава.

Результаты любой из форм государственной итоговой аттестации, определяются оценками «отлично», «хорошо», «удовлетворительно», «неудовлетворительно» и объявляются в тот же день после оформления, в установленном порядке протоколов заседаний государственных экзаменационных комиссий.

Решение государственной экзаменационной комиссии принимается на закрытом заседании простым большинством голосов членов комиссии участвующих в заседании, при обязательном присутствии председателя комиссии или его заместителя. При равном числе голосов голос председательствующего на заседании государственной экзаменационной комиссии является решающим.

### **1.3. Порядок проведения государственной итоговой аттестации для выпускников из числа лиц с ограниченными возможностями здоровья**

Обучающиеся с инвалидностью и ограниченными возможностями здоровья при завершении обучения в ГБПОУ Мелеузовский индустриальный психофизического развития, индивидуальных возможностей и состояния здоровья (далее - индивидуальные особенности) таких выпускников.

Порядок проведения государственной итоговой аттестации по образовательной программе среднего профессионального образования09.01.01 Наладчик аппаратного и программного обеспечения определяется Приказом Минобрнауки России от 02.08.2013 года № 854 (с изменениями от 17 ноября 2017 г.), в том числе определяющий Порядок проведения государственной итоговой аттестации для выпускников из числа лиц с ограниченными возможностями здоровья.

#### **1.4. Порядок выполнения апелляций**

По результатам государственной аттестации выпускник, участвовавший в государственной итоговой аттестации, имеет право подать в апелляционную комиссию письменное апелляционное заявление о нарушении, по его мнению, установленного порядка проведения государственной итоговой аттестации и (или) несогласии с ее результатом (далее апелляция).

Апелляция подается лично выпускником или родителями (законными представителями) несовершеннолетнего выпускника в апелляционную комиссию образовательной организации. Апелляция о нарушении порядка проведения государственной итоговой аттестации подается непосредственно в день проведения государственной итоговой аттестации.

Апелляция о несогласии с результатами государственной итоговой аттестации подается не позднее следующего рабочего дня после объявления результатов государственной итоговой аттестации.

Апелляция рассматривается апелляционной комиссией не позднее трех рабочих дней с момента его поступления.

Состав апелляционной комиссии утверждается директором ГБПОУ Мелеузовский индустриальный колледж одновременно с утверждением состава государственной экзаменационной комиссии.

Апелляционная комиссия состоит из председателя, заместителя председателя, членов комиссии из числа педагогических работников ГБПОУ Мелеузовский индустриальный колледж, и секретаря. Председателем апелляционной комиссии является руководитель образовательной организации либо лицо, исполняющее в установленном порядке обязанности руководителя образовательной организации. Секретарь избирается из числа членов апелляционной комиссии.

На заседание апелляционной комиссии приглашается председатель соответствующей государственной экзаменационной комиссии. Выпускник, подавший апелляцию, имеет право присутствовать при рассмотрении апелляции.

С несовершеннолетним выпускником имеет право присутствовать один из родителей (законных представителей).

В результате рассмотрения апелляции и несогласии с результатами государственной итоговой аттестации, апелляционная комиссия принимает решение об отклонении апелляции и сохранении результата государственной итоговой аттестации. Решение апелляционной комиссии не позднее следующего рабочего дня передается в государственную экзаменационную комиссию. Решение апелляционной комиссии является основанием для аннулирования ранее выставленных результатов государственной итоговой аттестации выпускника и выставления новых.

Решение апелляционной комиссии принимается простым большинством голосов комиссии и является решающим. При равном числе голосов голос председательствующего на заседании апелляционной комиссии является решающим.

По результатам государственной аттестации, в том числе проводимой в виде демонстрационного экзамена, выпускник, участвовавший в государственной итоговой аттестации, имеет право подать в апелляционную комиссию письменное апелляционное заявление о нарушении, по его мнению, установленного порядка проведения государственной итоговой аттестации и (или) несогласии с ее результатами.

Решение апелляционной комиссии доводится до сведения подавшего апелляцию выпускника (под роспись) в течение трех рабочих дней со дня заседания апелляционной комиссии.

Решение апелляционной комиссии является окончательным и пересмотру не подлежит.

#### **2. Цели и задачи государственной итоговой аттестации**

Государственная итоговая аттестации является частью программы подготовки квалифицированных рабочих, служащих по профессии 09.01.01. Наладчик аппаратного и программного обеспечения и проводится по окончании полного курса обучения.

2.1. Целью государственной итоговой аттестации является определение соответствия результатов освоения обучающимися основной профессиональной образовательной программы соответствующим требованиям ФГОС среднего профессионального образования по профессии 09.01.01. Наладчик аппаратного и программного обеспечения.

2.2. ГБПОУ Мелеузовский индустриальный колледж создаёт условия для организации и проведения государственной итоговой аттестации и представляет необходимые нормативноправовые и программные документы, регламентирующие профессиональную деятельность выпускников.

2.3 Обучающимся и лицам, привлекаемым к государственной итоговой аттестации, во время её проведения запрещается иметь при себе и использовать средства связи.

2.4. По результатам государственной итоговой аттестации выпускникам присваиваются квалификации «Наладчик технологического оборудования» и выдаётся документ государственного образца.

#### **3. Формы государственной итоговой аттестации**

3.1. Формой государственной итоговой аттестации по образовательной программе профессионального образования в соответствии с федеральными государственными образовательными стандартами среднего профессионального образования по профессии 09.01.01. Наладчик аппаратного и программного обеспечения является защита выпускной практической квалификационной работы и письменная экзаменационная работа с присвоением разрядов по рабочим профессиям.

3.2. Выпускная квалификационная работа способствует систематизации и закреплению знаний выпускника по профессии 09.01.01. Наладчик аппаратного и программного обеспечения при решении конкретных задач, а также выяснению уровня подготовки выпускника к самостоятельной работе.

3.3. Темы выпускных квалификационных работ определяются образовательной организацией. Обучающимся предоставляется право выбора темы выпускной квалификационной работы, в том числе предложения своей тематики с необходимым обоснованием целесообразности её разработки для практического применения. При этом тематика выпускной квалификационной работы должна соответствовать содержанию одного или нескольких профессиональных модулей, входящих в образовательную программу среднего профессионального образования. Для подготовки выпускной квалификационной работы обучающемуся назначается руководитель и, при необходимости, консультанты. Закрепление за обучающимися тем выпускных квалификационных работ, назначение руководителей и консультантов осуществляется распорядительным актом образовательной организации.

![](_page_280_Picture_247.jpeg)

### **4. Тематика выпускных квалификационных работ по профессии** 09.01.01. Наладчик аппаратного и программного обеспечения

![](_page_281_Picture_107.jpeg)

#### **5. Связь с профессиональными стандартами и компетенциямиWorldSkillsRussia**

Выпускник, освоивший ППКРС, должен обладать **общими компетенциями,** включающими в себя способность:

ОК 1. Понимать сущность и социальную значимость своей будущей профессии, проявлять к ней устойчивый интерес.

ОК 2. Организовывать собственную деятельность, исходя из цели и способов ее достижения, определенных руководителем.

ОК 3. Анализировать рабочую ситуацию, осуществлять текущий и итоговый контроль, оценку и коррекцию собственной деятельности, нести ответственность за результаты своей работы.

ОК 4. Осуществлять поиск информации, необходимой для эффективного выполнения профессиональных задач.

ОК 5. Использовать информационно-коммуникационные технологии в профессиональной деятельности.

ОК 6. Работать в команде, эффективно общаться с коллегами, руководством, клиентами.

Выпускник, освоивший ППКРС, должен обладать **профессиональными компетенциями,** соответствующими видам деятельности:

ПК 1.1. Вводить средства вычислительной техники в эксплуатацию.

ПК 1.2. Диагностировать работоспособность, устранять неполадки и сбои аппаратного обеспечения средств вычислительной техники.

ПК 1.3. Заменять расходные материалы, используемые в средствах вычислительной и оргтехники.

ПК 2.1. Устанавливать операционные системы на персональных компьютерах и серверах, а также производить настройку интерфейса пользователя.

ПК 2.2. Диагностировать работоспособность, устранять неполадки и сбои операционной системы и прикладного программного обеспечения.

ПК 2.3. Устанавливать и настраивать работу периферийных устройств и оборудования.

ПК 2.4. Устанавливать и настраивать прикладное программное обеспечение персональных компьютеров и серверов.

ПК 2.5. Диагностировать работоспособность, устранять неполадки и сбои операционной системы и прикладного программного обеспечения.

ПК 3.1. Оптимизировать конфигурацию средств вычислительной техники в зависимости от предъявляемых требований и решаемых пользователем задач.

ПК 3.2. Удалять и добавлять компоненты персональных компьютеров и серверов, заменять на совместимые.

ПК 3.3. Заменять, удалять и добавлять основные компоненты периферийных устройств, оборудования и компьютерной оргтехники.

ПК 4.1. Обновлять и удалять версии операционных систем персональных компьютеров и серверов.

ПК 4.2. Обновлять и удалять версии прикладного программного обеспечения персональных компьютеров и серверов.

ПК 4.3. Обновлять и удалять драйверы устройств персональных компьютеров, серверов, периферийных устройств и оборудования.

ПК 4.4. Обновлять микропрограммное обеспечение компонентов компьютеров, серверов, периферийных устройств и оборудования.

### **6. Требования к содержанию, объему и структуре выпускных квалификационных работ**

6.1. Выпускная квалификационная работа– это итоговая аттестационная самостоятельная работа обучающегося, выполненная им на выпускном курсе, оформленная с соблюдением необходимых требований и представленная по окончании обучения к защите перед государственной экзаменационной комиссией.

6.2. Защита выпускной квалификационной работы проводится с целью выявления готовности выпускника к осуществлению основных видов профессиональной деятельности и соответствия требования к уровню и качеству подготовки выпускников ФГОС СПО по профессии 09.01.01 Наладчик аппаратного и программного обеспечения.

6.3. Перечень тем выпускных квалификационных работ разрабатывается преподавателями профессионального цикла с участием председателя ГЭК, по возможности совместно со специалистами предприятий и учреждений, заинтересованными в разработке данных тем. Тема ВКР должна соответствовать содержанию одного или нескольких профессиональных модулей по профессии 09.01.01 Наладчик аппаратного и программного обеспечения. Темы выпускных квалификационных работ рассматриваются и утверждаются на заседании предметных (цикловых) комиссий.

Обучающемуся предоставляется право выбора темы выпускной работы, в том числе предложения своей тематики с необходимым обоснованием целесообразности ее разработки для практического применения.

6.4. Окончательно темы утверждаются директором колледжа после их согласования с работодателями не позднее 1 марта 2024 г.

6.5. Руководитель выпускной квалификационной работы назначается приказом директора ГБПОУ Мелеузовский индустриальный колледж. Кроме основного руководителя при необходимости могут быть назначены консультанты.

6.6. Общее руководство и контроль за ходом выполнения выпускных квалификационных работ осуществляет заместитель директора.

Промежуточный контроль осуществляется преподавателем профессионального цикла.

6.7. В обязанности руководителя ВКР входят:

• Разработка задания на подготовку ВКР;

• Разработка совместно с обучающимися плана-графика выполнения ВКР;

• Консультирование обучающегося по вопросам содержания и последовательности выполнения ВКР

• Оказание помощи обучающемуся в подборе необходимых источников;

• Контроль хода выполнения ВКР в соответствии с установленным планом-графиком в форме регулярного обсуждения руководителем и обучающимся хода работ;

• Оказание помощи (консультирование обучающегося) в подготовке презентации и доклада для защиты ВКР;

• Представление письменного отзыва на ВКР.

В отзыве руководителя ВКР указываются характерные особенности работы, ее достоинства и недостатки, обоснованность выводов и ценность практической работы, а также отношение обучающегося к выполнению ВКР, проявленные (не проявленные) им особенности, оцениваются уровень освоения общих и профессиональных комплектаций, знания, умения обучающегося, продемонстрированные им при выполнении ВКР, а также степень самостоятельности обучающегося и его личный вклад в раскрытие проблемы. Заканчивается отзыв выводом о возможности (невозможности) допуска ВКР к защите.

6.8 Общую оценку качества выполнения рецензии доводиться до сведения обучающегося не позднее чем за 7 дней до защиты работы.

Внесение изменений в ВКР после получения рецензии не допускается.

6.9. Выпускная квалификационная работа по профессии 09.01.01 Наладчик аппаратного и программного обеспечения включает в себя: пояснительную записку (28-30страниц) (с приложениями).

- 6.10. ВКР должна быть представлена в распечатанном виде и на электронном носителе.
- 6.11. Содержание выпускной квалификационной работы включает в себя:

Введение:

- Актуальность темы
- Цель работы
- Задачиработы
- Теоретическая и практическая значимость
- Методы исследования

1.Теоретическую часть;

1.1…

1.2…

1.3…

 $2<sup>2</sup>$ 

 $2.1...$ 

И т.д.

3.Опытно-экспериментальную (практическую) часть (при наличии);

4.Выводы и рекомендации относительно возможностей применения полученных результатов;

5.Список используемой литературы;

6.Приложения.

6.12. Все структурные элементы дипломной работы должны начинаться с новой страницы.

6.13.Титульный лист – официальный документ, являющийся первым листом пояснительной записки.

На титульном листе дипломного проекта указывается:

- полное наименование учредителя;

- полное наименование колледжа;

- тема выпускной квалификационной работы;

- фамилия, имя, отчество, группа обучающегося и его подпись;

- фамилия, имя, отчество руководителя и его подпись;

- подпись руководителя по предзащите о допуске к защите;

- место и год выполнения ВКР (приложение 1).

6.14. Задание на письменную экзаменационную работу является вторым по счету листом. Подписывается обучающимся и преподавателем-консультантом. Пример оформления находится в приложении 2.

6.15.Содержание включает названия всех разделов и подразделов пояснительной записки с указанием номера страницы. Нумерация страниц сквозная, начиная с титульного листа, на котором номер не проставляется. Нумерация страниц осуществляется арабскими цифрами, слово «Содержание» записывают в виде заголовка, симметрично тексту с прописной буквы. Наименования, включенные в содержание, записывают строчными буквами, начиная с прописной. 6.16. Во введении в краткой форме излагают современное состояние и перспективы развития; проблемы и направления совершенствования рассматриваемого вопроса; оценивают современное состояние инженерных разработок, связанных с темой проекта; формулируются актуальность поставленной задачи, выдвигается гипотеза раскрытия темы исследования, ставятся цель и задачи работы, дается краткая характеристика планируемых к реализации в работе новейших достижений в науке и технике. Во введении рисунки, схемы и таблицы не предусмотрены.

6.17. Теоретическая часть пояснительной записки, состоящая из разделов и подразделов, должна содержать характеристику и критический анализ по теме исследования при решении рассматриваемой задачи (комплекса задач)).

6.18. Выводы должны содержать данные о суммарной эффективности рекомендуемых мероприятий, характеризовать их преимущества. Выводы должны отражать результаты поставленных задач.

6.19. В списке литературы должны быть представлены основные источники по теме, монографические исследования как переведенные на русский язык, так и на языке оригинала, статистические издания. Следует иметь ввиду, что библиография должна включать в себя источники последних 3-5 лет. Составление более полной библиографии предполагает включение наиболее важных статей, опубликованных в научных журналах, а также в сборниках научных статей.

6.20. Приложения помещают после списка использованных источников в порядке их упоминания в тексте. Приложения могут быть обязательными или информационными. Информационные приложения могут носить справочный или рекомендательный характер. Характер приложения определяется автором самостоятельно, исходя из содержания. Приложения обычно содержат исходный вспомогательный материал, используемый для полноты представления результатов дипломного проекта.

Каждое приложение следует начинать с новой страницы указанием в верхнем правом углу слова «Приложение». Само приложение должно иметь содержательный заголовок, начинающийся с прописной буквы. Приложения нумеруются арабскими цифрами, например: *Приложение 1*.

6.21. Все страницы окончательно оформленной работы брошюруются.

6.22. Окончательно оформленная работа подписывается автором и представляется руководителю

не позднее сроков, определенных данным Положением.

6.23. ВКР выполняется на белой бумаге формата А4. При компьютерном наборе текста следует использовать текстовый редактор Word со следующими параметрами: шрифт – TimsNewRoman, размер – 14 пт, межстрочный интервал – 1,5 пт. Параметры страницы: отступ для первой строки абзаца – 1,27 см, поля: левое – 30мм, правое – 10 мм, верхнее – 20мм, нижнее – 20 мм.

6.24. В названии новых разделов используется шрифт размером – 16 пт.

6.25. На все листы текстового документа наносится внутренняя рамка с размерами: слева – 20 мм для брошюровки, сверху, справа и снизу – 5 мм. Внизу рамки на листах пояснительной записки устанавливается специальный штамп высотой 15 мм, для страницы «содержание» высота штампа 40 мм.

6.26. В штампе пояснительной записки указывается шифр профессии, год поступления, поименный номер.

![](_page_285_Picture_189.jpeg)

![](_page_286_Picture_157.jpeg)

6.27.Выравнивание заголовков по центру, основной текст – по ширине страницы.

6.28.Вне зависимости от способа выполнения работы качество напечатанного текста и оформления иллюстраций, таблиц, распечаток должно удовлетворять требованию их четкого воспроизведения.

6.29. В процессе печатания или набора текста при переходе на следующую страницу не рекомендуется:

- отрывать одну строку текста или слова от предыдущего абзаца;

- начинать одну строку нового абзаца на заканчивающейся странице (новый абзац следует начинать на другой странице);

- отрывать название таблице от самой таблицы.

6.30. Страницы ВКР должны иметь сквозную нумерацию арабскими цифрами от титульного листа до последней страницы с приложениями, включая все листы с иллюстрациями, таблицами, схемами ит.д;на титульном листе номер страницы не ставится, он учитывается в общей нумерации.

### **7. Критерии оценки знаний**

7.1. Критерии оценки, определяющие уровень и качество знаний:

*Оценка «5» ставится,* если содержание ВКР полностью соответствует заявленной теме, раскрыта актуальность, правильно выстроен научный аппарат, рано раскрыт каждый раздел выпускной квалификационной работы и качественного выполнена практическая (проектная) работа в соответствии с техническим заданием, приложения к работе иллюстрируют этапы работы и подкрепляют выводы;

защита выстроена в логической последовательности, выпускник уверенно владеет материалом ВКР, грамотно и четко отвечает на поставленные вопросы, аргументирует ответы примерами из содержания работы.

*Оценка «4» ставится*, если содержание ВКР соответствует заявленной теме, правильно выстроен научный аппарат, полно раскрыт каждый раздел выпускной квалификационной работы и качественно выполнена практическая (проектная) работа в соответствии с техническим заданием;

защита выстроена в логической последовательности, но выпускник не полно отвечает на поставленные вопросы, имеются незначительные замечания по качеству практической проектной работы.

*Оценка «3» ставится,* если содержание ВКР соответствует заявленной теме, но имеются неточности в формулировках научного аппарата исследования, имеются замечания по разработке содержания теоретической и практической частей ВКР;

в ходе защиты обучающийся неуверенно владеет материалом ВКР, затрудняется ответить на поставленные вопросы, имеются замечания по оформлению работы.

*Оценка «2» ставится,* имеется определенное несоответствие содержания работы заявленной теме и допущены ошибки в формулировке научно- исследовательского аппарата, не выдержана структура ВКР, работа содержит существенные теоретико-методические ошибки и поверхностную аргументацию основных положений; не выполнены технические требования к оформлению

печатного текста и практической части; при защите выпускник не владеет материалом ВКР, не может ответить на поставленные вопросы, список литературы оформлен не в соответствии.